# *<u>AeSocial*</u>

# **LEIAUTES DO eSOCIAL**

## **Versão S-1.2**

**(aprovada pela Portaria Conjunta RFB/MPS/MTE nº 44, de 11/08/2023 – DOU de 17/08/2023)**

Observações: 1) Implantação no ambiente de produção: 20/11/2023 2) Período de convivência de versões (S-1.1 e S-1.2): 20/11/2023 a 21/01/2024, sendo que os eventos S-1210, S-2500 e S-2501 devem ser enviados exclusivamente na versão S-1.2 a partir do período de apuração 01/2024

**Agosto de 2023**

#### **Sumário**

S-1000 - Informações [do Empregador/Contribuinte/Órgão Público](#page-2-0) S-1005 - Tabela de [Estabelecimentos,](#page-6-0) Obras ou Unidades de Órgãos Públicos S-1010 - Tabela de [Rubricas](#page-11-0) S-1020 - Tabela de Lotações [Tributárias](#page-16-0) S-1070 - Tabela de Processos [Administrativos/Judiciais](#page-21-0) S-1200 - Remuneração de Trabalhador [vinculado ao Regime](#page-25-0) Geral de Previd. Social S-1202 - Remuneração de Servidor [vinculado ao Regime](#page-36-0) Próprio de Previd. Social S-1207 - [Benefícios](#page-42-0) - Entes Públicos S-1210 - Pagamentos de [Rendimentos](#page-46-0) do Trabalho S-1260 - [Comercialização da](#page-55-0) Produção Rural Pessoa Física S-1270 - [Contratação de](#page-59-0) Trabalhadores Avulsos Não Portuários S-1280 - Informações [Complementares](#page-62-0) aos Eventos Periódicos S-1298 - [Reabertura](#page-65-0) dos Eventos Periódicos S-1299 - [Fechamento dos](#page-67-0) Eventos Periódicos S-2190 - [Registro Preliminar](#page-70-0) de Trabalhador S-2200 - Cadastramento Inicial do Vínculo e [Admissão/Ingresso de](#page-73-0) Trabalhador S-2205 - Alteração de Dados Cadastrais [do Trabalhador](#page-90-0) S-2206 - Alteração de Contrato de [Trabalho/Relação Estatutária](#page-96-0) S-2210 - [Comunicação de](#page-103-0) Acidente de Trabalho S-2220 - [Monitoramento da](#page-110-0) Saúde do Trabalhador S-2230 - [Afastamento Temporário](#page-114-0) S-2231 - [Cessão/Exercício em](#page-119-0) Outro Órgão S-2240 - Condições Ambientais [do Trabalho -](#page-122-0) Agentes Nocivos S-2298 - [Reintegração/Outros](#page-128-0) Provimentos S-2299 - [Desligamento](#page-131-0) S-2300 - Trabalhador Sem Vínculo de [Emprego/Estatutário -](#page-141-0) Início S-2306 - Trabalhador Sem Vínculo de [Emprego/Estatutário -](#page-154-0) Alteração Contratual S-2399 - Trabalhador Sem Vínculo de [Emprego/Estatutário -](#page-160-0) Término S-2400 - Cadastro de [Beneficiário -](#page-167-0) Entes Públicos - Início S-2405 - Cadastro de [Beneficiário -](#page-171-0) Entes Públicos - Alteração S-2410 - [Cadastro de](#page-175-0) Benefício - Entes Públicos - Início S-2416 - [Cadastro de](#page-179-0) Benefício - Entes Públicos - Alteração S-2418 - [Reativação de](#page-182-0) Benefício - Entes Públicos S-2420 - [Cadastro de](#page-184-0) Benefício - Entes Públicos - Término S-2500 - [Processo Trabalhista](#page-186-0) S-2501 - Informações de Tributos Decorrentes de [Processo Trabalhista](#page-198-0) S-3000 - [Exclusão de](#page-205-0) Eventos S-3500 - Exclusão de Eventos - [Processo Trabalhista](#page-207-0) S-5001 - Informações das [Contribuições](#page-209-0) Sociais por Trabalhador S-5002 - Imposto de Renda Retido na Fonte por [Trabalhador](#page-221-0) S-5003 - [Informações](#page-234-0) do FGTS por Trabalhador S-5011 - Informações das [Contribuições](#page-242-0) Sociais Consolidadas por Contribuinte S-5012 - Imposto de Renda Retido na Fonte [Consolidado por](#page-254-0) Contribuinte S-5013 - Informações do FGTS [Consolidadas](#page-256-0) por Contribuinte S-5501 - Informações Consolidadas de Tributos Decorrentes de [Processo Trabalhista](#page-261-0) S-5503 - Informações do FGTS por Trabalhador em [Processo Trabalhista](#page-263-0) S-8200 - [Anotação Judicial](#page-267-0) do Vínculo

S-8299 - Baixa Judicial [do Vínculo](#page-271-0)

## <span id="page-2-0"></span>**S-1000 - Informações do Empregador/Contribuinte/Órgão Público**

<span id="page-2-14"></span><span id="page-2-13"></span><span id="page-2-12"></span><span id="page-2-11"></span><span id="page-2-8"></span><span id="page-2-7"></span><span id="page-2-6"></span><span id="page-2-5"></span><span id="page-2-3"></span>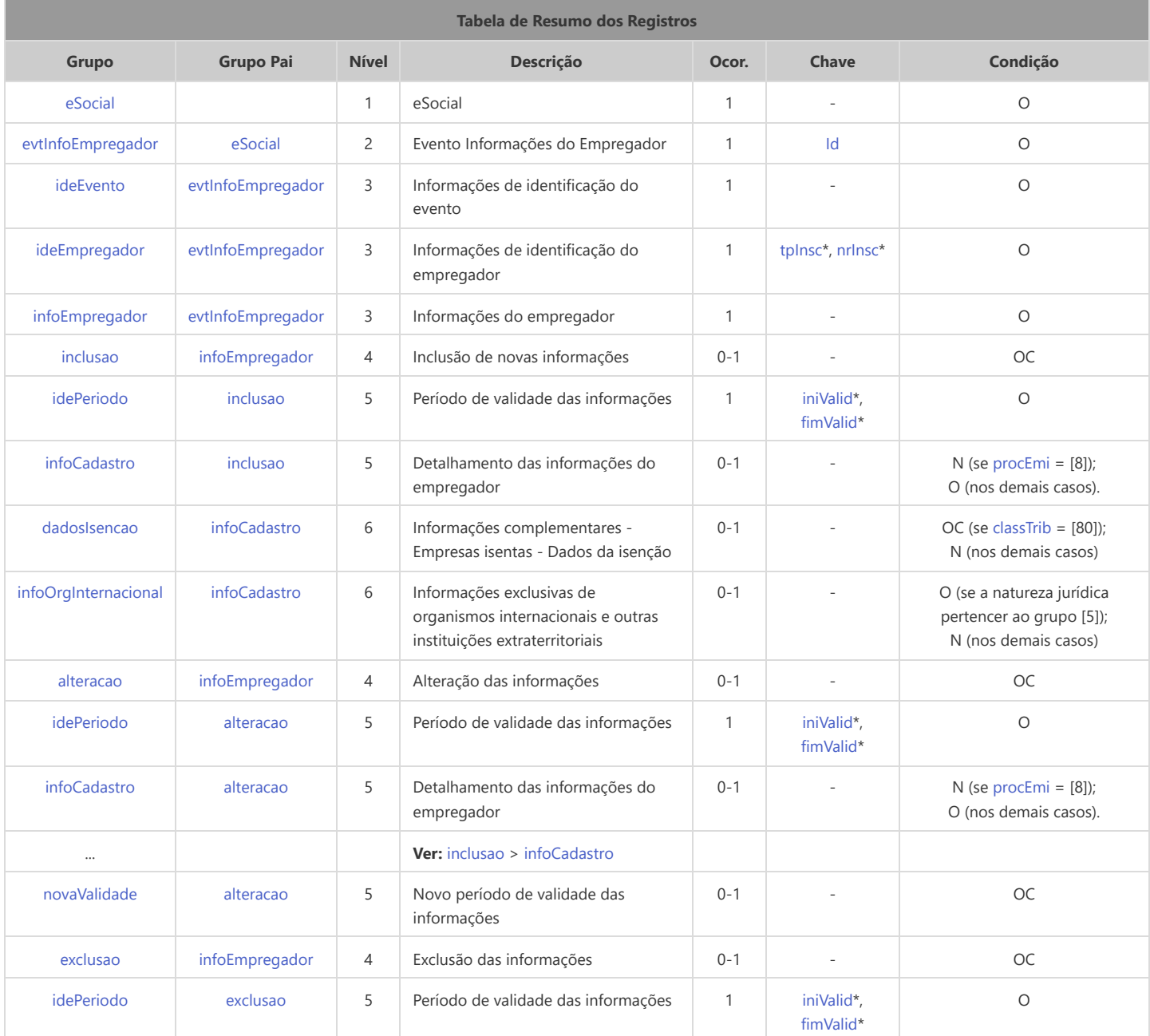

<span id="page-2-19"></span><span id="page-2-18"></span><span id="page-2-17"></span><span id="page-2-16"></span><span id="page-2-15"></span><span id="page-2-10"></span><span id="page-2-9"></span>\* Campo chave do evento

#### Registros do evento S-1000 - Informações do Empregador/Contribuinte/Órgão Público

<span id="page-2-4"></span><span id="page-2-2"></span><span id="page-2-1"></span>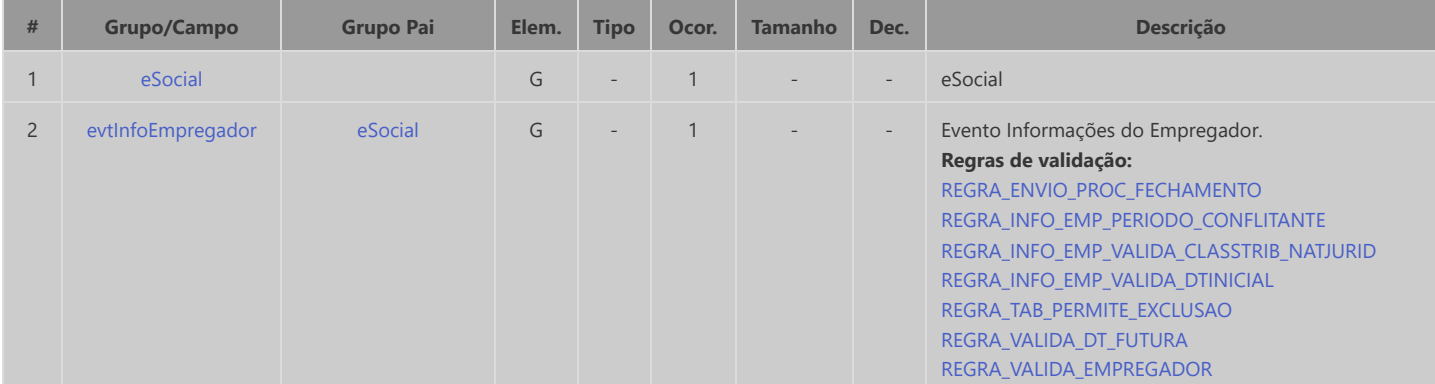

<span id="page-3-9"></span><span id="page-3-8"></span><span id="page-3-7"></span><span id="page-3-6"></span><span id="page-3-5"></span><span id="page-3-4"></span><span id="page-3-3"></span><span id="page-3-2"></span><span id="page-3-1"></span><span id="page-3-0"></span>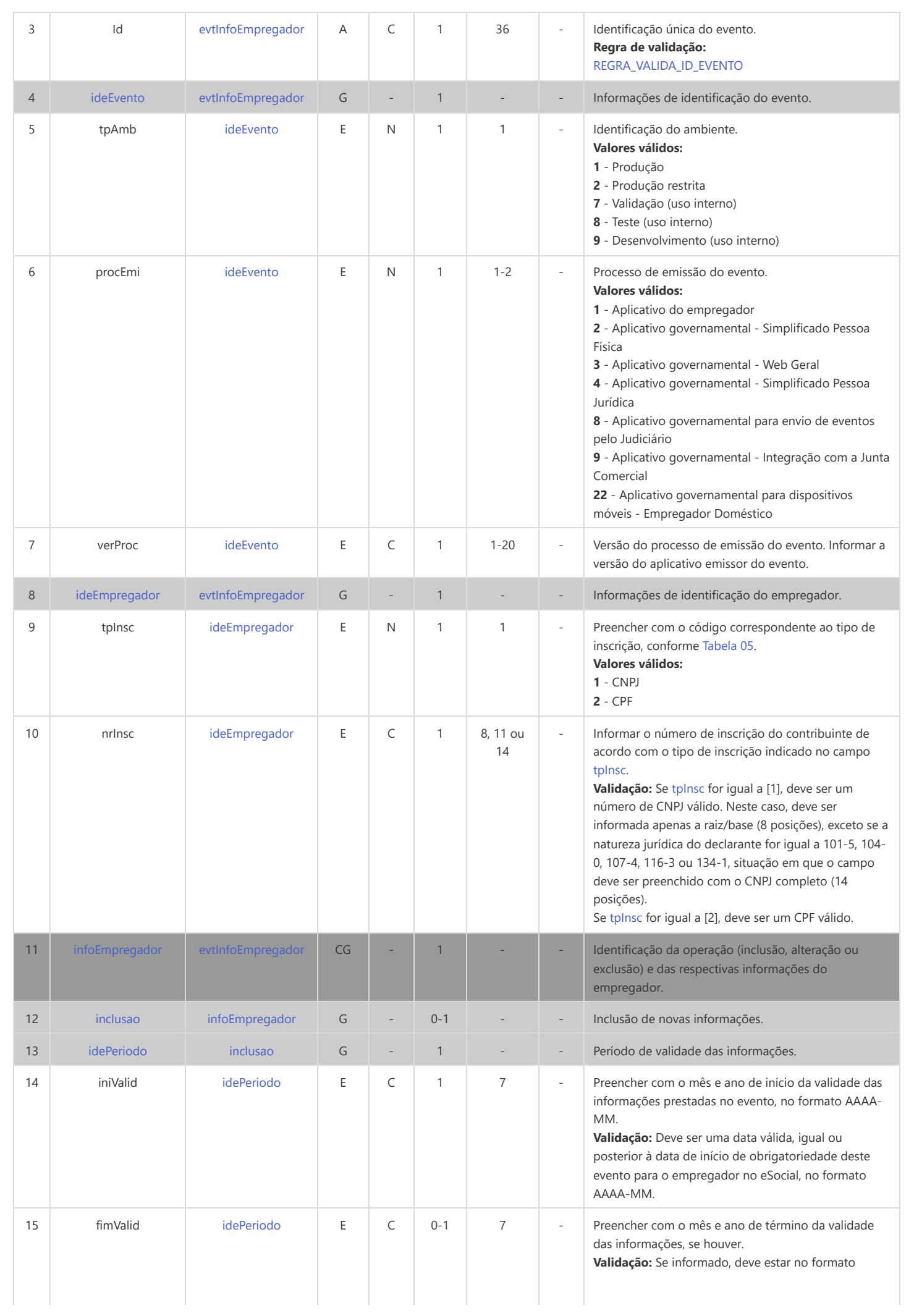

<span id="page-4-2"></span><span id="page-4-1"></span><span id="page-4-0"></span>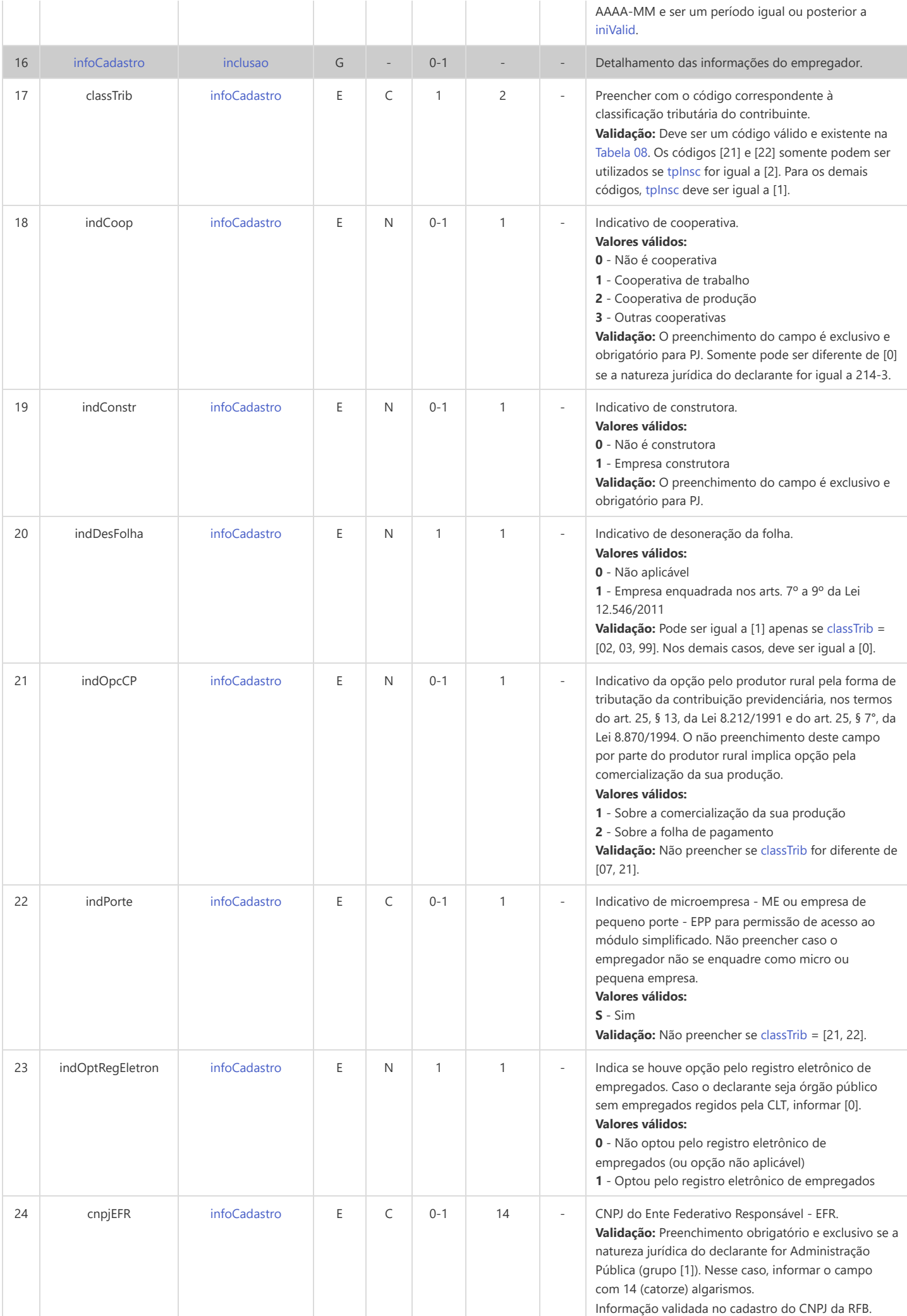

<span id="page-5-8"></span><span id="page-5-7"></span><span id="page-5-6"></span><span id="page-5-5"></span><span id="page-5-4"></span><span id="page-5-3"></span><span id="page-5-2"></span><span id="page-5-1"></span><span id="page-5-0"></span>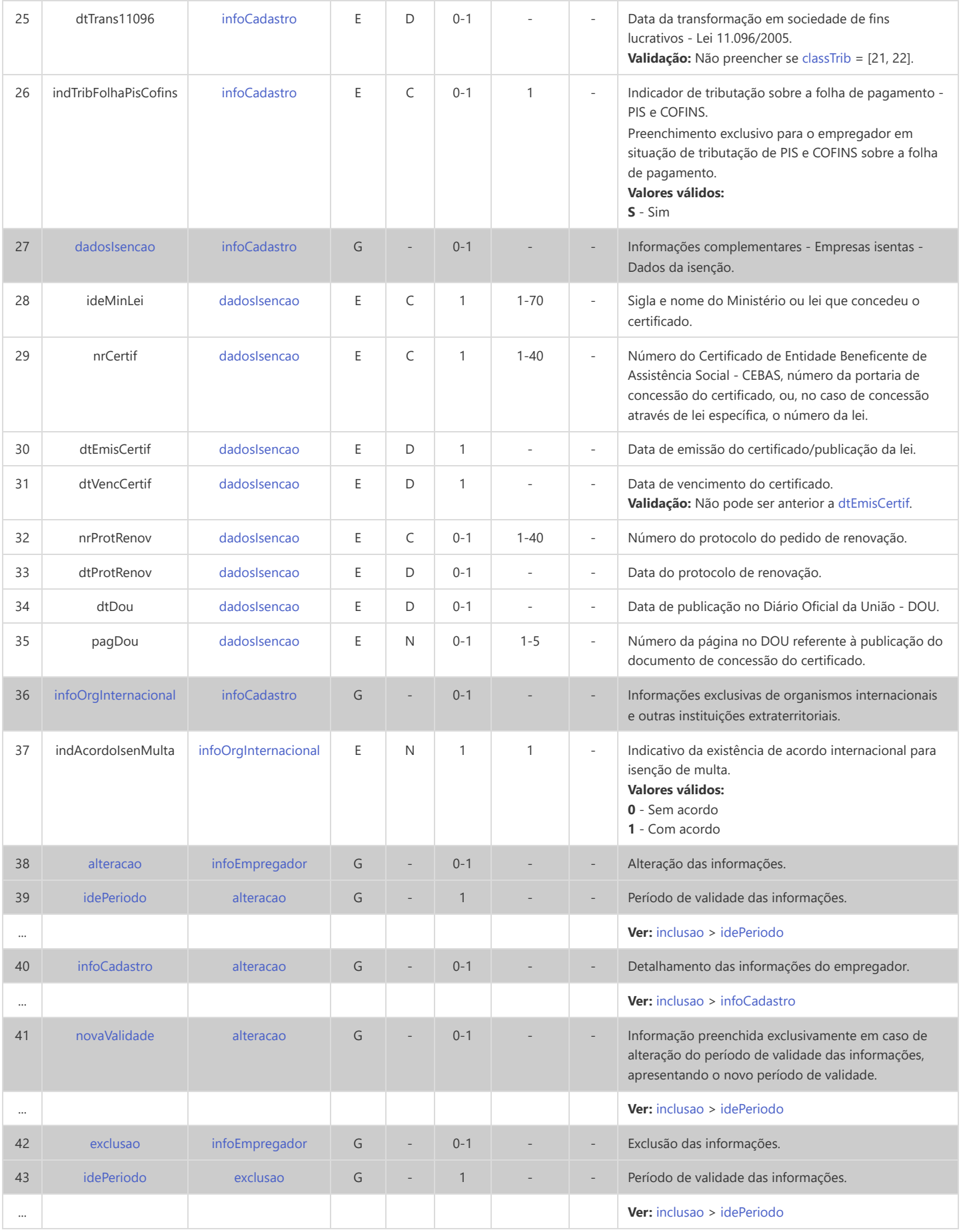

## <span id="page-6-0"></span>**S-1005 - Tabela de Estabelecimentos, Obras ou Unidades de Órgãos Públicos**

<span id="page-6-23"></span><span id="page-6-22"></span><span id="page-6-21"></span><span id="page-6-20"></span><span id="page-6-19"></span><span id="page-6-18"></span><span id="page-6-17"></span><span id="page-6-16"></span><span id="page-6-15"></span><span id="page-6-14"></span><span id="page-6-13"></span><span id="page-6-12"></span><span id="page-6-11"></span><span id="page-6-10"></span><span id="page-6-9"></span><span id="page-6-8"></span><span id="page-6-7"></span><span id="page-6-6"></span><span id="page-6-5"></span><span id="page-6-4"></span><span id="page-6-3"></span><span id="page-6-2"></span><span id="page-6-1"></span>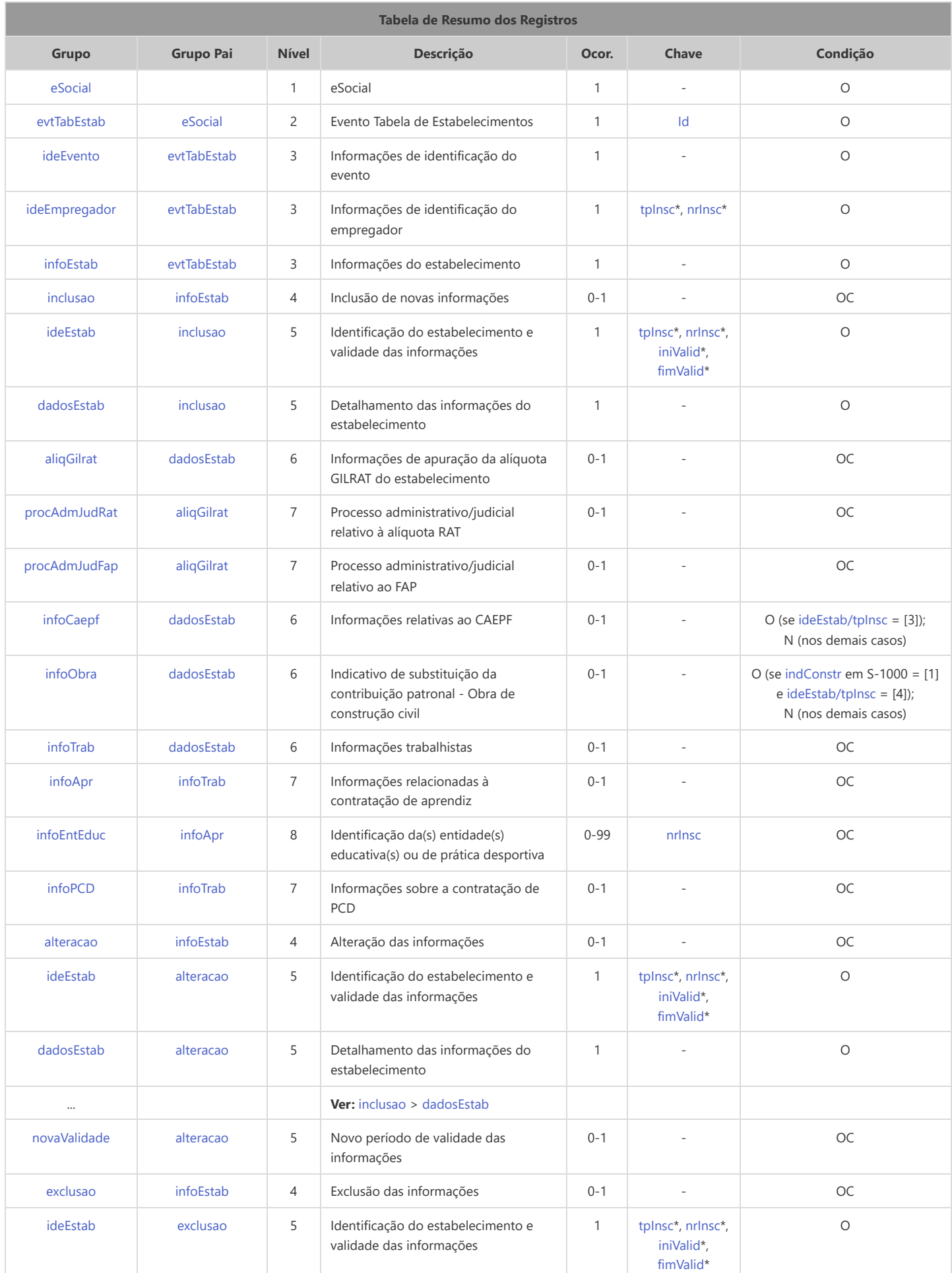

#### Registros do evento S-1005 - Tabela de Estabelecimentos, Obras ou Unidades de Órgãos Públicos

<span id="page-7-10"></span><span id="page-7-9"></span><span id="page-7-8"></span><span id="page-7-7"></span><span id="page-7-6"></span><span id="page-7-5"></span><span id="page-7-4"></span><span id="page-7-3"></span><span id="page-7-2"></span><span id="page-7-1"></span><span id="page-7-0"></span>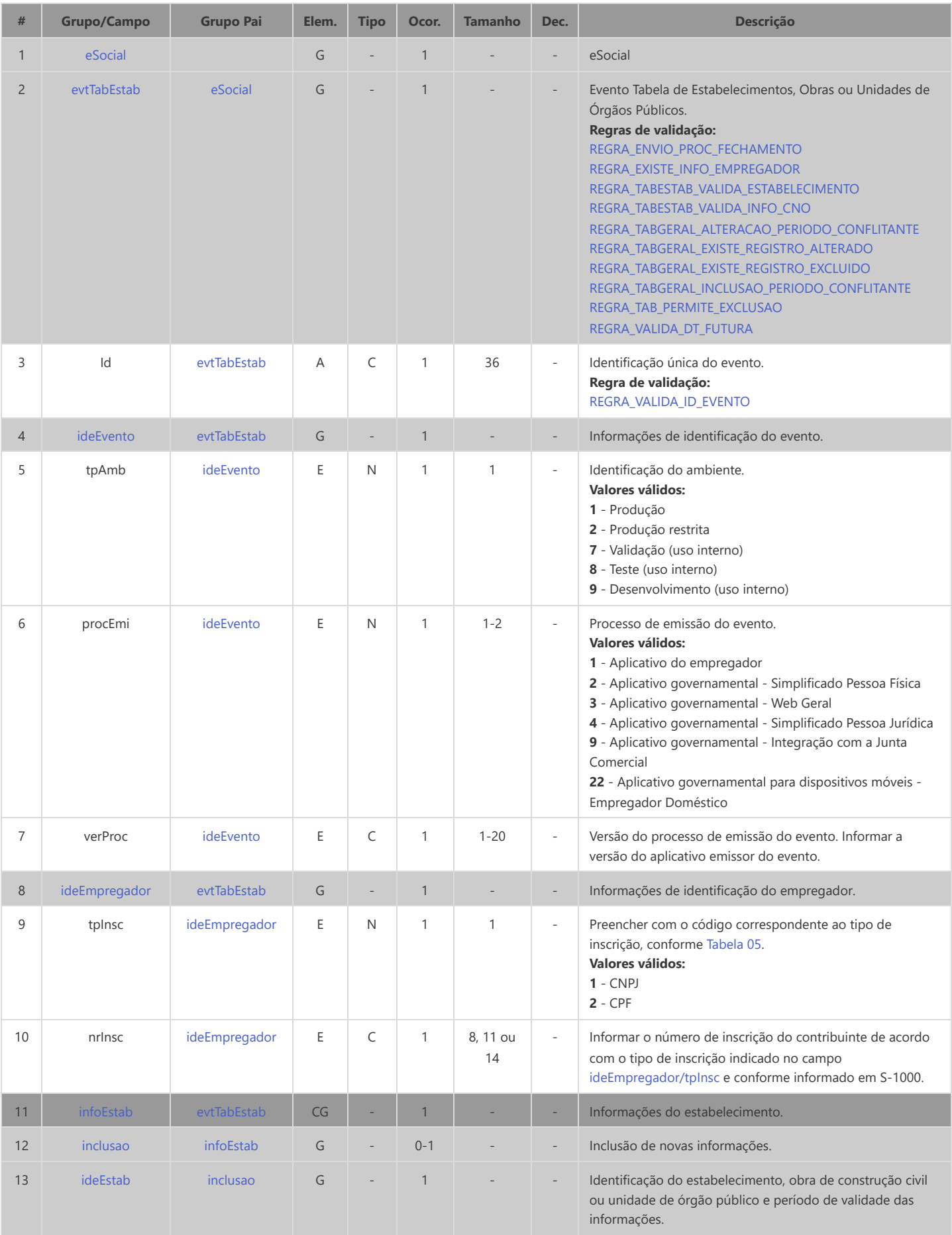

<span id="page-8-5"></span><span id="page-8-4"></span><span id="page-8-3"></span><span id="page-8-2"></span><span id="page-8-1"></span><span id="page-8-0"></span>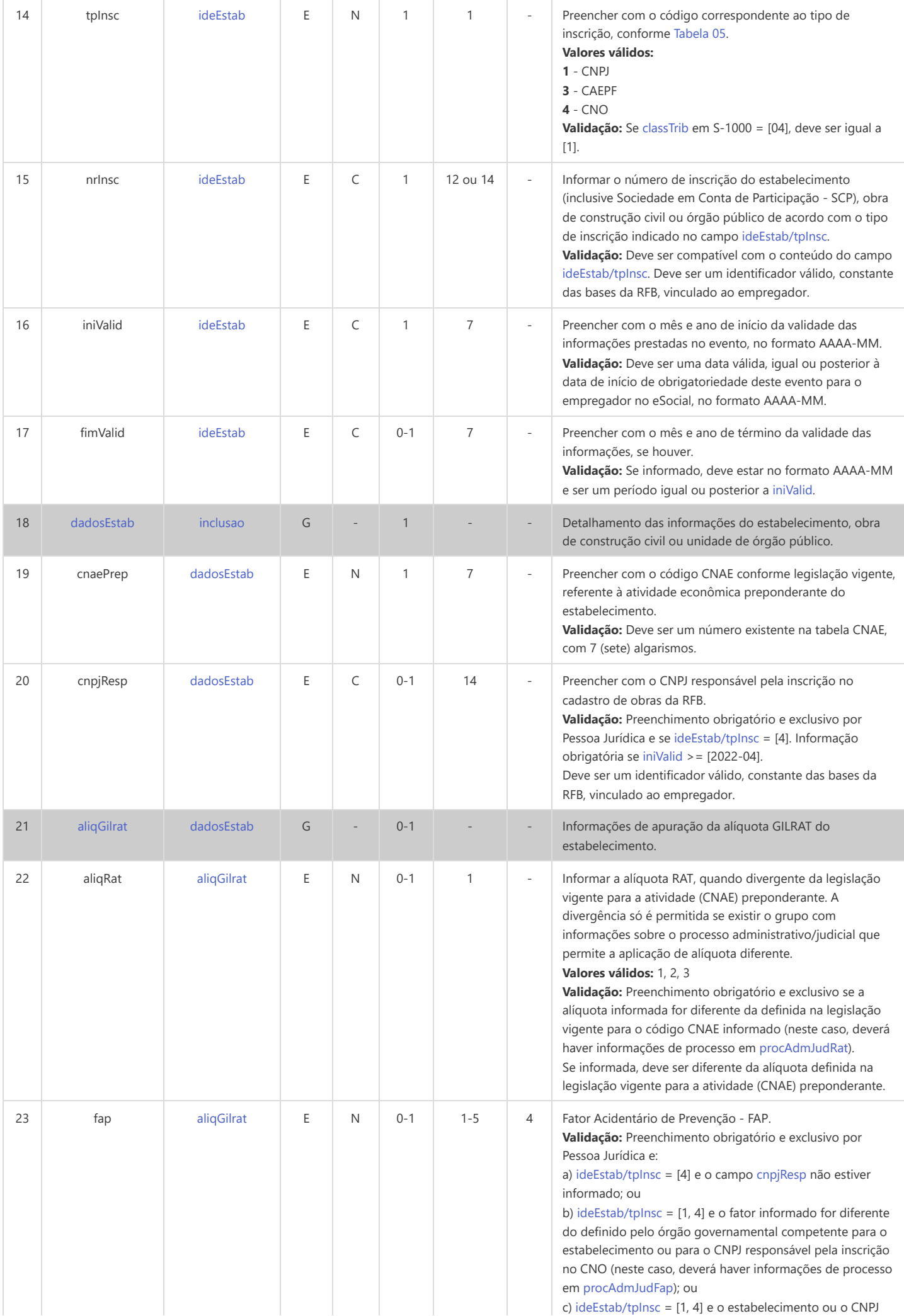

<span id="page-9-3"></span><span id="page-9-2"></span><span id="page-9-1"></span><span id="page-9-0"></span>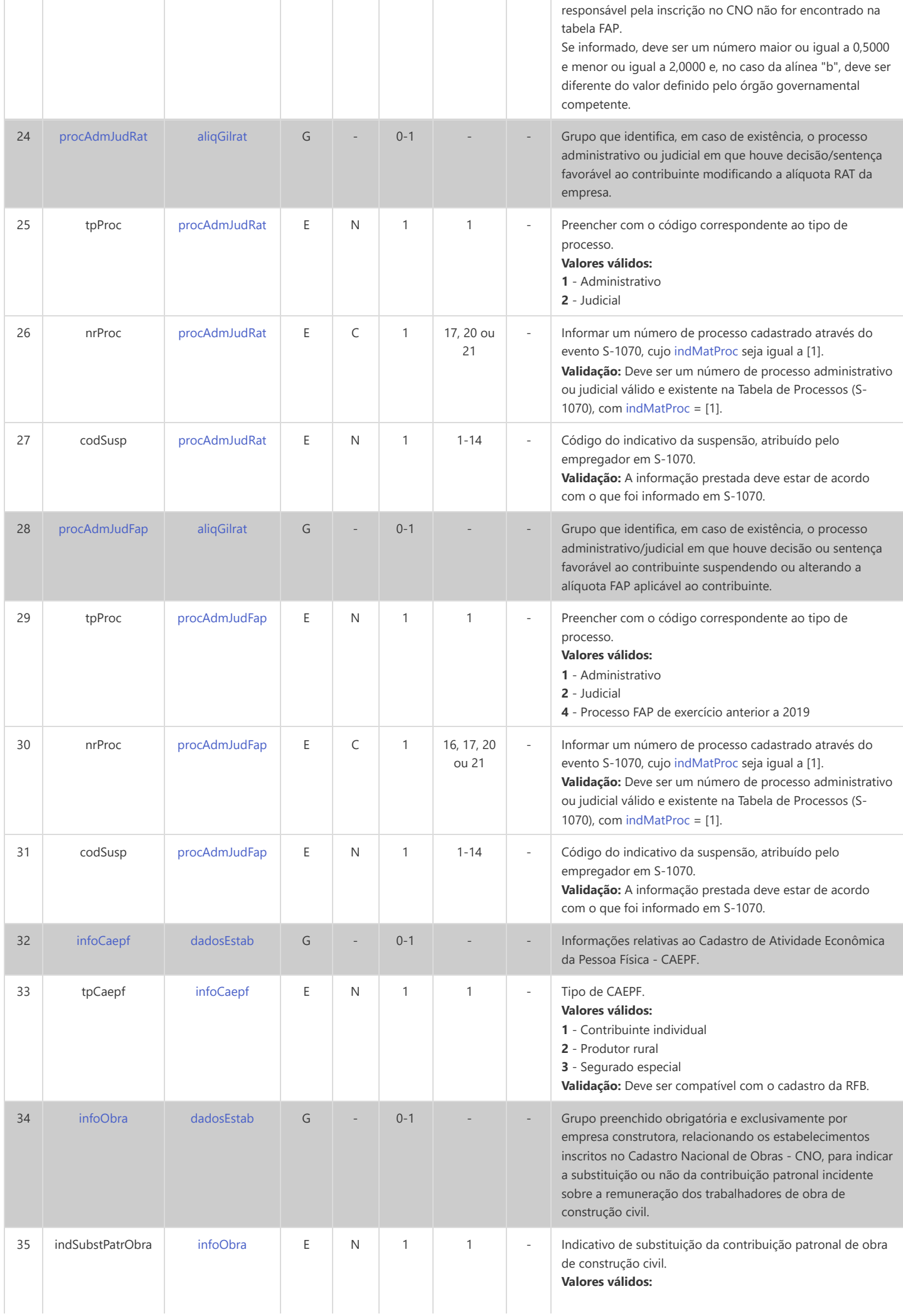

<span id="page-10-11"></span><span id="page-10-10"></span><span id="page-10-9"></span><span id="page-10-8"></span><span id="page-10-7"></span><span id="page-10-6"></span><span id="page-10-5"></span><span id="page-10-4"></span><span id="page-10-3"></span><span id="page-10-2"></span><span id="page-10-1"></span><span id="page-10-0"></span>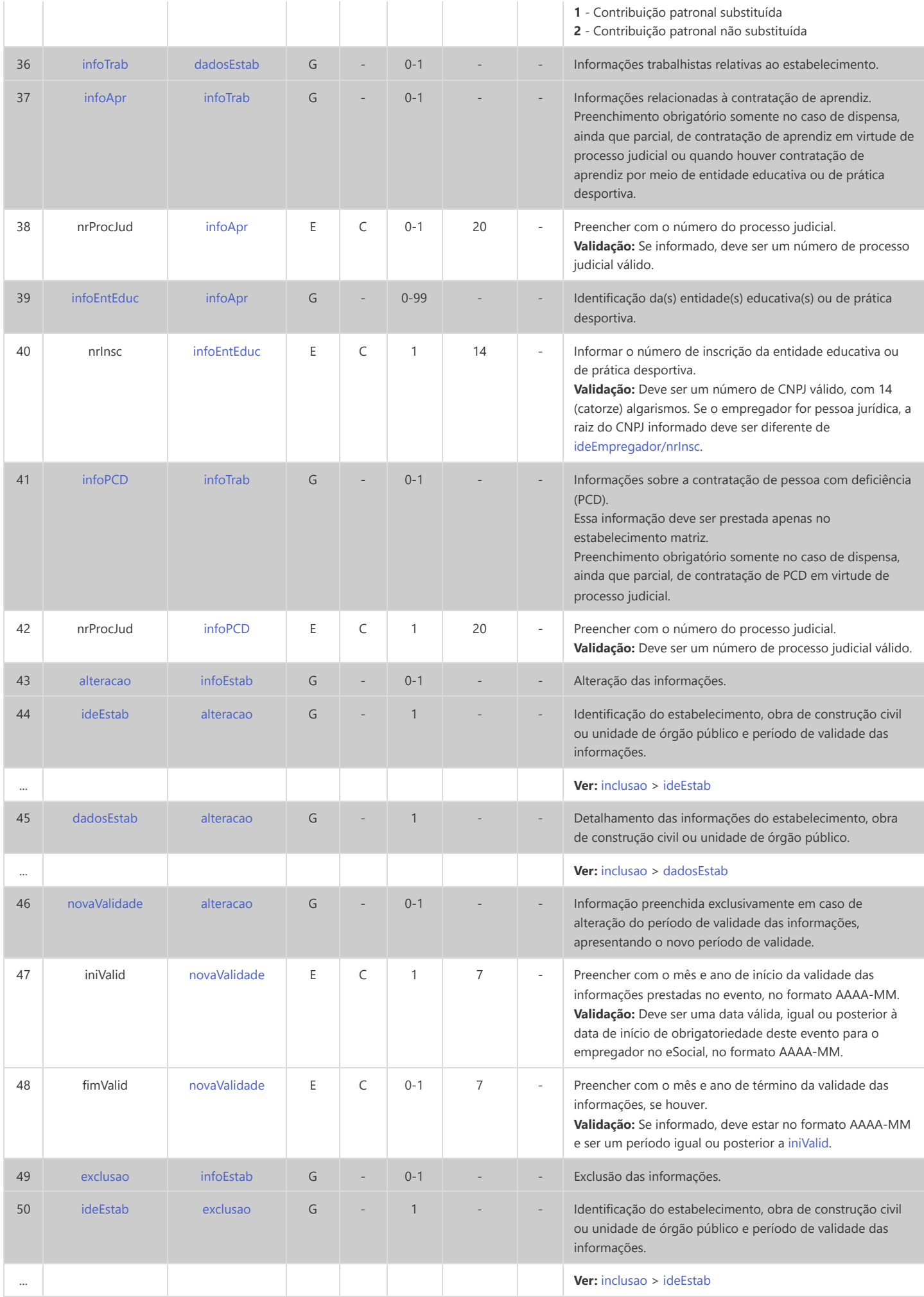

## **S-1010 - Tabela de Rubricas**

<span id="page-11-14"></span><span id="page-11-13"></span><span id="page-11-12"></span><span id="page-11-11"></span><span id="page-11-10"></span><span id="page-11-7"></span><span id="page-11-6"></span><span id="page-11-5"></span><span id="page-11-4"></span><span id="page-11-3"></span><span id="page-11-0"></span>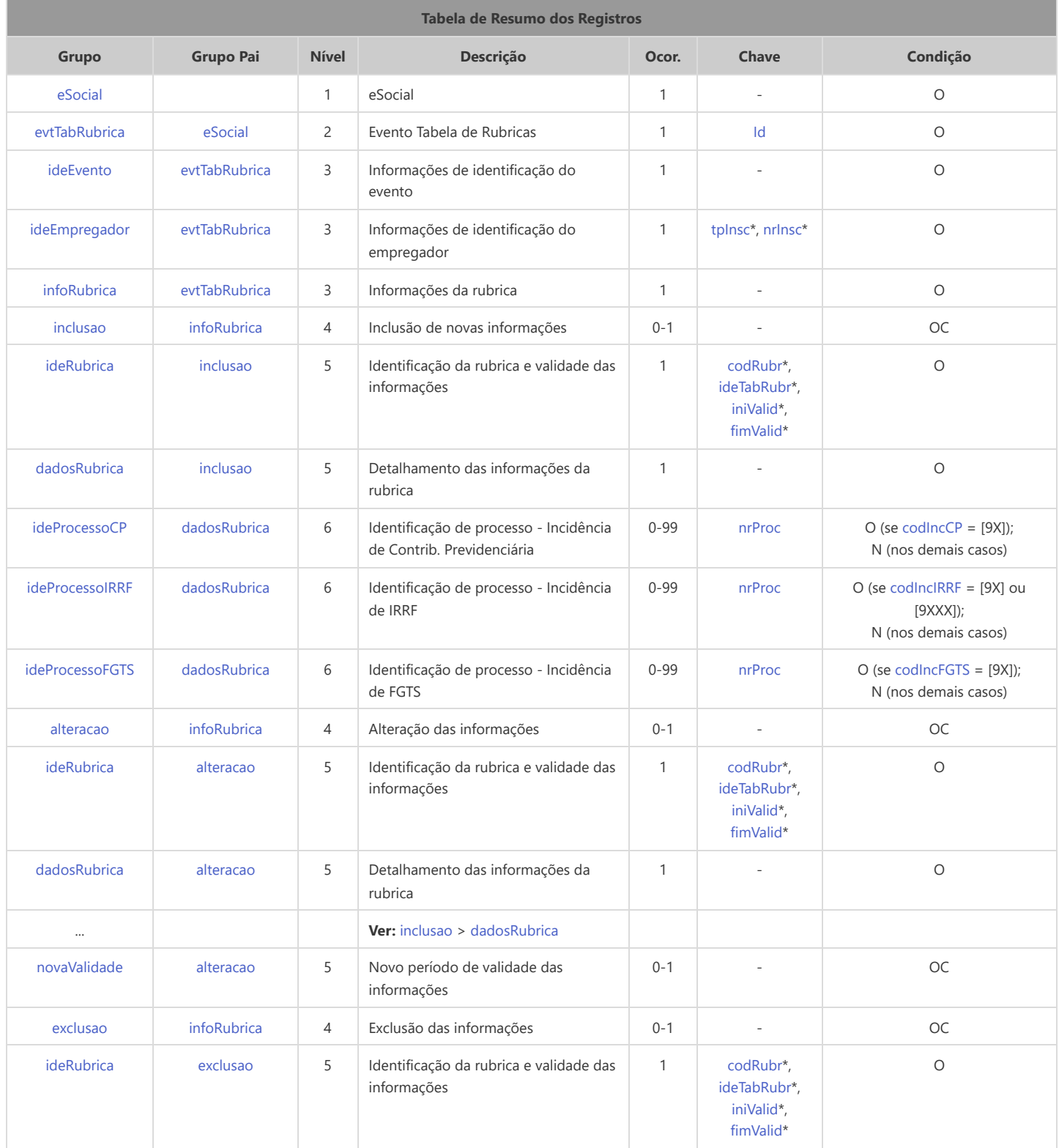

<span id="page-11-19"></span><span id="page-11-18"></span><span id="page-11-17"></span><span id="page-11-16"></span><span id="page-11-15"></span><span id="page-11-9"></span><span id="page-11-8"></span>\* Campo chave do evento

#### Registros do evento S-1010 - Tabela de Rubricas

<span id="page-11-2"></span><span id="page-11-1"></span>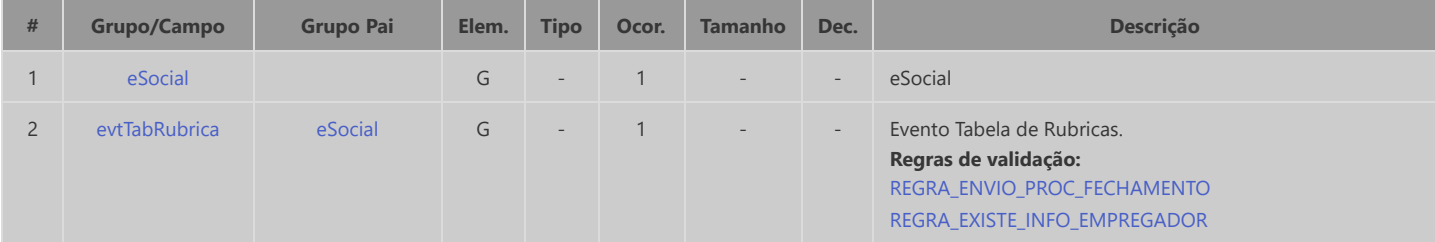

<span id="page-12-11"></span><span id="page-12-10"></span><span id="page-12-9"></span><span id="page-12-8"></span><span id="page-12-7"></span><span id="page-12-6"></span><span id="page-12-5"></span><span id="page-12-4"></span><span id="page-12-3"></span><span id="page-12-2"></span><span id="page-12-1"></span><span id="page-12-0"></span>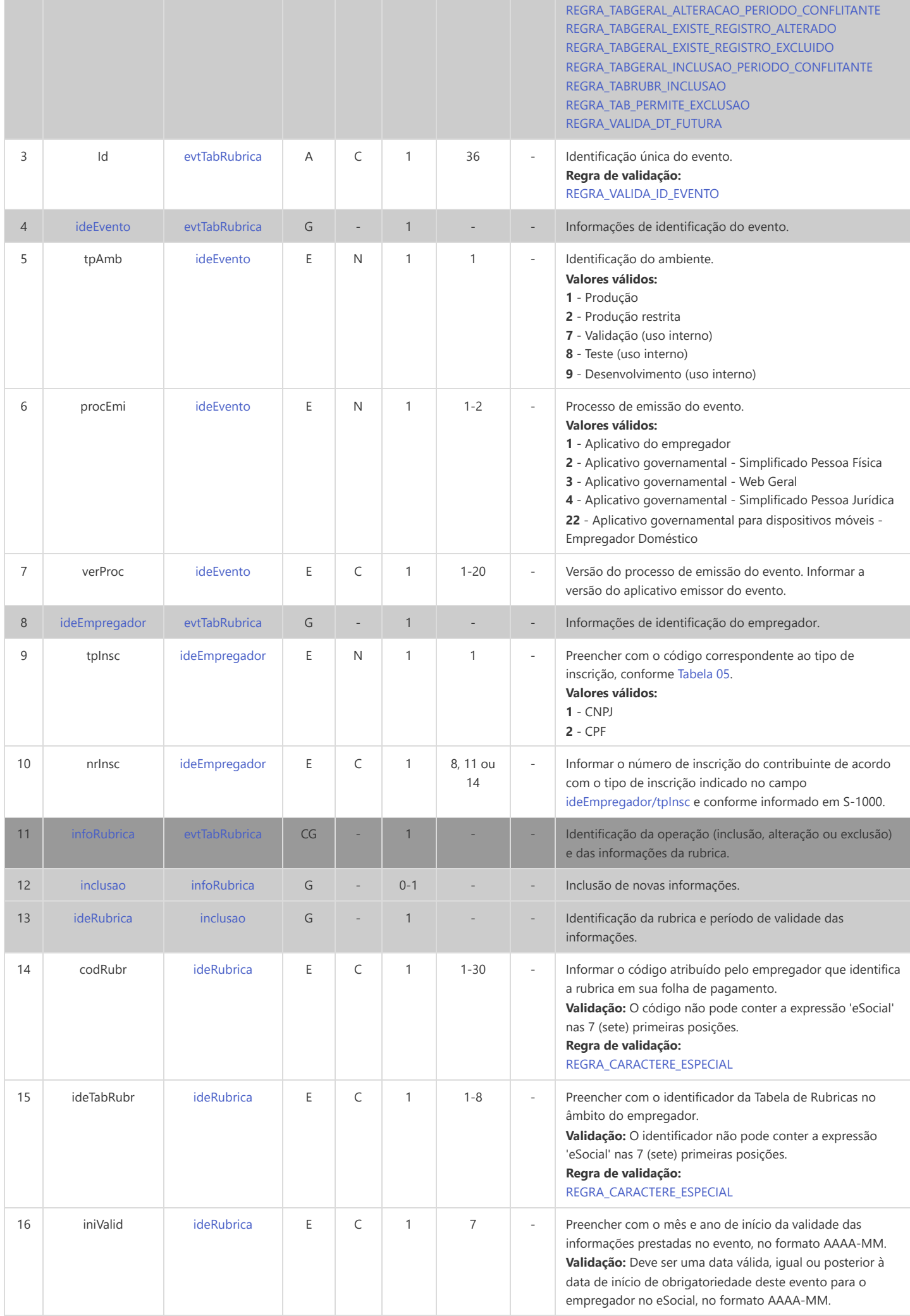

<span id="page-13-3"></span><span id="page-13-2"></span><span id="page-13-1"></span><span id="page-13-0"></span>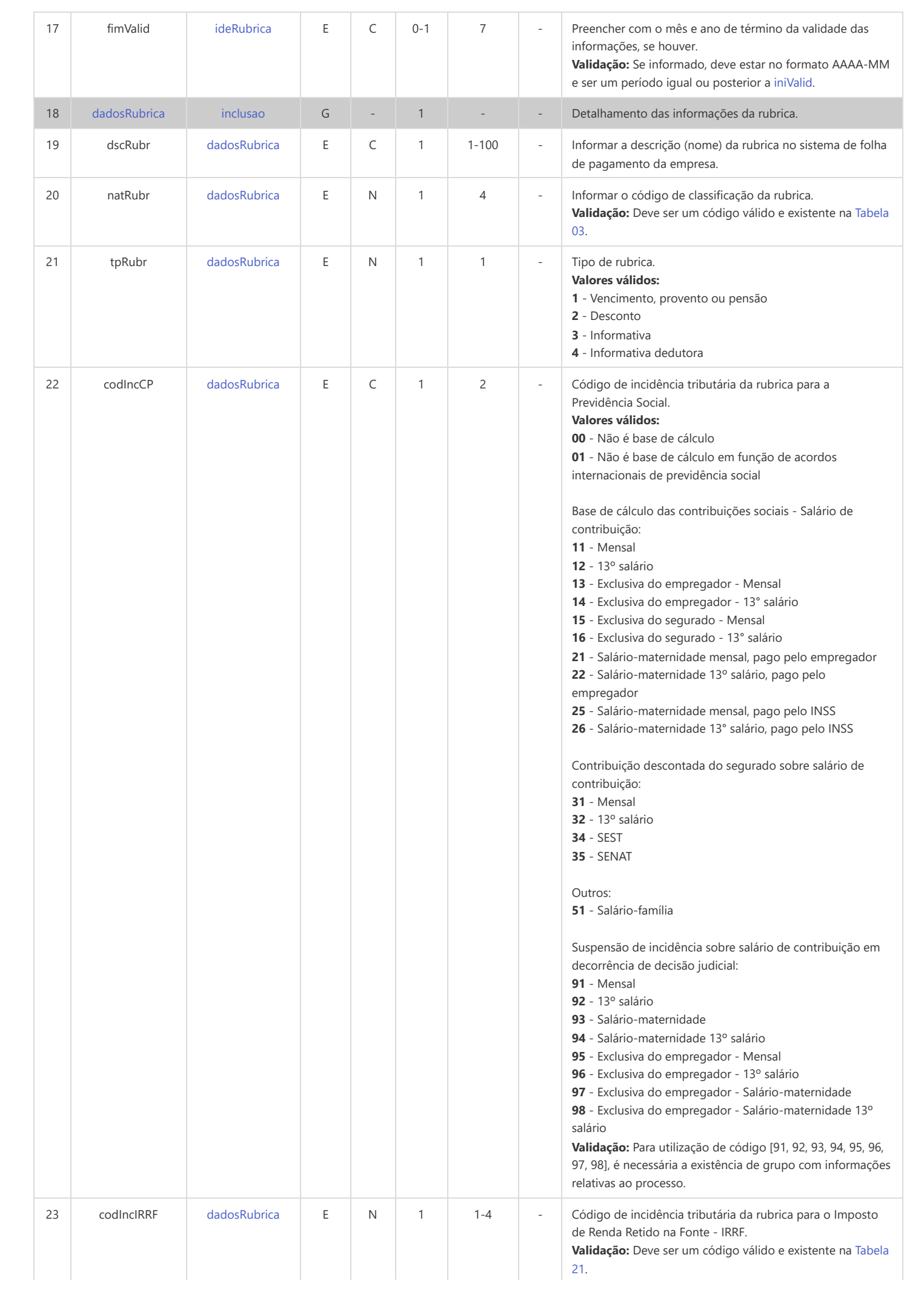

<span id="page-14-2"></span><span id="page-14-1"></span><span id="page-14-0"></span>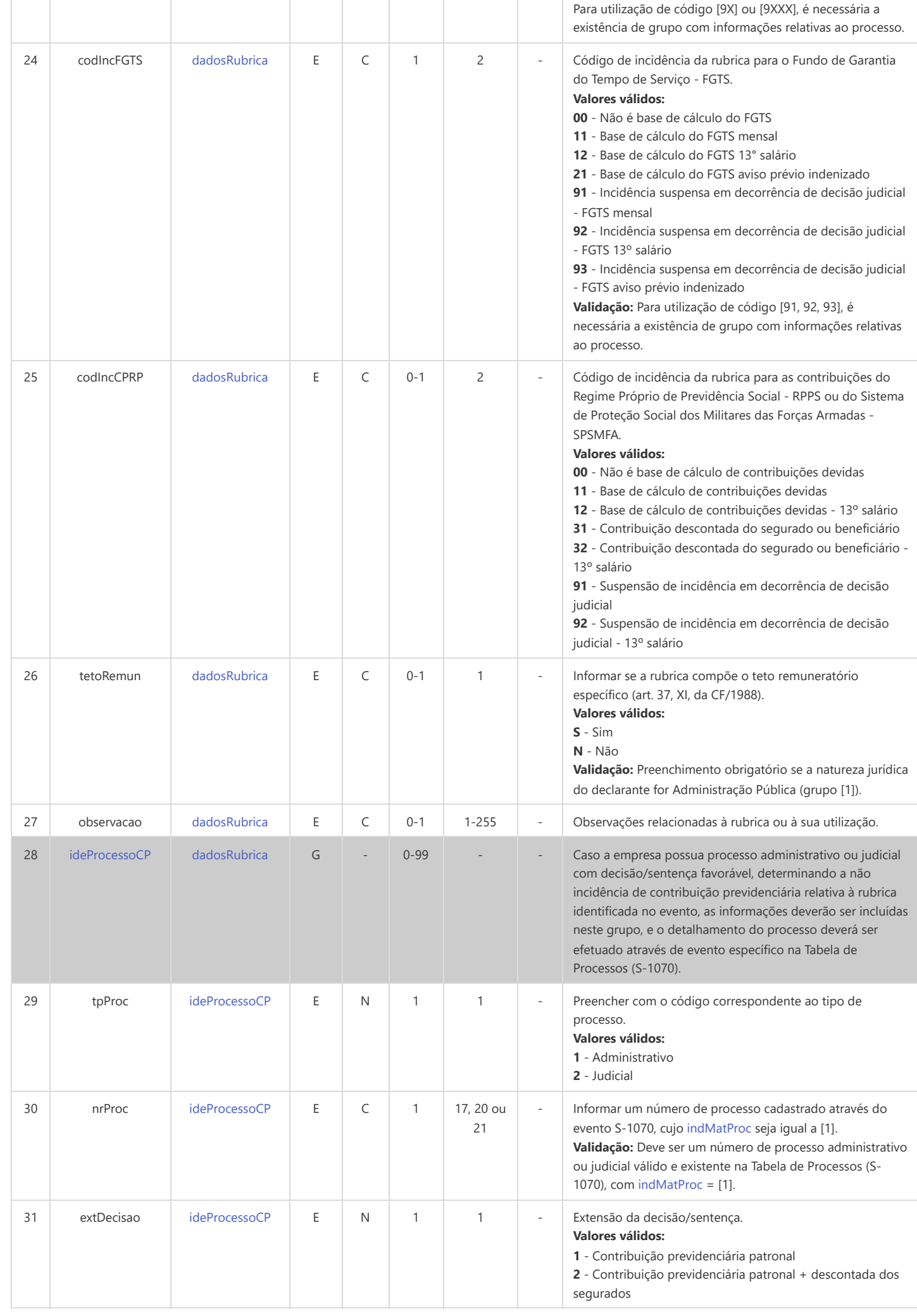

<span id="page-15-10"></span><span id="page-15-9"></span><span id="page-15-8"></span><span id="page-15-7"></span><span id="page-15-6"></span><span id="page-15-5"></span><span id="page-15-4"></span><span id="page-15-3"></span><span id="page-15-2"></span><span id="page-15-1"></span><span id="page-15-0"></span>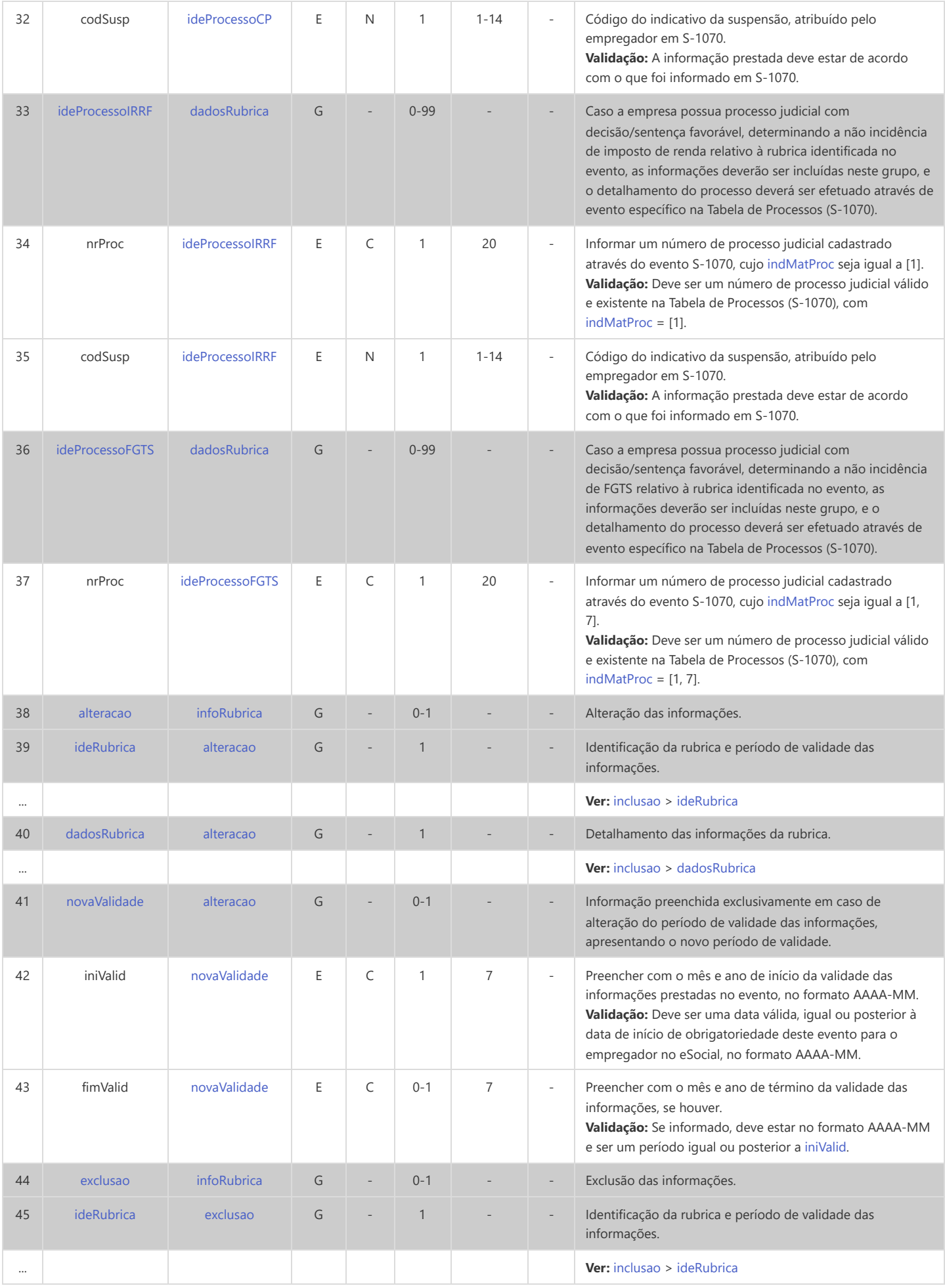

# **S-1020 - Tabela de Lotações Tributárias**

<span id="page-16-14"></span><span id="page-16-13"></span><span id="page-16-12"></span><span id="page-16-9"></span><span id="page-16-8"></span><span id="page-16-7"></span><span id="page-16-6"></span><span id="page-16-5"></span><span id="page-16-4"></span><span id="page-16-3"></span><span id="page-16-0"></span>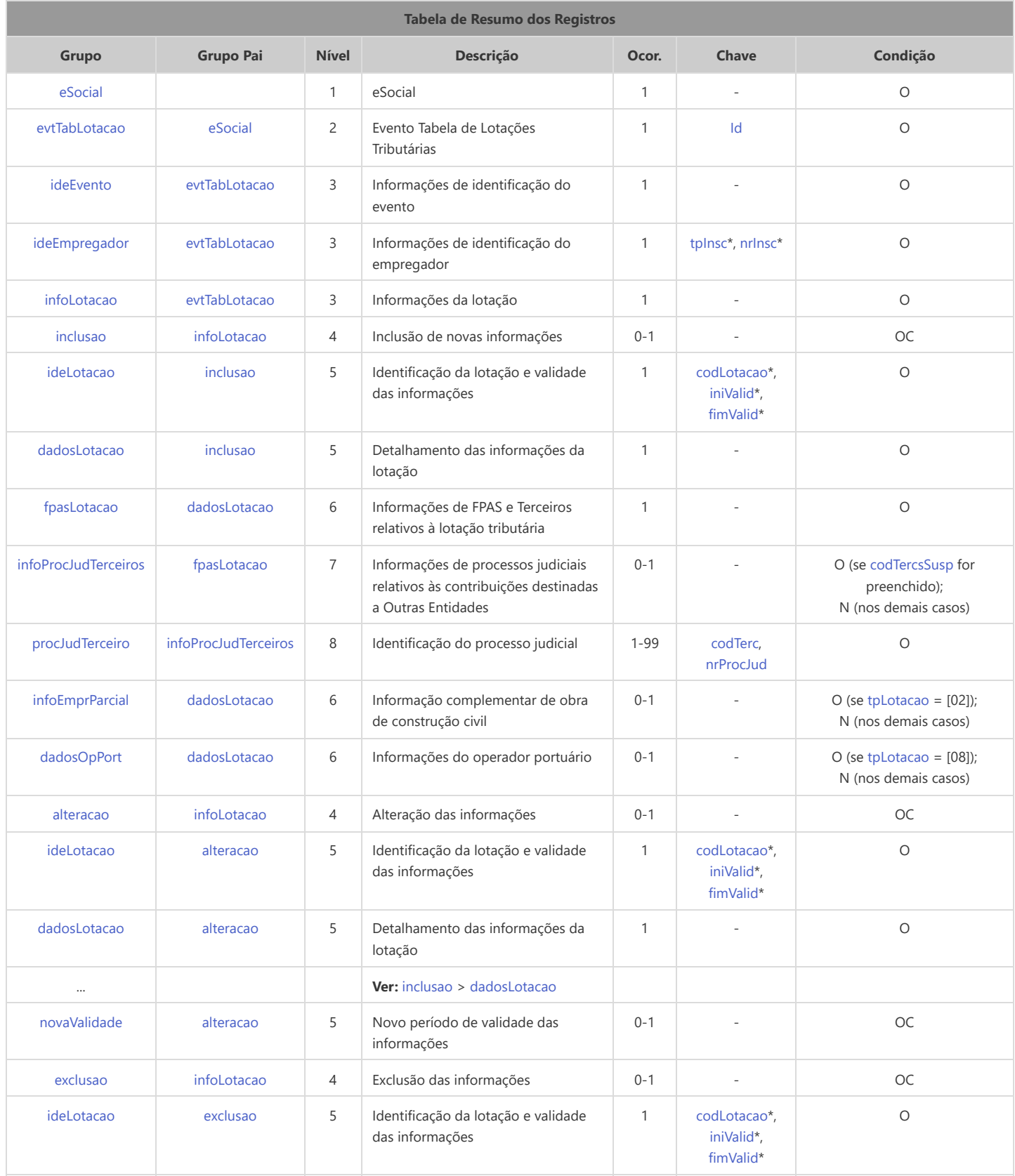

<span id="page-16-21"></span><span id="page-16-20"></span><span id="page-16-19"></span><span id="page-16-18"></span><span id="page-16-17"></span><span id="page-16-16"></span><span id="page-16-15"></span><span id="page-16-11"></span><span id="page-16-10"></span>\* Campo chave do evento

#### Registros do evento S-1020 - Tabela de Lotações Tributárias

<span id="page-16-2"></span><span id="page-16-1"></span>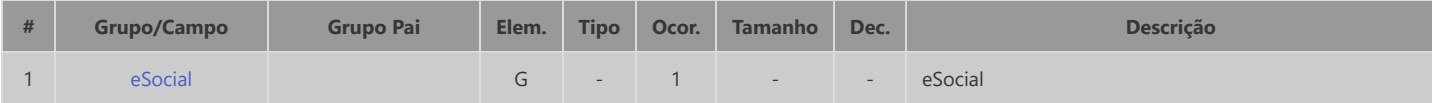

<span id="page-17-9"></span><span id="page-17-8"></span><span id="page-17-7"></span><span id="page-17-6"></span><span id="page-17-5"></span><span id="page-17-4"></span><span id="page-17-3"></span><span id="page-17-2"></span><span id="page-17-1"></span><span id="page-17-0"></span>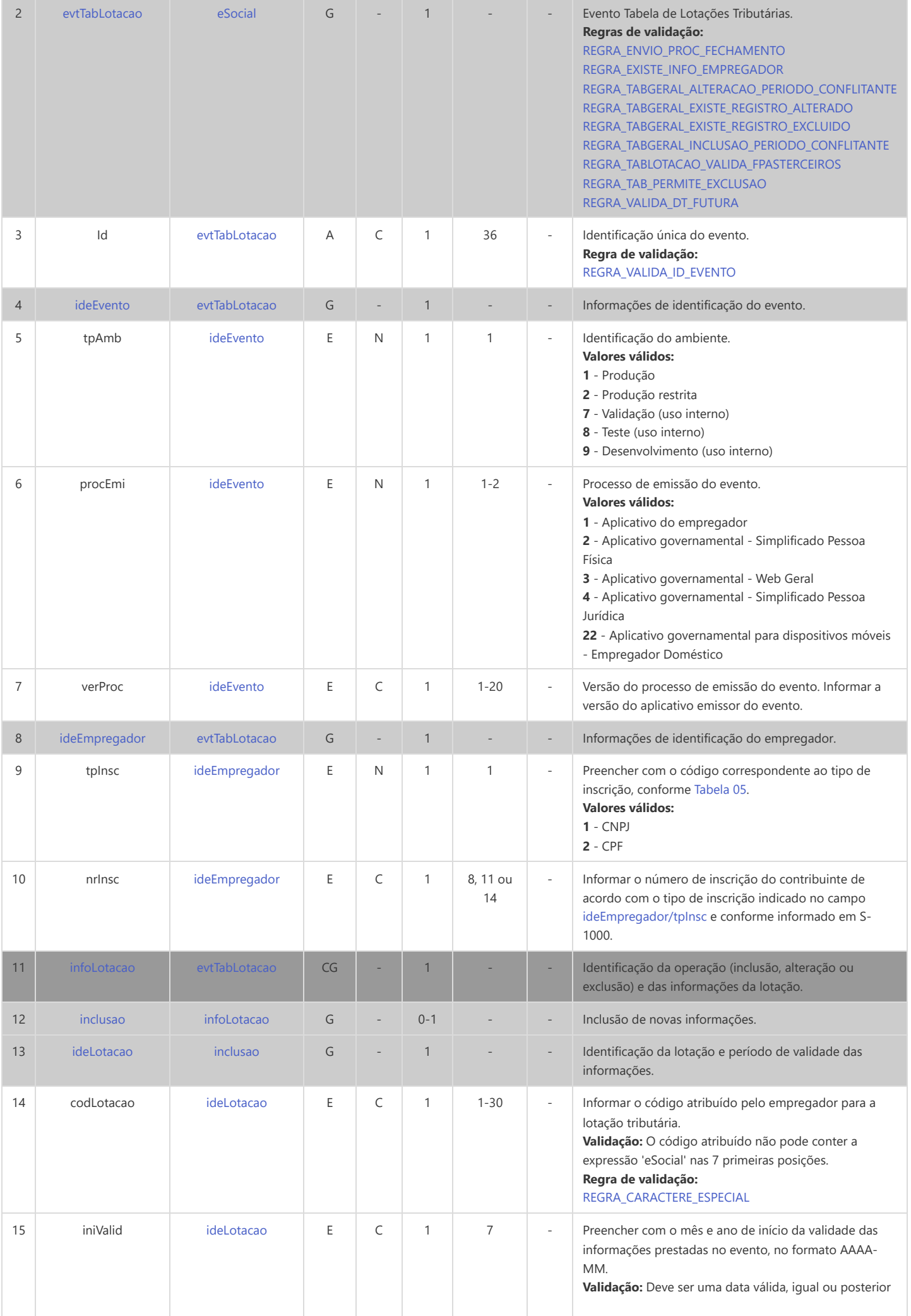

<span id="page-18-9"></span><span id="page-18-8"></span><span id="page-18-7"></span><span id="page-18-6"></span><span id="page-18-5"></span><span id="page-18-4"></span><span id="page-18-3"></span><span id="page-18-2"></span><span id="page-18-1"></span><span id="page-18-0"></span>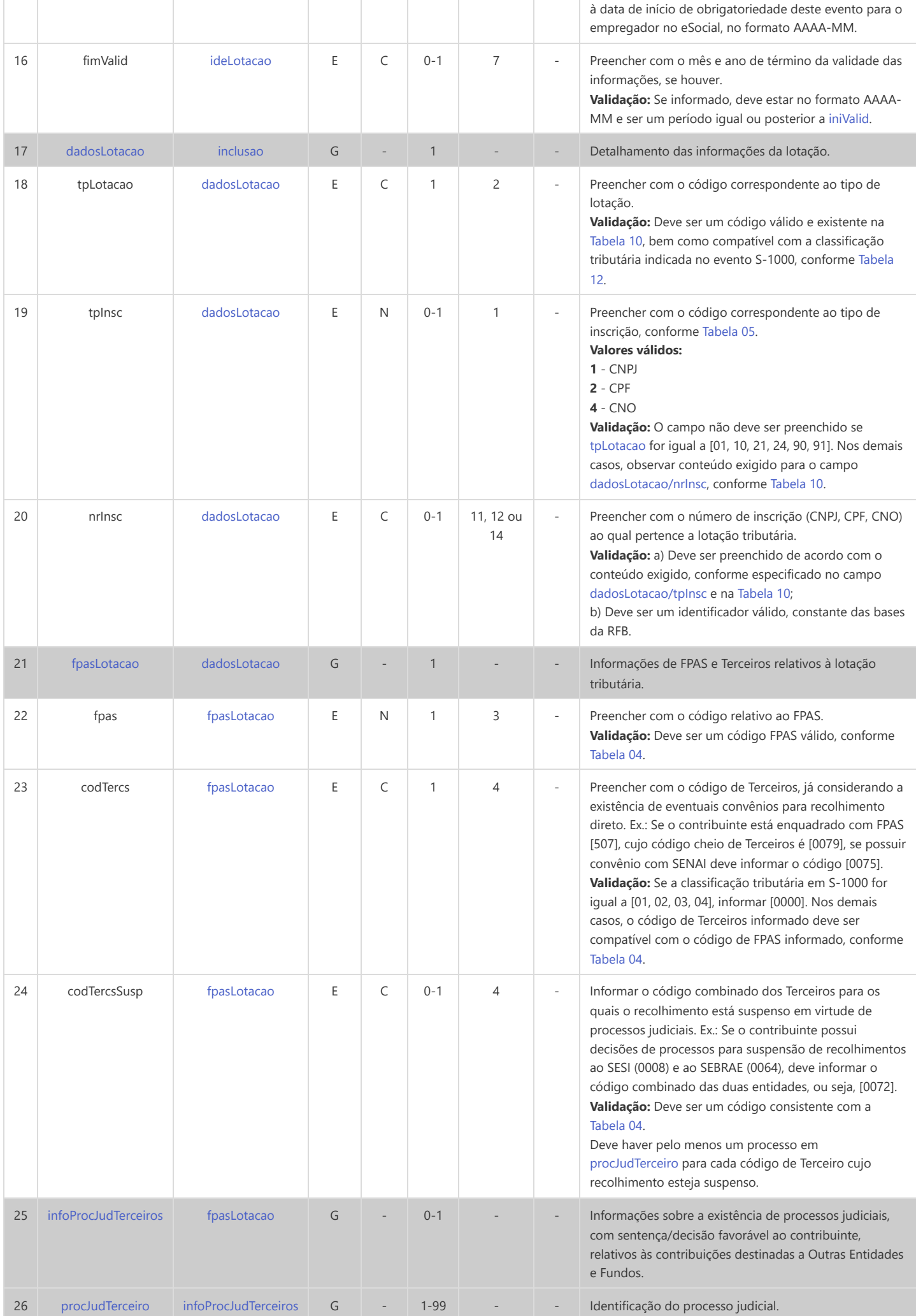

<span id="page-19-9"></span><span id="page-19-8"></span><span id="page-19-7"></span><span id="page-19-6"></span><span id="page-19-5"></span><span id="page-19-4"></span><span id="page-19-3"></span><span id="page-19-2"></span><span id="page-19-1"></span><span id="page-19-0"></span>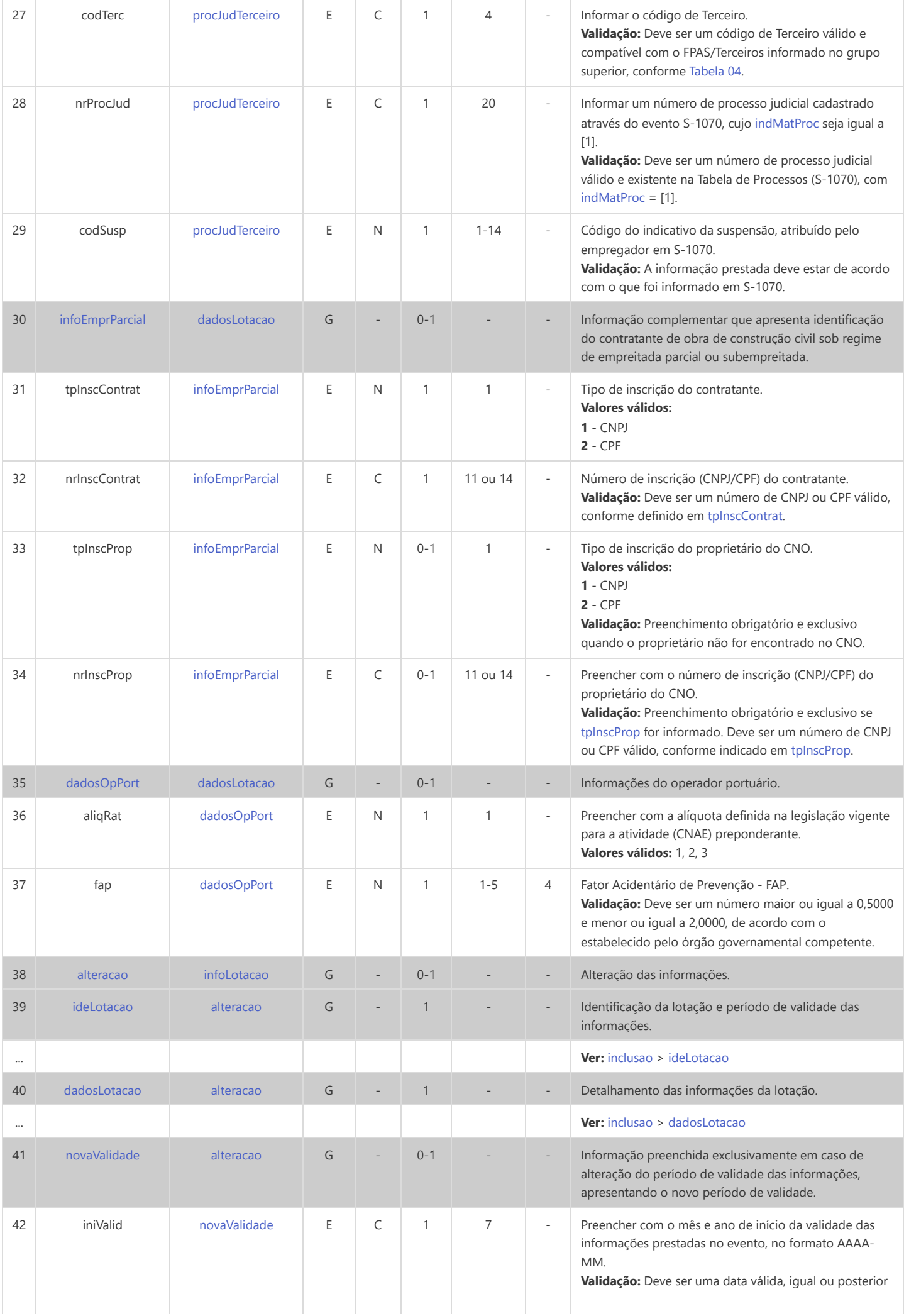

<span id="page-20-1"></span><span id="page-20-0"></span>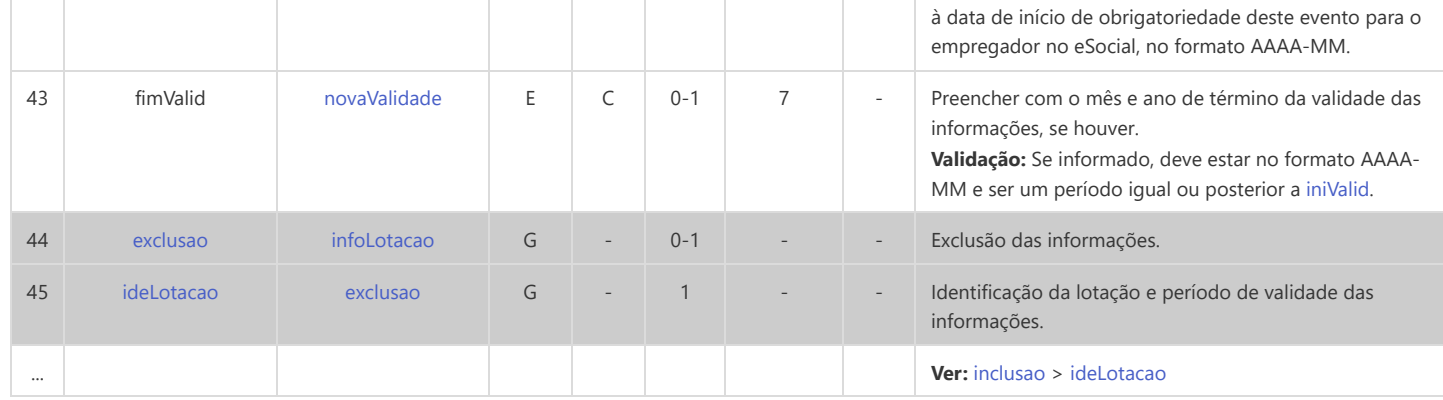

## **S-1070 - Tabela de Processos Administrativos/Judiciais**

<span id="page-21-13"></span><span id="page-21-12"></span><span id="page-21-11"></span><span id="page-21-10"></span><span id="page-21-7"></span><span id="page-21-6"></span><span id="page-21-5"></span><span id="page-21-4"></span><span id="page-21-3"></span><span id="page-21-0"></span>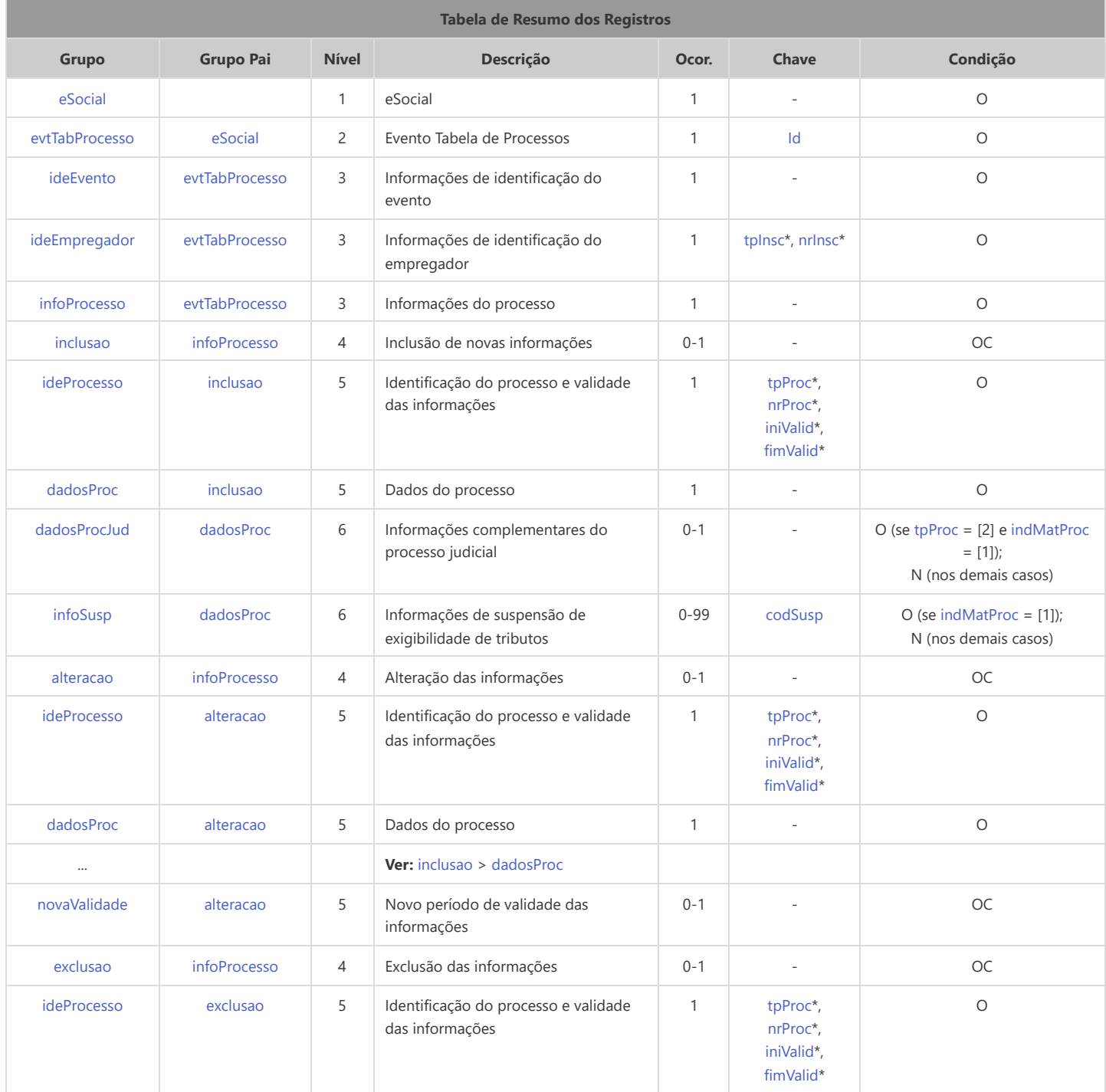

<span id="page-21-18"></span><span id="page-21-17"></span><span id="page-21-16"></span><span id="page-21-15"></span><span id="page-21-14"></span><span id="page-21-9"></span><span id="page-21-8"></span>\* Campo chave do evento

#### Registros do evento S-1070 - Tabela de Processos Administrativos/Judiciais

<span id="page-21-2"></span><span id="page-21-1"></span>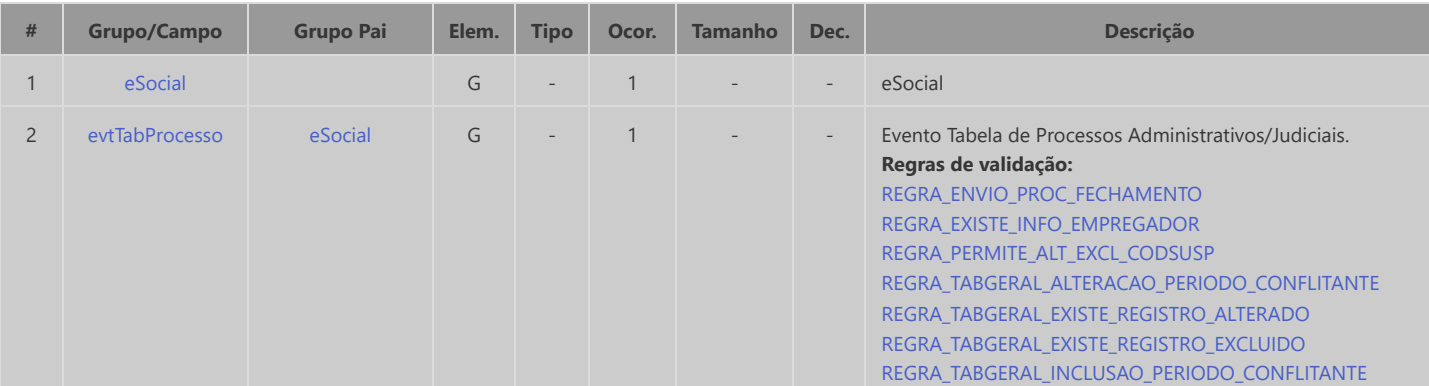

<span id="page-22-11"></span><span id="page-22-10"></span><span id="page-22-9"></span><span id="page-22-8"></span><span id="page-22-7"></span><span id="page-22-6"></span><span id="page-22-5"></span><span id="page-22-4"></span><span id="page-22-3"></span><span id="page-22-2"></span><span id="page-22-1"></span><span id="page-22-0"></span>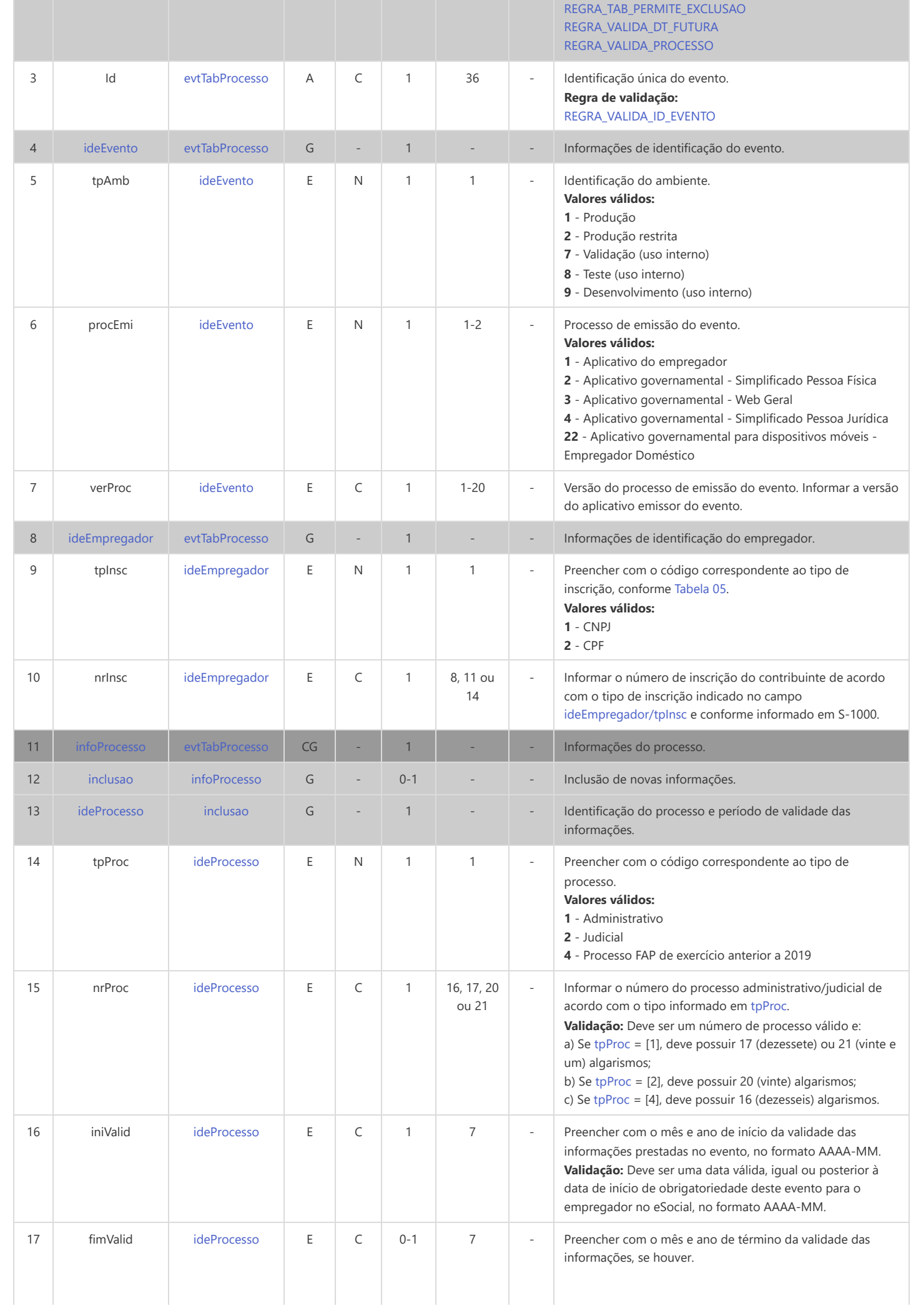

<span id="page-23-5"></span><span id="page-23-4"></span><span id="page-23-3"></span><span id="page-23-2"></span><span id="page-23-1"></span><span id="page-23-0"></span>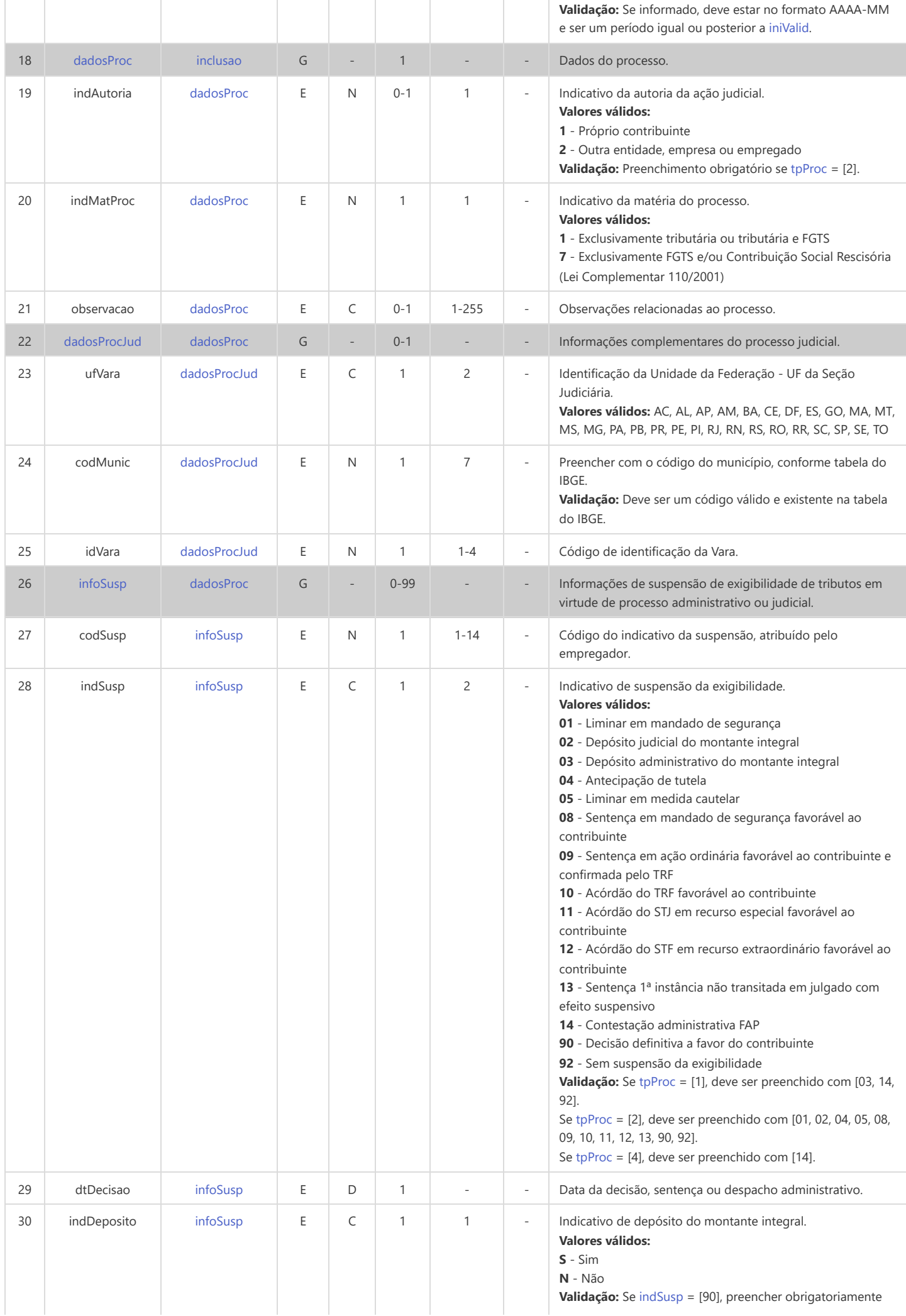

<span id="page-24-6"></span><span id="page-24-5"></span><span id="page-24-4"></span><span id="page-24-3"></span><span id="page-24-2"></span><span id="page-24-1"></span><span id="page-24-0"></span>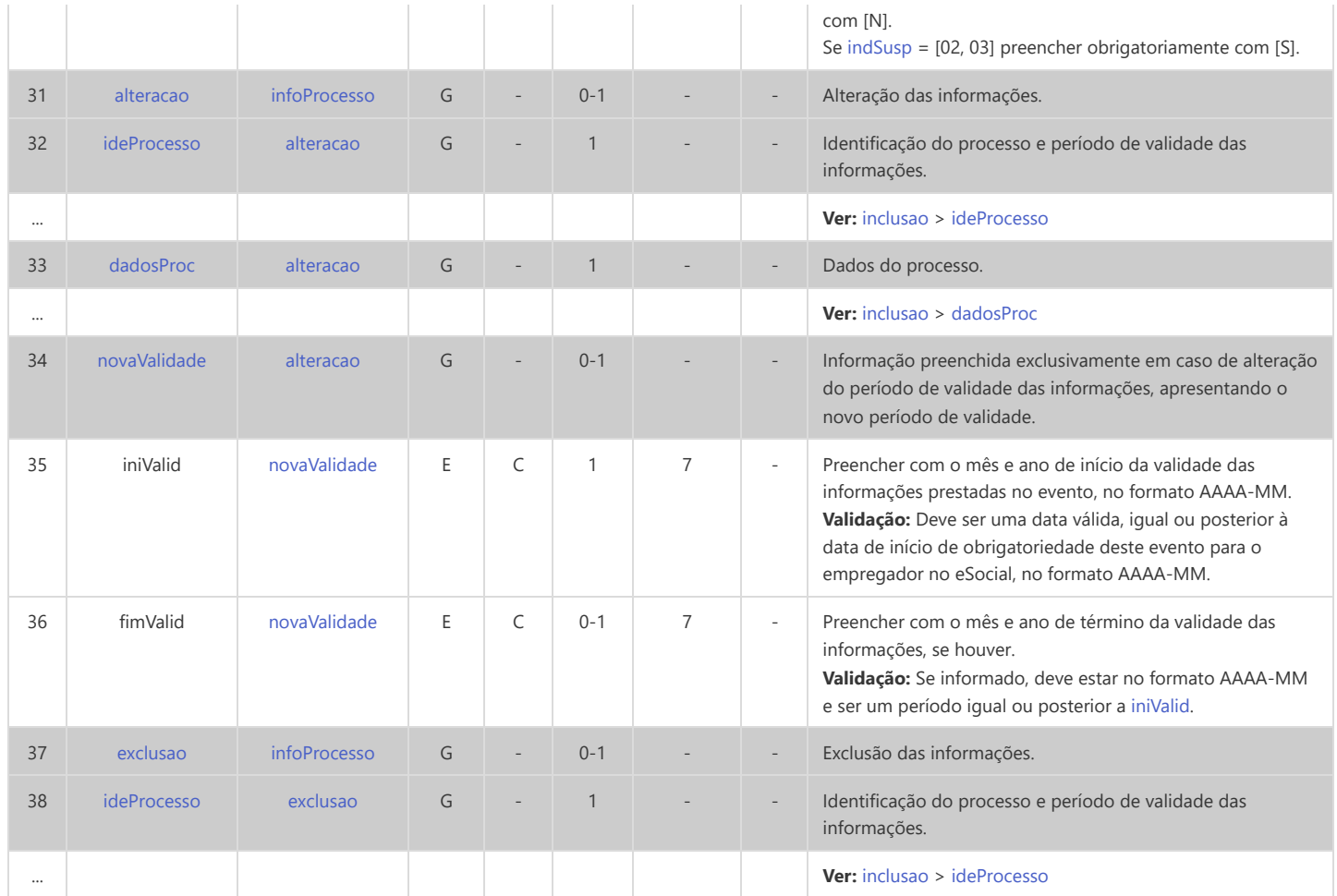

#### <span id="page-25-0"></span>**S-1200 - Remuneração de Trabalhador vinculado ao Regime Geral de Previd. Social**

<span id="page-25-21"></span><span id="page-25-20"></span><span id="page-25-19"></span><span id="page-25-18"></span><span id="page-25-17"></span><span id="page-25-16"></span><span id="page-25-15"></span><span id="page-25-14"></span><span id="page-25-13"></span><span id="page-25-12"></span><span id="page-25-11"></span><span id="page-25-10"></span><span id="page-25-9"></span><span id="page-25-8"></span><span id="page-25-7"></span><span id="page-25-6"></span><span id="page-25-5"></span><span id="page-25-4"></span><span id="page-25-3"></span><span id="page-25-2"></span><span id="page-25-1"></span>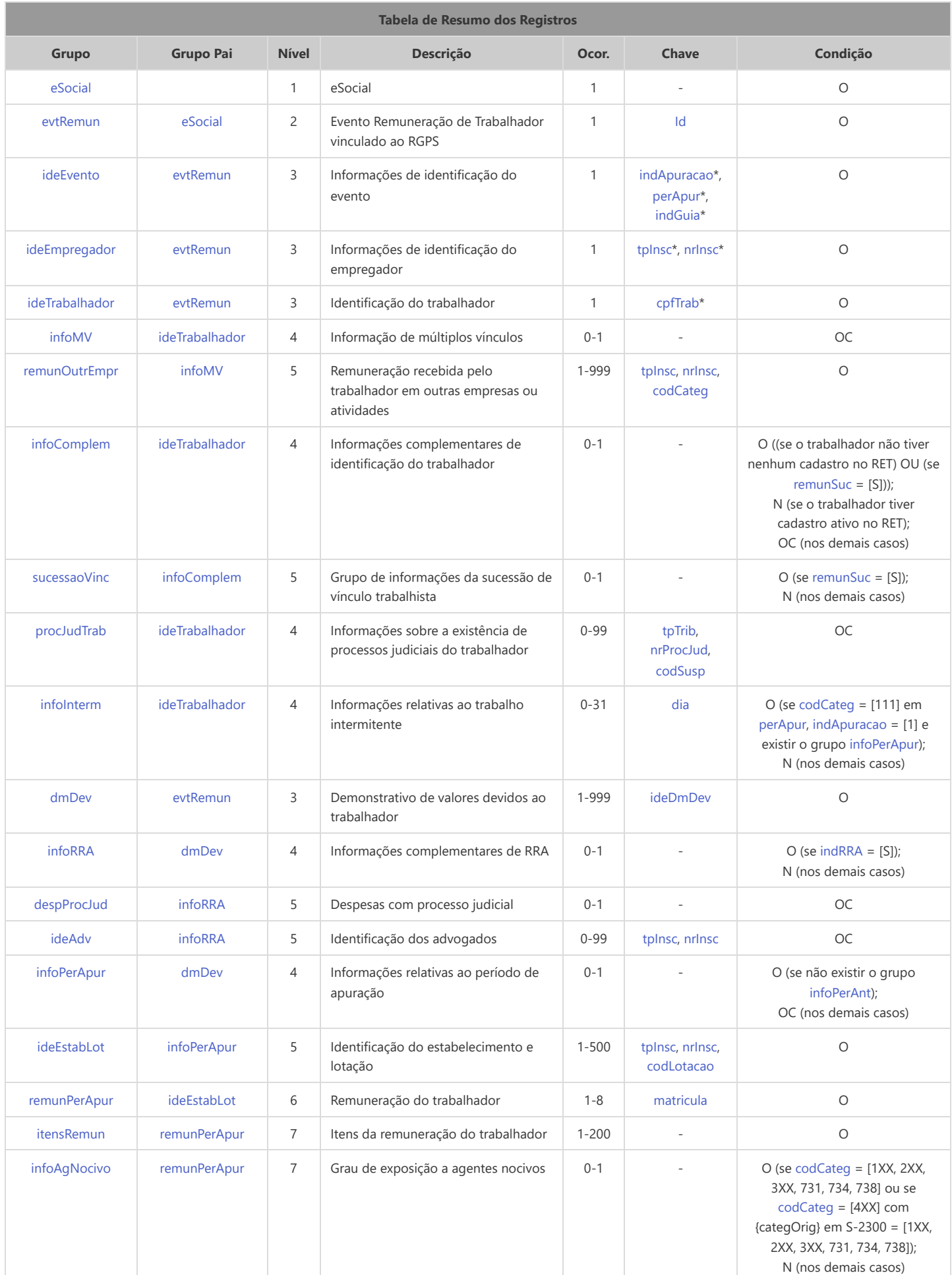

<span id="page-26-6"></span><span id="page-26-5"></span><span id="page-26-4"></span><span id="page-26-3"></span><span id="page-26-2"></span>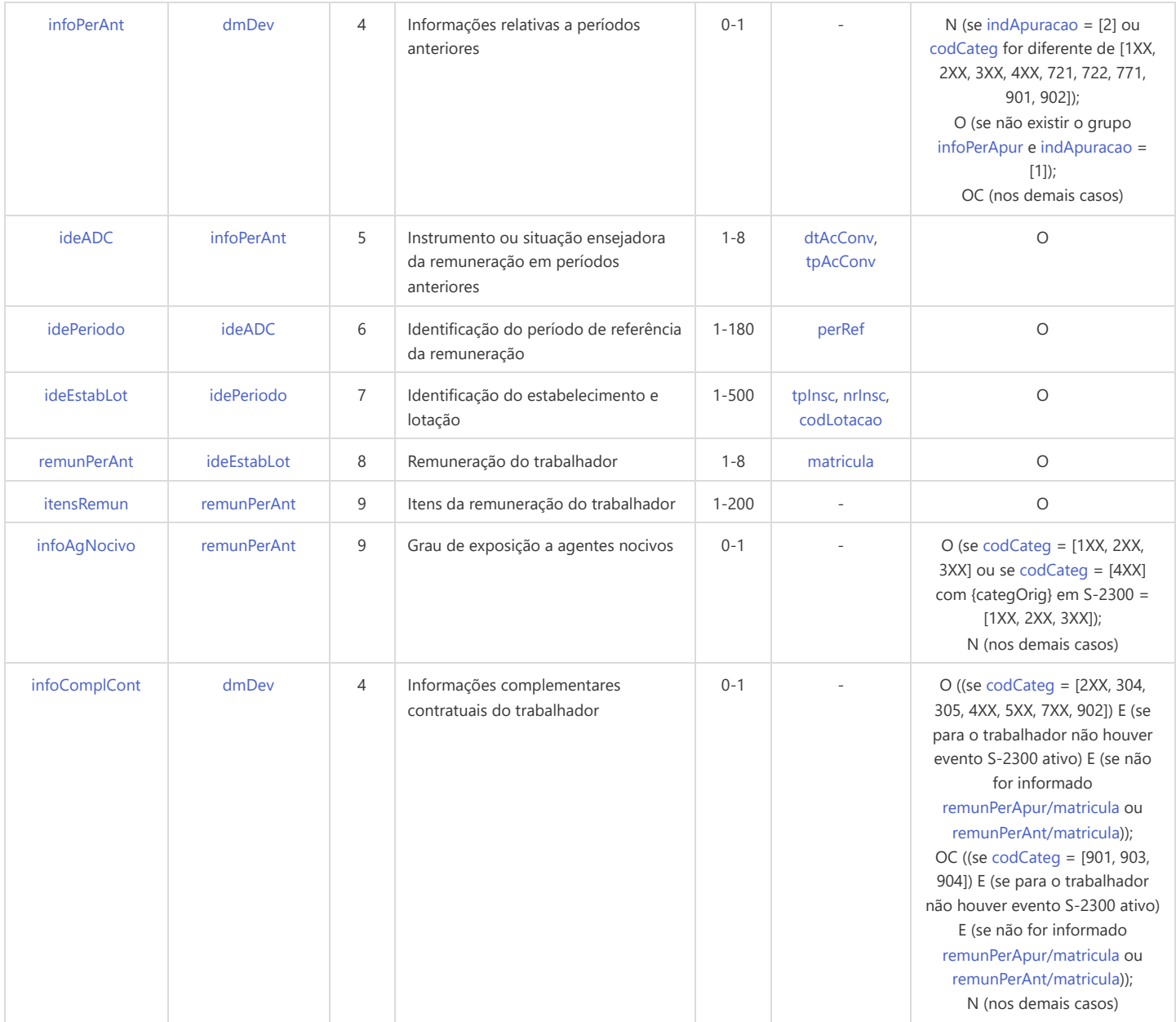

<span id="page-26-8"></span><span id="page-26-7"></span>\* Campo chave do evento

#### Registros do evento S-1200 - Remuneração de Trabalhador vinculado ao Regime Geral de Previd. Social

<span id="page-26-1"></span><span id="page-26-0"></span>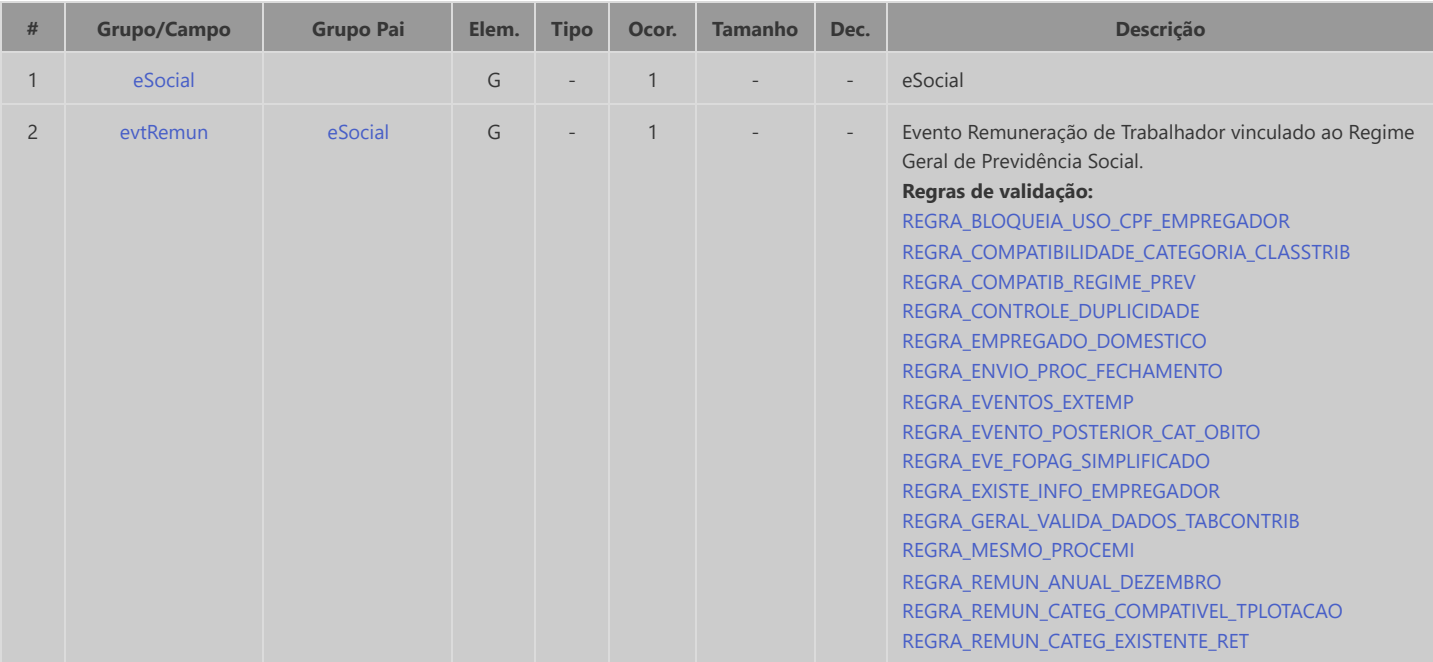

<span id="page-27-7"></span><span id="page-27-6"></span><span id="page-27-5"></span><span id="page-27-4"></span><span id="page-27-3"></span><span id="page-27-2"></span><span id="page-27-1"></span><span id="page-27-0"></span>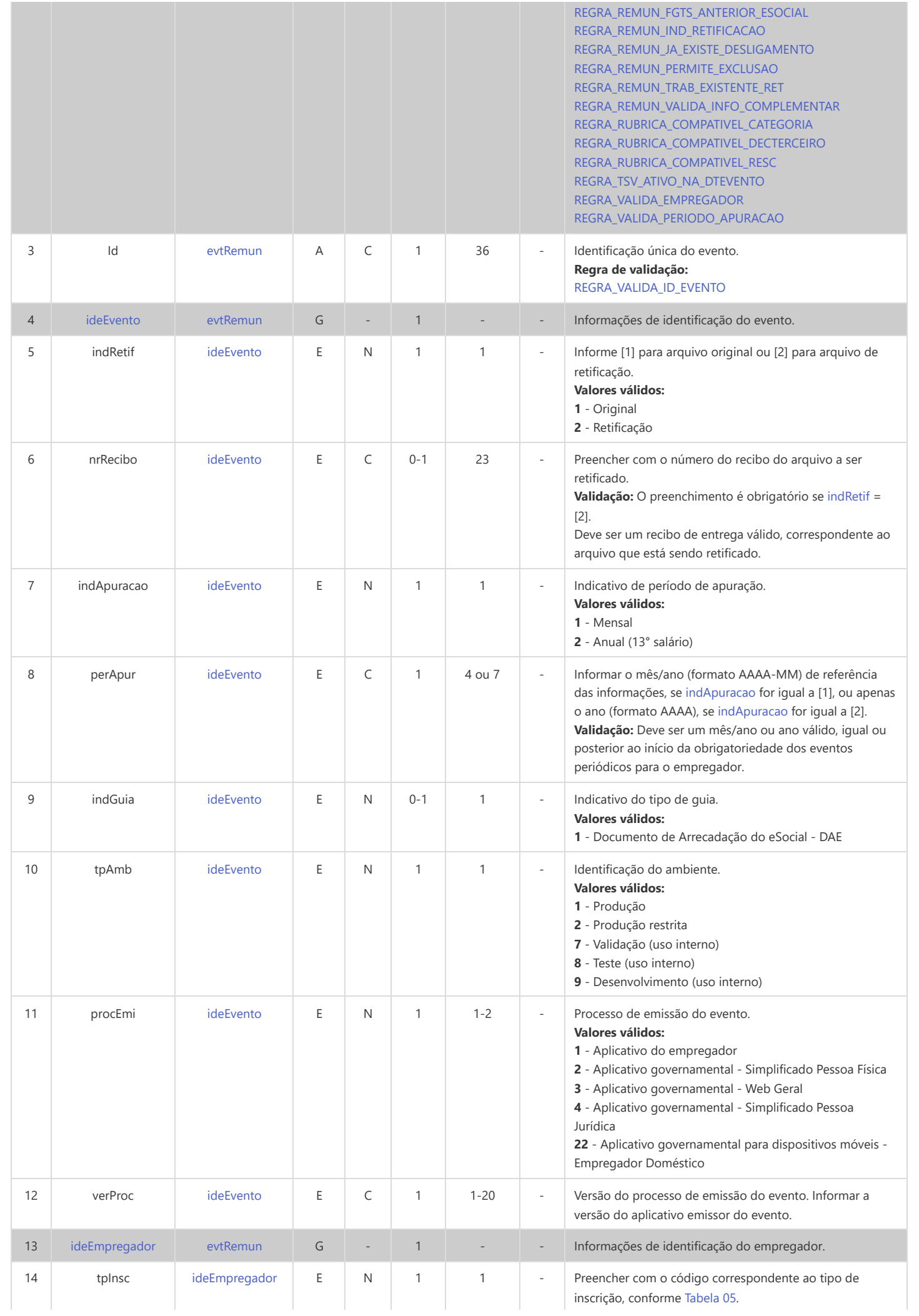

<span id="page-28-7"></span><span id="page-28-6"></span><span id="page-28-5"></span><span id="page-28-4"></span><span id="page-28-3"></span><span id="page-28-2"></span><span id="page-28-1"></span><span id="page-28-0"></span>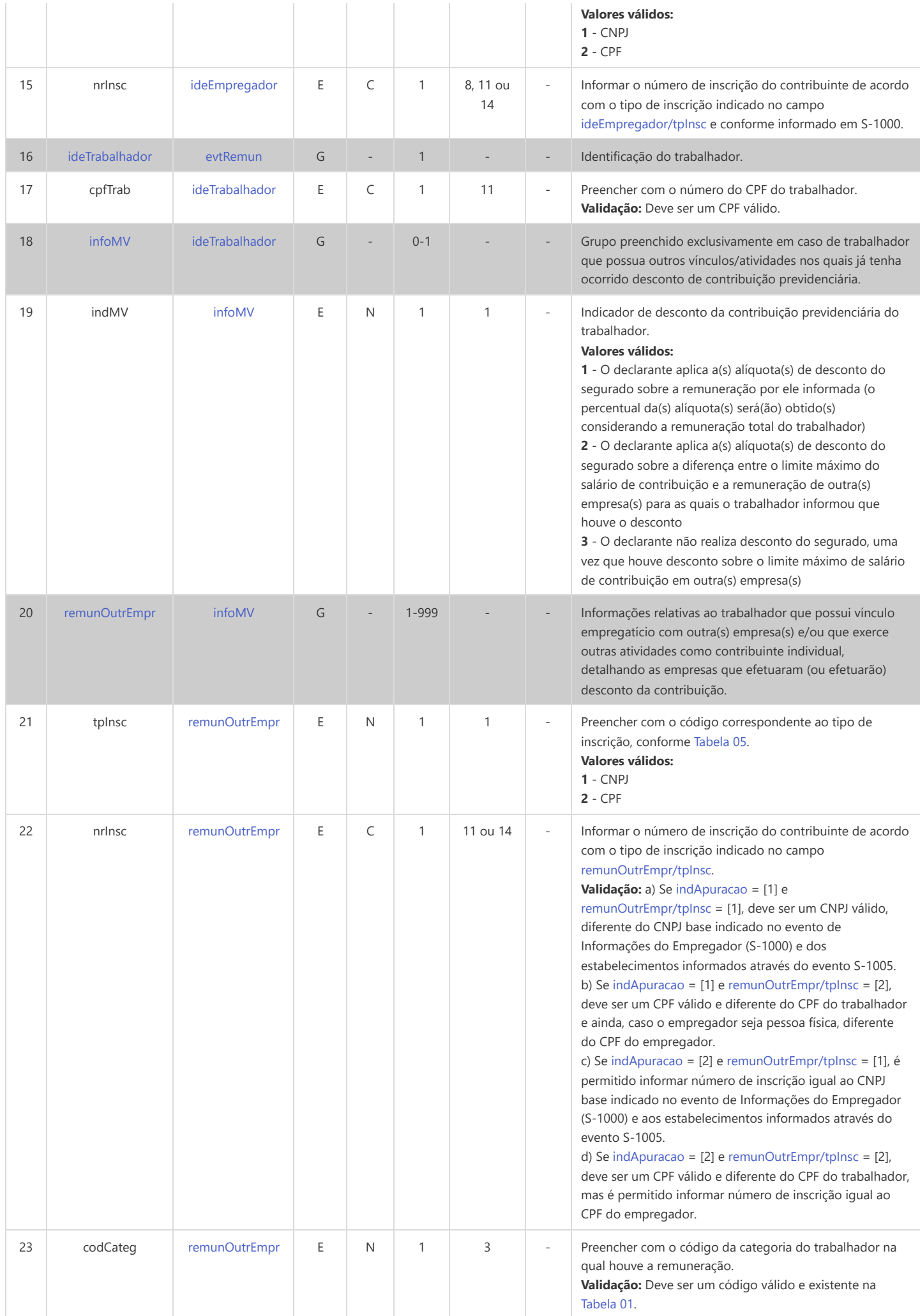

<span id="page-29-6"></span><span id="page-29-5"></span><span id="page-29-4"></span><span id="page-29-3"></span><span id="page-29-2"></span><span id="page-29-1"></span><span id="page-29-0"></span>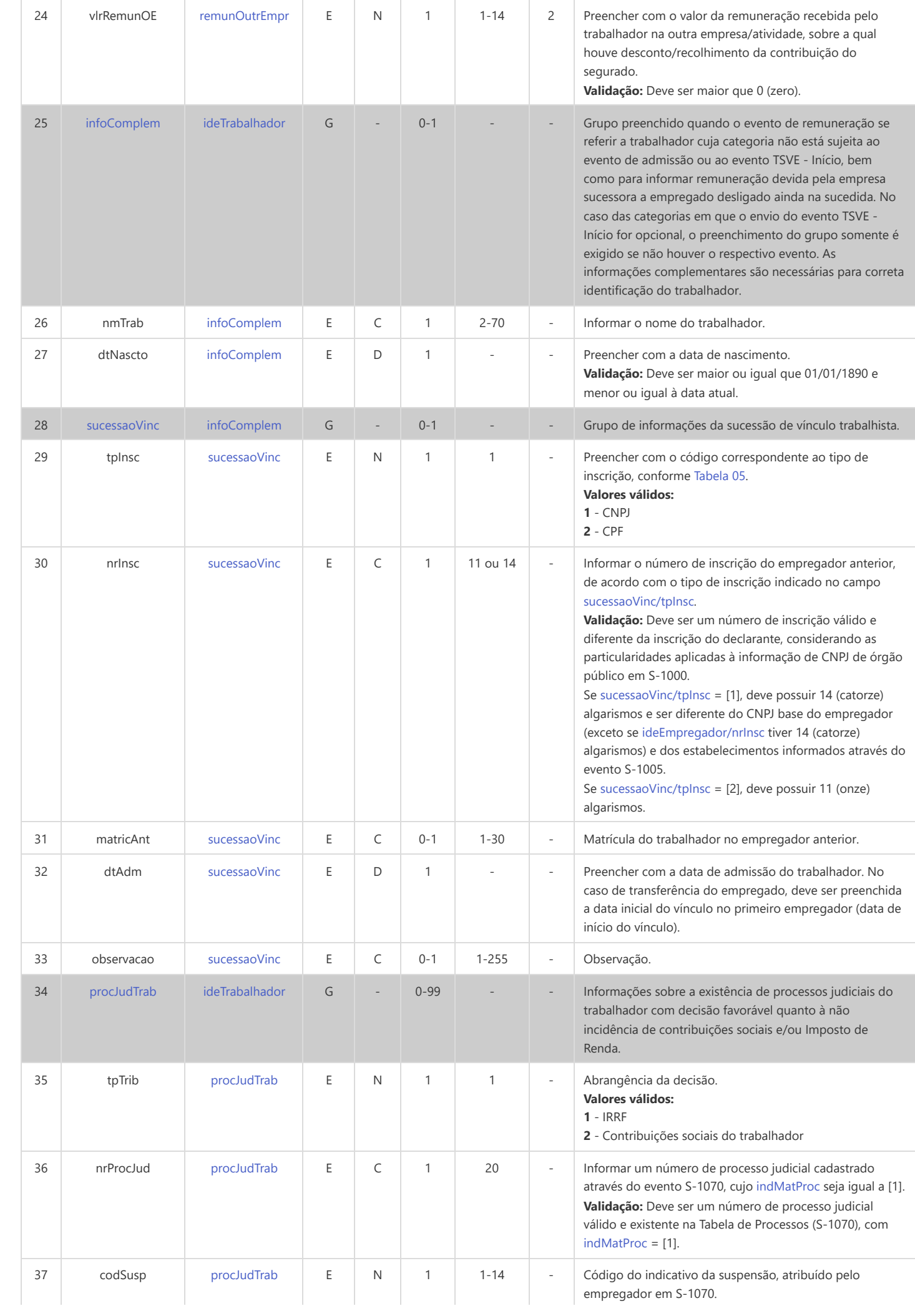

<span id="page-30-10"></span><span id="page-30-9"></span><span id="page-30-8"></span><span id="page-30-7"></span><span id="page-30-6"></span><span id="page-30-5"></span><span id="page-30-4"></span><span id="page-30-3"></span><span id="page-30-2"></span><span id="page-30-1"></span><span id="page-30-0"></span>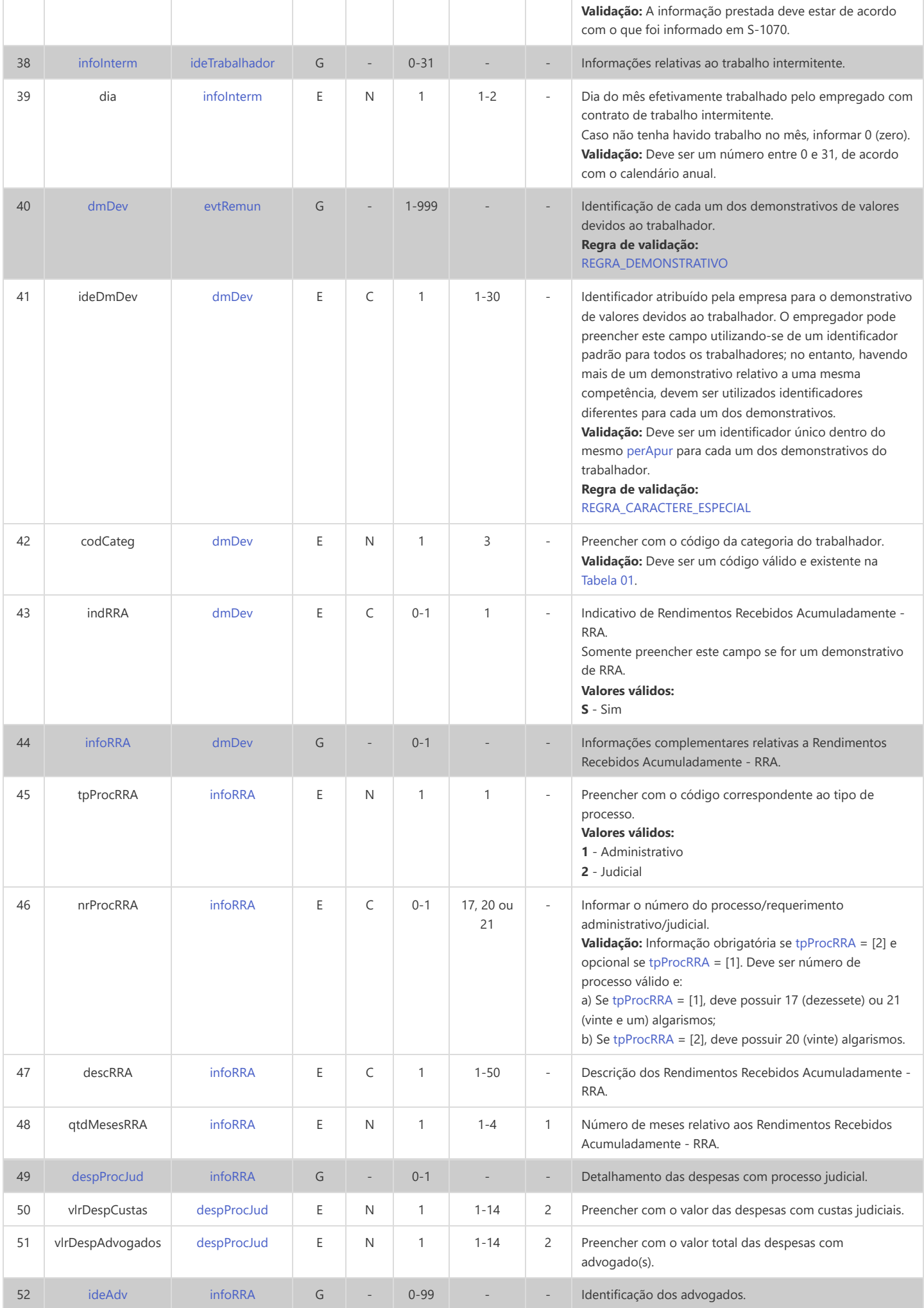

<span id="page-31-7"></span><span id="page-31-6"></span><span id="page-31-5"></span><span id="page-31-4"></span><span id="page-31-3"></span><span id="page-31-2"></span><span id="page-31-1"></span><span id="page-31-0"></span>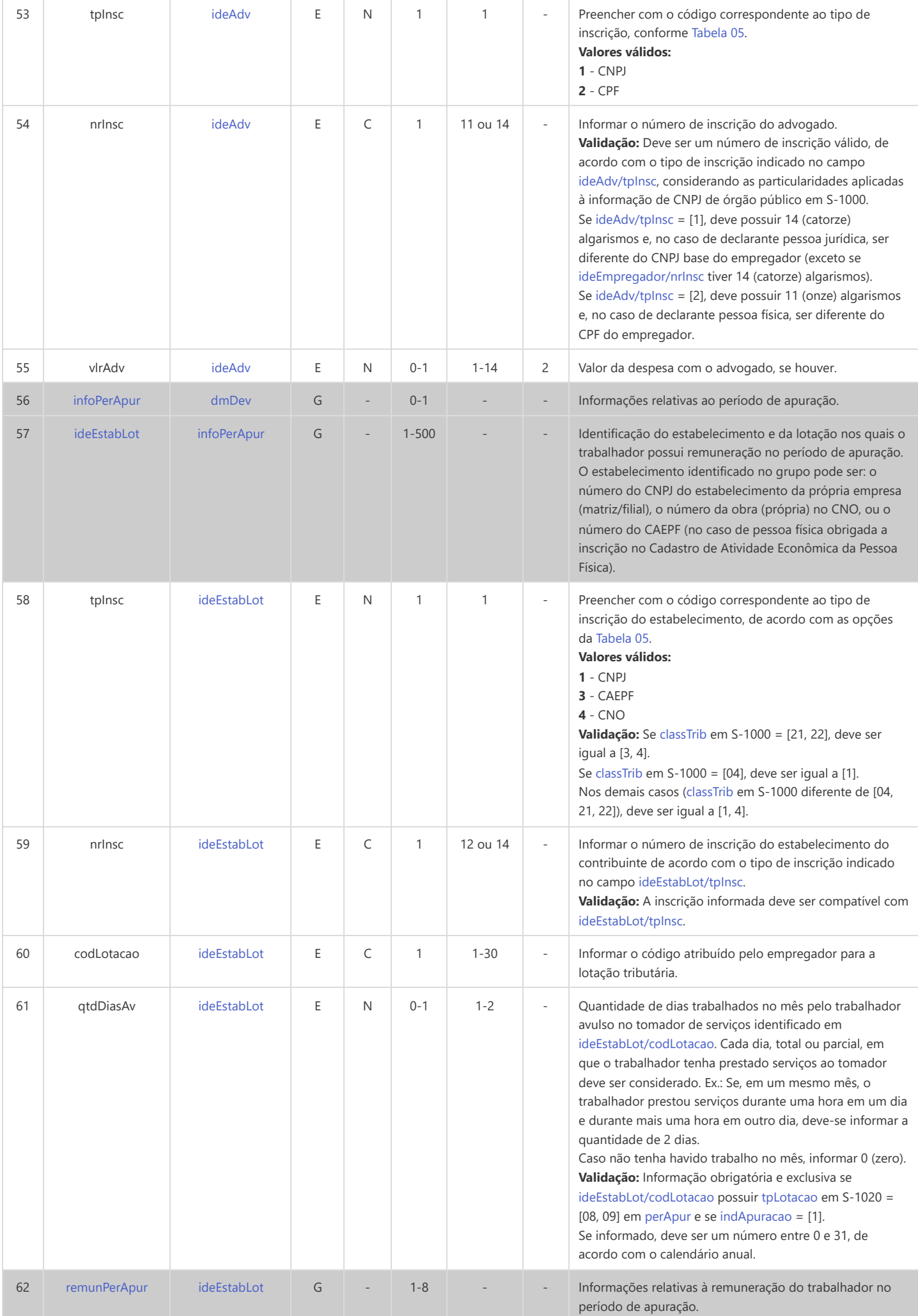

<span id="page-32-2"></span><span id="page-32-1"></span><span id="page-32-0"></span>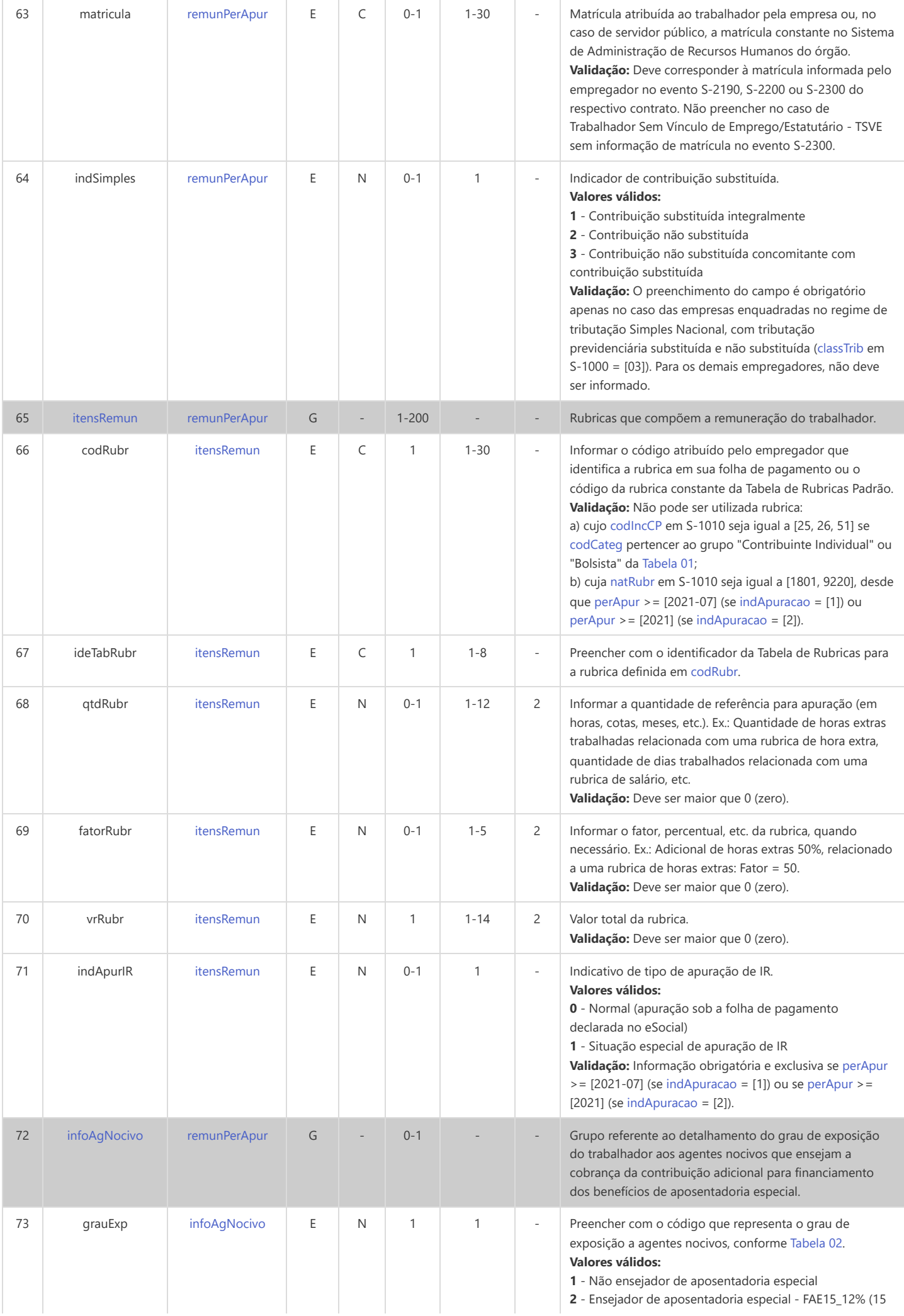

<span id="page-33-8"></span><span id="page-33-7"></span><span id="page-33-6"></span><span id="page-33-5"></span><span id="page-33-4"></span><span id="page-33-3"></span><span id="page-33-2"></span><span id="page-33-1"></span><span id="page-33-0"></span>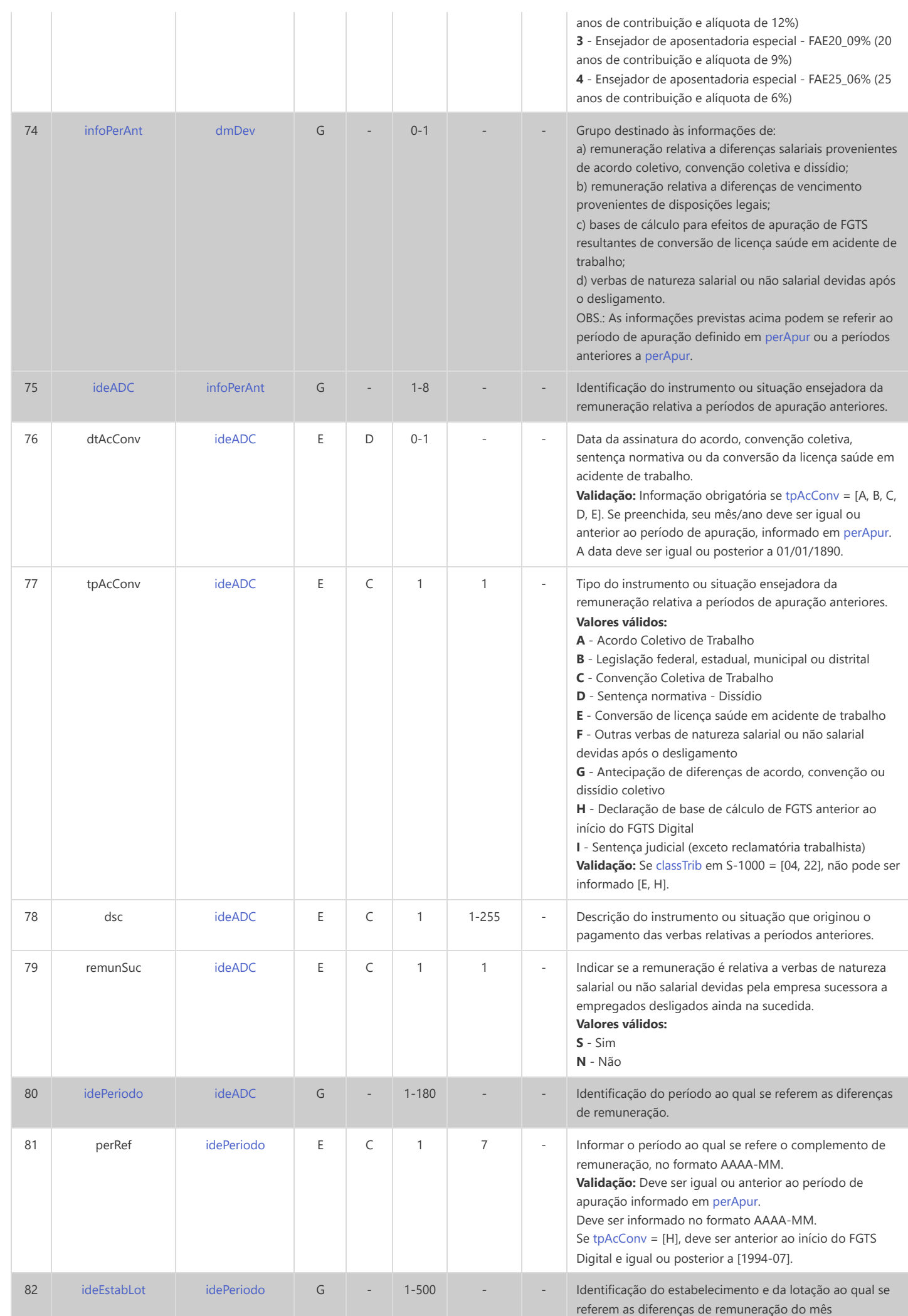

<span id="page-34-7"></span><span id="page-34-6"></span><span id="page-34-5"></span><span id="page-34-4"></span><span id="page-34-3"></span><span id="page-34-2"></span><span id="page-34-1"></span><span id="page-34-0"></span>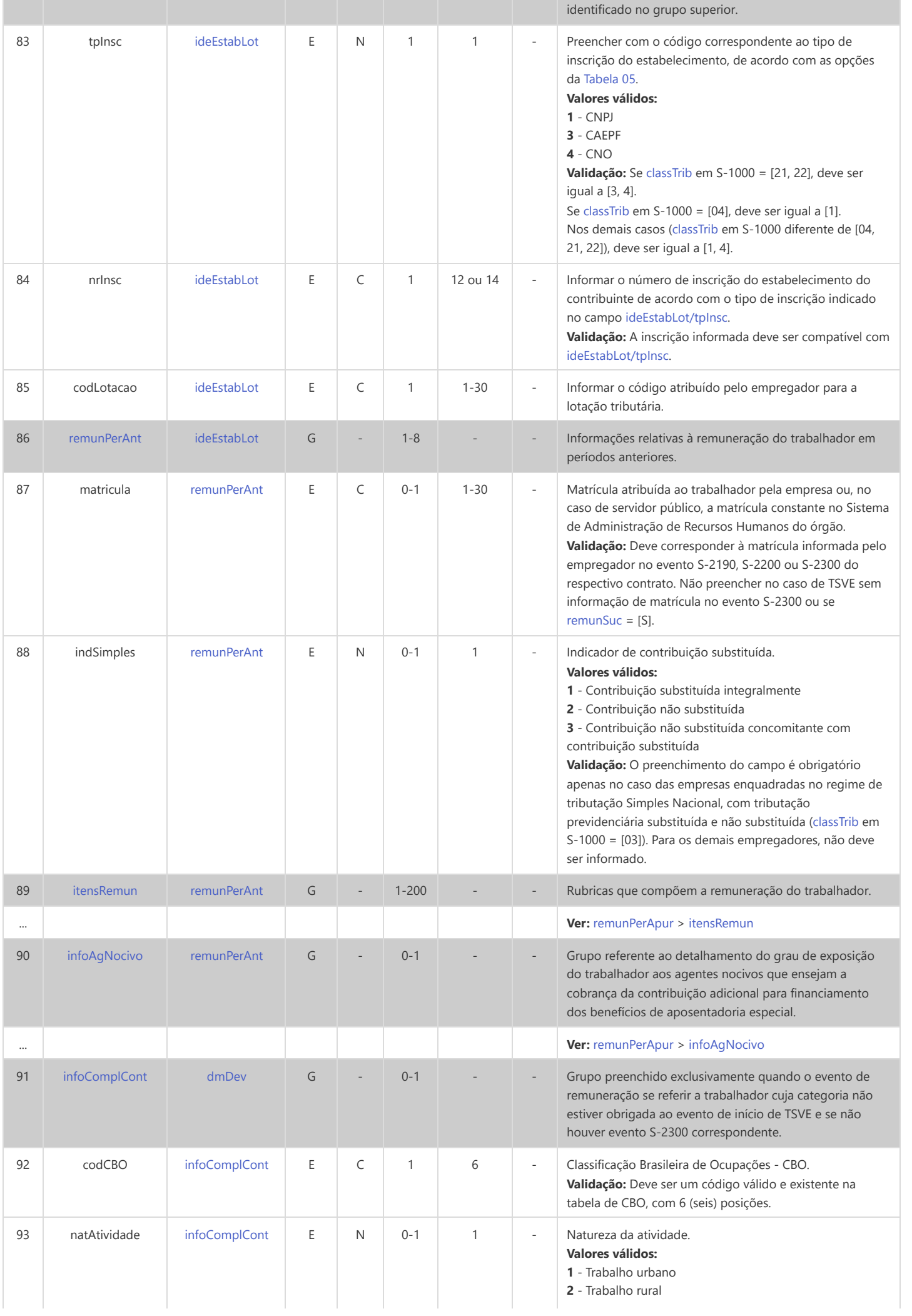

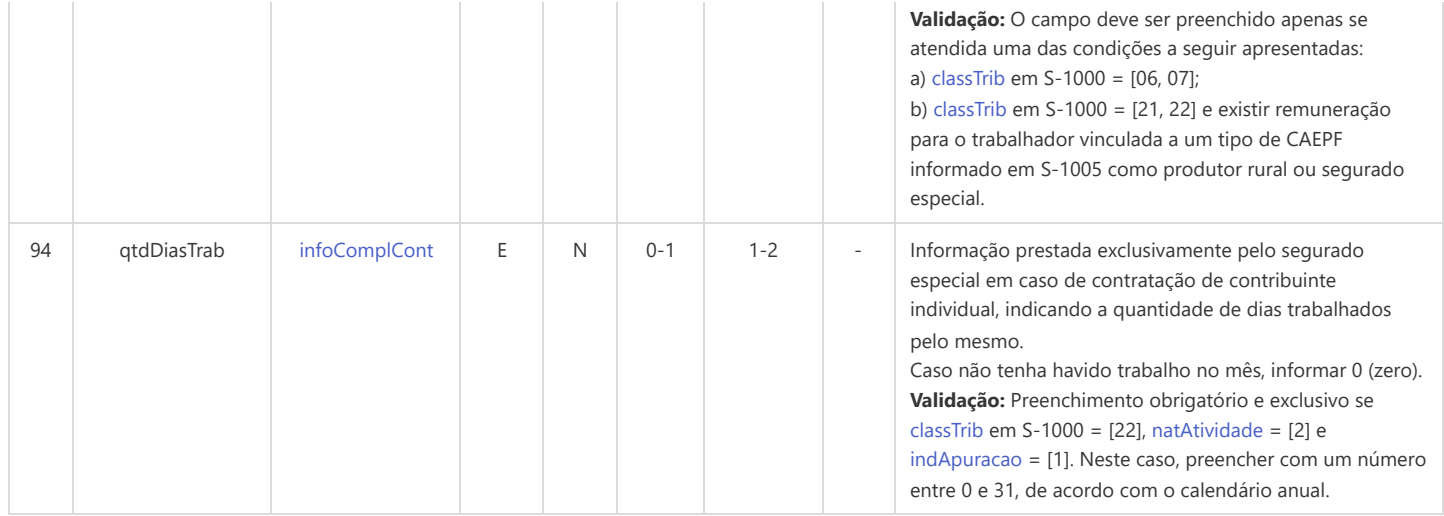
#### **S-1202 - Remuneração de Servidor vinculado ao Regime Próprio de Previd. Social**

<span id="page-36-14"></span><span id="page-36-13"></span><span id="page-36-12"></span><span id="page-36-5"></span><span id="page-36-4"></span><span id="page-36-3"></span><span id="page-36-2"></span><span id="page-36-1"></span><span id="page-36-0"></span>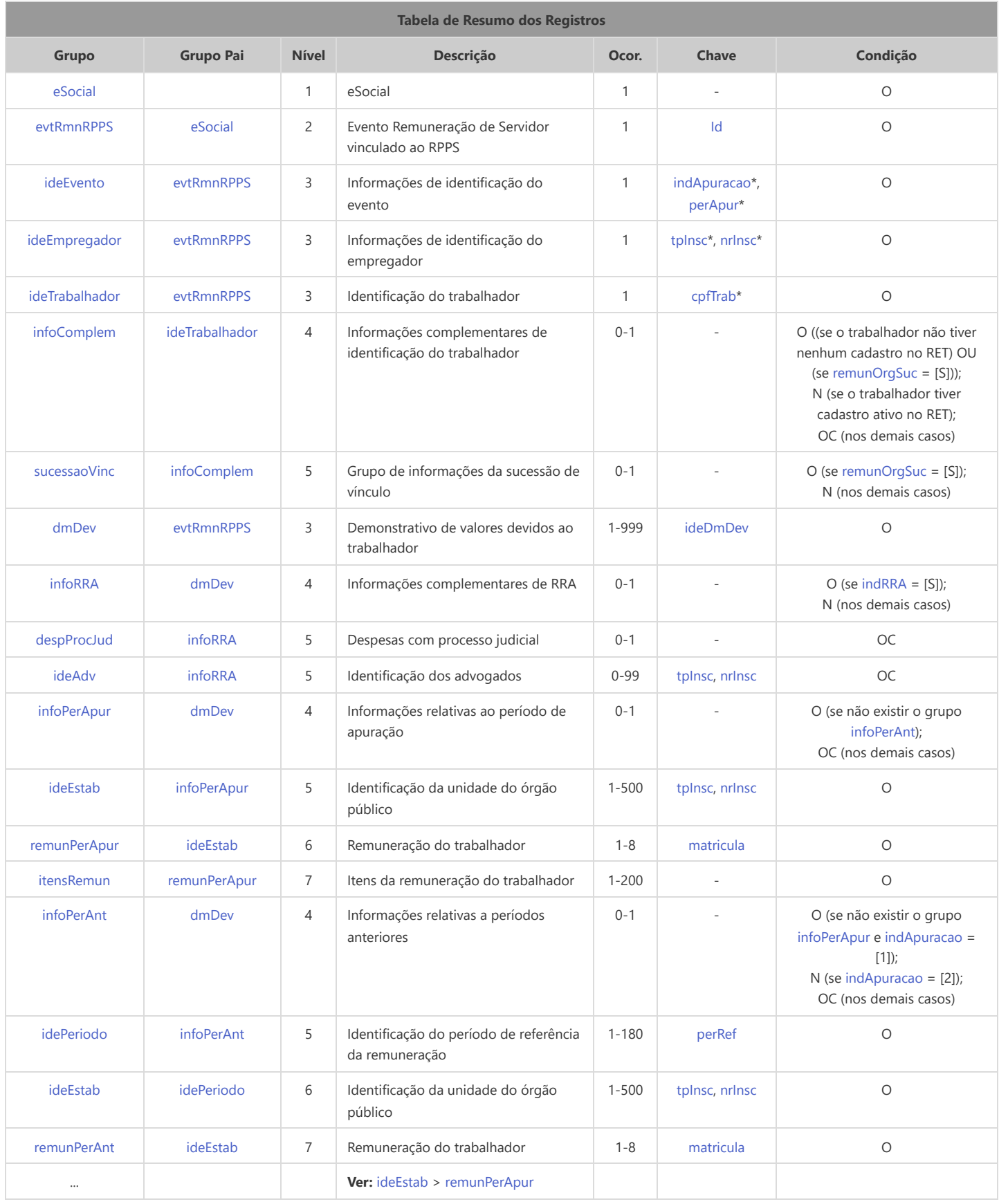

<span id="page-36-18"></span><span id="page-36-17"></span><span id="page-36-16"></span><span id="page-36-15"></span><span id="page-36-11"></span><span id="page-36-10"></span><span id="page-36-9"></span><span id="page-36-8"></span><span id="page-36-7"></span><span id="page-36-6"></span>\* Campo chave do evento

Registros do evento S-1202 - Remuneração de Servidor vinculado ao Regime Próprio de Previd. Social

<span id="page-37-6"></span><span id="page-37-5"></span><span id="page-37-4"></span><span id="page-37-3"></span><span id="page-37-2"></span><span id="page-37-1"></span><span id="page-37-0"></span>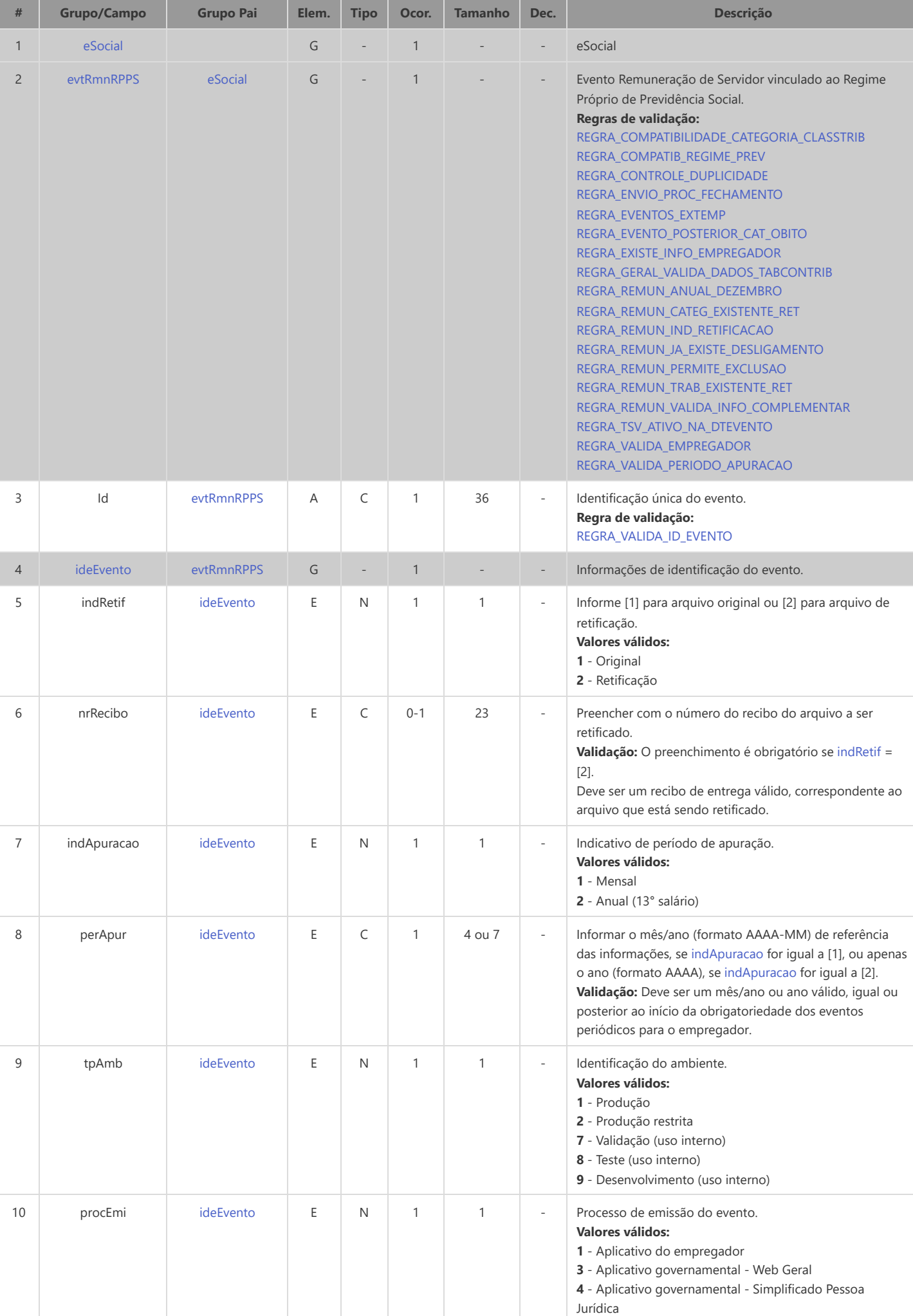

<span id="page-38-8"></span><span id="page-38-7"></span><span id="page-38-6"></span><span id="page-38-5"></span><span id="page-38-4"></span><span id="page-38-3"></span><span id="page-38-2"></span><span id="page-38-1"></span><span id="page-38-0"></span>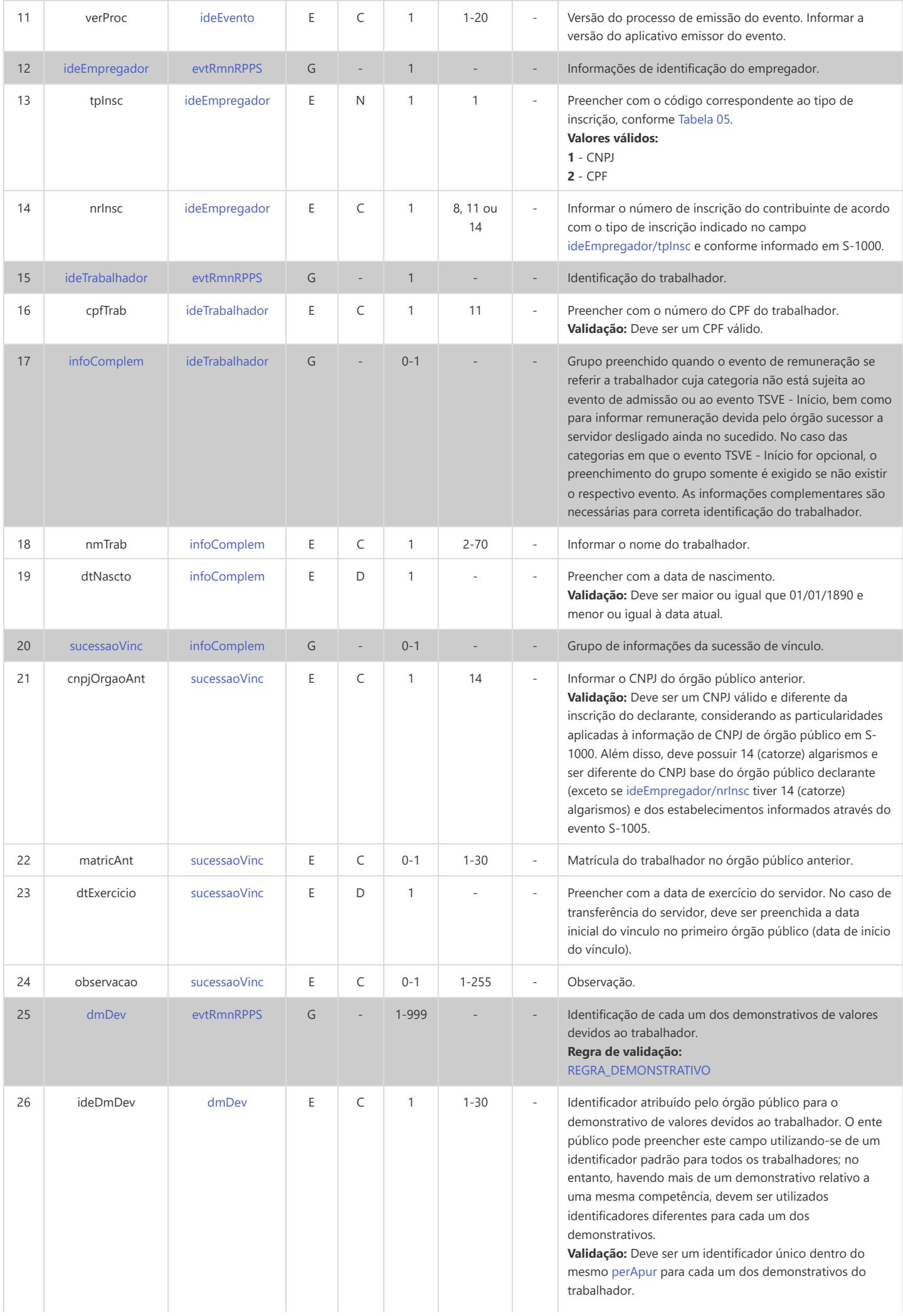

<span id="page-39-9"></span><span id="page-39-8"></span><span id="page-39-7"></span><span id="page-39-6"></span><span id="page-39-5"></span><span id="page-39-4"></span><span id="page-39-3"></span><span id="page-39-2"></span><span id="page-39-1"></span><span id="page-39-0"></span>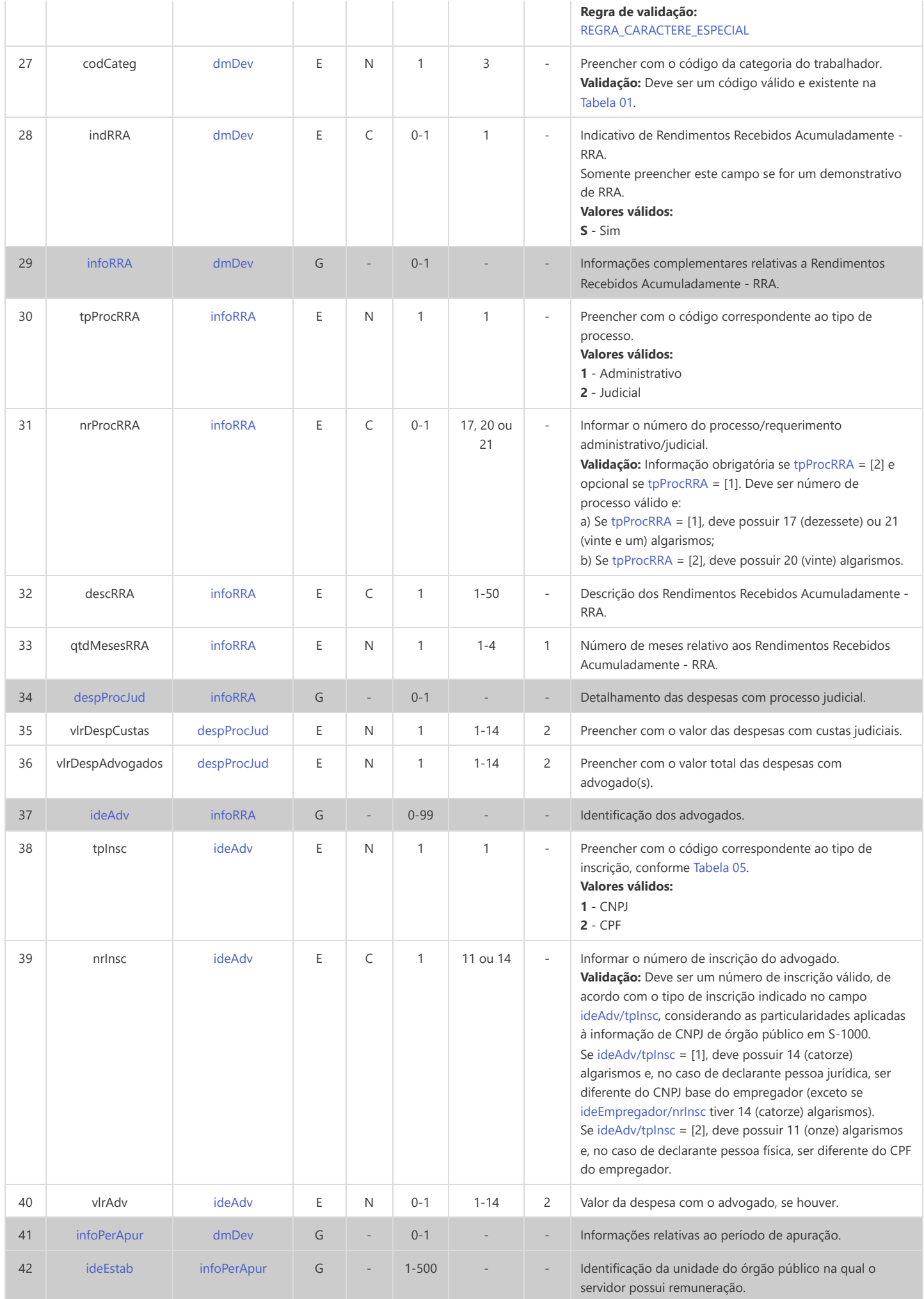

<span id="page-40-9"></span><span id="page-40-8"></span><span id="page-40-7"></span><span id="page-40-6"></span><span id="page-40-5"></span><span id="page-40-4"></span><span id="page-40-3"></span><span id="page-40-2"></span><span id="page-40-1"></span><span id="page-40-0"></span>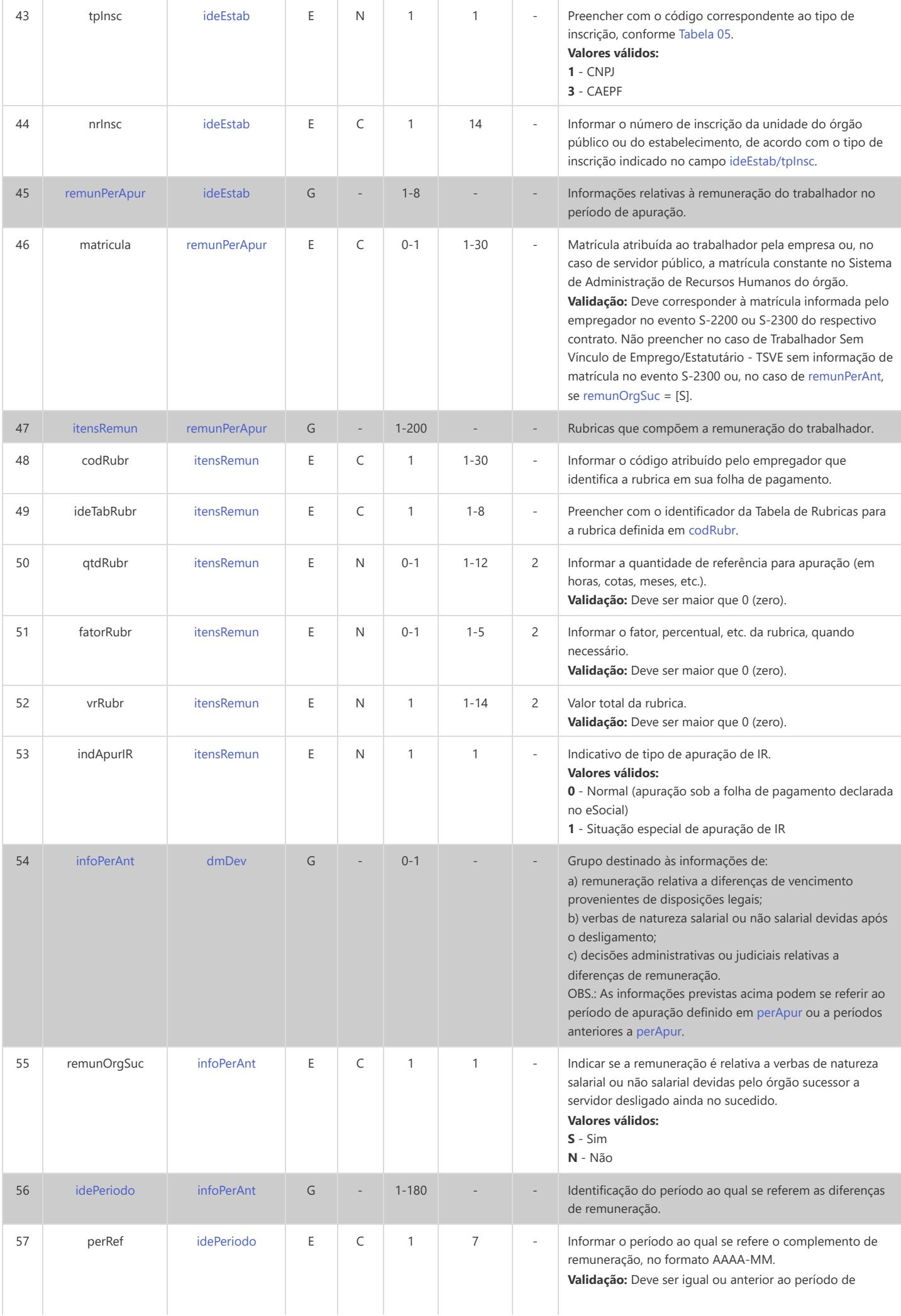

<span id="page-41-2"></span><span id="page-41-1"></span><span id="page-41-0"></span>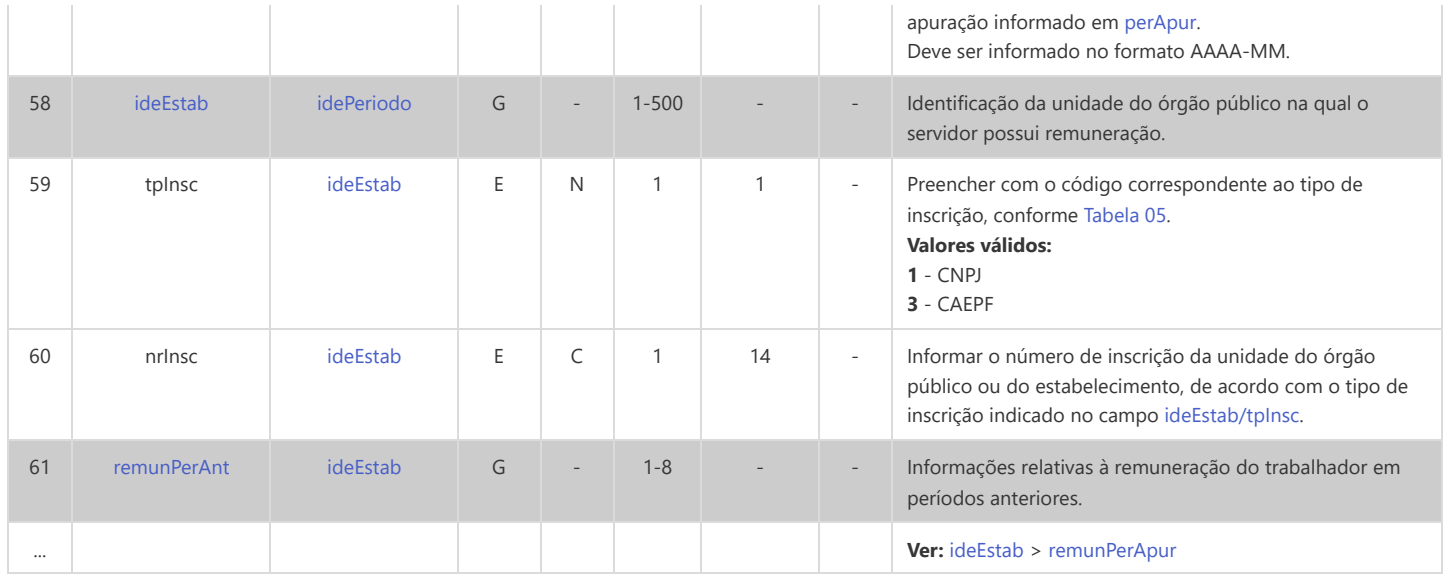

## **S-1207 - Benefícios - Entes Públicos**

<span id="page-42-14"></span><span id="page-42-13"></span><span id="page-42-12"></span><span id="page-42-11"></span><span id="page-42-10"></span><span id="page-42-5"></span><span id="page-42-4"></span><span id="page-42-3"></span><span id="page-42-2"></span>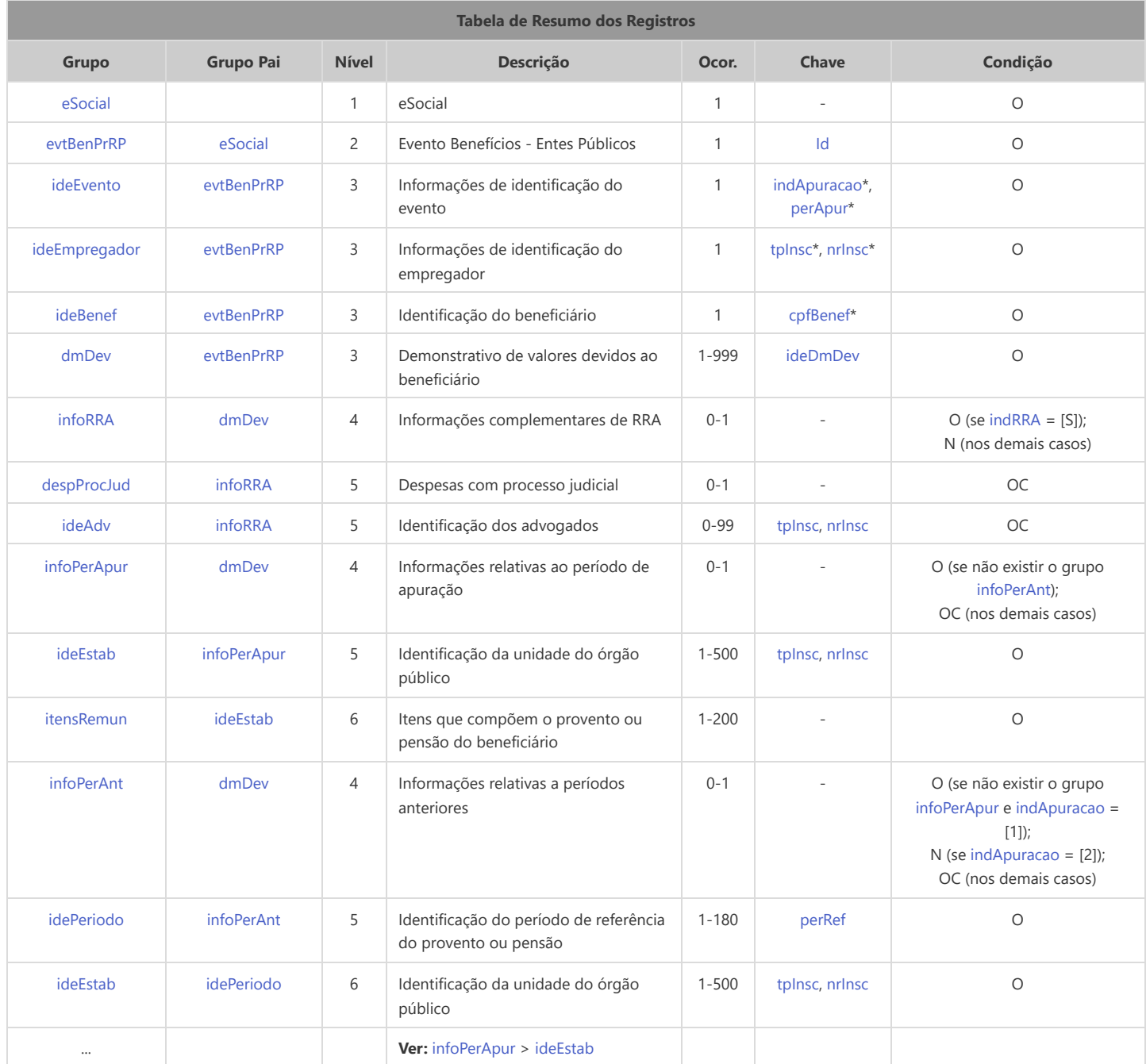

<span id="page-42-16"></span><span id="page-42-15"></span><span id="page-42-9"></span><span id="page-42-8"></span><span id="page-42-7"></span><span id="page-42-6"></span>\* Campo chave do evento

#### Registros do evento S-1207 - Benefícios - Entes Públicos

<span id="page-42-1"></span><span id="page-42-0"></span>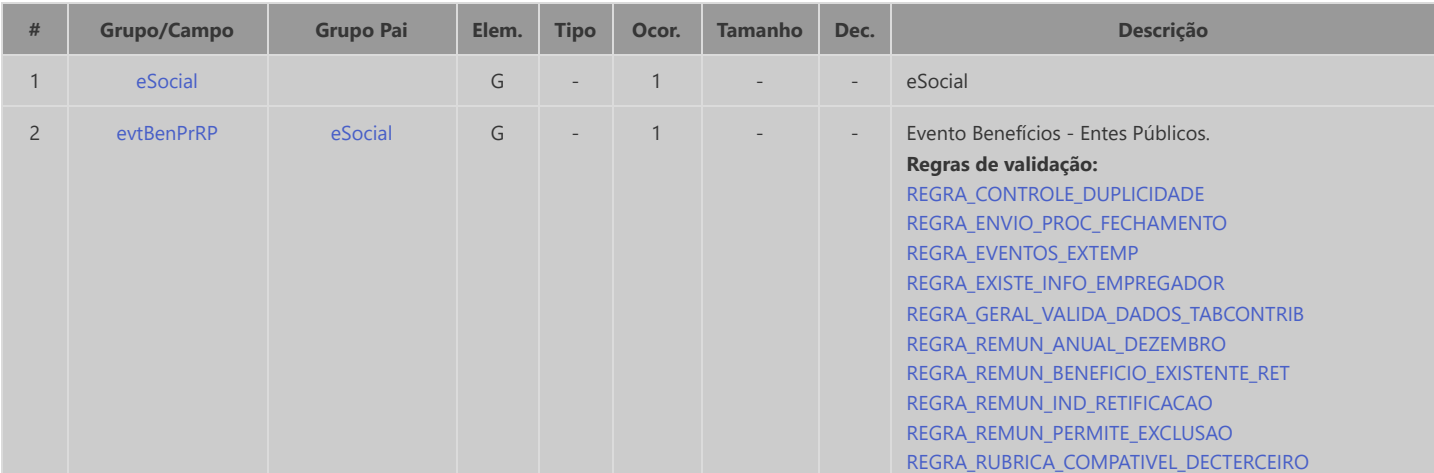

<span id="page-43-11"></span><span id="page-43-10"></span><span id="page-43-9"></span><span id="page-43-8"></span><span id="page-43-7"></span><span id="page-43-6"></span><span id="page-43-5"></span><span id="page-43-4"></span><span id="page-43-3"></span><span id="page-43-2"></span><span id="page-43-1"></span><span id="page-43-0"></span>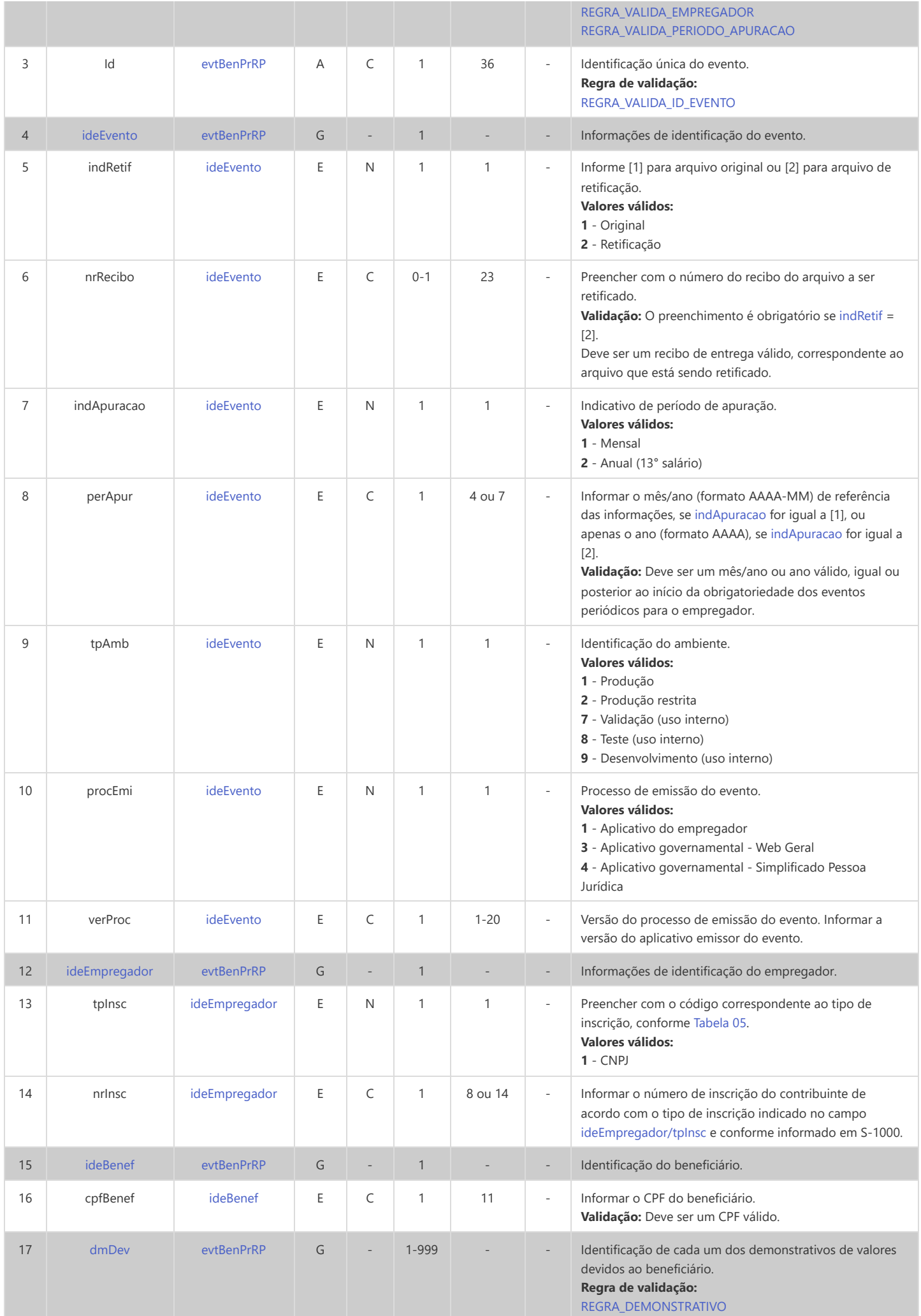

<span id="page-44-6"></span><span id="page-44-5"></span><span id="page-44-4"></span><span id="page-44-3"></span><span id="page-44-2"></span><span id="page-44-1"></span><span id="page-44-0"></span>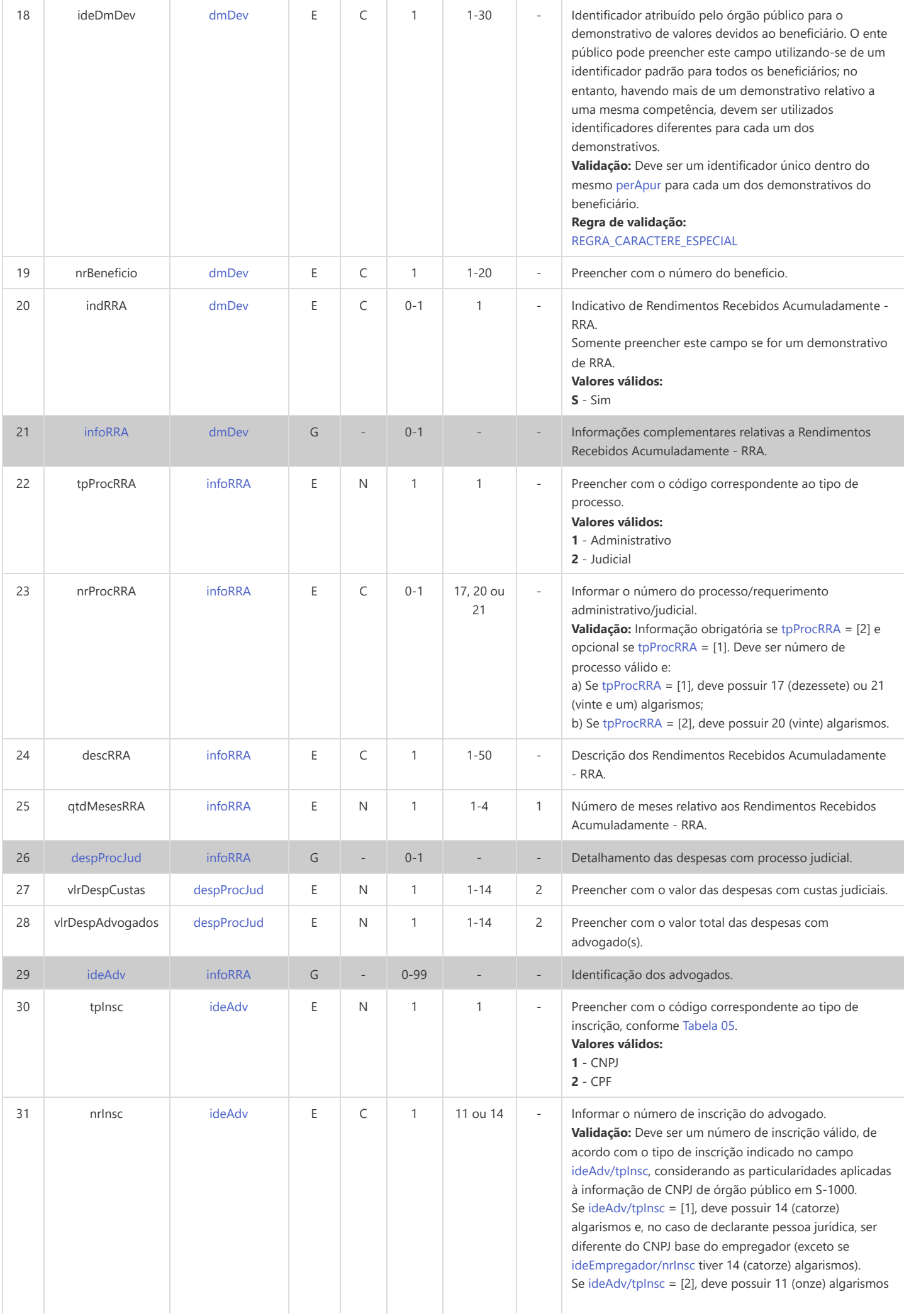

<span id="page-45-9"></span><span id="page-45-8"></span><span id="page-45-7"></span><span id="page-45-6"></span><span id="page-45-5"></span><span id="page-45-4"></span><span id="page-45-3"></span><span id="page-45-2"></span><span id="page-45-1"></span><span id="page-45-0"></span>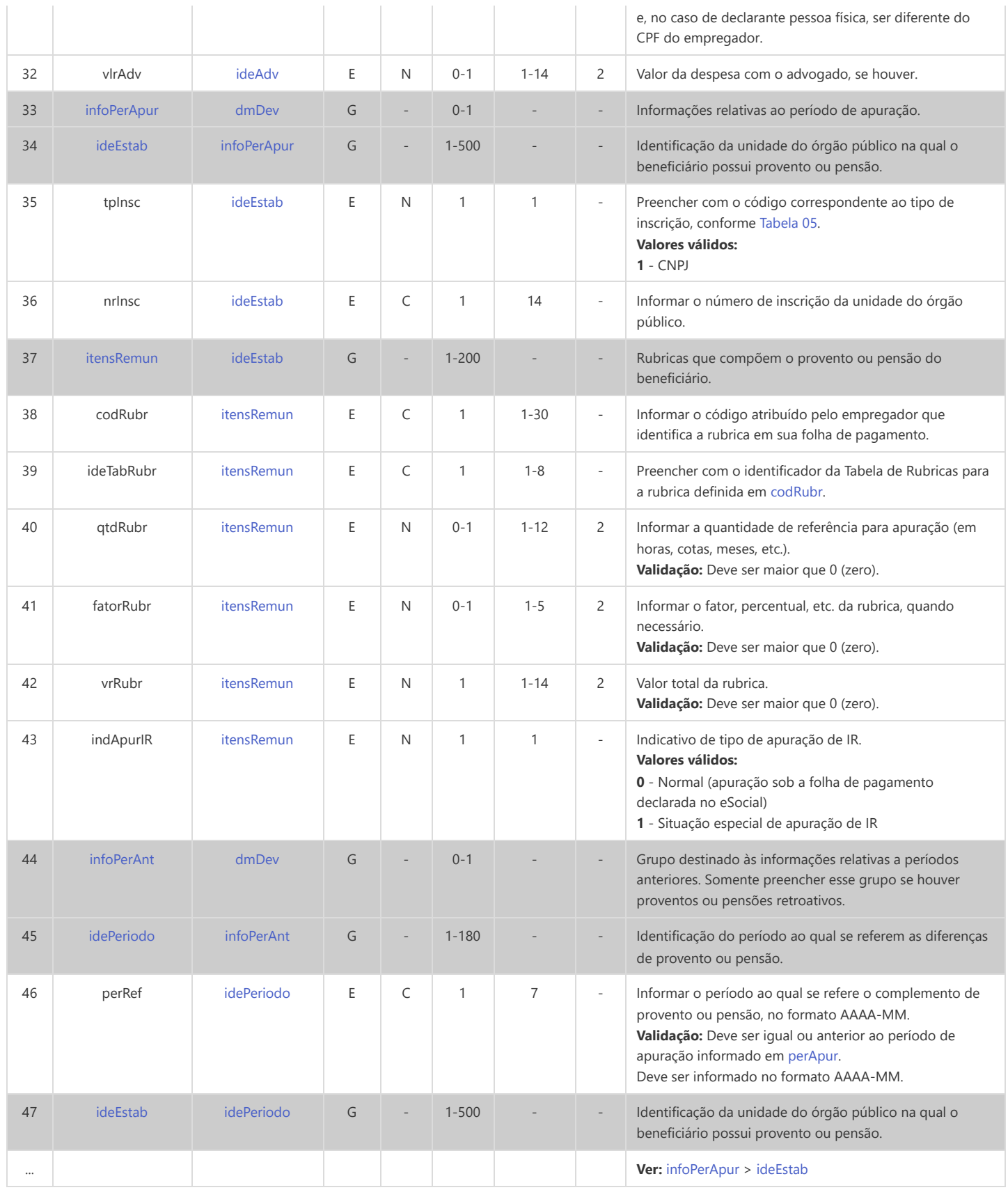

# **S-1210 - Pagamentos de Rendimentos do Trabalho**

<span id="page-46-21"></span><span id="page-46-20"></span><span id="page-46-19"></span><span id="page-46-18"></span><span id="page-46-17"></span><span id="page-46-16"></span><span id="page-46-15"></span><span id="page-46-14"></span><span id="page-46-13"></span><span id="page-46-12"></span><span id="page-46-11"></span><span id="page-46-10"></span><span id="page-46-9"></span><span id="page-46-8"></span><span id="page-46-7"></span><span id="page-46-6"></span><span id="page-46-5"></span><span id="page-46-4"></span><span id="page-46-3"></span><span id="page-46-2"></span><span id="page-46-1"></span><span id="page-46-0"></span>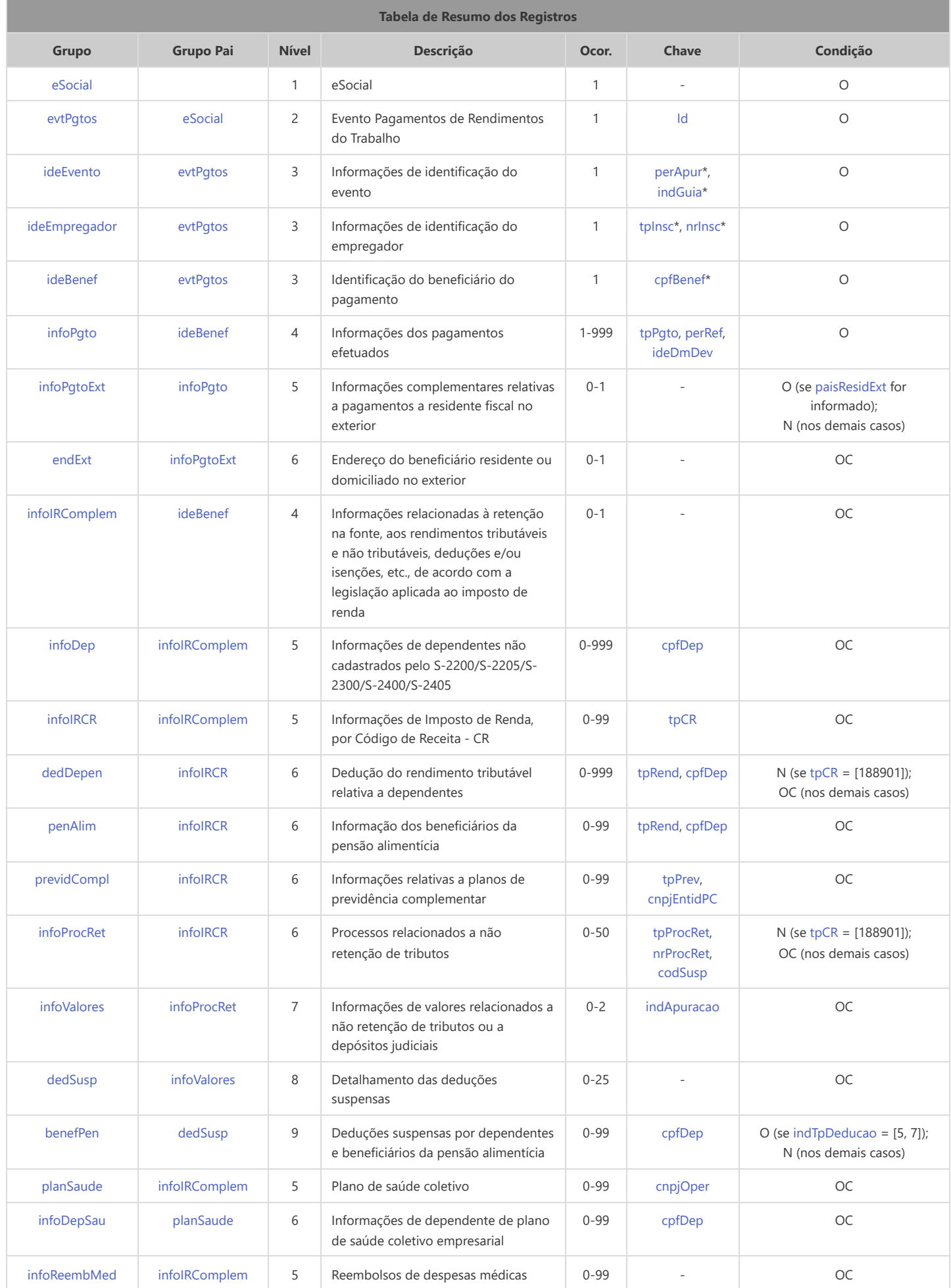

<span id="page-47-6"></span>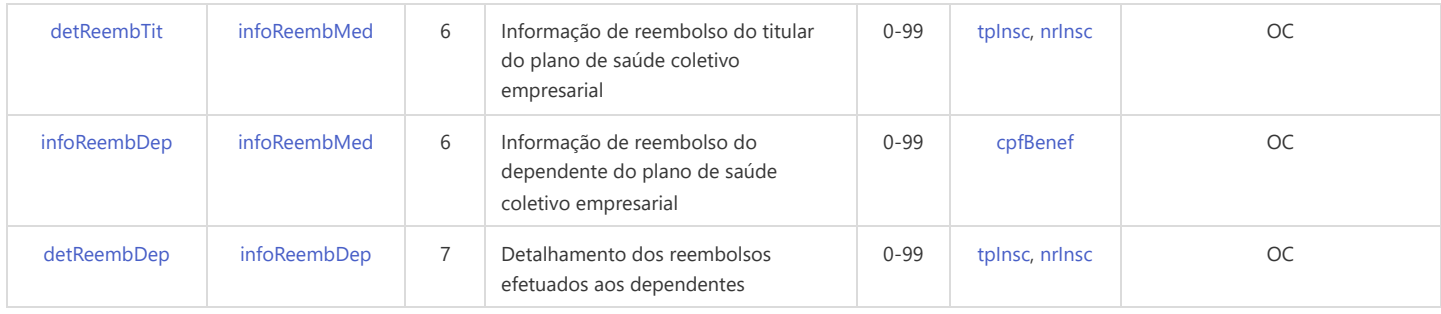

<span id="page-47-9"></span>\* Campo chave do evento

#### Registros do evento S-1210 - Pagamentos de Rendimentos do Trabalho

<span id="page-47-8"></span><span id="page-47-7"></span><span id="page-47-5"></span><span id="page-47-4"></span><span id="page-47-3"></span><span id="page-47-2"></span><span id="page-47-1"></span><span id="page-47-0"></span>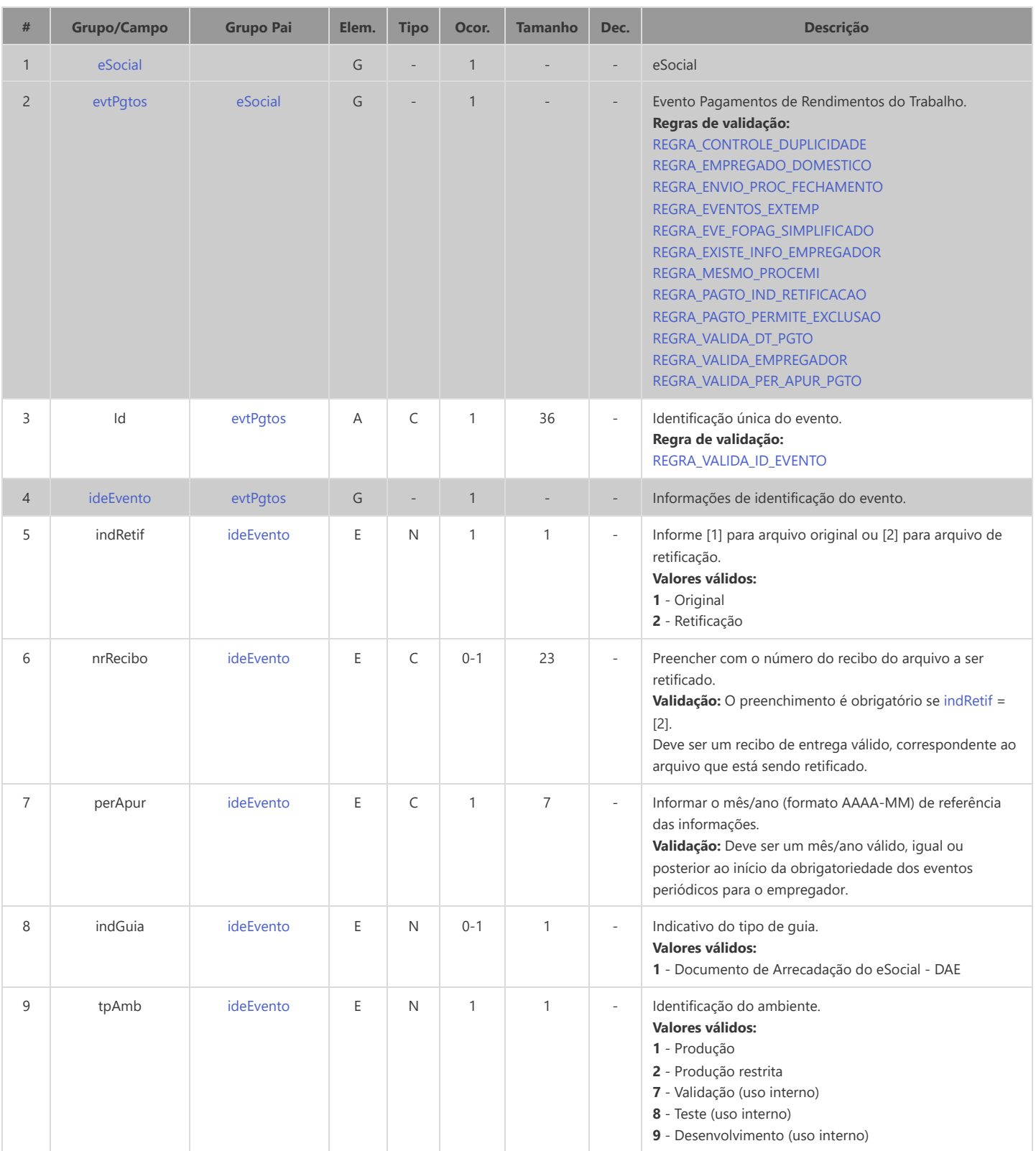

<span id="page-48-8"></span><span id="page-48-7"></span><span id="page-48-6"></span><span id="page-48-5"></span><span id="page-48-4"></span><span id="page-48-3"></span><span id="page-48-2"></span><span id="page-48-1"></span><span id="page-48-0"></span>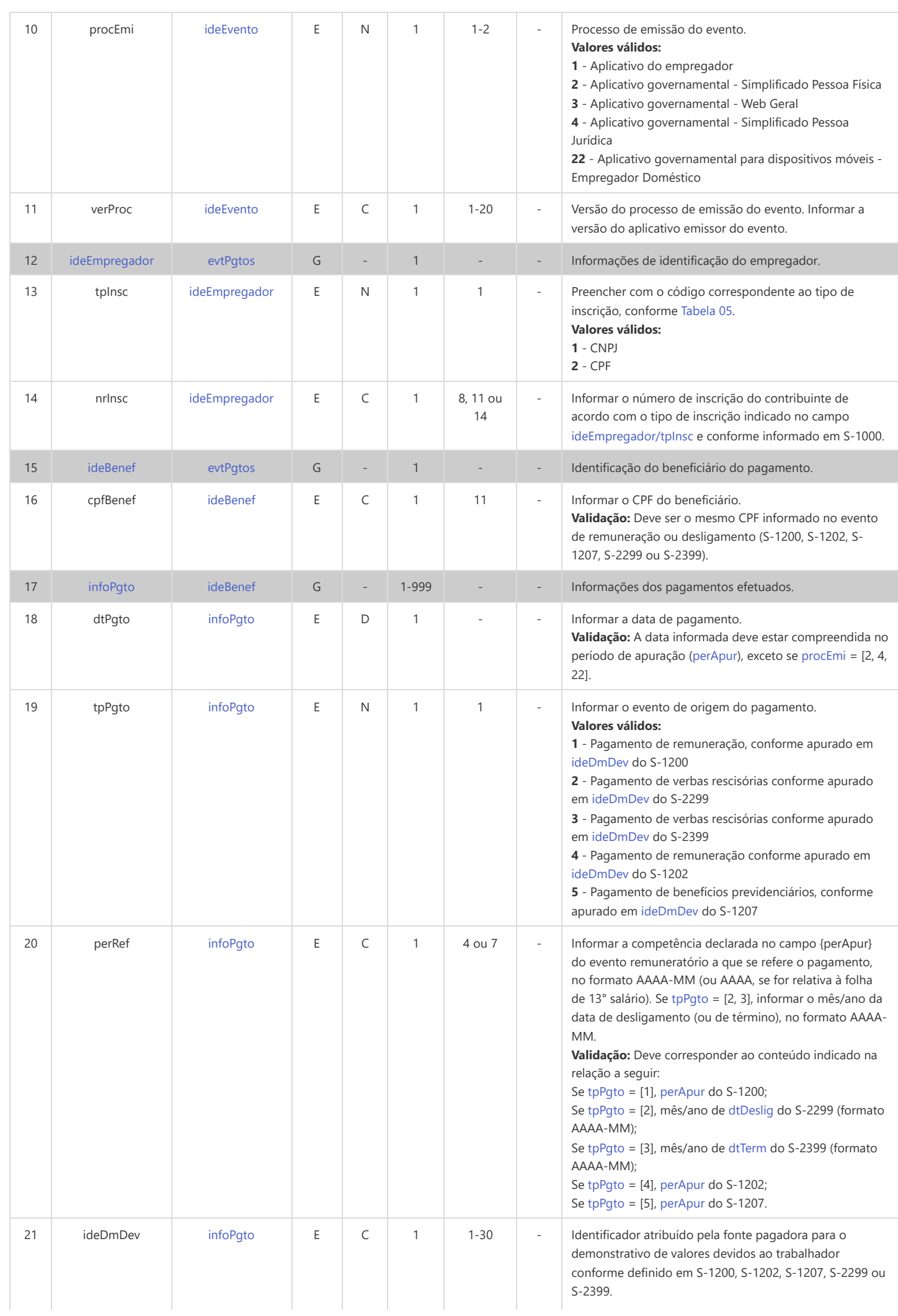

<span id="page-49-5"></span><span id="page-49-4"></span><span id="page-49-3"></span><span id="page-49-2"></span><span id="page-49-1"></span><span id="page-49-0"></span>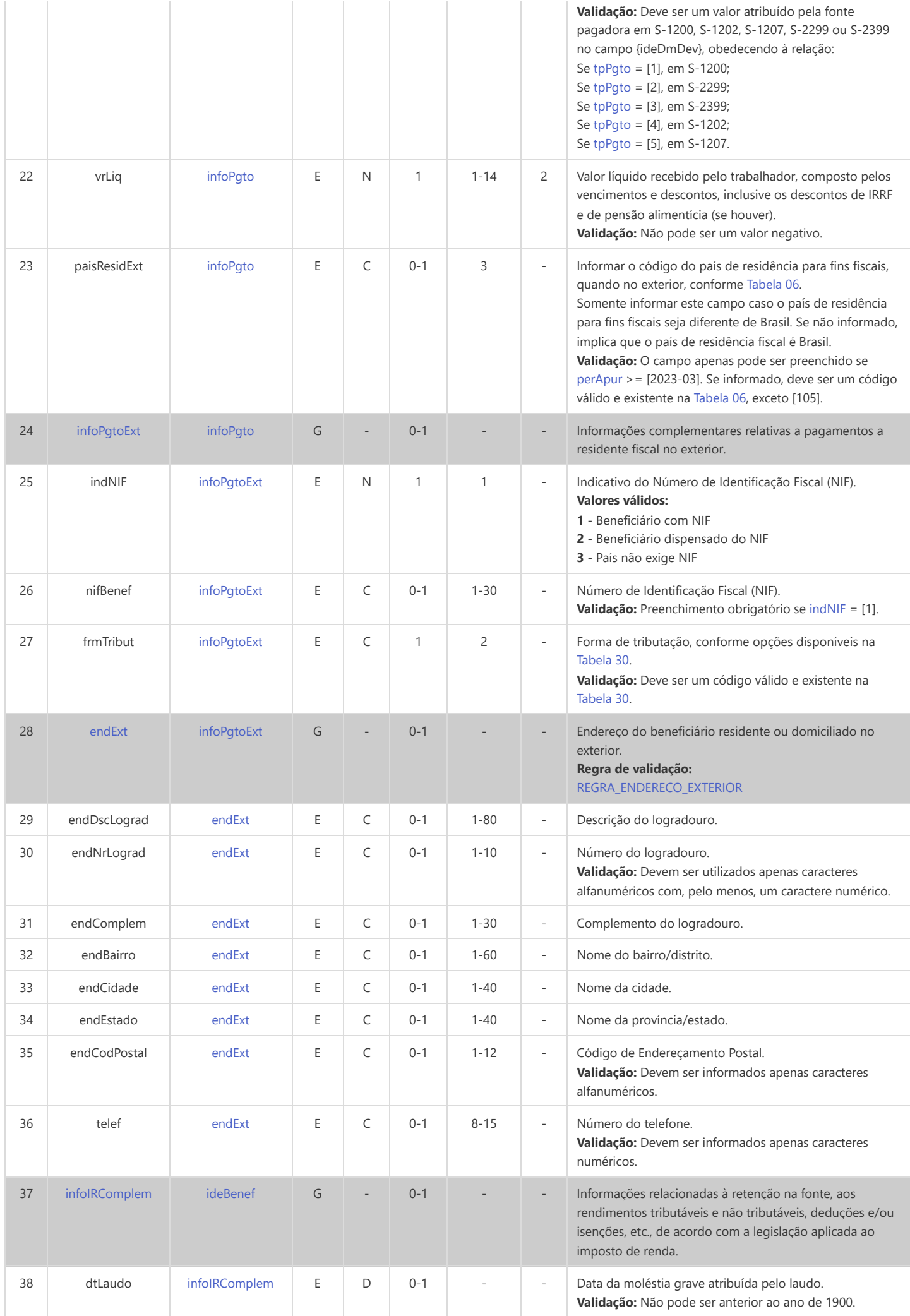

<span id="page-50-7"></span><span id="page-50-6"></span><span id="page-50-5"></span><span id="page-50-4"></span><span id="page-50-3"></span><span id="page-50-2"></span><span id="page-50-1"></span><span id="page-50-0"></span>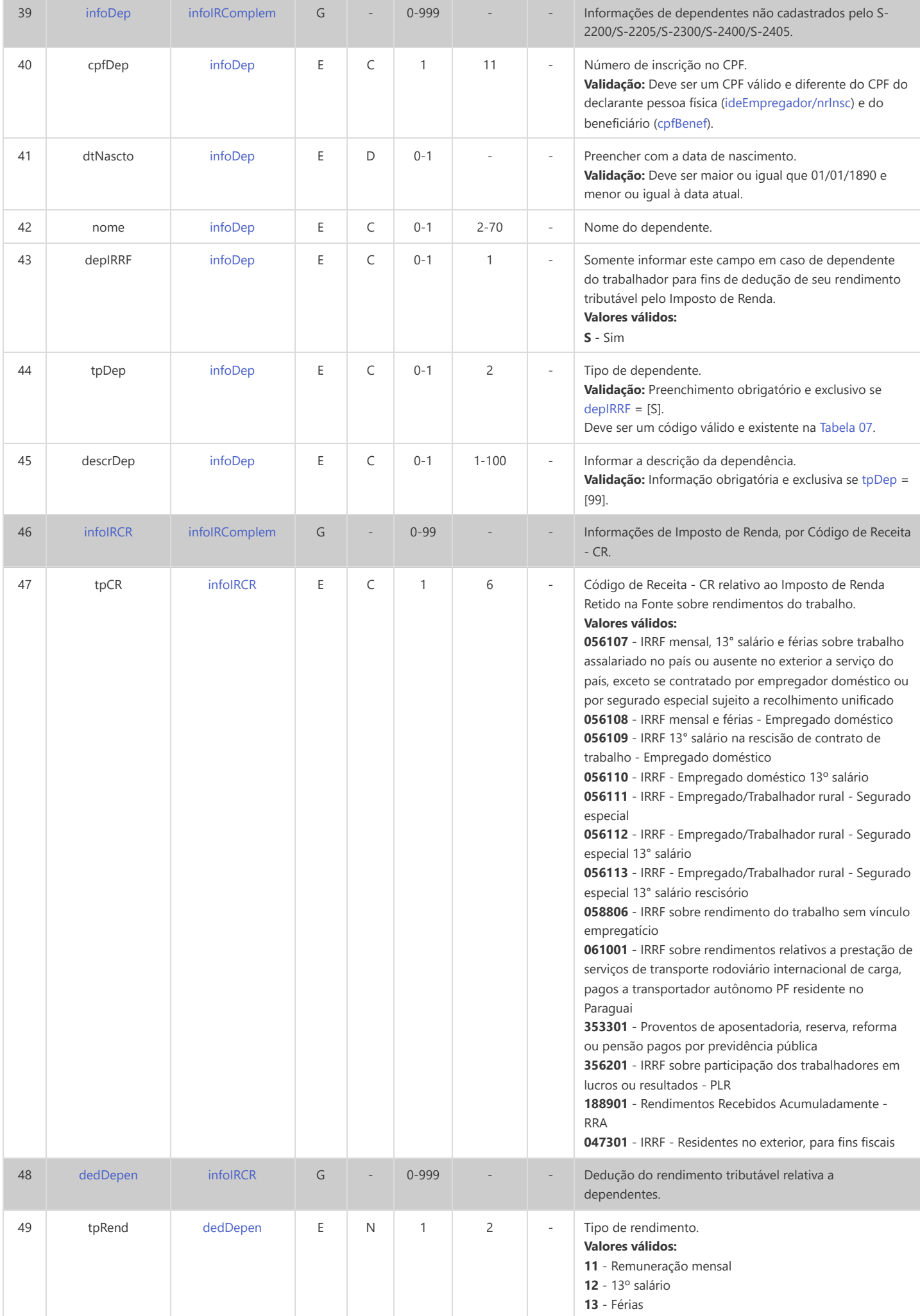

<span id="page-51-8"></span><span id="page-51-7"></span><span id="page-51-6"></span><span id="page-51-5"></span><span id="page-51-4"></span><span id="page-51-3"></span><span id="page-51-2"></span><span id="page-51-1"></span><span id="page-51-0"></span>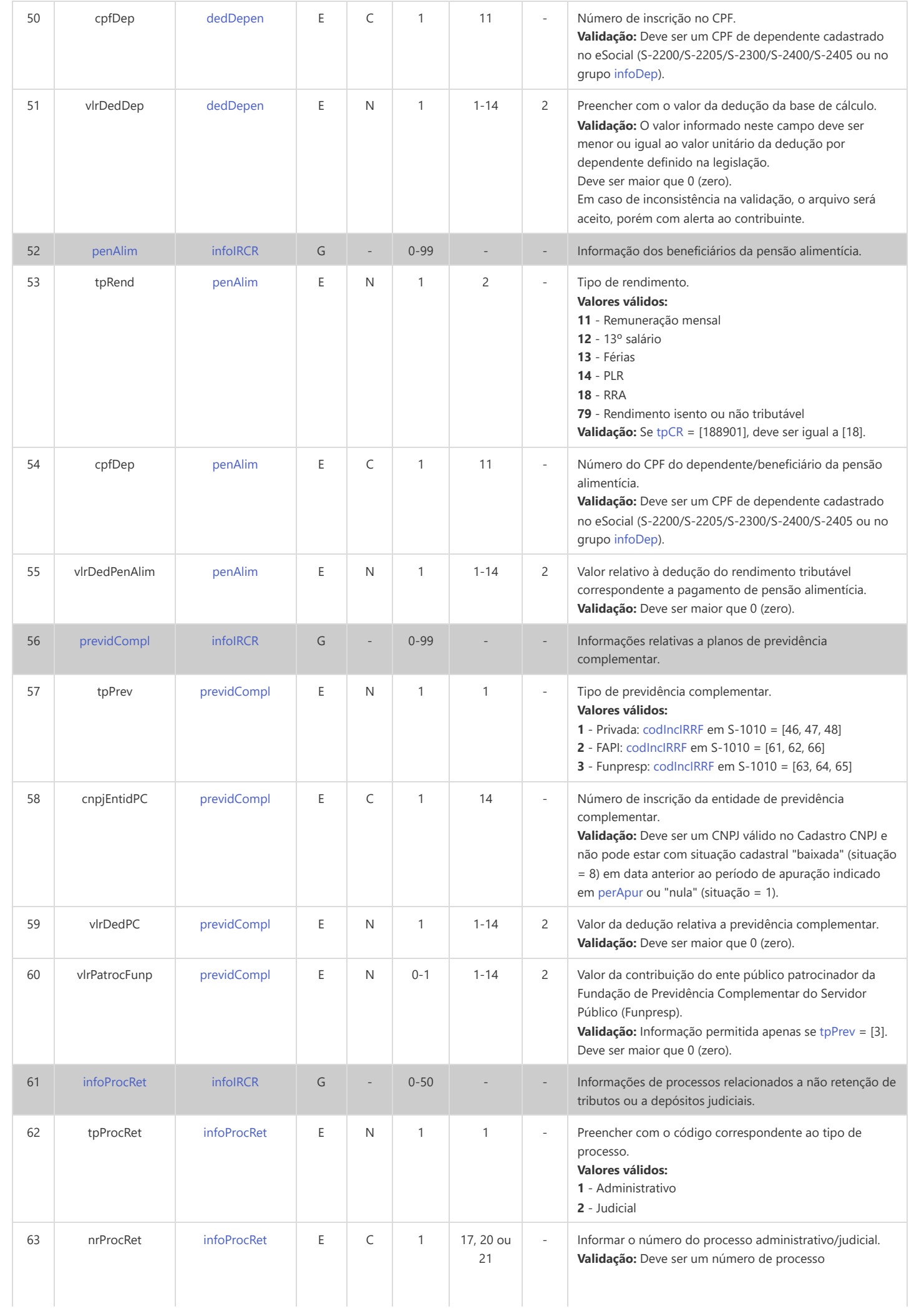

<span id="page-52-4"></span><span id="page-52-3"></span><span id="page-52-2"></span><span id="page-52-1"></span><span id="page-52-0"></span>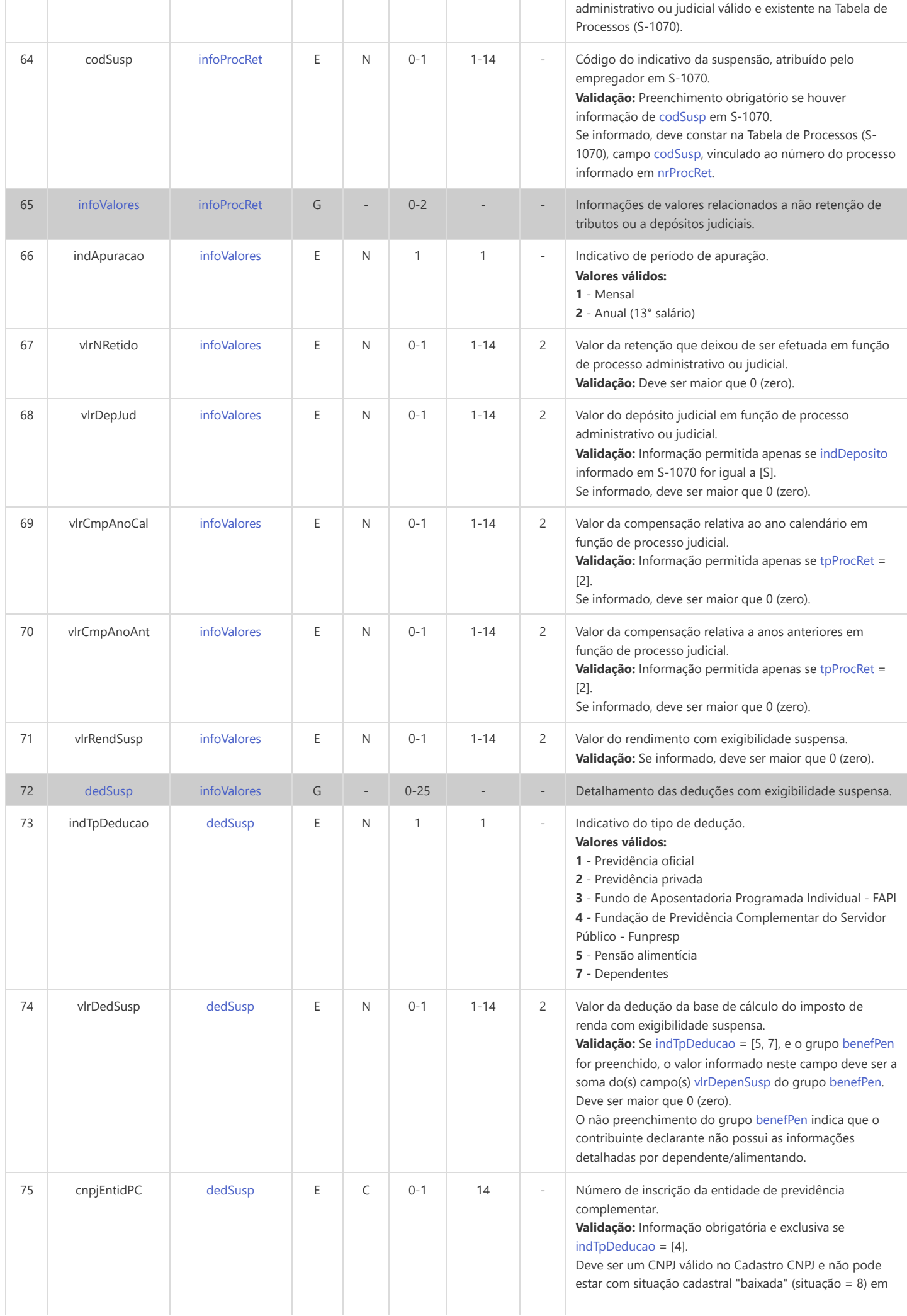

<span id="page-53-9"></span><span id="page-53-8"></span><span id="page-53-7"></span><span id="page-53-6"></span><span id="page-53-5"></span><span id="page-53-4"></span><span id="page-53-3"></span><span id="page-53-2"></span><span id="page-53-1"></span><span id="page-53-0"></span>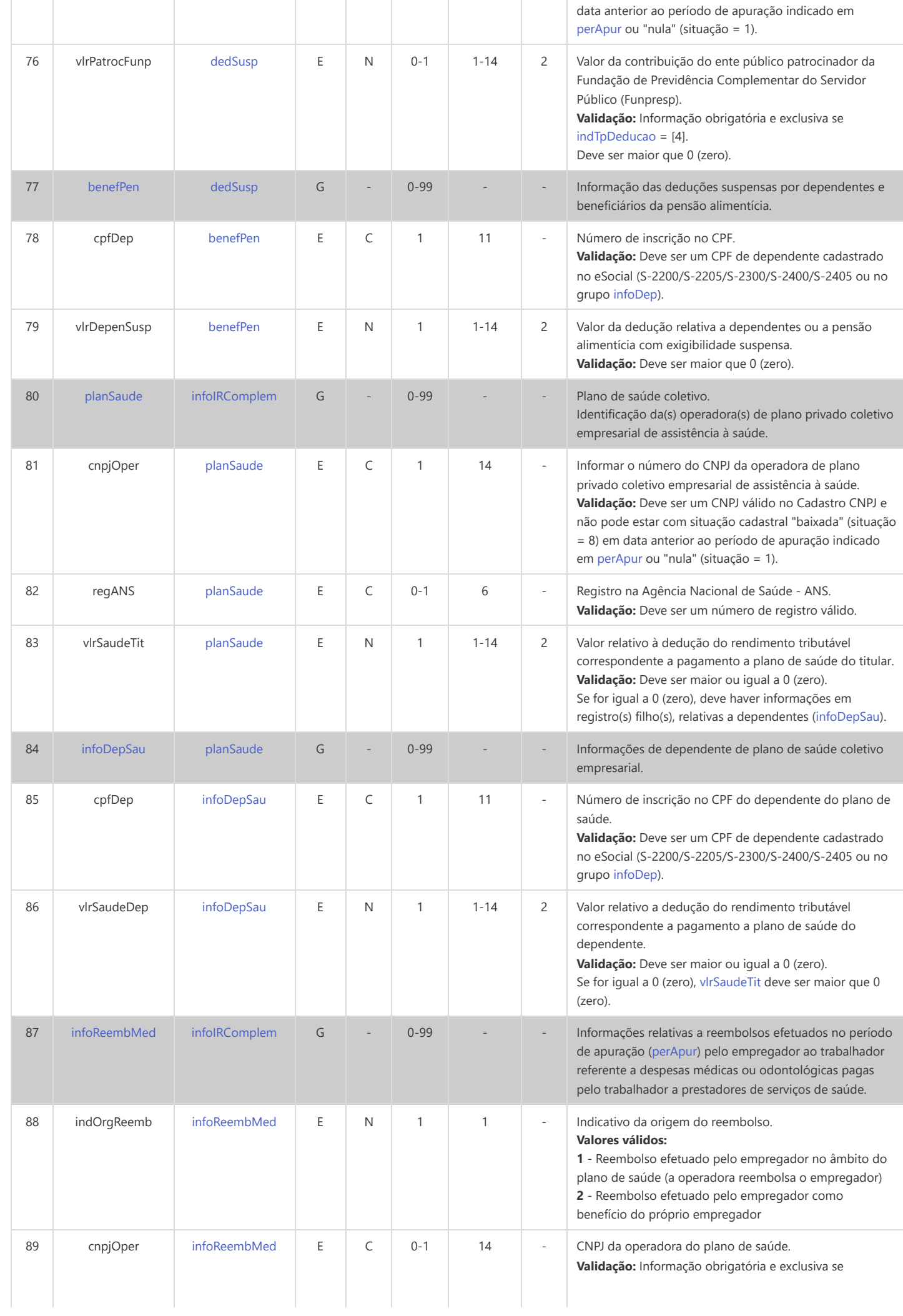

<span id="page-54-7"></span><span id="page-54-6"></span><span id="page-54-5"></span><span id="page-54-4"></span><span id="page-54-3"></span><span id="page-54-2"></span><span id="page-54-1"></span><span id="page-54-0"></span>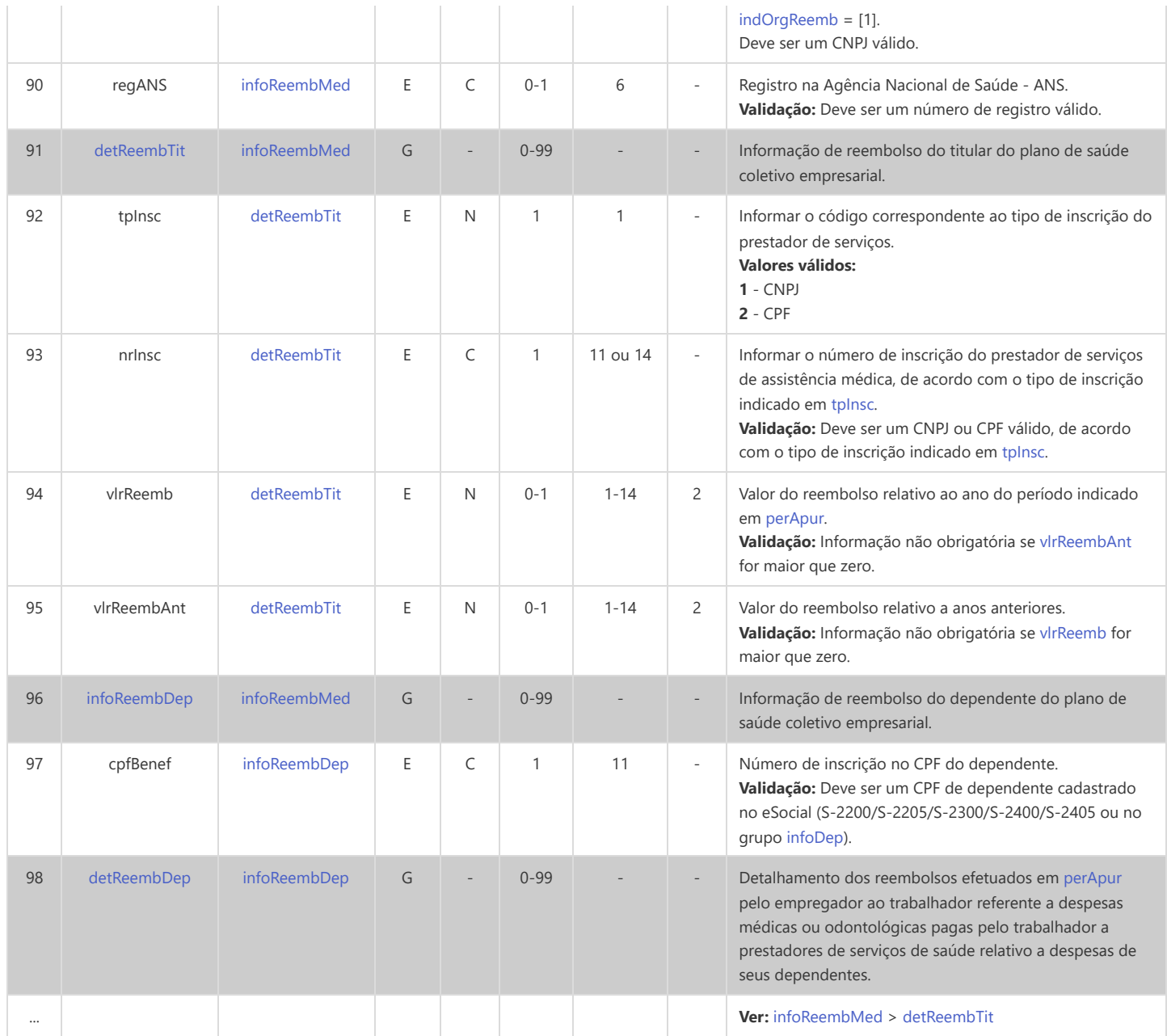

# **S-1260 - Comercialização da Produção Rural Pessoa Física**

<span id="page-55-12"></span><span id="page-55-10"></span><span id="page-55-6"></span><span id="page-55-5"></span><span id="page-55-2"></span>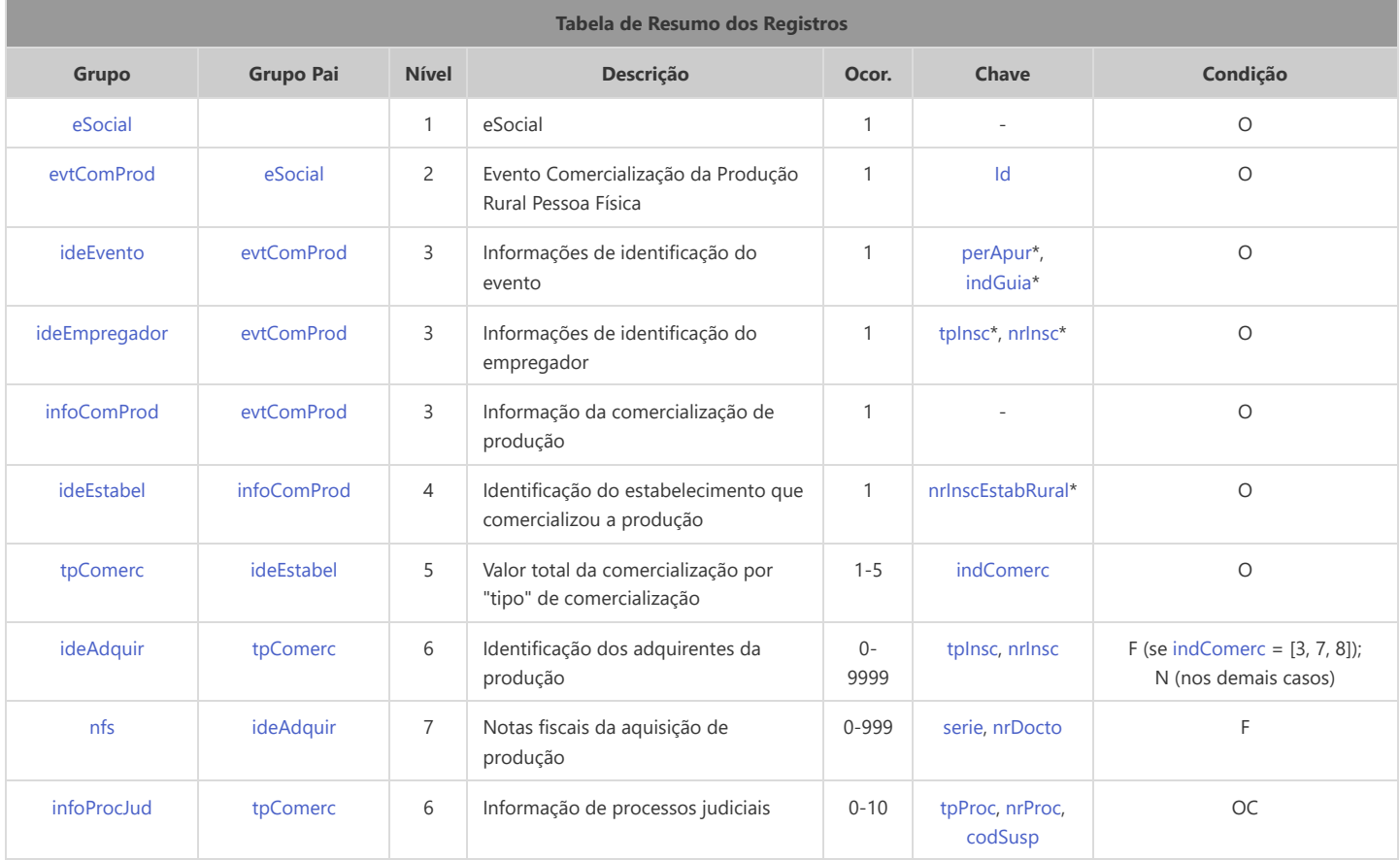

<span id="page-55-14"></span><span id="page-55-13"></span><span id="page-55-9"></span><span id="page-55-8"></span><span id="page-55-7"></span>\* Campo chave do evento

#### Registros do evento S-1260 - Comercialização da Produção Rural Pessoa Física

<span id="page-55-11"></span><span id="page-55-4"></span><span id="page-55-3"></span><span id="page-55-1"></span><span id="page-55-0"></span>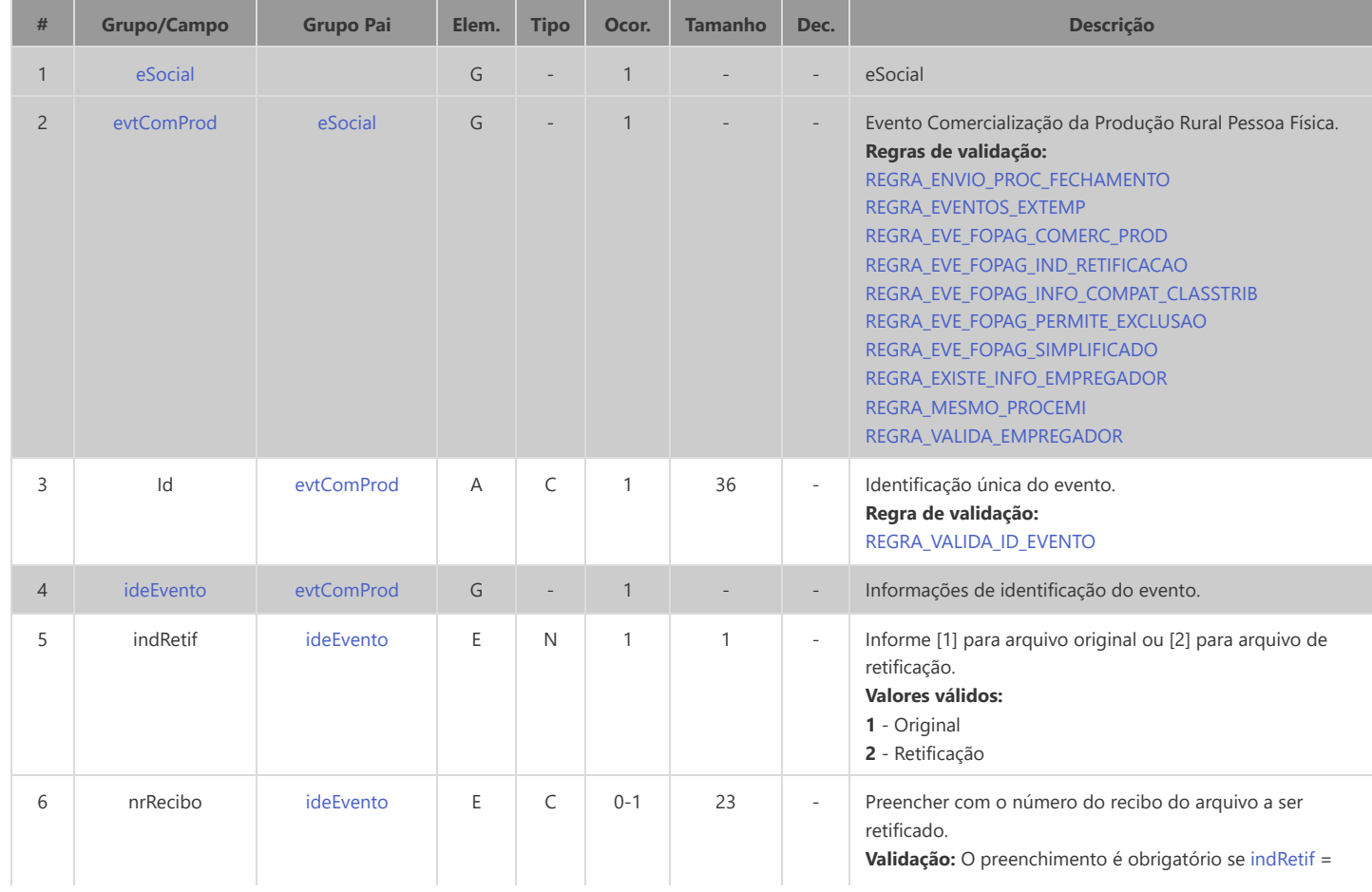

<span id="page-56-9"></span><span id="page-56-8"></span><span id="page-56-7"></span><span id="page-56-6"></span><span id="page-56-5"></span><span id="page-56-4"></span><span id="page-56-3"></span><span id="page-56-2"></span><span id="page-56-1"></span><span id="page-56-0"></span>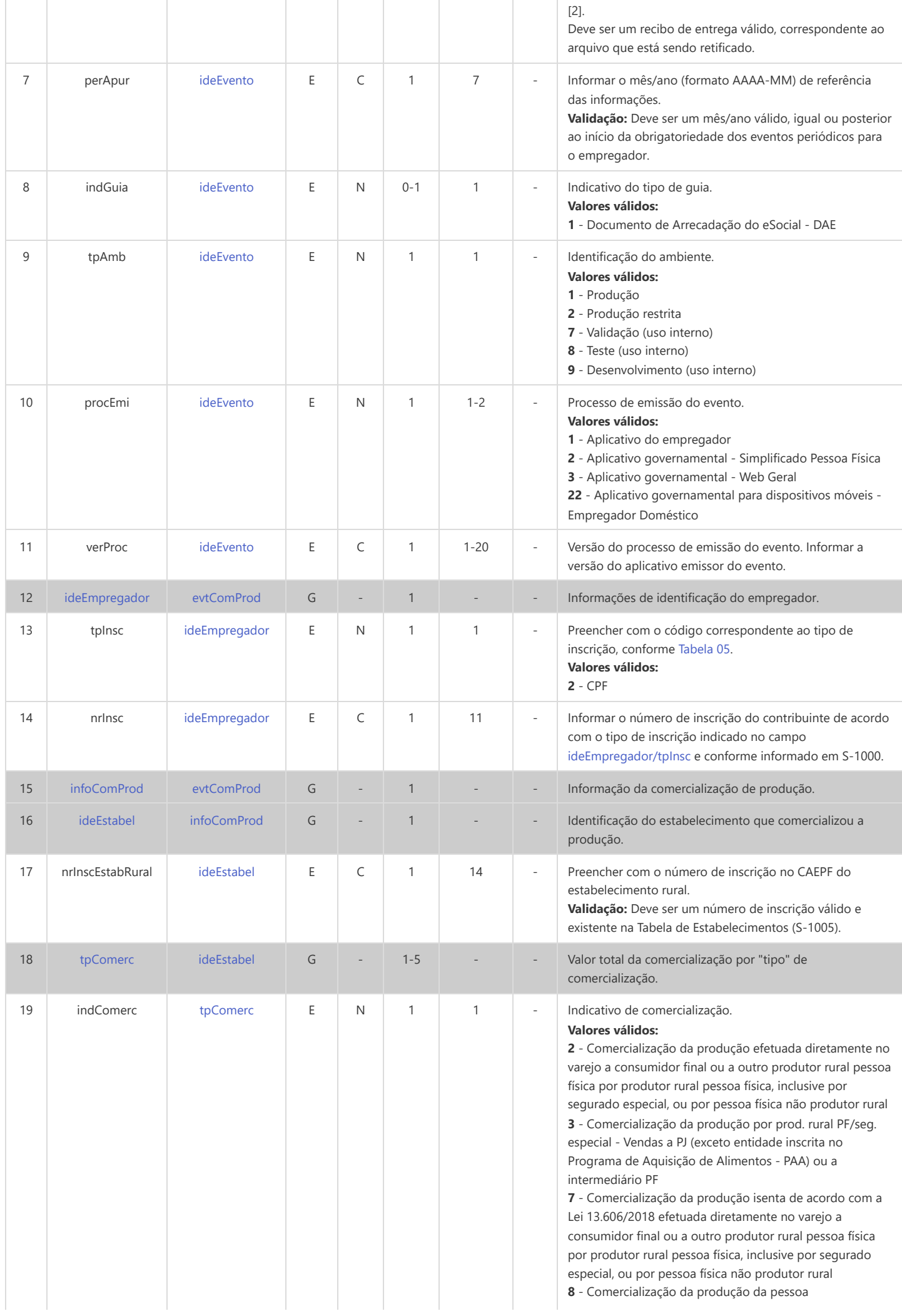

<span id="page-57-9"></span><span id="page-57-8"></span><span id="page-57-7"></span><span id="page-57-6"></span><span id="page-57-5"></span><span id="page-57-4"></span><span id="page-57-3"></span><span id="page-57-2"></span><span id="page-57-1"></span><span id="page-57-0"></span>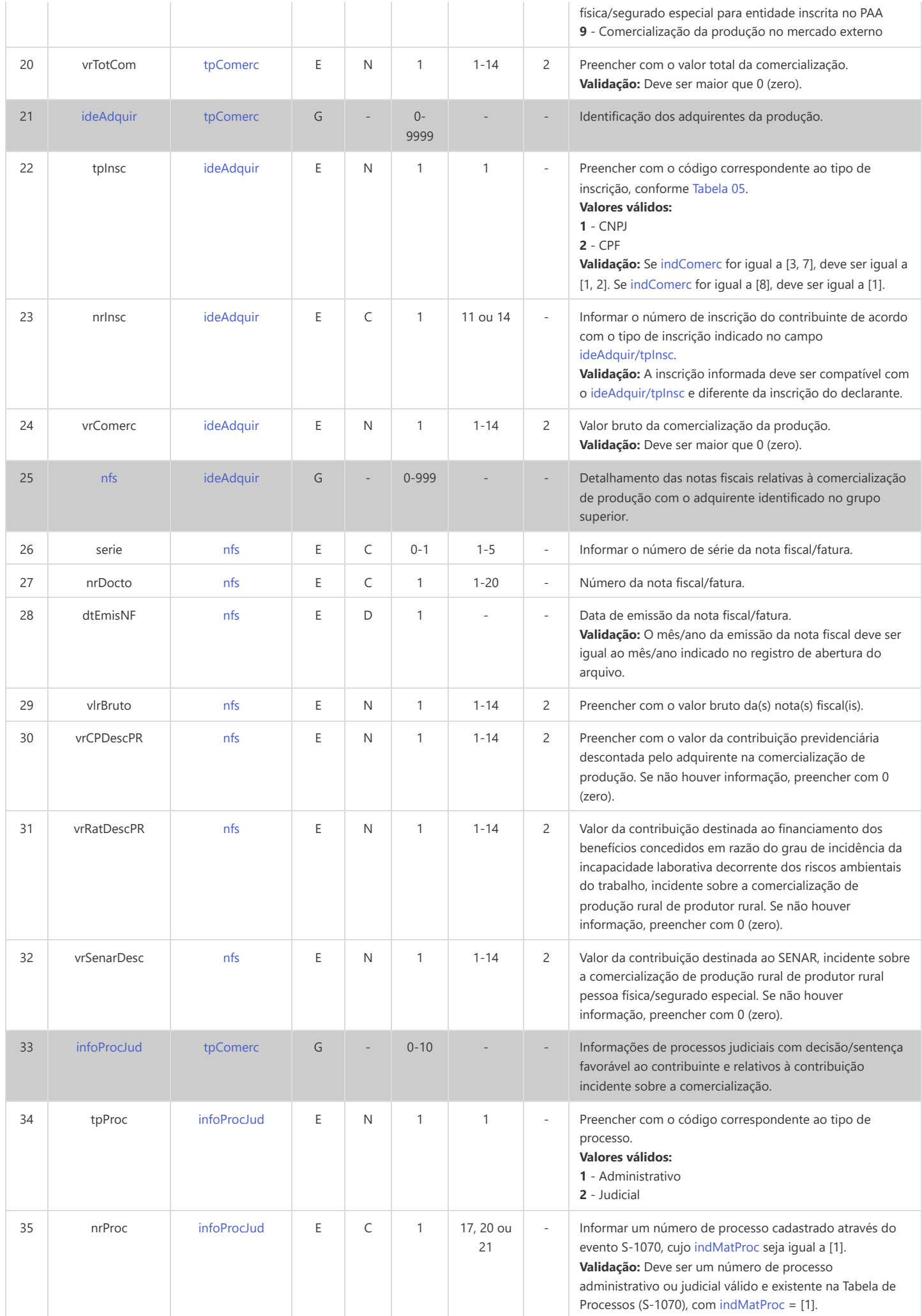

<span id="page-58-2"></span><span id="page-58-1"></span><span id="page-58-0"></span>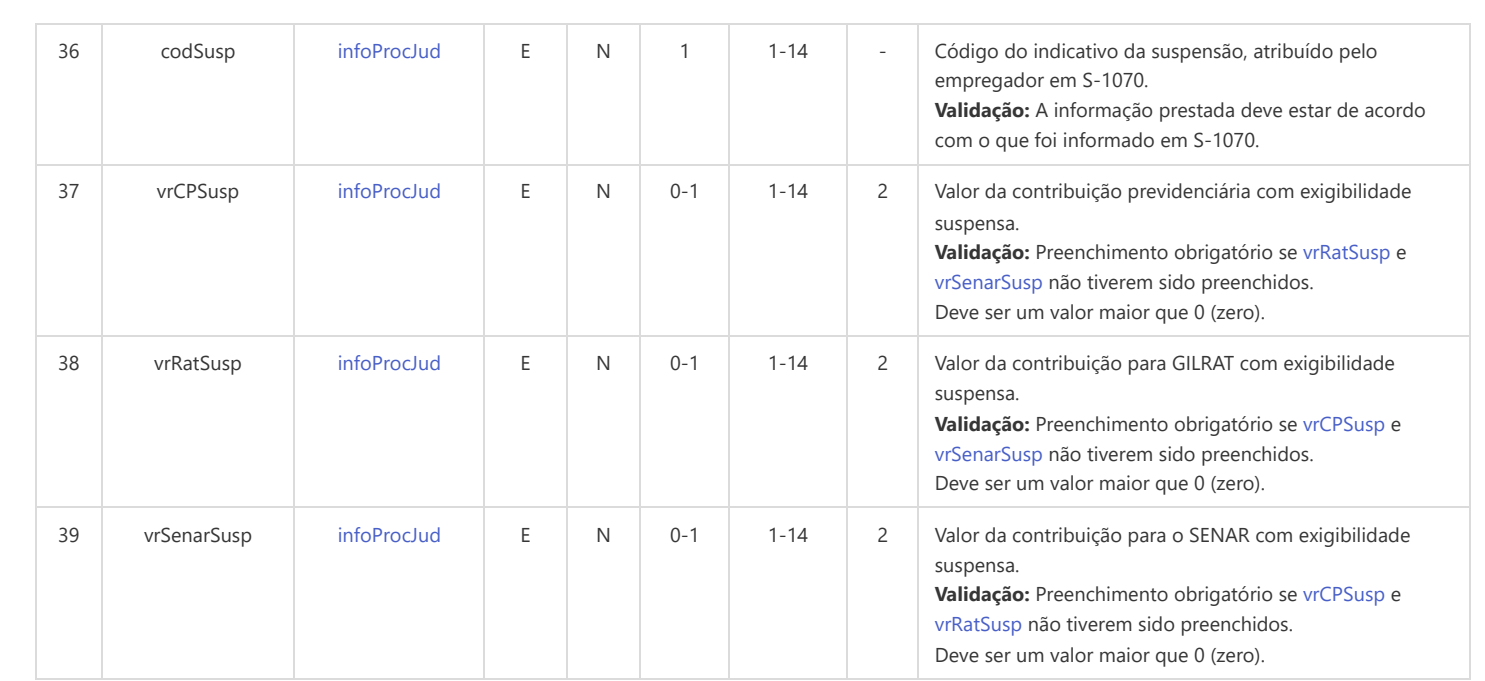

## **S-1270 - Contratação de Trabalhadores Avulsos Não Portuários**

<span id="page-59-8"></span><span id="page-59-5"></span><span id="page-59-2"></span>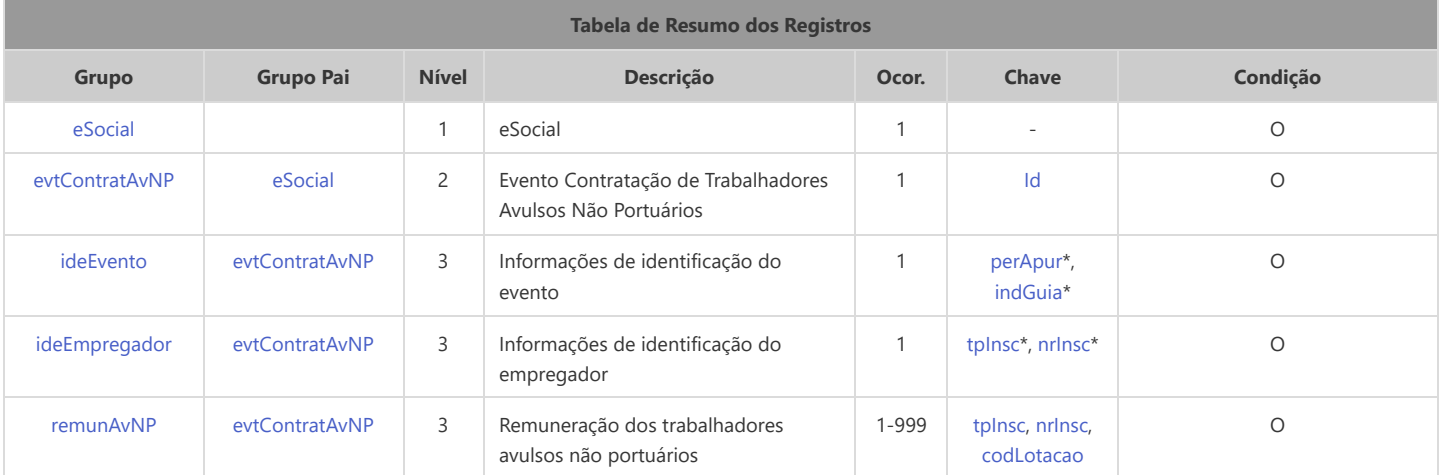

<span id="page-59-11"></span><span id="page-59-10"></span>\* Campo chave do evento

#### Registros do evento S-1270 - Contratação de Trabalhadores Avulsos Não Portuários

<span id="page-59-9"></span><span id="page-59-7"></span><span id="page-59-6"></span><span id="page-59-4"></span><span id="page-59-3"></span><span id="page-59-1"></span><span id="page-59-0"></span>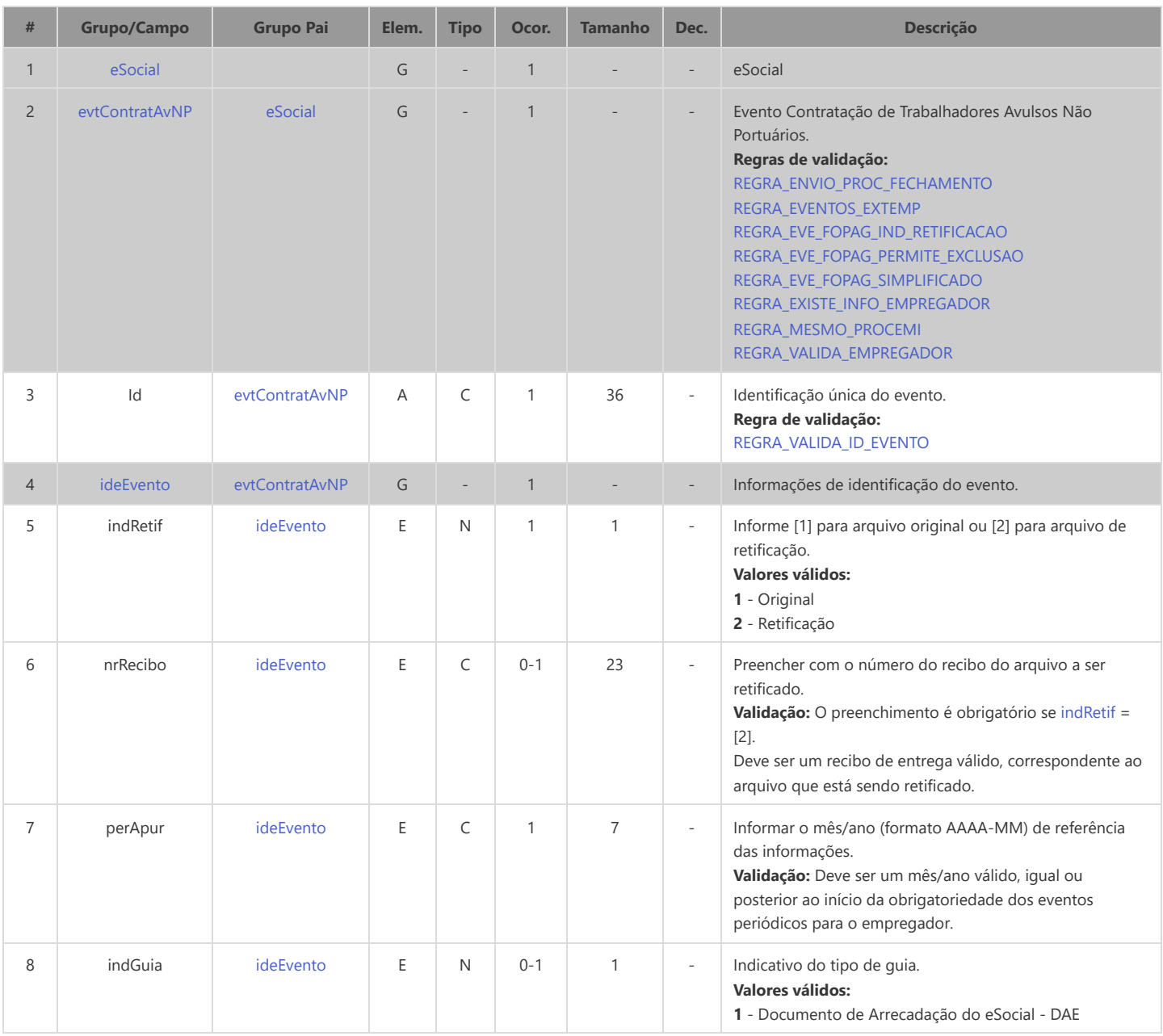

<span id="page-60-6"></span><span id="page-60-5"></span><span id="page-60-4"></span><span id="page-60-3"></span><span id="page-60-2"></span><span id="page-60-1"></span><span id="page-60-0"></span>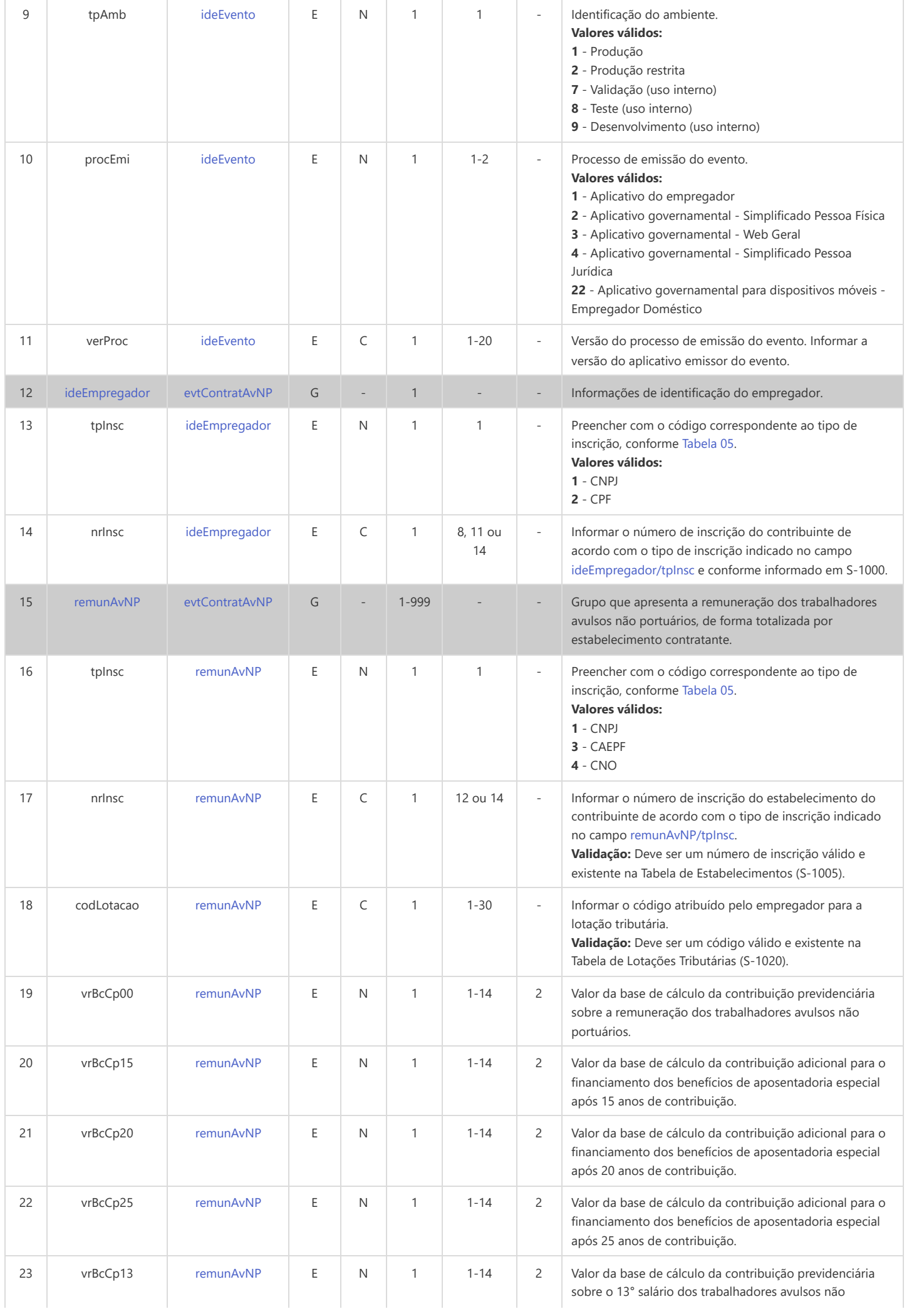

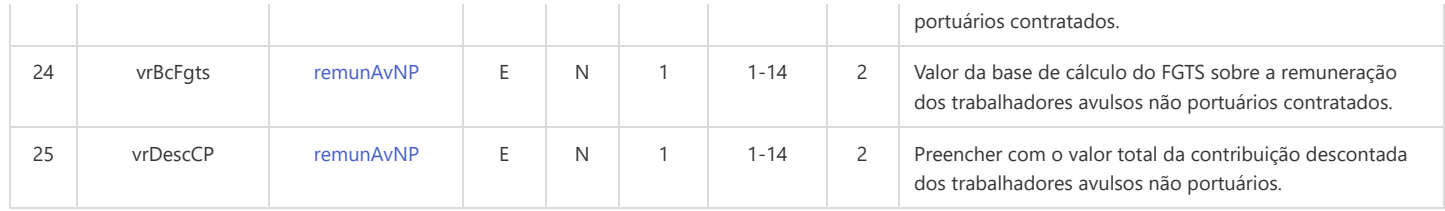

## **S-1280 - Informações Complementares aos Eventos Periódicos**

<span id="page-62-9"></span><span id="page-62-8"></span><span id="page-62-6"></span><span id="page-62-5"></span><span id="page-62-2"></span>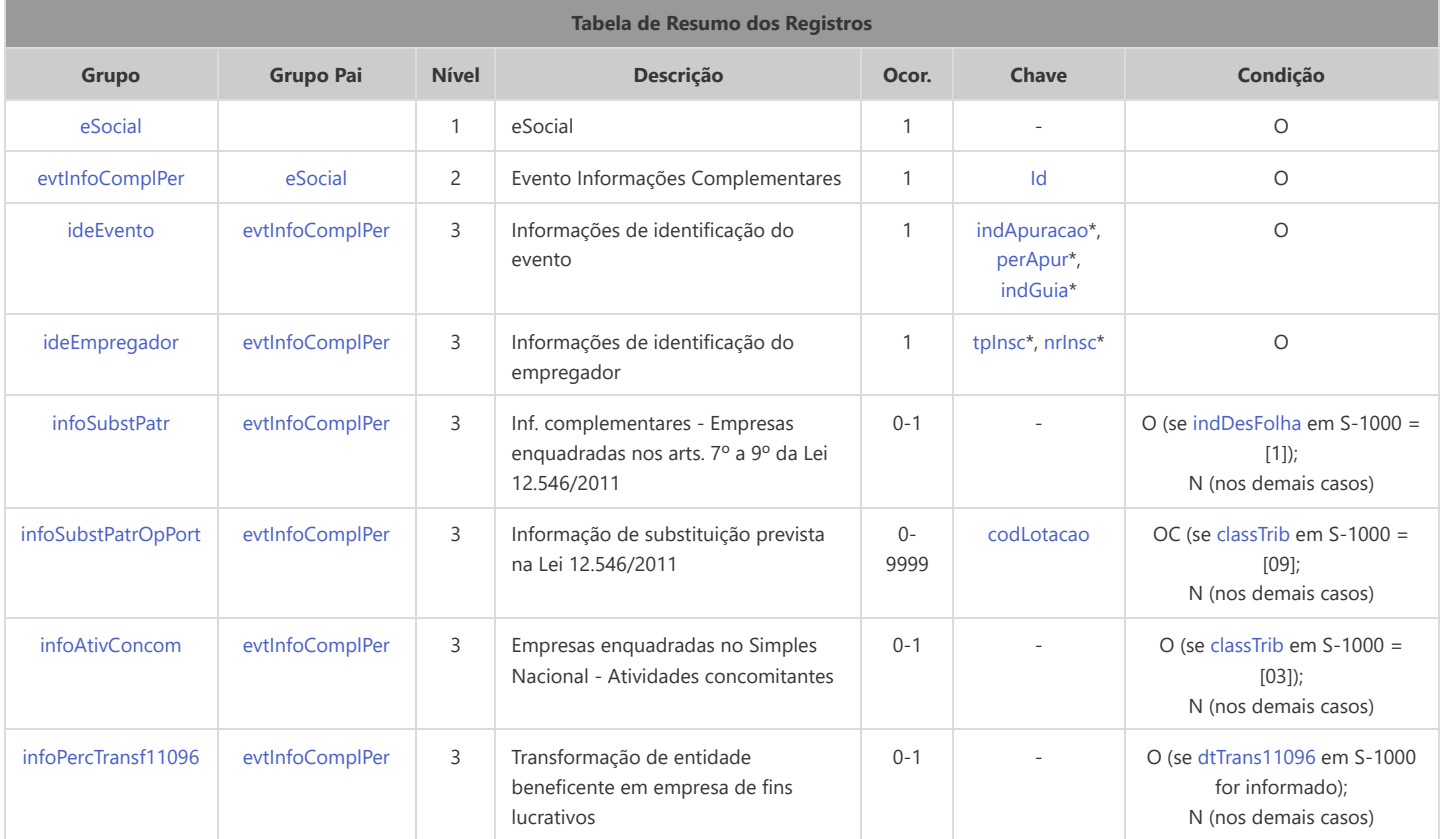

<span id="page-62-12"></span><span id="page-62-11"></span><span id="page-62-10"></span>\* Campo chave do evento

#### Registros do evento S-1280 - Informações Complementares aos Eventos Periódicos

<span id="page-62-7"></span><span id="page-62-4"></span><span id="page-62-3"></span><span id="page-62-1"></span><span id="page-62-0"></span>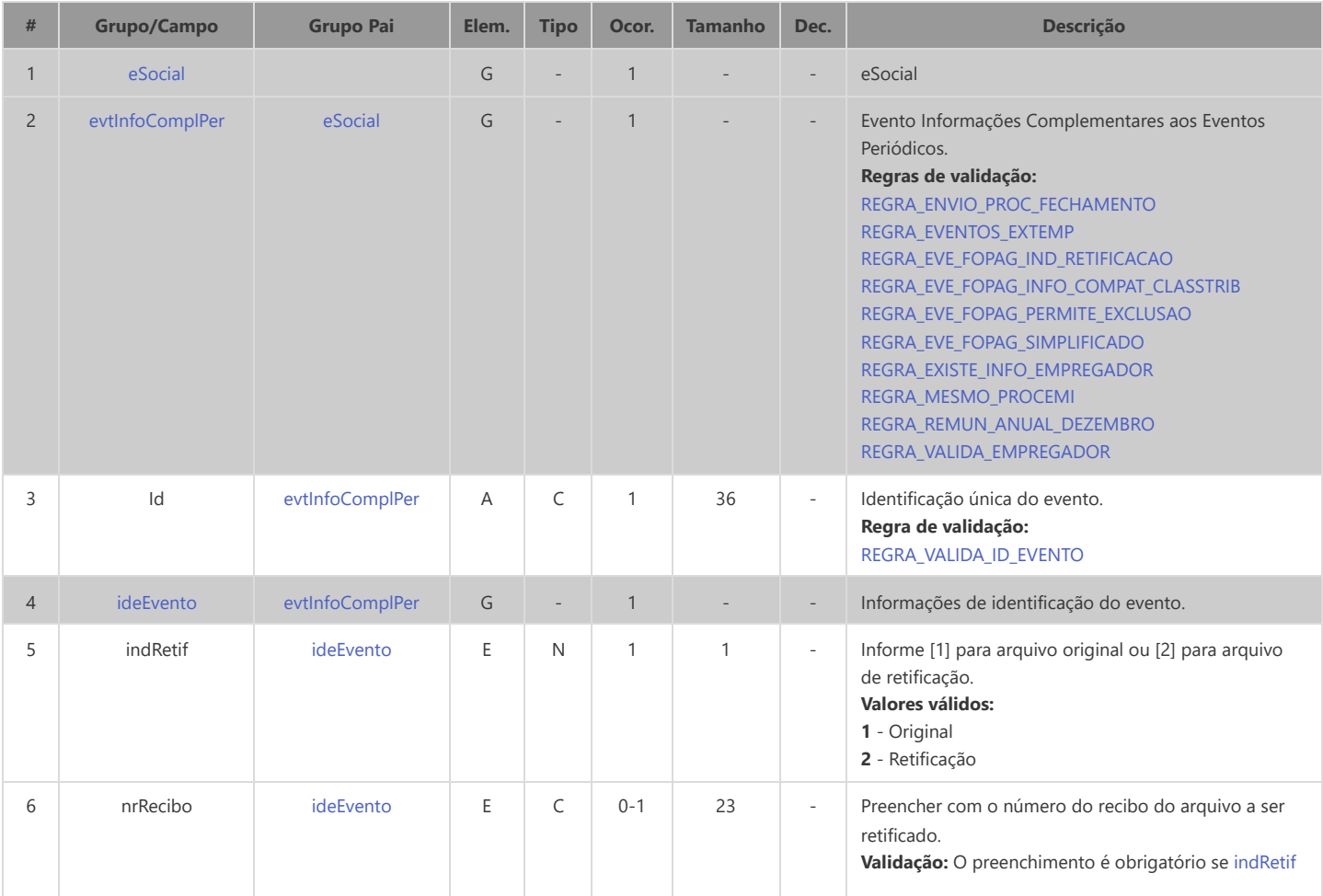

<span id="page-63-7"></span><span id="page-63-6"></span><span id="page-63-5"></span><span id="page-63-4"></span><span id="page-63-3"></span><span id="page-63-2"></span><span id="page-63-1"></span><span id="page-63-0"></span>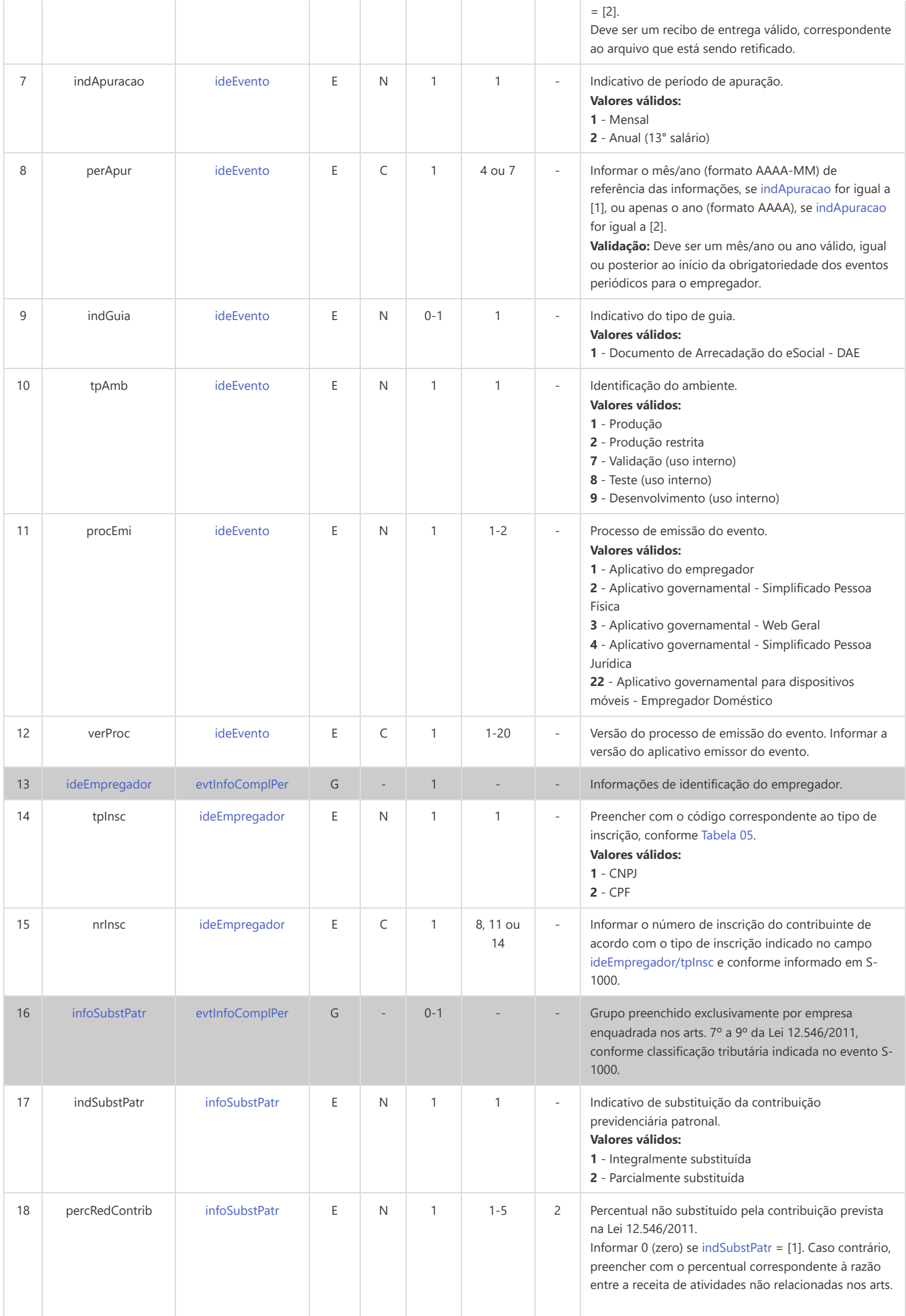

<span id="page-64-3"></span><span id="page-64-2"></span><span id="page-64-1"></span><span id="page-64-0"></span>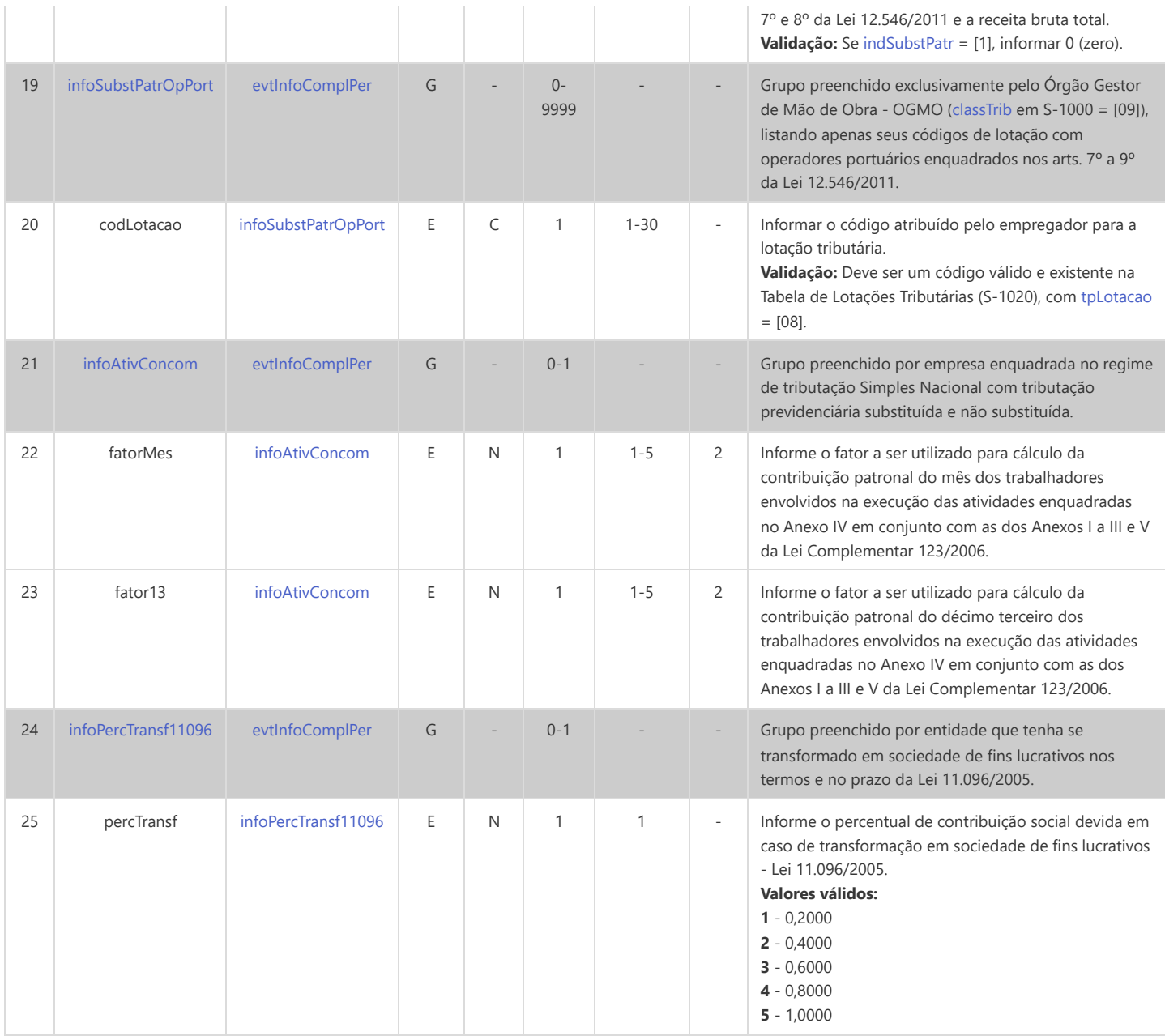

### **S-1298 - Reabertura dos Eventos Periódicos**

<span id="page-65-5"></span><span id="page-65-2"></span>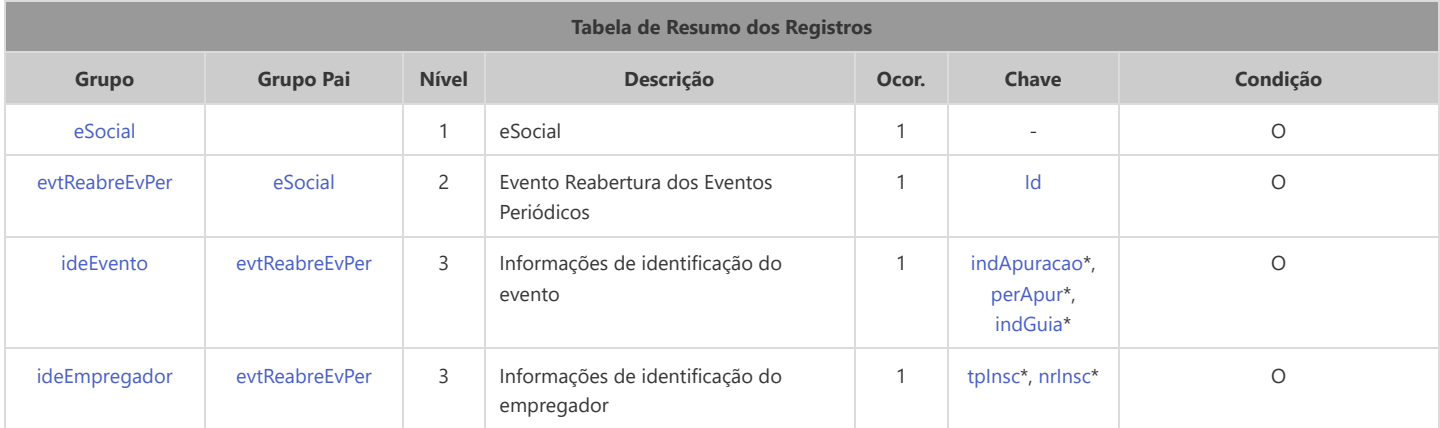

<span id="page-65-10"></span><span id="page-65-9"></span>\* Campo chave do evento

#### Registros do evento S-1298 - Reabertura dos Eventos Periódicos

<span id="page-65-8"></span><span id="page-65-7"></span><span id="page-65-6"></span><span id="page-65-4"></span><span id="page-65-3"></span><span id="page-65-1"></span><span id="page-65-0"></span>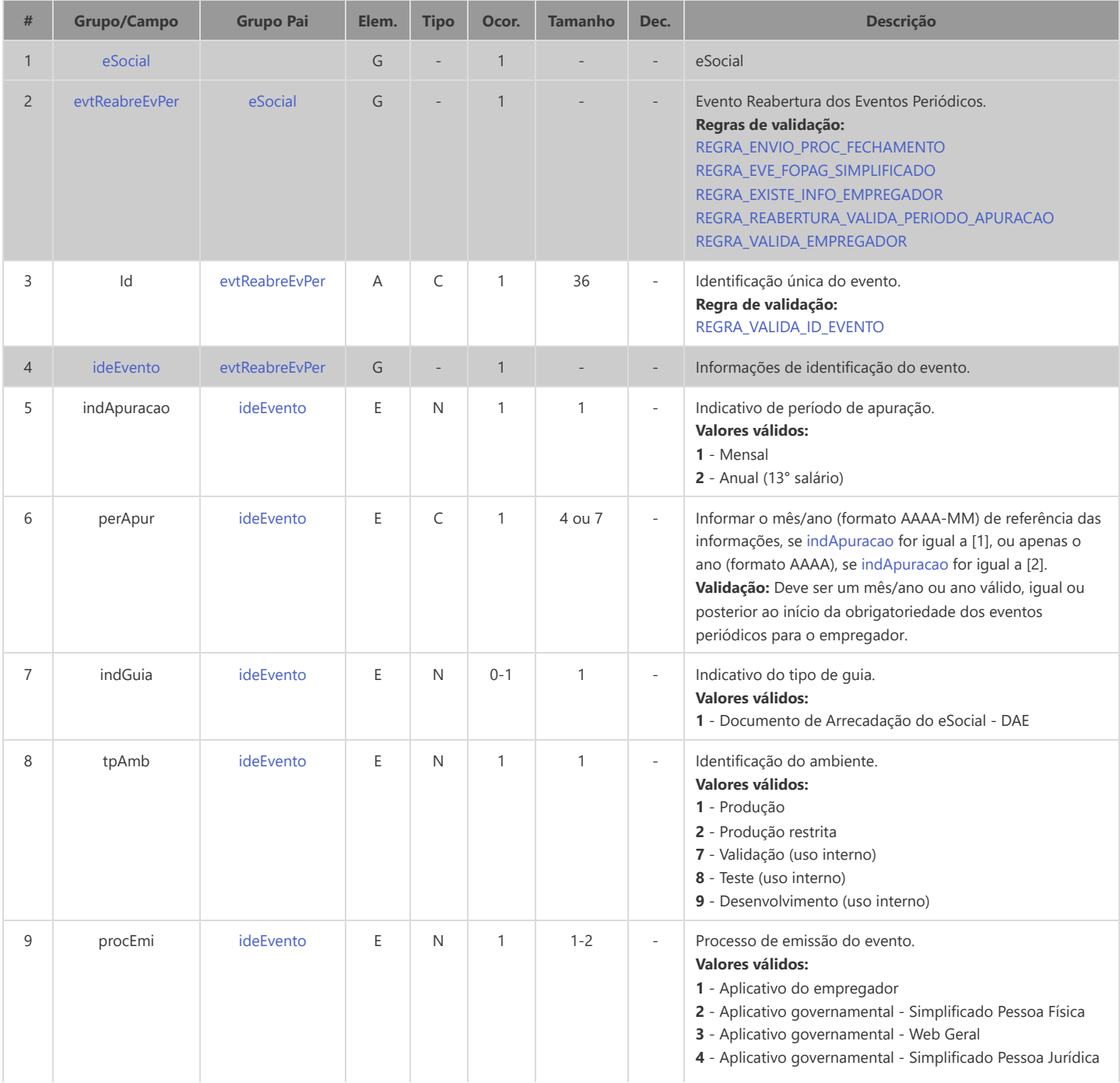

<span id="page-66-2"></span><span id="page-66-1"></span><span id="page-66-0"></span>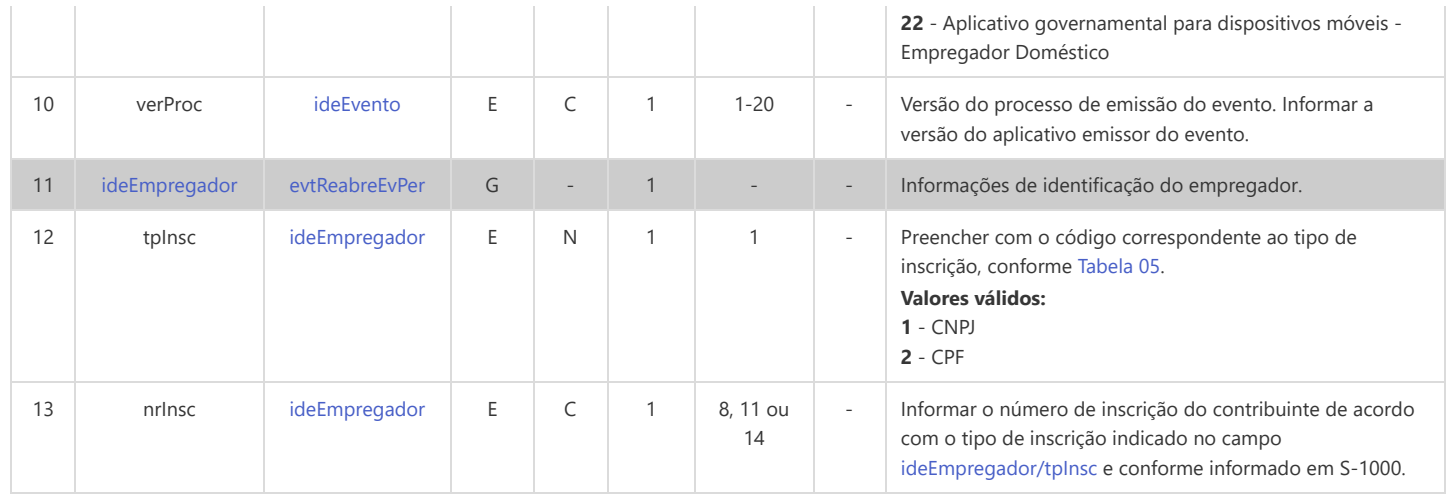

## **S-1299 - Fechamento dos Eventos Periódicos**

<span id="page-67-9"></span><span id="page-67-5"></span><span id="page-67-2"></span>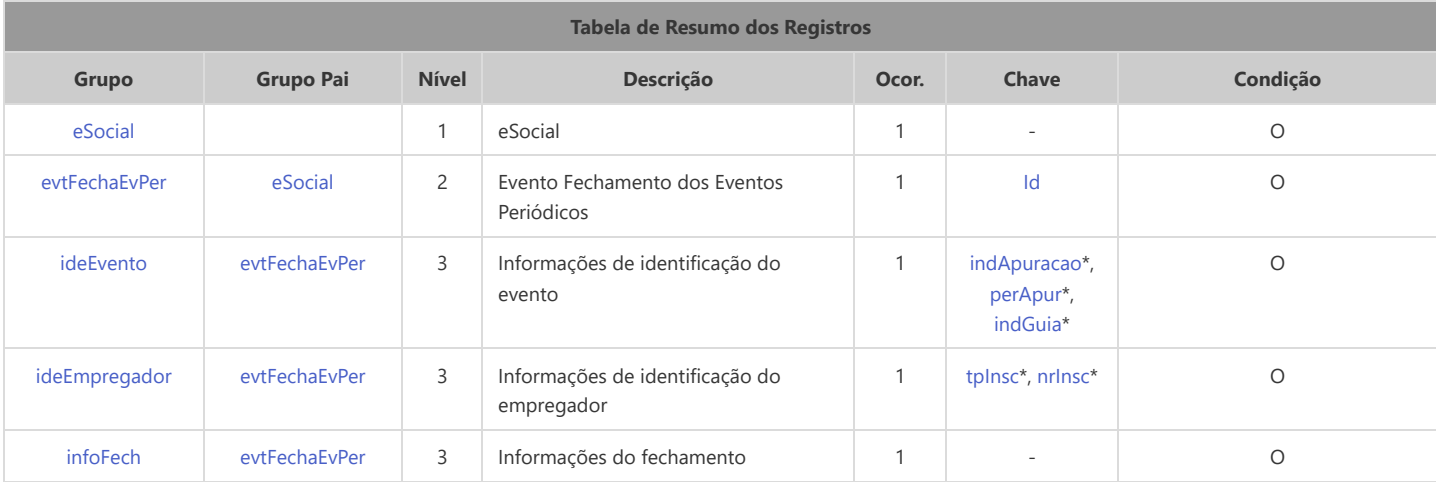

<span id="page-67-11"></span><span id="page-67-10"></span>\* Campo chave do evento

#### Registros do evento S-1299 - Fechamento dos Eventos Periódicos

<span id="page-67-12"></span><span id="page-67-8"></span><span id="page-67-7"></span><span id="page-67-6"></span><span id="page-67-4"></span><span id="page-67-3"></span><span id="page-67-1"></span><span id="page-67-0"></span>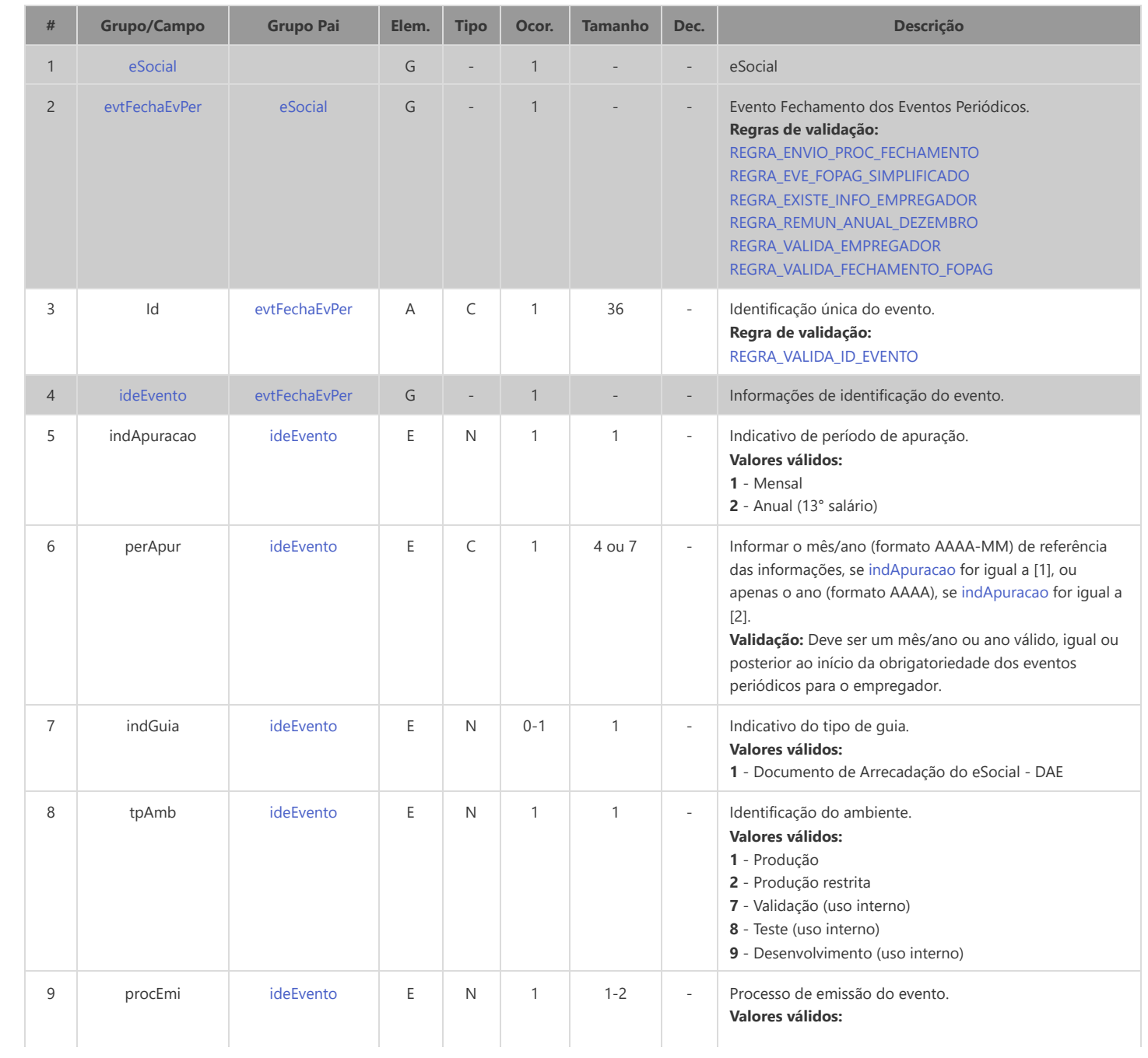

<span id="page-68-3"></span><span id="page-68-2"></span><span id="page-68-1"></span><span id="page-68-0"></span>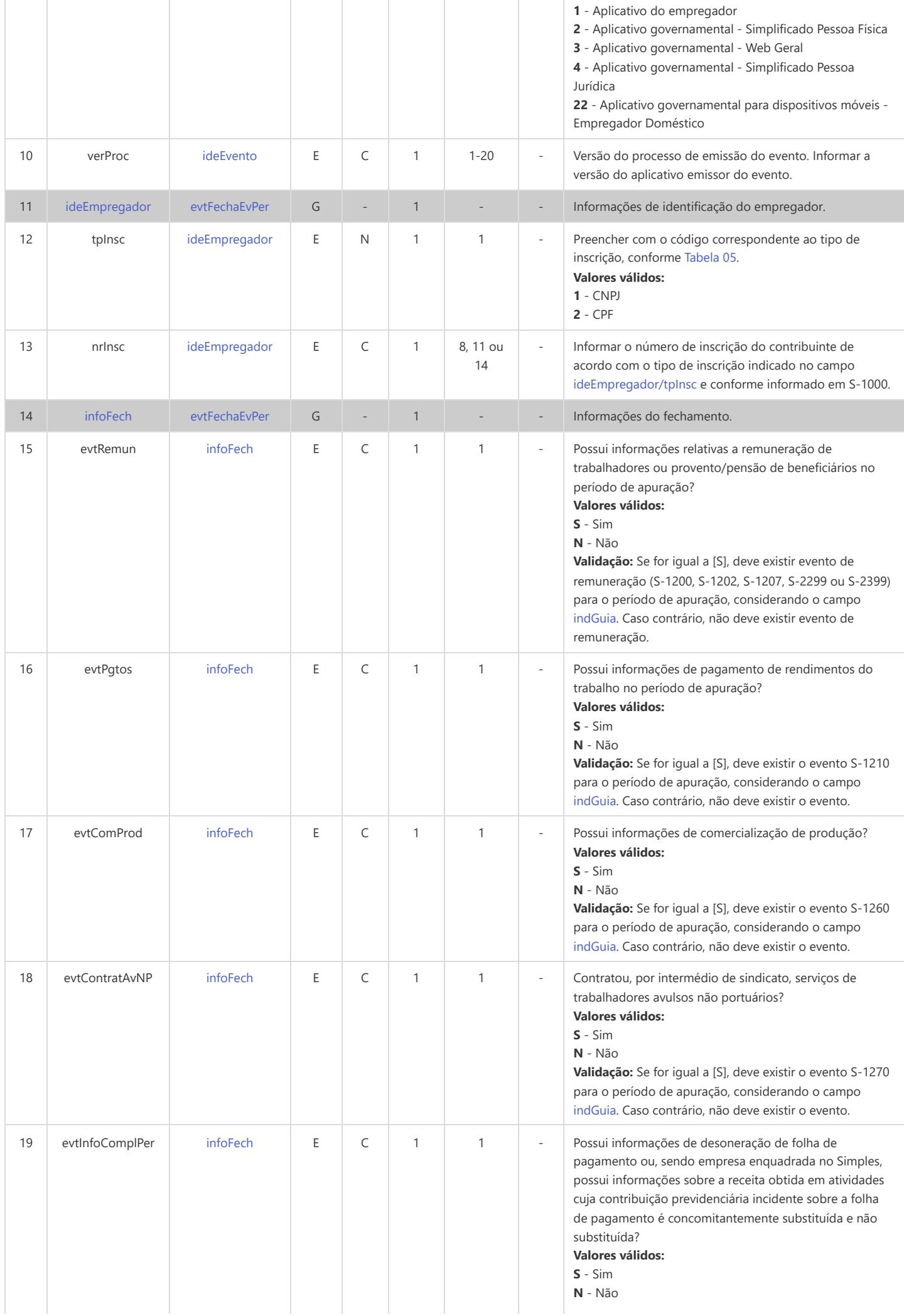

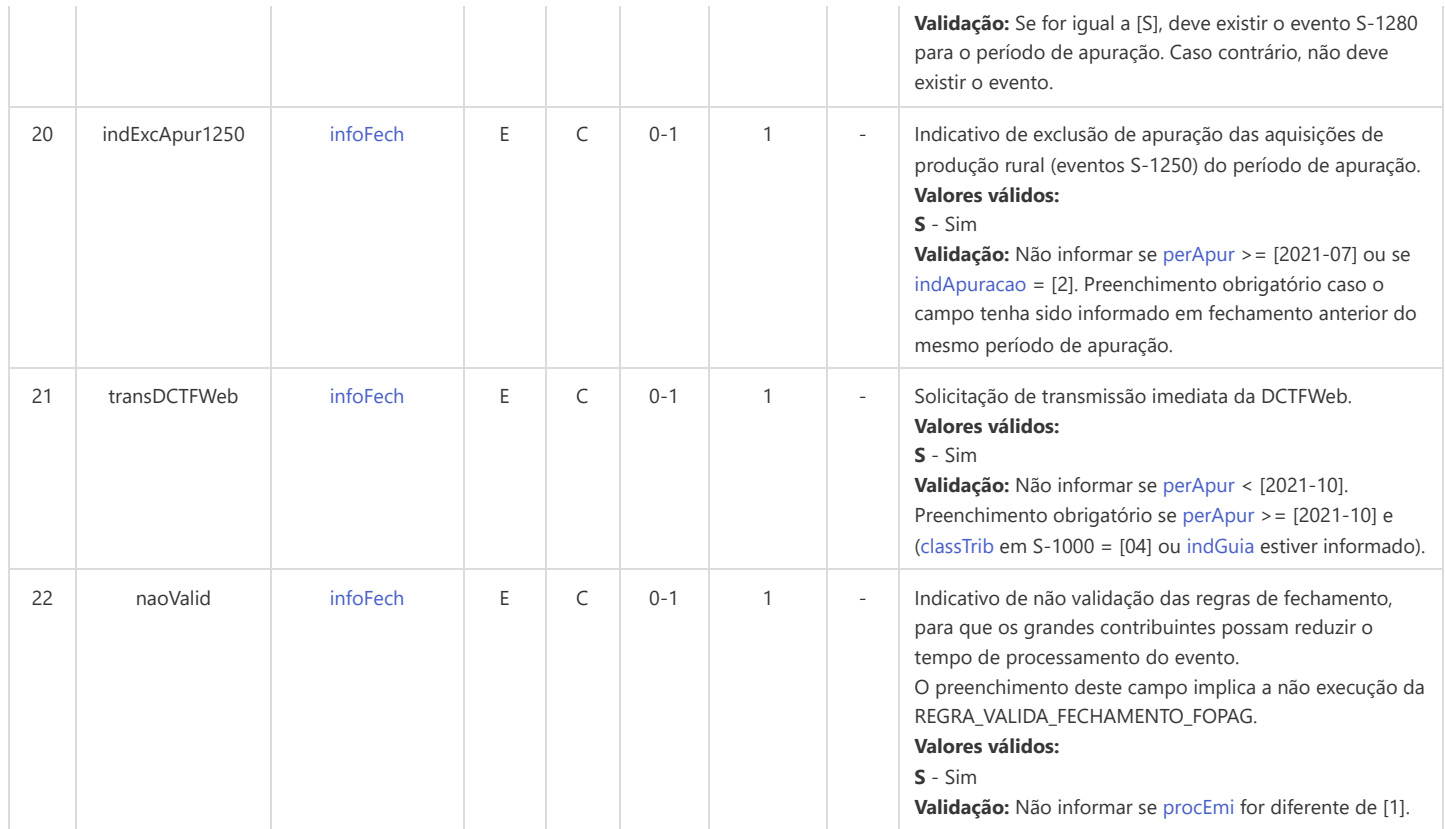

# **S-2190 - Registro Preliminar de Trabalhador**

<span id="page-70-9"></span><span id="page-70-7"></span><span id="page-70-5"></span><span id="page-70-2"></span>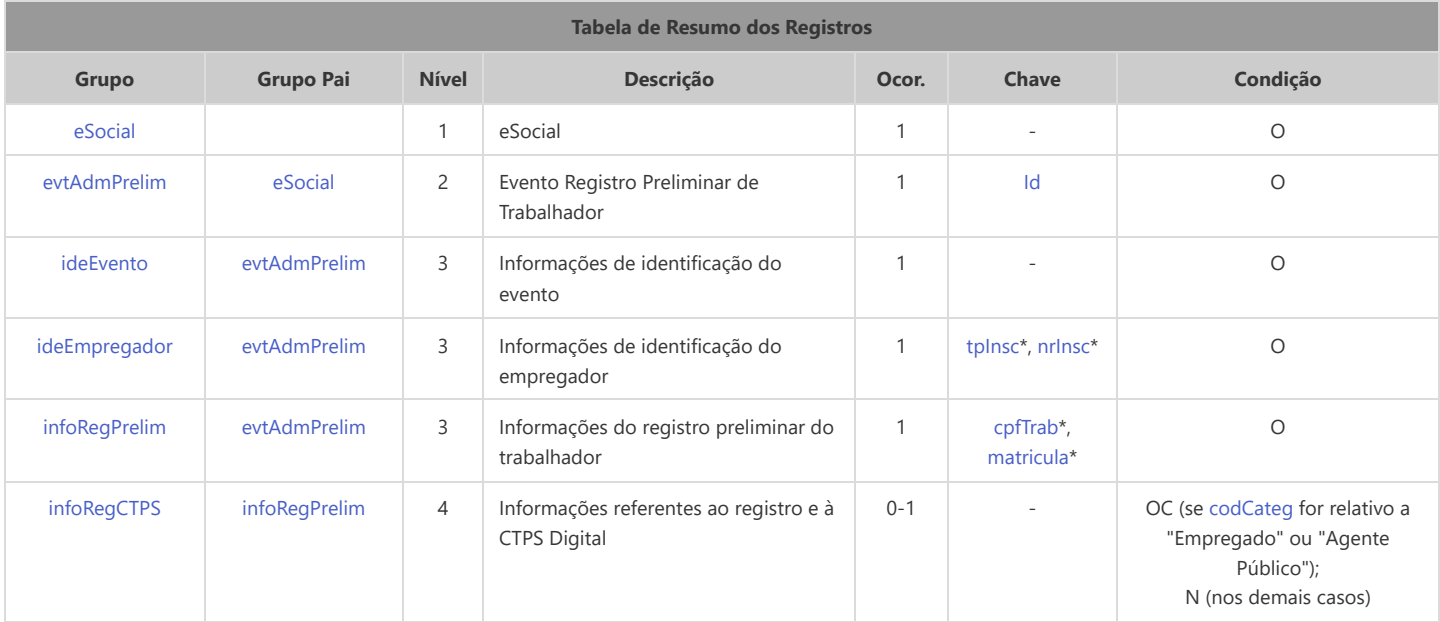

<span id="page-70-6"></span>\* Campo chave do evento

#### Registros do evento S-2190 - Registro Preliminar de Trabalhador

<span id="page-70-8"></span><span id="page-70-4"></span><span id="page-70-3"></span><span id="page-70-1"></span><span id="page-70-0"></span>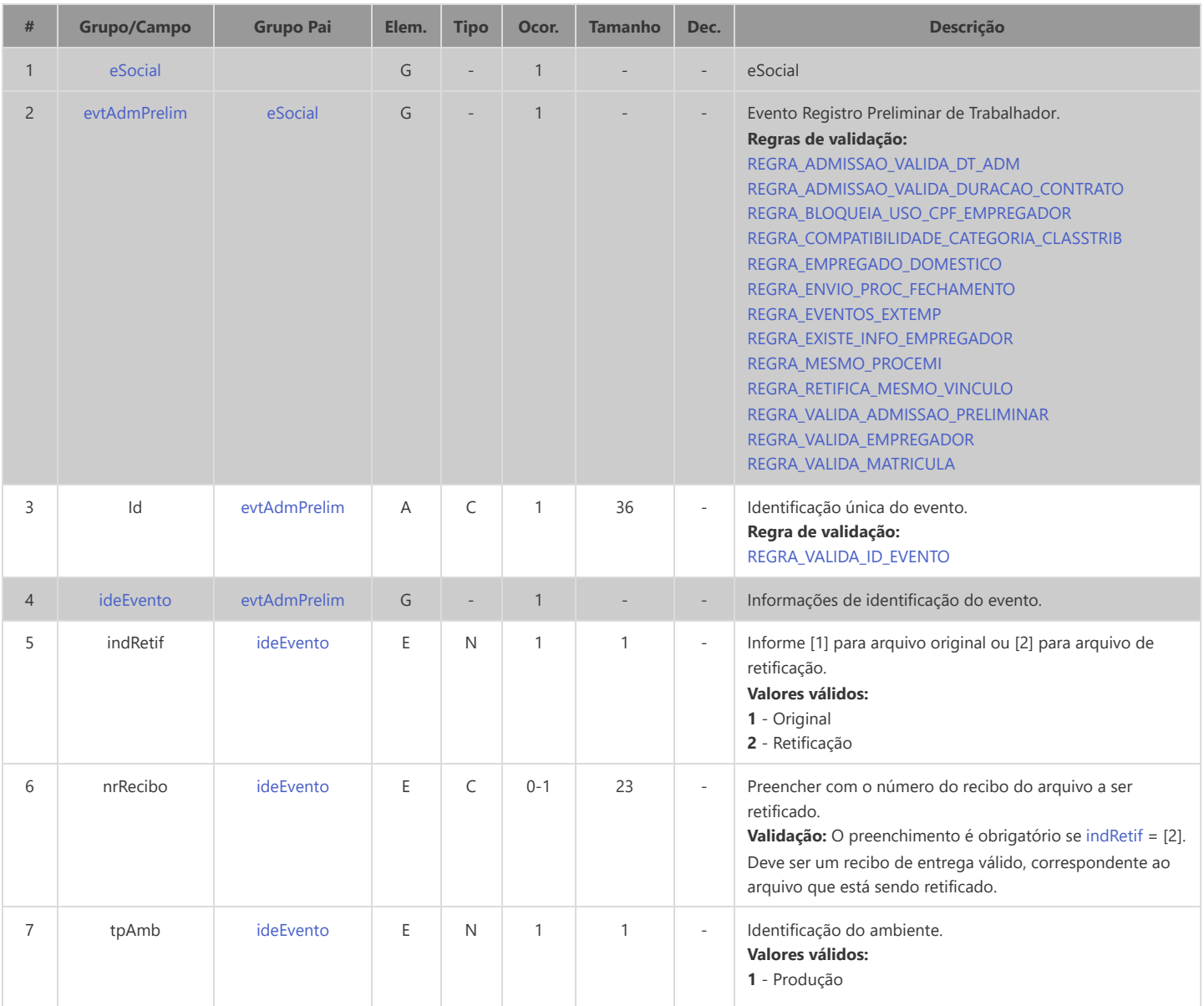

<span id="page-71-7"></span><span id="page-71-6"></span><span id="page-71-5"></span><span id="page-71-4"></span><span id="page-71-3"></span><span id="page-71-2"></span><span id="page-71-1"></span><span id="page-71-0"></span>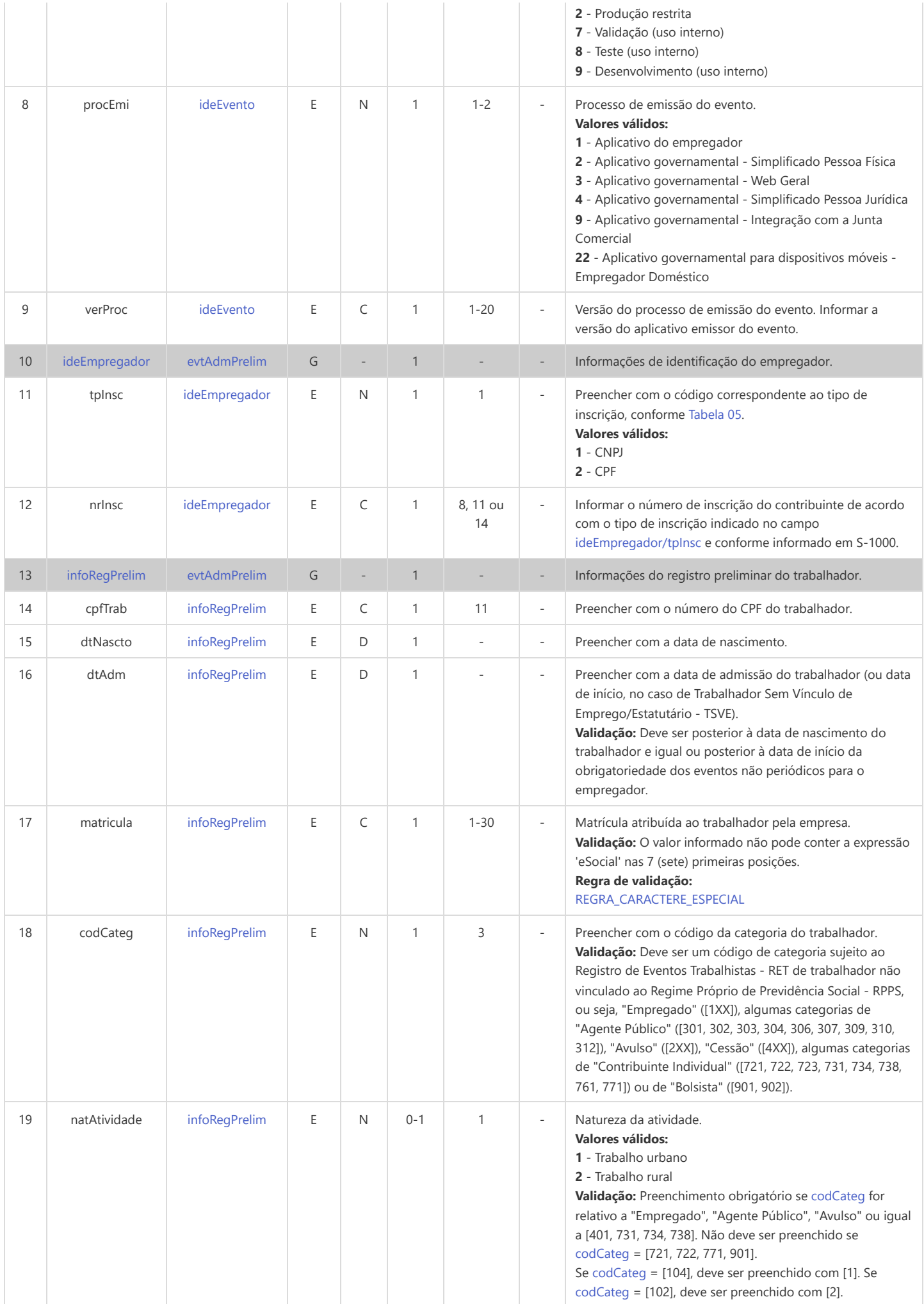
<span id="page-72-1"></span><span id="page-72-0"></span>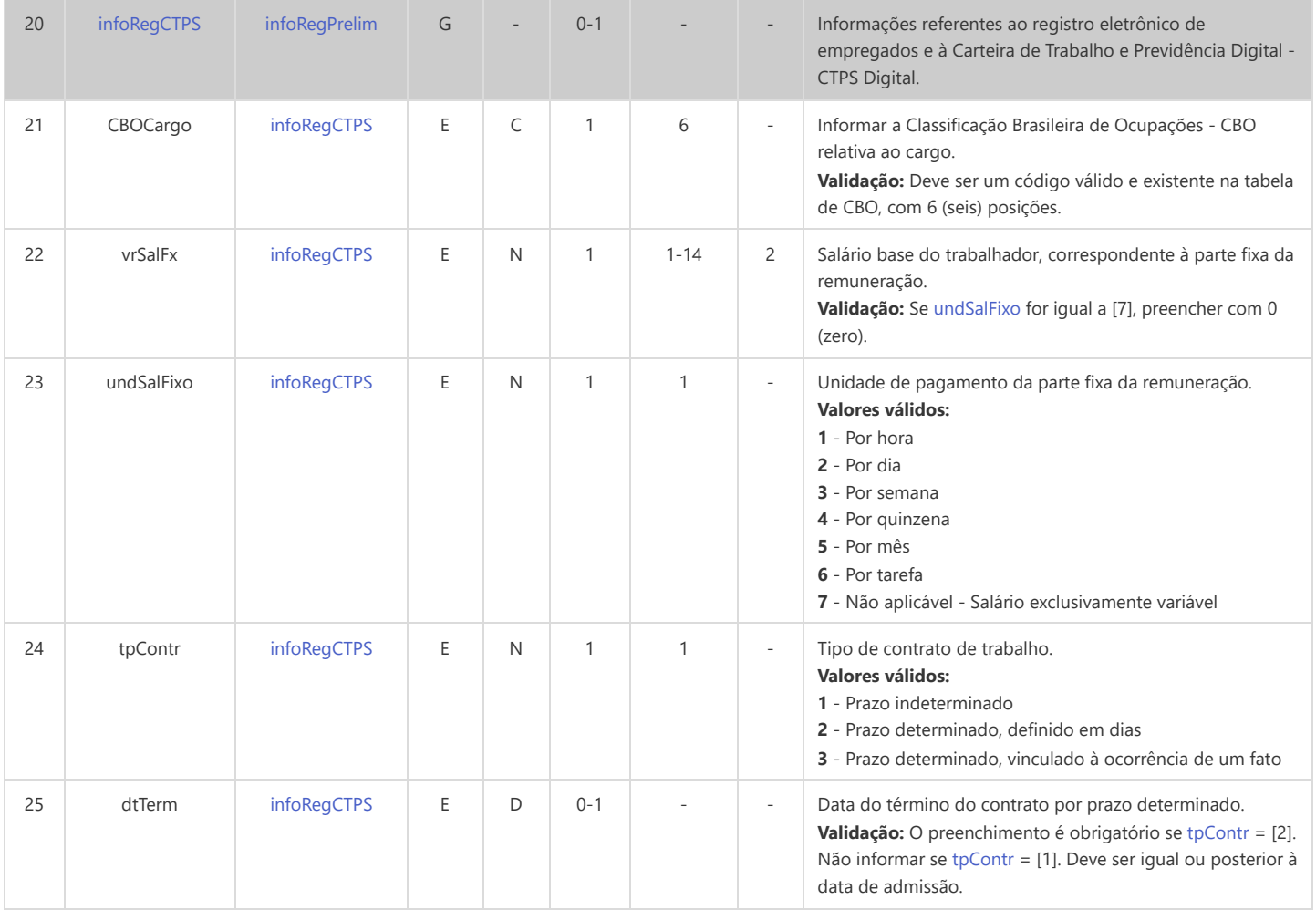

### **S-2200 - Cadastramento Inicial do Vínculo e Admissão/Ingresso de Trabalhador**

<span id="page-73-16"></span><span id="page-73-15"></span><span id="page-73-14"></span><span id="page-73-13"></span><span id="page-73-12"></span><span id="page-73-11"></span><span id="page-73-10"></span><span id="page-73-9"></span><span id="page-73-8"></span><span id="page-73-7"></span><span id="page-73-6"></span><span id="page-73-5"></span><span id="page-73-4"></span><span id="page-73-3"></span><span id="page-73-2"></span><span id="page-73-1"></span><span id="page-73-0"></span>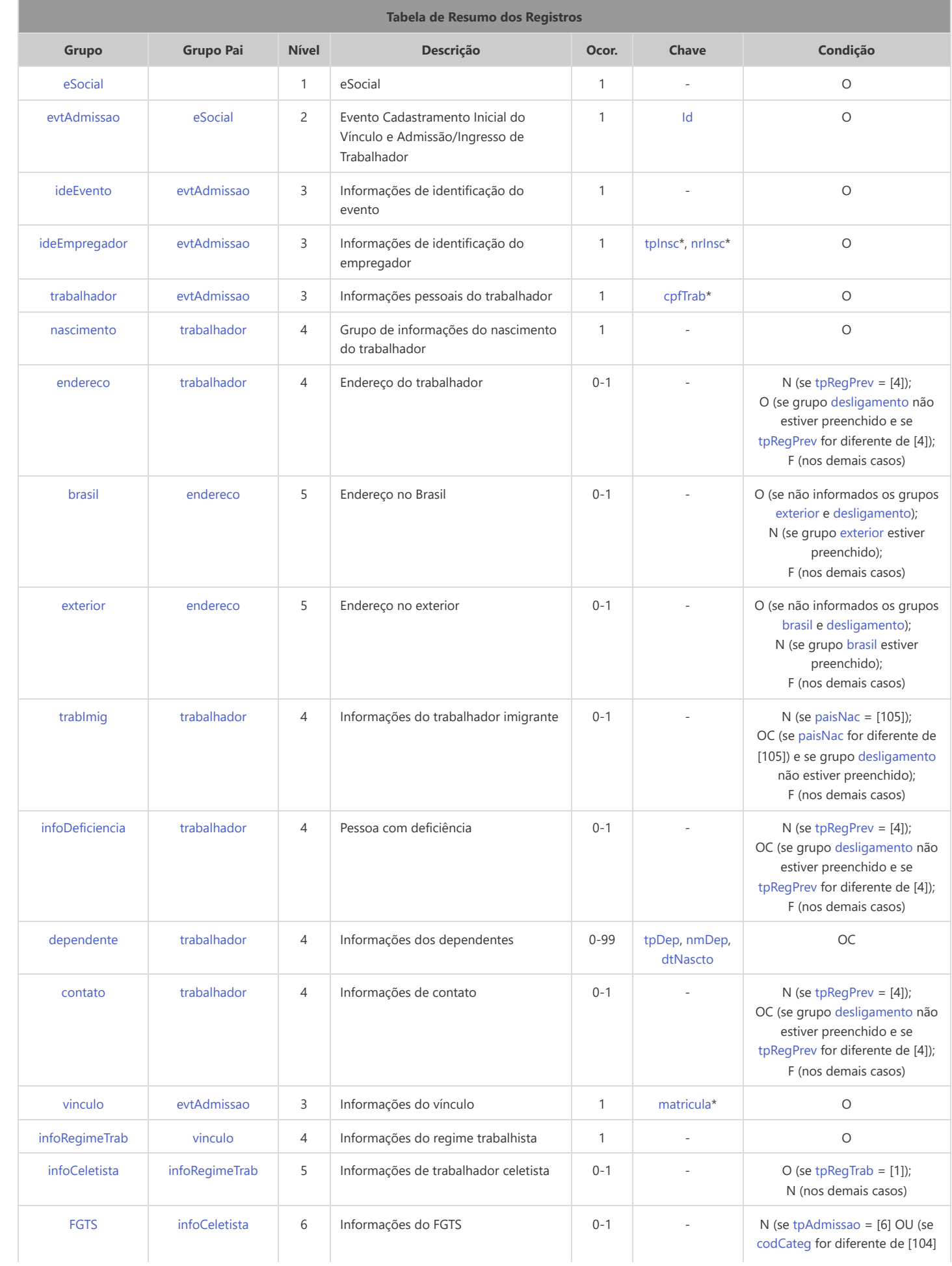

<span id="page-74-12"></span><span id="page-74-11"></span><span id="page-74-10"></span><span id="page-74-9"></span><span id="page-74-8"></span><span id="page-74-7"></span><span id="page-74-6"></span><span id="page-74-5"></span><span id="page-74-4"></span><span id="page-74-3"></span><span id="page-74-2"></span><span id="page-74-1"></span><span id="page-74-0"></span>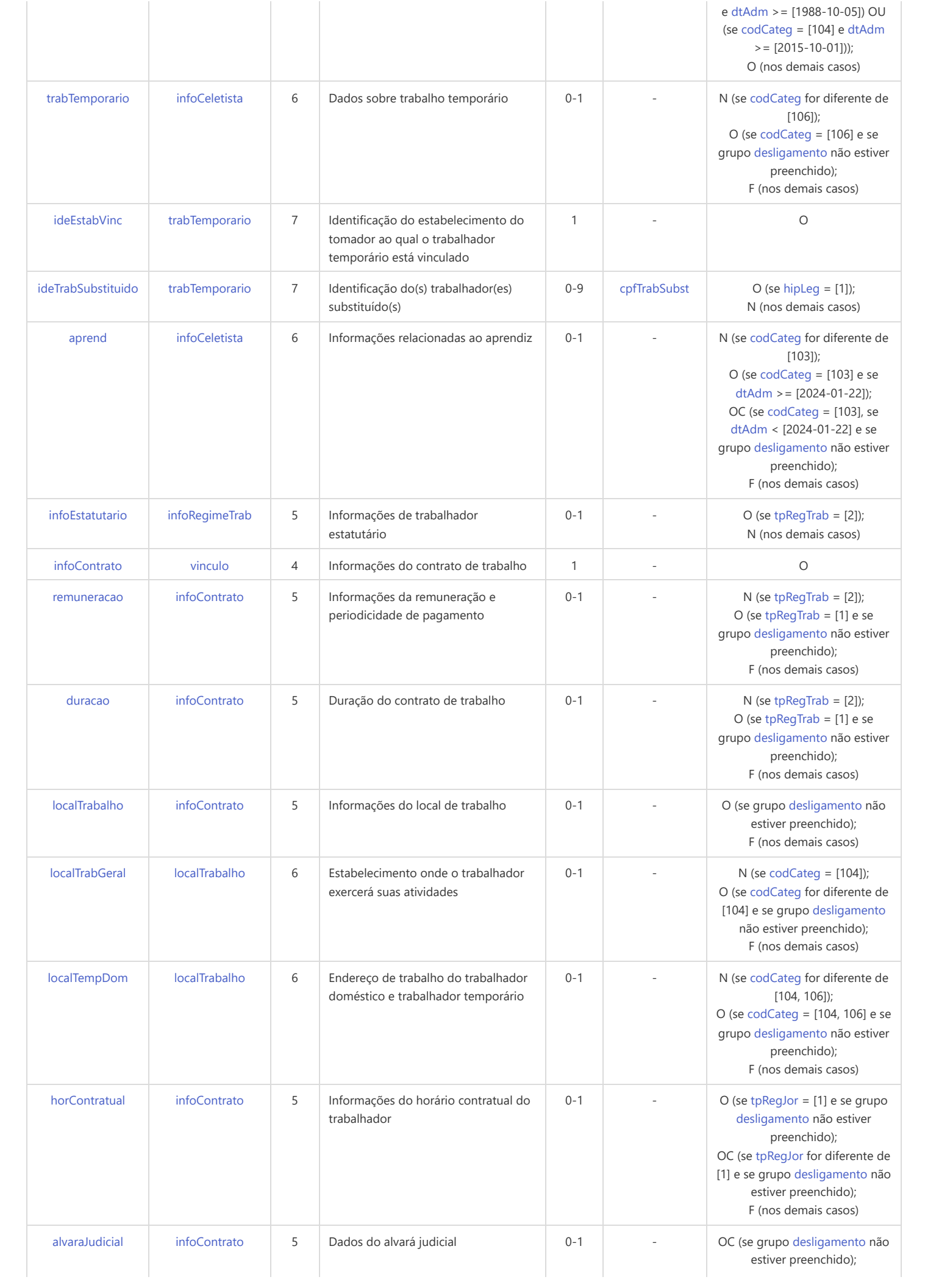

<span id="page-75-6"></span><span id="page-75-5"></span><span id="page-75-4"></span><span id="page-75-3"></span><span id="page-75-2"></span>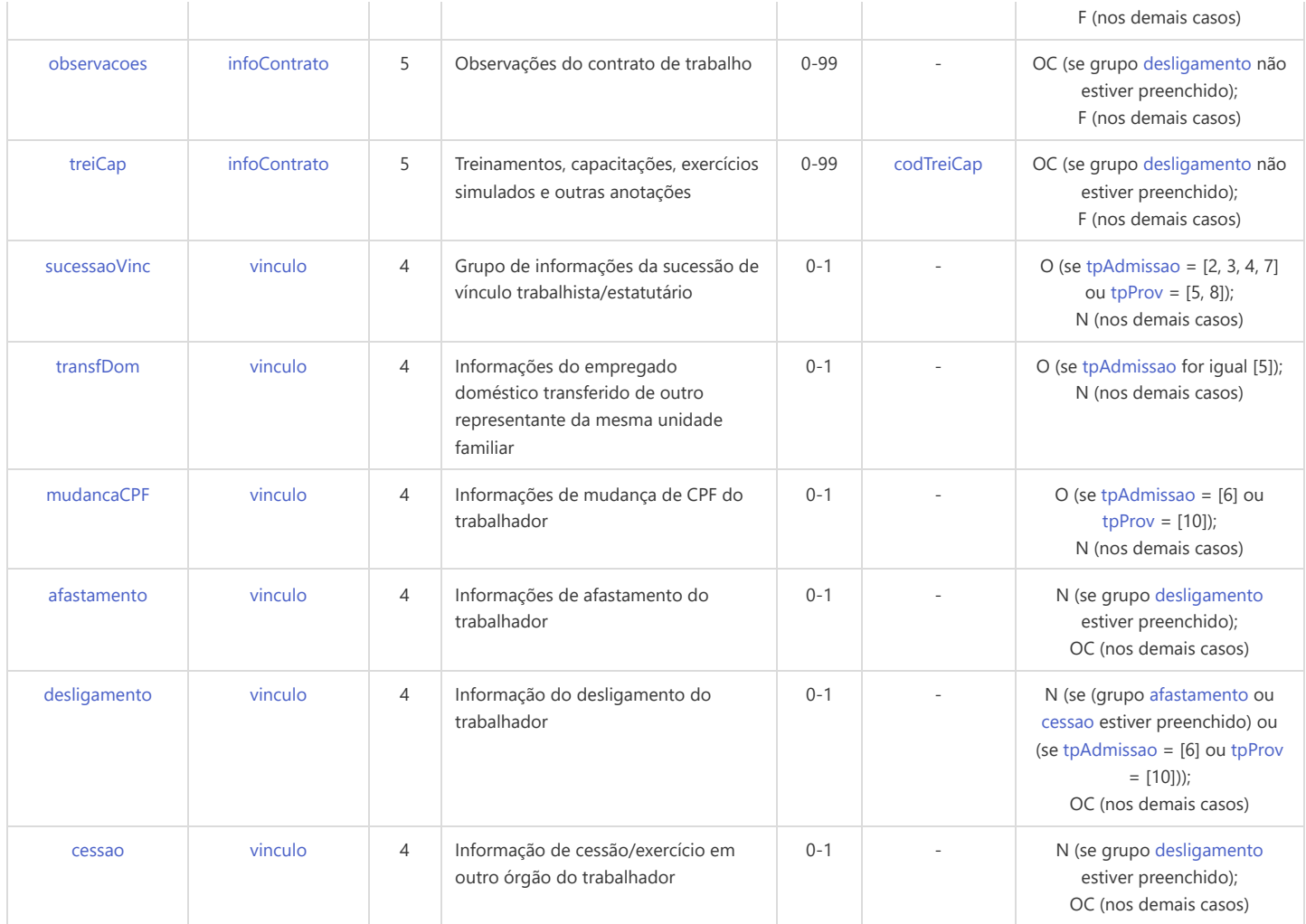

<span id="page-75-9"></span><span id="page-75-8"></span><span id="page-75-7"></span>\* Campo chave do evento

### Registros do evento S-2200 - Cadastramento Inicial do Vínculo e Admissão/Ingresso de Trabalhador

<span id="page-75-1"></span><span id="page-75-0"></span>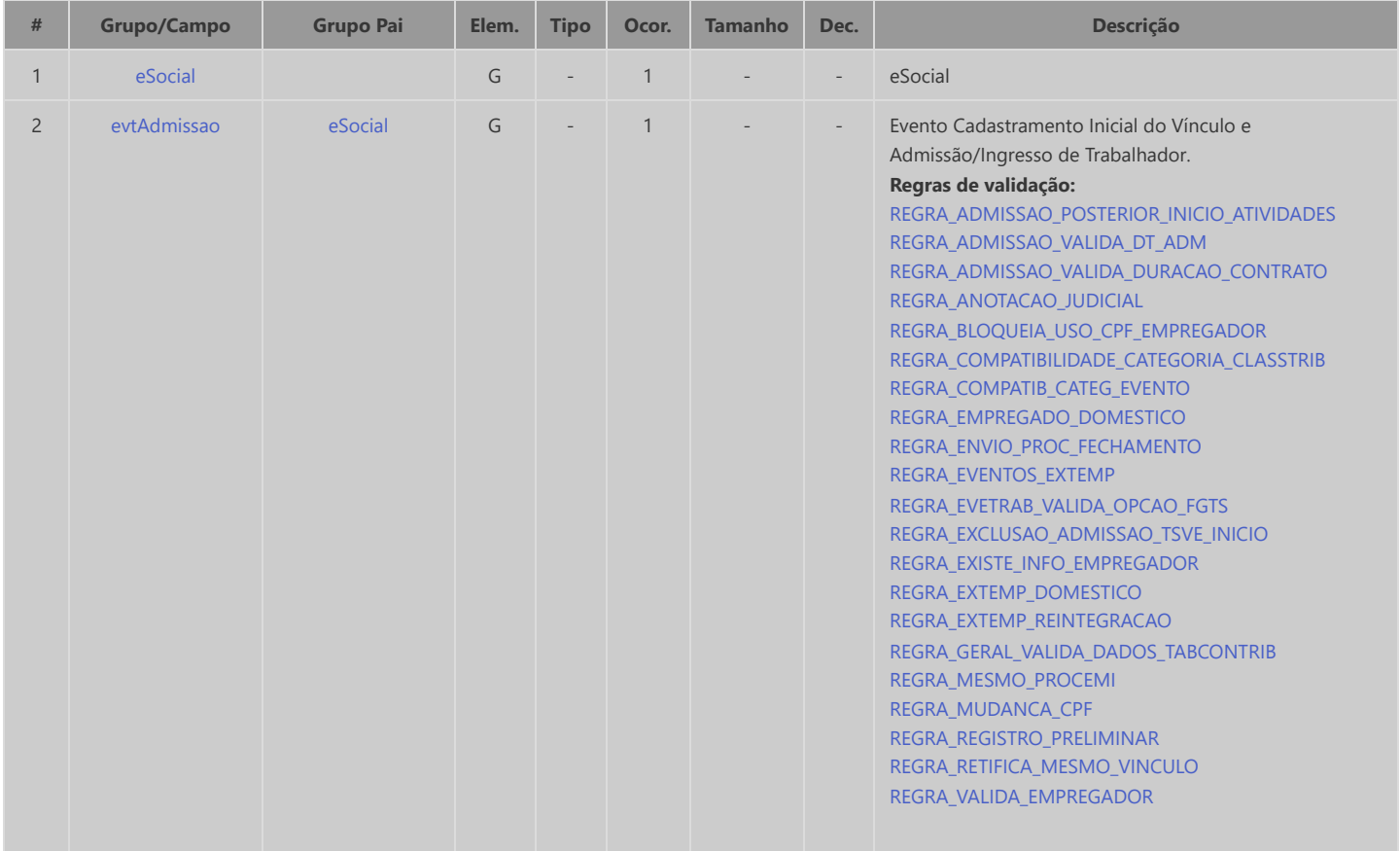

<span id="page-76-8"></span><span id="page-76-7"></span><span id="page-76-6"></span><span id="page-76-5"></span><span id="page-76-4"></span><span id="page-76-3"></span><span id="page-76-2"></span><span id="page-76-1"></span><span id="page-76-0"></span>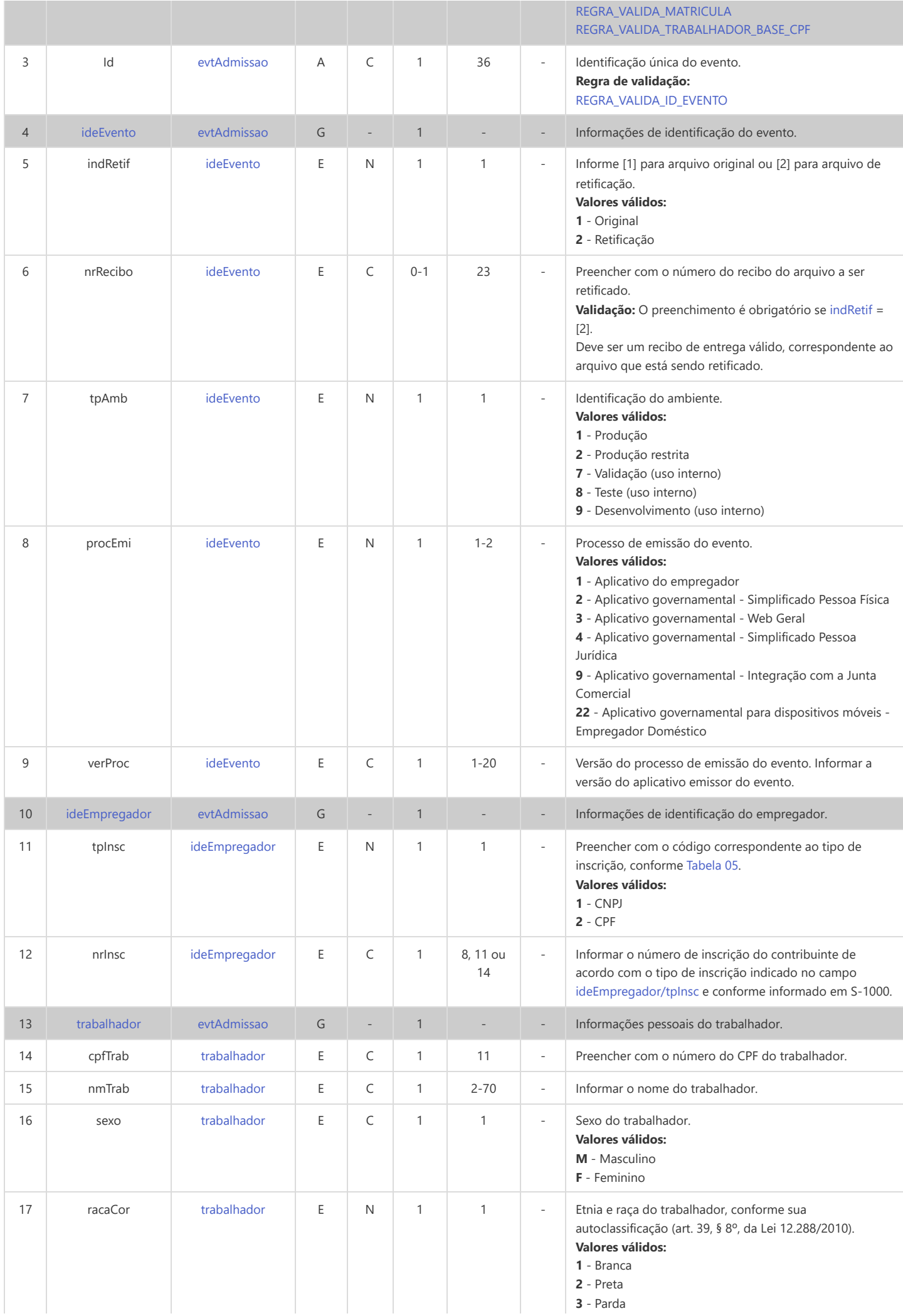

<span id="page-77-3"></span><span id="page-77-2"></span><span id="page-77-1"></span><span id="page-77-0"></span>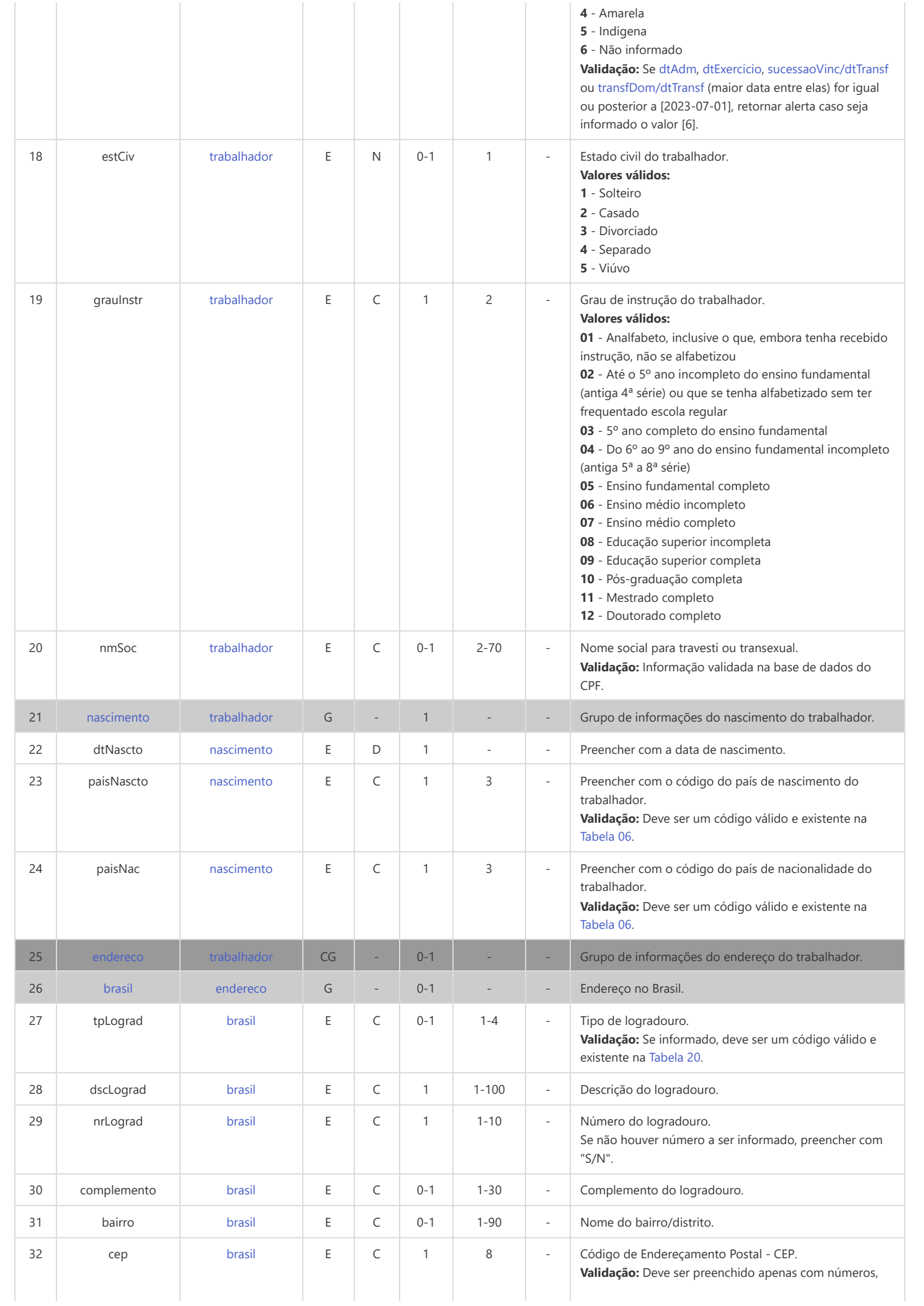

<span id="page-78-7"></span><span id="page-78-6"></span><span id="page-78-5"></span><span id="page-78-4"></span><span id="page-78-3"></span><span id="page-78-2"></span><span id="page-78-1"></span><span id="page-78-0"></span>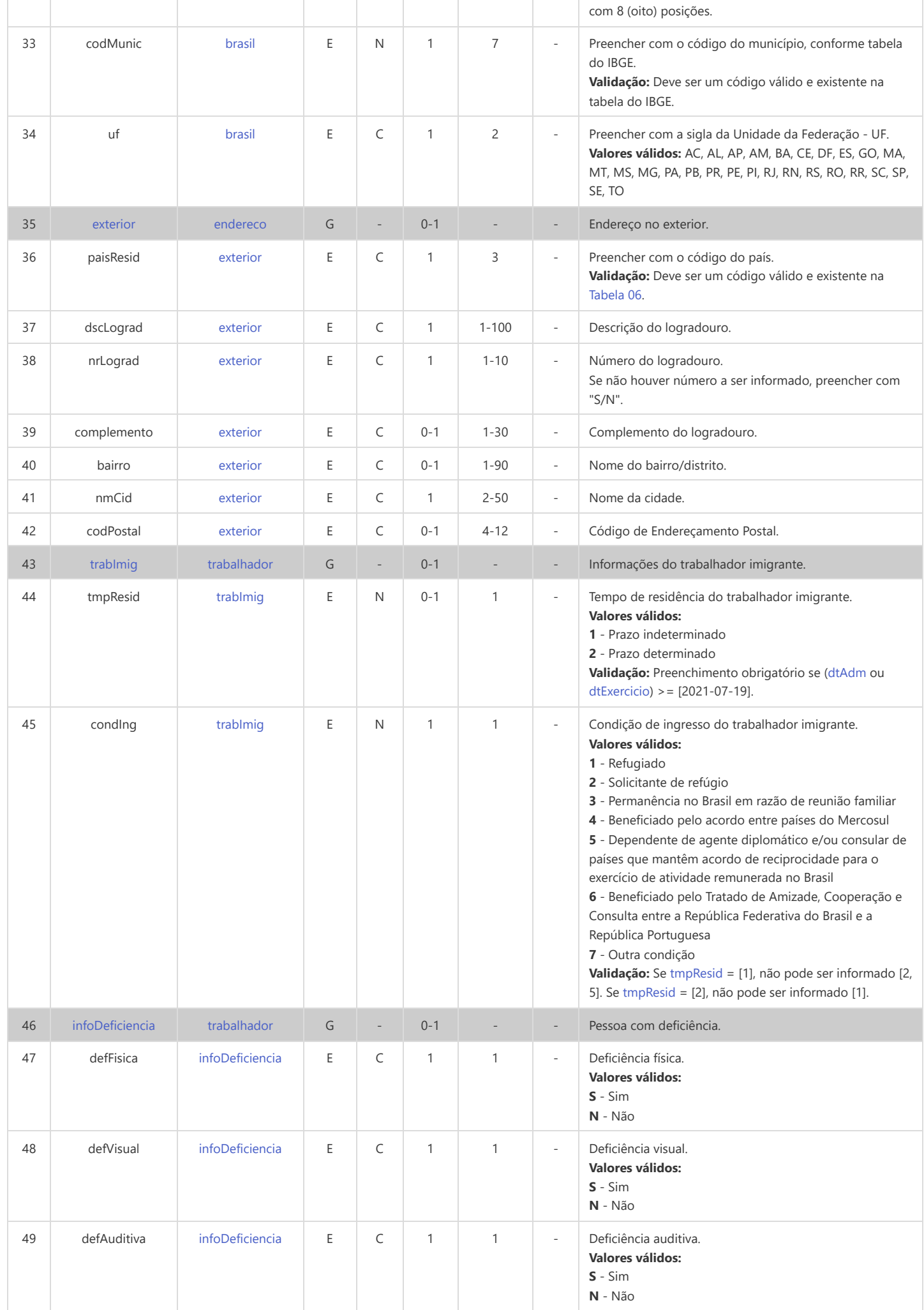

<span id="page-79-6"></span><span id="page-79-5"></span><span id="page-79-4"></span><span id="page-79-3"></span><span id="page-79-2"></span><span id="page-79-1"></span><span id="page-79-0"></span>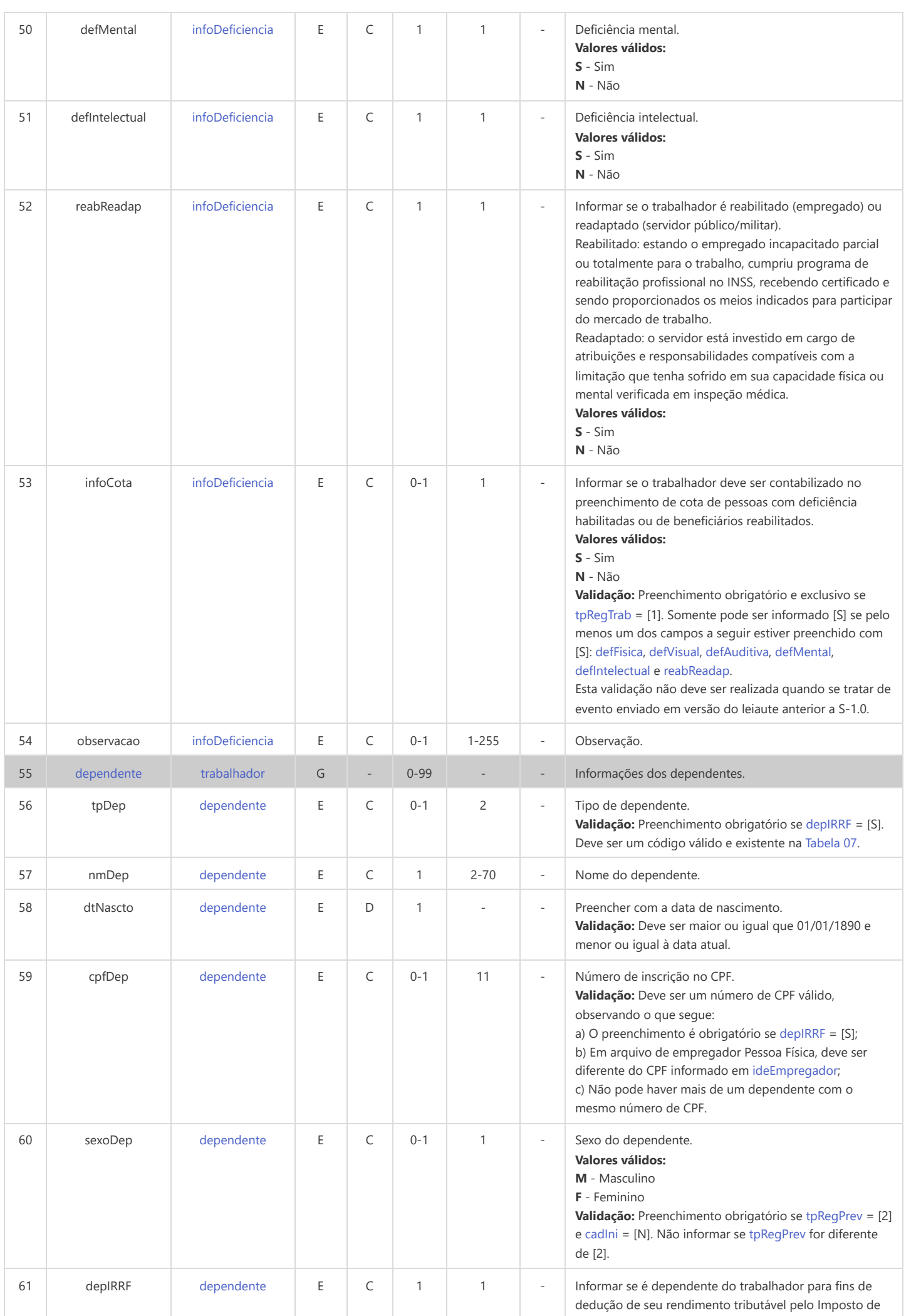

<span id="page-80-5"></span><span id="page-80-4"></span><span id="page-80-3"></span><span id="page-80-2"></span><span id="page-80-1"></span><span id="page-80-0"></span>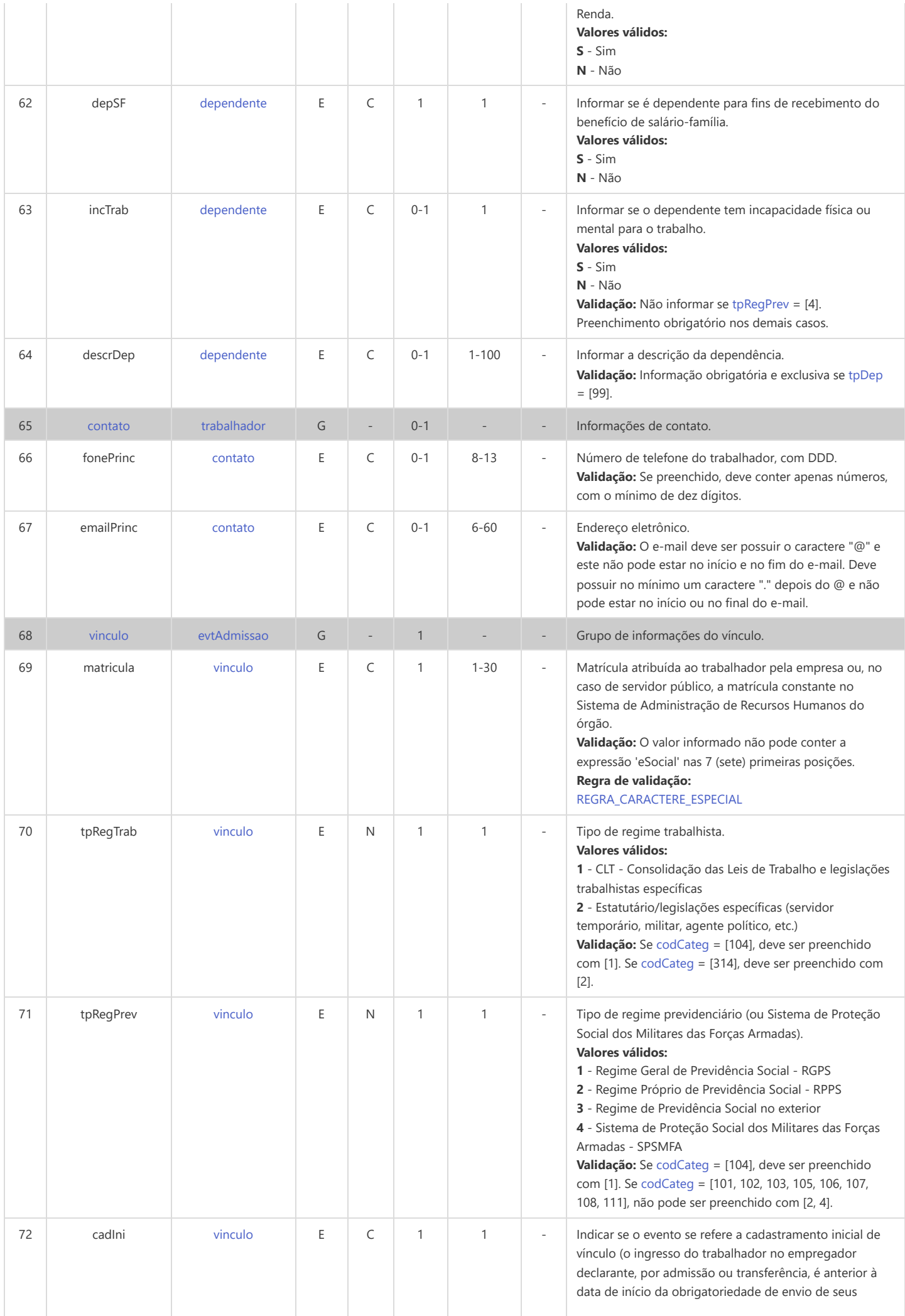

<span id="page-81-5"></span><span id="page-81-4"></span><span id="page-81-3"></span><span id="page-81-2"></span><span id="page-81-1"></span><span id="page-81-0"></span>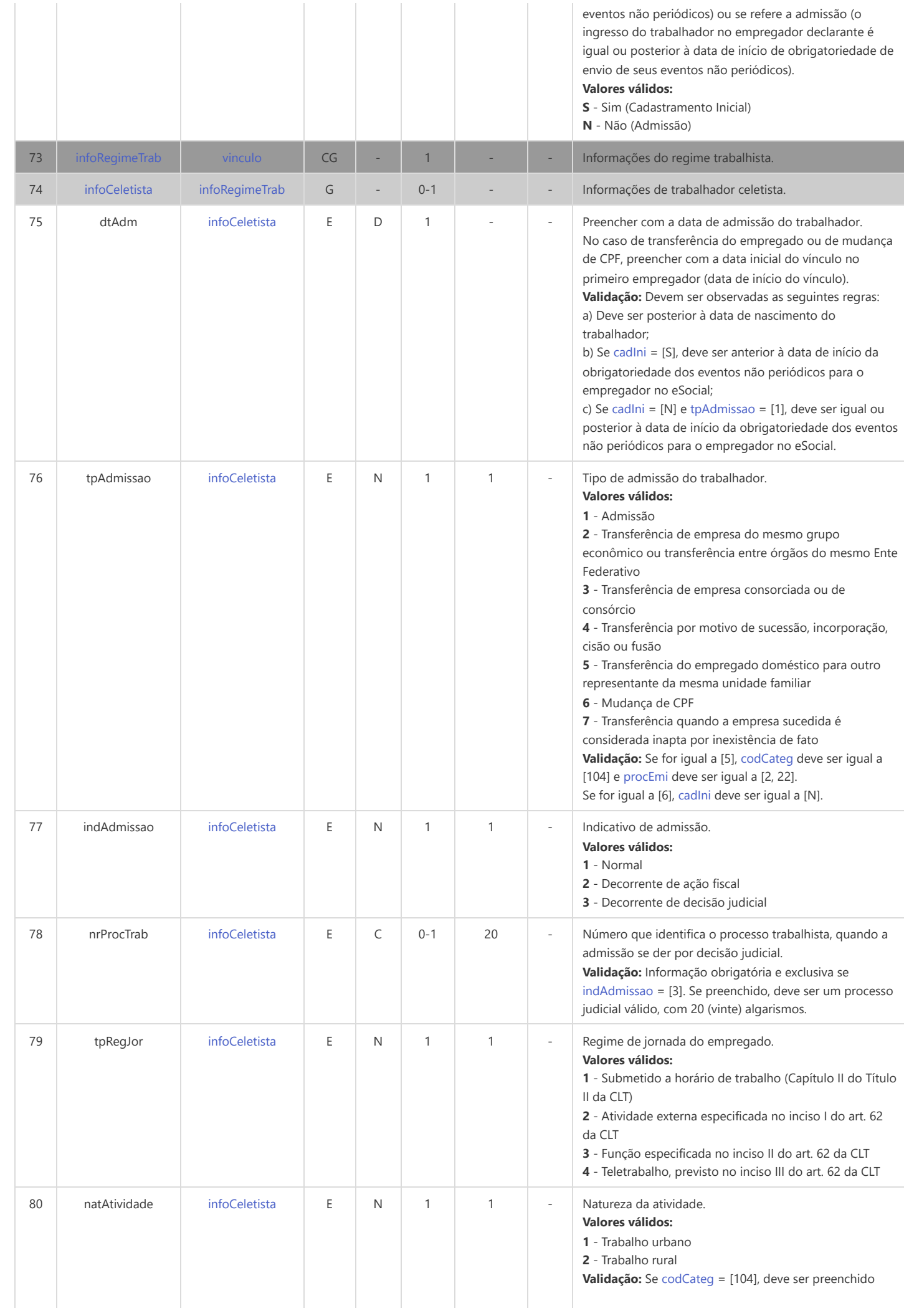

<span id="page-82-8"></span><span id="page-82-7"></span><span id="page-82-6"></span><span id="page-82-5"></span><span id="page-82-4"></span><span id="page-82-3"></span><span id="page-82-2"></span><span id="page-82-1"></span><span id="page-82-0"></span>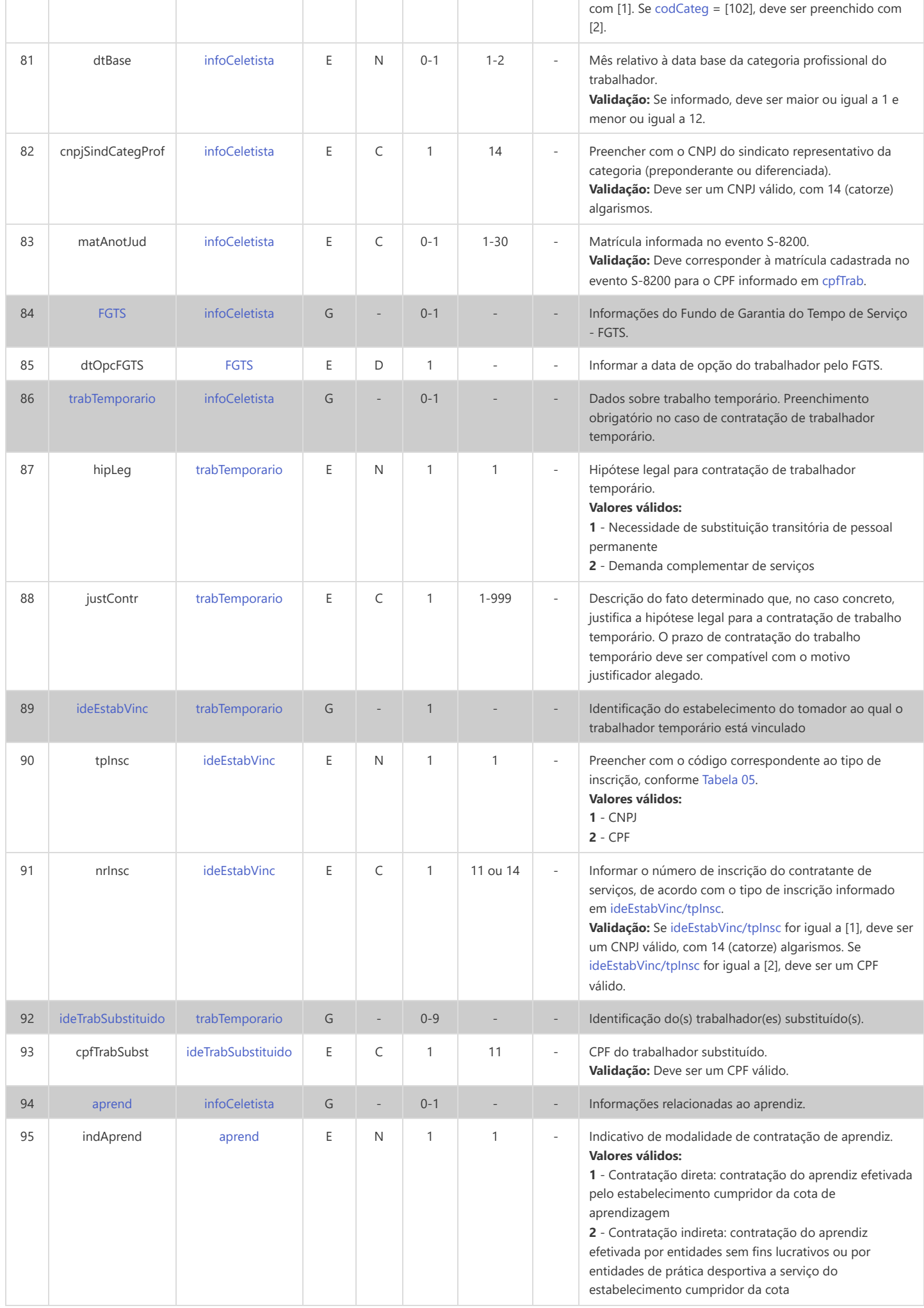

<span id="page-83-3"></span><span id="page-83-2"></span><span id="page-83-1"></span><span id="page-83-0"></span>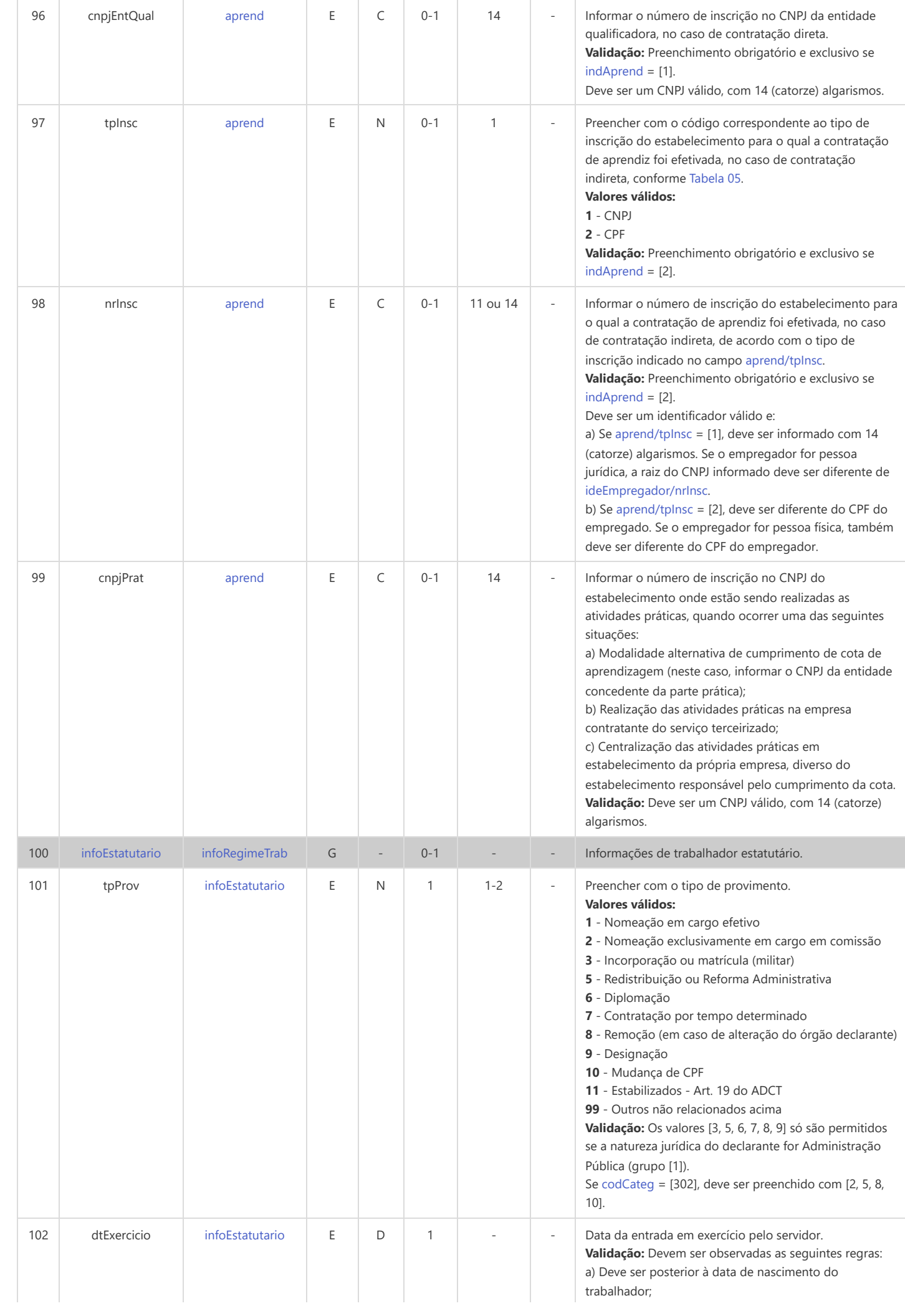

<span id="page-84-4"></span><span id="page-84-3"></span><span id="page-84-2"></span><span id="page-84-1"></span><span id="page-84-0"></span>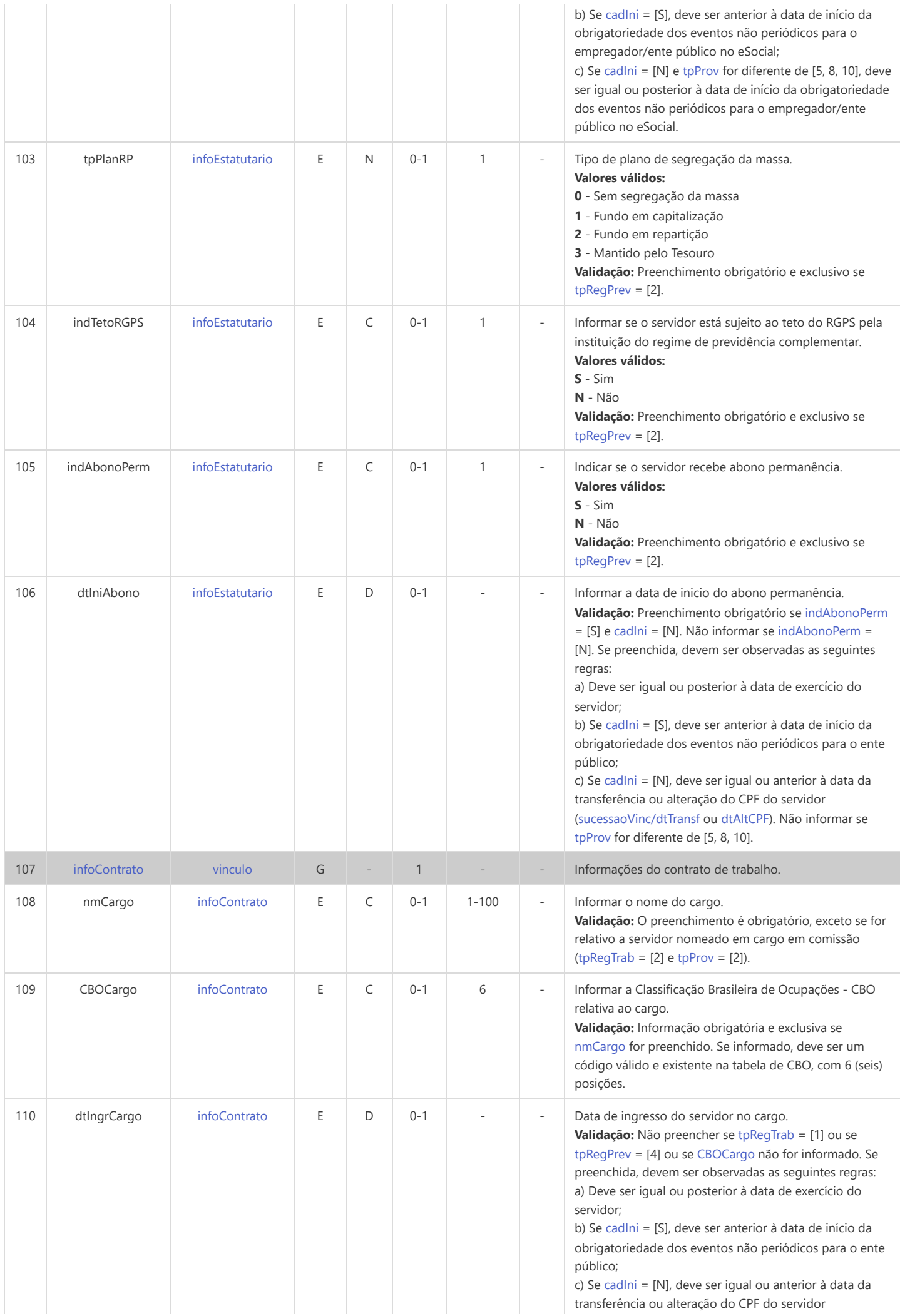

<span id="page-85-4"></span><span id="page-85-3"></span><span id="page-85-2"></span><span id="page-85-1"></span><span id="page-85-0"></span>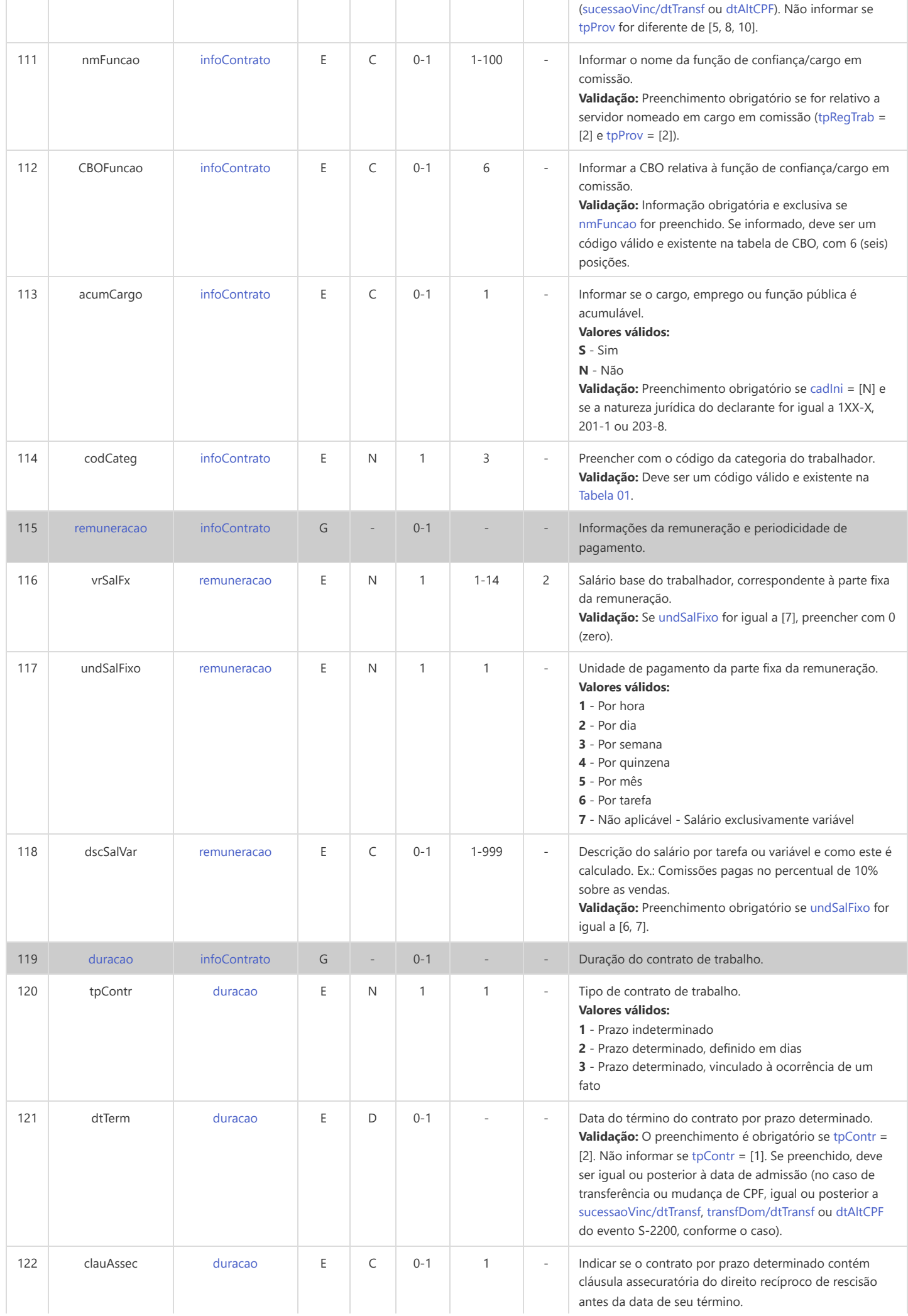

<span id="page-86-4"></span><span id="page-86-3"></span><span id="page-86-2"></span><span id="page-86-1"></span><span id="page-86-0"></span>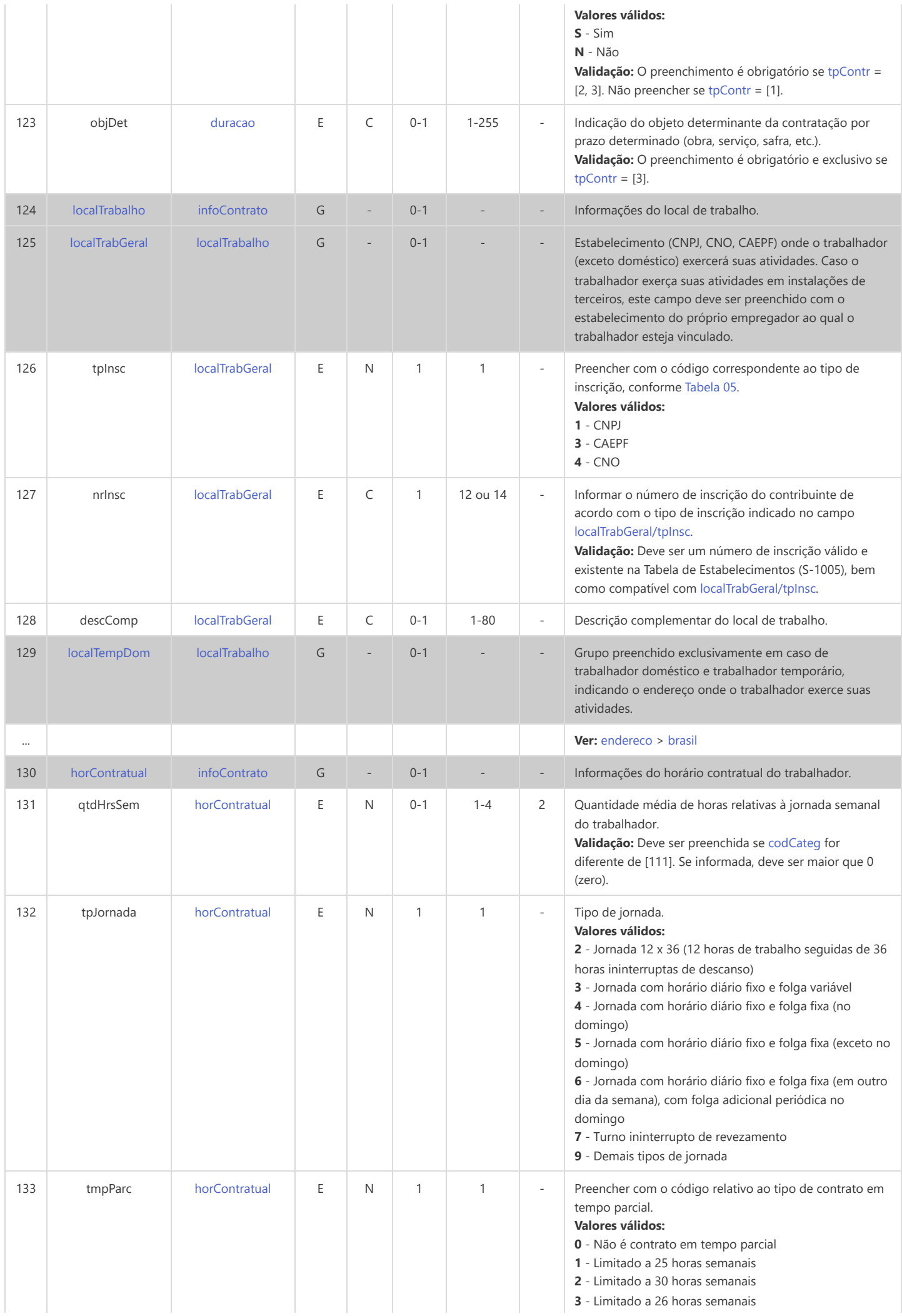

<span id="page-87-6"></span><span id="page-87-5"></span><span id="page-87-4"></span><span id="page-87-3"></span><span id="page-87-2"></span><span id="page-87-1"></span><span id="page-87-0"></span>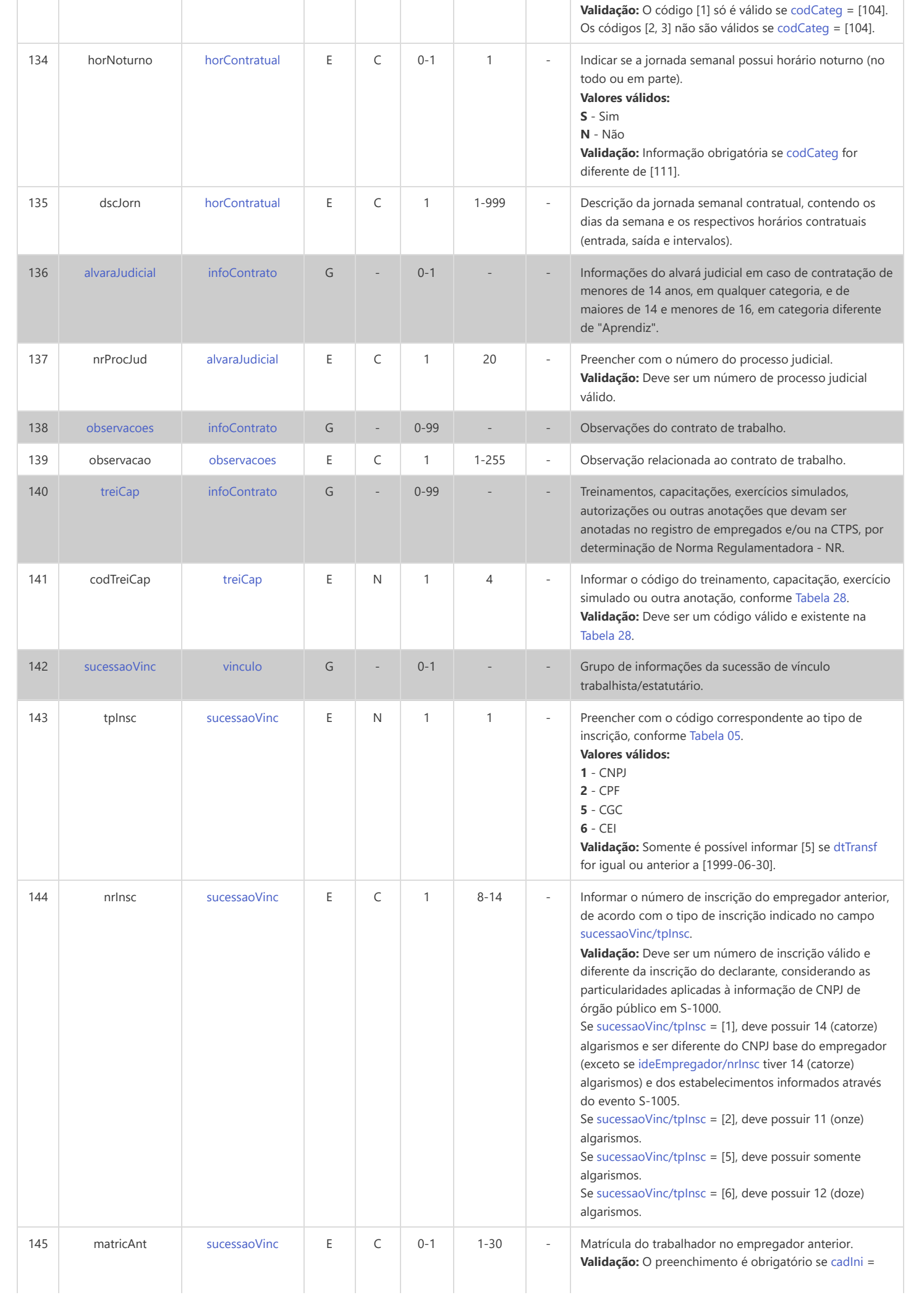

<span id="page-88-5"></span><span id="page-88-4"></span><span id="page-88-3"></span><span id="page-88-2"></span><span id="page-88-1"></span><span id="page-88-0"></span>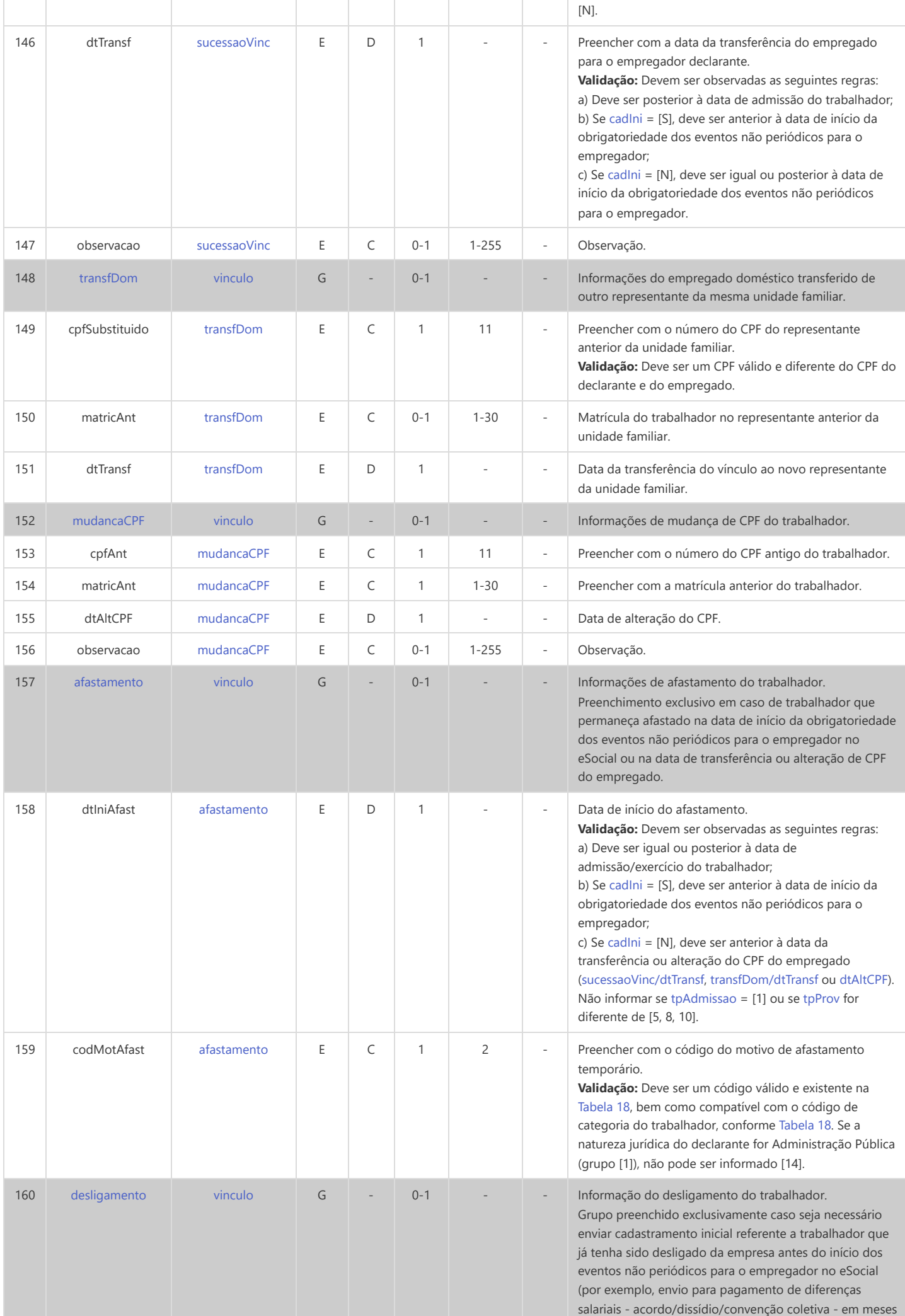

<span id="page-89-0"></span>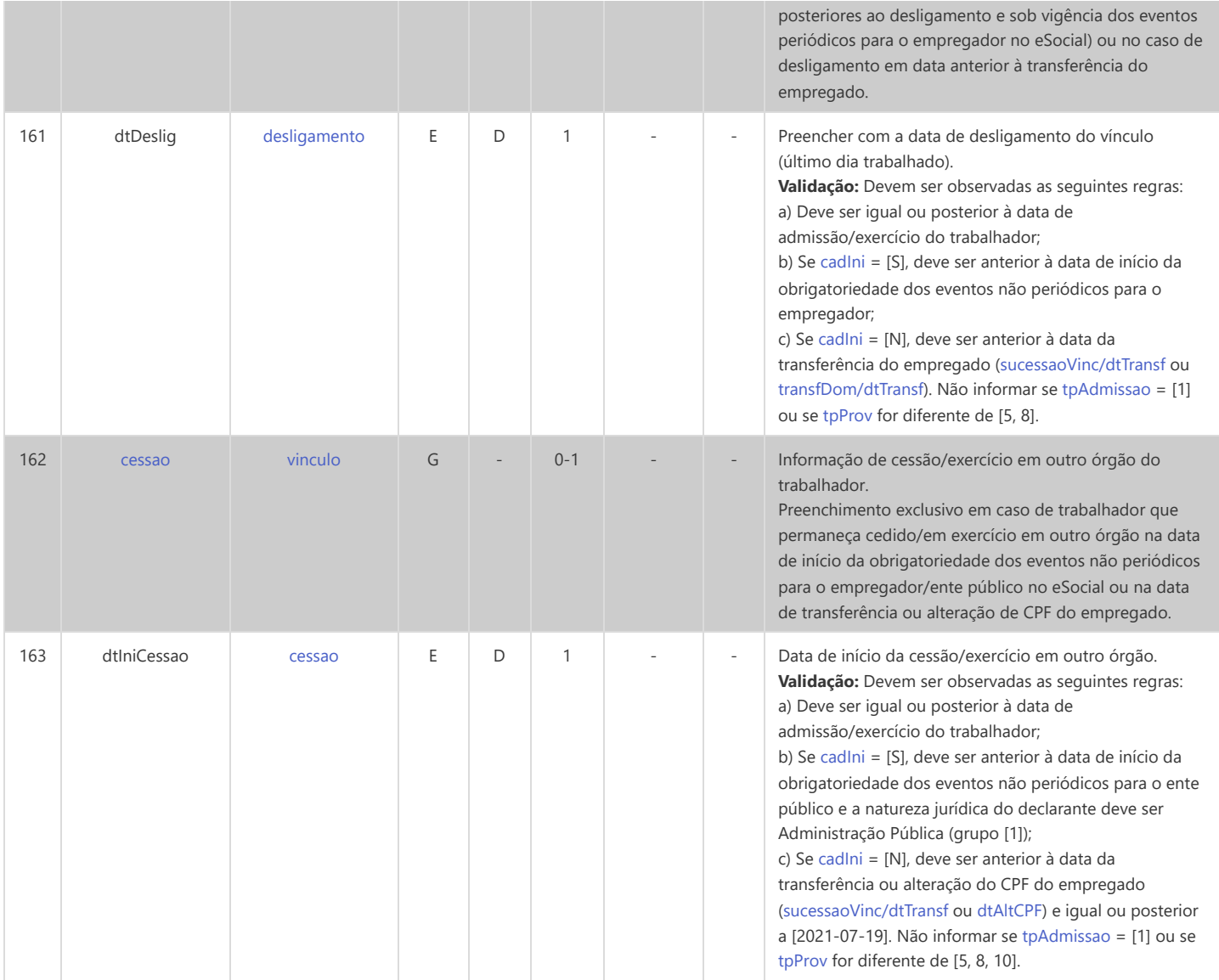

## **S-2205 - Alteração de Dados Cadastrais do Trabalhador**

<span id="page-90-10"></span><span id="page-90-9"></span><span id="page-90-8"></span><span id="page-90-7"></span><span id="page-90-6"></span><span id="page-90-5"></span><span id="page-90-4"></span><span id="page-90-3"></span><span id="page-90-2"></span>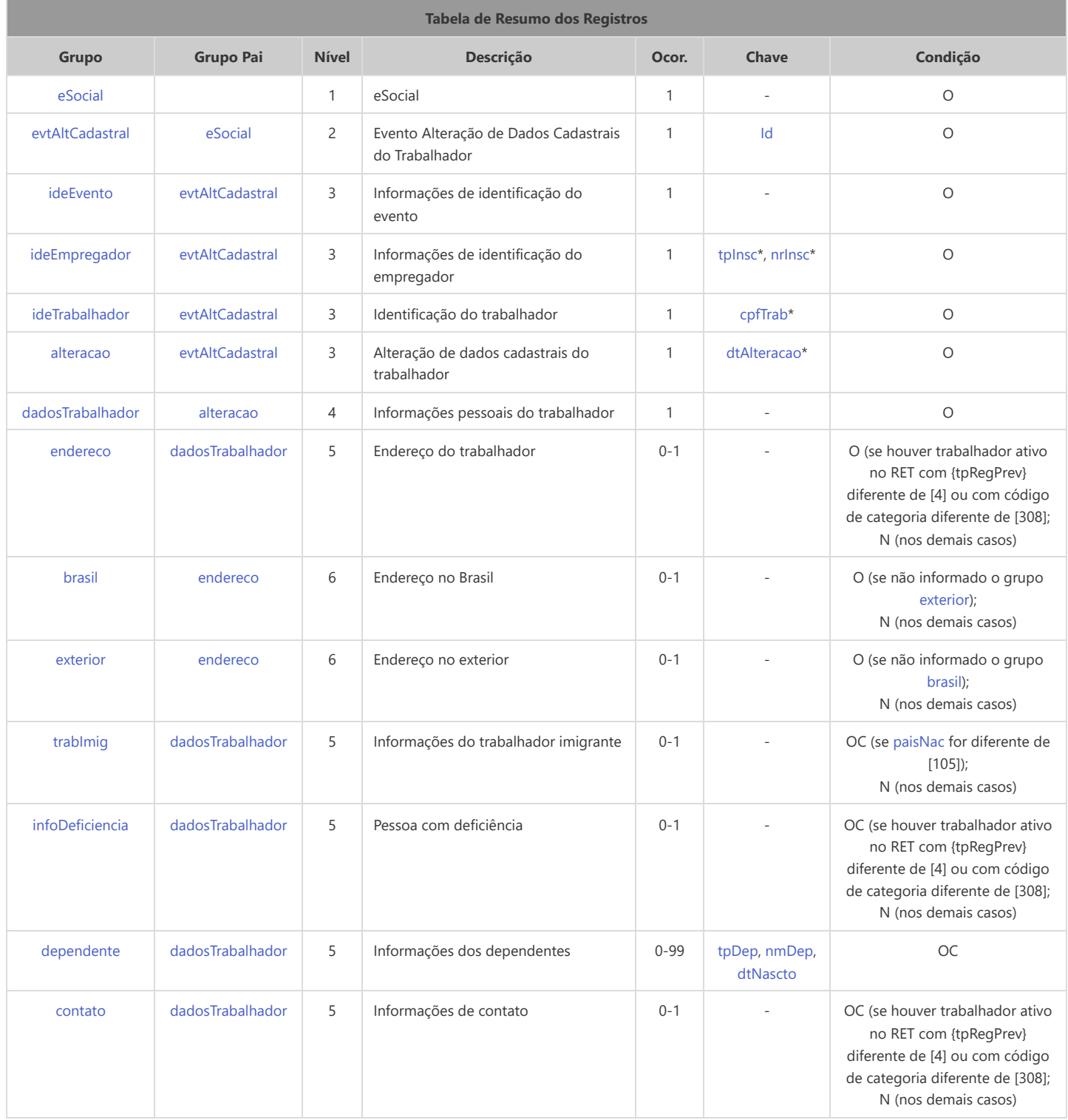

<span id="page-90-15"></span><span id="page-90-14"></span><span id="page-90-13"></span><span id="page-90-12"></span><span id="page-90-11"></span>\* Campo chave do evento

#### Registros do evento S-2205 - Alteração de Dados Cadastrais do Trabalhador

<span id="page-90-1"></span><span id="page-90-0"></span>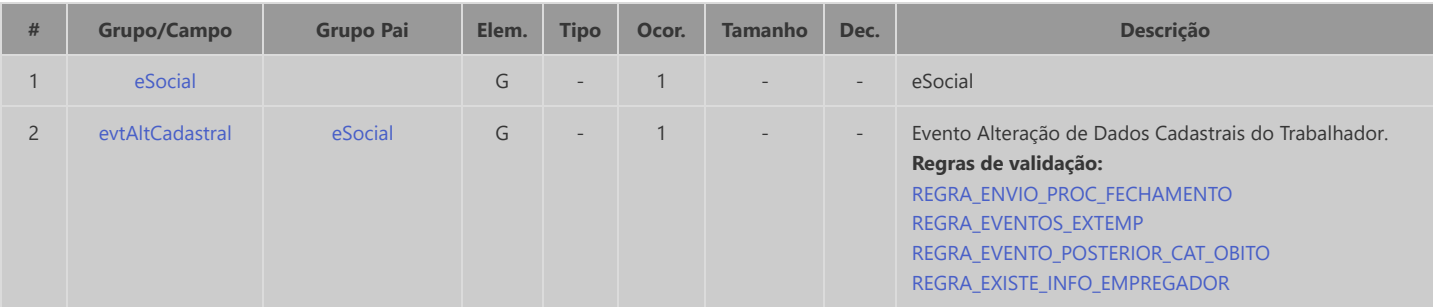

<span id="page-91-10"></span><span id="page-91-9"></span><span id="page-91-8"></span><span id="page-91-7"></span><span id="page-91-6"></span><span id="page-91-5"></span><span id="page-91-4"></span><span id="page-91-3"></span><span id="page-91-2"></span><span id="page-91-1"></span><span id="page-91-0"></span>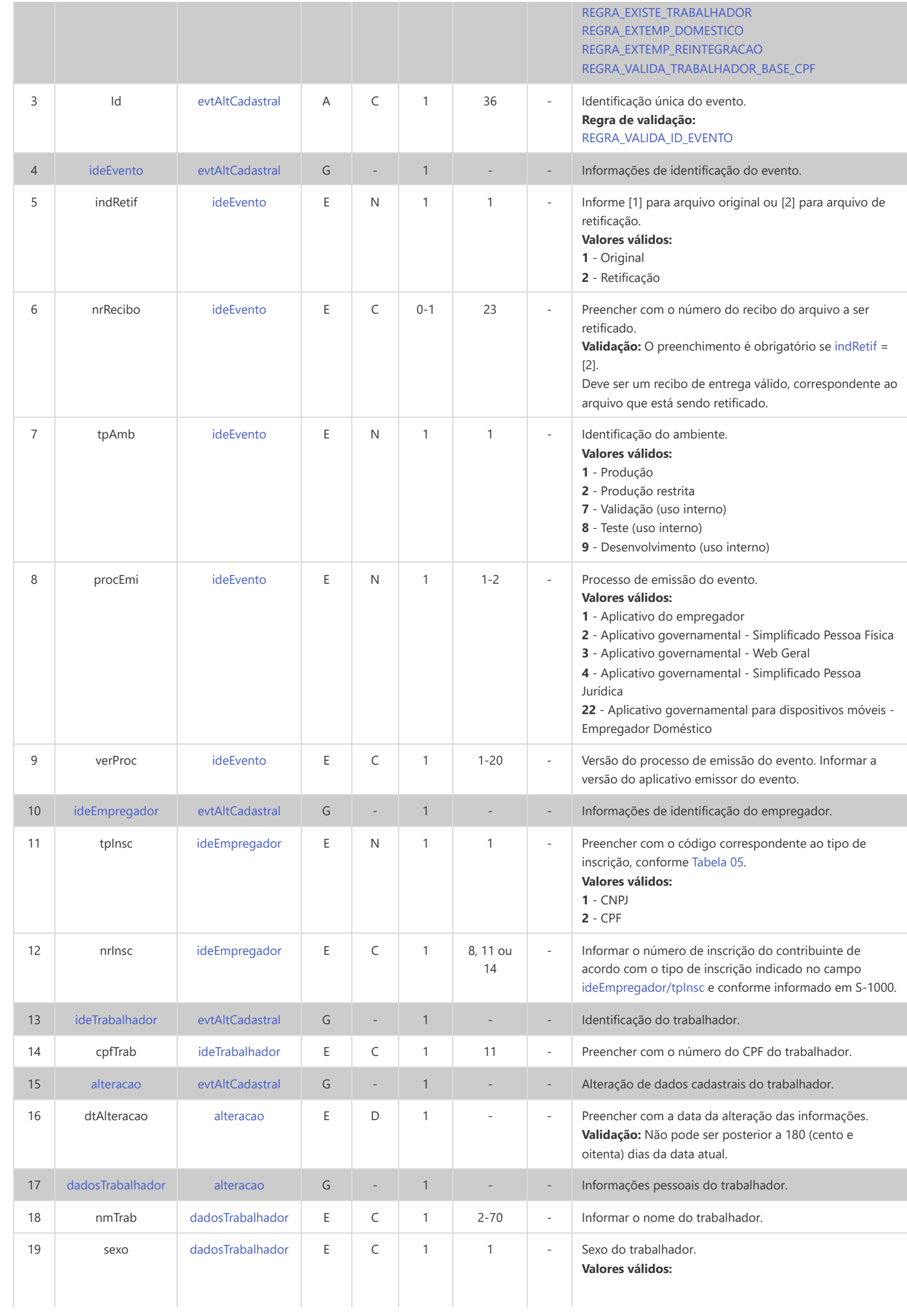

<span id="page-92-2"></span><span id="page-92-1"></span><span id="page-92-0"></span>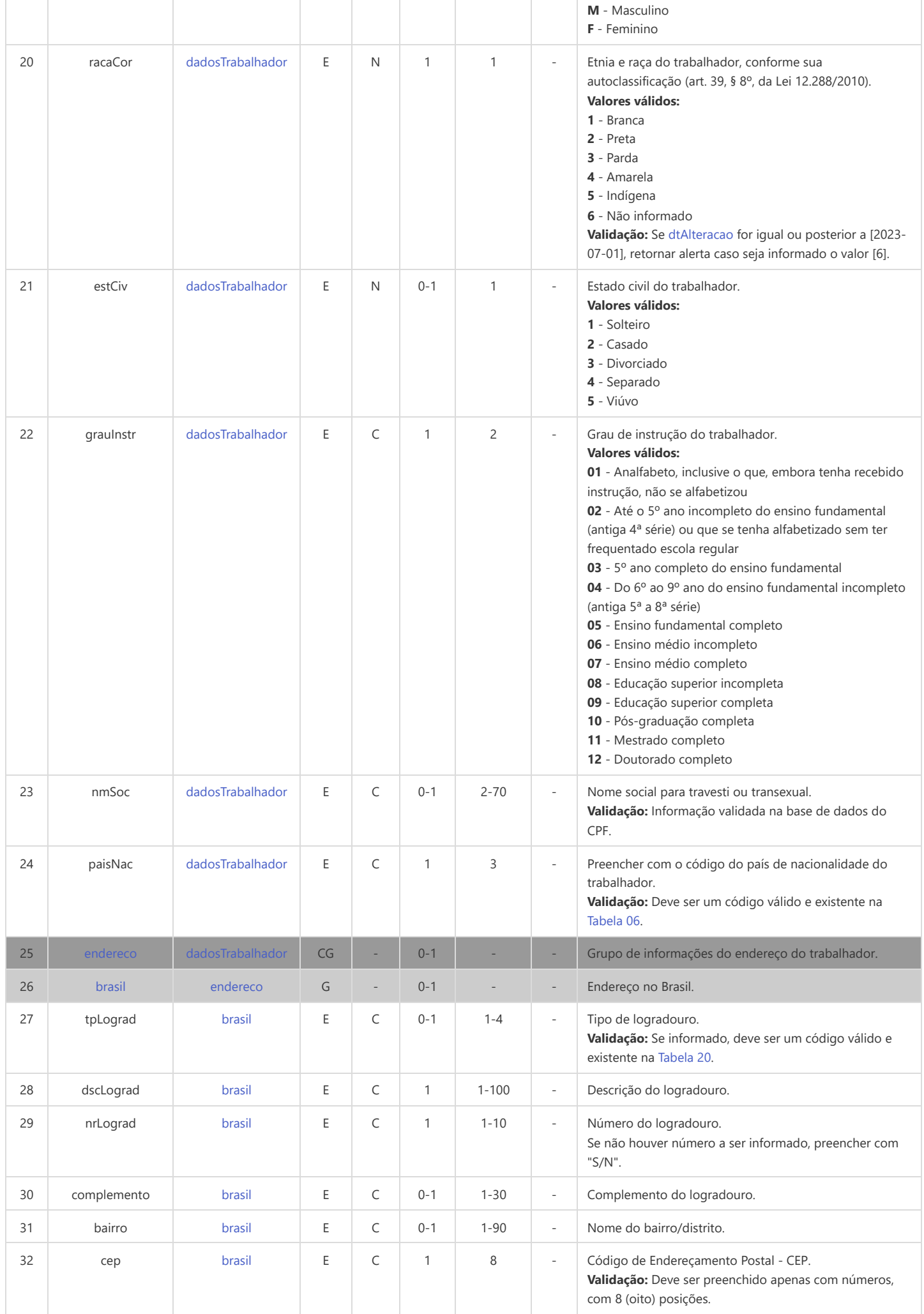

<span id="page-93-7"></span><span id="page-93-6"></span><span id="page-93-5"></span><span id="page-93-4"></span><span id="page-93-3"></span><span id="page-93-2"></span><span id="page-93-1"></span><span id="page-93-0"></span>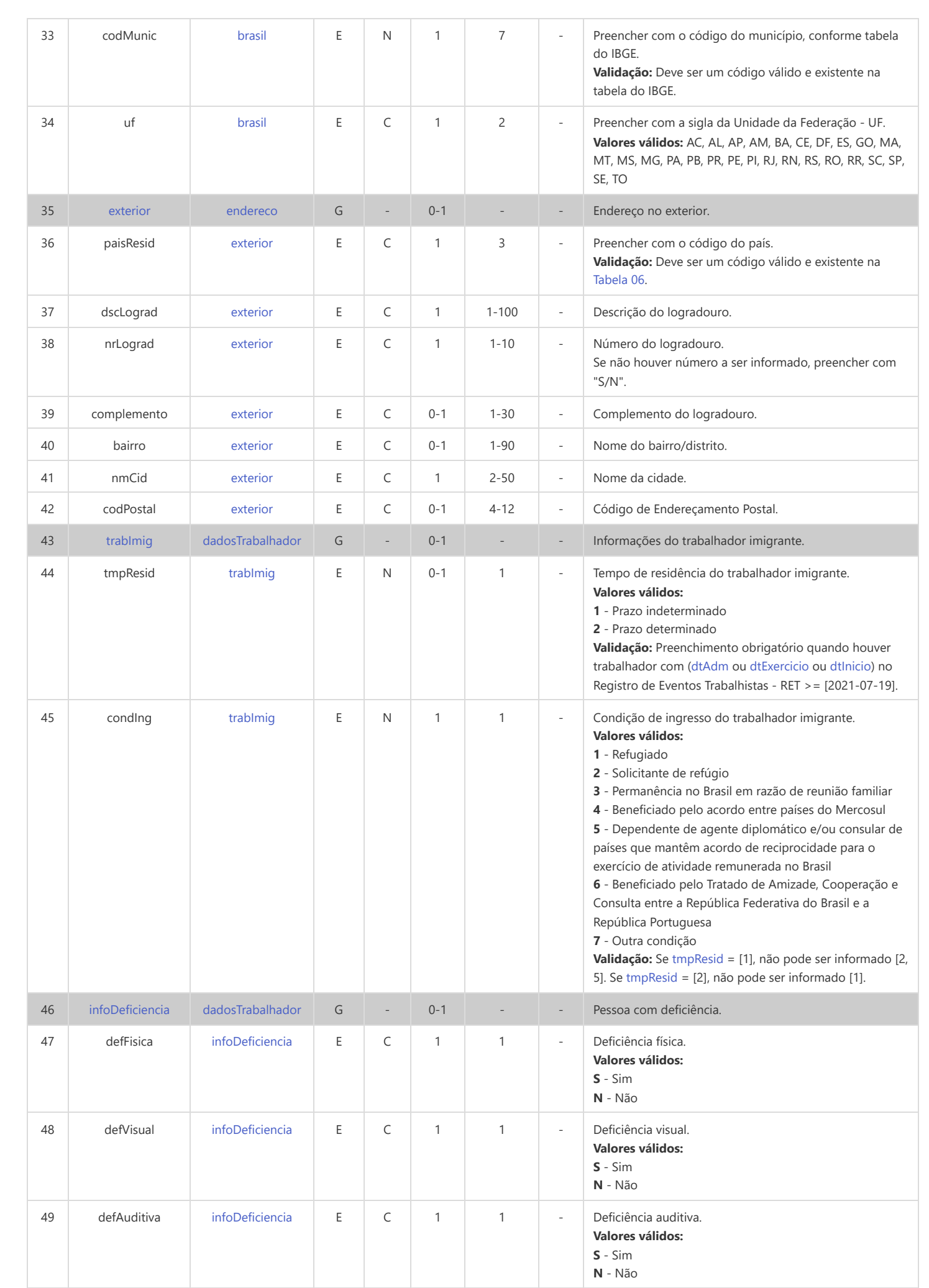

<span id="page-94-6"></span><span id="page-94-5"></span><span id="page-94-4"></span><span id="page-94-3"></span><span id="page-94-2"></span><span id="page-94-1"></span><span id="page-94-0"></span>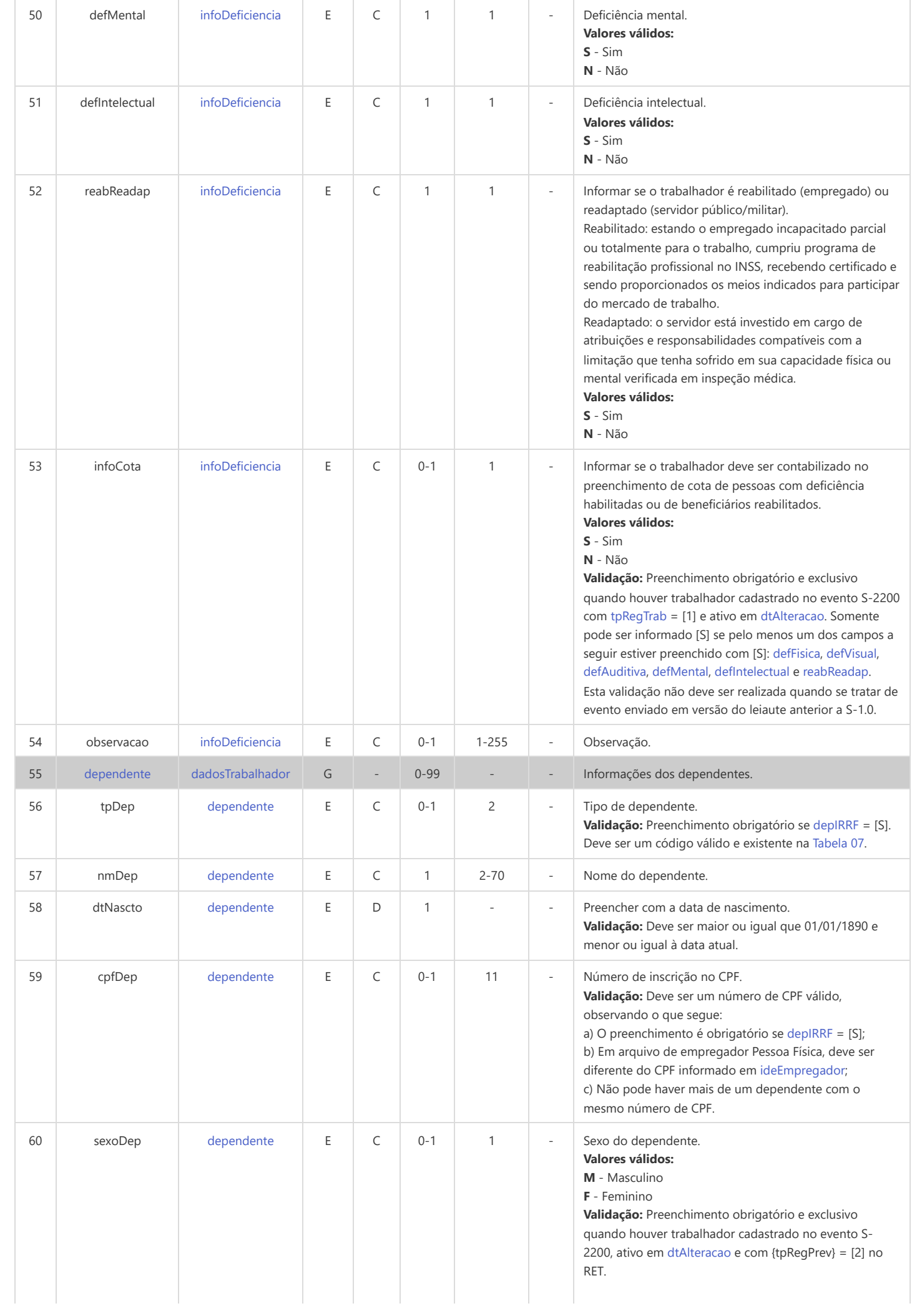

<span id="page-95-0"></span>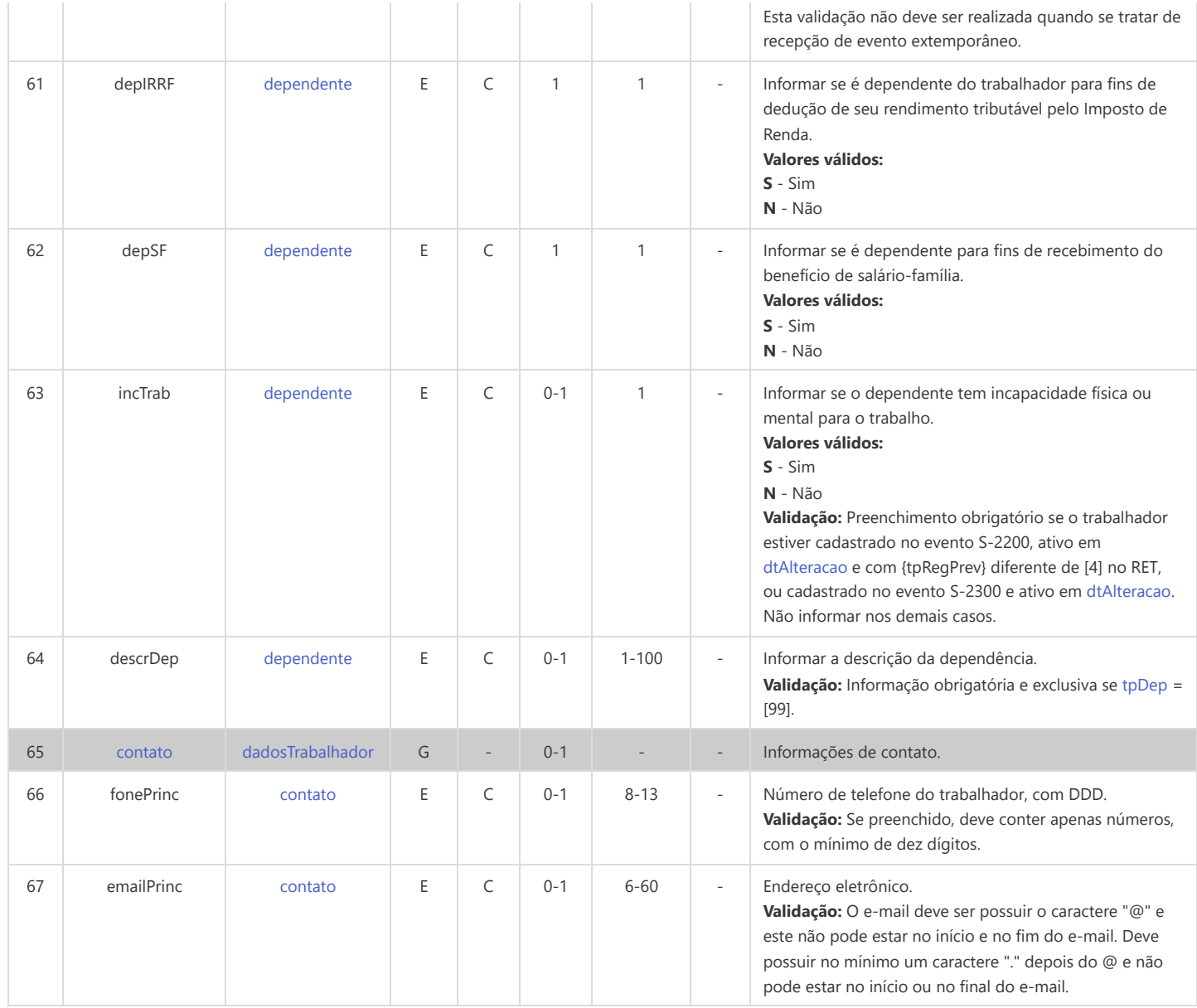

# **S-2206 - Alteração de Contrato de Trabalho/Relação Estatutária**

<span id="page-96-21"></span><span id="page-96-20"></span><span id="page-96-19"></span><span id="page-96-18"></span><span id="page-96-17"></span><span id="page-96-16"></span><span id="page-96-15"></span><span id="page-96-14"></span><span id="page-96-13"></span><span id="page-96-12"></span><span id="page-96-11"></span><span id="page-96-10"></span><span id="page-96-9"></span><span id="page-96-8"></span><span id="page-96-7"></span><span id="page-96-6"></span><span id="page-96-5"></span><span id="page-96-4"></span><span id="page-96-3"></span><span id="page-96-2"></span><span id="page-96-1"></span><span id="page-96-0"></span>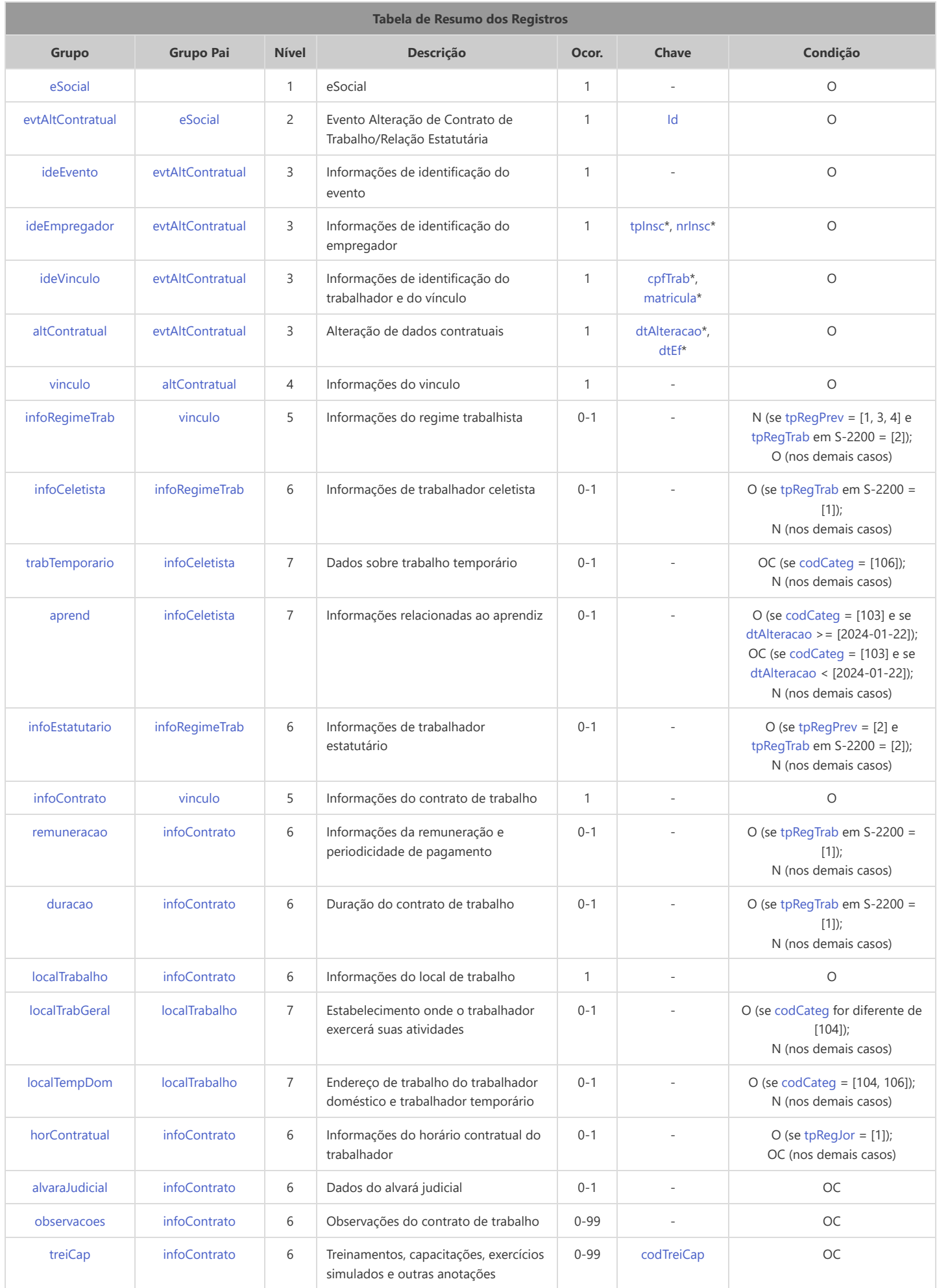

#### Registros do evento S-2206 - Alteração de Contrato de Trabalho/Relação Estatutária

<span id="page-97-6"></span><span id="page-97-5"></span><span id="page-97-4"></span><span id="page-97-3"></span><span id="page-97-2"></span><span id="page-97-1"></span><span id="page-97-0"></span>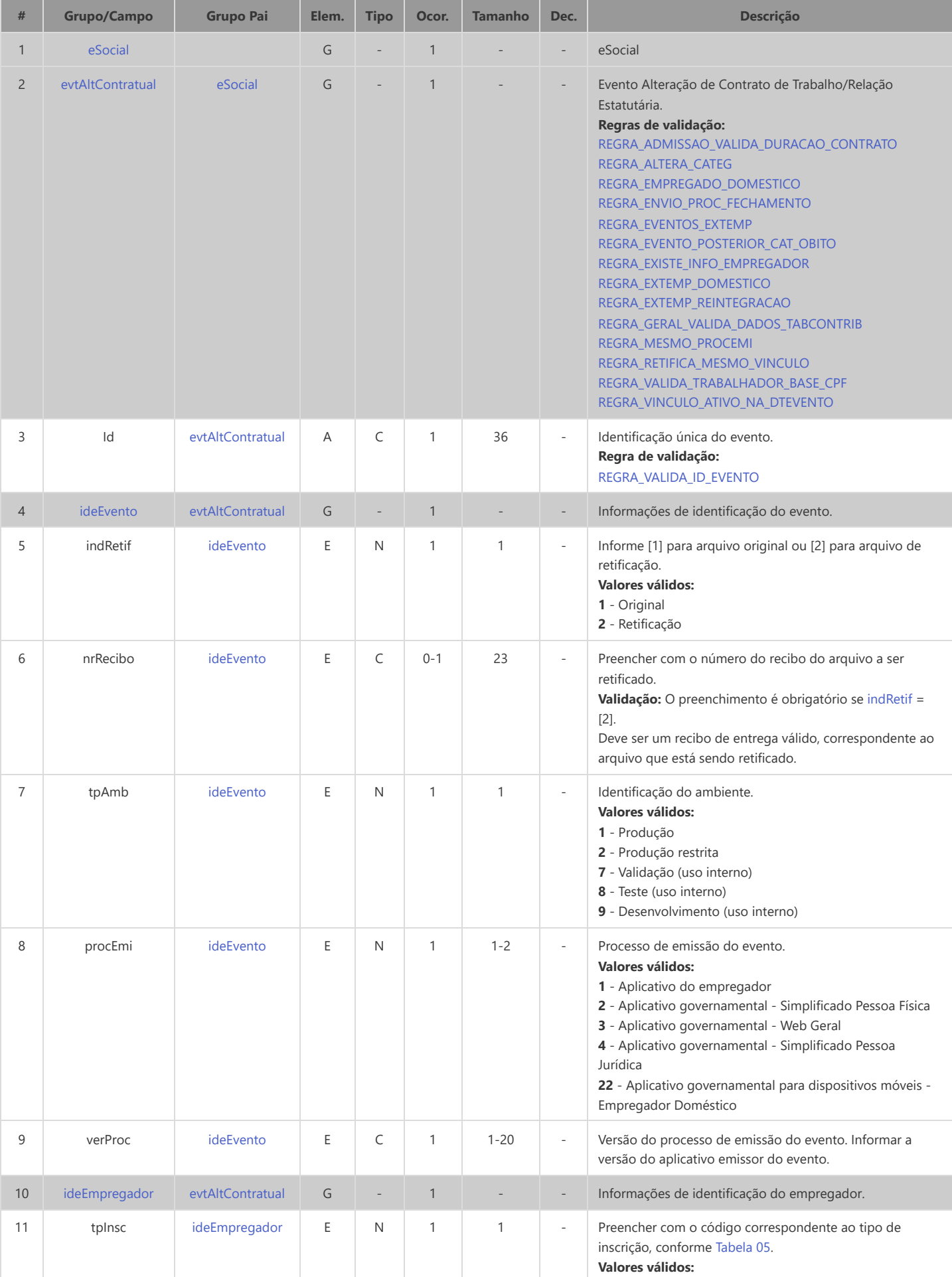

<span id="page-98-11"></span><span id="page-98-10"></span><span id="page-98-9"></span><span id="page-98-8"></span><span id="page-98-7"></span><span id="page-98-6"></span><span id="page-98-5"></span><span id="page-98-4"></span><span id="page-98-3"></span><span id="page-98-2"></span><span id="page-98-1"></span><span id="page-98-0"></span>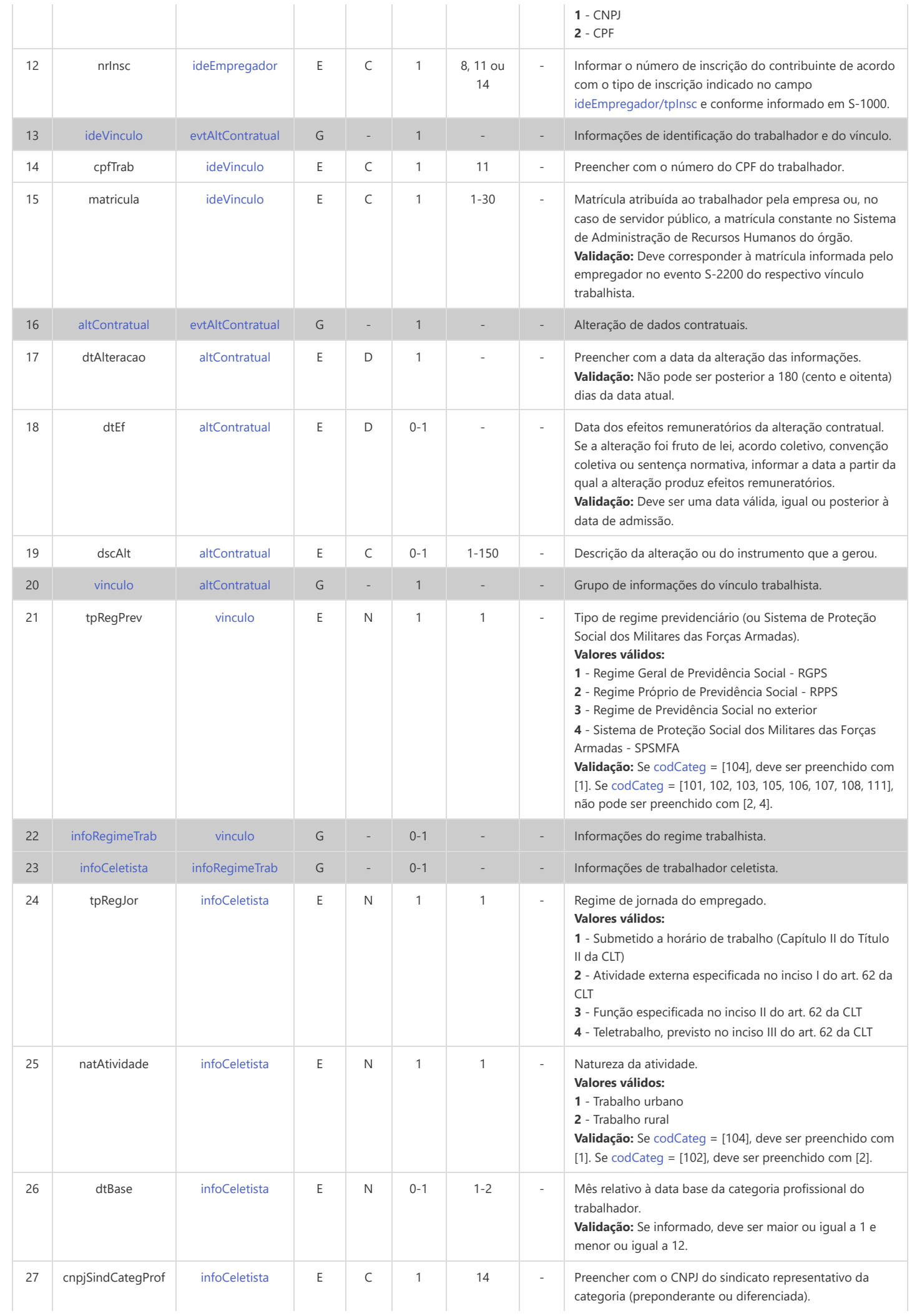

<span id="page-99-4"></span><span id="page-99-3"></span><span id="page-99-2"></span><span id="page-99-1"></span><span id="page-99-0"></span>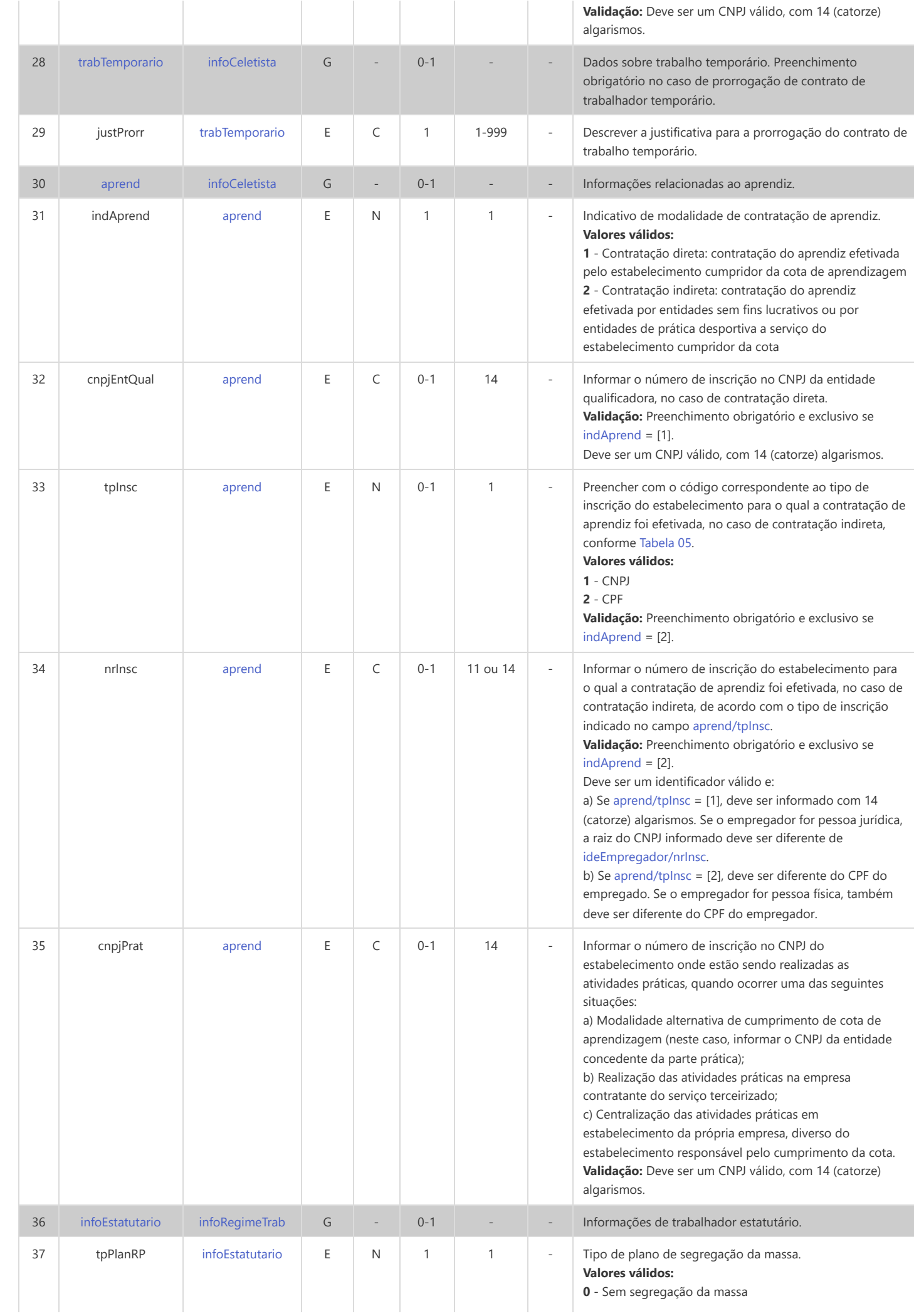

<span id="page-100-5"></span><span id="page-100-4"></span><span id="page-100-3"></span><span id="page-100-2"></span><span id="page-100-1"></span><span id="page-100-0"></span>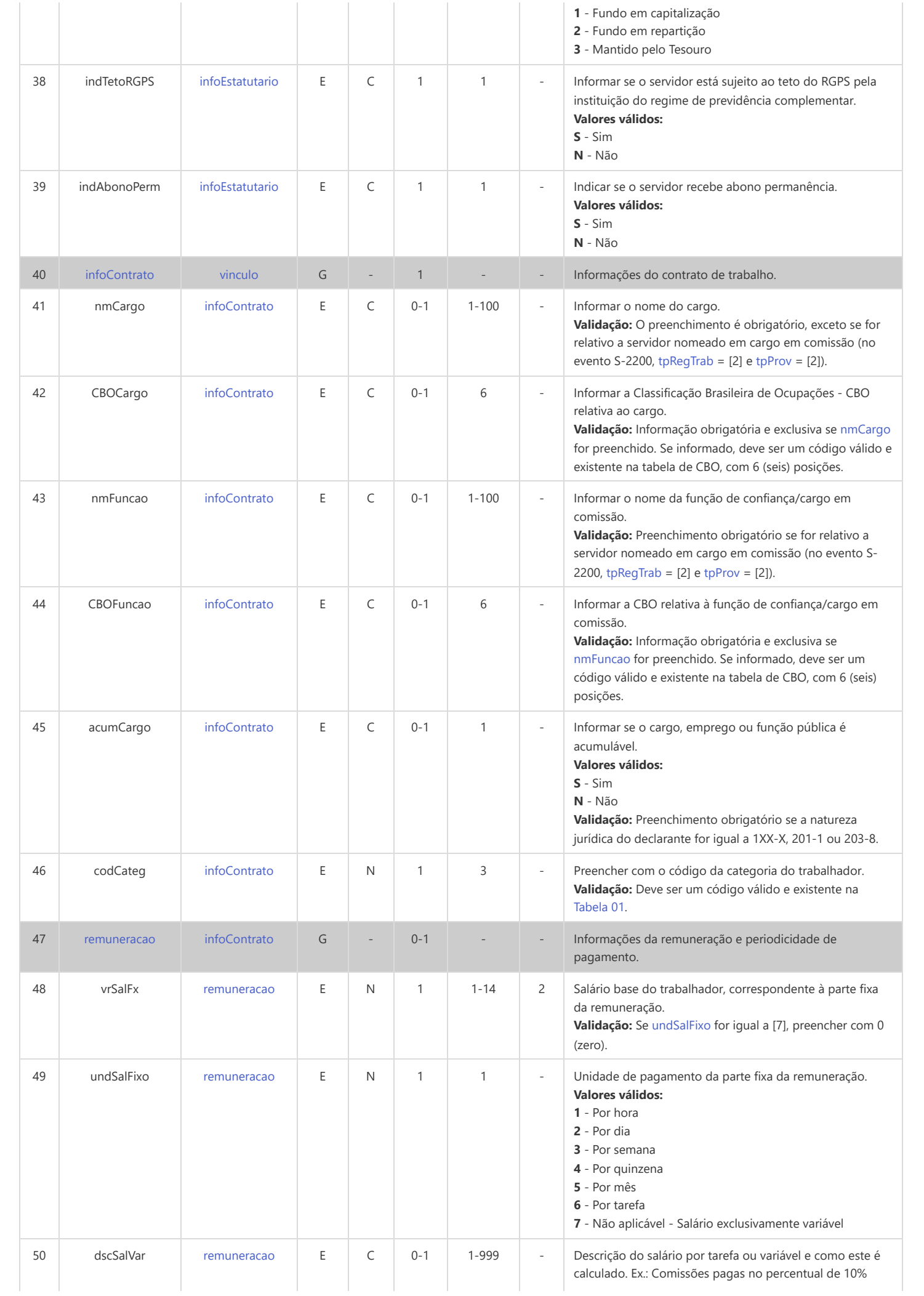

<span id="page-101-5"></span><span id="page-101-4"></span><span id="page-101-3"></span><span id="page-101-2"></span><span id="page-101-1"></span><span id="page-101-0"></span>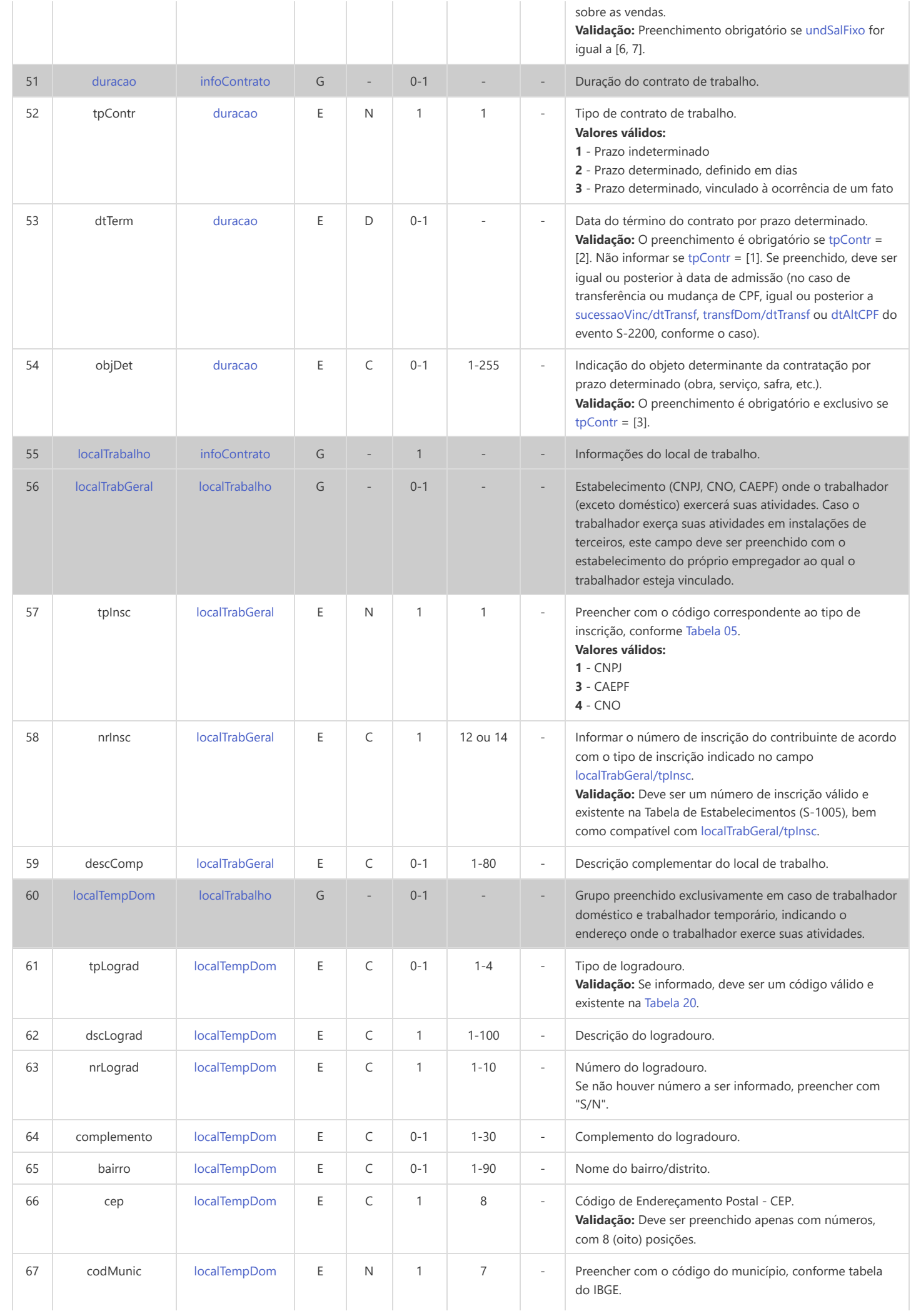

<span id="page-102-4"></span><span id="page-102-3"></span><span id="page-102-2"></span><span id="page-102-1"></span><span id="page-102-0"></span>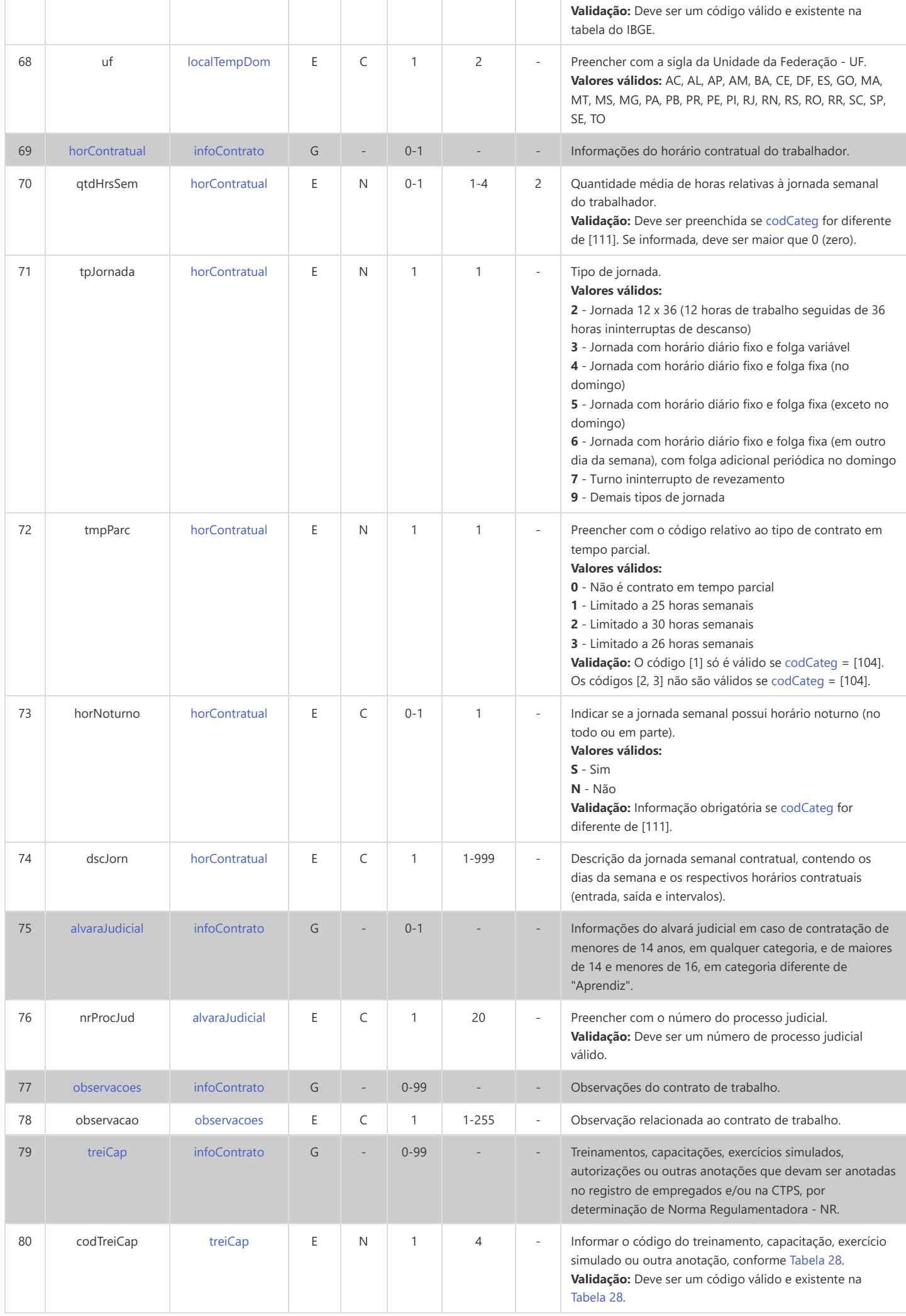

# **S-2210 - Comunicação de Acidente de Trabalho**

<span id="page-103-10"></span><span id="page-103-9"></span><span id="page-103-8"></span><span id="page-103-5"></span><span id="page-103-4"></span><span id="page-103-2"></span>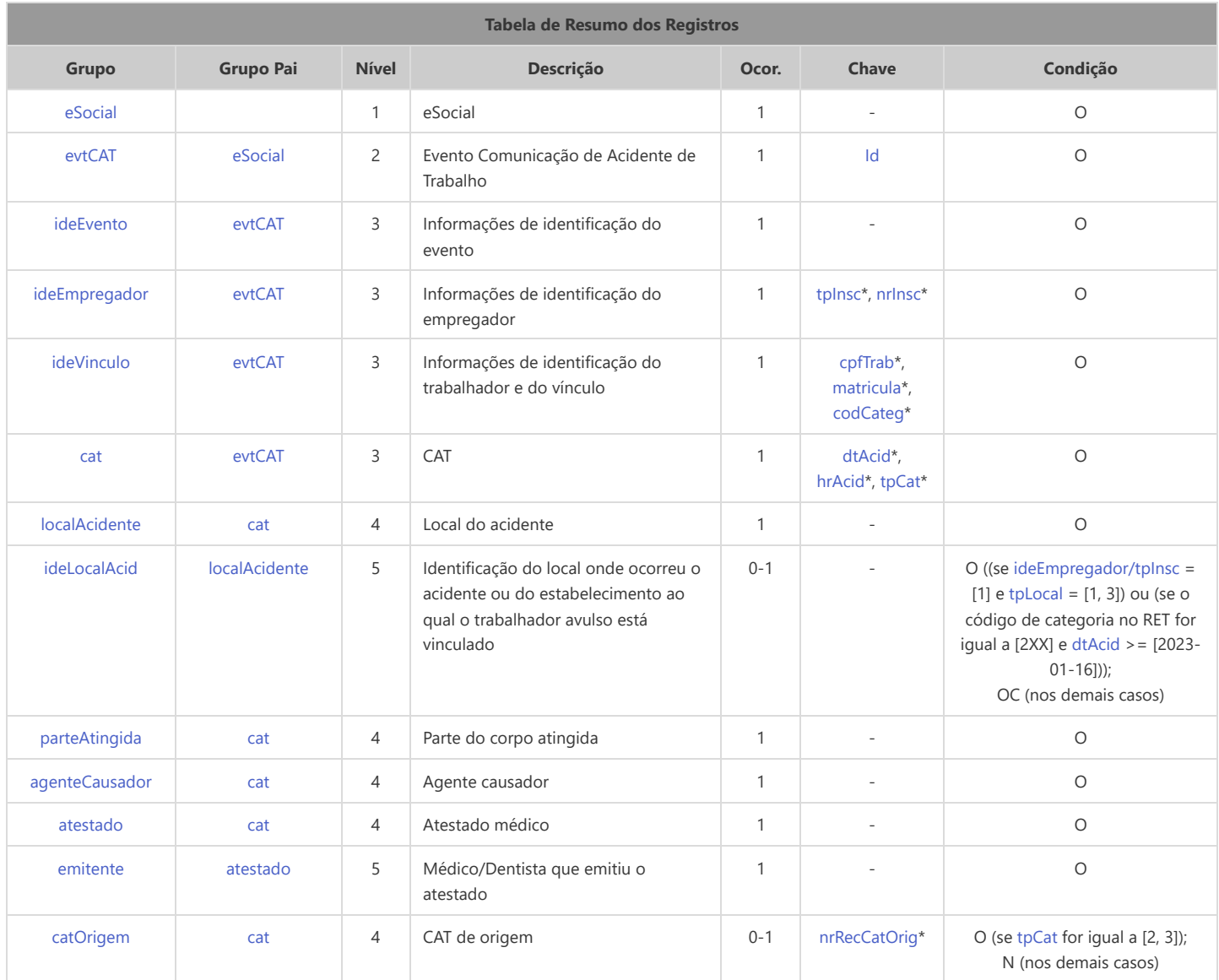

<span id="page-103-13"></span><span id="page-103-12"></span><span id="page-103-11"></span><span id="page-103-7"></span><span id="page-103-6"></span>\* Campo chave do evento

#### Registros do evento S-2210 - Comunicação de Acidente de Trabalho

<span id="page-103-3"></span><span id="page-103-1"></span><span id="page-103-0"></span>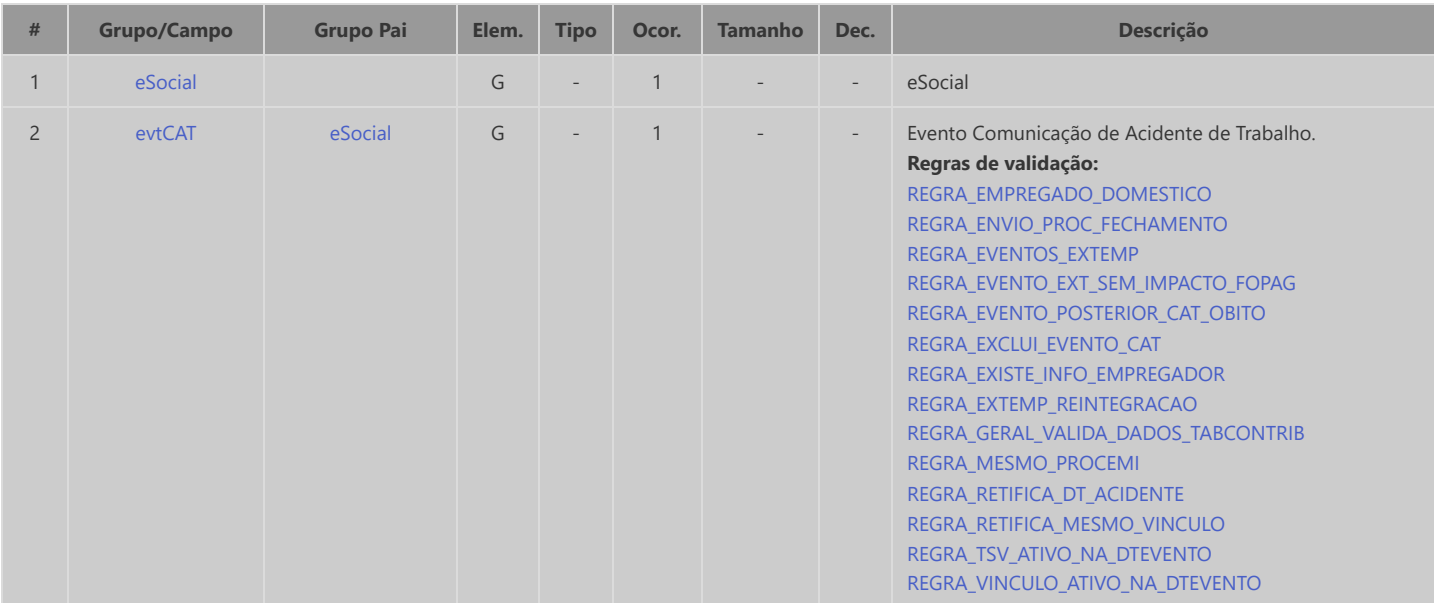

<span id="page-104-10"></span><span id="page-104-9"></span><span id="page-104-8"></span><span id="page-104-7"></span><span id="page-104-6"></span><span id="page-104-5"></span><span id="page-104-4"></span><span id="page-104-3"></span><span id="page-104-2"></span><span id="page-104-1"></span><span id="page-104-0"></span>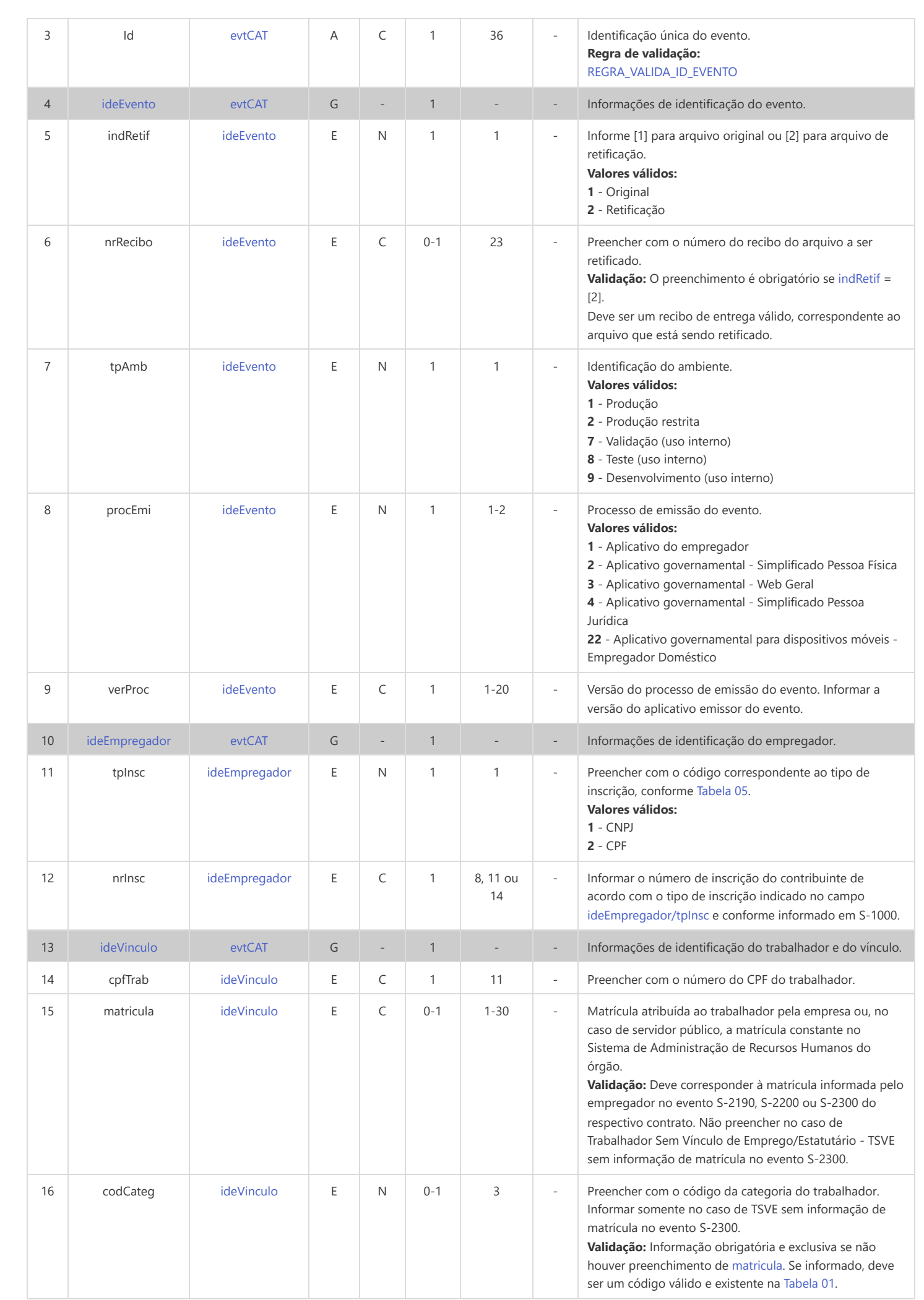

<span id="page-105-3"></span><span id="page-105-2"></span><span id="page-105-1"></span><span id="page-105-0"></span>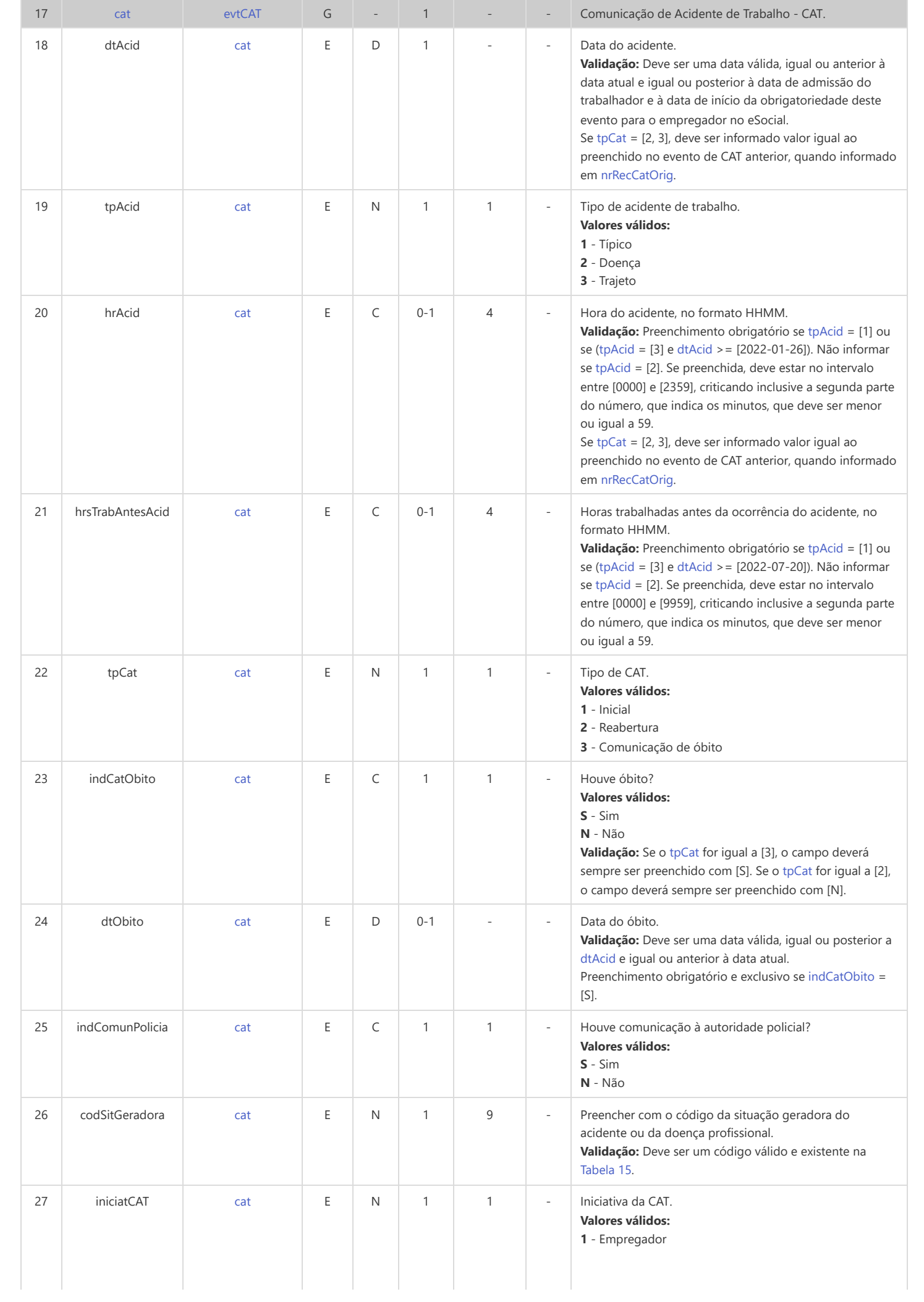

<span id="page-106-1"></span><span id="page-106-0"></span>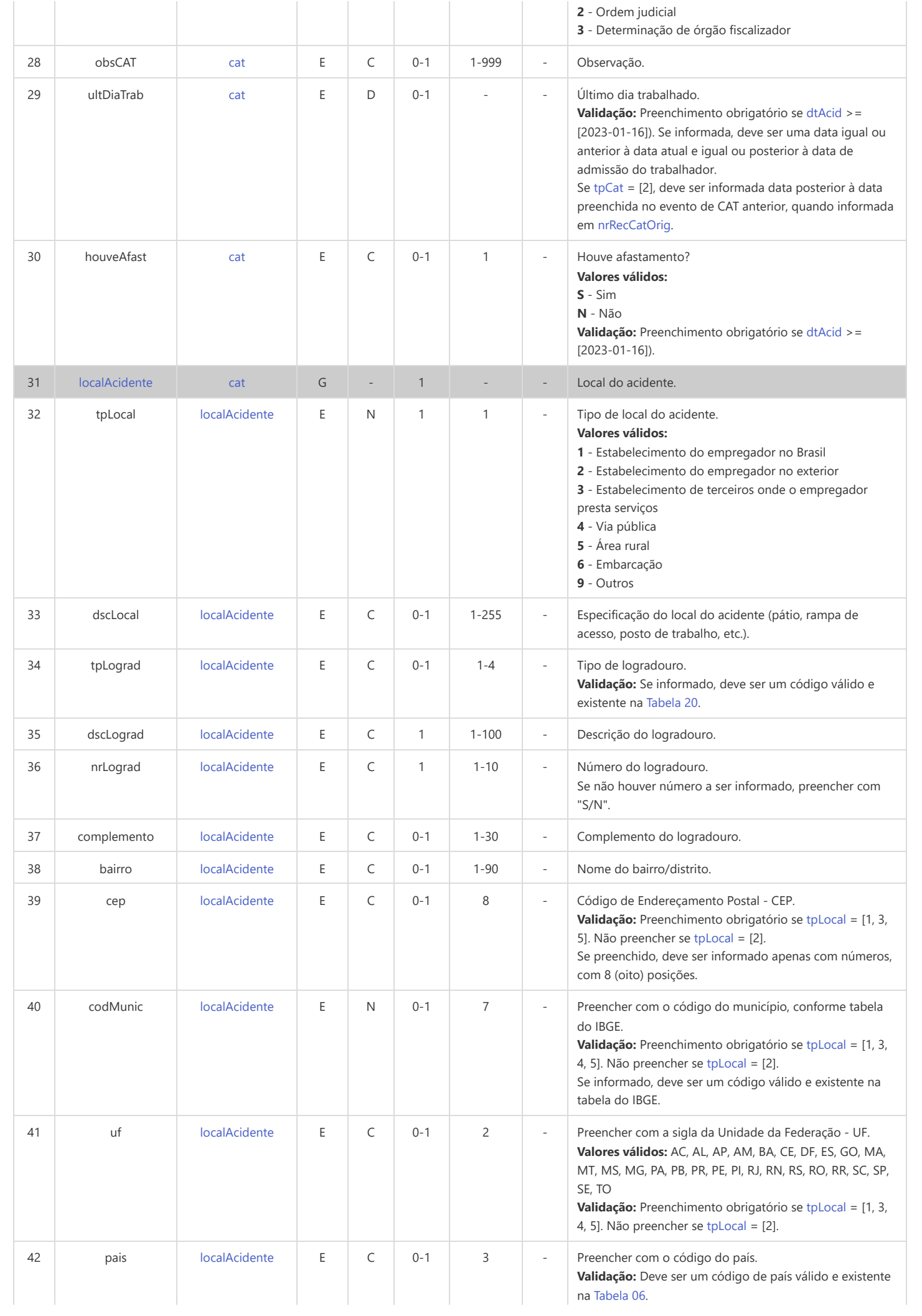

<span id="page-107-4"></span><span id="page-107-3"></span><span id="page-107-2"></span><span id="page-107-1"></span><span id="page-107-0"></span>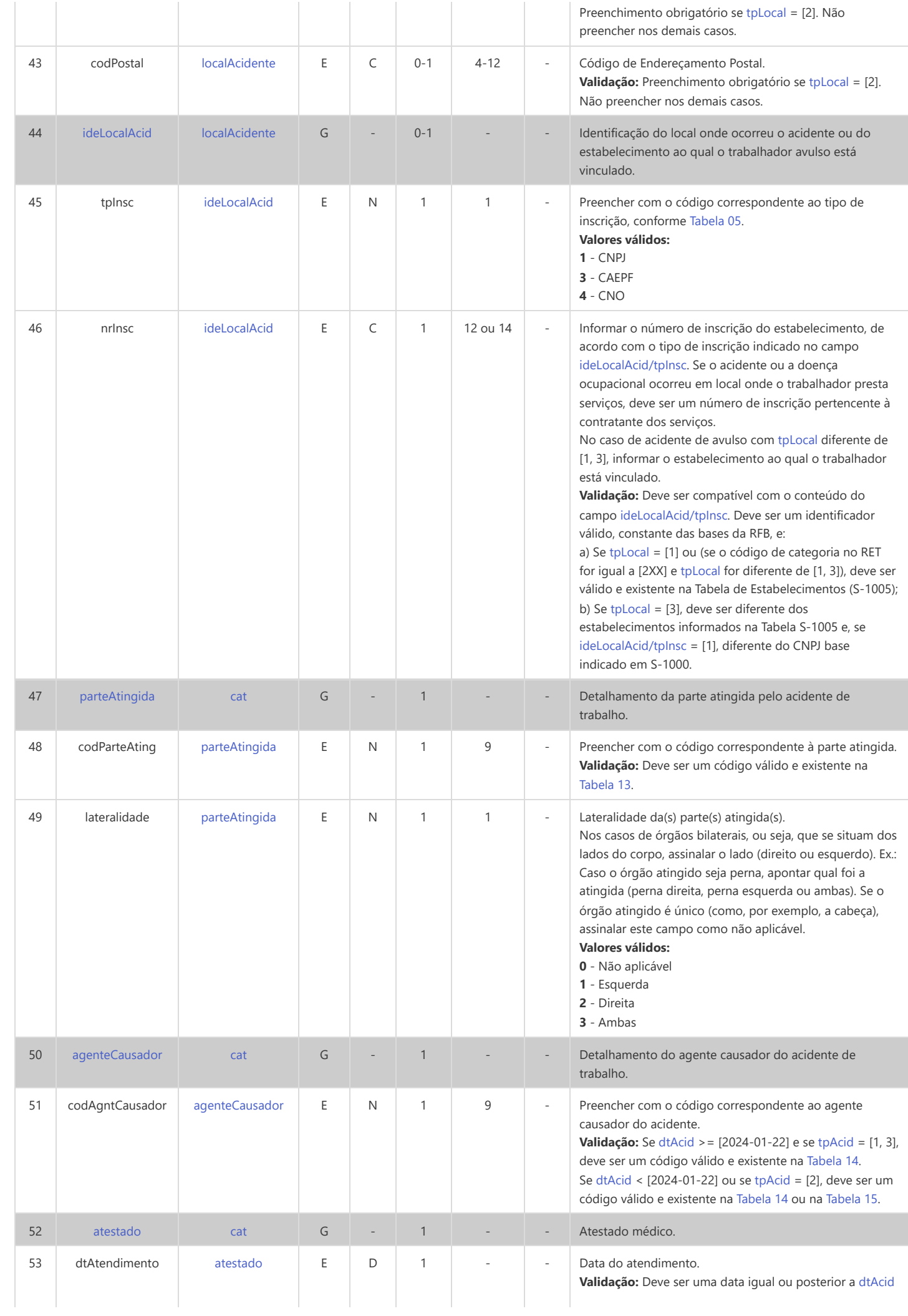
<span id="page-108-0"></span>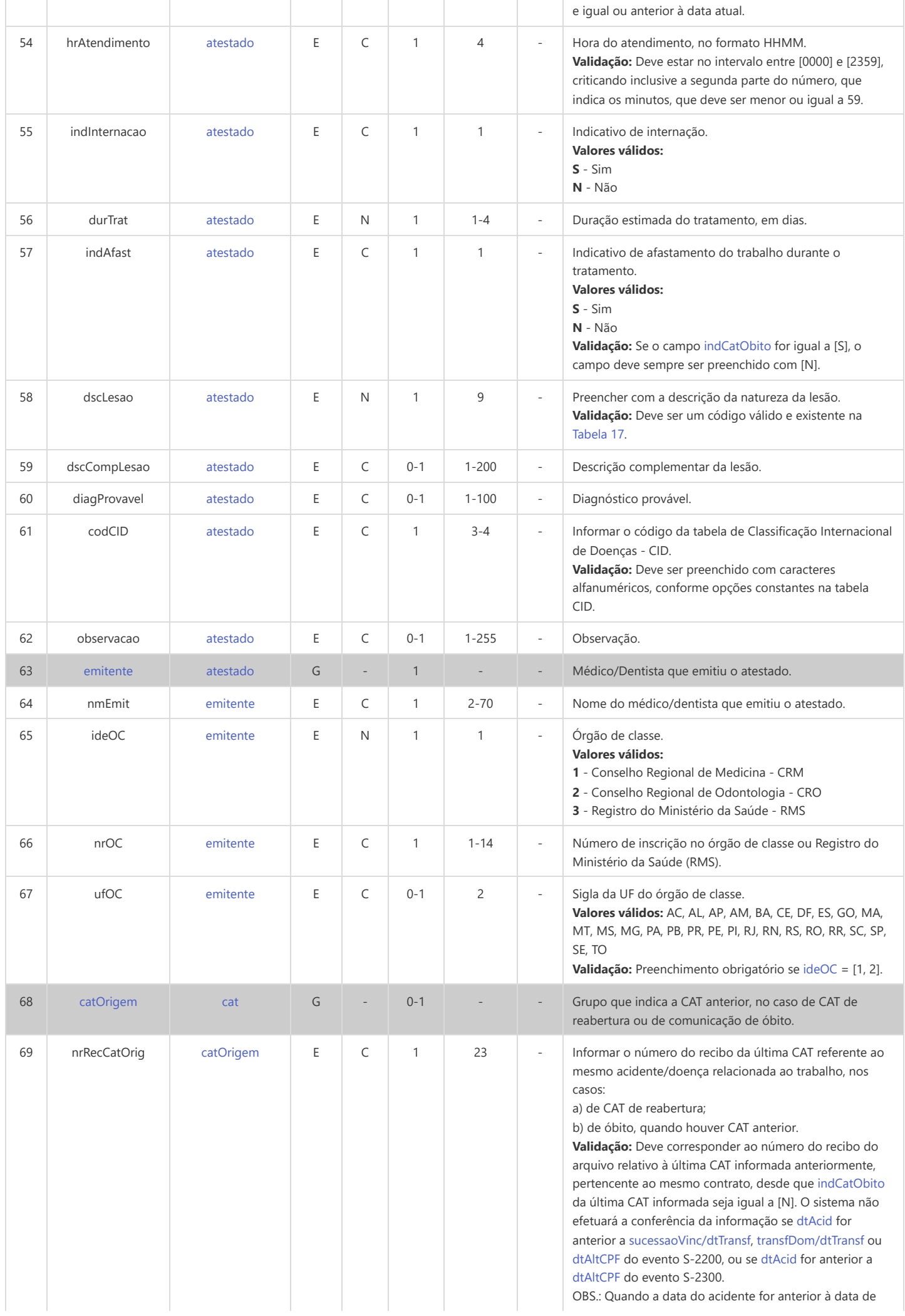

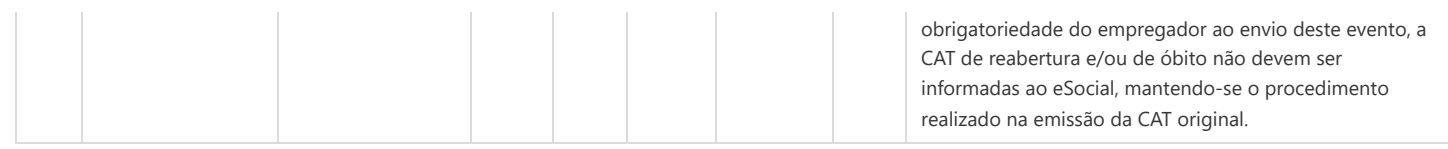

## **S-2220 - Monitoramento da Saúde do Trabalhador**

<span id="page-110-11"></span><span id="page-110-10"></span><span id="page-110-8"></span><span id="page-110-5"></span><span id="page-110-2"></span>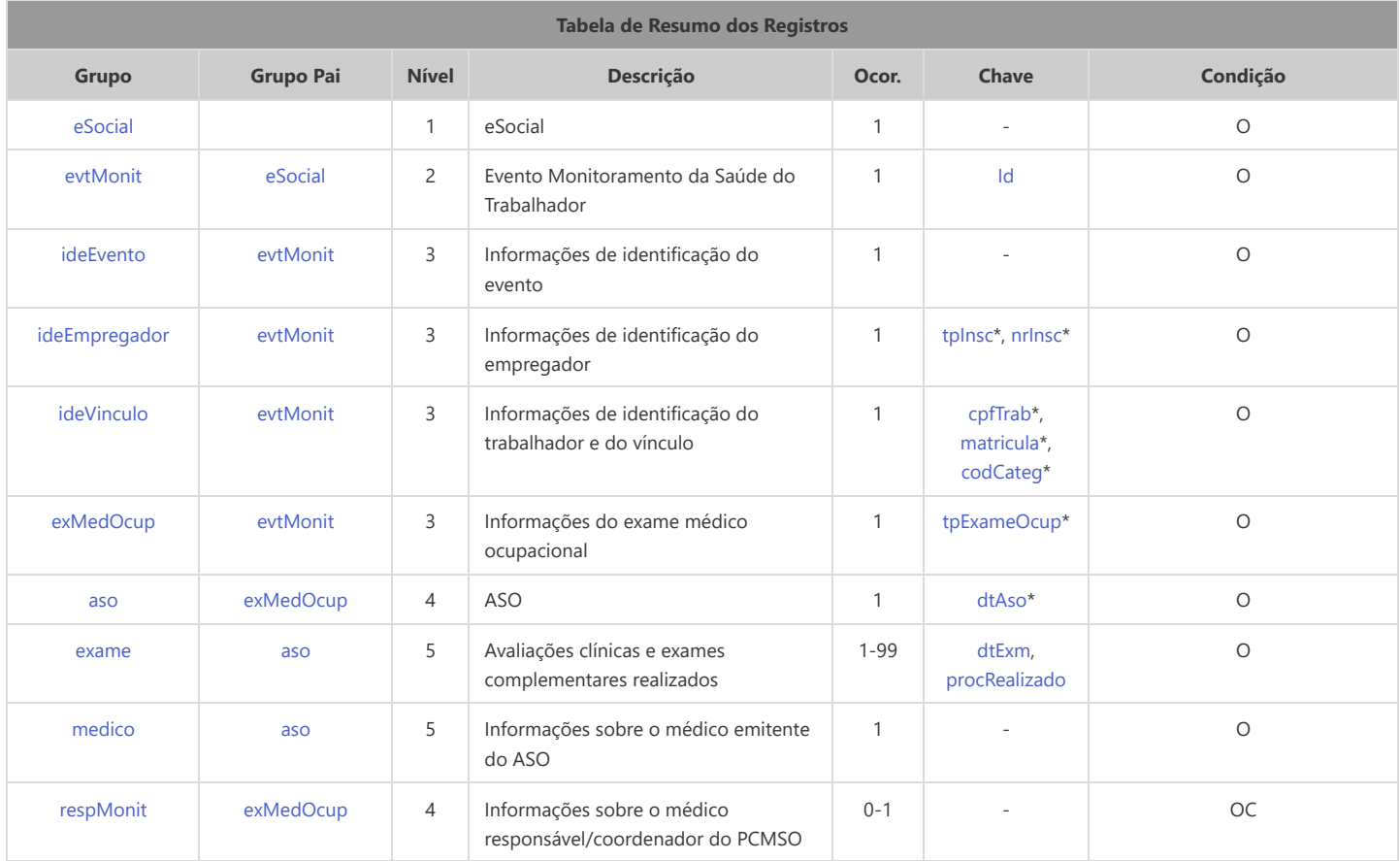

<span id="page-110-14"></span><span id="page-110-13"></span><span id="page-110-12"></span><span id="page-110-7"></span><span id="page-110-6"></span>\* Campo chave do evento

#### Registros do evento S-2220 - Monitoramento da Saúde do Trabalhador

<span id="page-110-9"></span><span id="page-110-4"></span><span id="page-110-3"></span><span id="page-110-1"></span><span id="page-110-0"></span>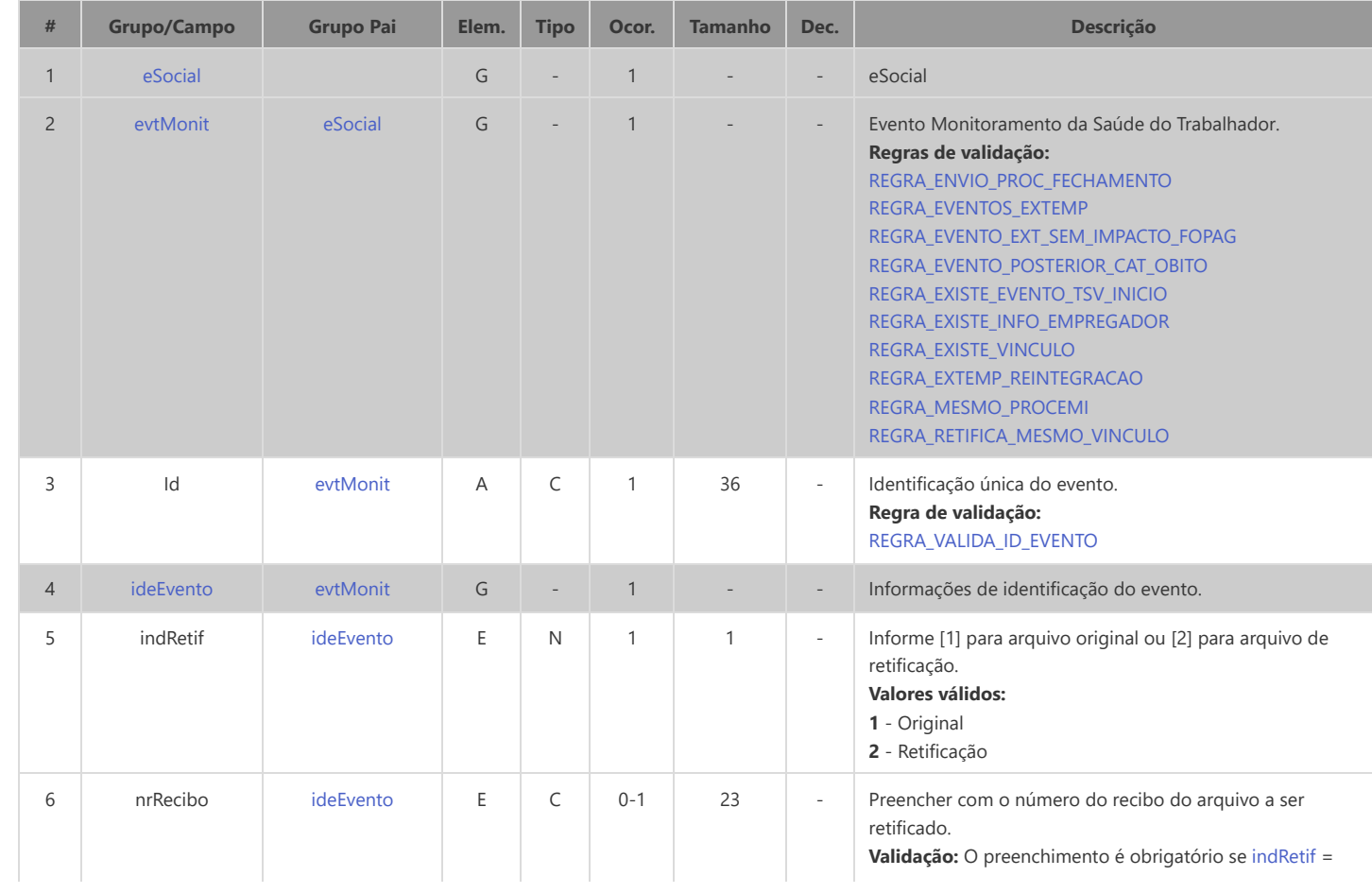

<span id="page-111-8"></span><span id="page-111-7"></span><span id="page-111-6"></span><span id="page-111-5"></span><span id="page-111-4"></span><span id="page-111-3"></span><span id="page-111-2"></span><span id="page-111-1"></span><span id="page-111-0"></span>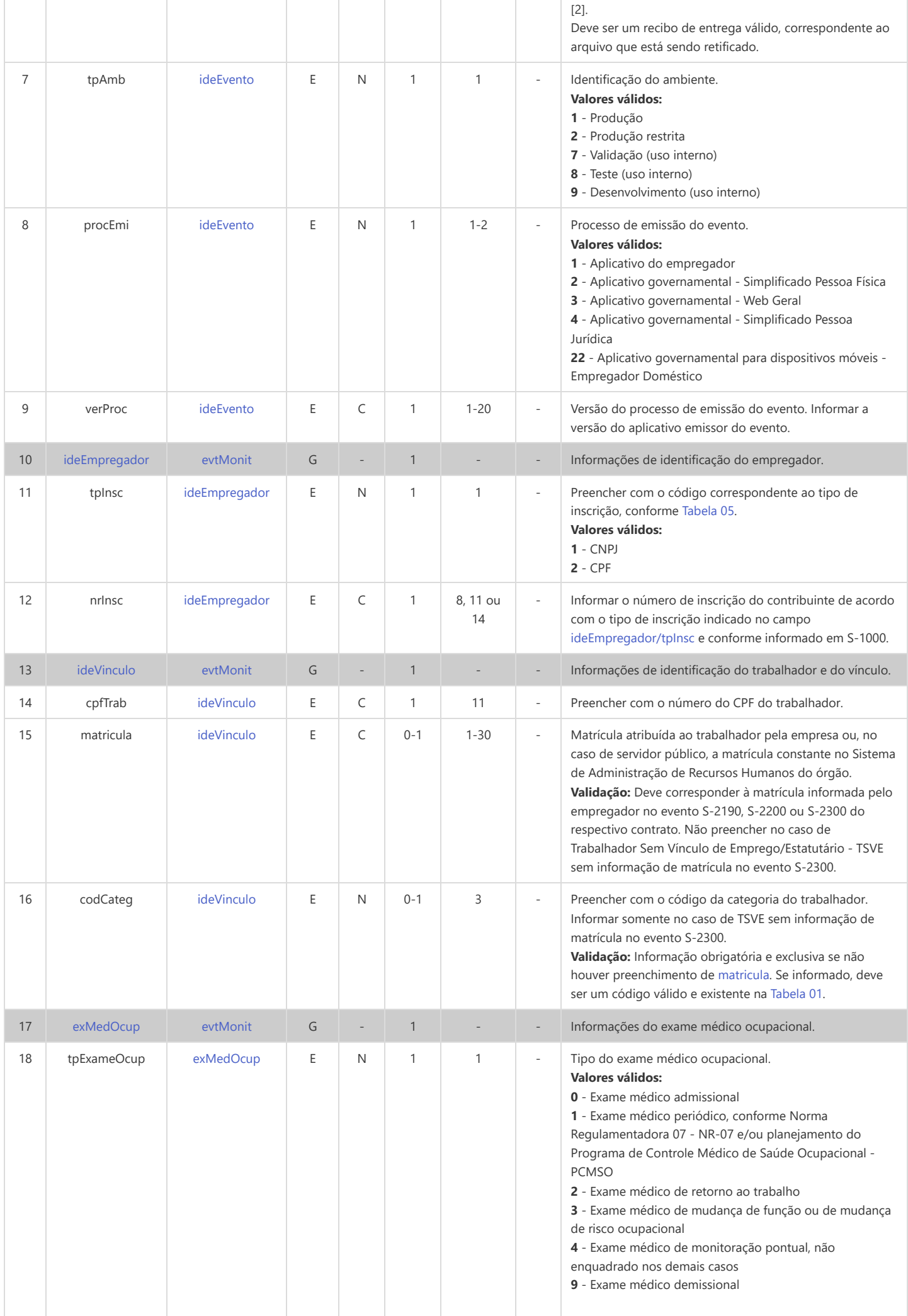

<span id="page-112-6"></span><span id="page-112-5"></span><span id="page-112-4"></span><span id="page-112-3"></span><span id="page-112-2"></span><span id="page-112-1"></span><span id="page-112-0"></span>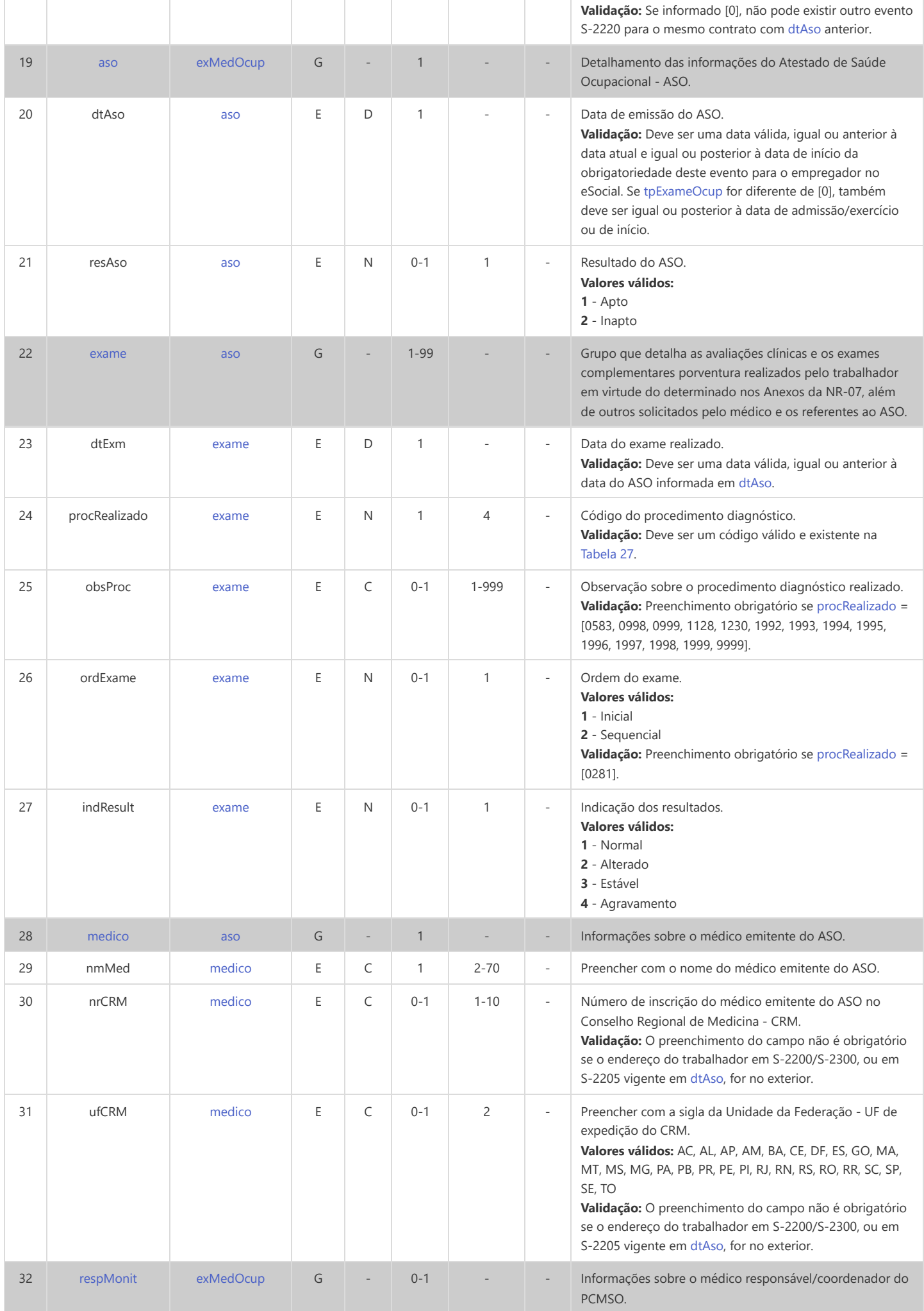

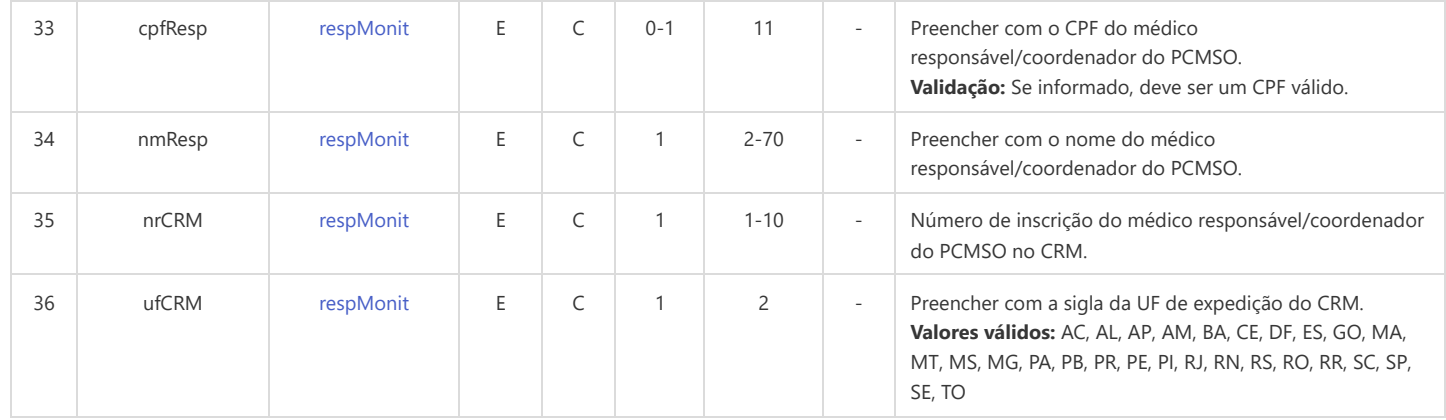

## **S-2230 - Afastamento Temporário**

<span id="page-114-9"></span><span id="page-114-8"></span><span id="page-114-7"></span><span id="page-114-6"></span><span id="page-114-5"></span><span id="page-114-4"></span><span id="page-114-3"></span><span id="page-114-2"></span>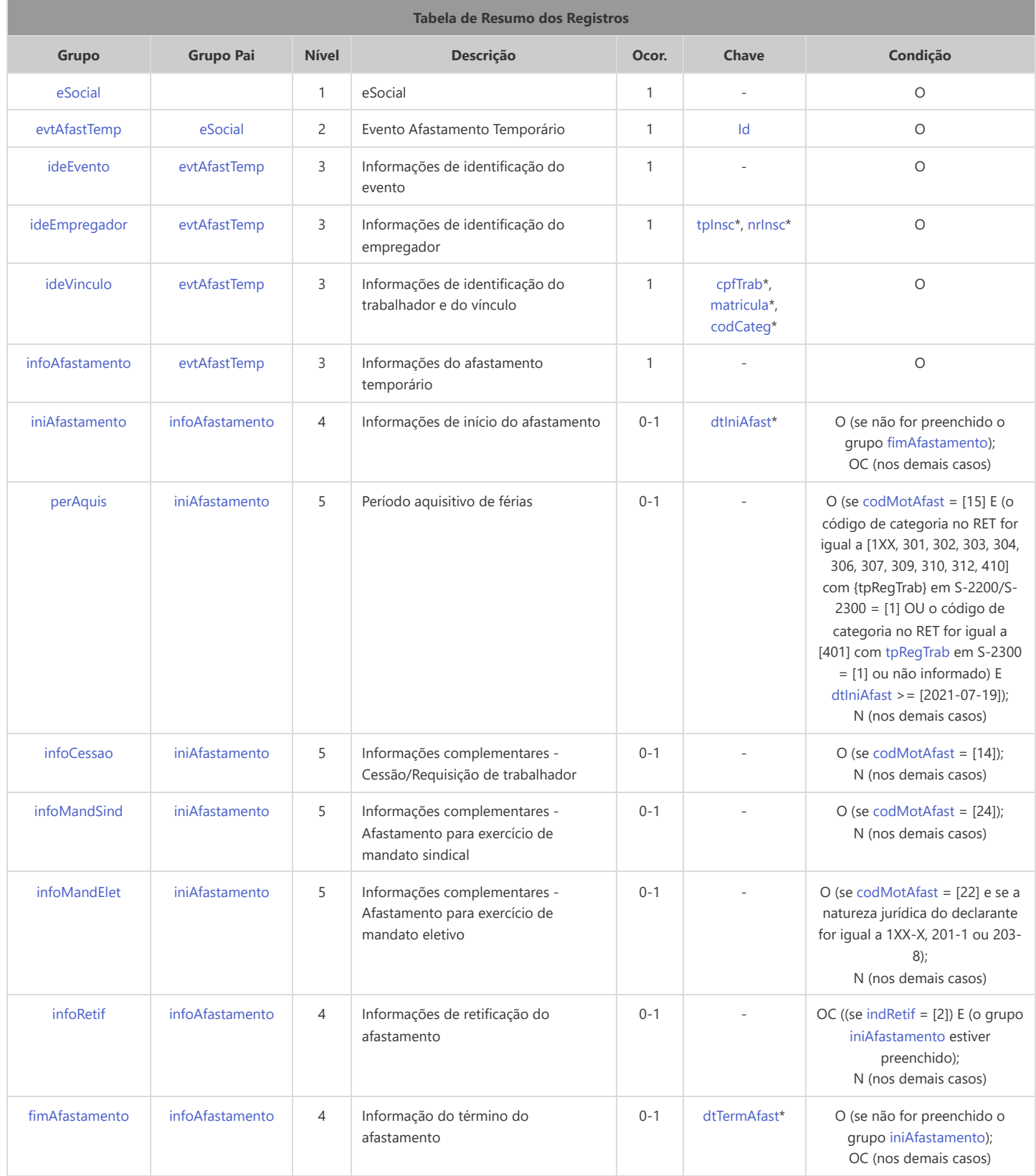

<span id="page-114-14"></span><span id="page-114-13"></span><span id="page-114-12"></span><span id="page-114-11"></span><span id="page-114-10"></span>\* Campo chave do evento

#### Registros do evento S-2230 - Afastamento Temporário

<span id="page-114-1"></span><span id="page-114-0"></span>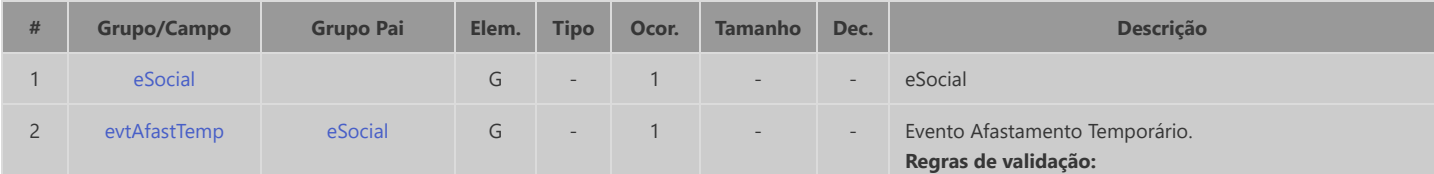

<span id="page-115-8"></span><span id="page-115-7"></span><span id="page-115-6"></span><span id="page-115-5"></span><span id="page-115-4"></span><span id="page-115-3"></span><span id="page-115-2"></span><span id="page-115-1"></span><span id="page-115-0"></span>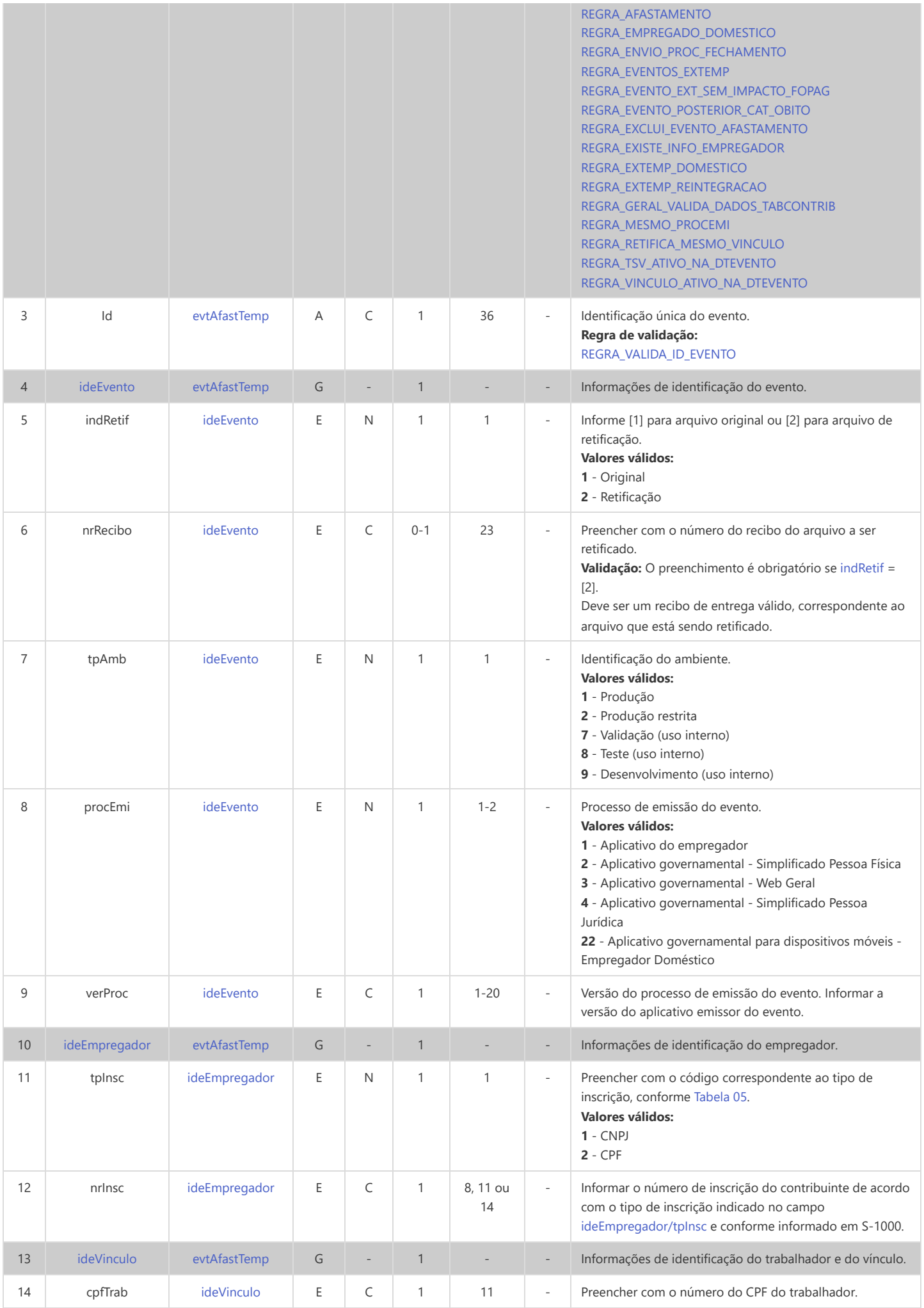

<span id="page-116-6"></span><span id="page-116-5"></span><span id="page-116-4"></span><span id="page-116-3"></span><span id="page-116-2"></span><span id="page-116-1"></span><span id="page-116-0"></span>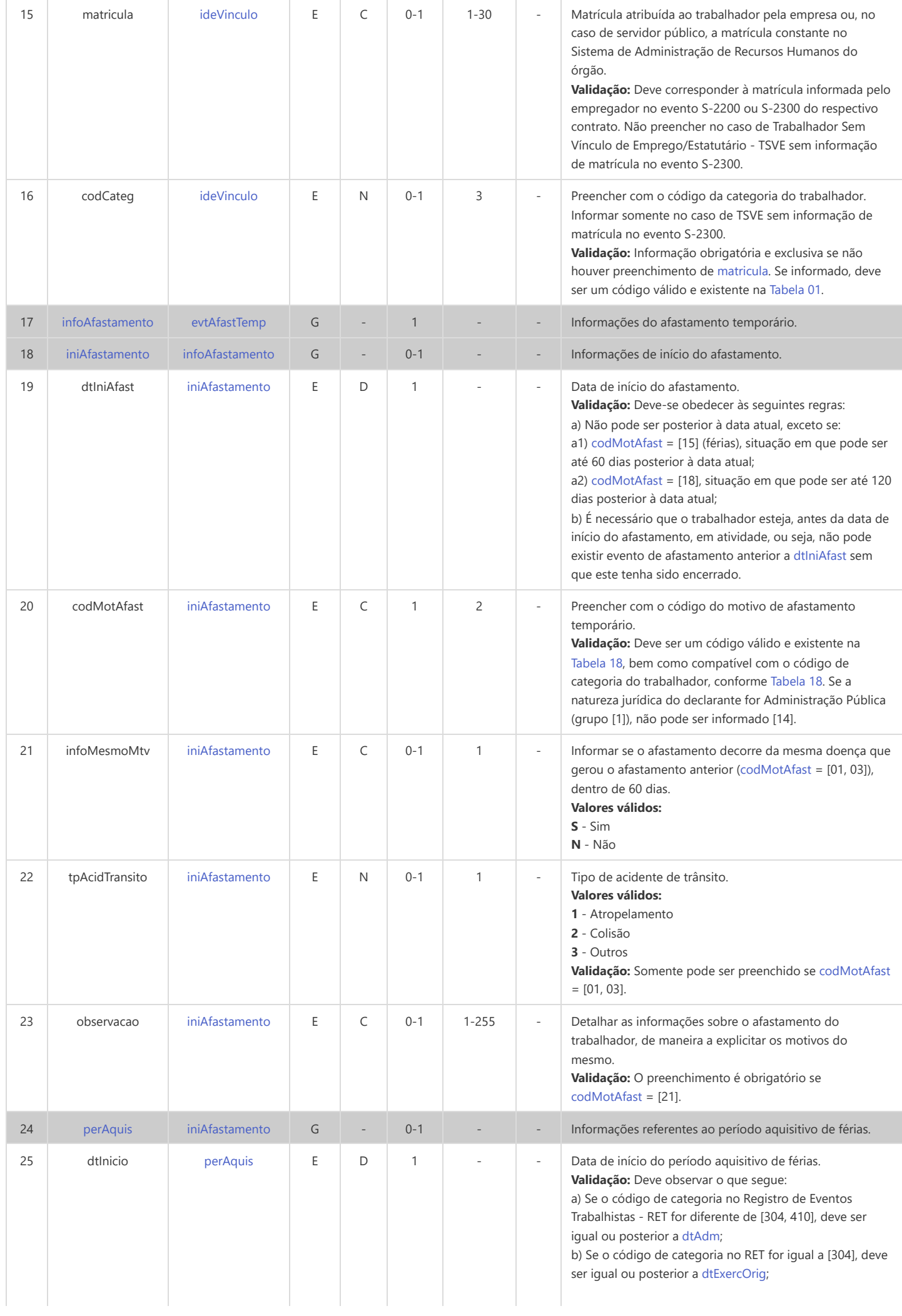

<span id="page-117-5"></span><span id="page-117-4"></span><span id="page-117-3"></span><span id="page-117-2"></span><span id="page-117-1"></span><span id="page-117-0"></span>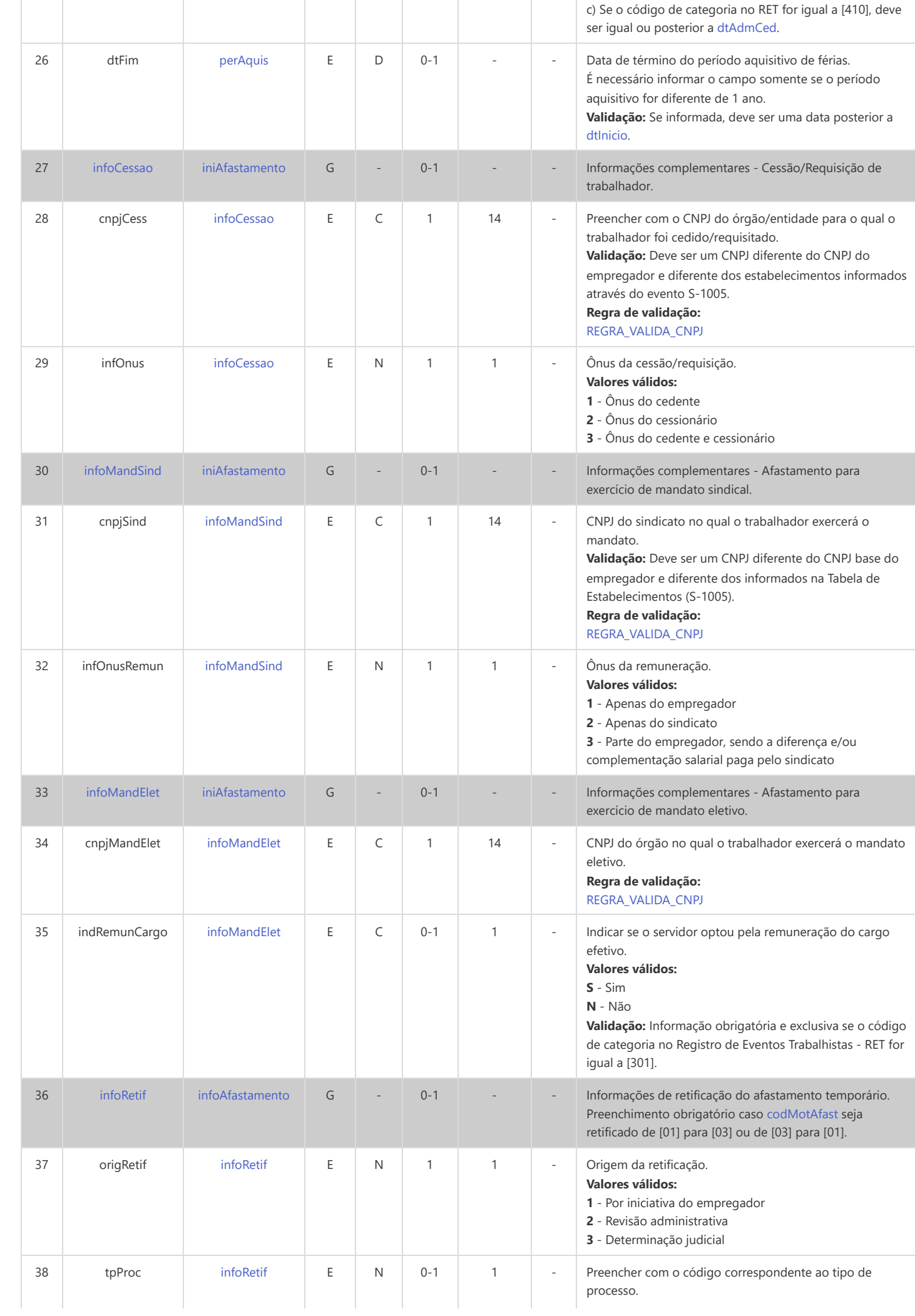

<span id="page-118-1"></span><span id="page-118-0"></span>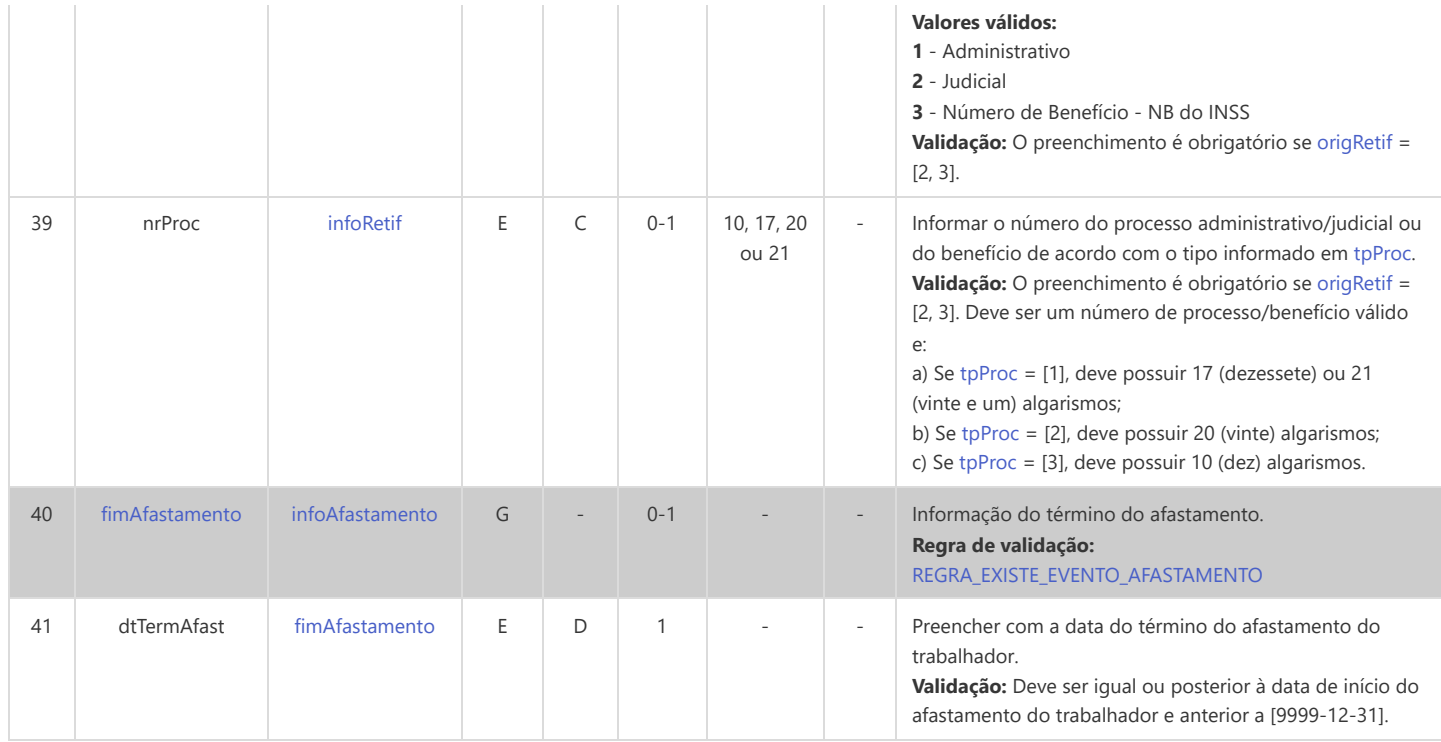

# **S-2231 - Cessão/Exercício em Outro Órgão**

<span id="page-119-10"></span><span id="page-119-9"></span><span id="page-119-7"></span><span id="page-119-5"></span><span id="page-119-2"></span>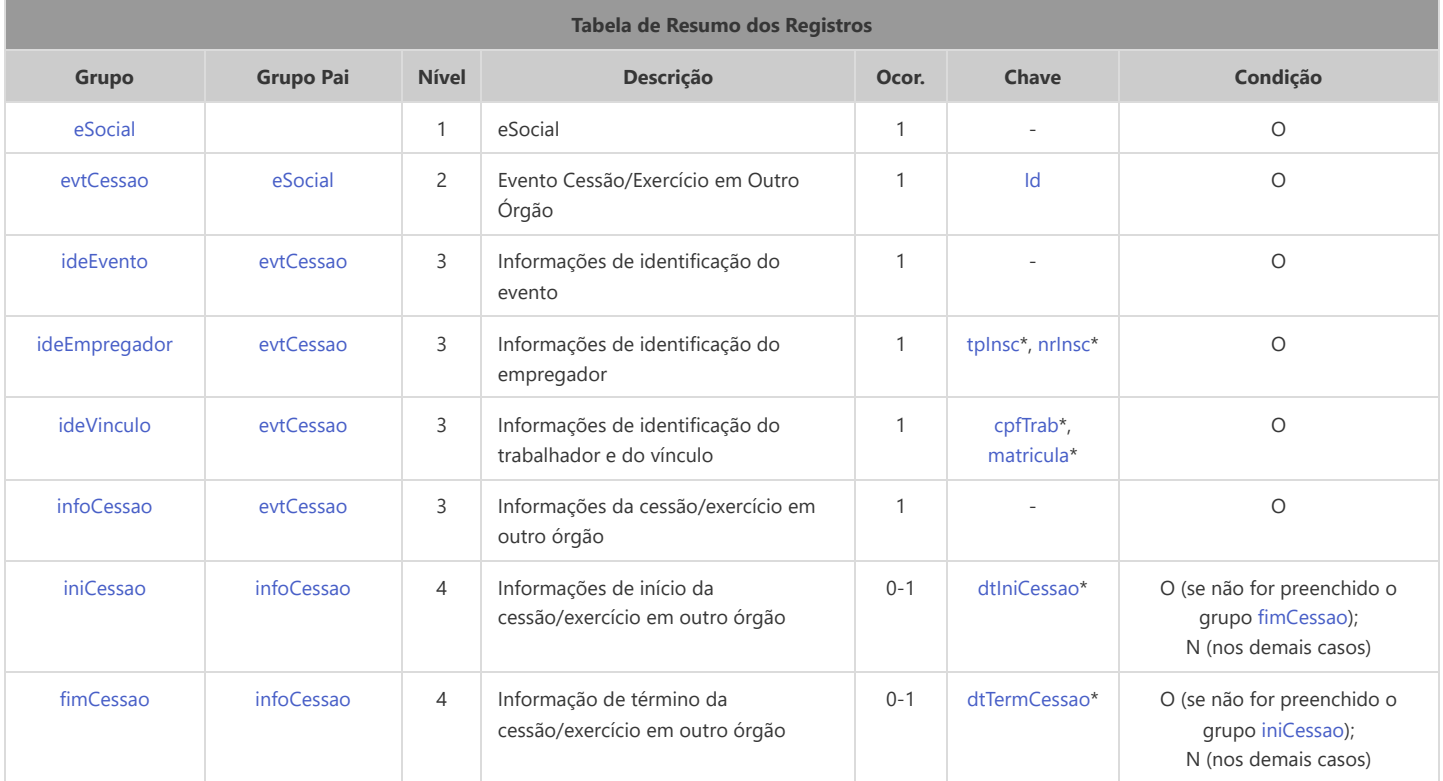

<span id="page-119-12"></span><span id="page-119-11"></span><span id="page-119-6"></span>\* Campo chave do evento

### Registros do evento S-2231 - Cessão/Exercício em Outro Órgão

<span id="page-119-8"></span><span id="page-119-4"></span><span id="page-119-3"></span><span id="page-119-1"></span><span id="page-119-0"></span>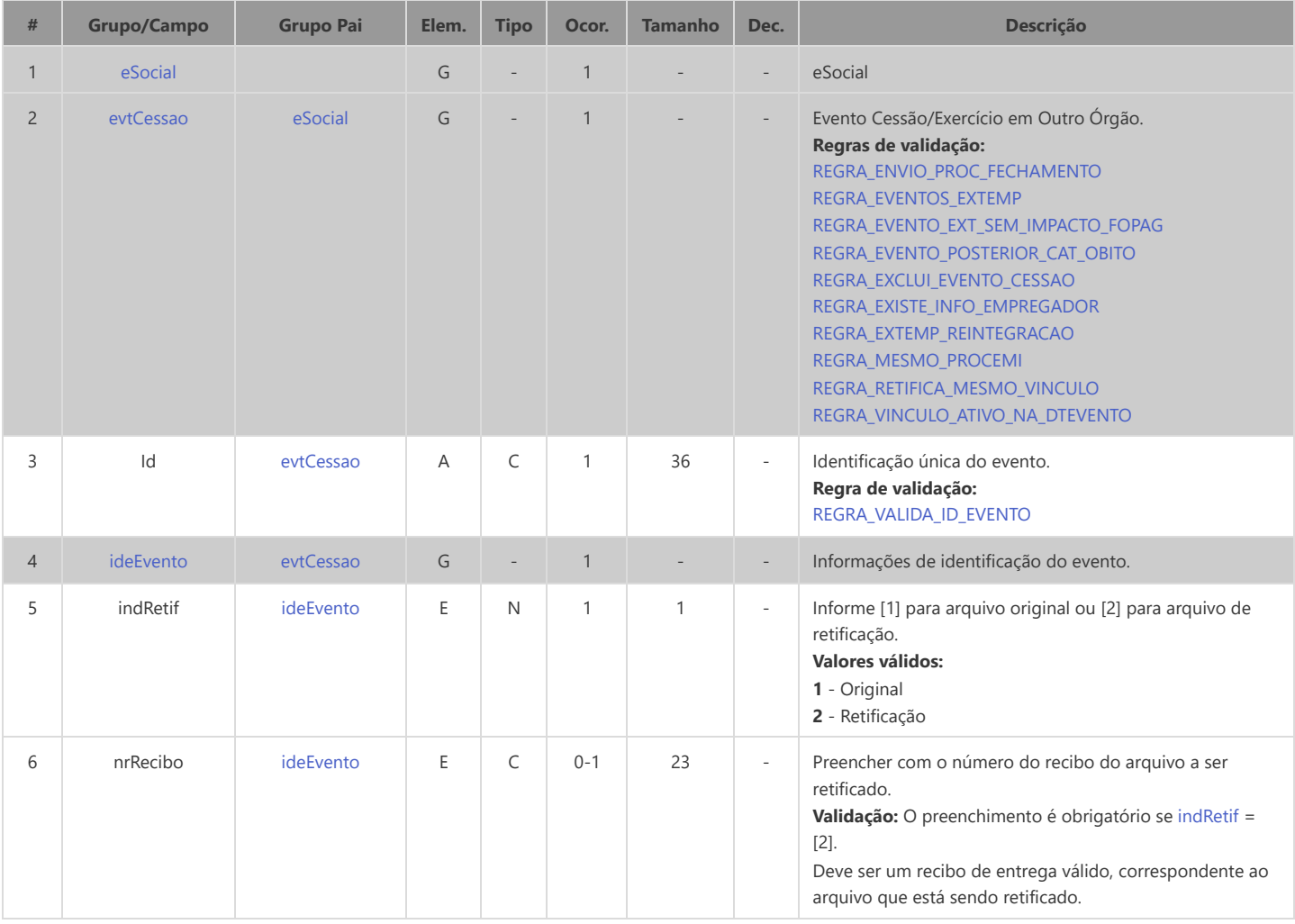

<span id="page-120-10"></span><span id="page-120-9"></span><span id="page-120-8"></span><span id="page-120-7"></span><span id="page-120-6"></span><span id="page-120-5"></span><span id="page-120-4"></span><span id="page-120-3"></span><span id="page-120-2"></span><span id="page-120-1"></span><span id="page-120-0"></span>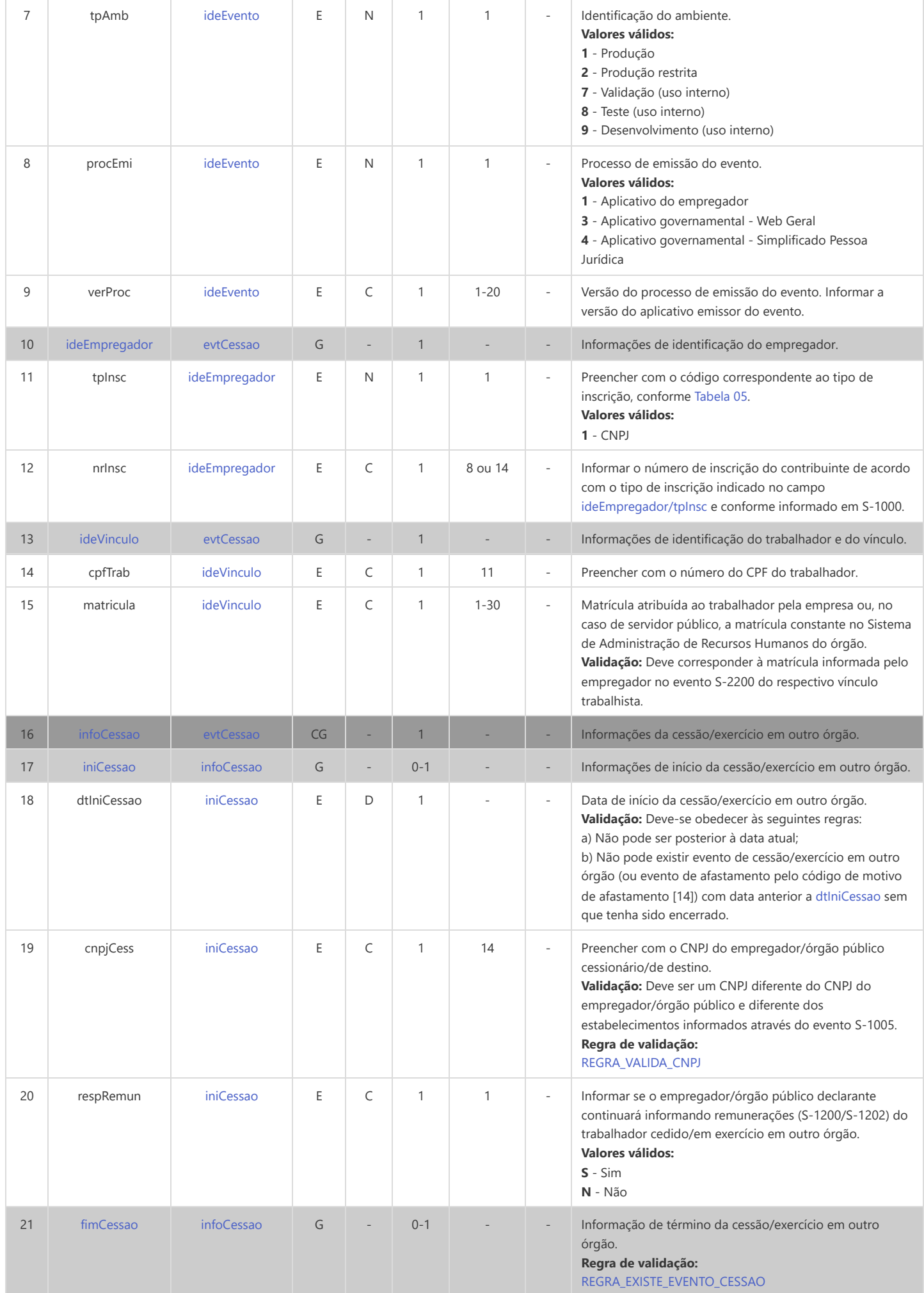

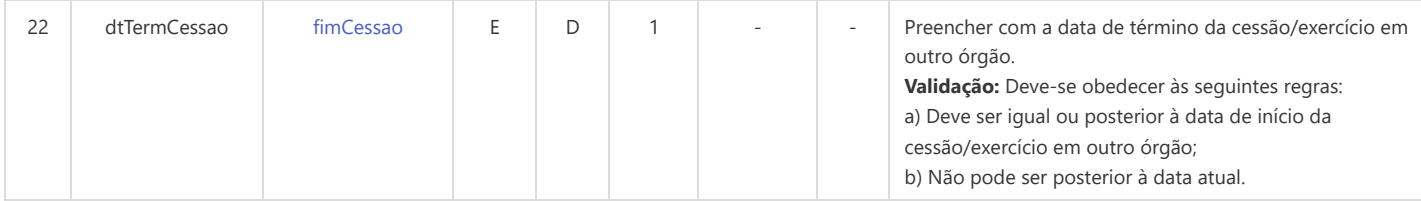

### **S-2240 - Condições Ambientais do Trabalho - Agentes Nocivos**

<span id="page-122-11"></span><span id="page-122-10"></span><span id="page-122-9"></span><span id="page-122-8"></span><span id="page-122-5"></span><span id="page-122-4"></span><span id="page-122-2"></span>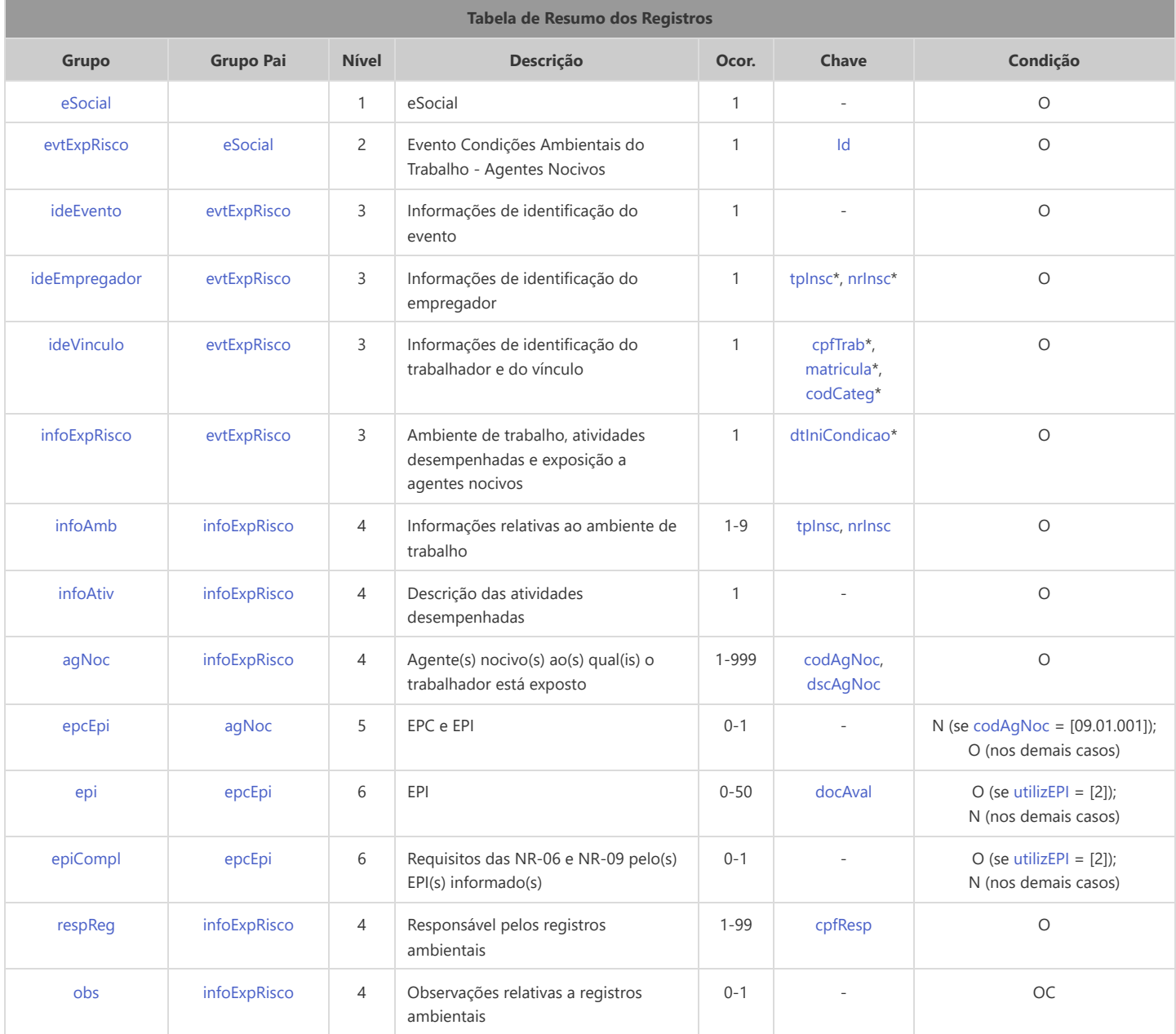

<span id="page-122-16"></span><span id="page-122-15"></span><span id="page-122-14"></span><span id="page-122-13"></span><span id="page-122-12"></span><span id="page-122-7"></span><span id="page-122-6"></span>\* Campo chave do evento

#### Registros do evento S-2240 - Condições Ambientais do Trabalho - Agentes Nocivos

<span id="page-122-3"></span><span id="page-122-1"></span><span id="page-122-0"></span>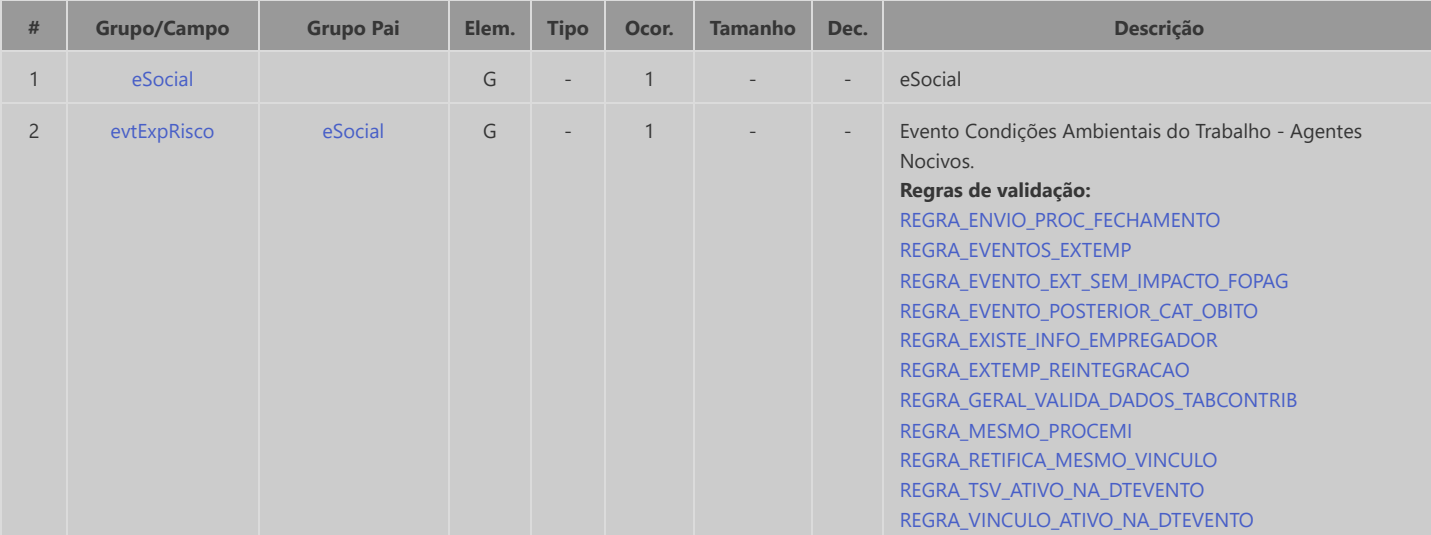

<span id="page-123-9"></span><span id="page-123-8"></span><span id="page-123-7"></span><span id="page-123-6"></span><span id="page-123-5"></span><span id="page-123-4"></span><span id="page-123-3"></span><span id="page-123-2"></span><span id="page-123-1"></span><span id="page-123-0"></span>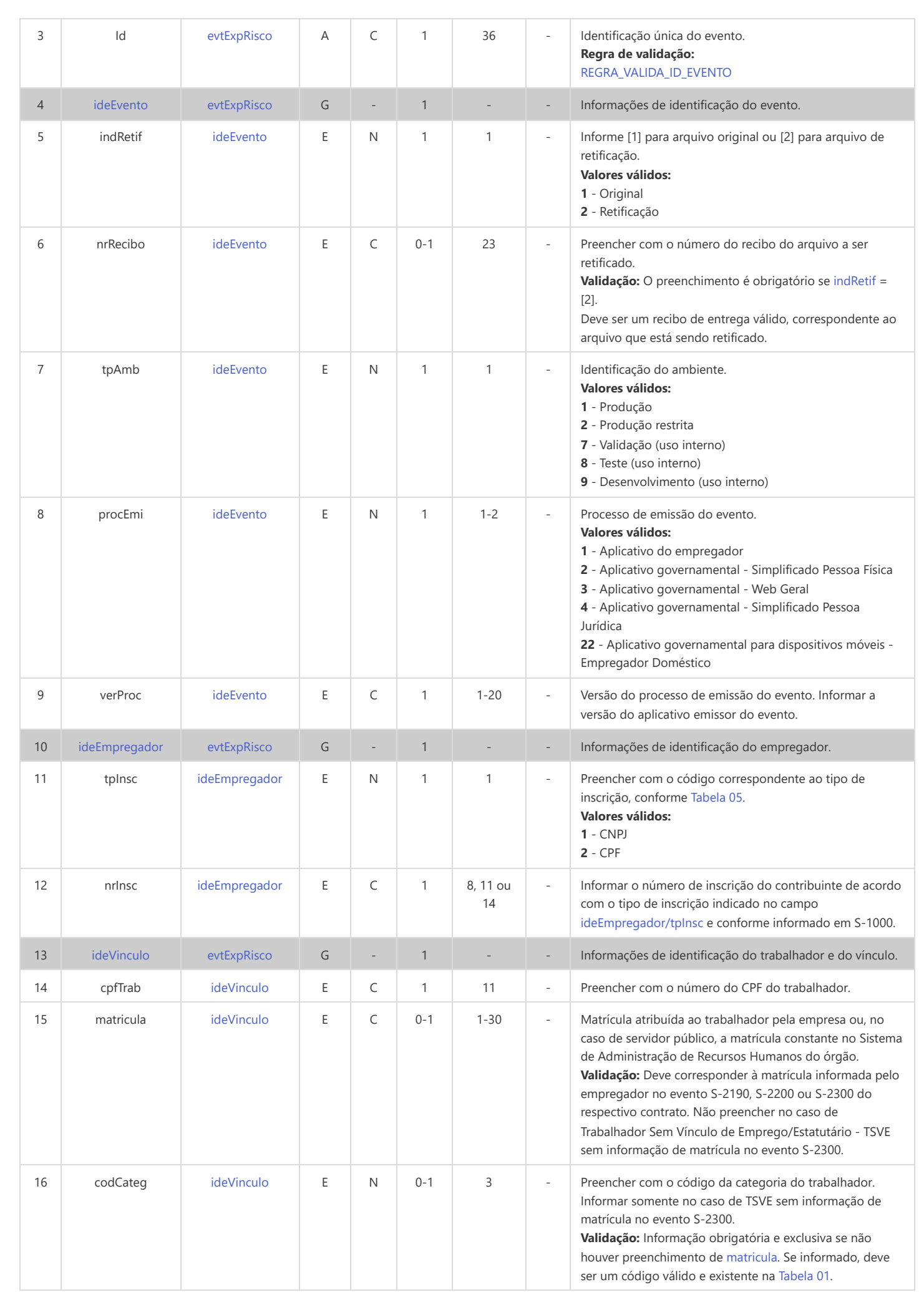

<span id="page-124-7"></span><span id="page-124-6"></span><span id="page-124-5"></span><span id="page-124-4"></span><span id="page-124-3"></span><span id="page-124-2"></span><span id="page-124-1"></span><span id="page-124-0"></span>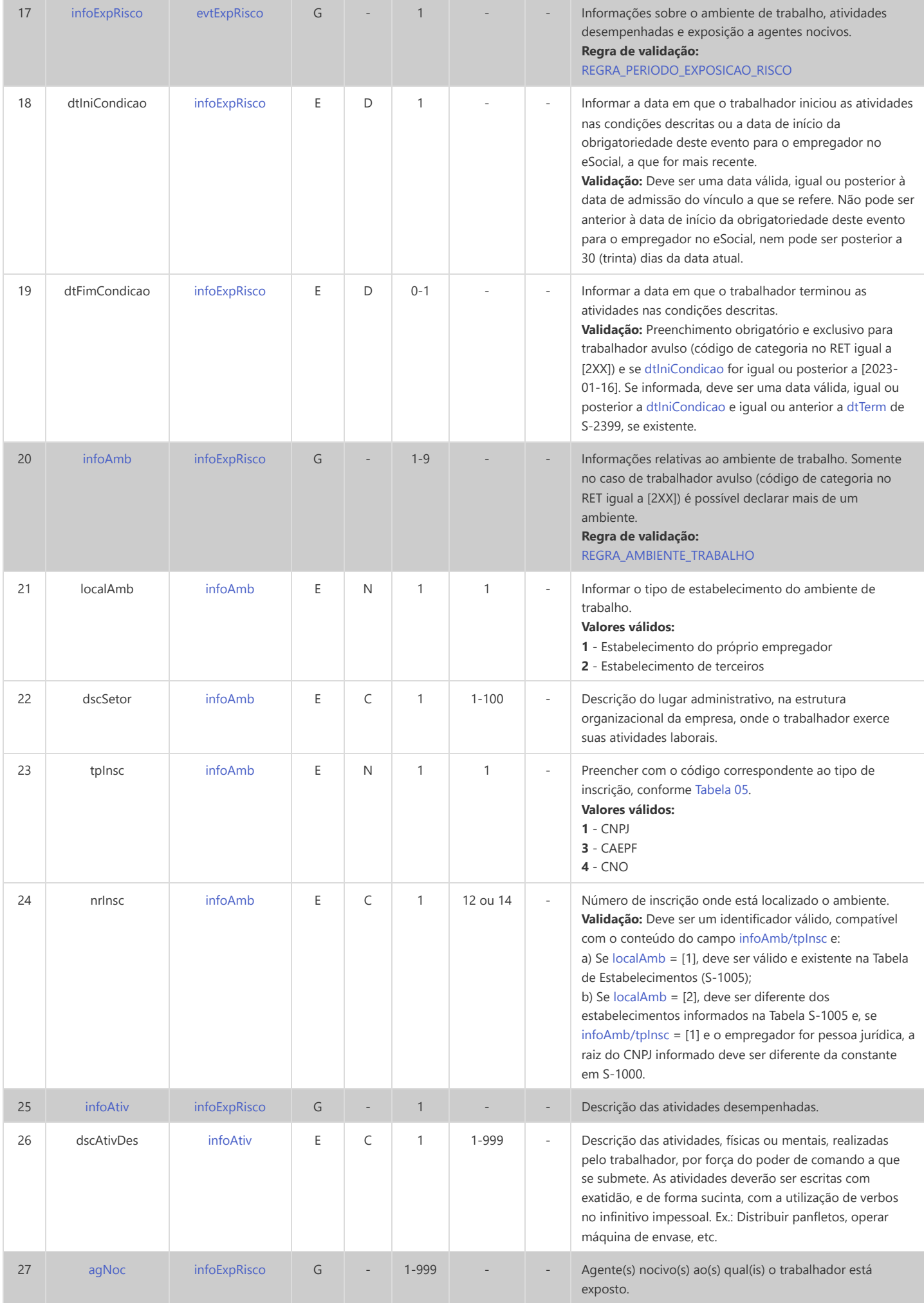

<span id="page-125-1"></span><span id="page-125-0"></span>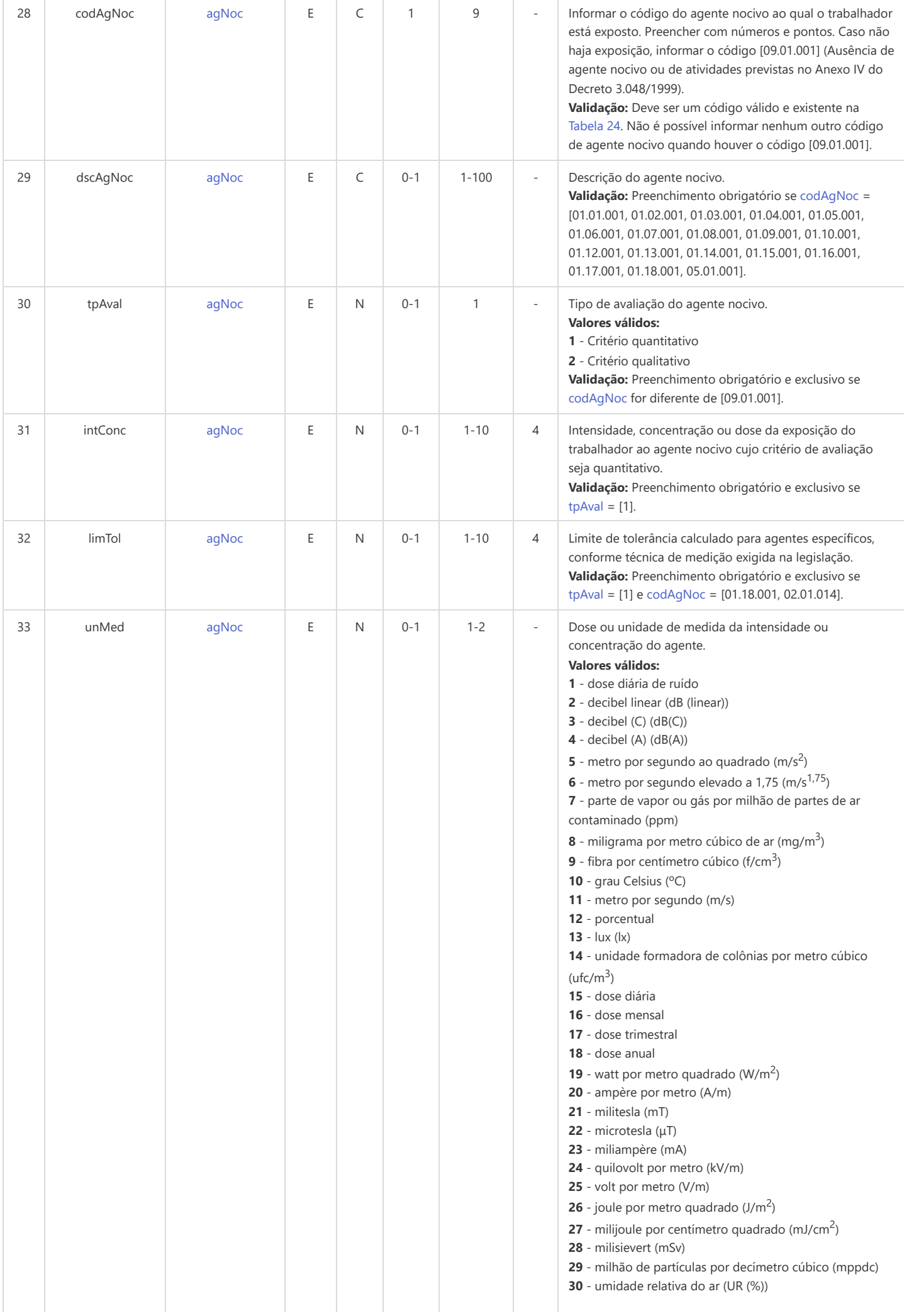

<span id="page-126-5"></span><span id="page-126-4"></span><span id="page-126-3"></span><span id="page-126-2"></span><span id="page-126-1"></span><span id="page-126-0"></span>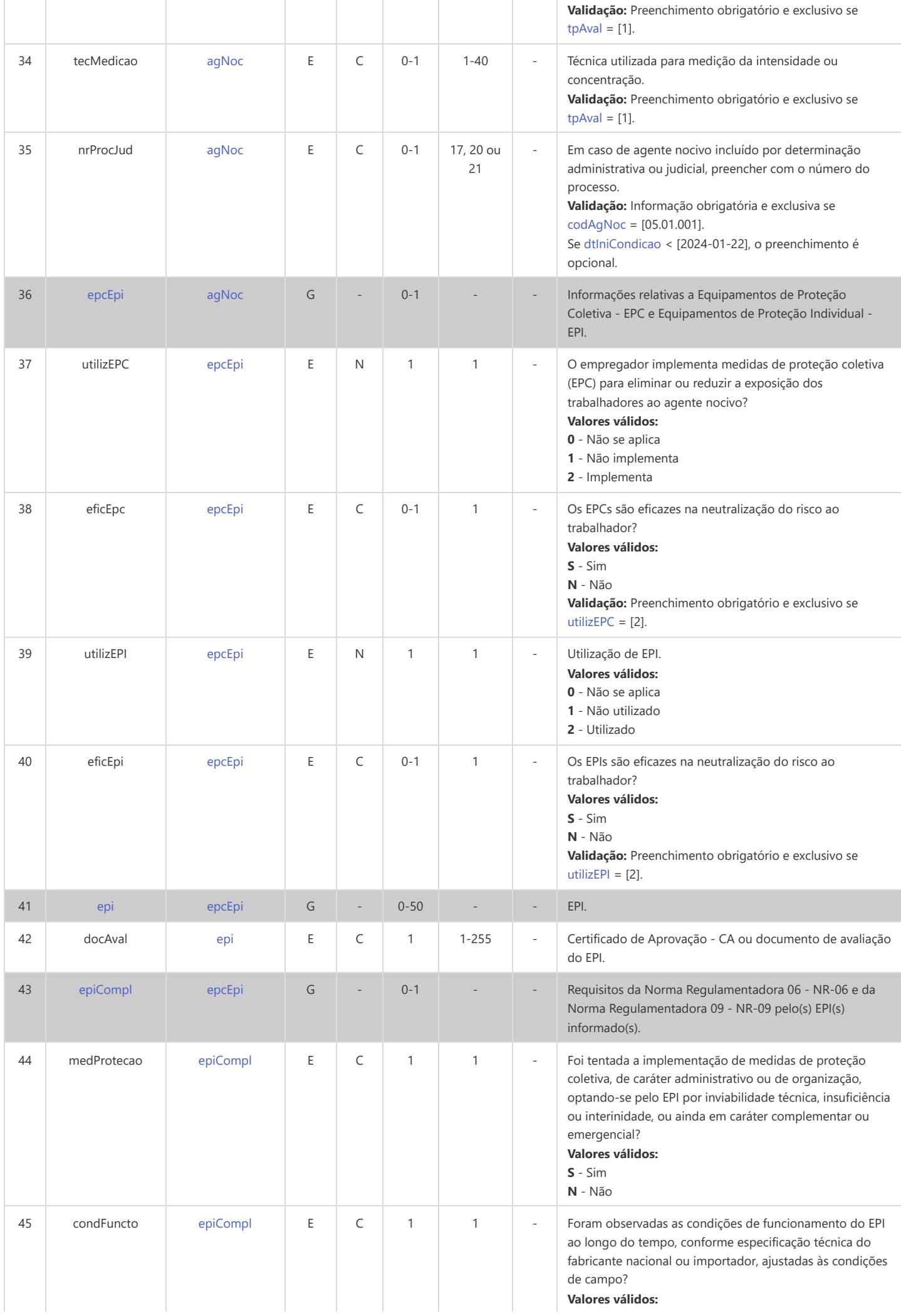

<span id="page-127-3"></span><span id="page-127-2"></span><span id="page-127-1"></span><span id="page-127-0"></span>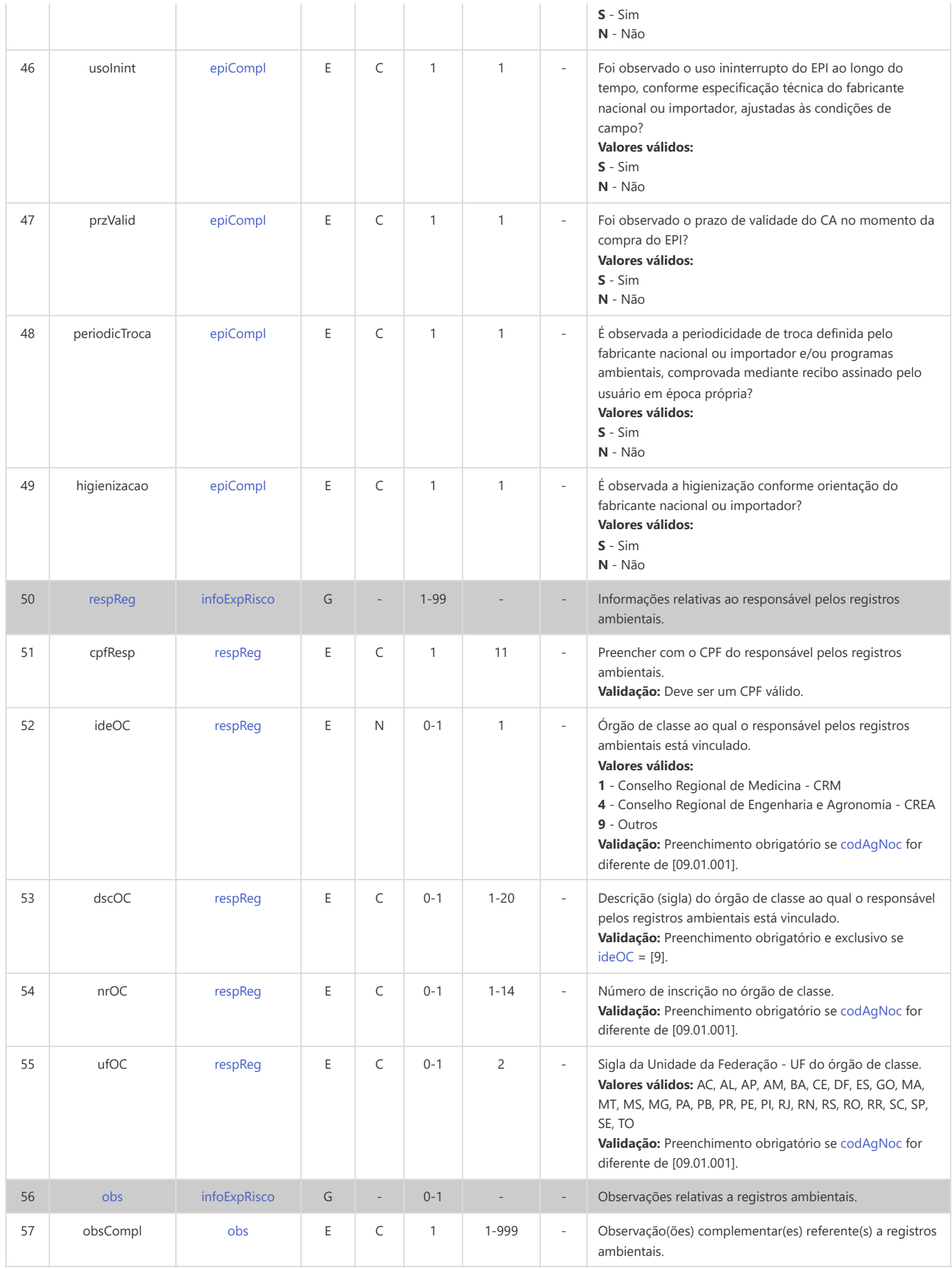

## **S-2298 - Reintegração/Outros Provimentos**

<span id="page-128-6"></span><span id="page-128-5"></span><span id="page-128-2"></span>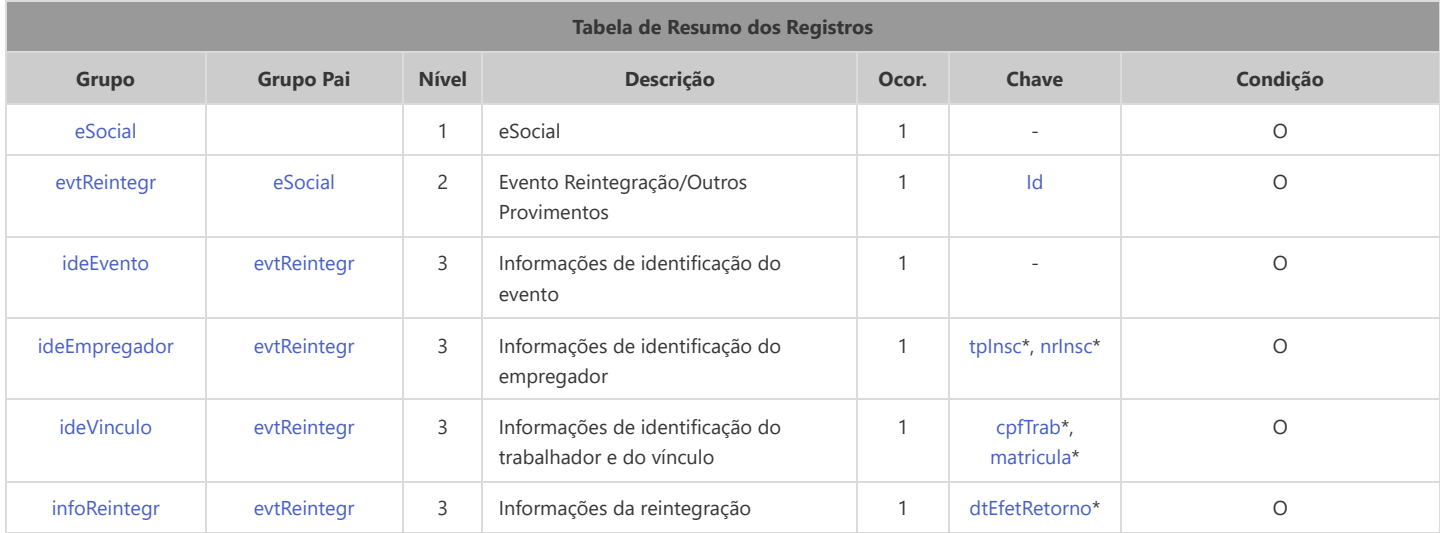

<span id="page-128-10"></span><span id="page-128-9"></span><span id="page-128-8"></span>\* Campo chave do evento

#### Registros do evento S-2298 - Reintegração/Outros Provimentos

<span id="page-128-7"></span><span id="page-128-4"></span><span id="page-128-3"></span><span id="page-128-1"></span><span id="page-128-0"></span>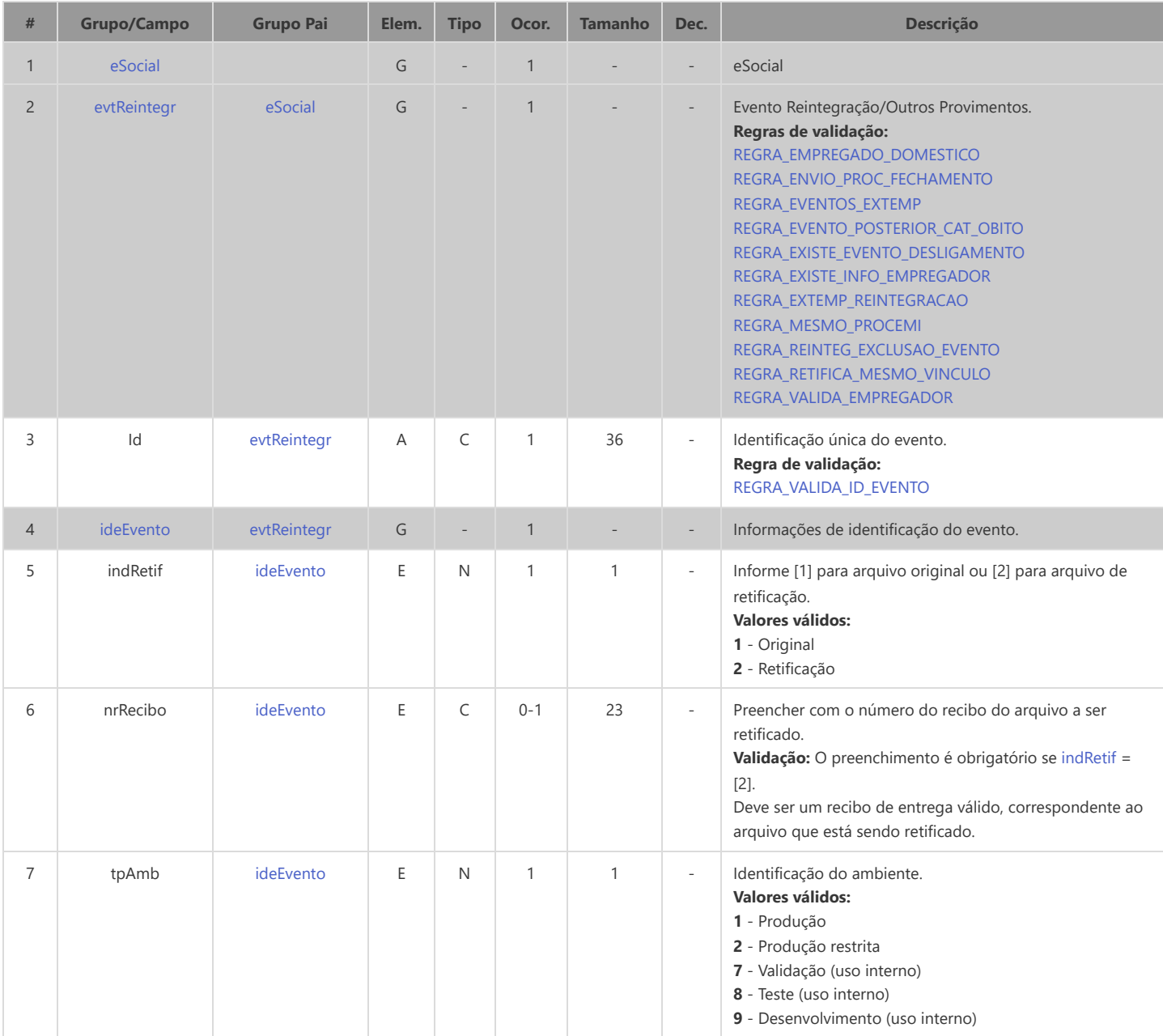

<span id="page-129-8"></span><span id="page-129-7"></span><span id="page-129-6"></span><span id="page-129-5"></span><span id="page-129-4"></span><span id="page-129-3"></span><span id="page-129-2"></span><span id="page-129-1"></span><span id="page-129-0"></span>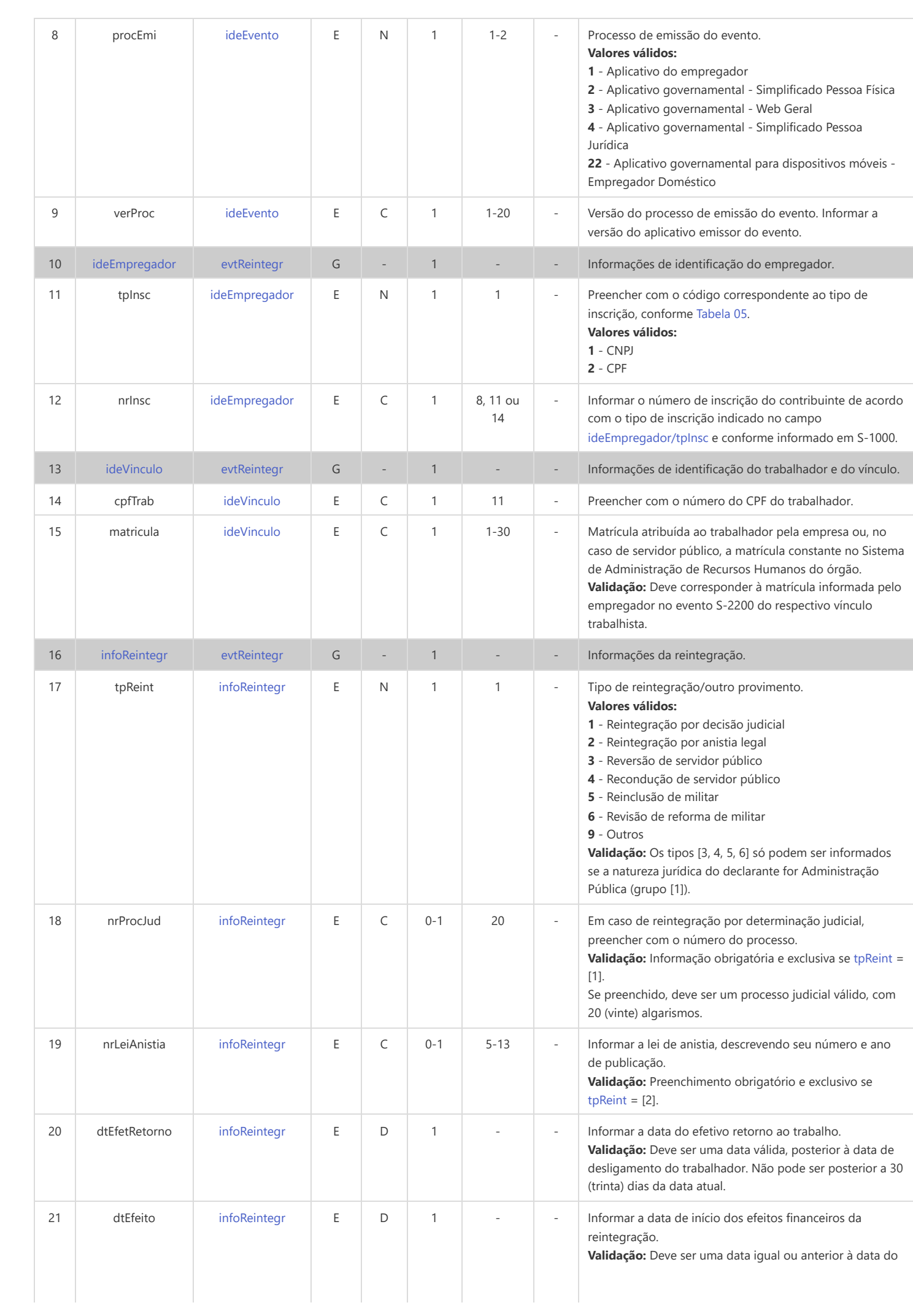

# **S-2299 - Desligamento**

<span id="page-131-21"></span><span id="page-131-20"></span><span id="page-131-19"></span><span id="page-131-18"></span><span id="page-131-17"></span><span id="page-131-16"></span><span id="page-131-15"></span><span id="page-131-14"></span><span id="page-131-13"></span><span id="page-131-12"></span><span id="page-131-11"></span><span id="page-131-10"></span><span id="page-131-9"></span><span id="page-131-8"></span><span id="page-131-7"></span><span id="page-131-6"></span><span id="page-131-5"></span><span id="page-131-4"></span><span id="page-131-3"></span><span id="page-131-2"></span><span id="page-131-1"></span><span id="page-131-0"></span>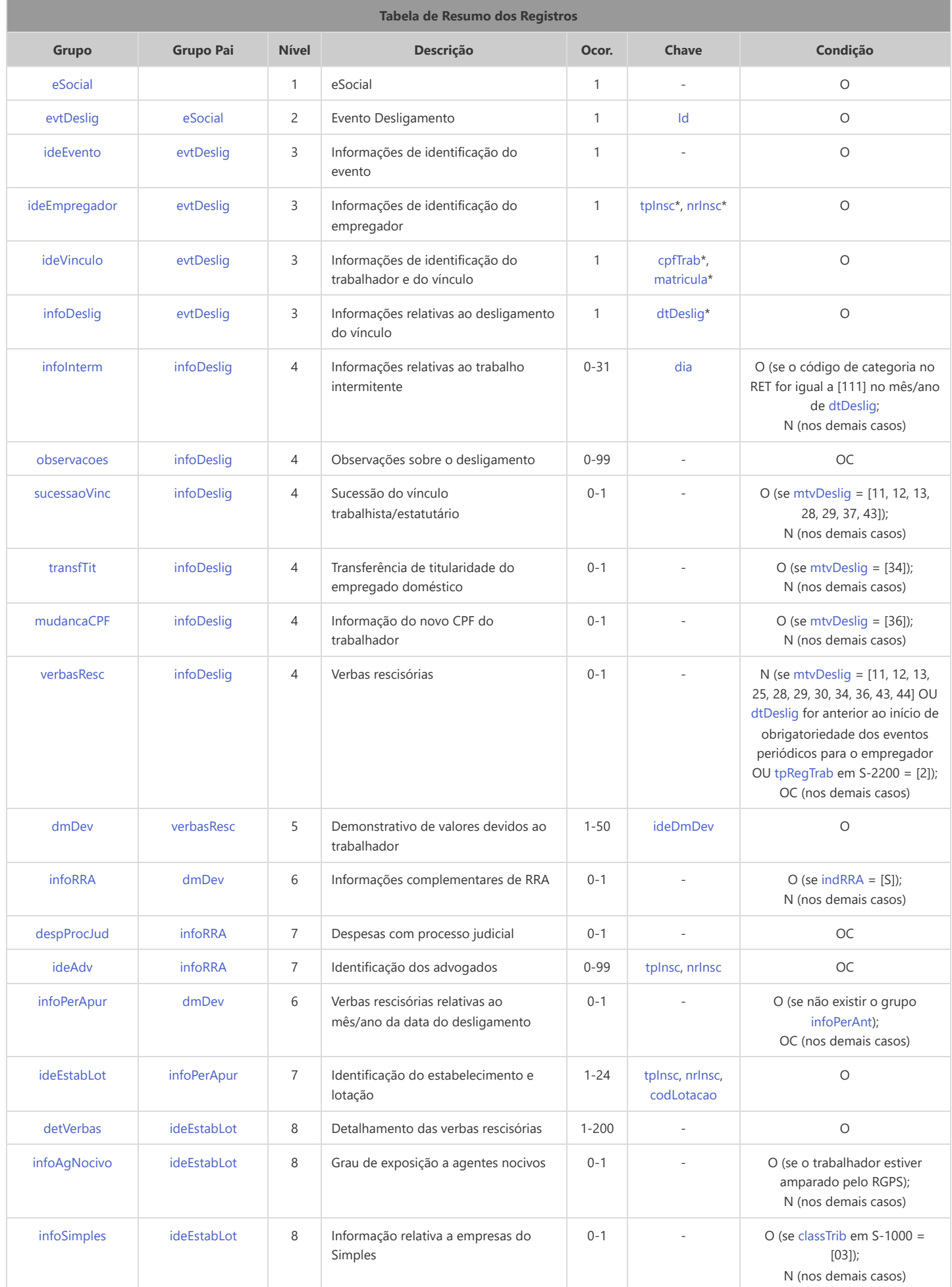

<span id="page-132-6"></span><span id="page-132-5"></span><span id="page-132-4"></span><span id="page-132-3"></span><span id="page-132-2"></span>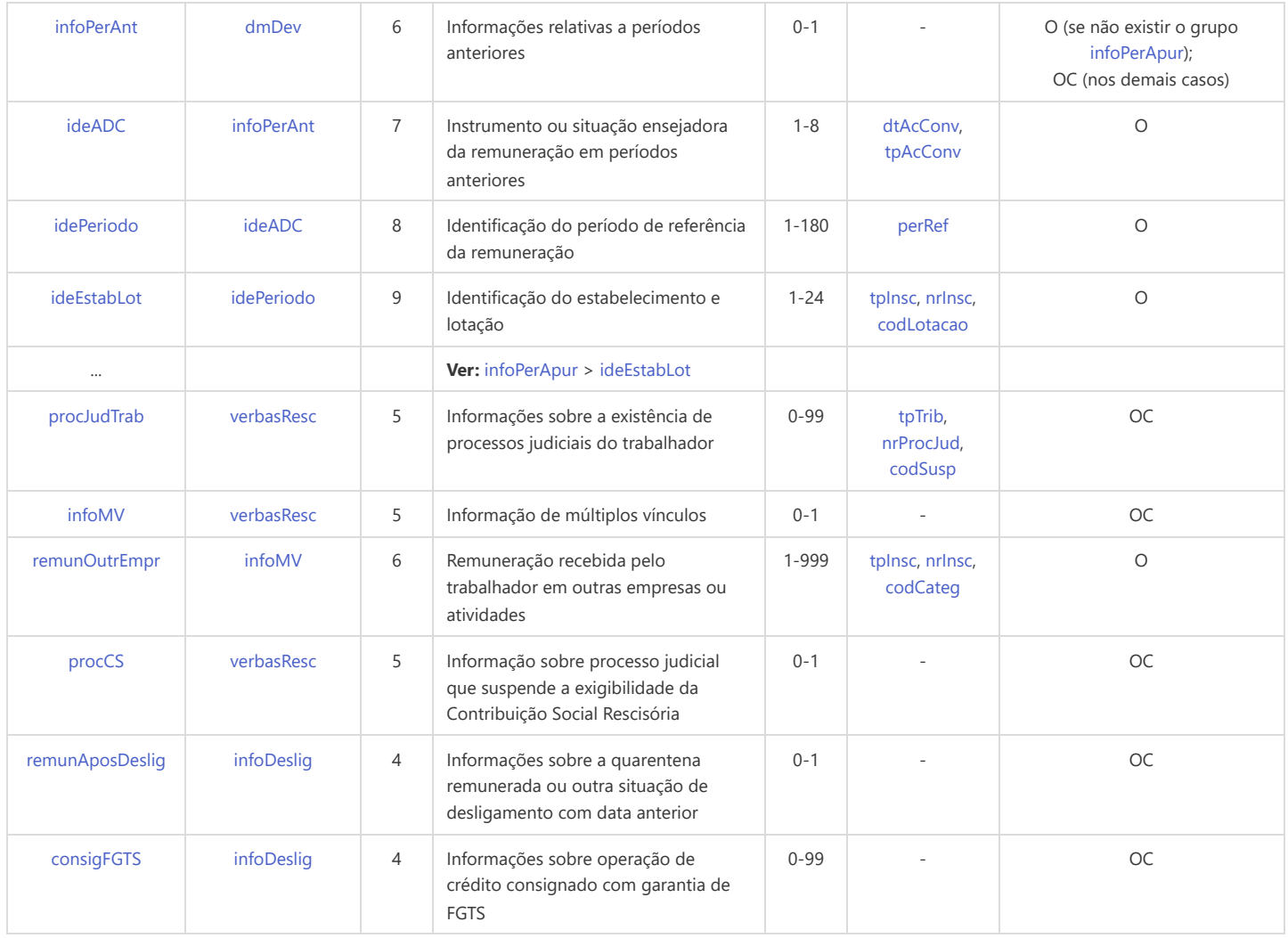

<span id="page-132-10"></span><span id="page-132-9"></span><span id="page-132-8"></span><span id="page-132-7"></span>\* Campo chave do evento

### Registros do evento S-2299 - Desligamento

<span id="page-132-1"></span><span id="page-132-0"></span>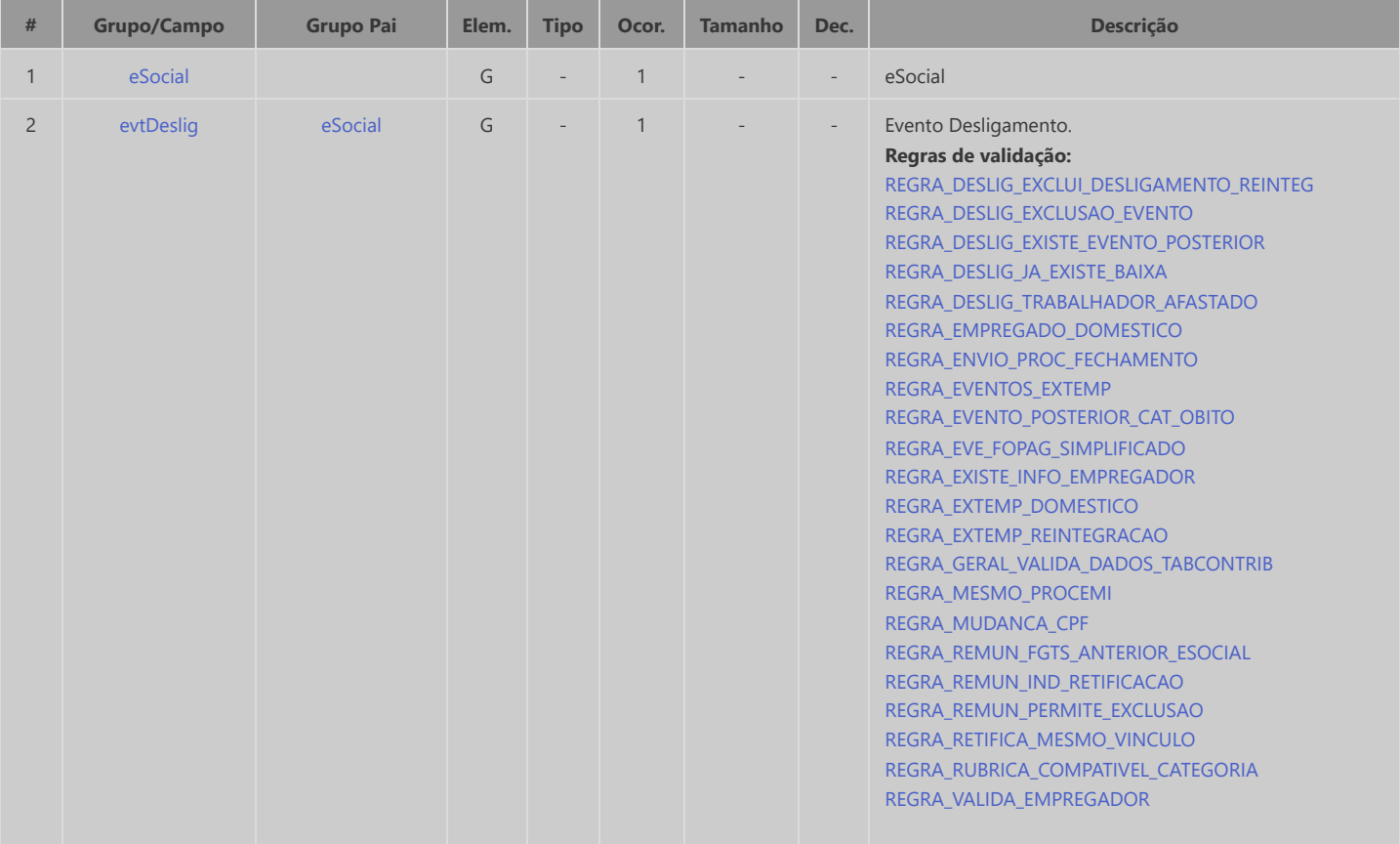

<span id="page-133-10"></span><span id="page-133-9"></span><span id="page-133-8"></span><span id="page-133-7"></span><span id="page-133-6"></span><span id="page-133-5"></span><span id="page-133-4"></span><span id="page-133-3"></span><span id="page-133-2"></span><span id="page-133-1"></span><span id="page-133-0"></span>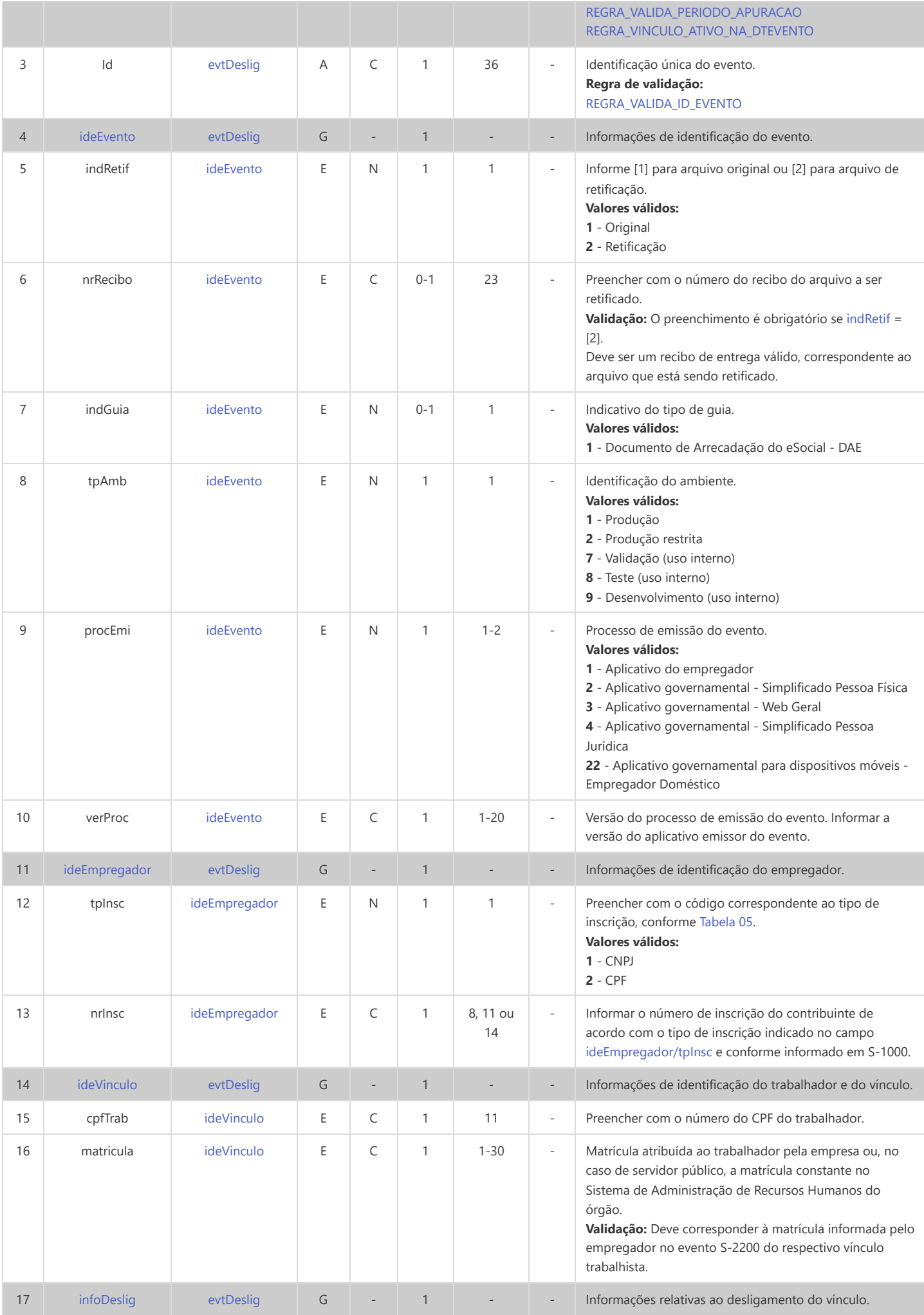

<span id="page-134-6"></span><span id="page-134-5"></span><span id="page-134-4"></span><span id="page-134-3"></span><span id="page-134-2"></span><span id="page-134-1"></span><span id="page-134-0"></span>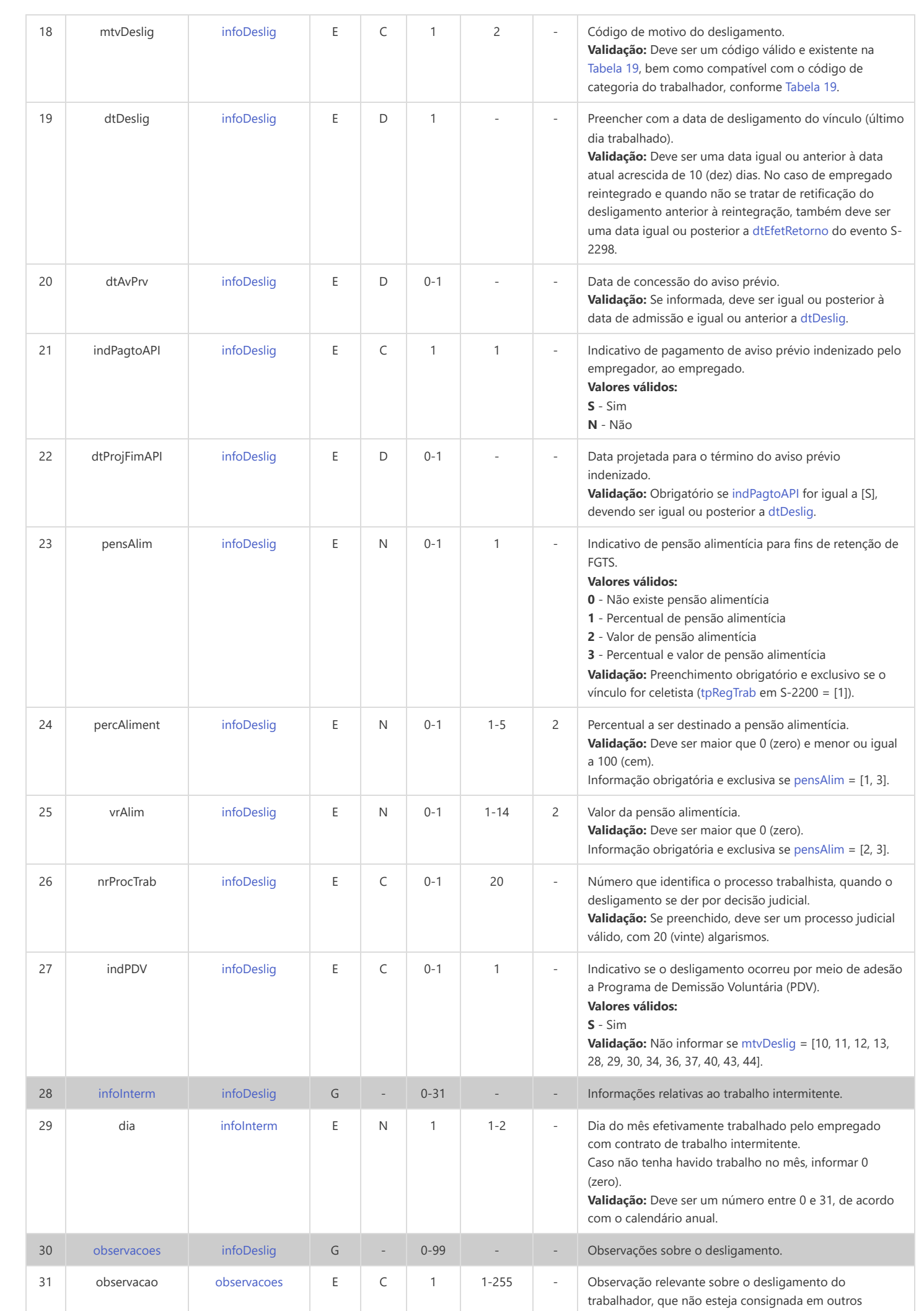

<span id="page-135-9"></span><span id="page-135-8"></span><span id="page-135-7"></span><span id="page-135-6"></span><span id="page-135-5"></span><span id="page-135-4"></span><span id="page-135-3"></span><span id="page-135-2"></span><span id="page-135-1"></span><span id="page-135-0"></span>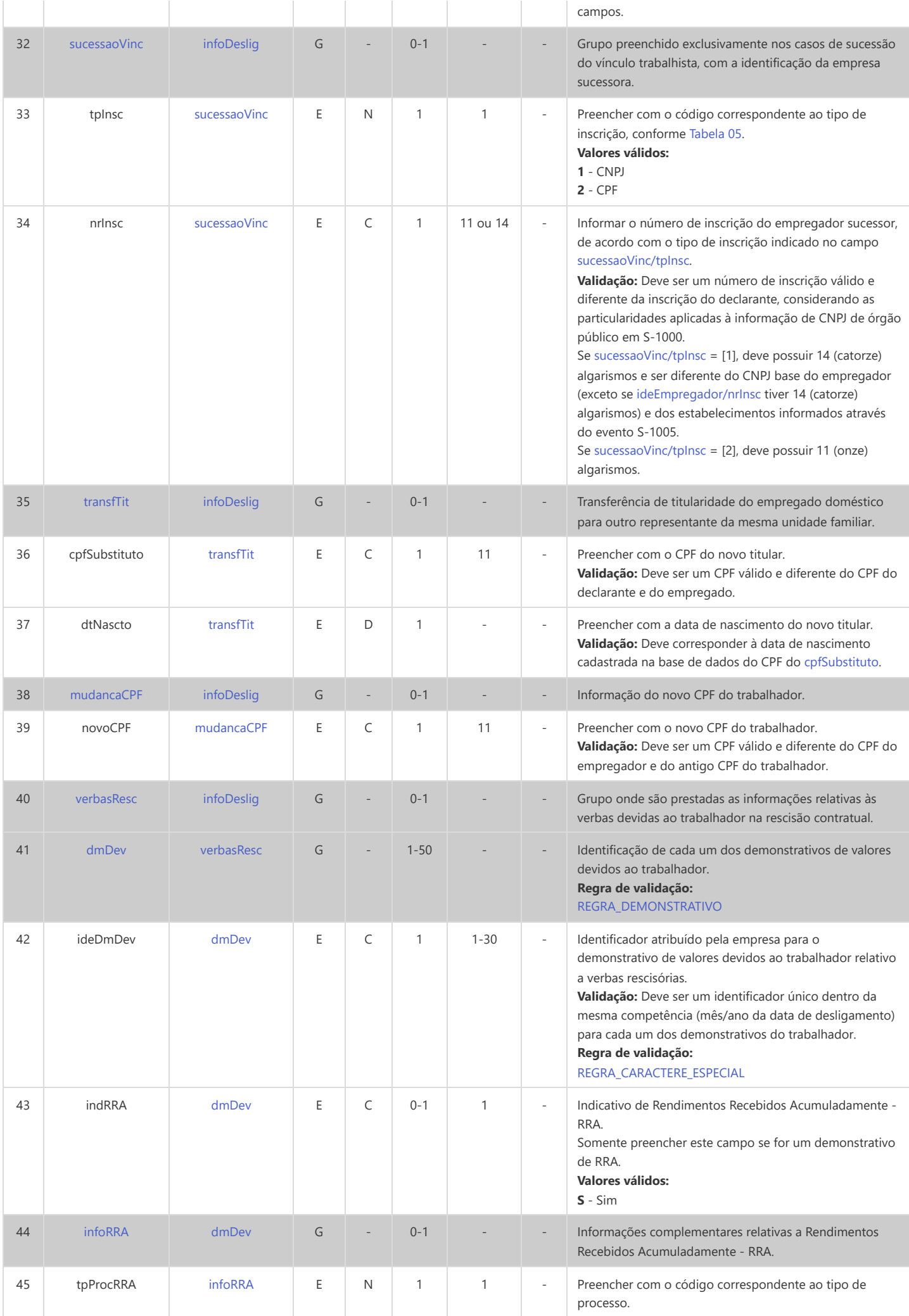

<span id="page-136-7"></span><span id="page-136-6"></span><span id="page-136-5"></span><span id="page-136-4"></span><span id="page-136-3"></span><span id="page-136-2"></span><span id="page-136-1"></span><span id="page-136-0"></span>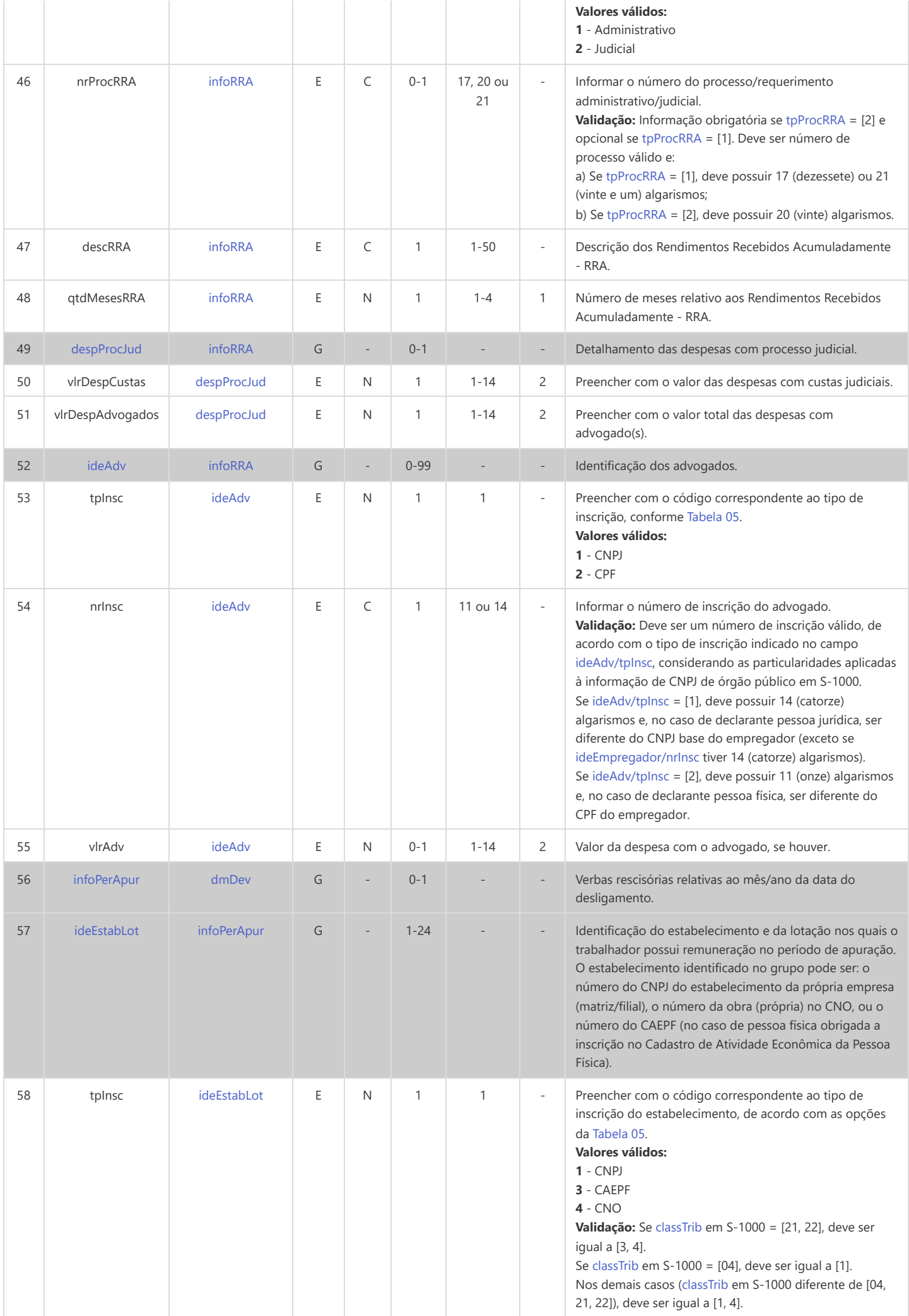

<span id="page-137-4"></span><span id="page-137-3"></span><span id="page-137-2"></span><span id="page-137-1"></span><span id="page-137-0"></span>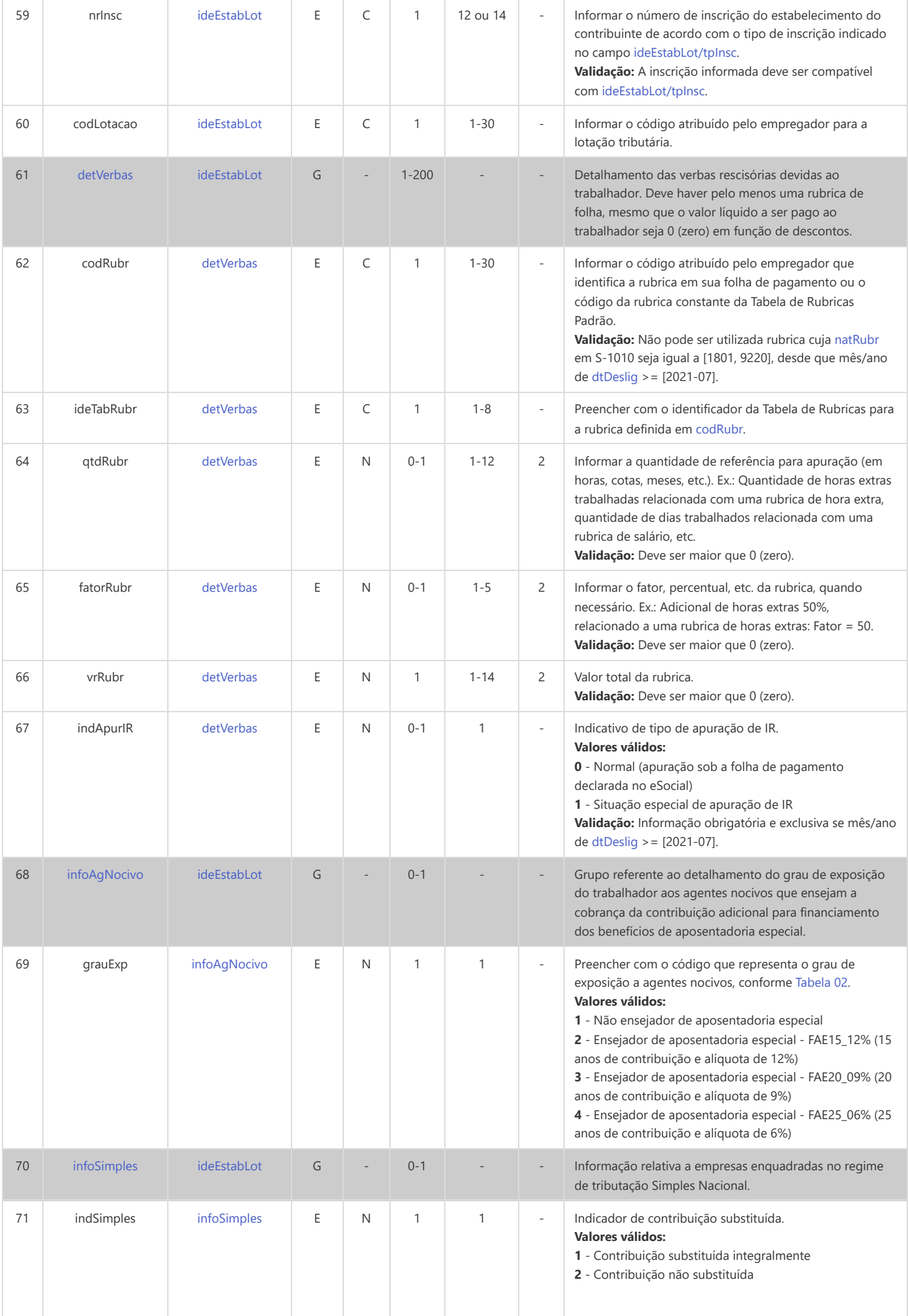

<span id="page-138-10"></span><span id="page-138-9"></span><span id="page-138-8"></span><span id="page-138-7"></span><span id="page-138-6"></span><span id="page-138-5"></span><span id="page-138-4"></span><span id="page-138-3"></span><span id="page-138-2"></span><span id="page-138-1"></span><span id="page-138-0"></span>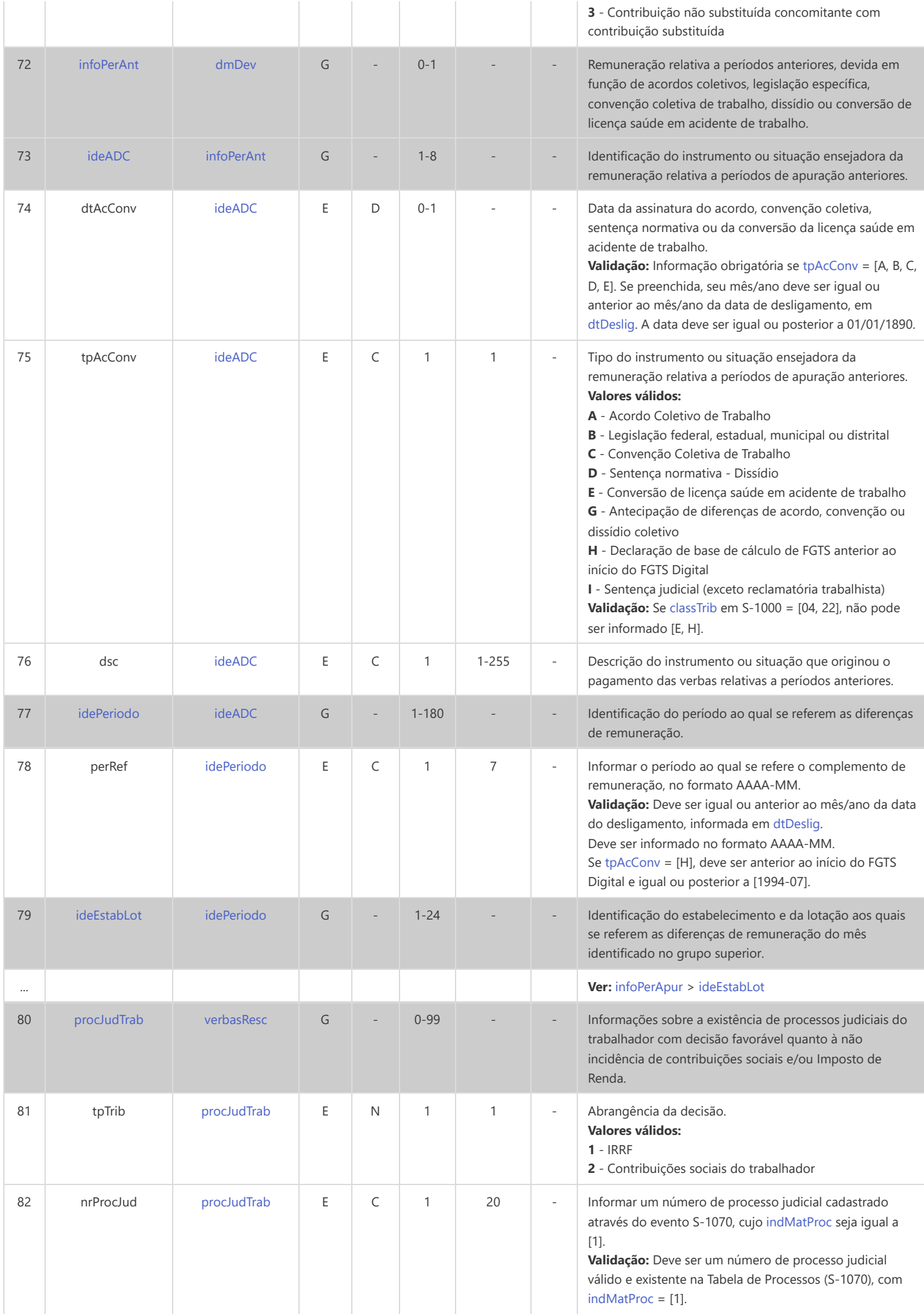

<span id="page-139-6"></span><span id="page-139-5"></span><span id="page-139-4"></span><span id="page-139-3"></span><span id="page-139-2"></span><span id="page-139-1"></span><span id="page-139-0"></span>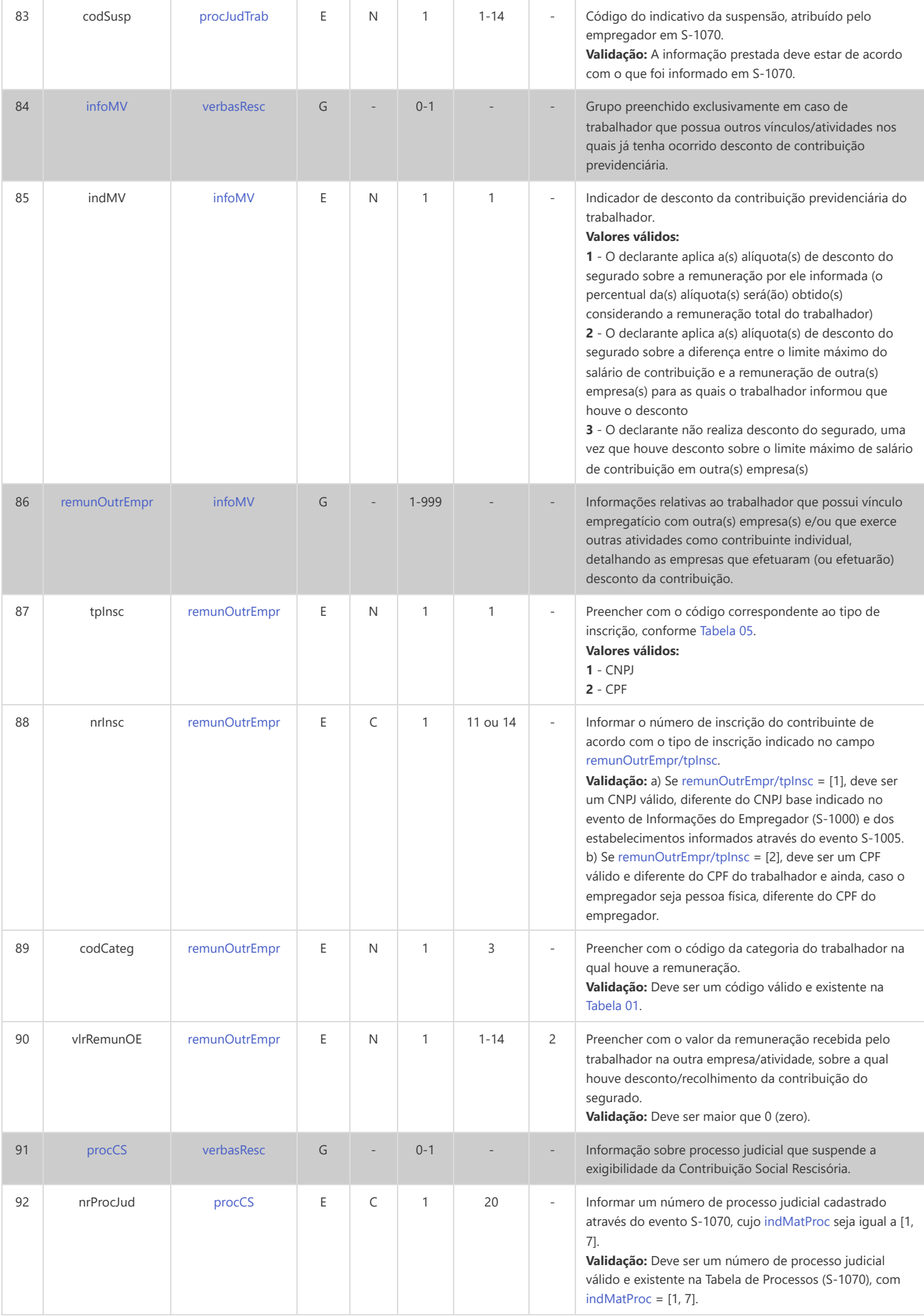

<span id="page-140-0"></span>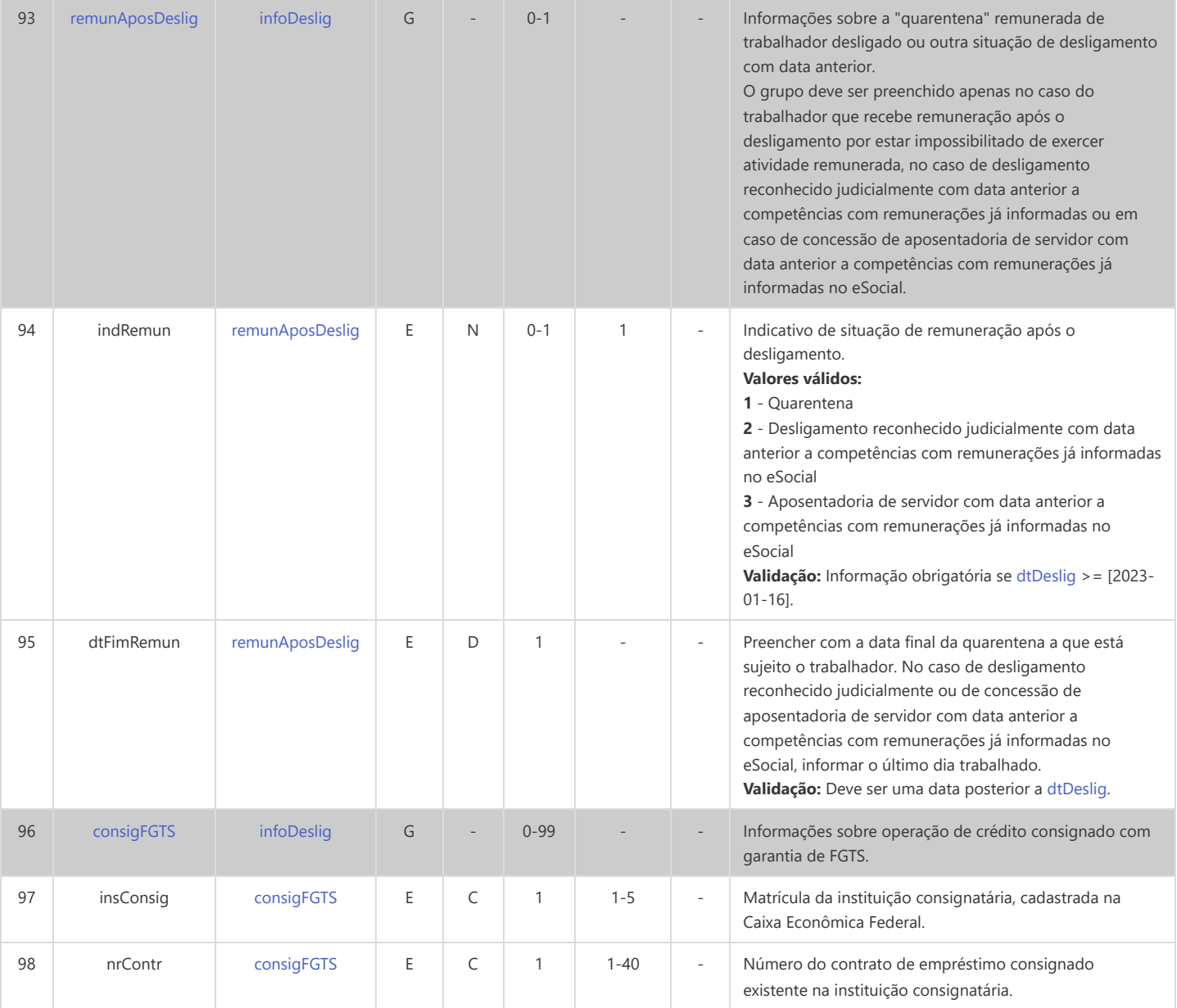

### **S-2300 - Trabalhador Sem Vínculo de Emprego/Estatutário - Início**

<span id="page-141-7"></span><span id="page-141-6"></span><span id="page-141-5"></span><span id="page-141-4"></span><span id="page-141-3"></span><span id="page-141-2"></span><span id="page-141-1"></span><span id="page-141-0"></span>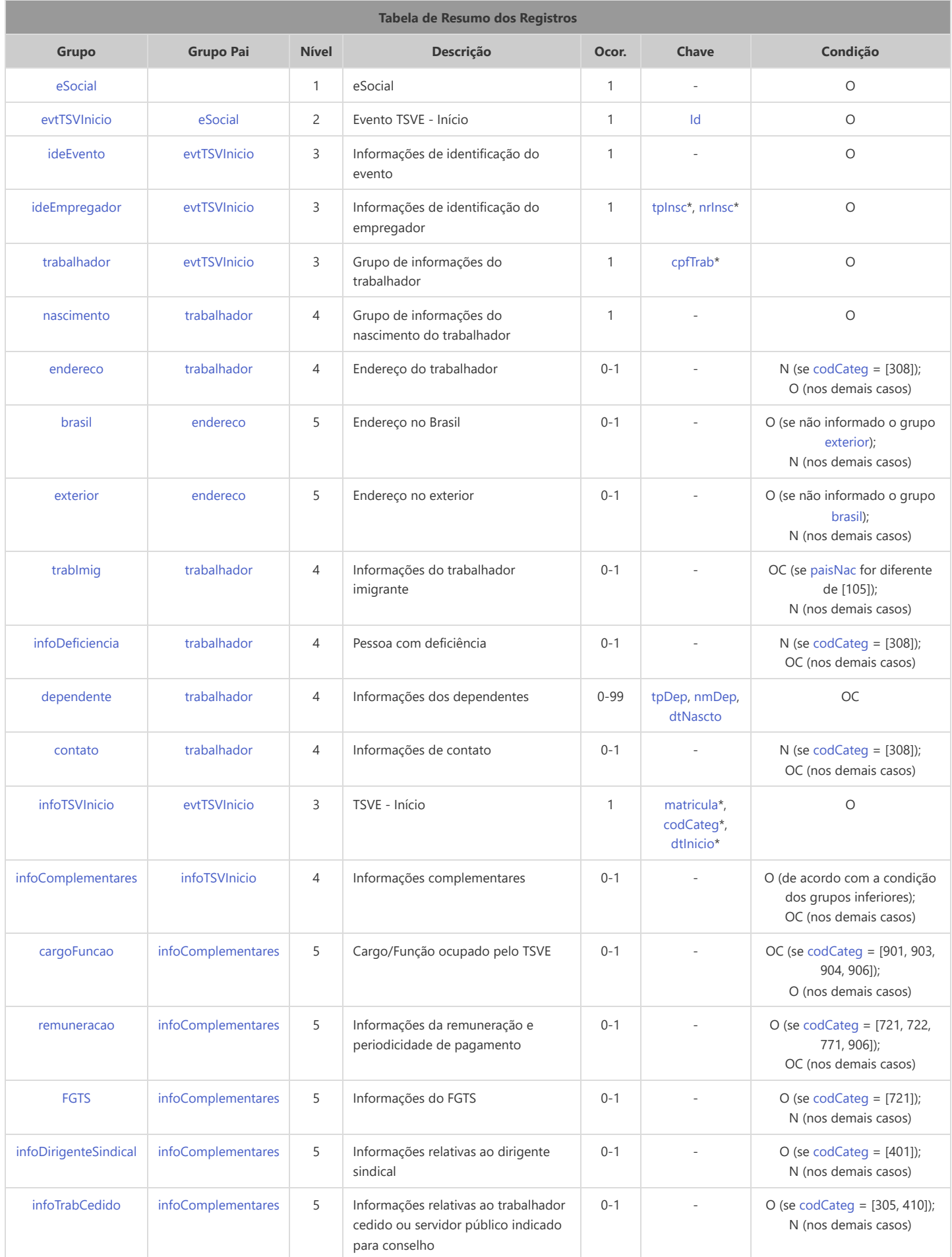

<span id="page-142-2"></span>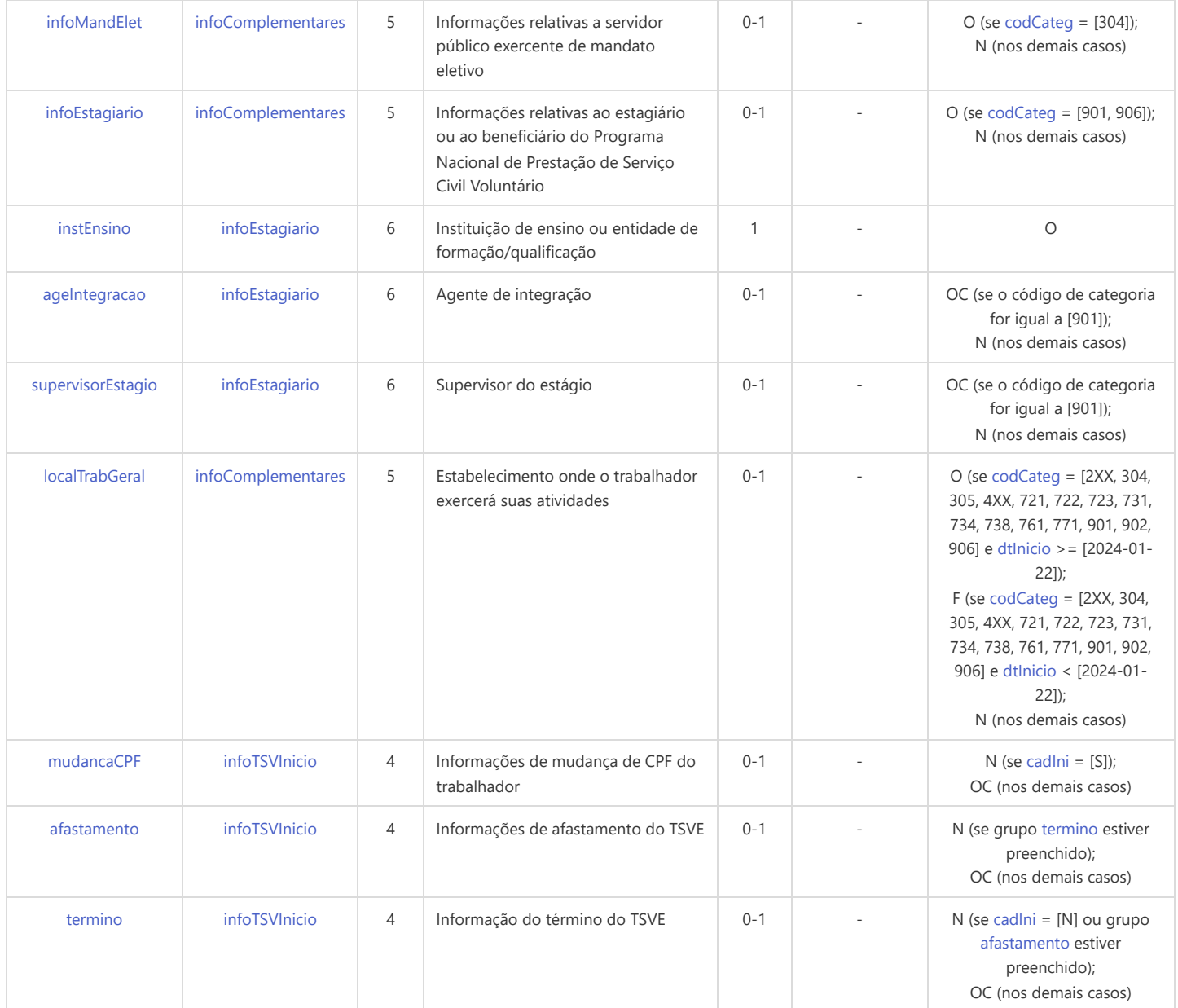

\* Campo chave do evento

#### Registros do evento S-2300 - Trabalhador Sem Vínculo de Emprego/Estatutário - Início

<span id="page-142-1"></span><span id="page-142-0"></span>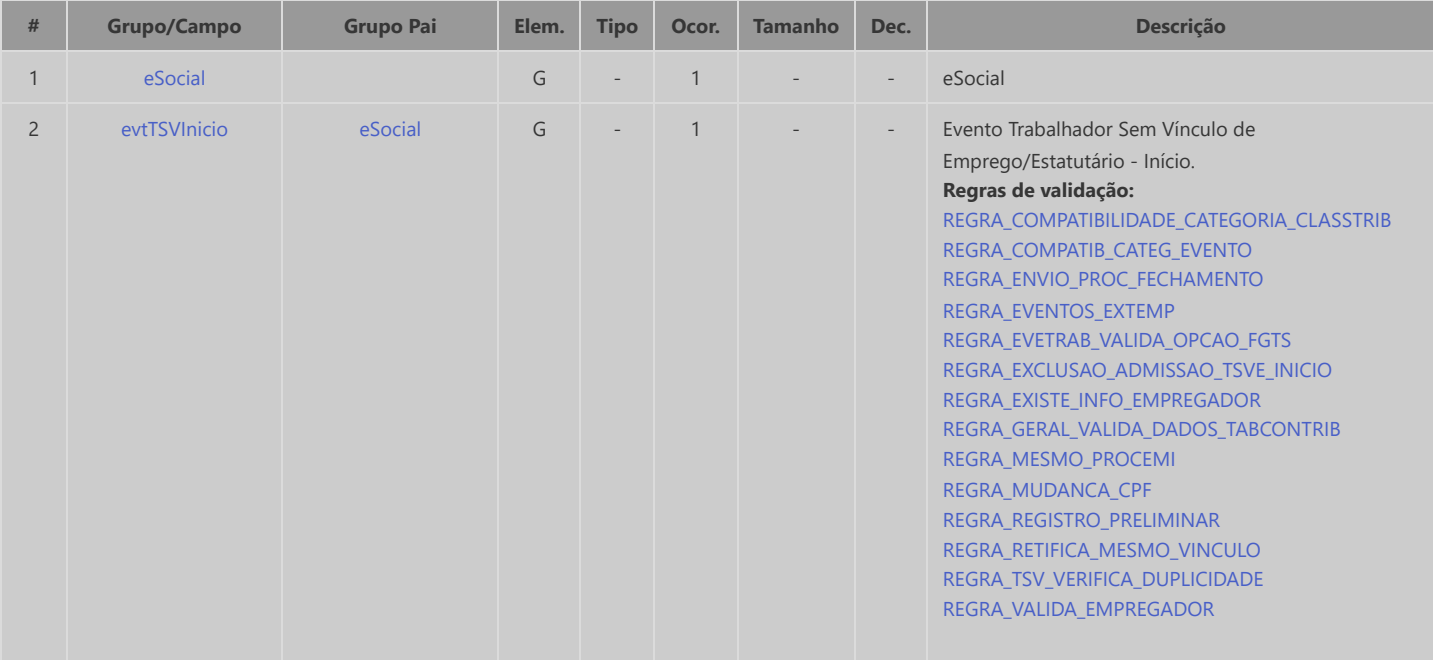

<span id="page-143-7"></span><span id="page-143-6"></span><span id="page-143-5"></span><span id="page-143-4"></span><span id="page-143-3"></span><span id="page-143-2"></span><span id="page-143-1"></span><span id="page-143-0"></span>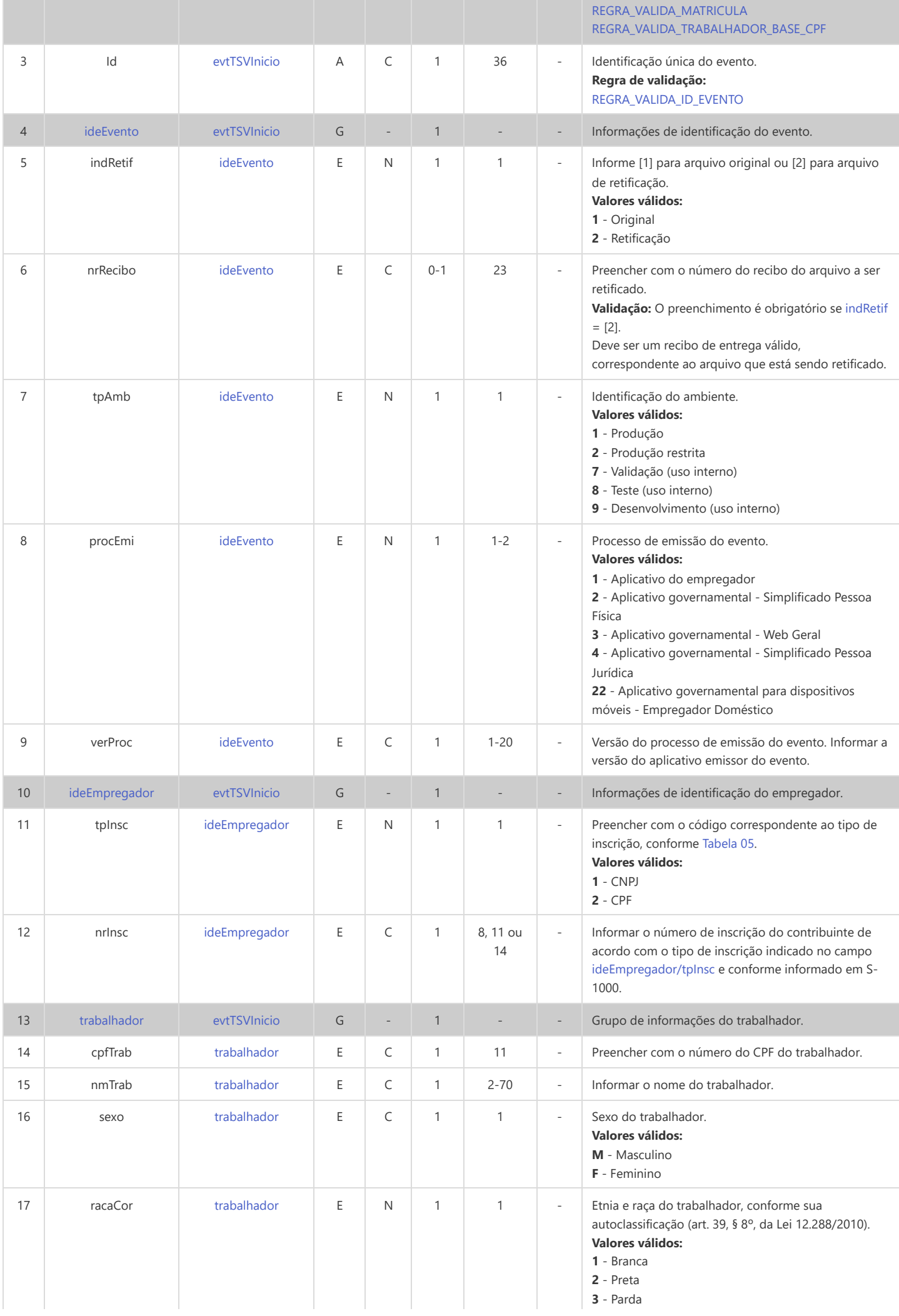
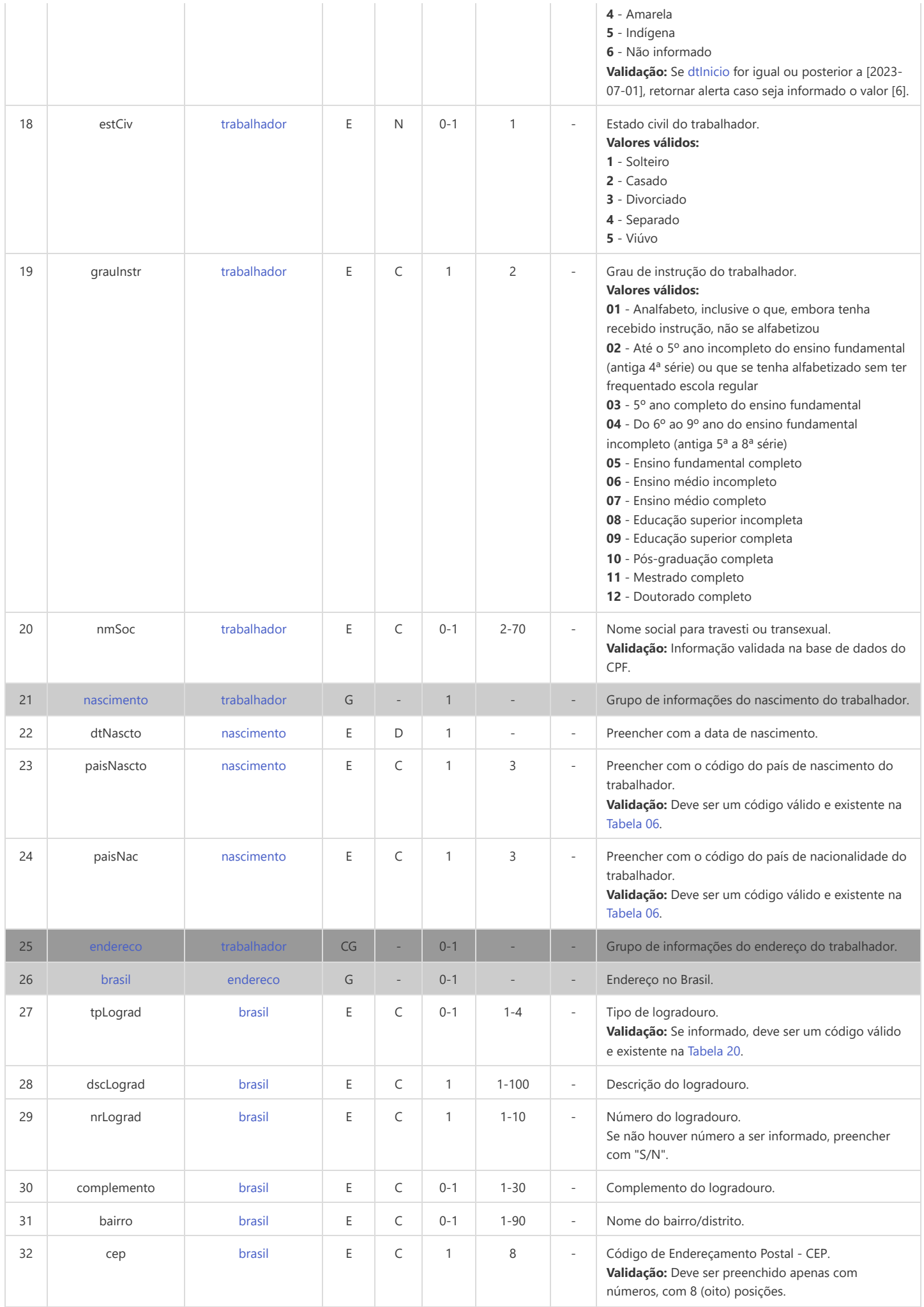

<span id="page-145-0"></span>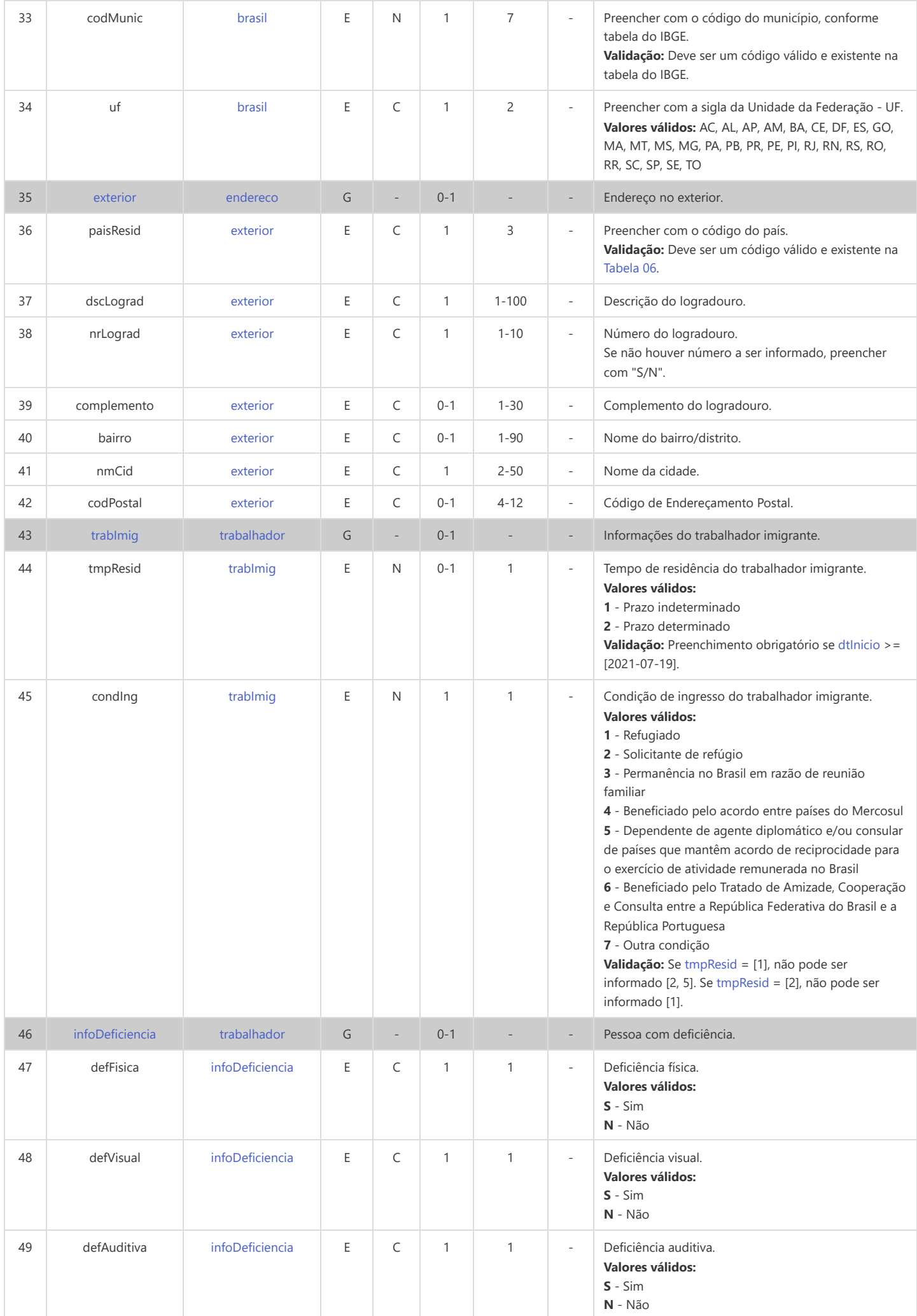

<span id="page-146-1"></span><span id="page-146-0"></span>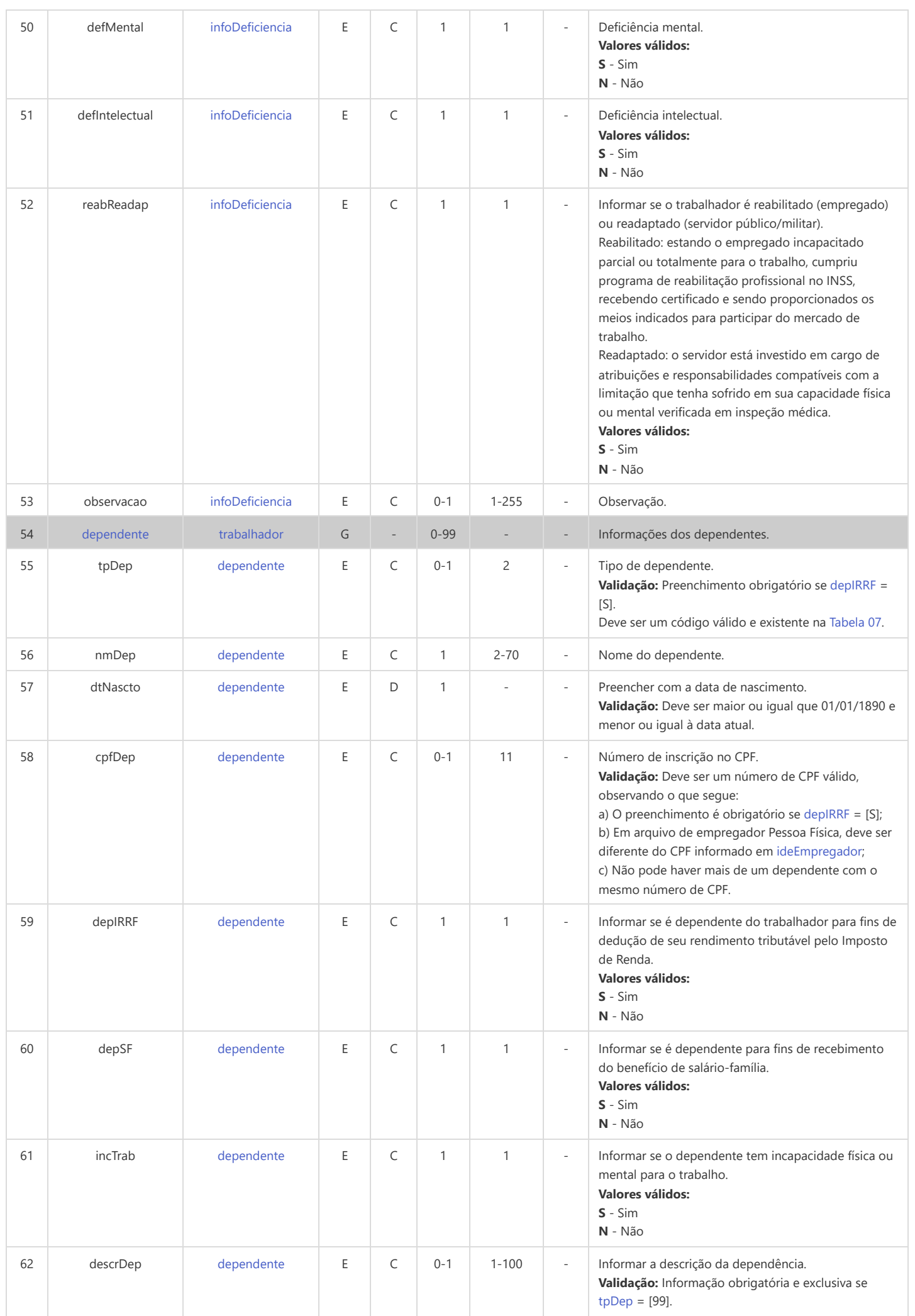

<span id="page-147-2"></span><span id="page-147-1"></span><span id="page-147-0"></span>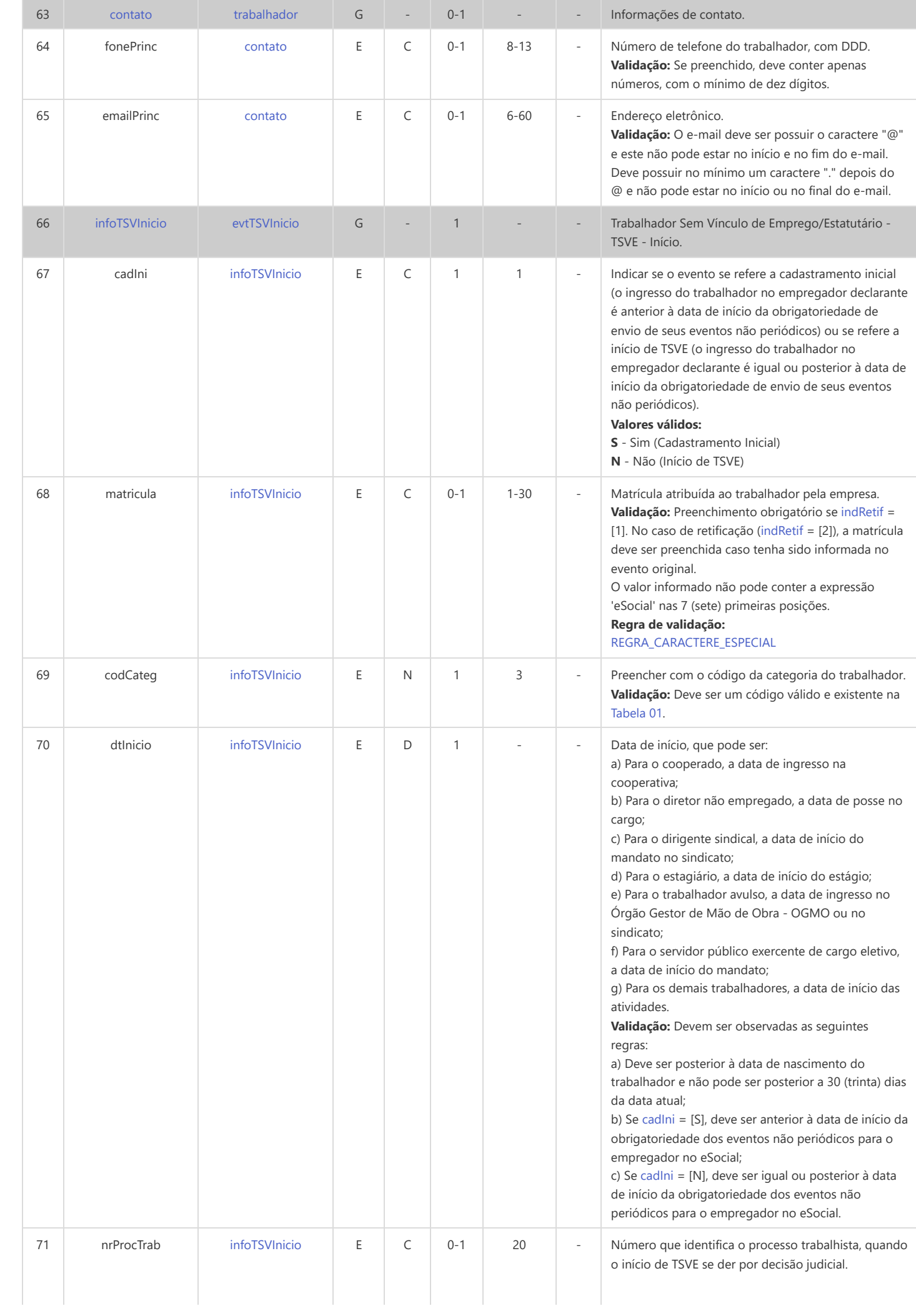

<span id="page-148-5"></span><span id="page-148-4"></span><span id="page-148-3"></span><span id="page-148-2"></span><span id="page-148-1"></span><span id="page-148-0"></span>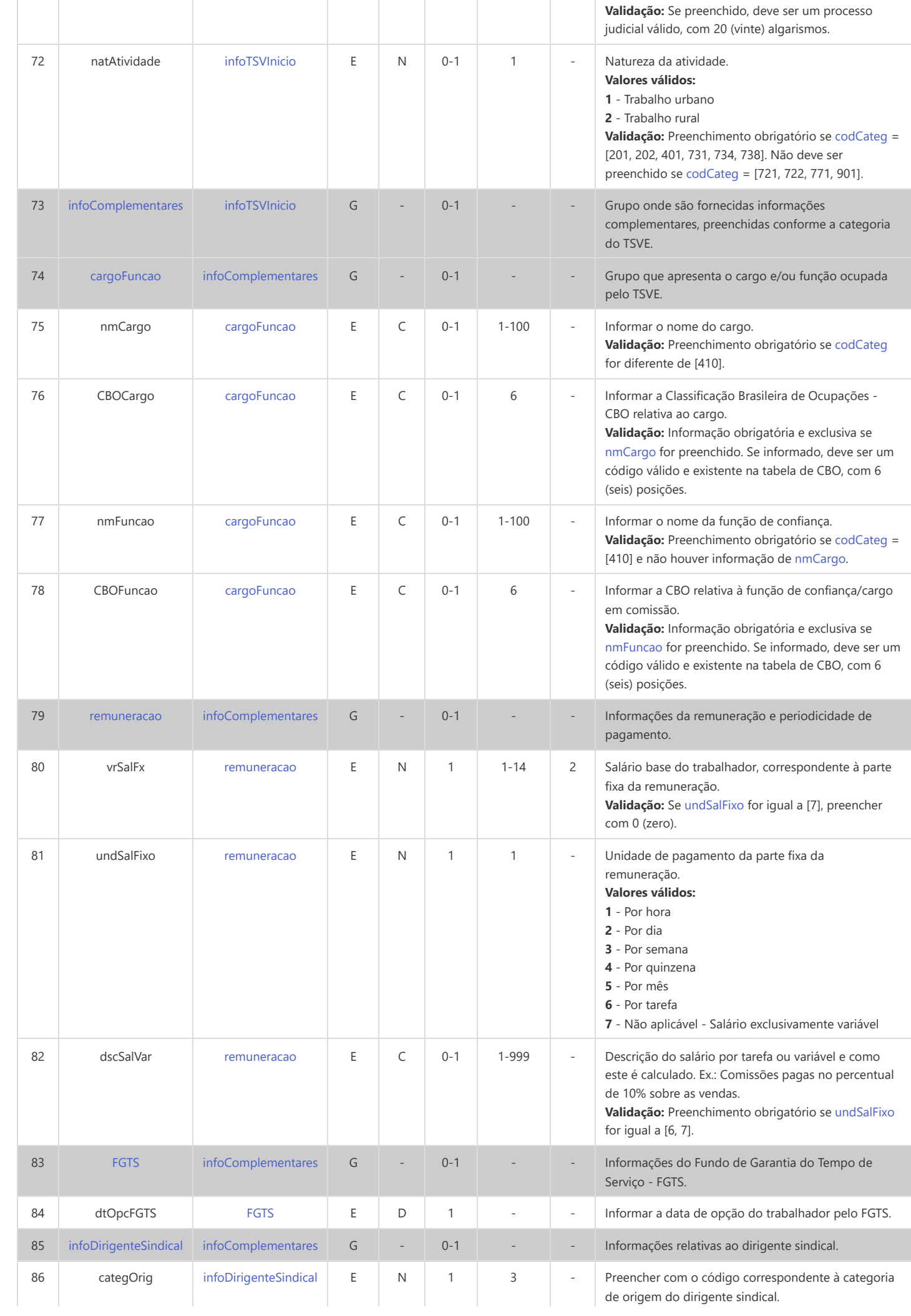

<span id="page-149-0"></span>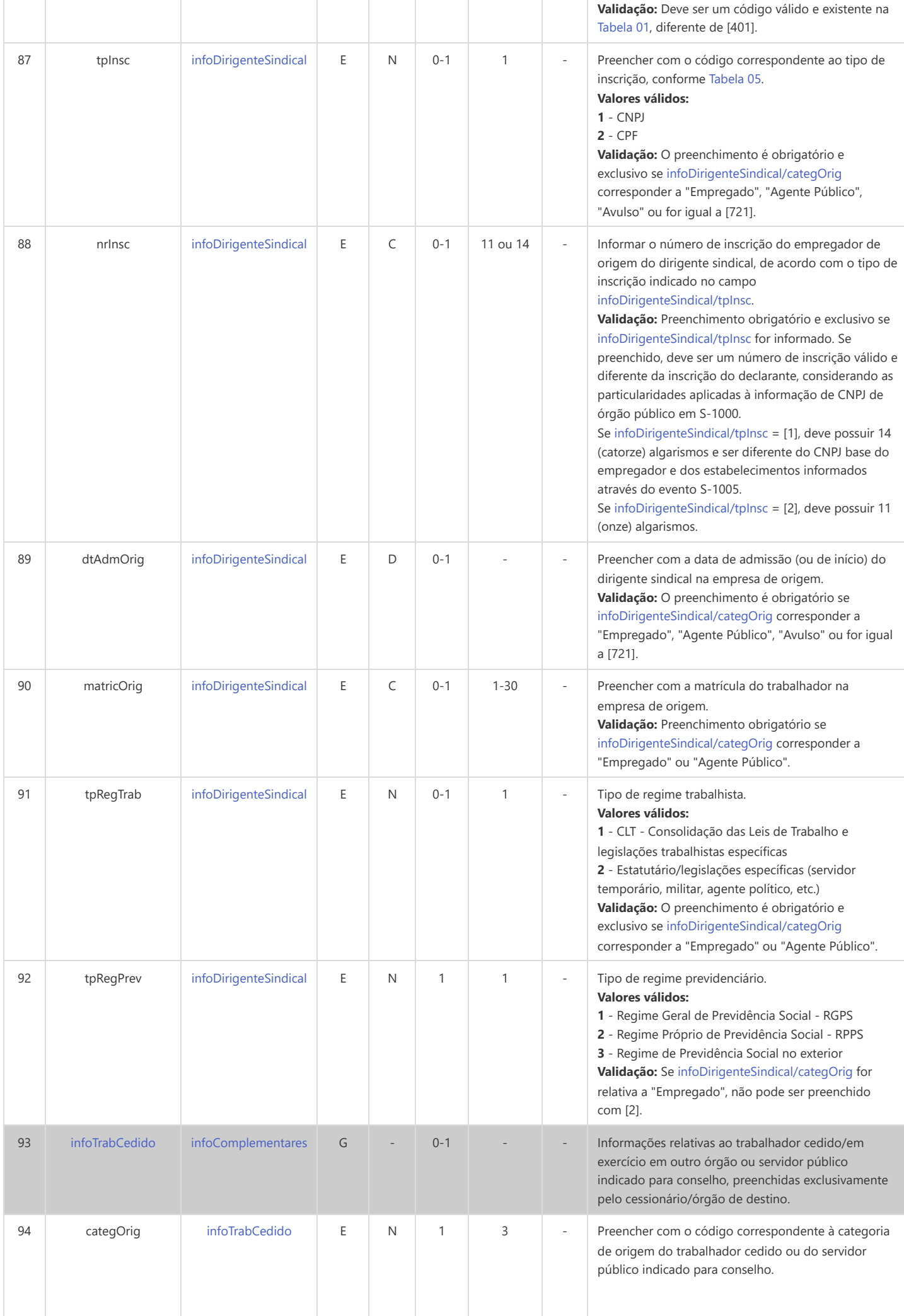

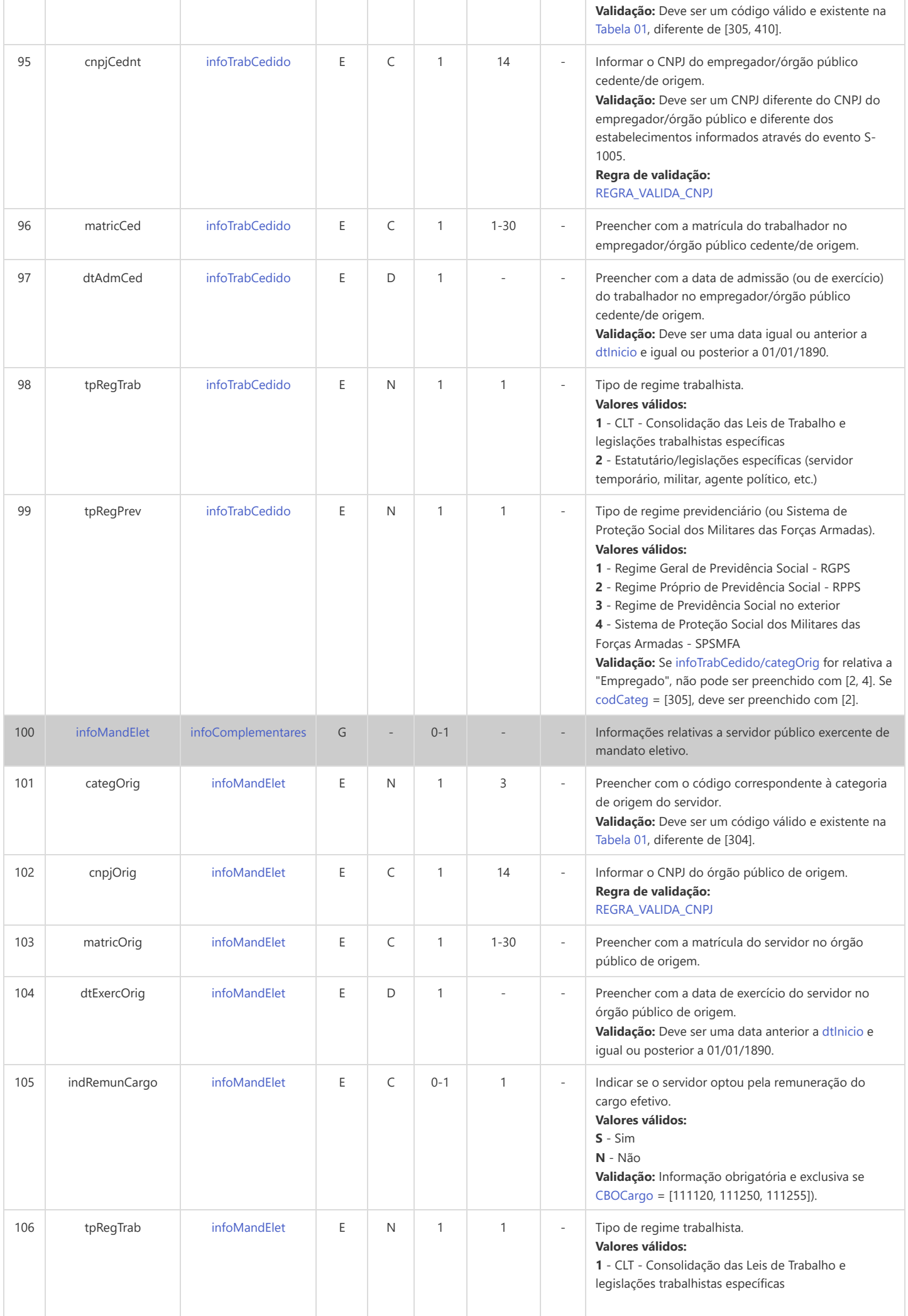

<span id="page-151-0"></span>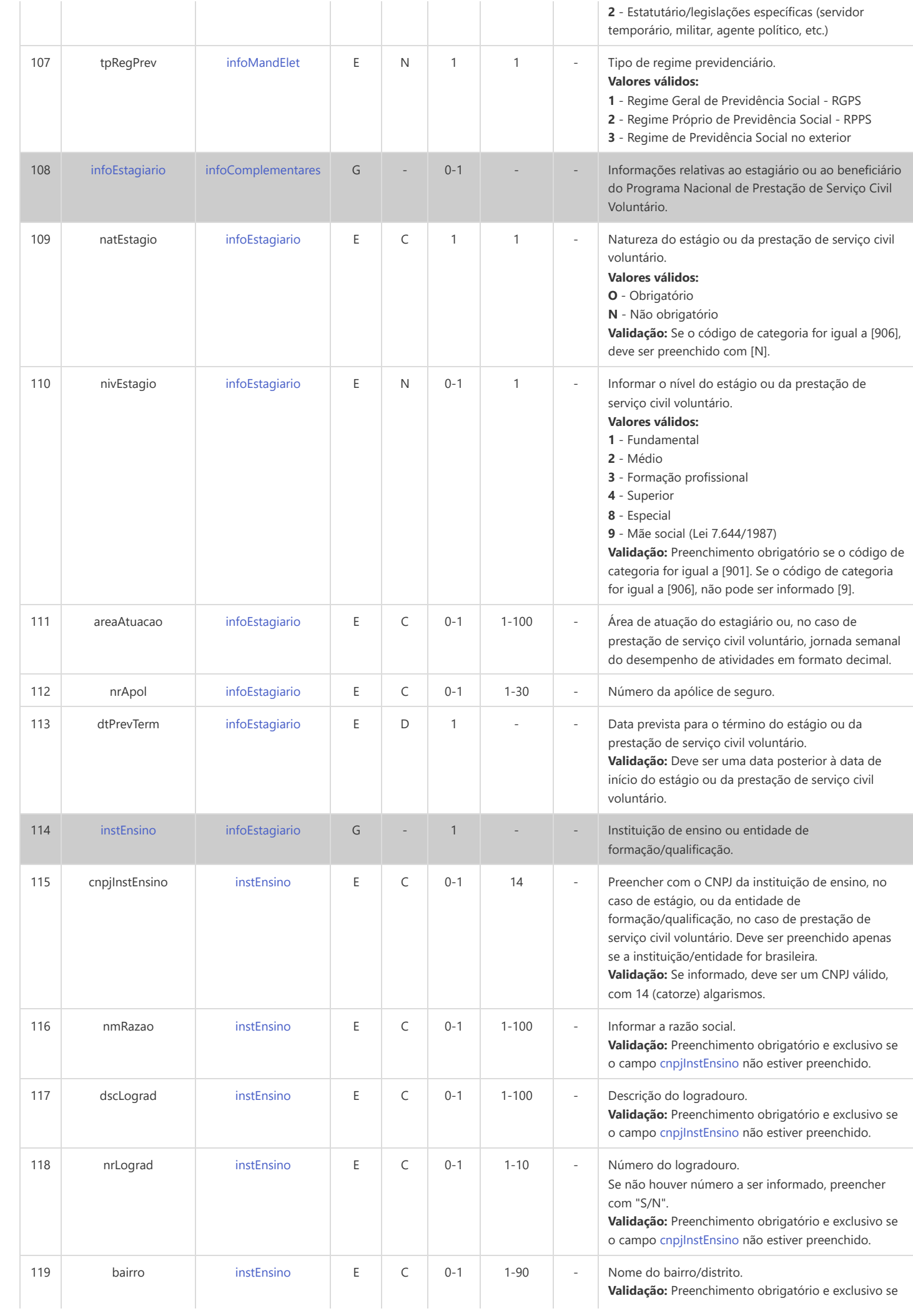

<span id="page-152-1"></span><span id="page-152-0"></span>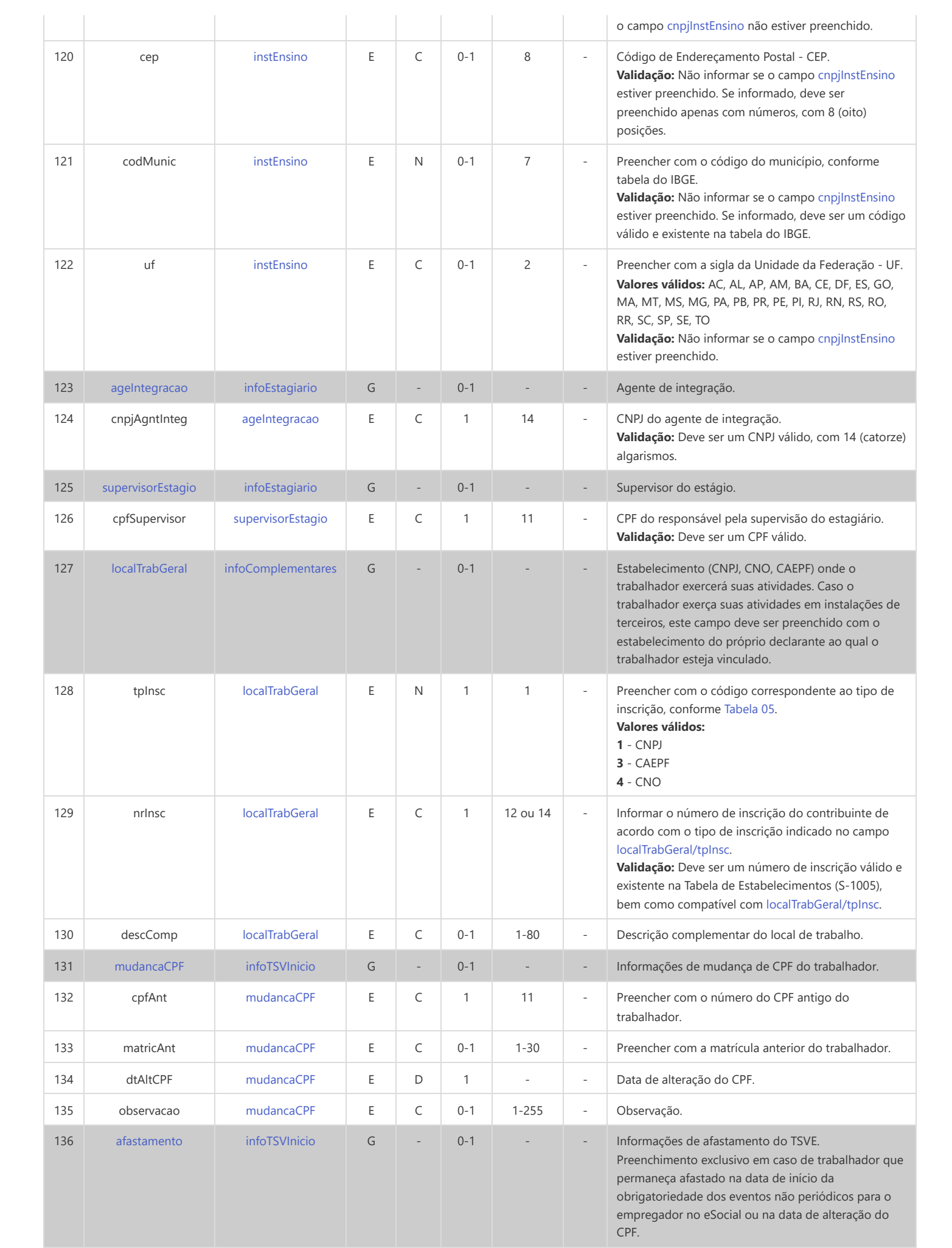

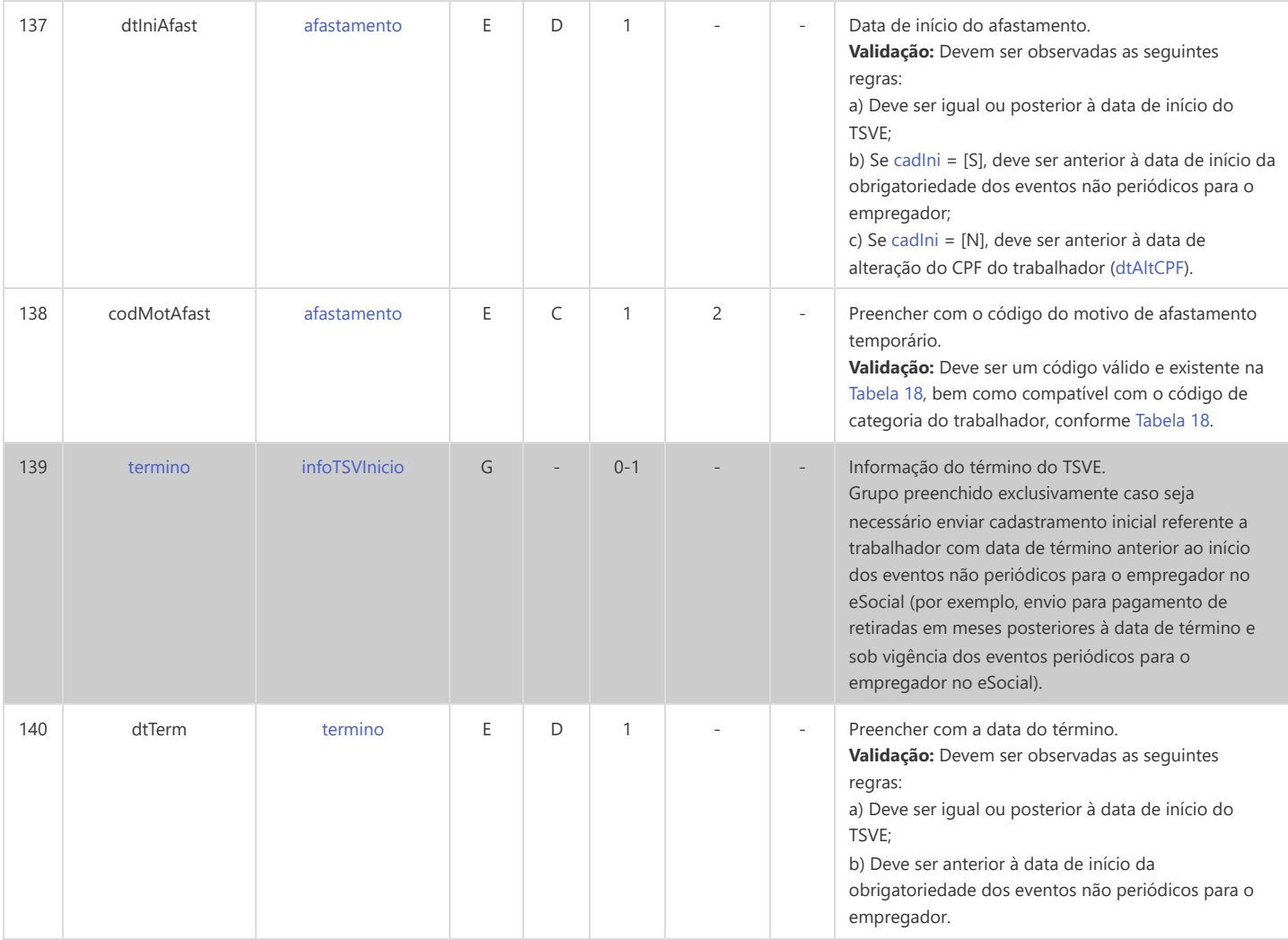

### **S-2306 - Trabalhador Sem Vínculo de Emprego/Estatutário - Alteração Contratual**

<span id="page-154-16"></span><span id="page-154-15"></span><span id="page-154-14"></span><span id="page-154-13"></span><span id="page-154-12"></span><span id="page-154-11"></span><span id="page-154-10"></span><span id="page-154-9"></span><span id="page-154-8"></span><span id="page-154-7"></span><span id="page-154-6"></span><span id="page-154-5"></span><span id="page-154-4"></span><span id="page-154-3"></span><span id="page-154-2"></span><span id="page-154-1"></span><span id="page-154-0"></span>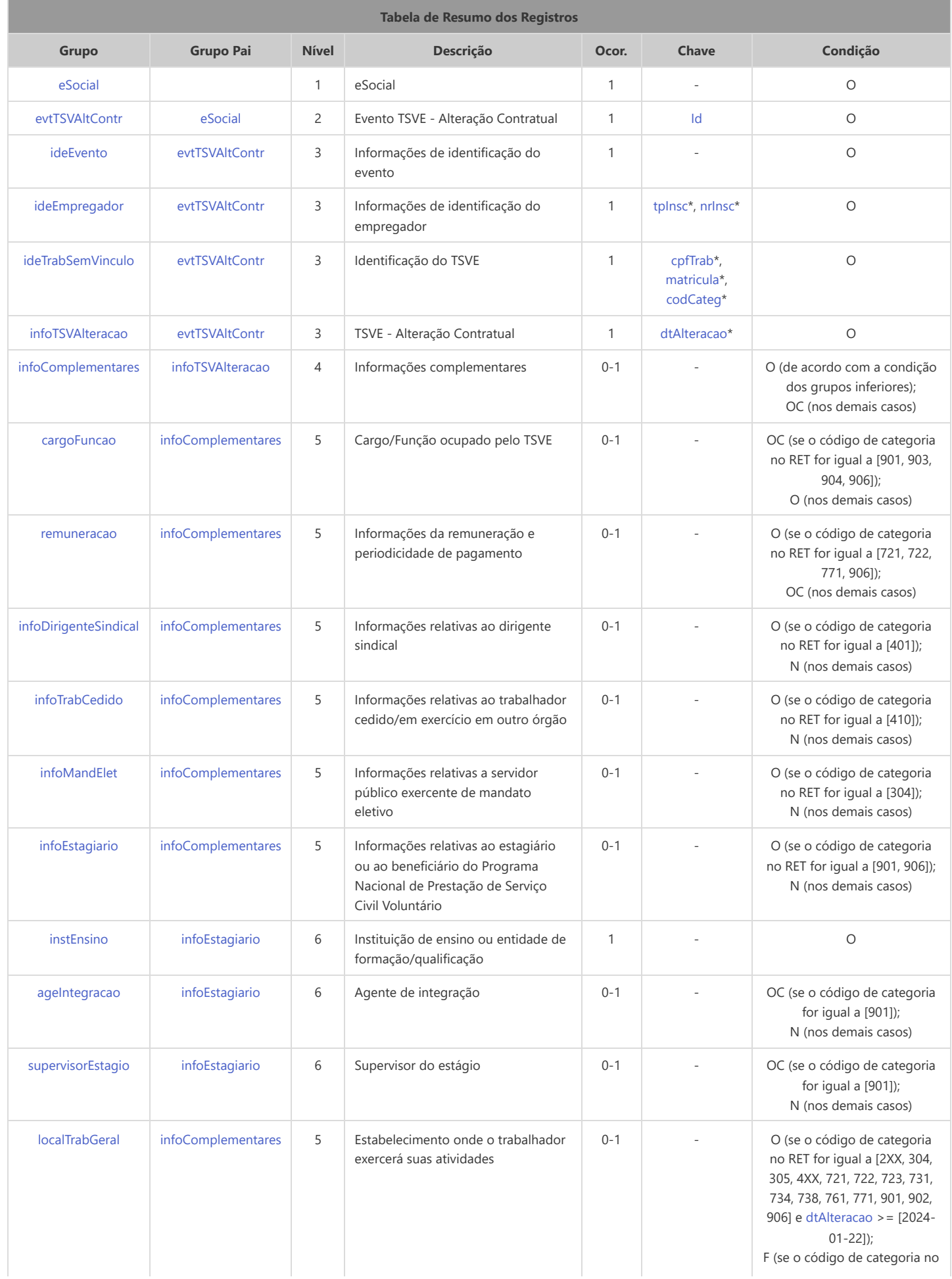

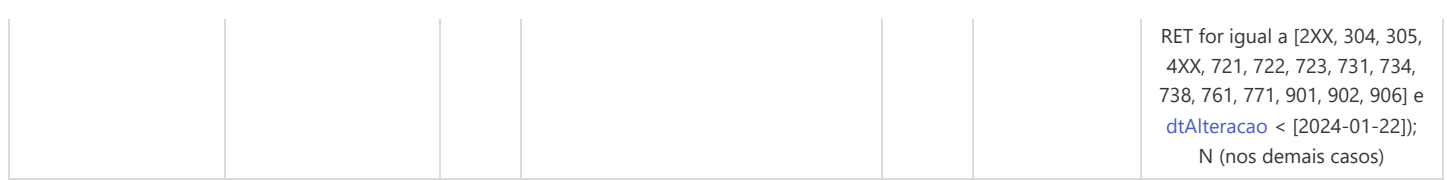

\* Campo chave do evento

### Registros do evento S-2306 - Trabalhador Sem Vínculo de Emprego/Estatutário - Alteração Contratual

<span id="page-155-6"></span><span id="page-155-5"></span><span id="page-155-4"></span><span id="page-155-3"></span><span id="page-155-2"></span><span id="page-155-1"></span><span id="page-155-0"></span>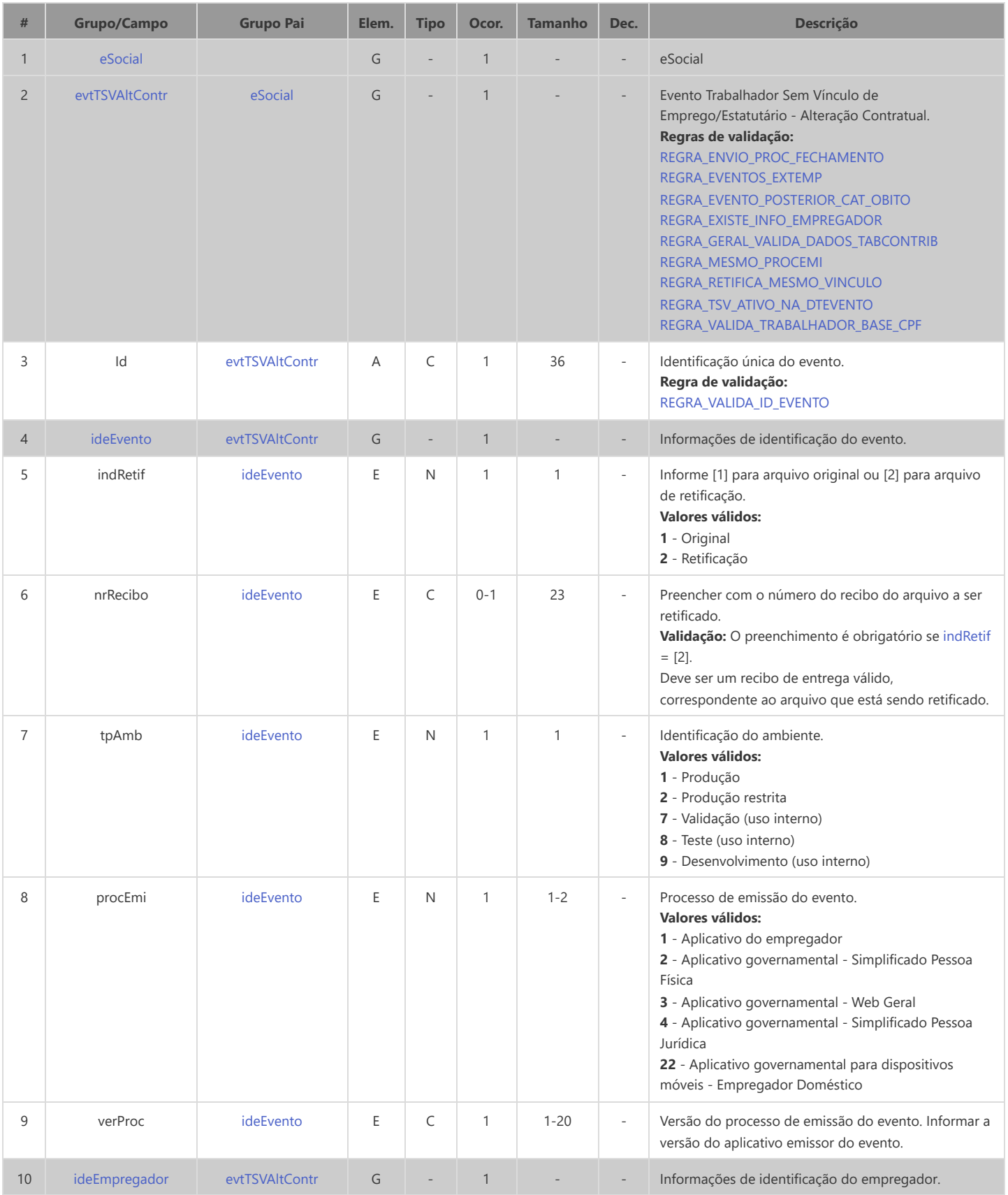

<span id="page-156-11"></span><span id="page-156-10"></span><span id="page-156-9"></span><span id="page-156-8"></span><span id="page-156-7"></span><span id="page-156-6"></span><span id="page-156-5"></span><span id="page-156-4"></span><span id="page-156-3"></span><span id="page-156-2"></span><span id="page-156-1"></span><span id="page-156-0"></span>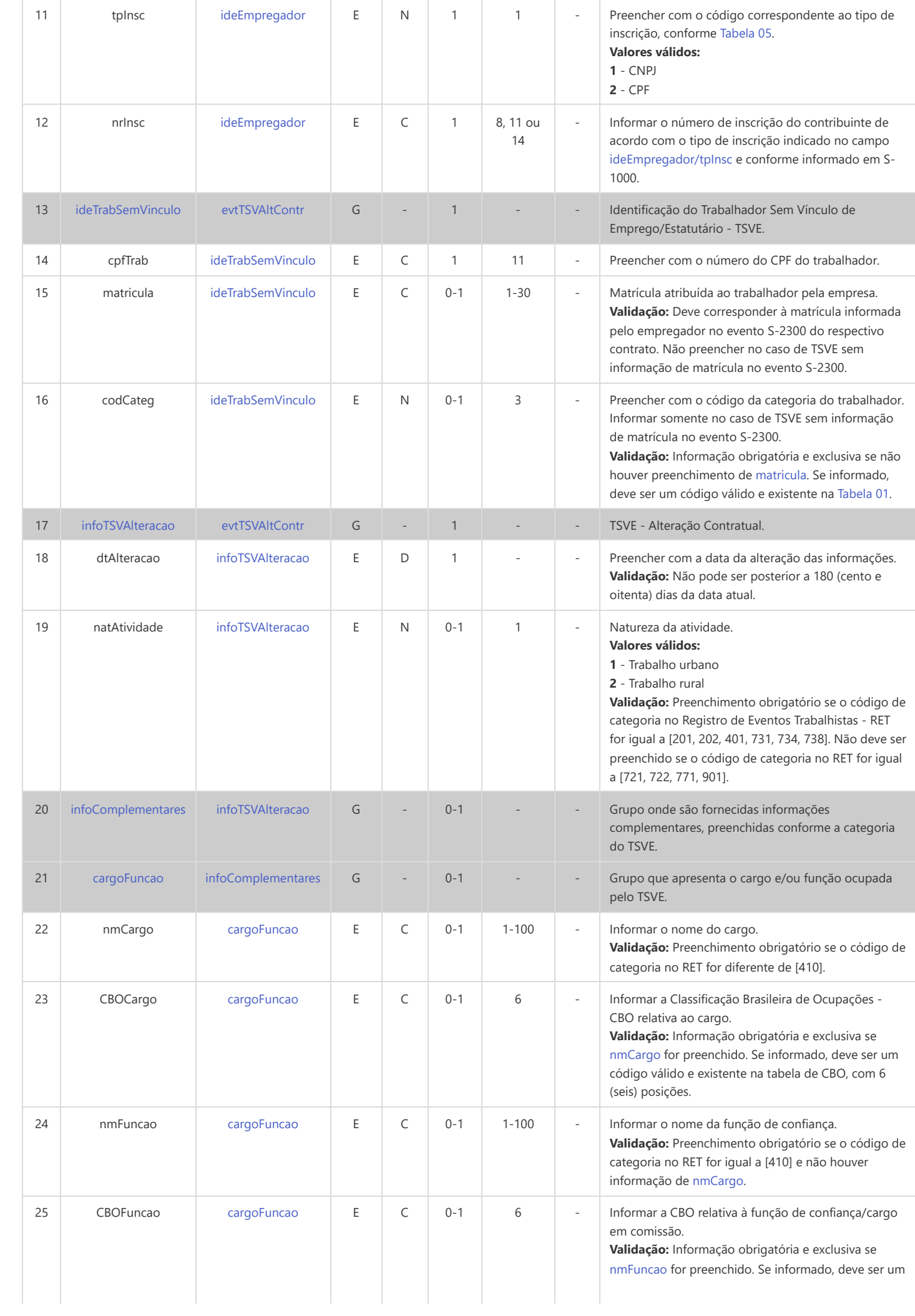

<span id="page-157-5"></span><span id="page-157-4"></span><span id="page-157-3"></span><span id="page-157-2"></span><span id="page-157-1"></span><span id="page-157-0"></span>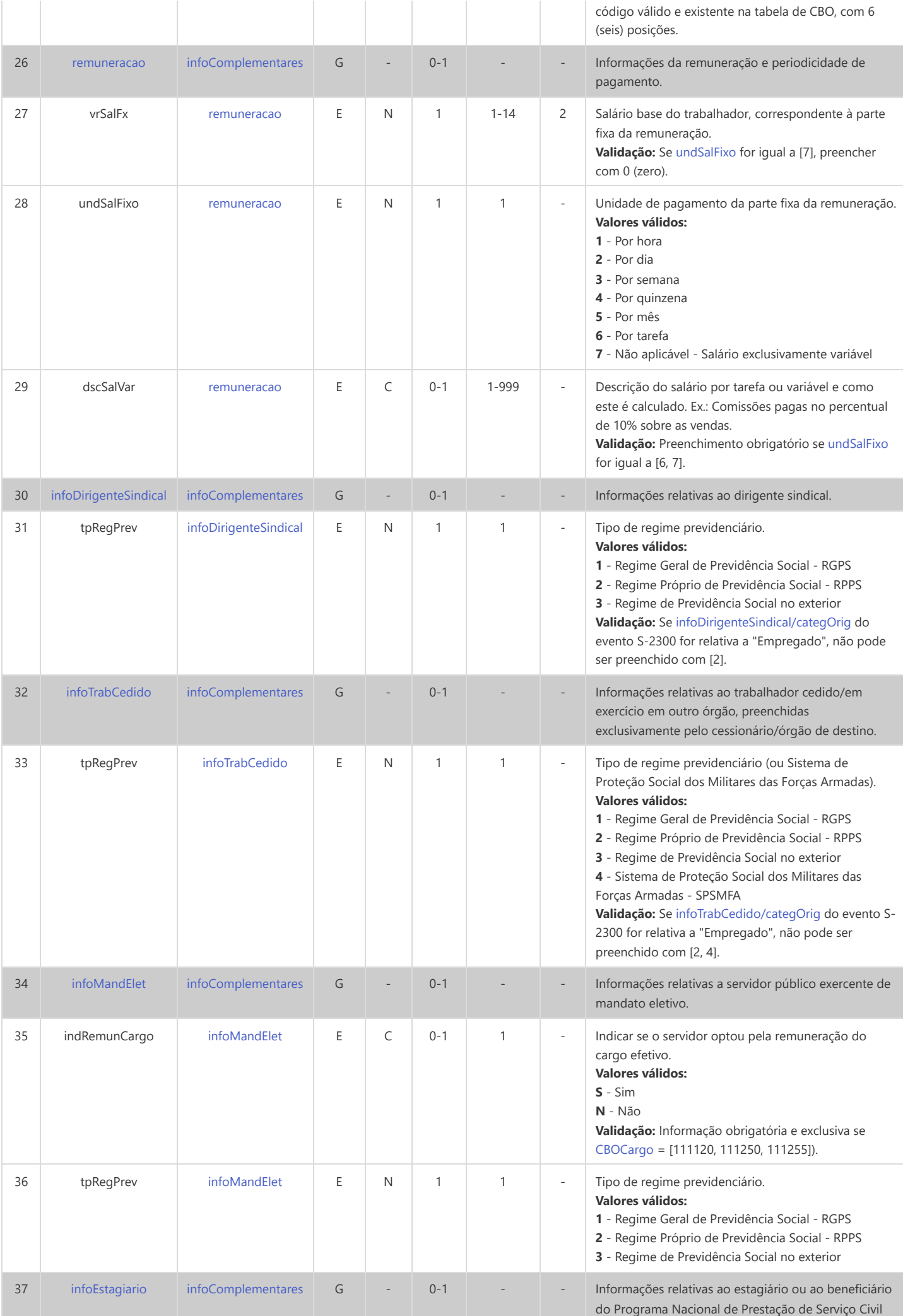

<span id="page-158-1"></span><span id="page-158-0"></span>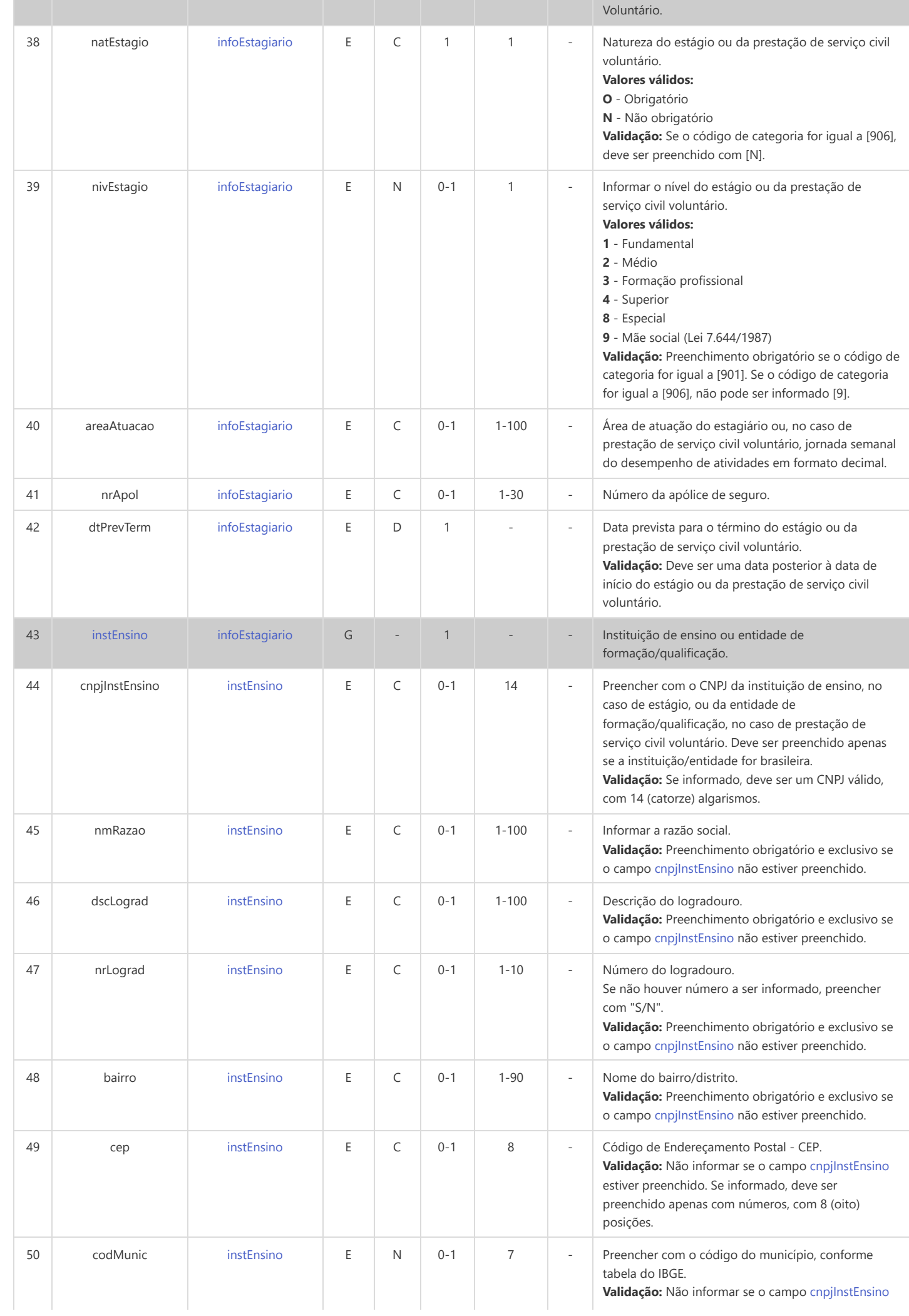

<span id="page-159-3"></span><span id="page-159-2"></span><span id="page-159-1"></span><span id="page-159-0"></span>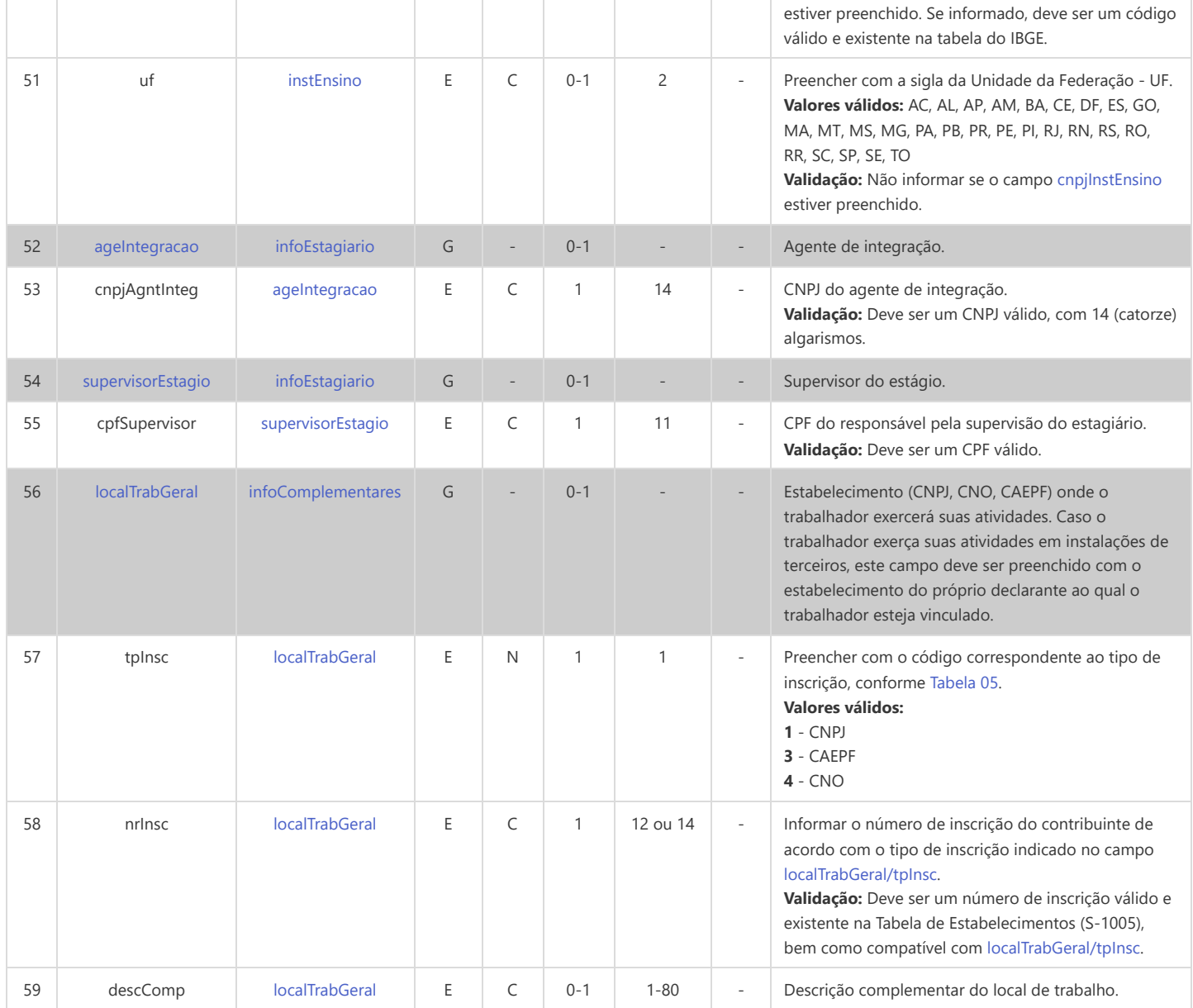

### **S-2399 - Trabalhador Sem Vínculo de Emprego/Estatutário - Término**

<span id="page-160-11"></span><span id="page-160-10"></span><span id="page-160-9"></span><span id="page-160-8"></span><span id="page-160-4"></span><span id="page-160-3"></span><span id="page-160-2"></span><span id="page-160-1"></span><span id="page-160-0"></span>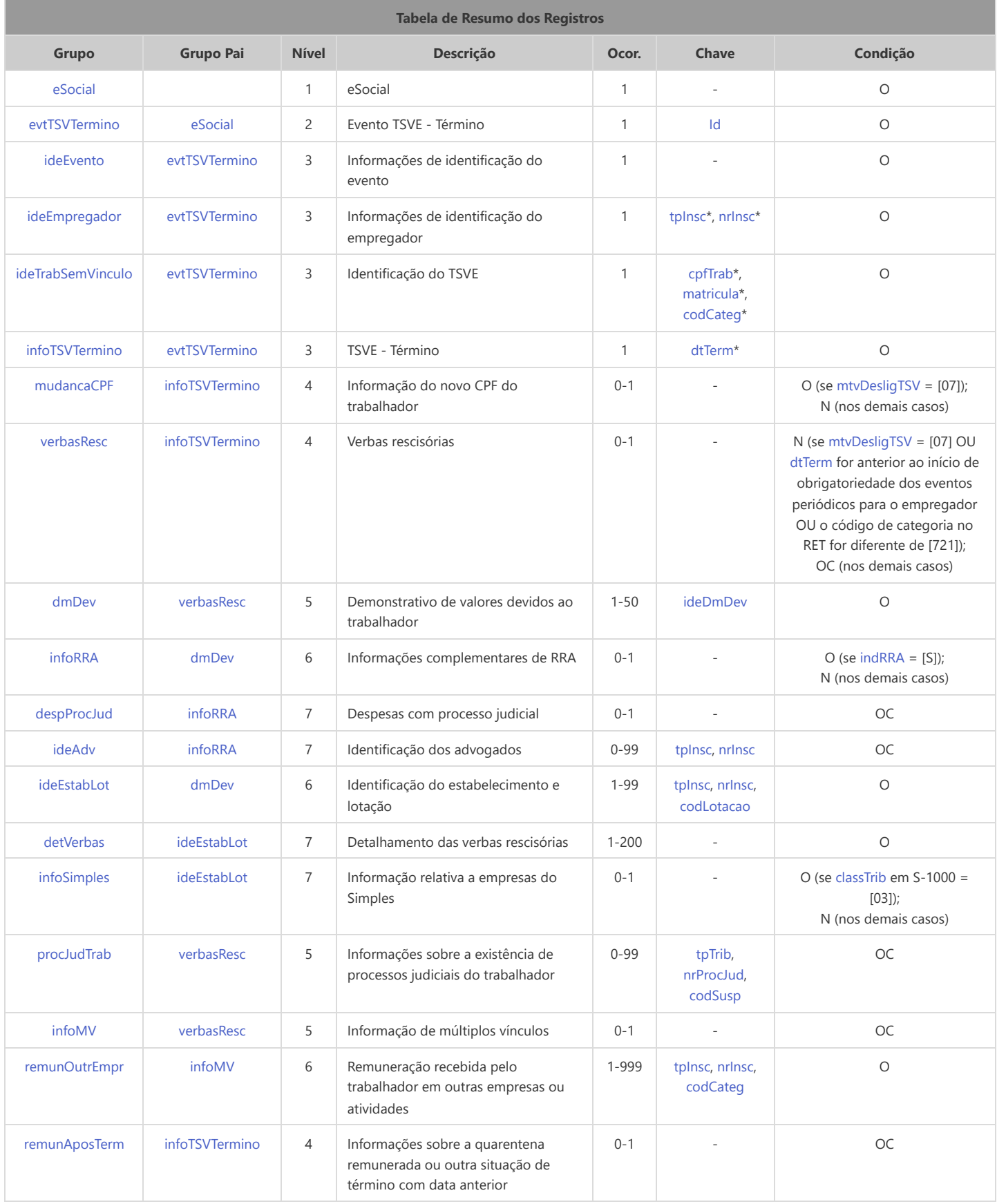

<span id="page-160-18"></span><span id="page-160-17"></span><span id="page-160-16"></span><span id="page-160-15"></span><span id="page-160-14"></span><span id="page-160-13"></span><span id="page-160-12"></span><span id="page-160-7"></span><span id="page-160-6"></span><span id="page-160-5"></span>\* Campo chave do evento

Registros do evento S-2399 - Trabalhador Sem Vínculo de Emprego/Estatutário - Término

<span id="page-161-6"></span><span id="page-161-5"></span><span id="page-161-4"></span><span id="page-161-3"></span><span id="page-161-2"></span><span id="page-161-1"></span><span id="page-161-0"></span>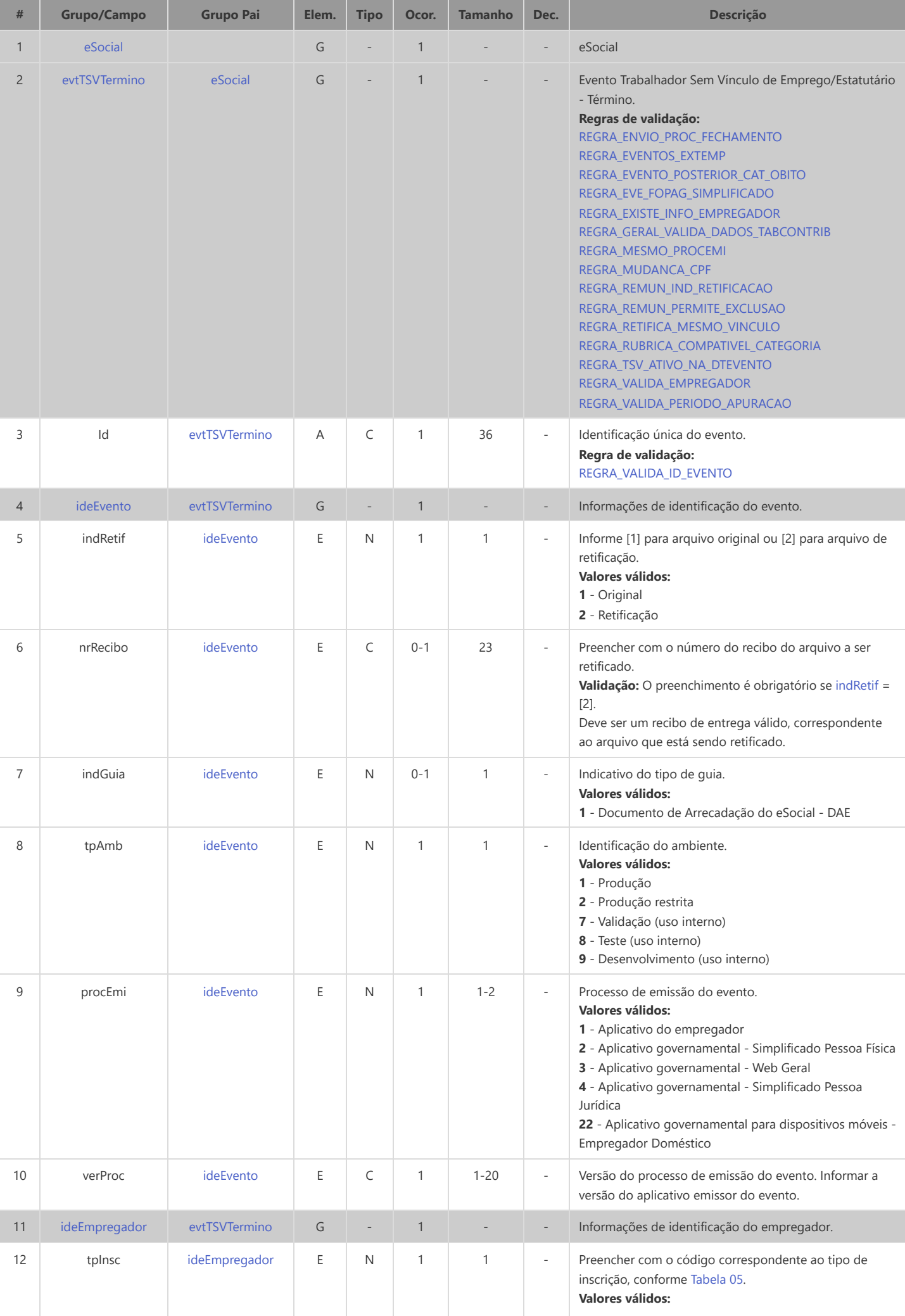

<span id="page-162-8"></span><span id="page-162-7"></span><span id="page-162-6"></span><span id="page-162-5"></span><span id="page-162-4"></span><span id="page-162-3"></span><span id="page-162-2"></span><span id="page-162-1"></span><span id="page-162-0"></span>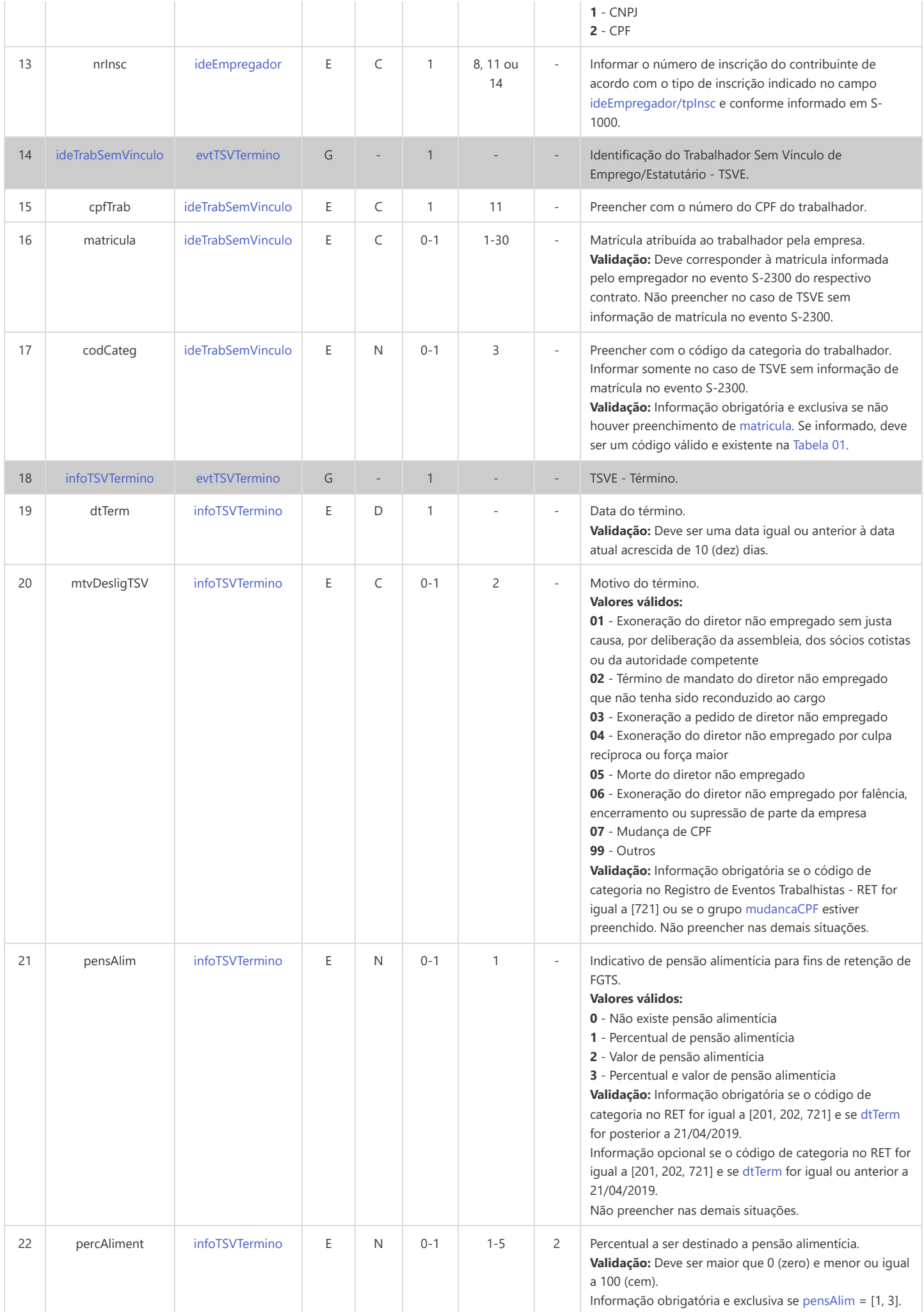

<span id="page-163-9"></span><span id="page-163-8"></span><span id="page-163-7"></span><span id="page-163-6"></span><span id="page-163-5"></span><span id="page-163-4"></span><span id="page-163-3"></span><span id="page-163-2"></span><span id="page-163-1"></span><span id="page-163-0"></span>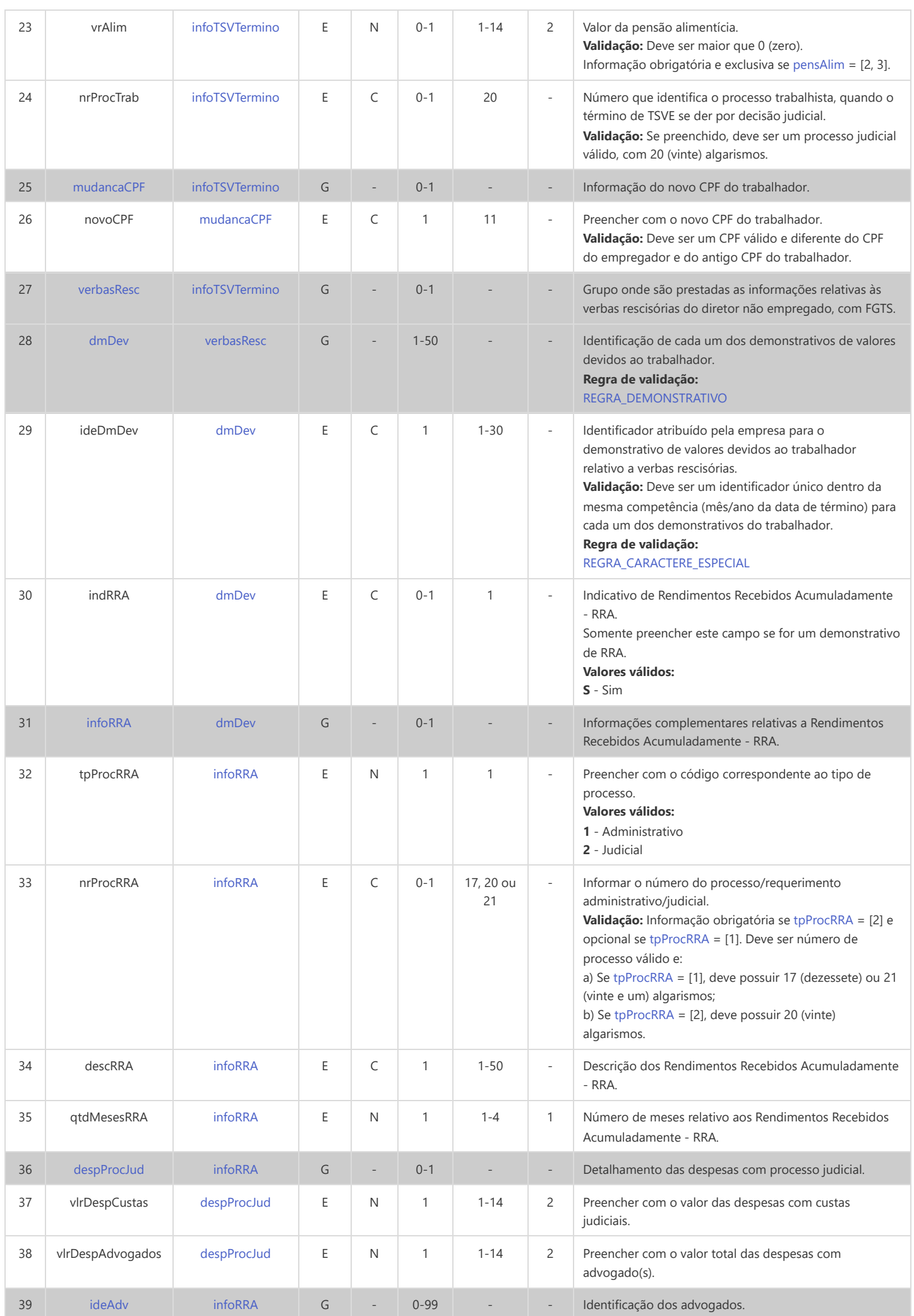

<span id="page-164-6"></span><span id="page-164-5"></span><span id="page-164-4"></span><span id="page-164-3"></span><span id="page-164-2"></span><span id="page-164-1"></span><span id="page-164-0"></span>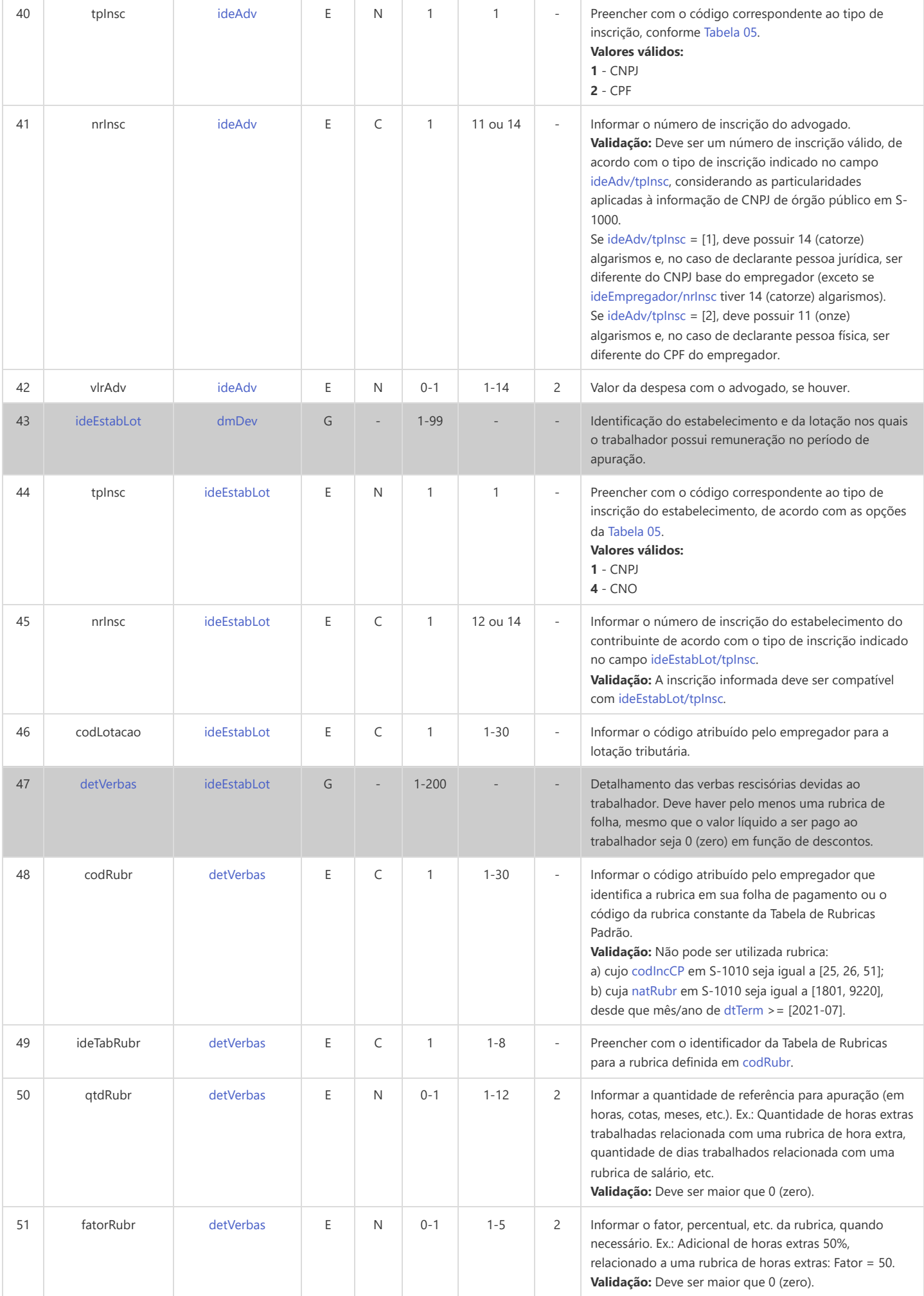

<span id="page-165-8"></span><span id="page-165-7"></span><span id="page-165-6"></span><span id="page-165-5"></span><span id="page-165-4"></span><span id="page-165-3"></span><span id="page-165-2"></span><span id="page-165-1"></span><span id="page-165-0"></span>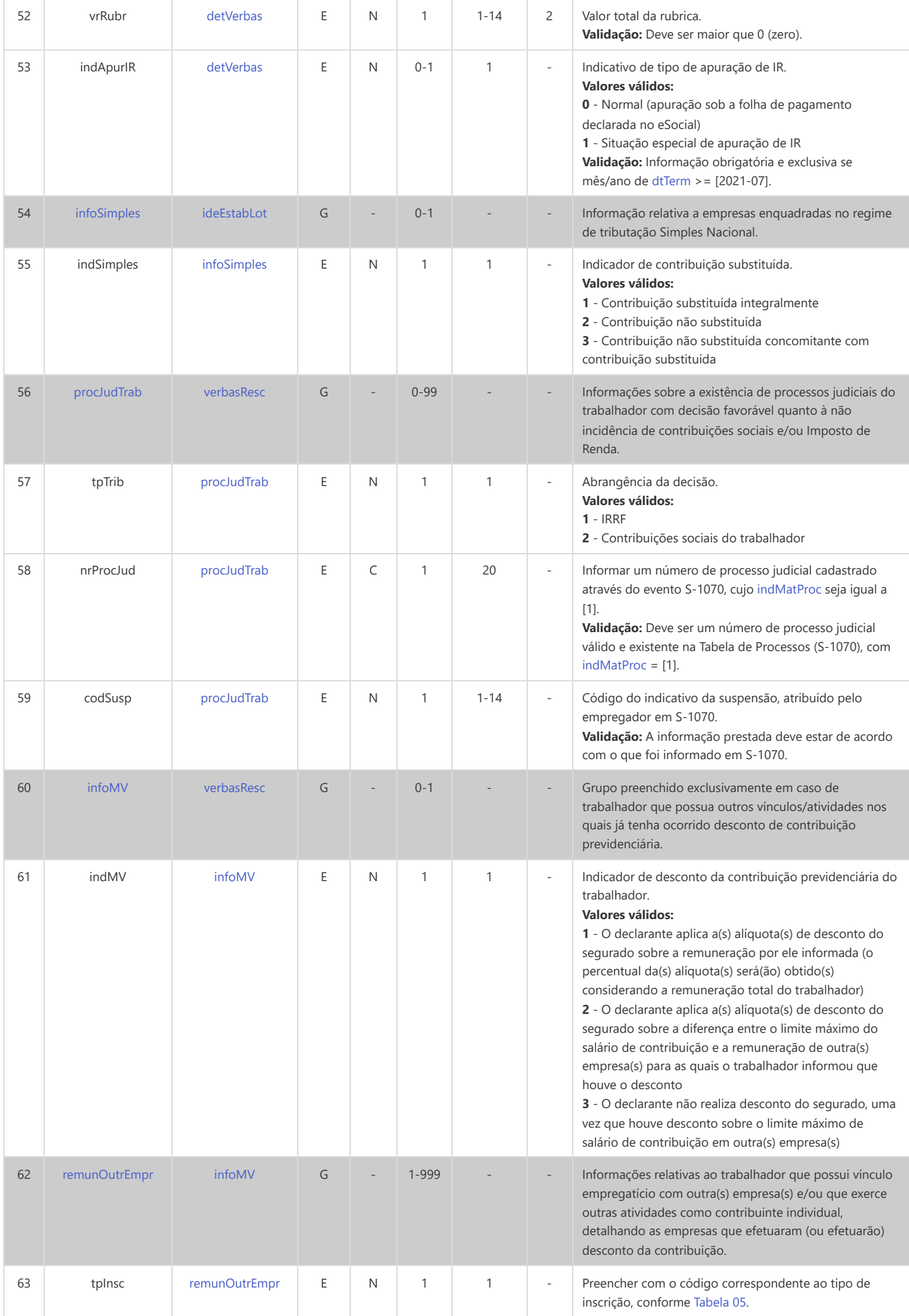

<span id="page-166-1"></span><span id="page-166-0"></span>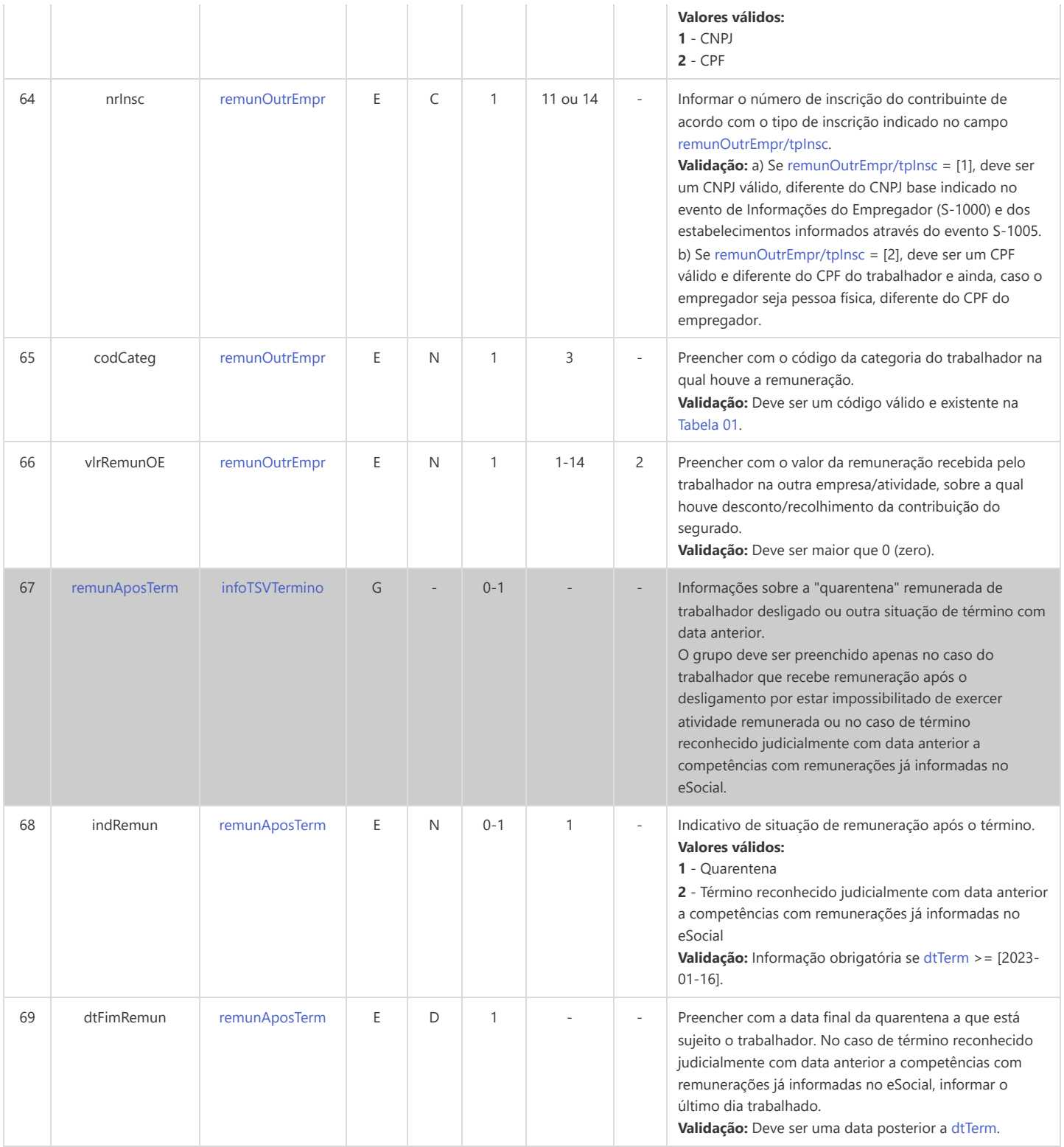

## **S-2400 - Cadastro de Beneficiário - Entes Públicos - Início**

<span id="page-167-10"></span><span id="page-167-8"></span><span id="page-167-6"></span><span id="page-167-5"></span><span id="page-167-2"></span>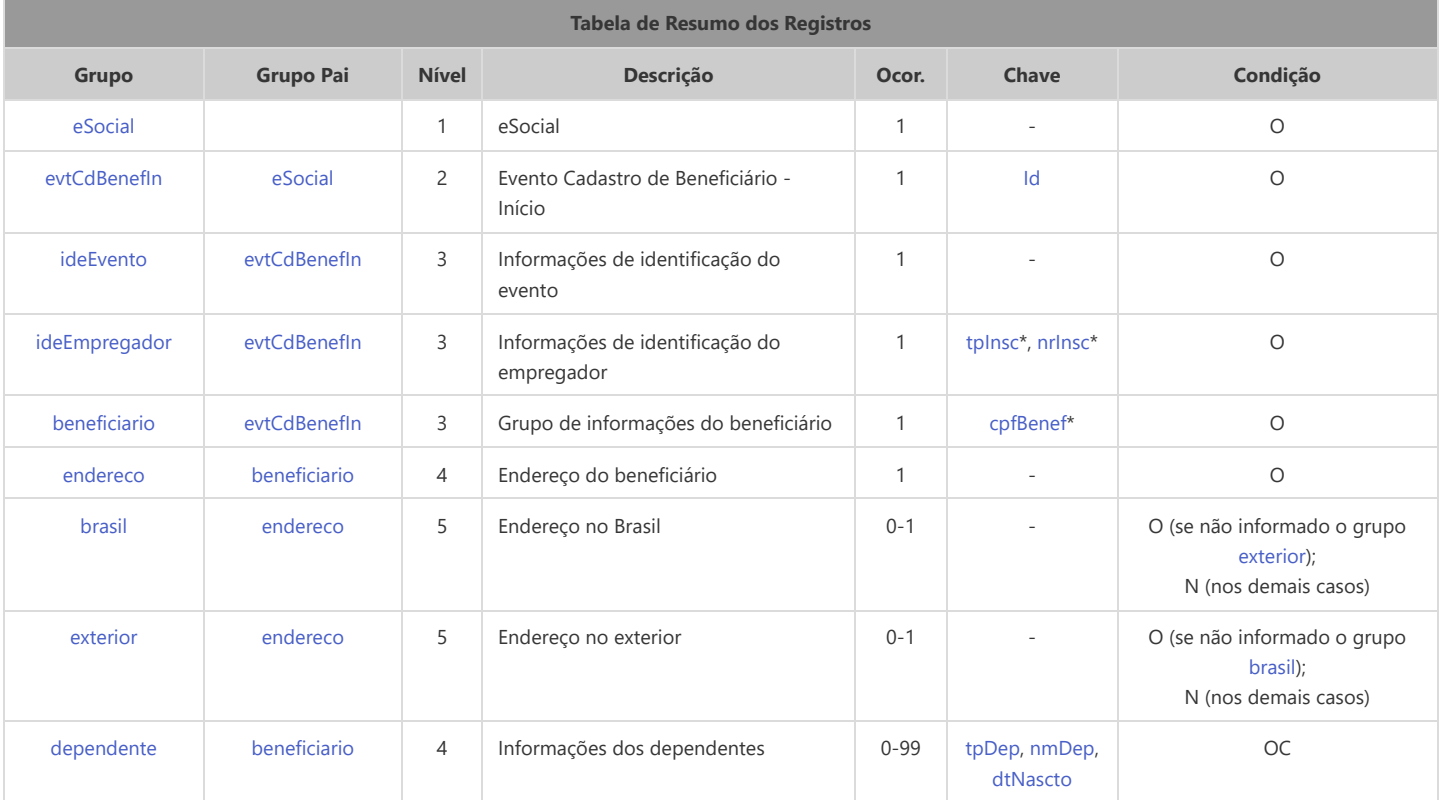

<span id="page-167-13"></span><span id="page-167-12"></span><span id="page-167-11"></span><span id="page-167-7"></span>\* Campo chave do evento

### Registros do evento S-2400 - Cadastro de Beneficiário - Entes Públicos - Início

<span id="page-167-9"></span><span id="page-167-4"></span><span id="page-167-3"></span><span id="page-167-1"></span><span id="page-167-0"></span>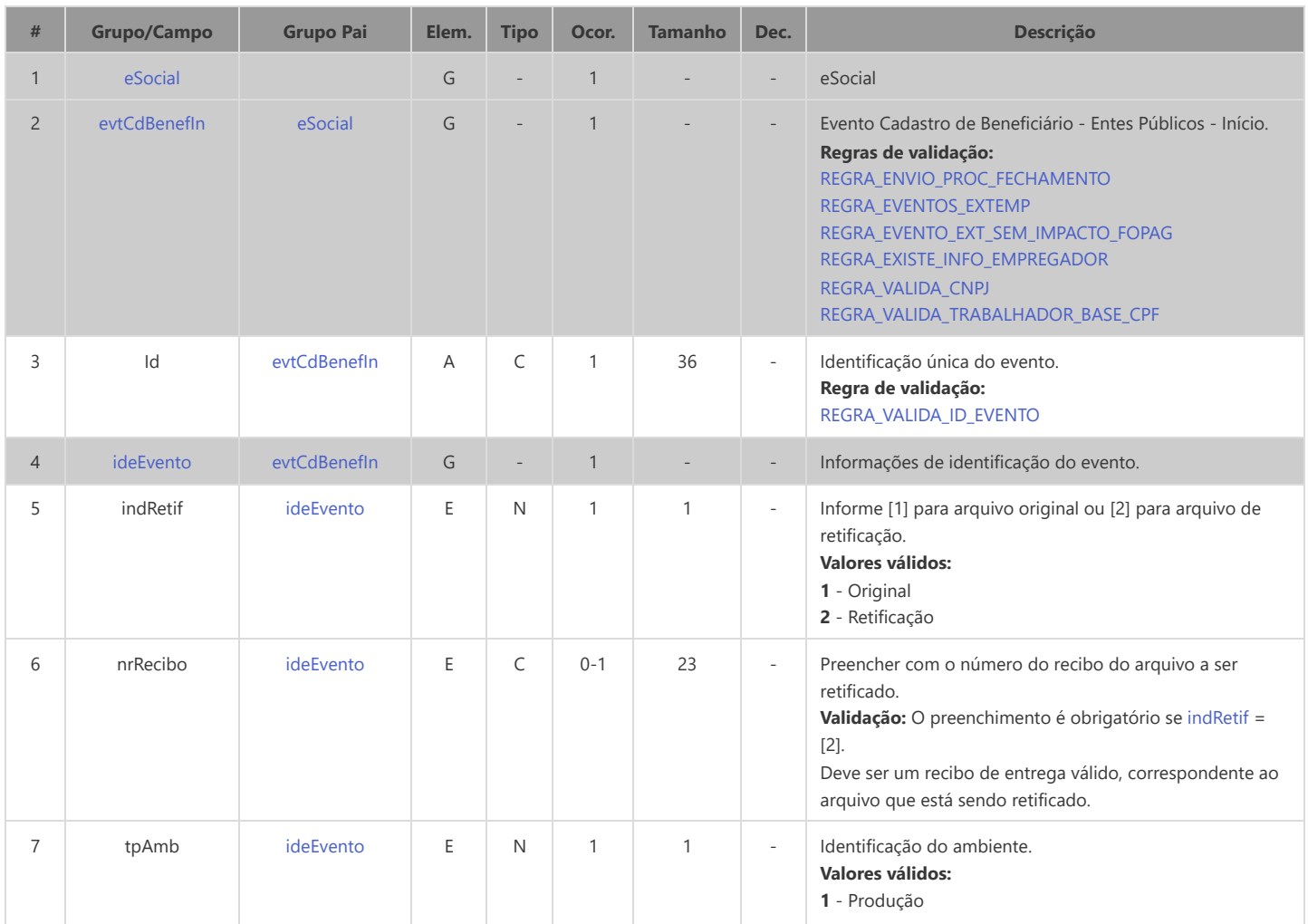

<span id="page-168-5"></span><span id="page-168-4"></span><span id="page-168-3"></span><span id="page-168-2"></span><span id="page-168-1"></span><span id="page-168-0"></span>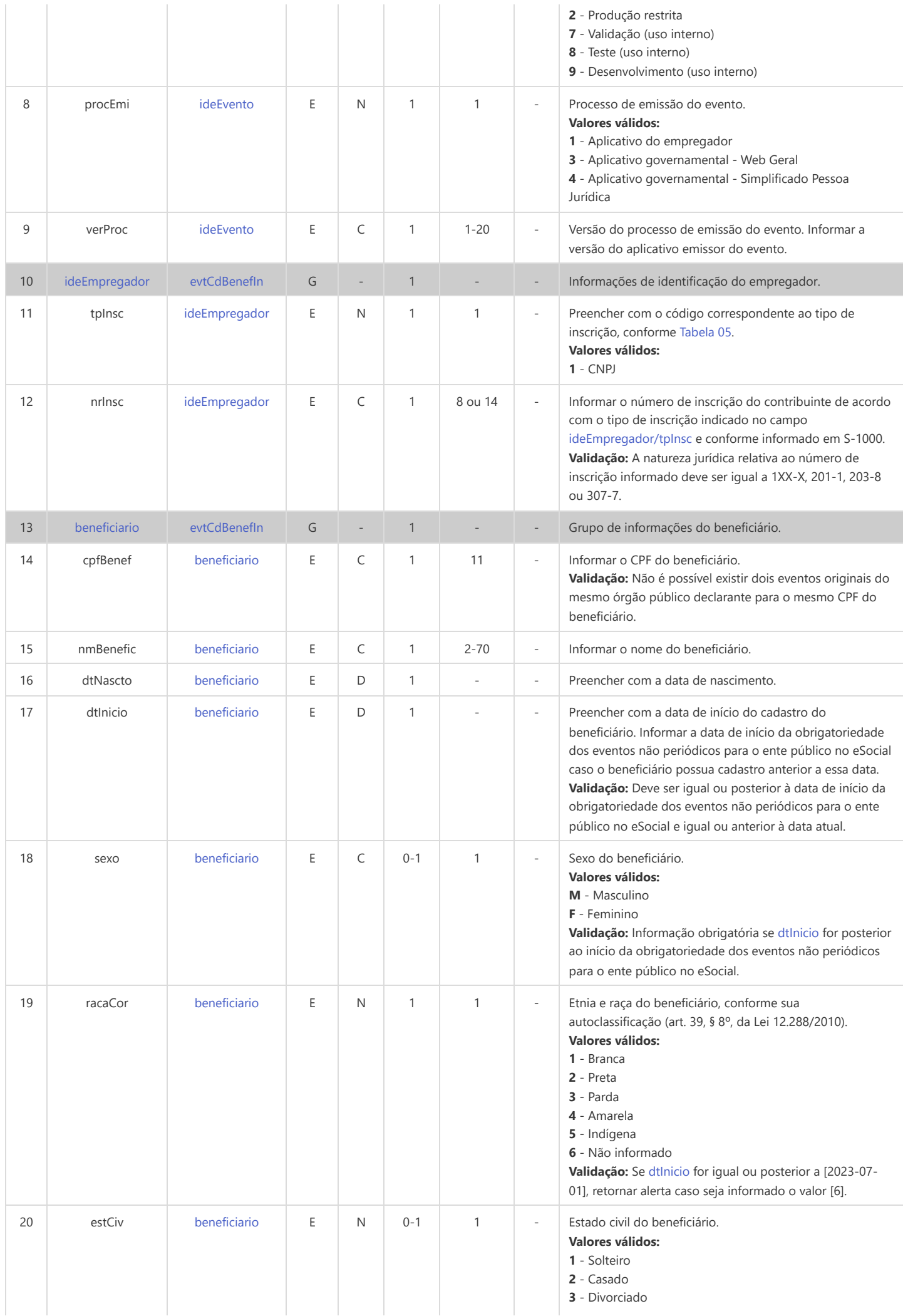

<span id="page-169-7"></span><span id="page-169-6"></span><span id="page-169-5"></span><span id="page-169-4"></span><span id="page-169-3"></span><span id="page-169-2"></span><span id="page-169-1"></span><span id="page-169-0"></span>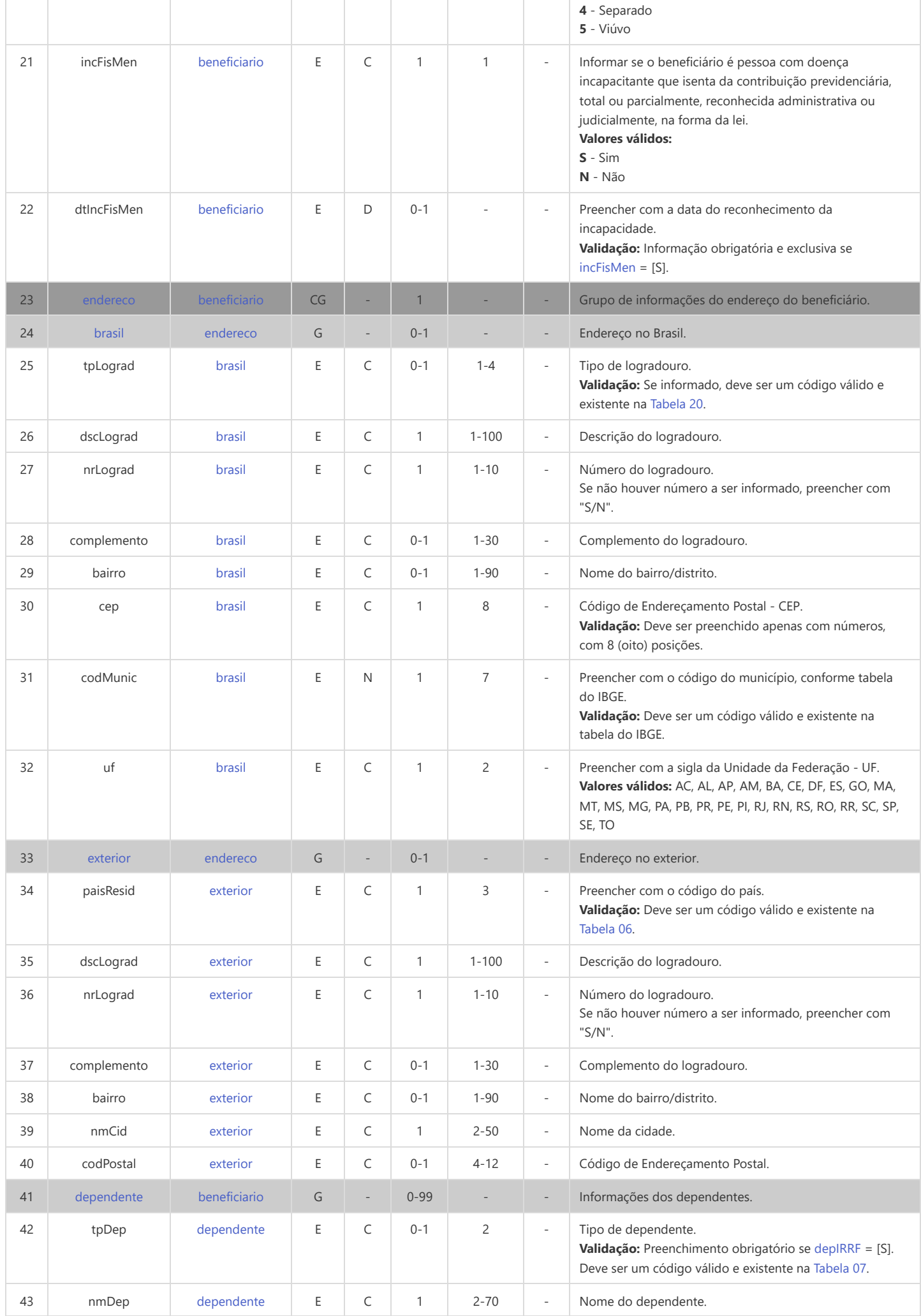

<span id="page-170-0"></span>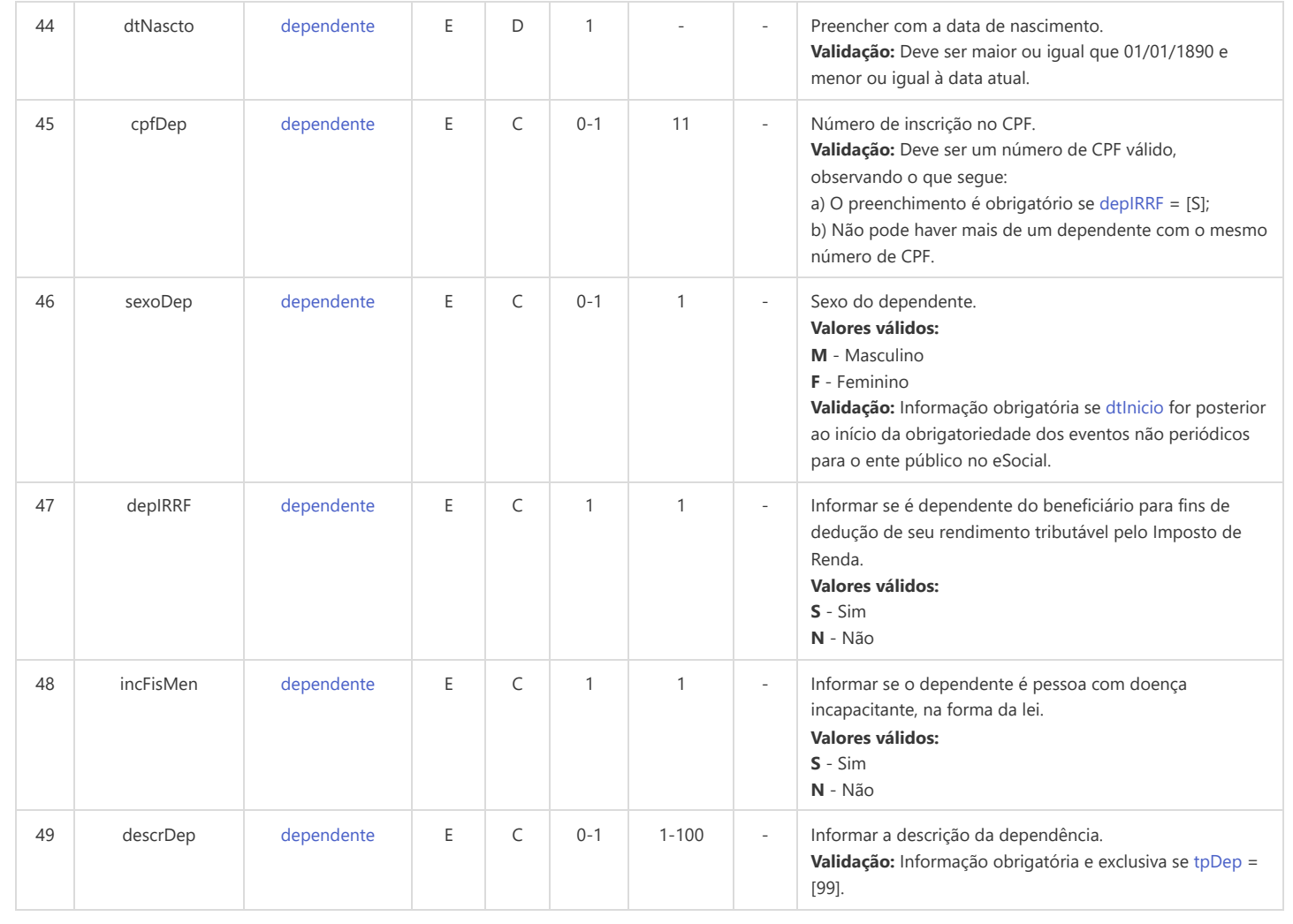

# **S-2405 - Cadastro de Beneficiário - Entes Públicos - Alteração**

<span id="page-171-12"></span><span id="page-171-11"></span><span id="page-171-9"></span><span id="page-171-6"></span><span id="page-171-5"></span><span id="page-171-2"></span>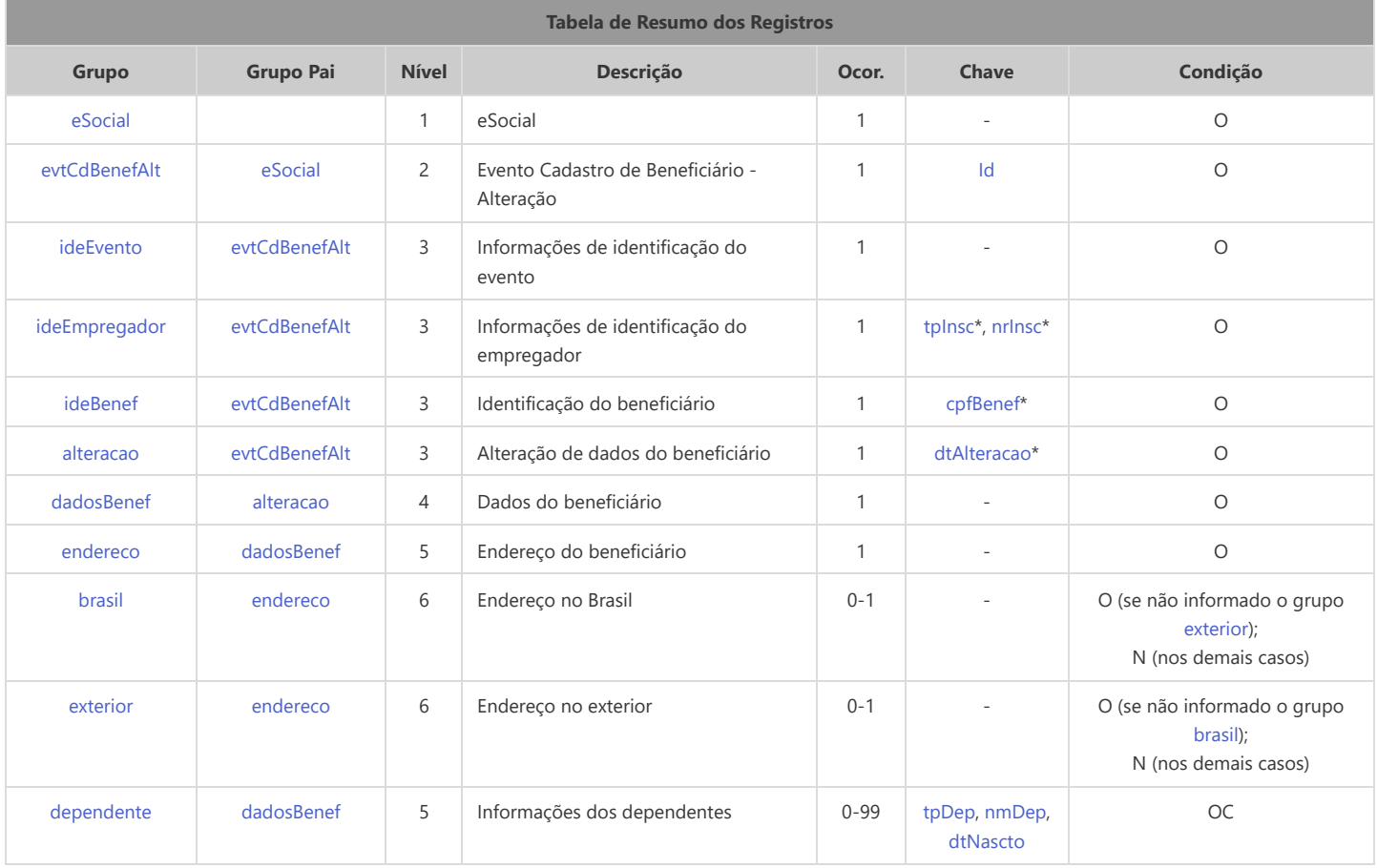

<span id="page-171-15"></span><span id="page-171-14"></span><span id="page-171-13"></span><span id="page-171-8"></span><span id="page-171-7"></span>\* Campo chave do evento

#### Registros do evento S-2405 - Cadastro de Beneficiário - Entes Públicos - Alteração

<span id="page-171-10"></span><span id="page-171-4"></span><span id="page-171-3"></span><span id="page-171-1"></span><span id="page-171-0"></span>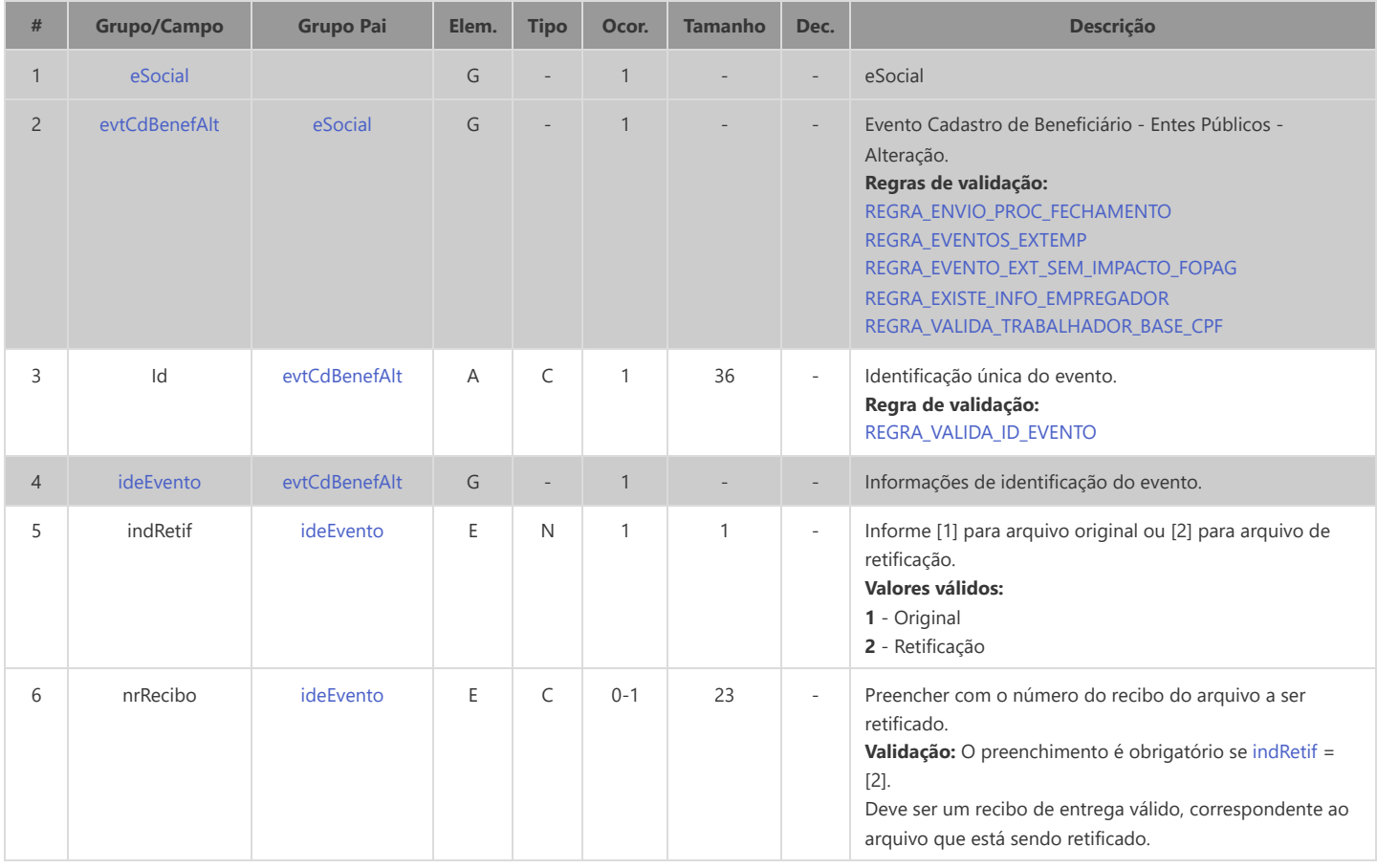

<span id="page-172-7"></span><span id="page-172-6"></span><span id="page-172-5"></span><span id="page-172-4"></span><span id="page-172-3"></span><span id="page-172-2"></span><span id="page-172-1"></span><span id="page-172-0"></span>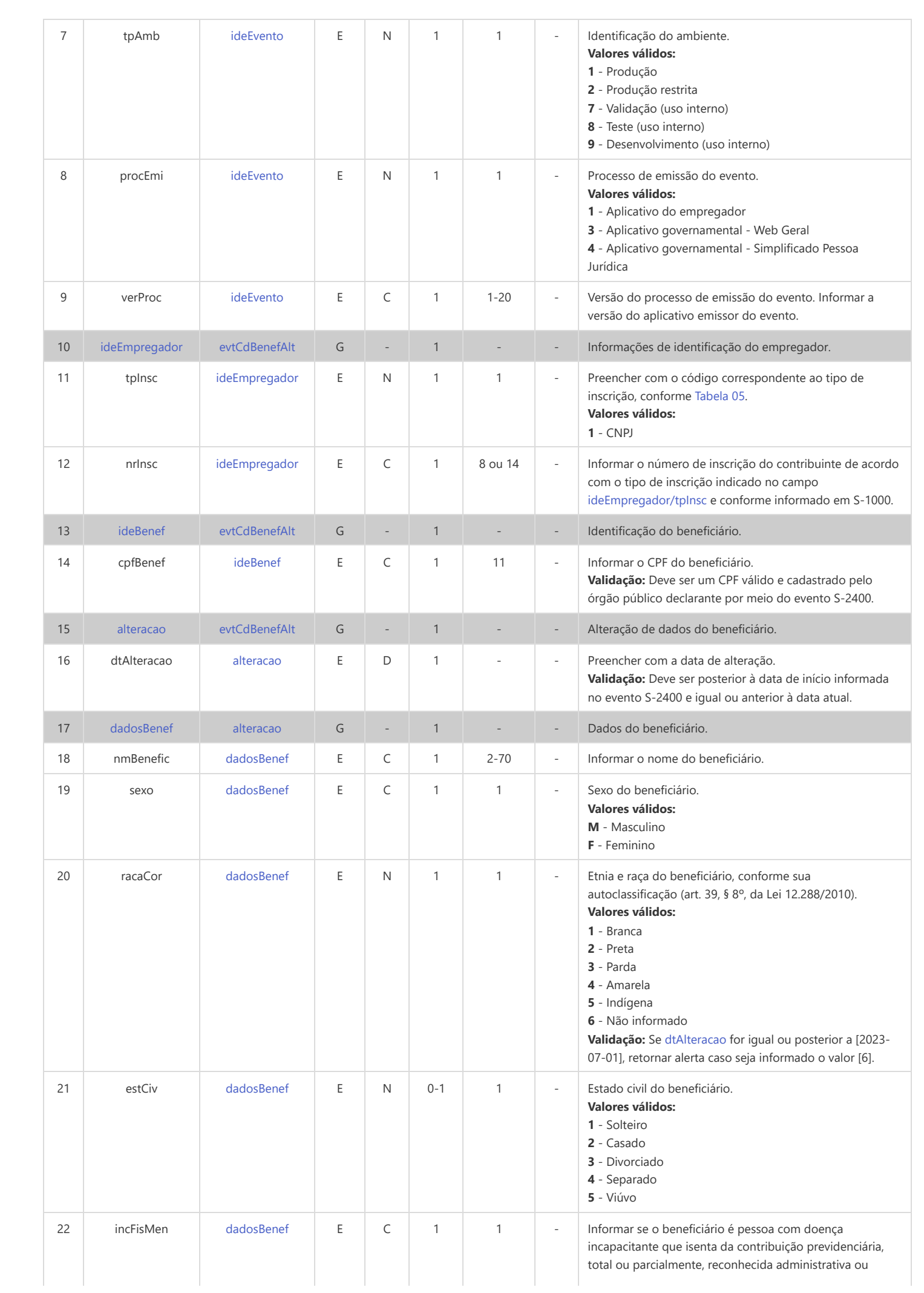

<span id="page-173-6"></span><span id="page-173-5"></span><span id="page-173-4"></span><span id="page-173-3"></span><span id="page-173-2"></span><span id="page-173-1"></span><span id="page-173-0"></span>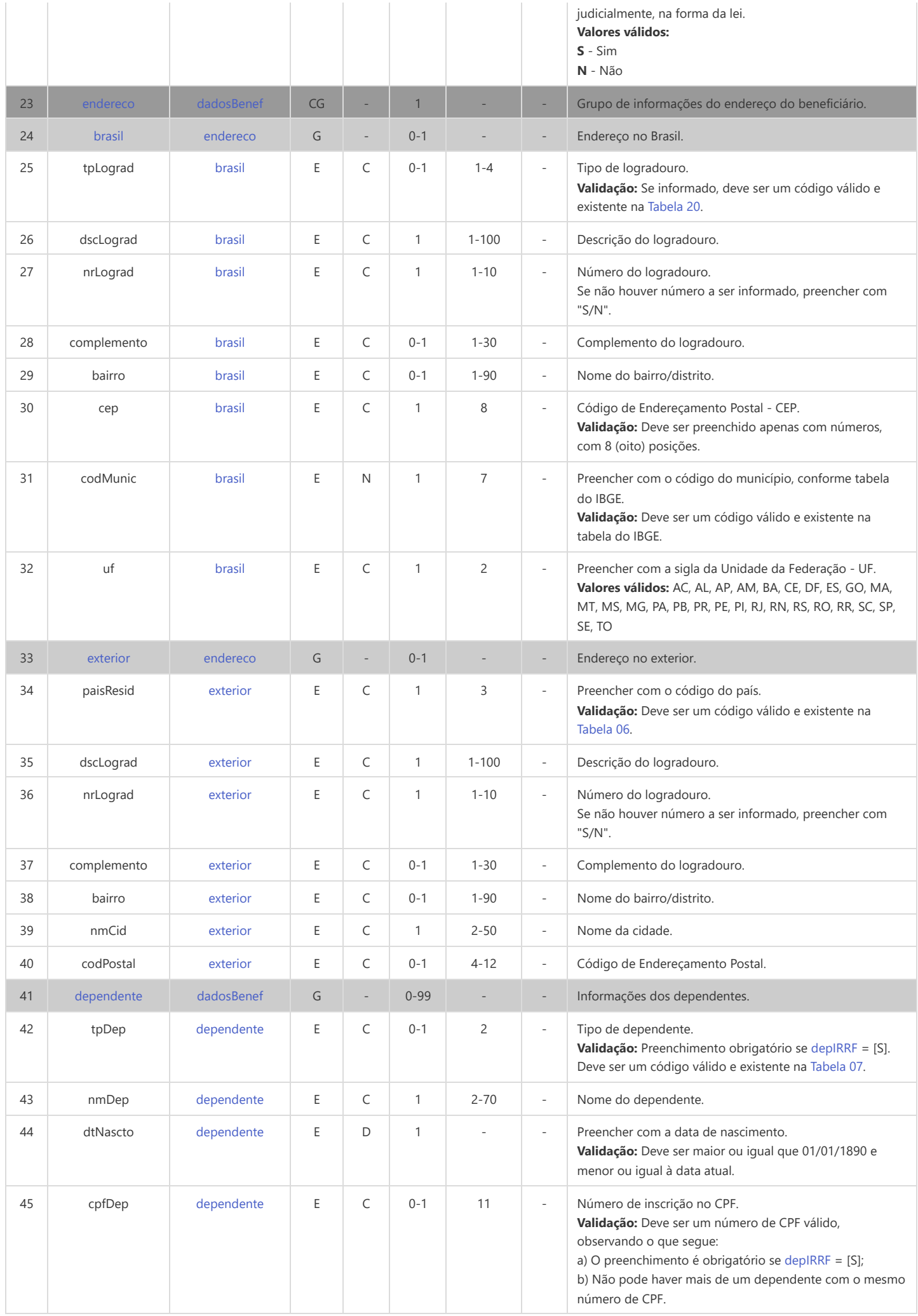

<span id="page-174-0"></span>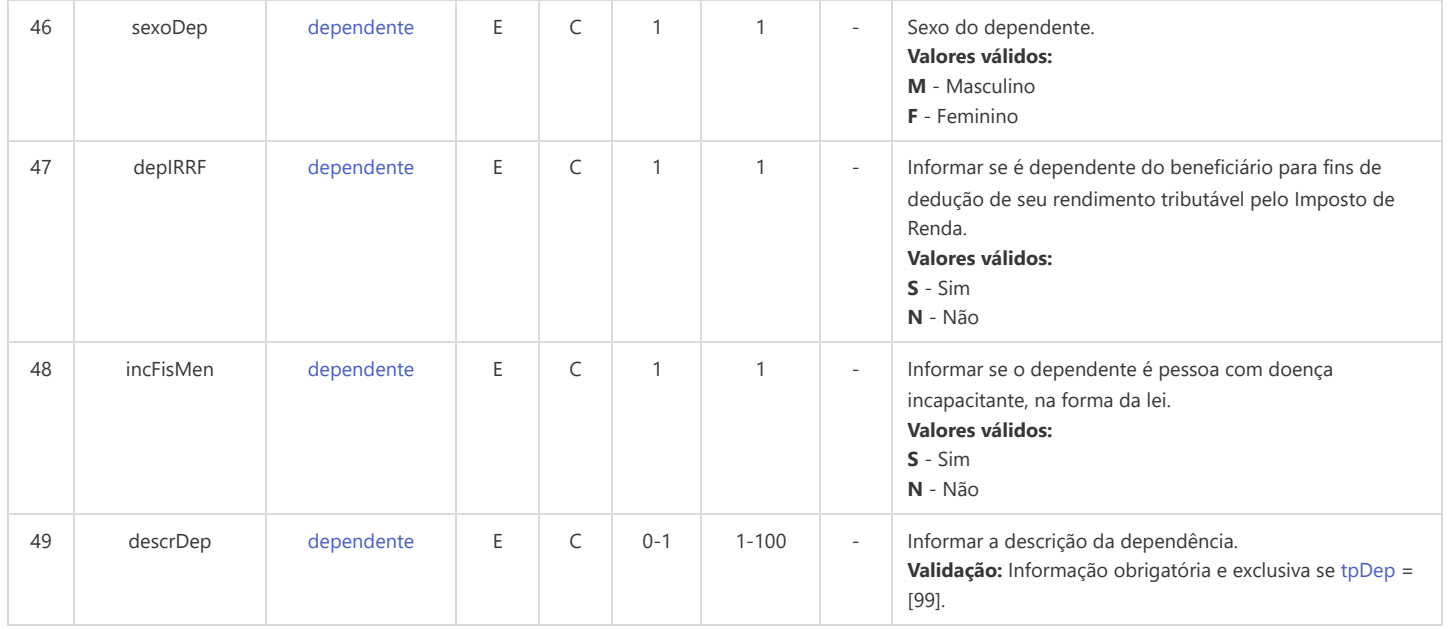

## **S-2410 - Cadastro de Benefício - Entes Públicos - Início**

<span id="page-175-12"></span><span id="page-175-11"></span><span id="page-175-9"></span><span id="page-175-7"></span><span id="page-175-6"></span><span id="page-175-5"></span><span id="page-175-2"></span>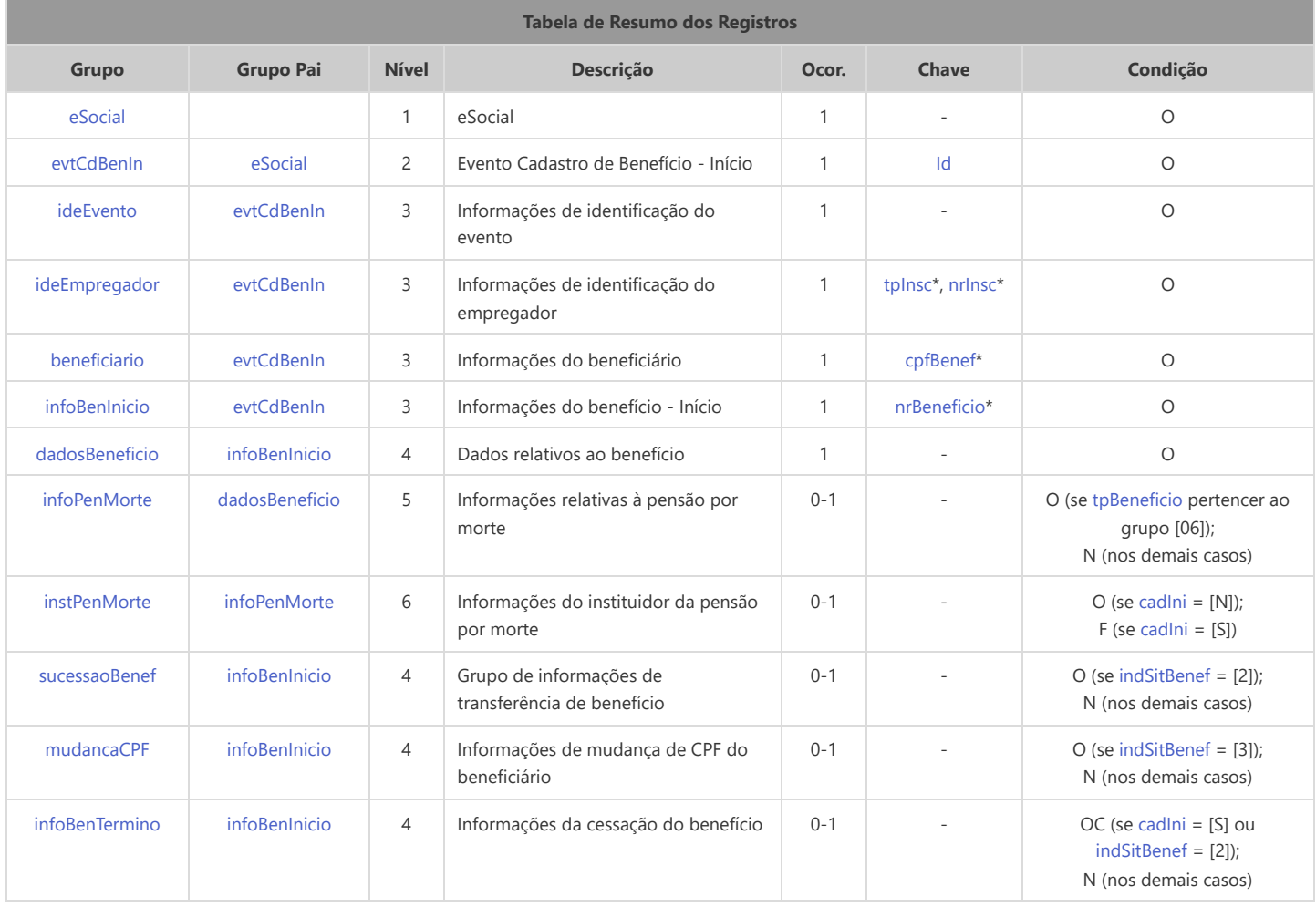

<span id="page-175-16"></span><span id="page-175-15"></span><span id="page-175-14"></span><span id="page-175-13"></span><span id="page-175-8"></span>\* Campo chave do evento

### Registros do evento S-2410 - Cadastro de Benefício - Entes Públicos - Início

<span id="page-175-10"></span><span id="page-175-4"></span><span id="page-175-3"></span><span id="page-175-1"></span><span id="page-175-0"></span>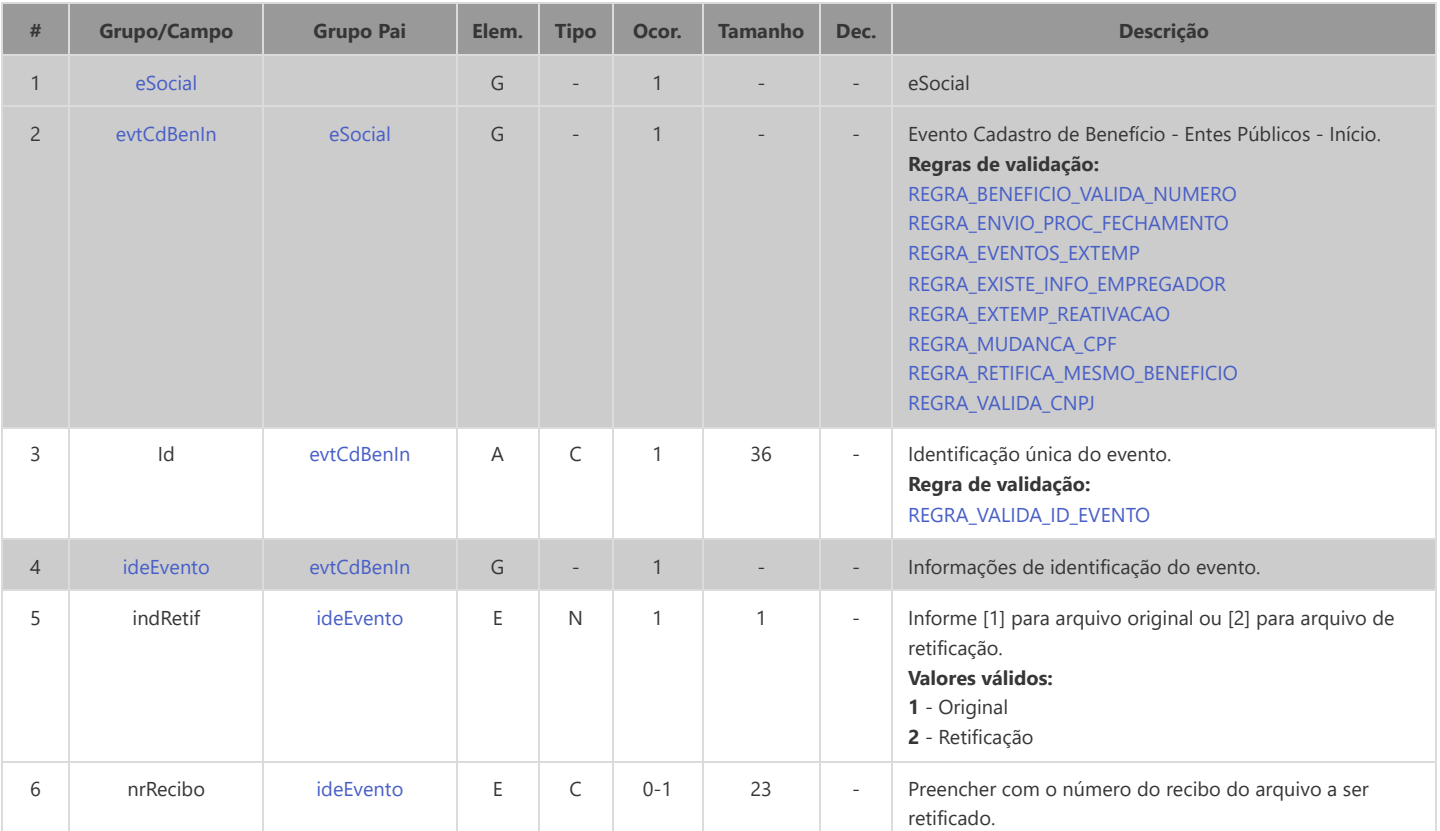

<span id="page-176-6"></span><span id="page-176-5"></span><span id="page-176-4"></span><span id="page-176-3"></span><span id="page-176-2"></span><span id="page-176-1"></span><span id="page-176-0"></span>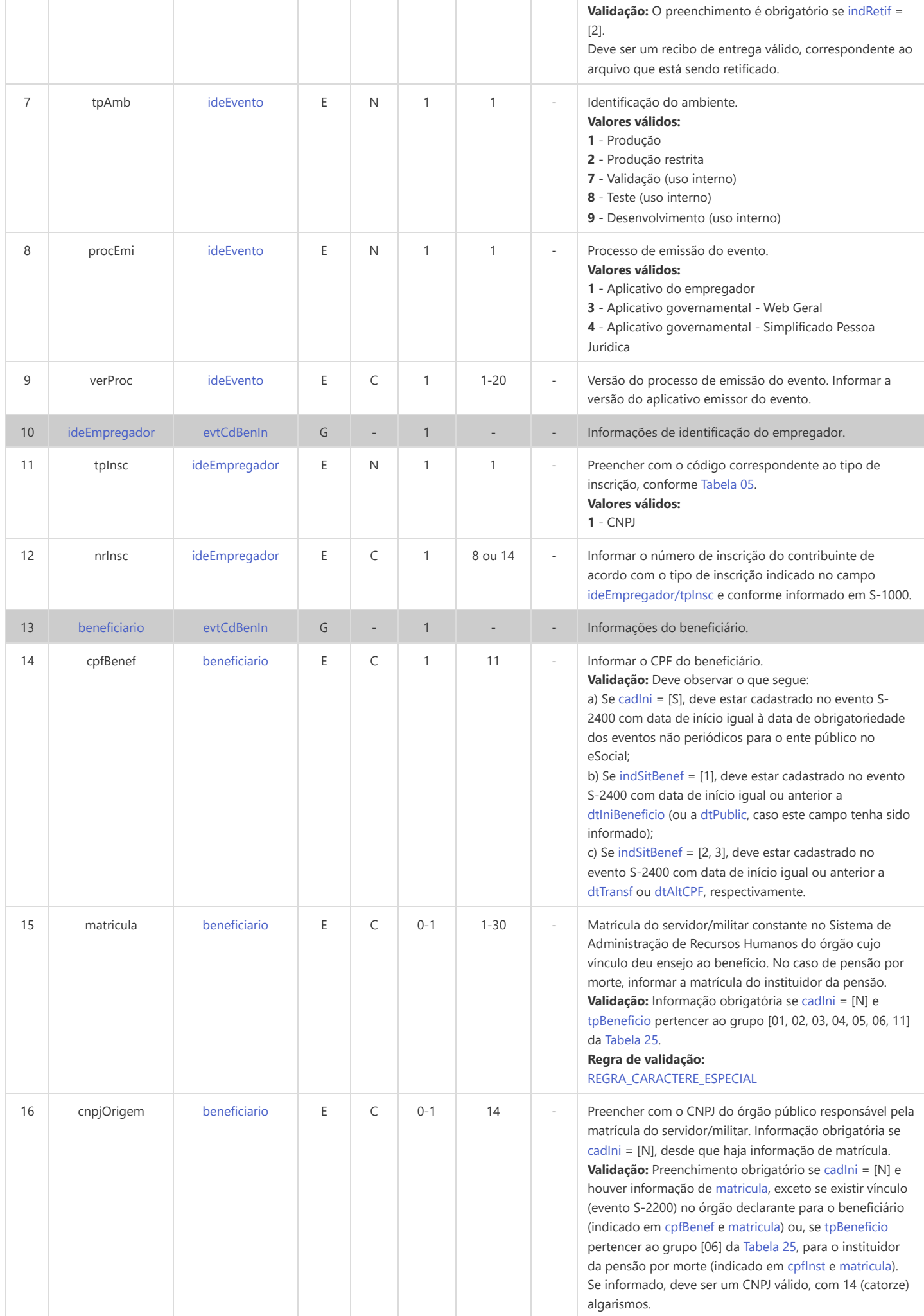

<span id="page-177-9"></span><span id="page-177-8"></span><span id="page-177-7"></span><span id="page-177-6"></span><span id="page-177-5"></span><span id="page-177-4"></span><span id="page-177-3"></span><span id="page-177-2"></span><span id="page-177-1"></span><span id="page-177-0"></span>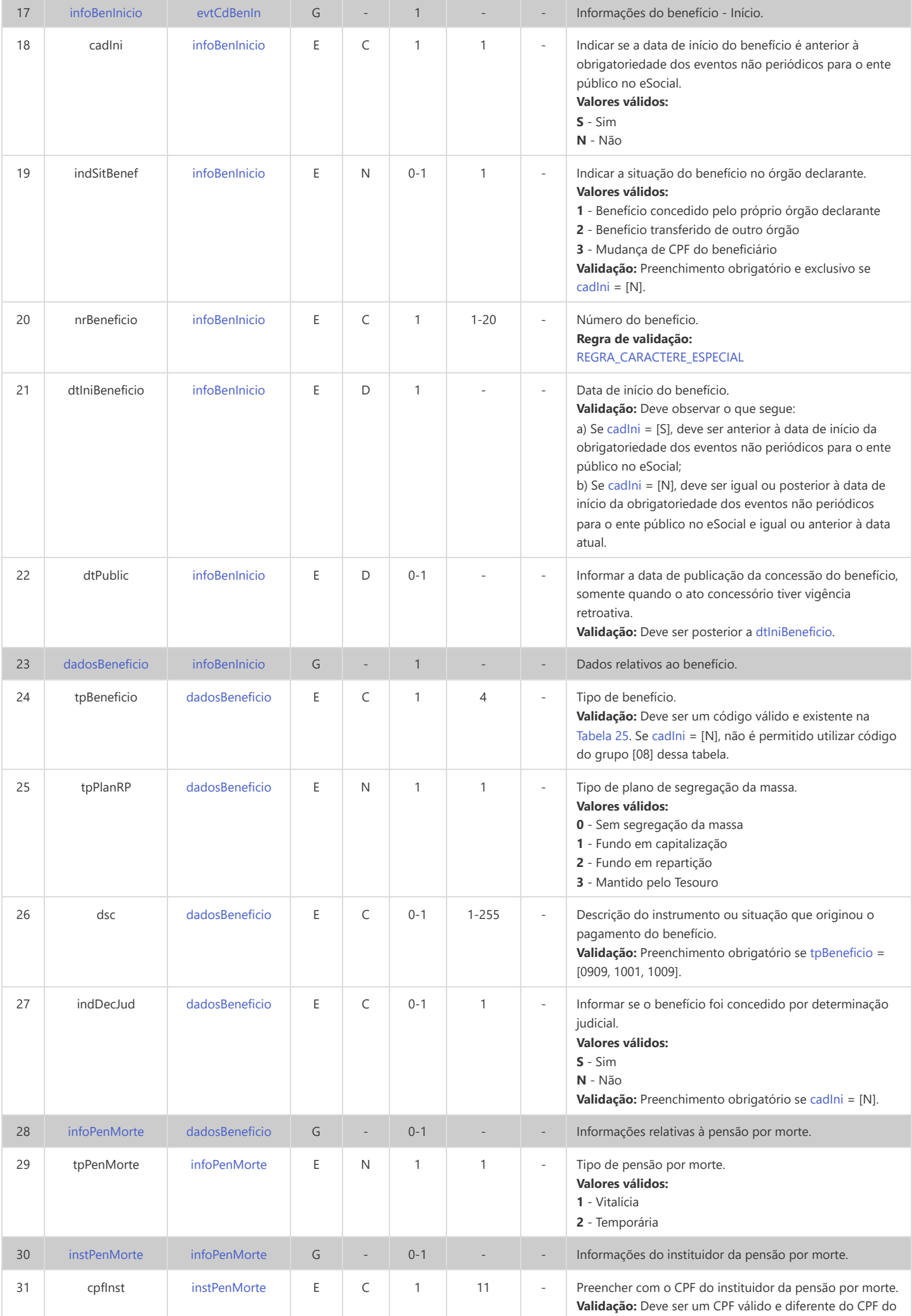

<span id="page-178-4"></span><span id="page-178-3"></span><span id="page-178-2"></span><span id="page-178-1"></span><span id="page-178-0"></span>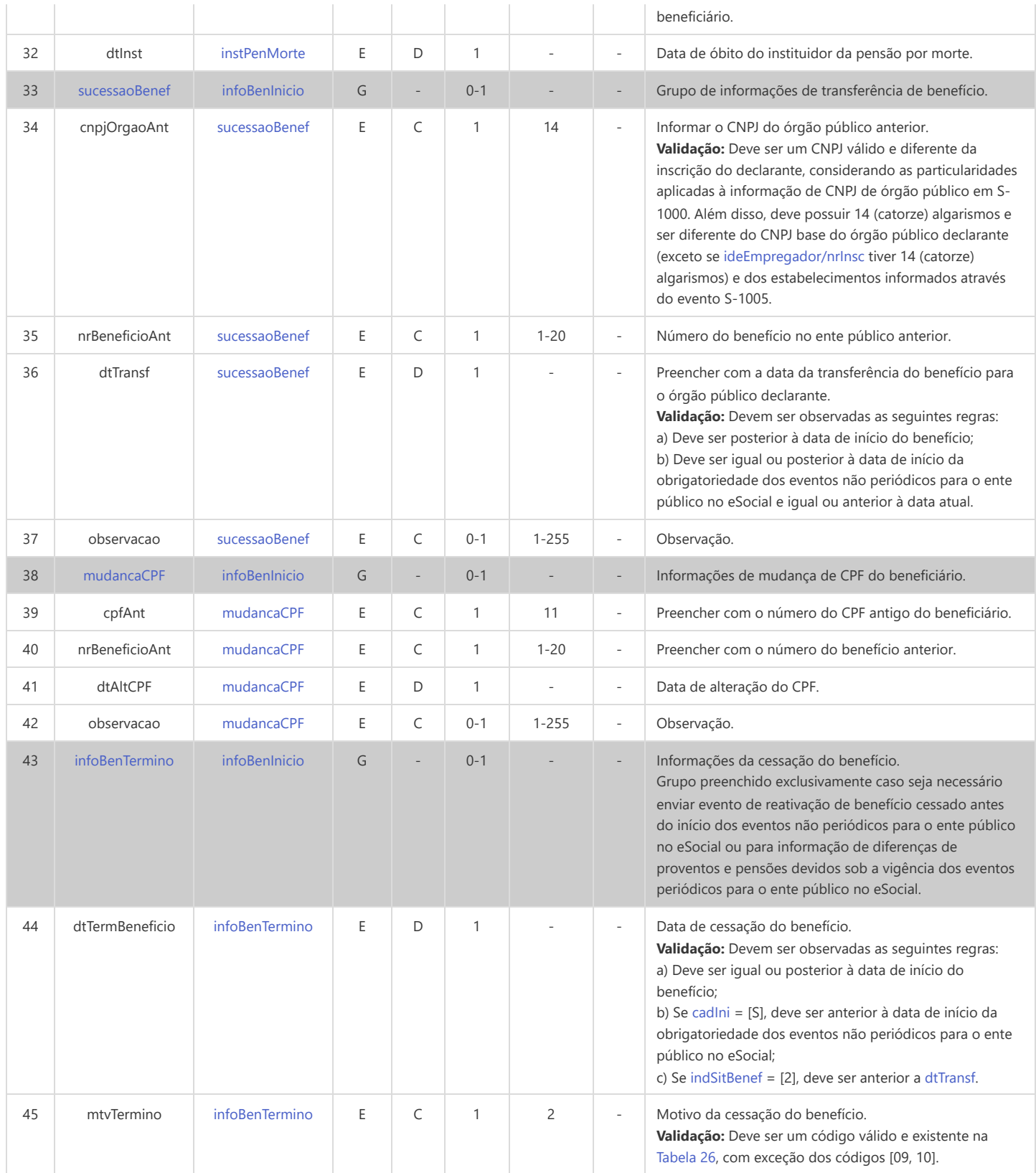

# **S-2416 - Cadastro de Benefício - Entes Públicos - Alteração**

<span id="page-179-8"></span><span id="page-179-5"></span><span id="page-179-2"></span>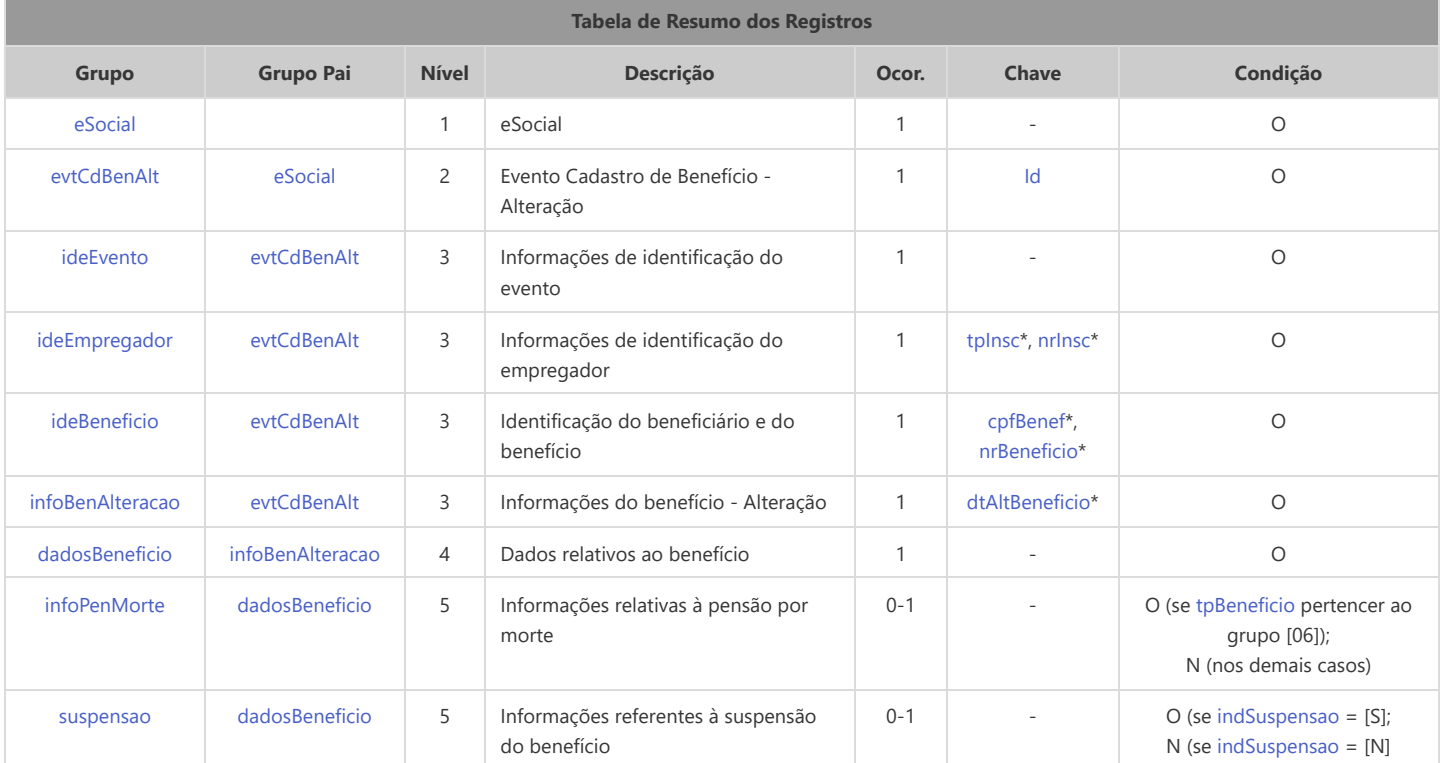

<span id="page-179-7"></span><span id="page-179-6"></span>\* Campo chave do evento

### Registros do evento S-2416 - Cadastro de Benefício - Entes Públicos - Alteração

<span id="page-179-9"></span><span id="page-179-4"></span><span id="page-179-3"></span><span id="page-179-1"></span><span id="page-179-0"></span>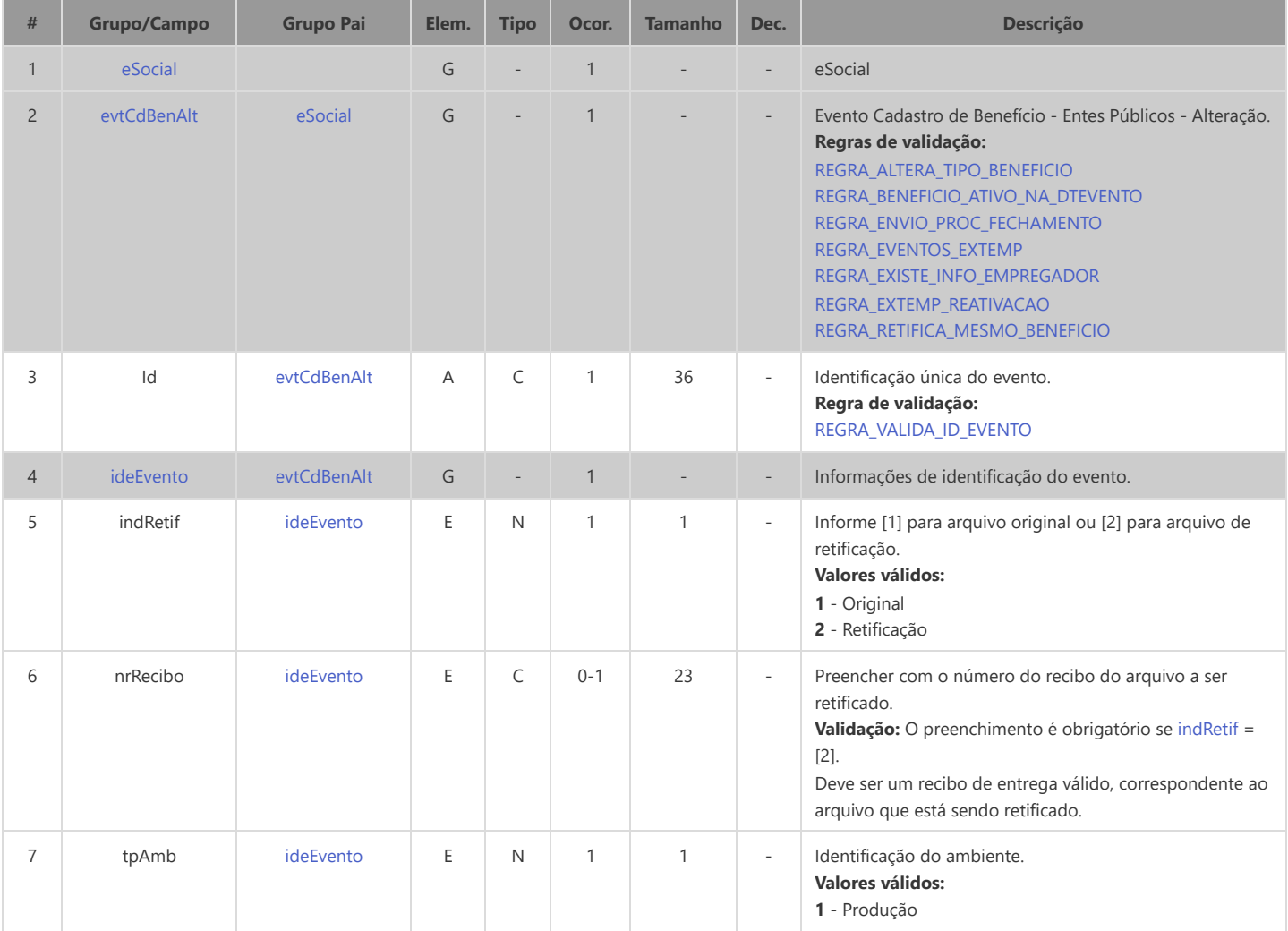
<span id="page-180-2"></span><span id="page-180-1"></span><span id="page-180-0"></span>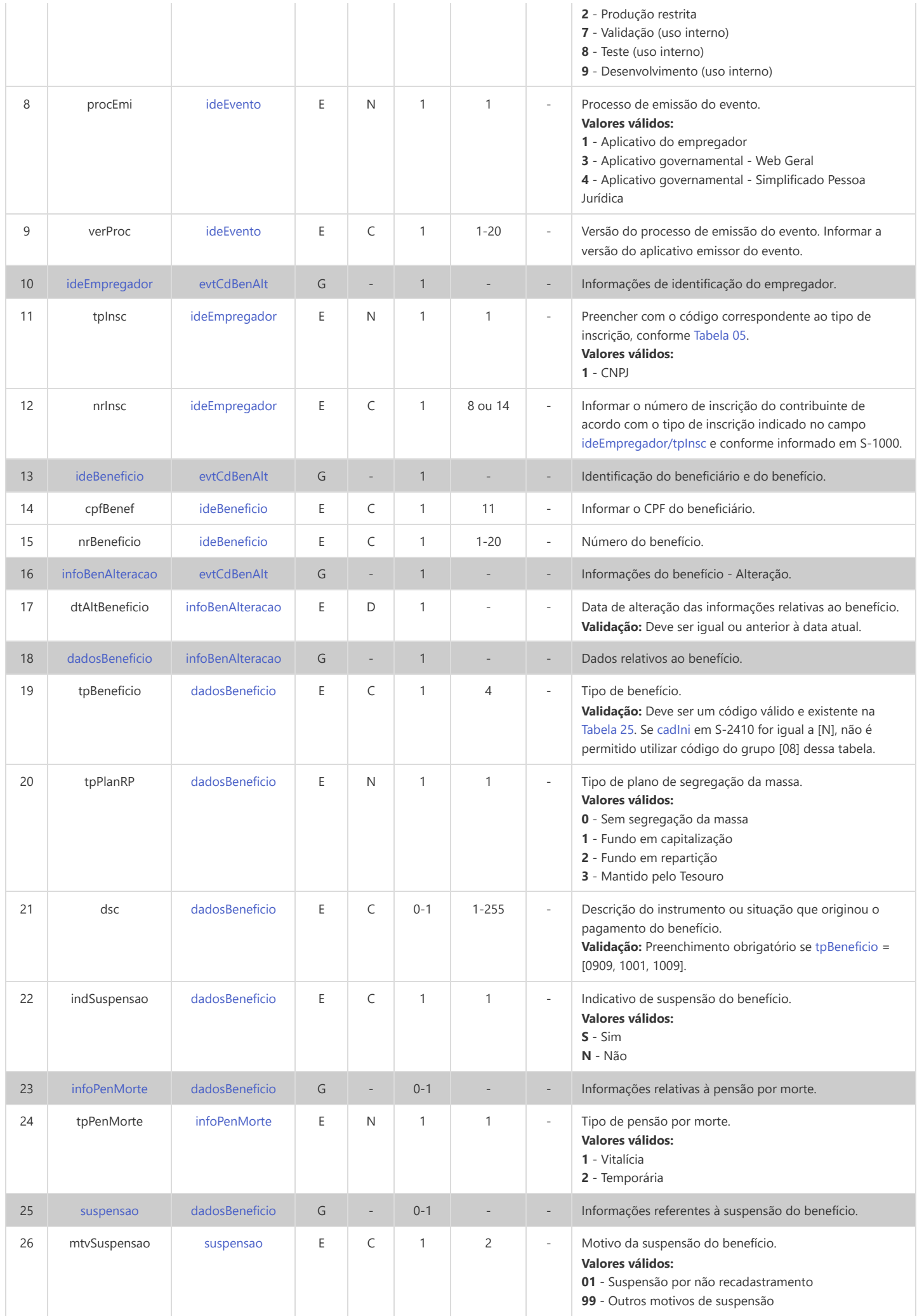

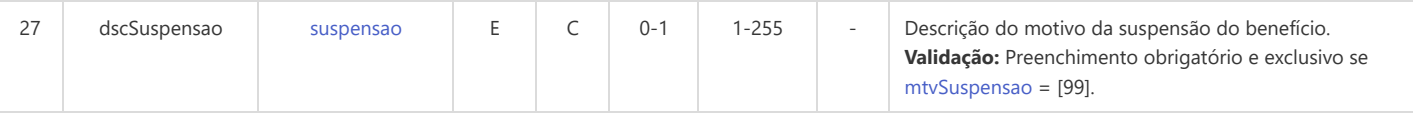

# **S-2418 - Reativação de Benefício - Entes Públicos**

<span id="page-182-6"></span><span id="page-182-5"></span><span id="page-182-2"></span>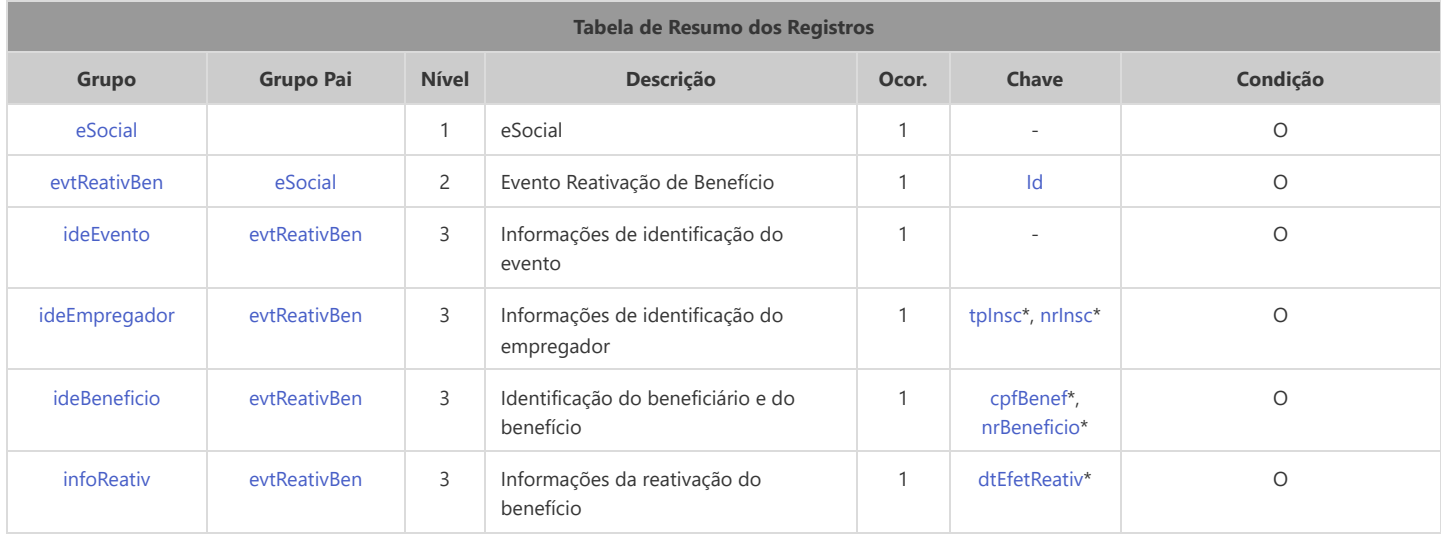

<span id="page-182-10"></span><span id="page-182-9"></span><span id="page-182-8"></span>\* Campo chave do evento

#### Registros do evento S-2418 - Reativação de Benefício - Entes Públicos

<span id="page-182-7"></span><span id="page-182-4"></span><span id="page-182-3"></span><span id="page-182-1"></span><span id="page-182-0"></span>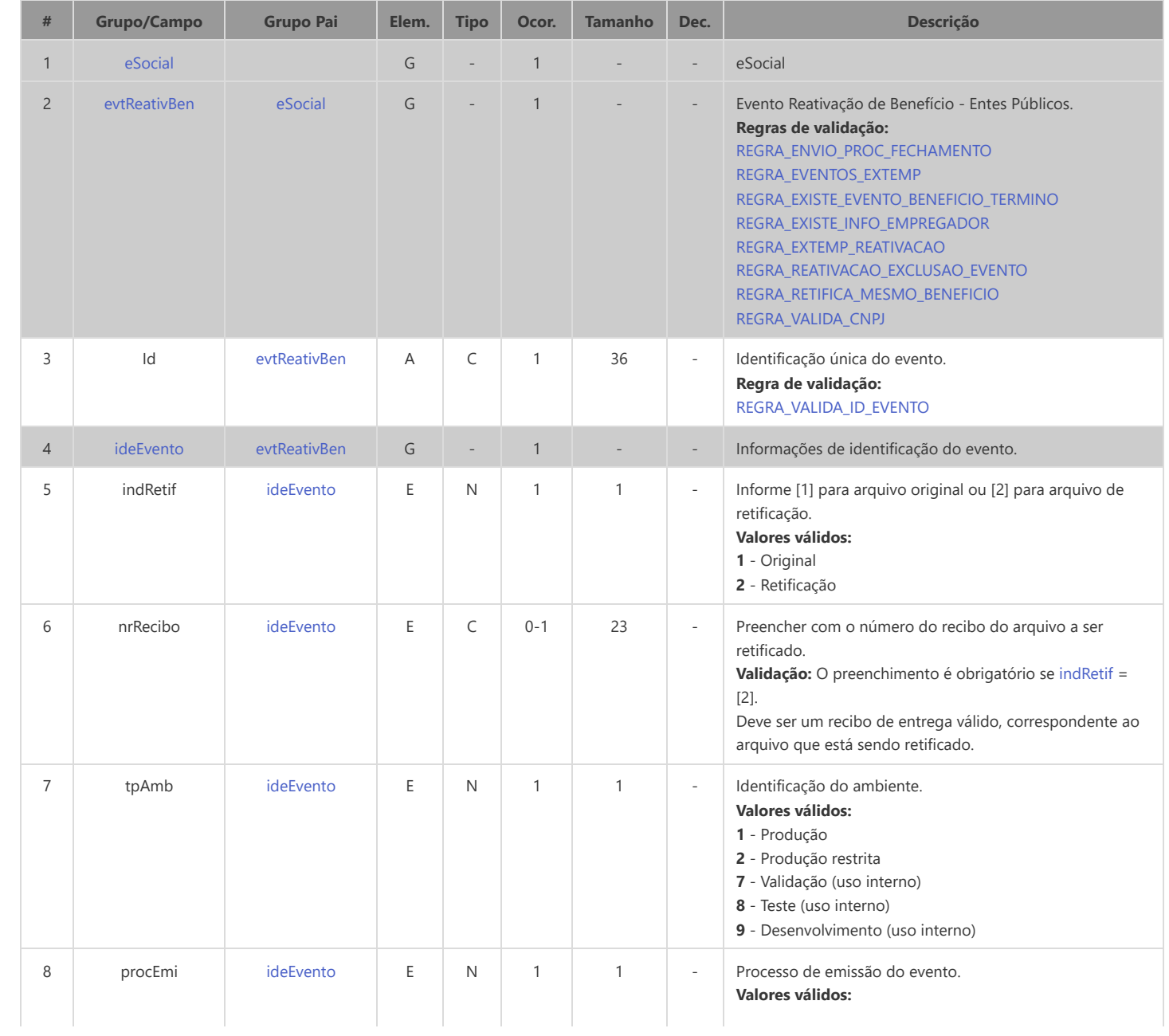

<span id="page-183-7"></span><span id="page-183-6"></span><span id="page-183-5"></span><span id="page-183-4"></span><span id="page-183-3"></span><span id="page-183-2"></span><span id="page-183-1"></span><span id="page-183-0"></span>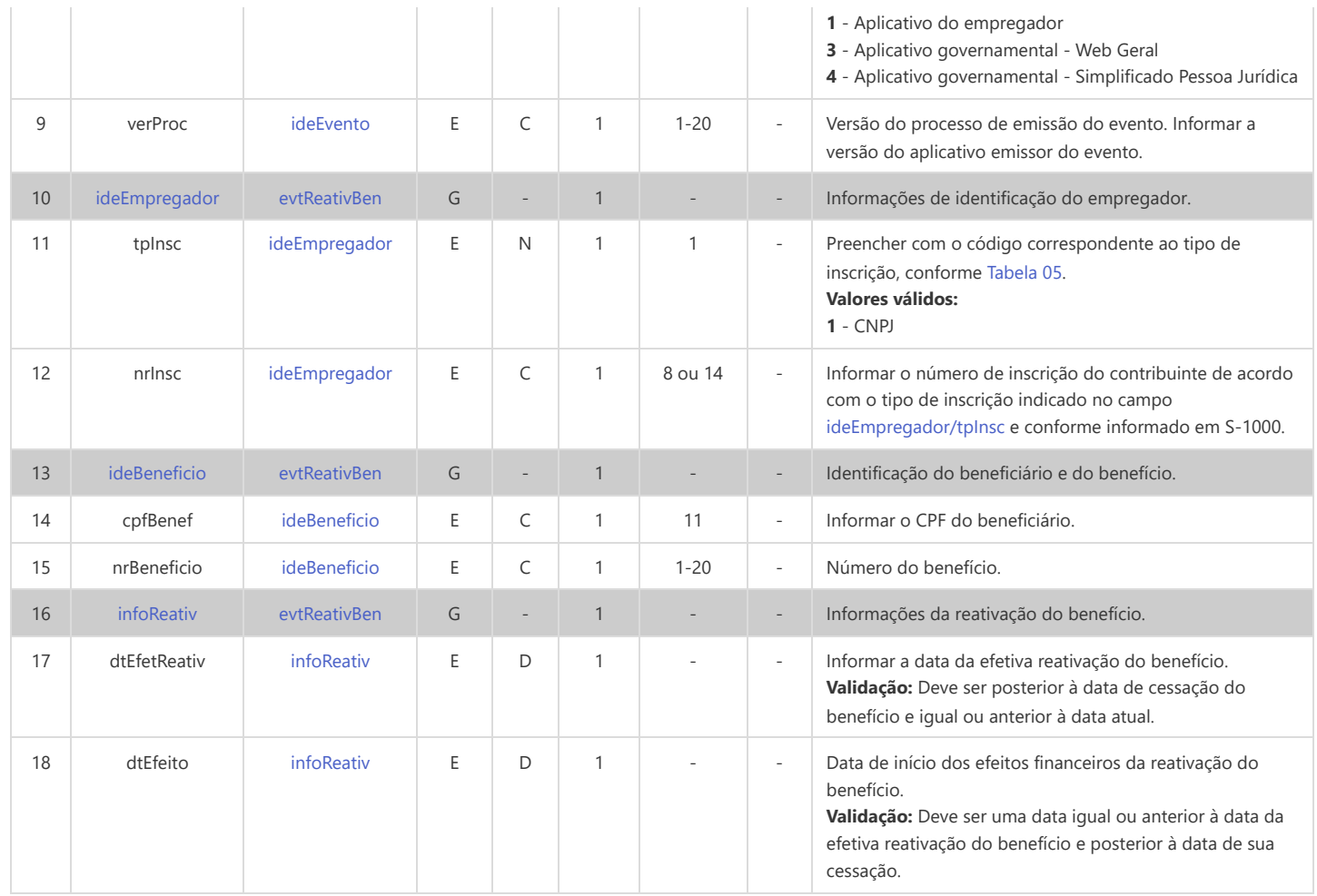

# **S-2420 - Cadastro de Benefício - Entes Públicos - Término**

<span id="page-184-6"></span><span id="page-184-5"></span><span id="page-184-2"></span>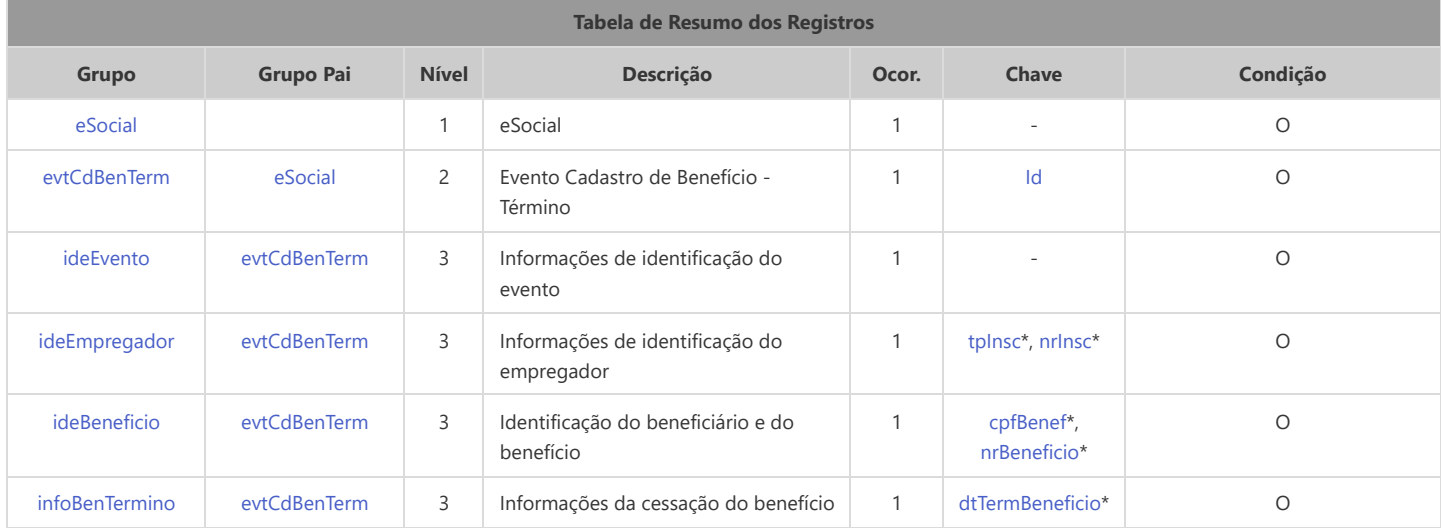

<span id="page-184-10"></span><span id="page-184-9"></span><span id="page-184-8"></span>\* Campo chave do evento

#### Registros do evento S-2420 - Cadastro de Benefício - Entes Públicos - Término

<span id="page-184-7"></span><span id="page-184-4"></span><span id="page-184-3"></span><span id="page-184-1"></span><span id="page-184-0"></span>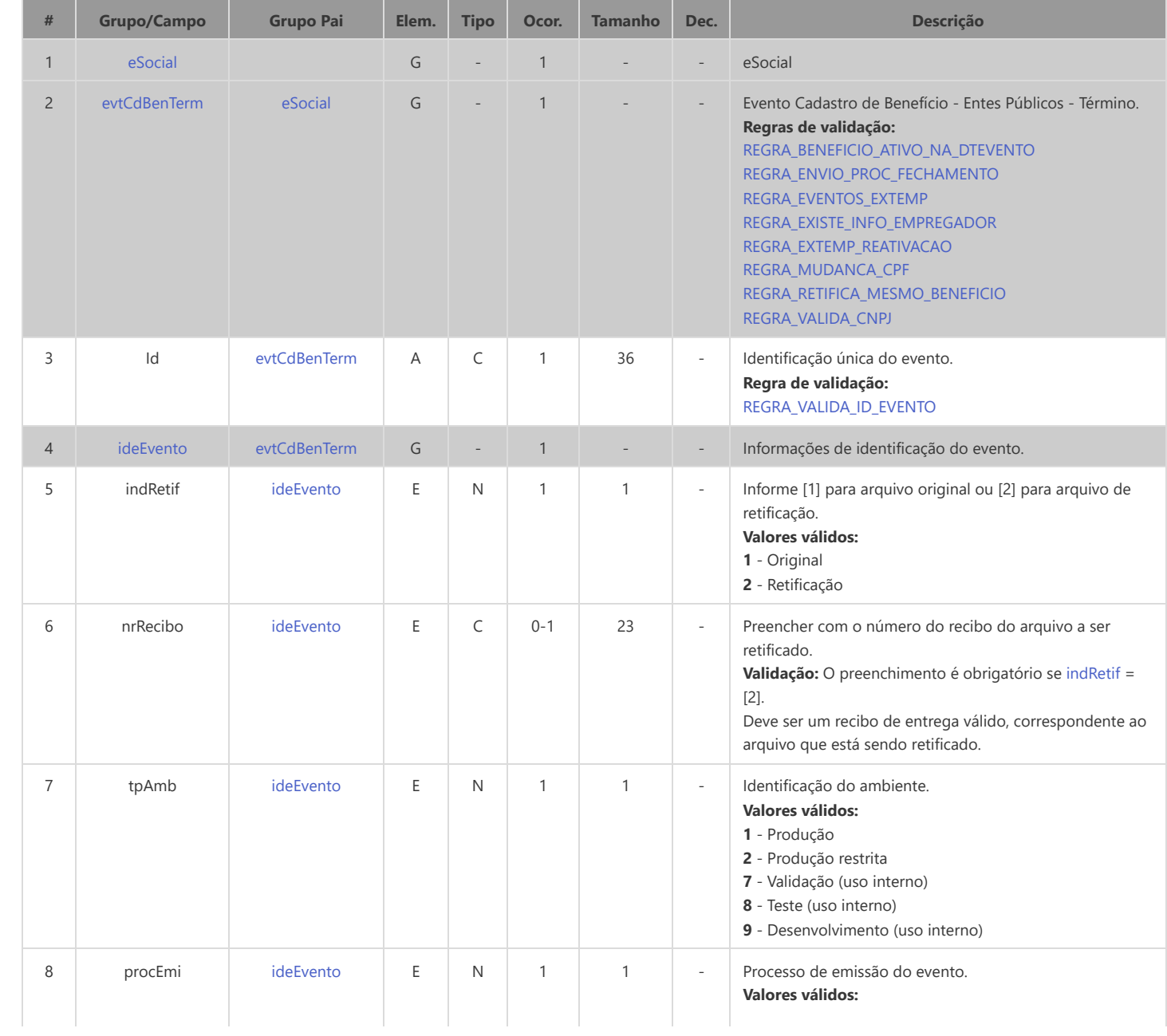

<span id="page-185-8"></span><span id="page-185-7"></span><span id="page-185-6"></span><span id="page-185-5"></span><span id="page-185-4"></span><span id="page-185-3"></span><span id="page-185-2"></span><span id="page-185-1"></span><span id="page-185-0"></span>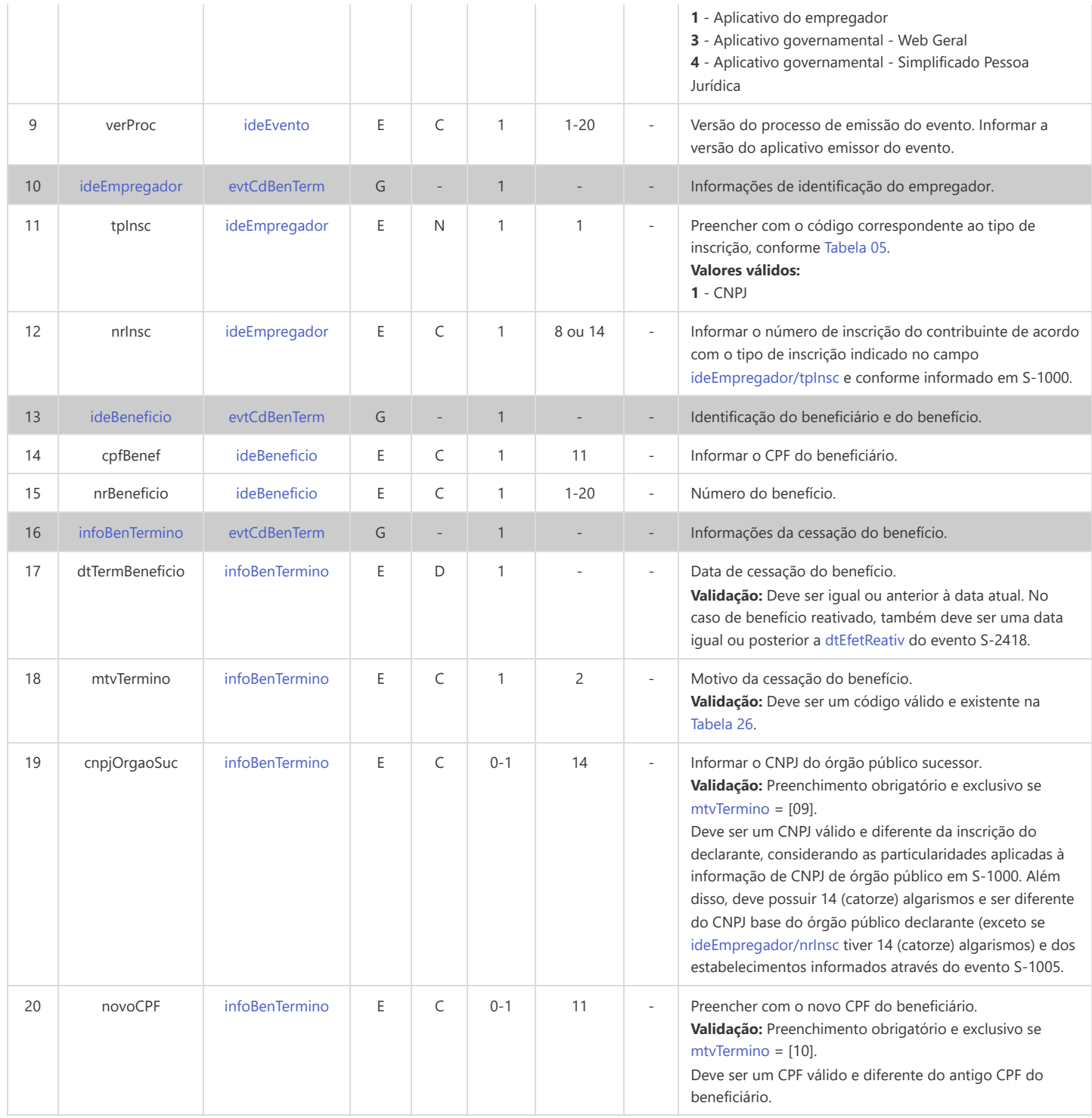

## **S-2500 - Processo Trabalhista**

<span id="page-186-20"></span><span id="page-186-19"></span><span id="page-186-18"></span><span id="page-186-17"></span><span id="page-186-16"></span><span id="page-186-15"></span><span id="page-186-14"></span><span id="page-186-13"></span><span id="page-186-12"></span><span id="page-186-11"></span><span id="page-186-10"></span><span id="page-186-9"></span><span id="page-186-8"></span><span id="page-186-7"></span><span id="page-186-6"></span><span id="page-186-5"></span><span id="page-186-4"></span><span id="page-186-3"></span><span id="page-186-2"></span><span id="page-186-1"></span><span id="page-186-0"></span>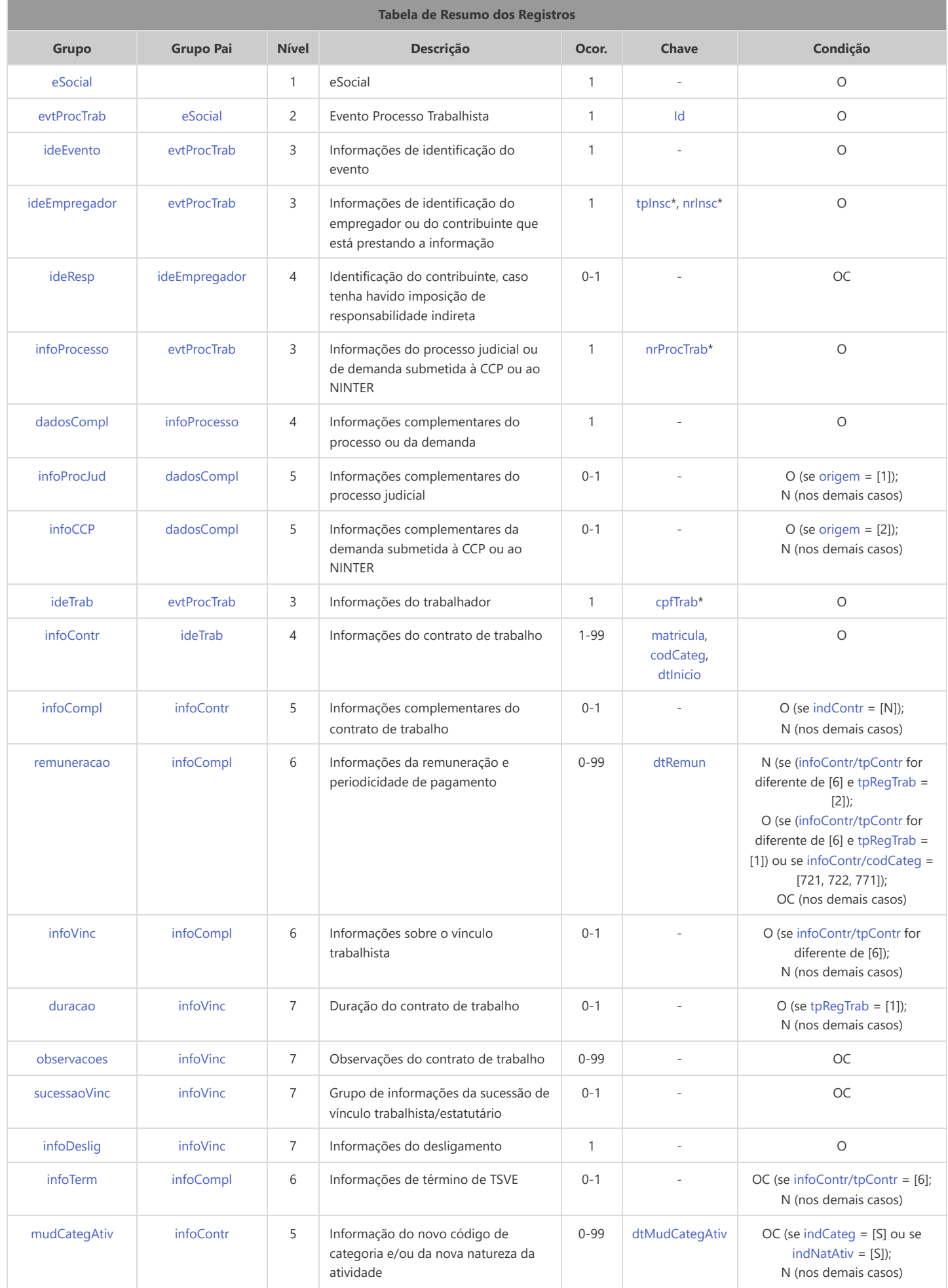

<span id="page-187-9"></span><span id="page-187-7"></span><span id="page-187-6"></span><span id="page-187-5"></span><span id="page-187-4"></span>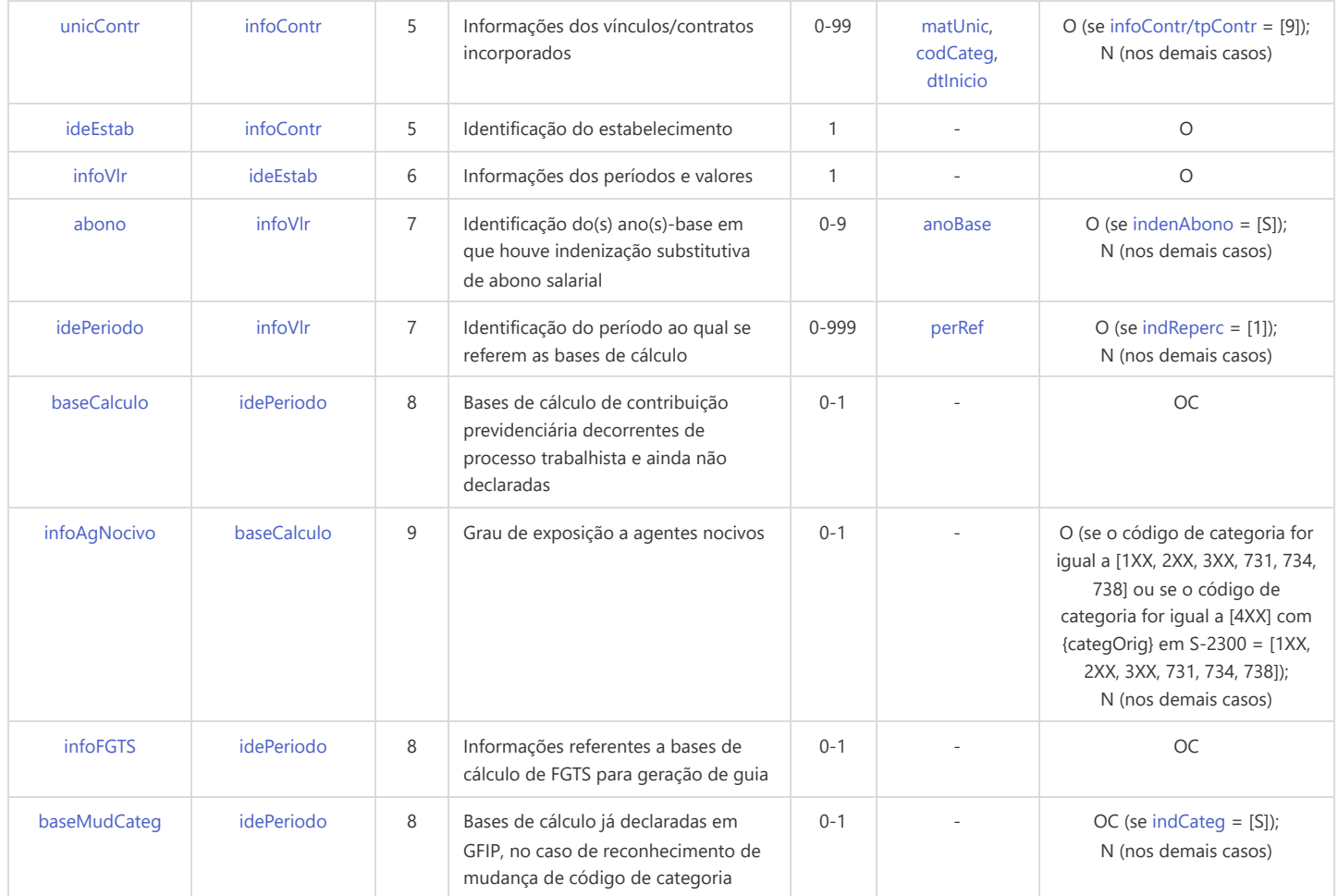

<span id="page-187-12"></span><span id="page-187-11"></span><span id="page-187-10"></span>\* Campo chave do evento

### Registros do evento S-2500 - Processo Trabalhista

<span id="page-187-8"></span><span id="page-187-3"></span><span id="page-187-2"></span><span id="page-187-1"></span><span id="page-187-0"></span>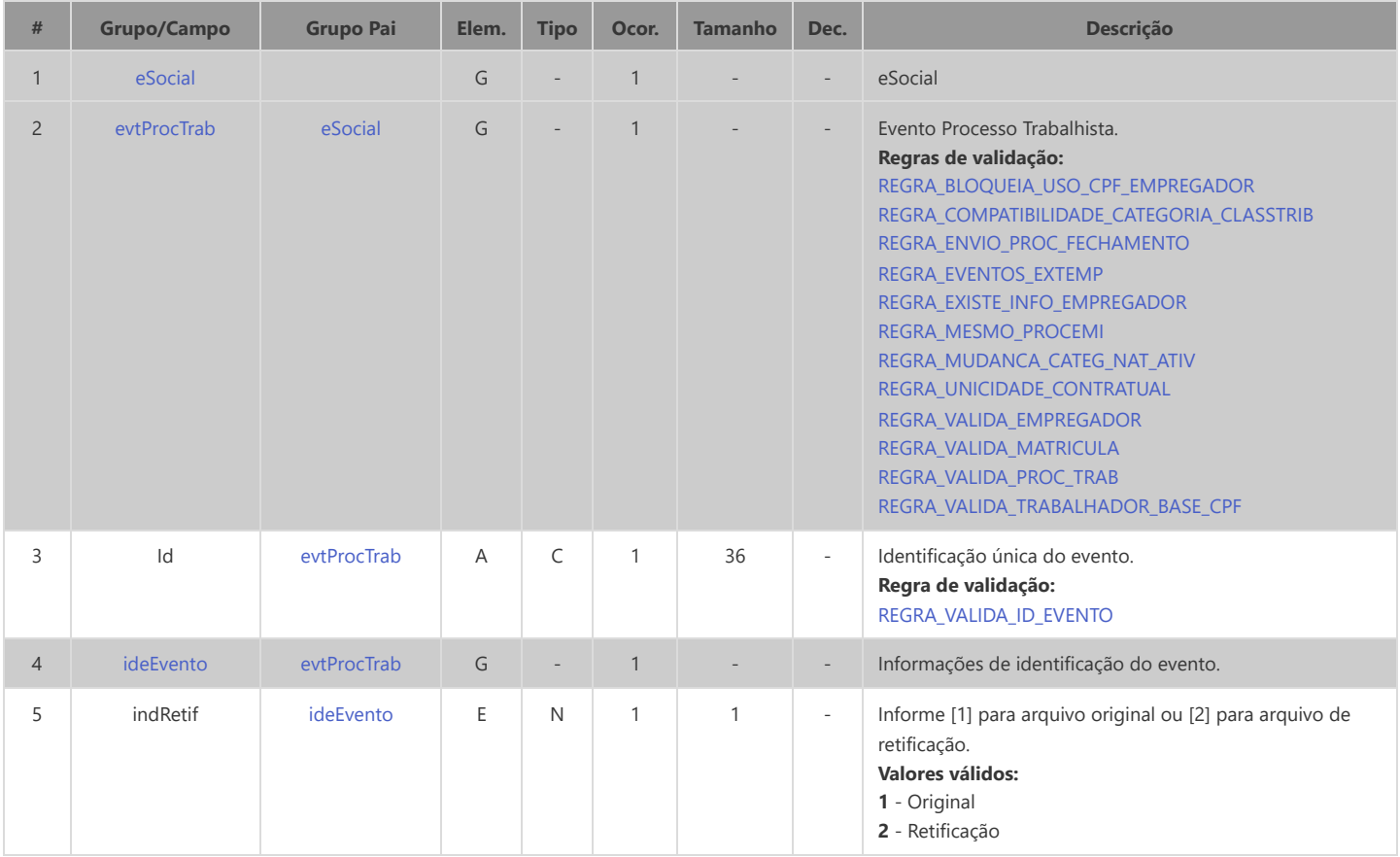

<span id="page-188-6"></span><span id="page-188-5"></span><span id="page-188-4"></span><span id="page-188-3"></span><span id="page-188-2"></span><span id="page-188-1"></span><span id="page-188-0"></span>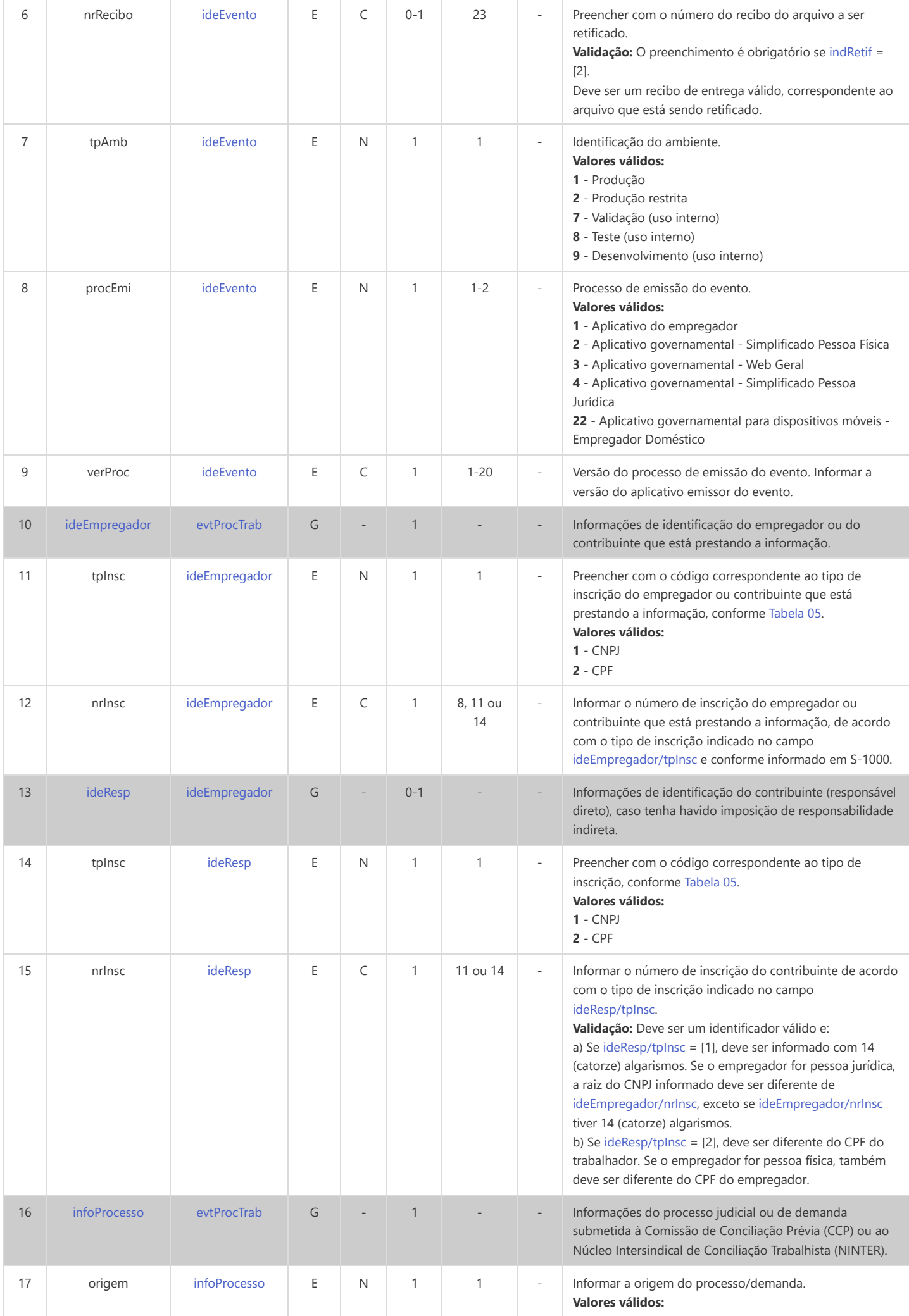

<span id="page-189-10"></span><span id="page-189-9"></span><span id="page-189-8"></span><span id="page-189-7"></span><span id="page-189-6"></span><span id="page-189-5"></span><span id="page-189-4"></span><span id="page-189-3"></span><span id="page-189-2"></span><span id="page-189-1"></span><span id="page-189-0"></span>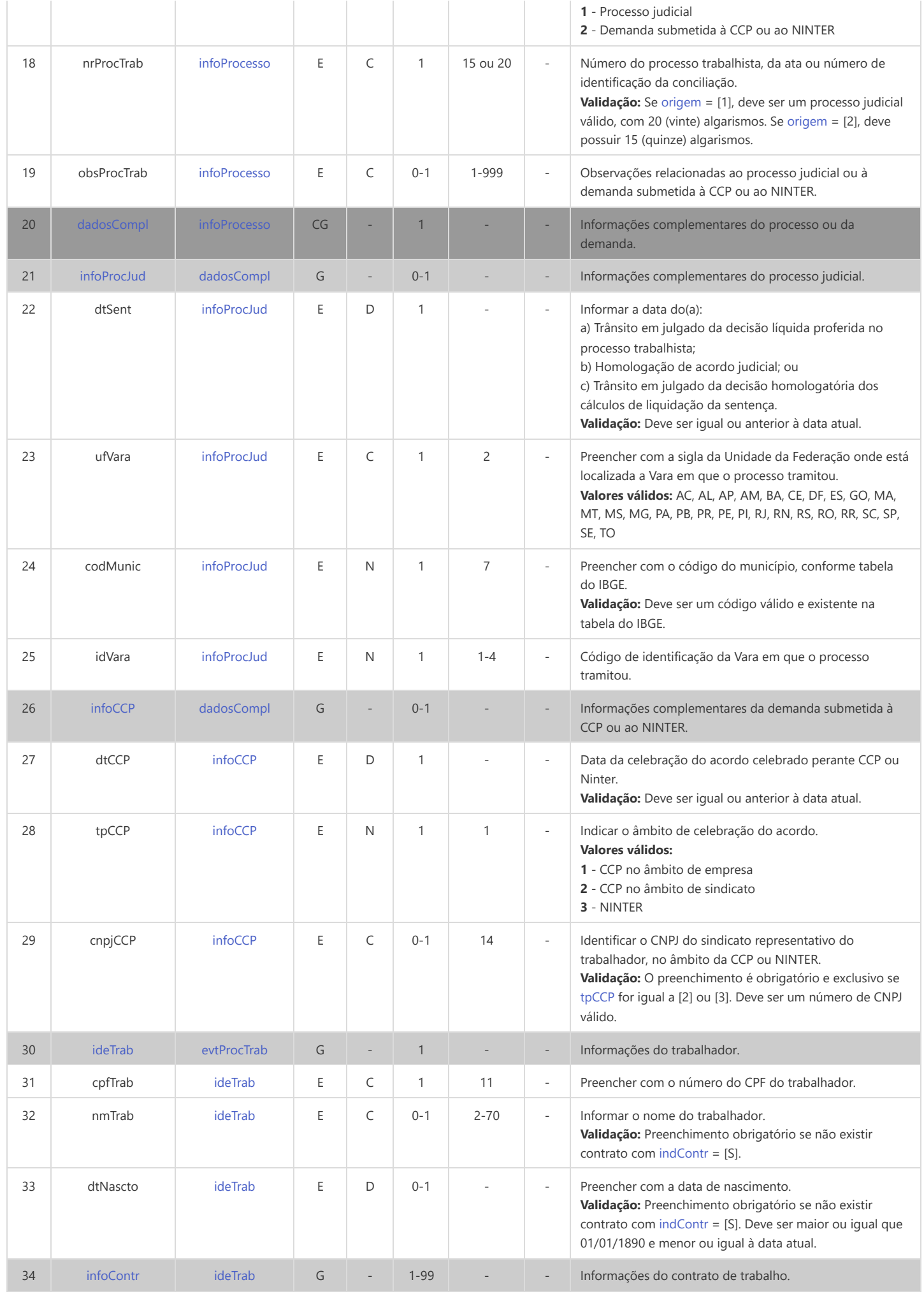

<span id="page-190-3"></span><span id="page-190-2"></span><span id="page-190-1"></span><span id="page-190-0"></span>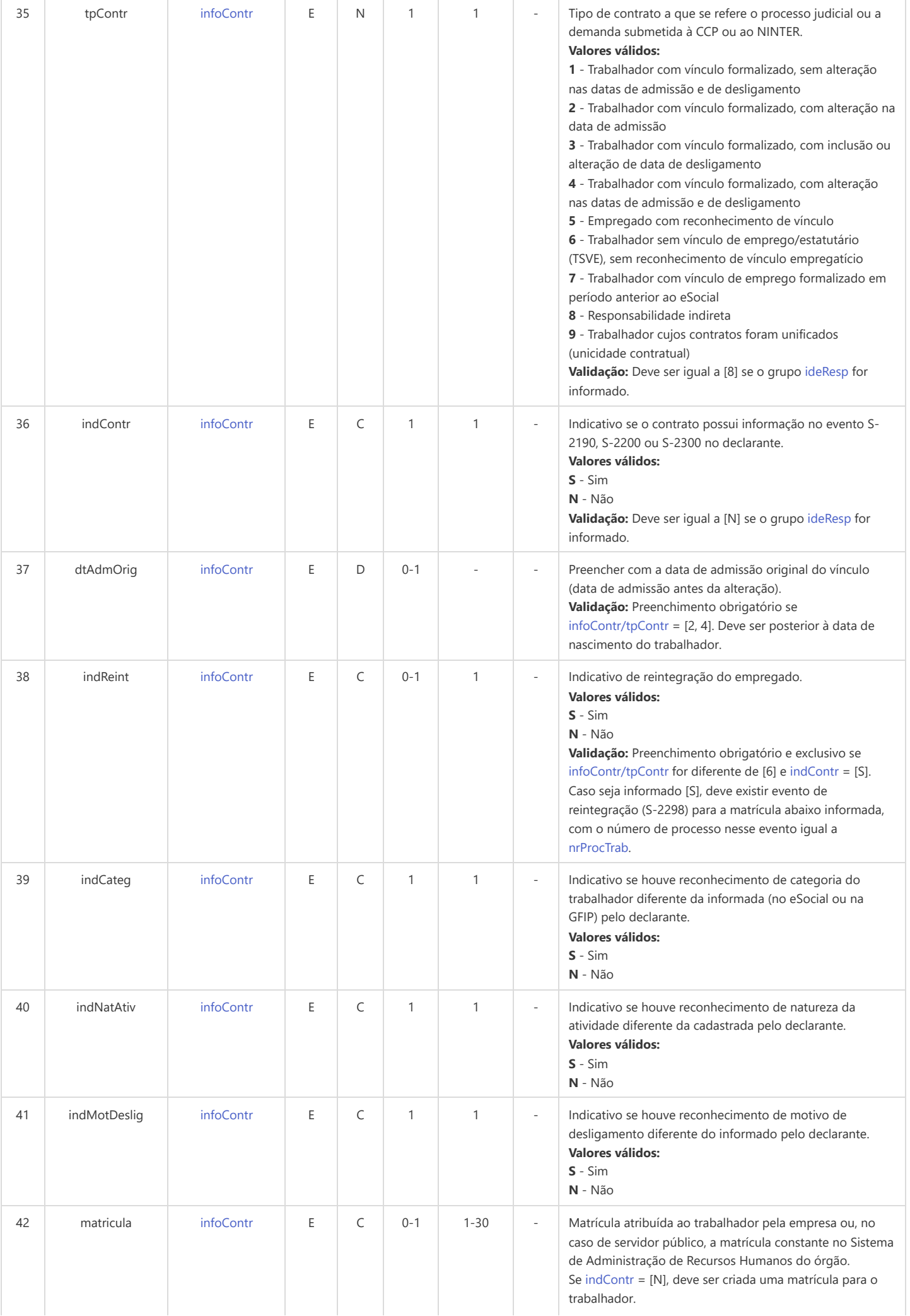

<span id="page-191-3"></span><span id="page-191-2"></span><span id="page-191-1"></span><span id="page-191-0"></span>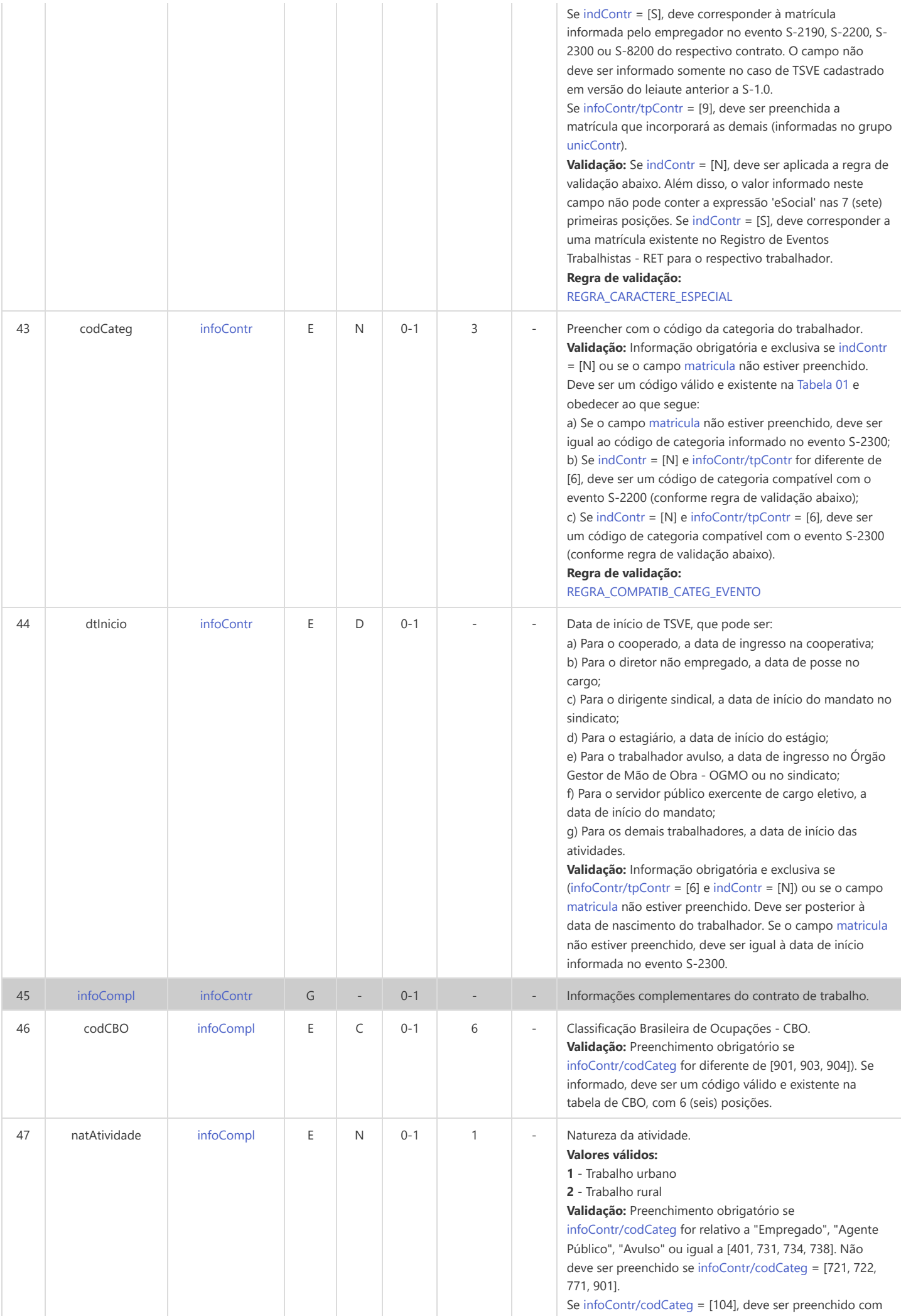

<span id="page-192-6"></span><span id="page-192-5"></span><span id="page-192-4"></span><span id="page-192-3"></span><span id="page-192-2"></span><span id="page-192-1"></span><span id="page-192-0"></span>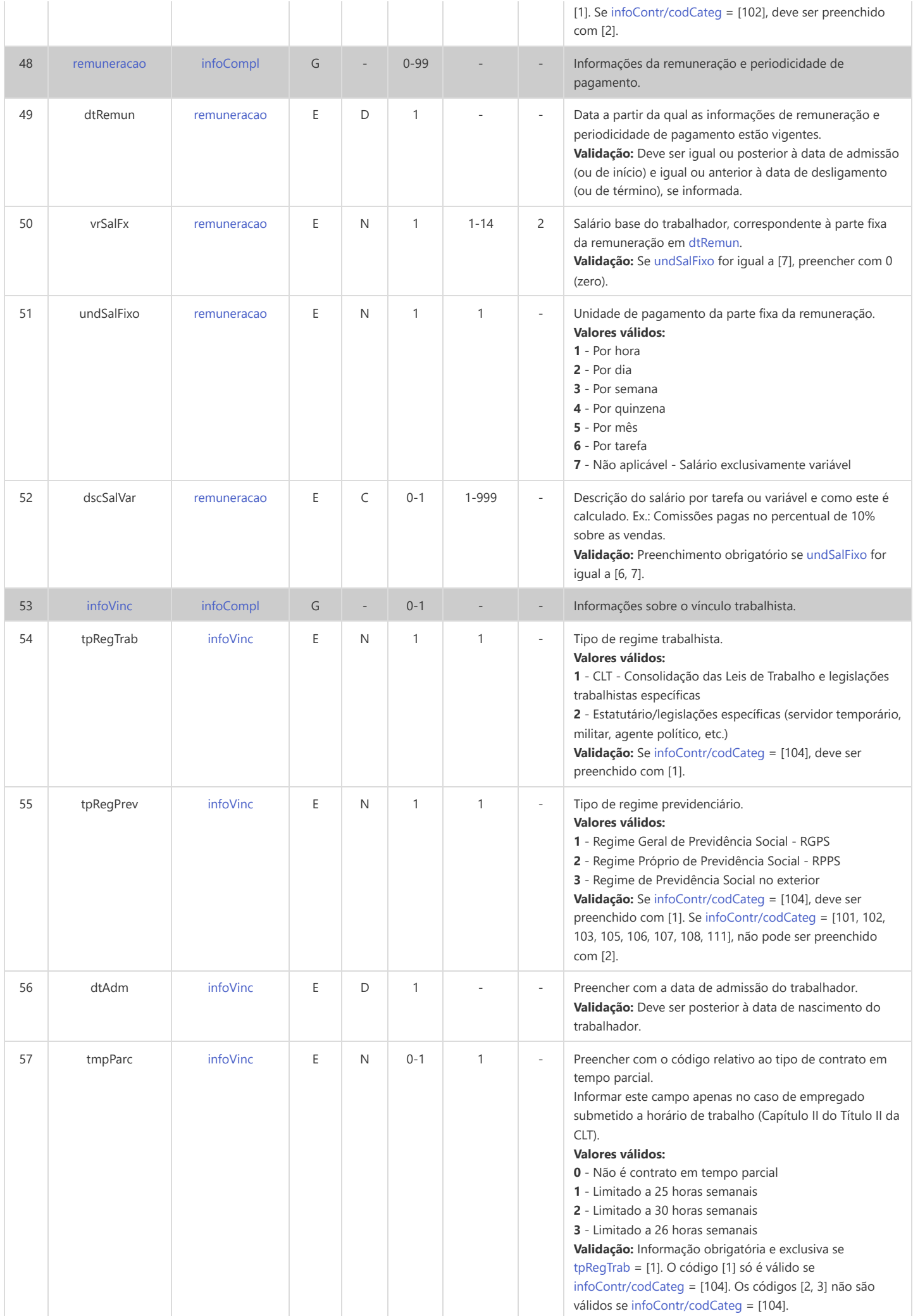

<span id="page-193-5"></span><span id="page-193-4"></span><span id="page-193-3"></span><span id="page-193-2"></span><span id="page-193-1"></span><span id="page-193-0"></span>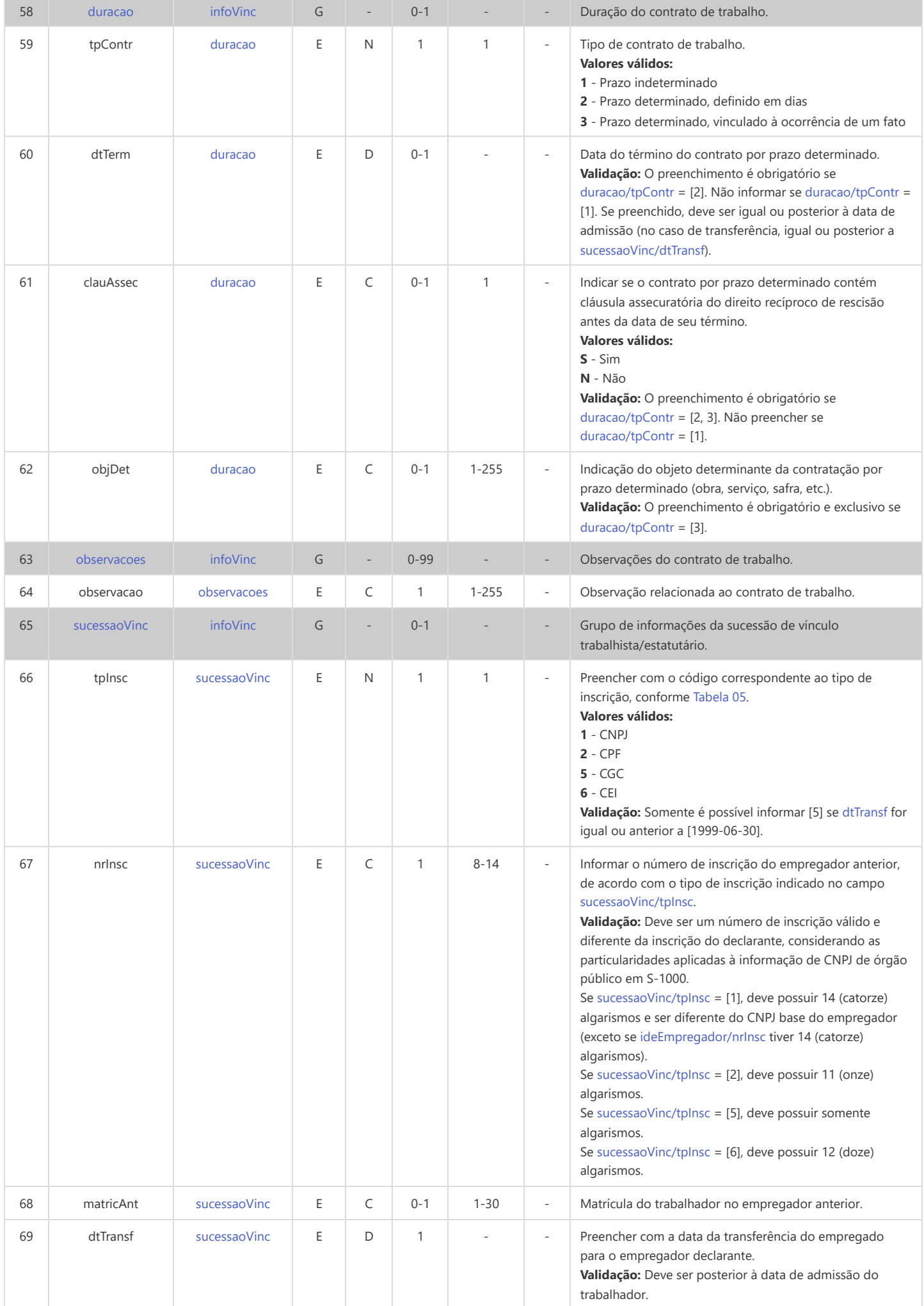

<span id="page-194-4"></span><span id="page-194-3"></span><span id="page-194-2"></span><span id="page-194-1"></span><span id="page-194-0"></span>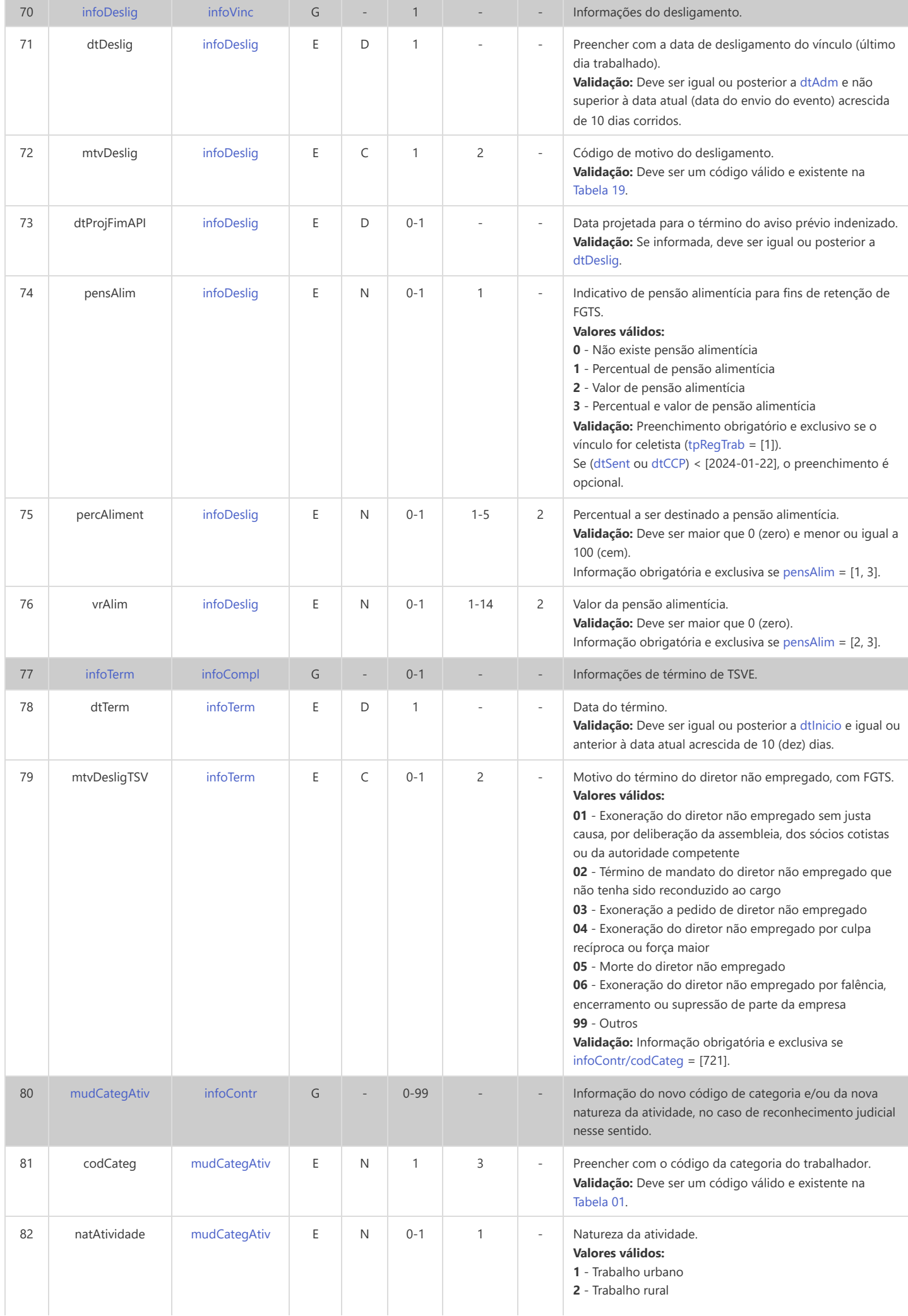

<span id="page-195-7"></span><span id="page-195-6"></span><span id="page-195-5"></span><span id="page-195-4"></span><span id="page-195-3"></span><span id="page-195-2"></span><span id="page-195-1"></span><span id="page-195-0"></span>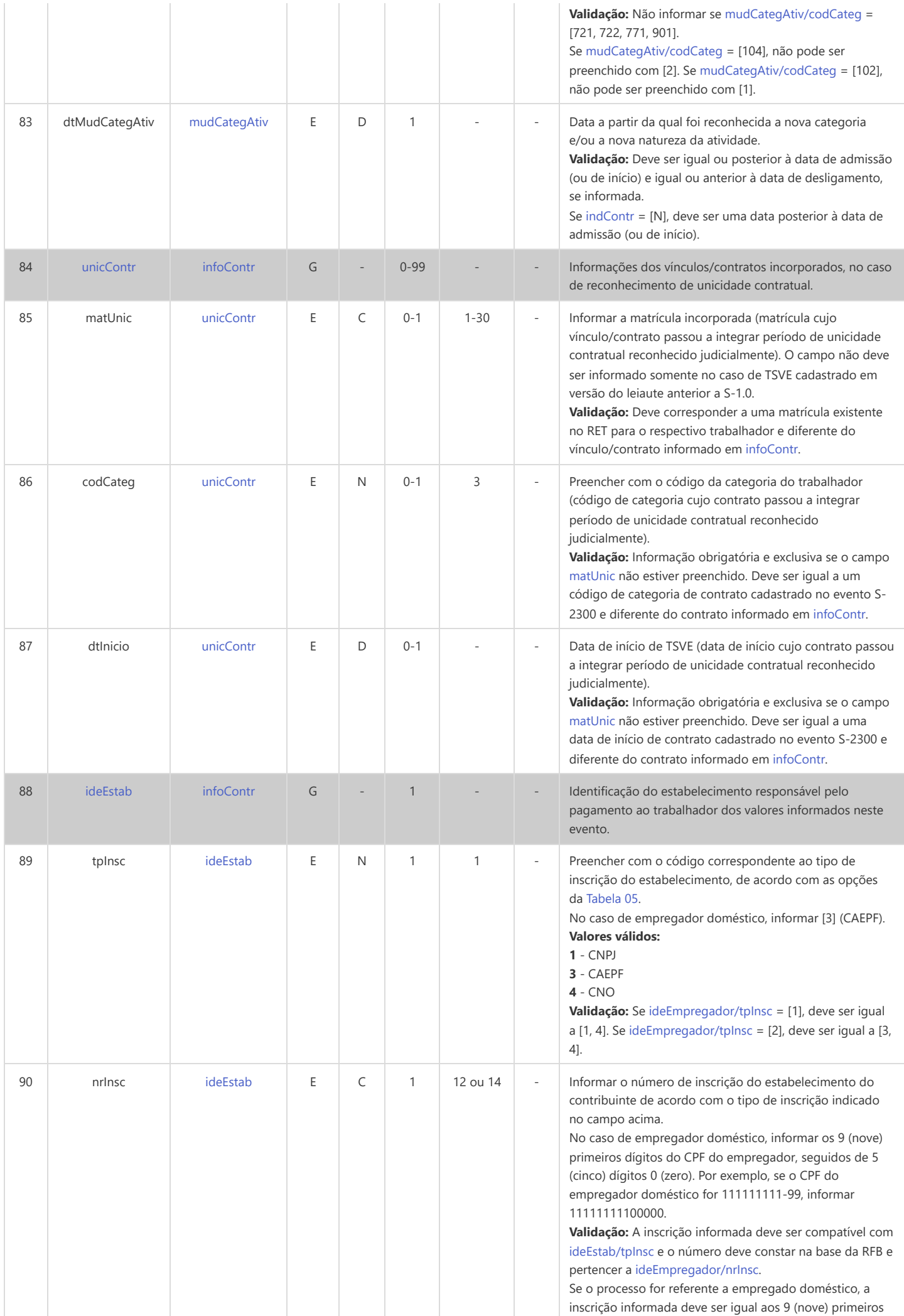

<span id="page-196-8"></span><span id="page-196-7"></span><span id="page-196-6"></span><span id="page-196-5"></span><span id="page-196-4"></span><span id="page-196-3"></span><span id="page-196-2"></span><span id="page-196-1"></span><span id="page-196-0"></span>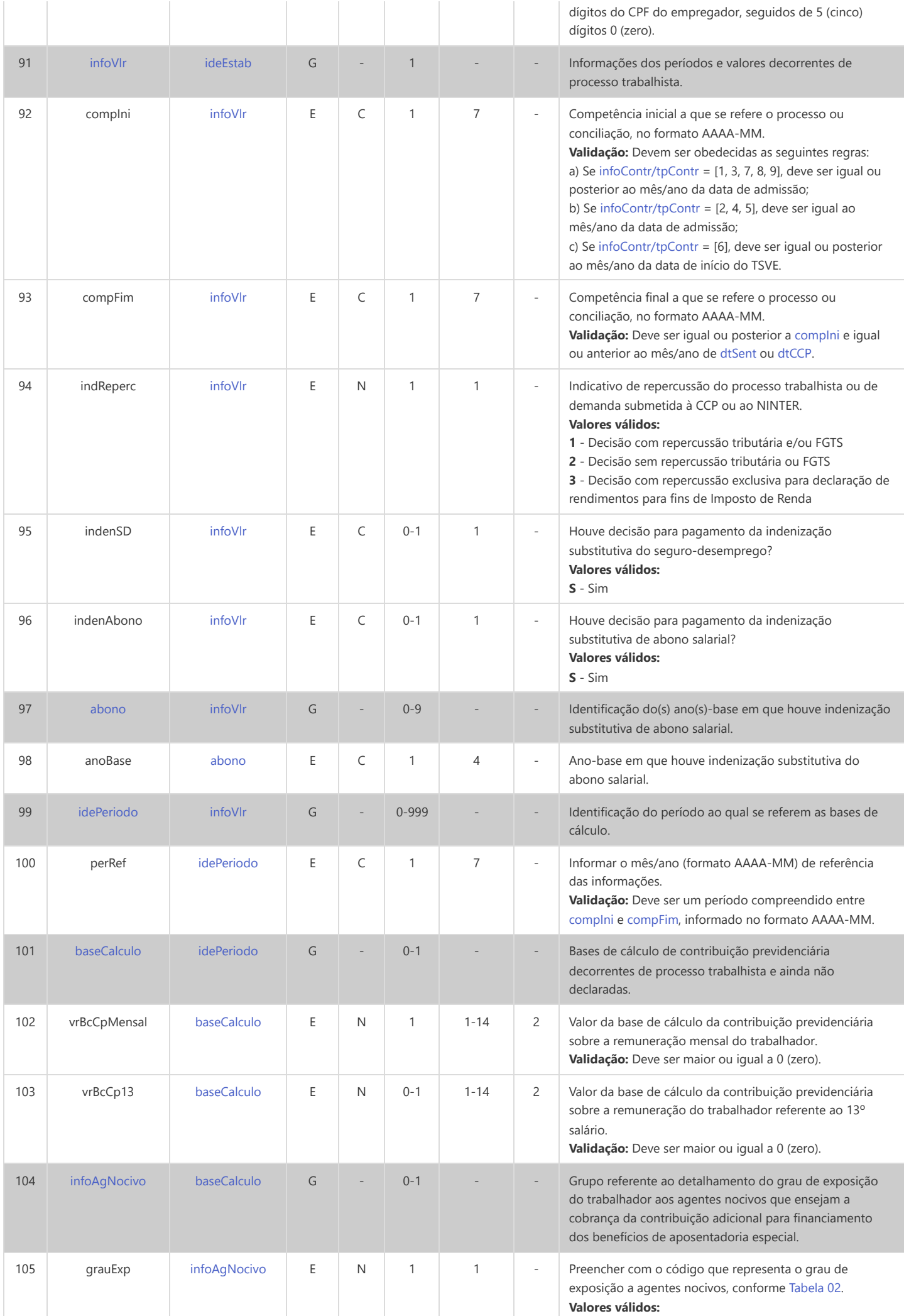

<span id="page-197-1"></span><span id="page-197-0"></span>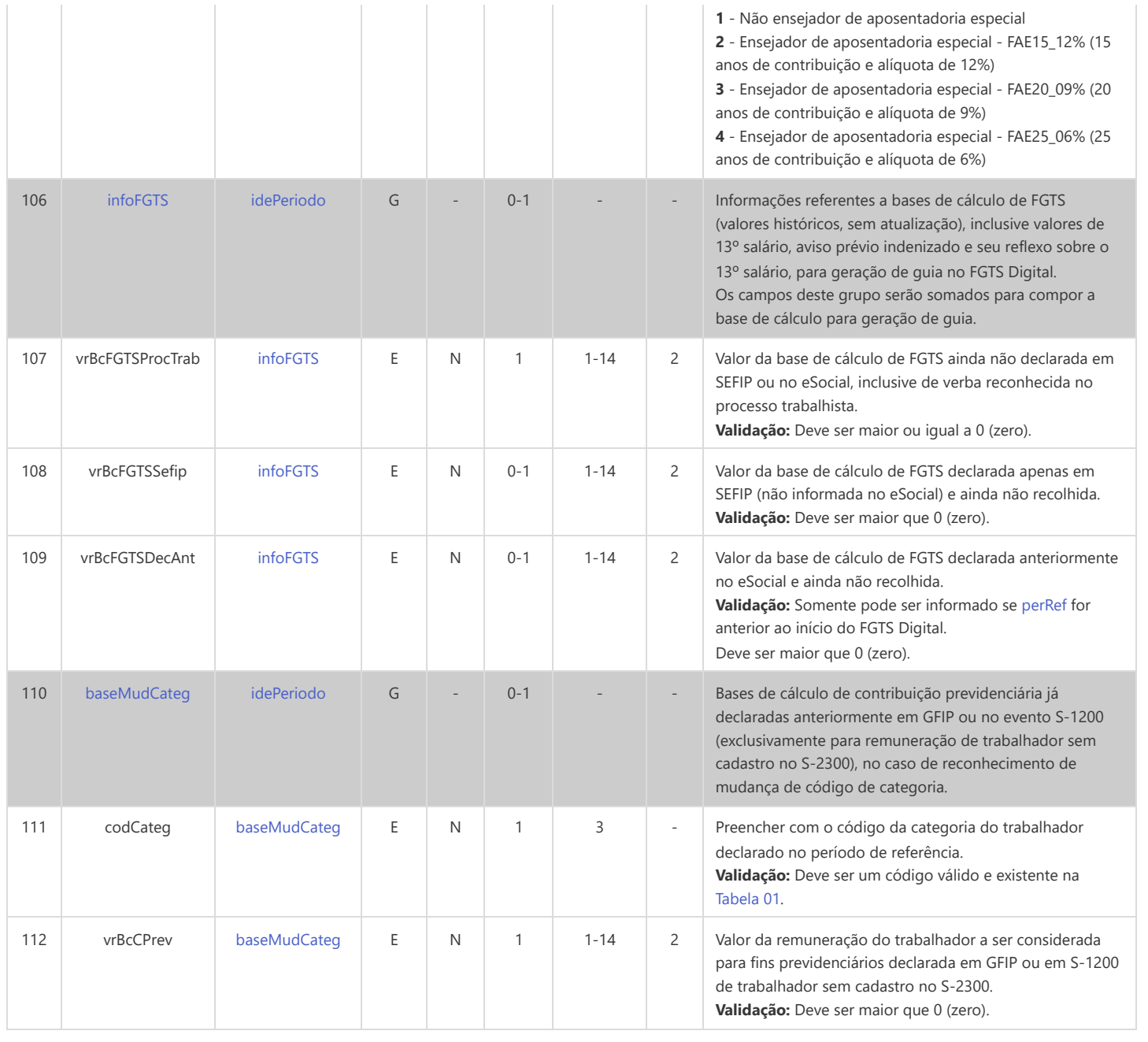

### **S-2501 - Informações de Tributos Decorrentes de Processo Trabalhista**

<span id="page-198-19"></span><span id="page-198-18"></span><span id="page-198-17"></span><span id="page-198-16"></span><span id="page-198-15"></span><span id="page-198-14"></span><span id="page-198-13"></span><span id="page-198-12"></span><span id="page-198-11"></span><span id="page-198-10"></span><span id="page-198-9"></span><span id="page-198-8"></span><span id="page-198-7"></span><span id="page-198-6"></span><span id="page-198-5"></span><span id="page-198-4"></span><span id="page-198-3"></span><span id="page-198-2"></span><span id="page-198-1"></span><span id="page-198-0"></span>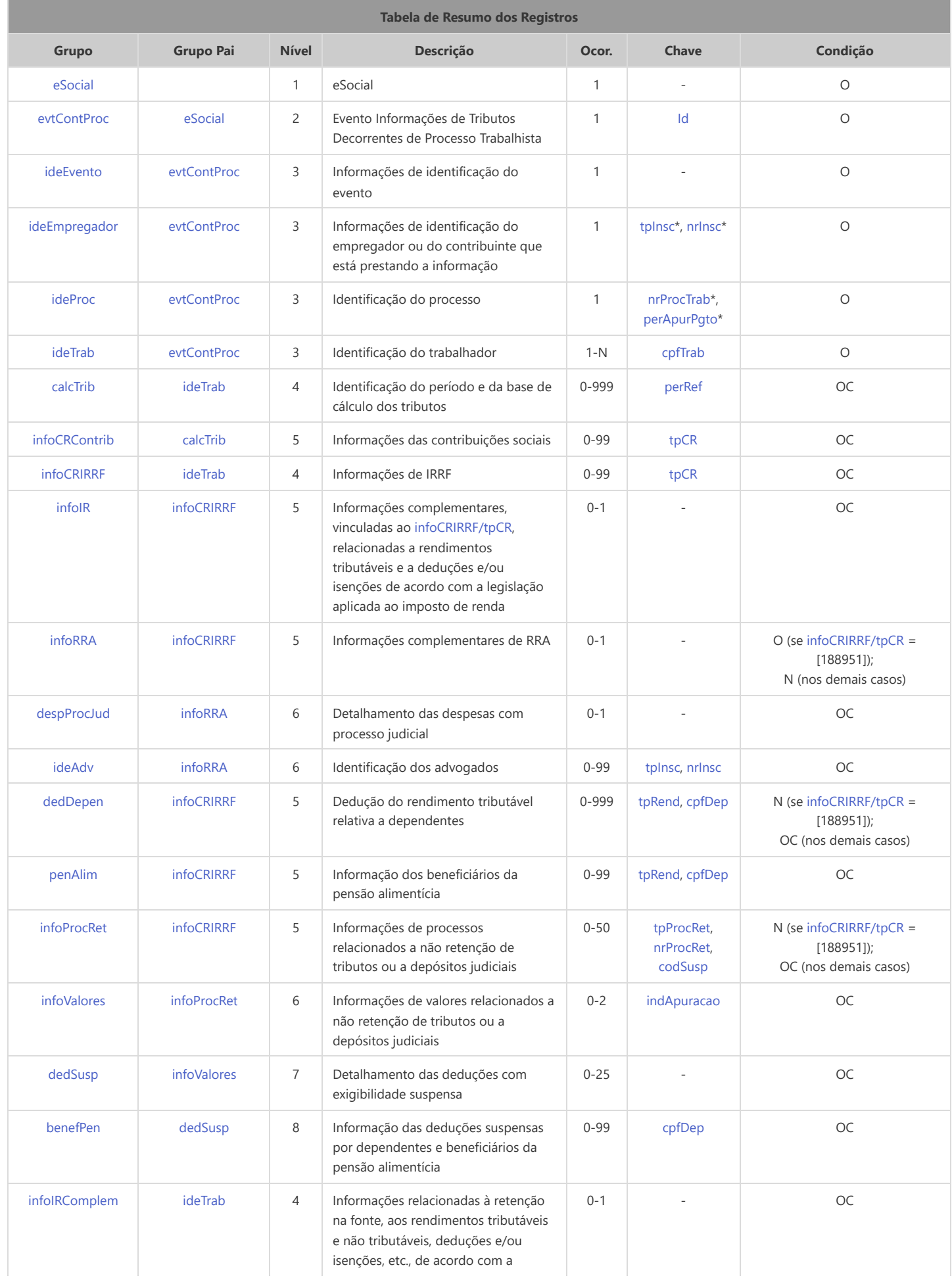

<span id="page-199-8"></span>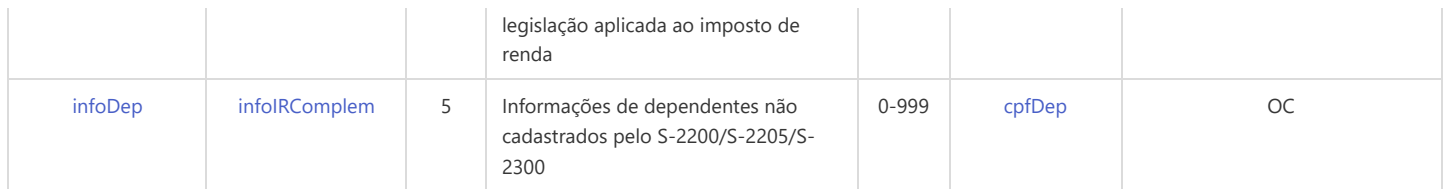

\* Campo chave do evento

### Registros do evento S-2501 - Informações de Tributos Decorrentes de Processo Trabalhista

<span id="page-199-7"></span><span id="page-199-6"></span><span id="page-199-5"></span><span id="page-199-4"></span><span id="page-199-3"></span><span id="page-199-2"></span><span id="page-199-1"></span><span id="page-199-0"></span>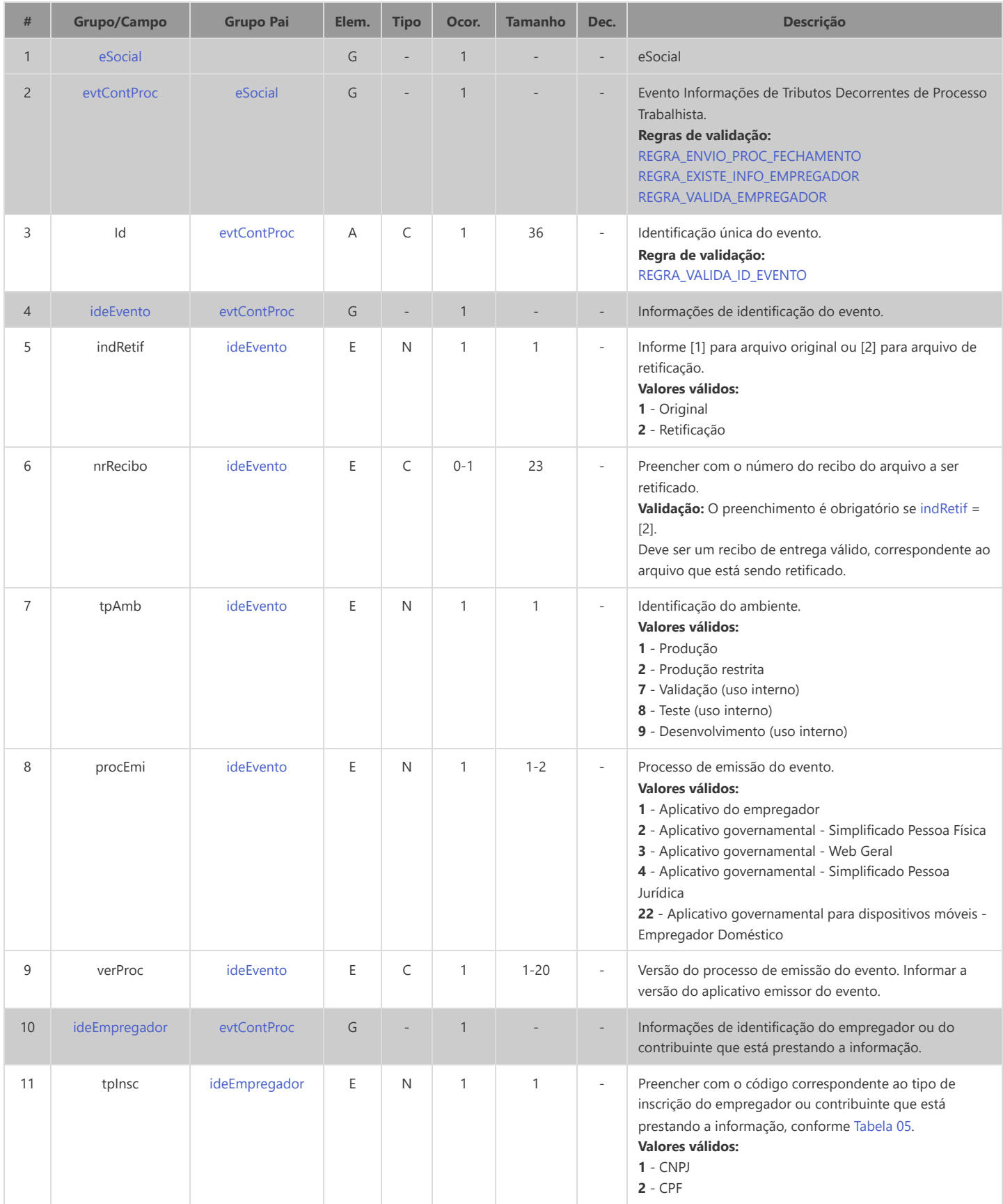

<span id="page-200-10"></span><span id="page-200-9"></span><span id="page-200-8"></span><span id="page-200-7"></span><span id="page-200-6"></span><span id="page-200-5"></span><span id="page-200-4"></span><span id="page-200-3"></span><span id="page-200-2"></span><span id="page-200-1"></span><span id="page-200-0"></span>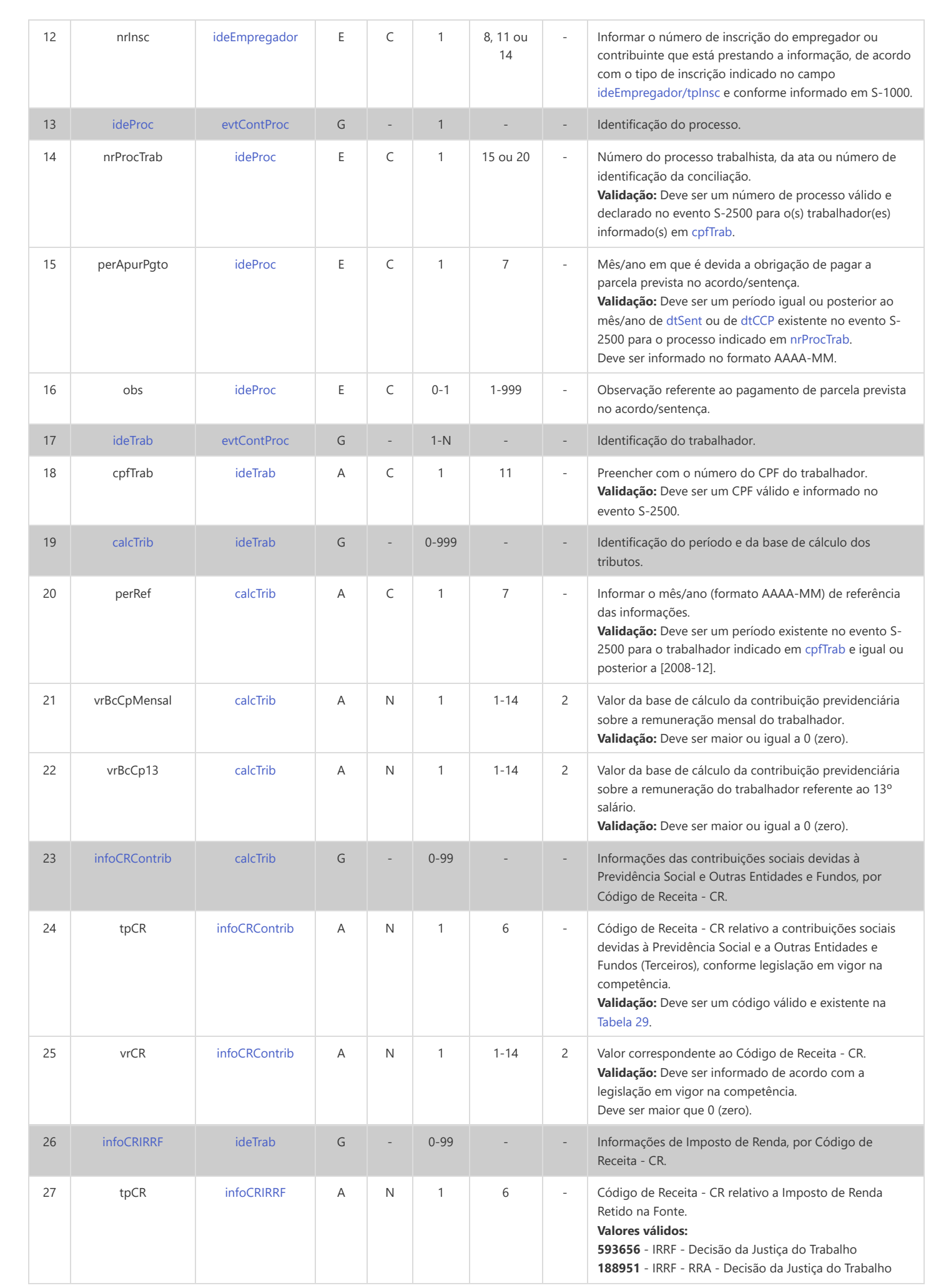

<span id="page-201-8"></span><span id="page-201-7"></span><span id="page-201-6"></span><span id="page-201-5"></span><span id="page-201-4"></span><span id="page-201-3"></span><span id="page-201-2"></span><span id="page-201-1"></span><span id="page-201-0"></span>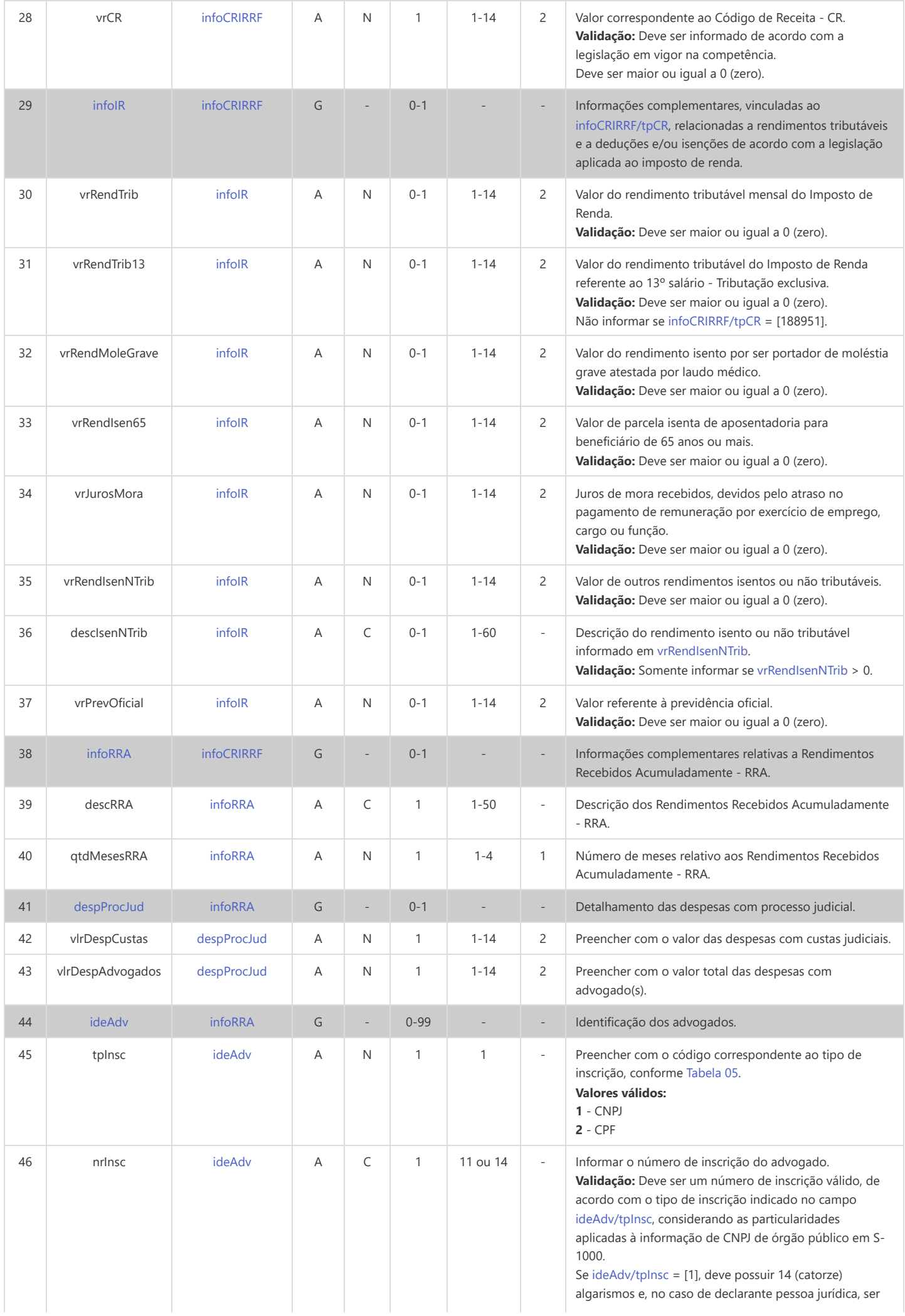

<span id="page-202-11"></span><span id="page-202-10"></span><span id="page-202-9"></span><span id="page-202-8"></span><span id="page-202-7"></span><span id="page-202-6"></span><span id="page-202-5"></span><span id="page-202-4"></span><span id="page-202-3"></span><span id="page-202-2"></span><span id="page-202-1"></span><span id="page-202-0"></span>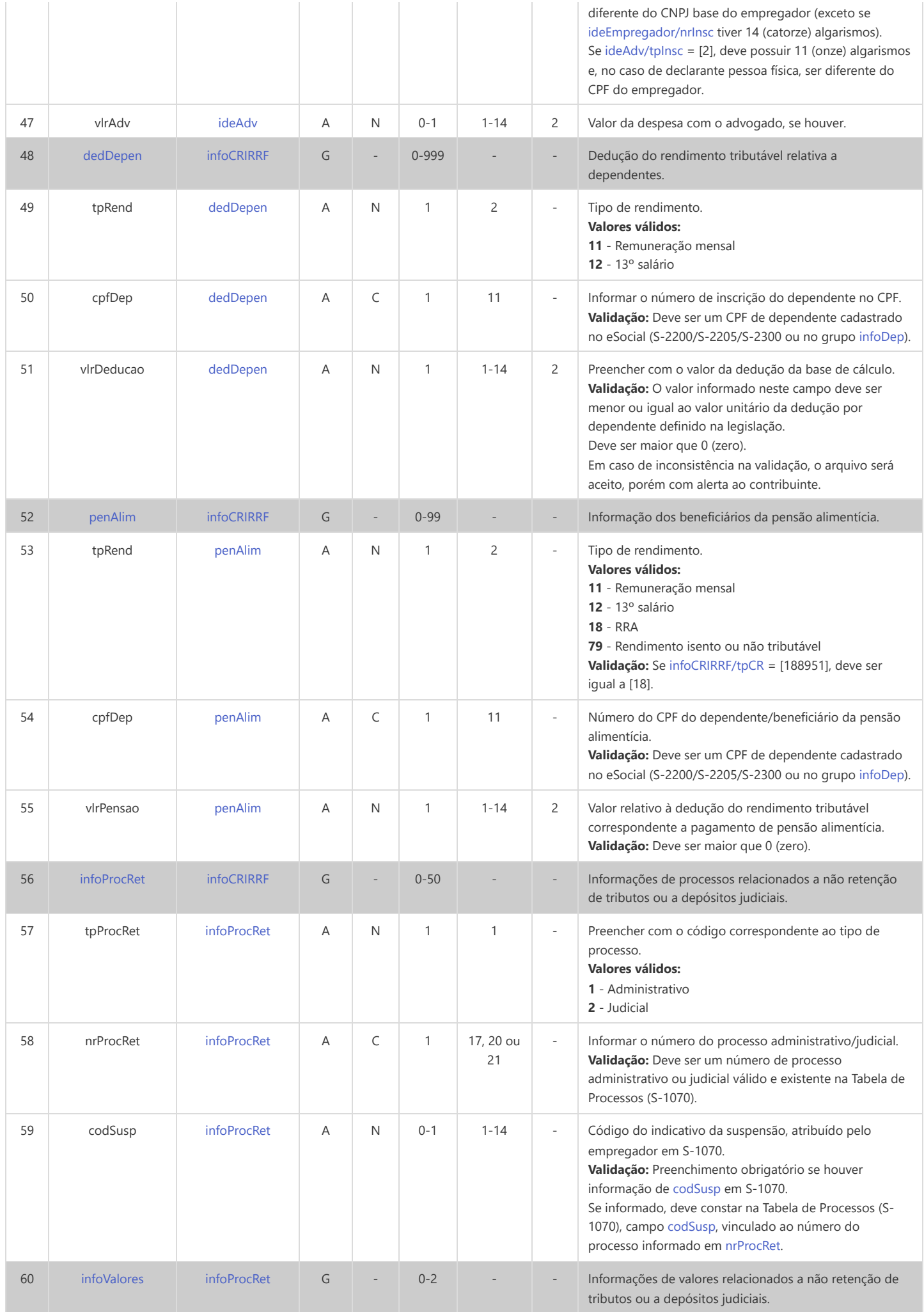

<span id="page-203-8"></span><span id="page-203-7"></span><span id="page-203-6"></span><span id="page-203-5"></span><span id="page-203-4"></span><span id="page-203-3"></span><span id="page-203-2"></span><span id="page-203-1"></span><span id="page-203-0"></span>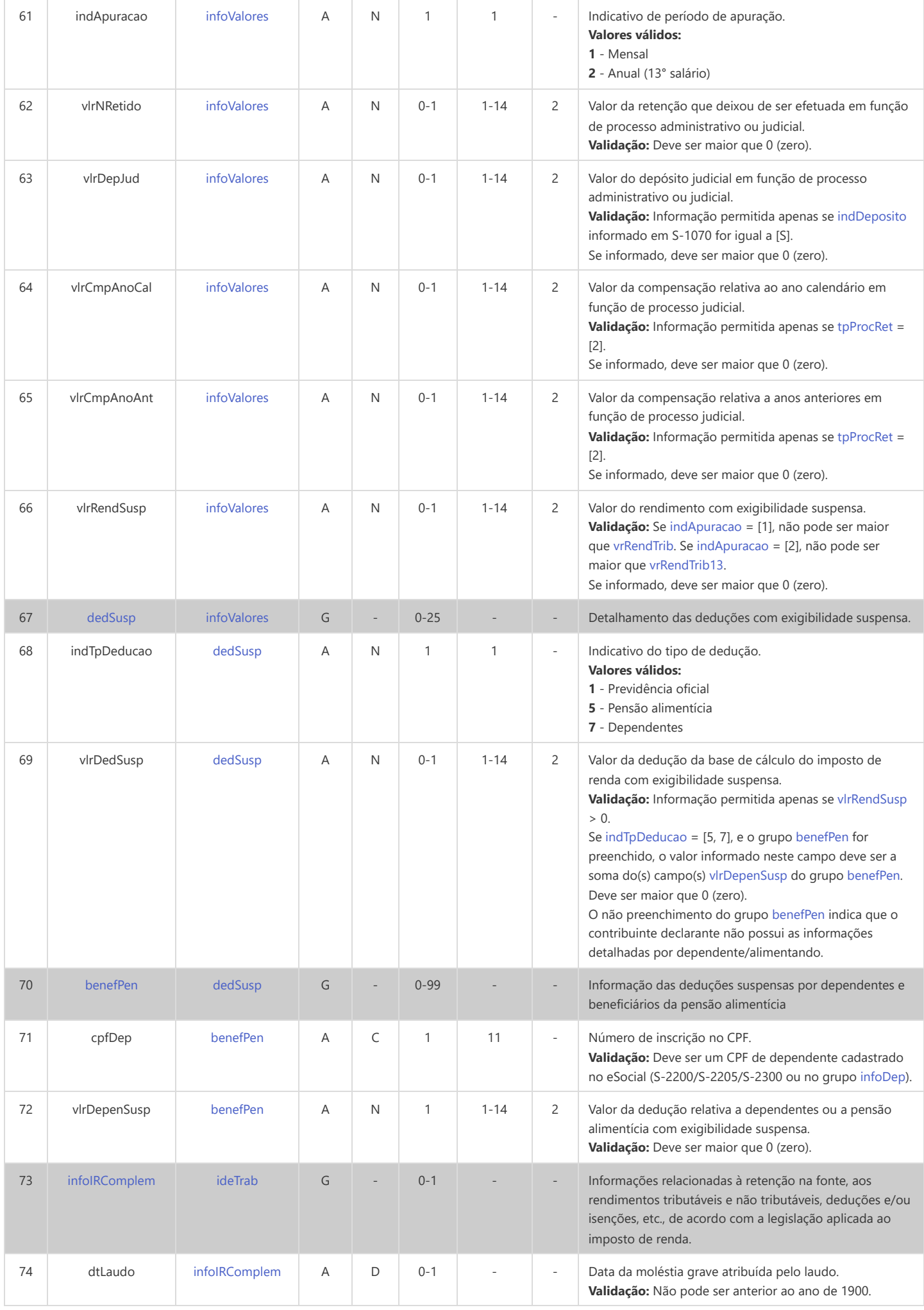

<span id="page-204-1"></span><span id="page-204-0"></span>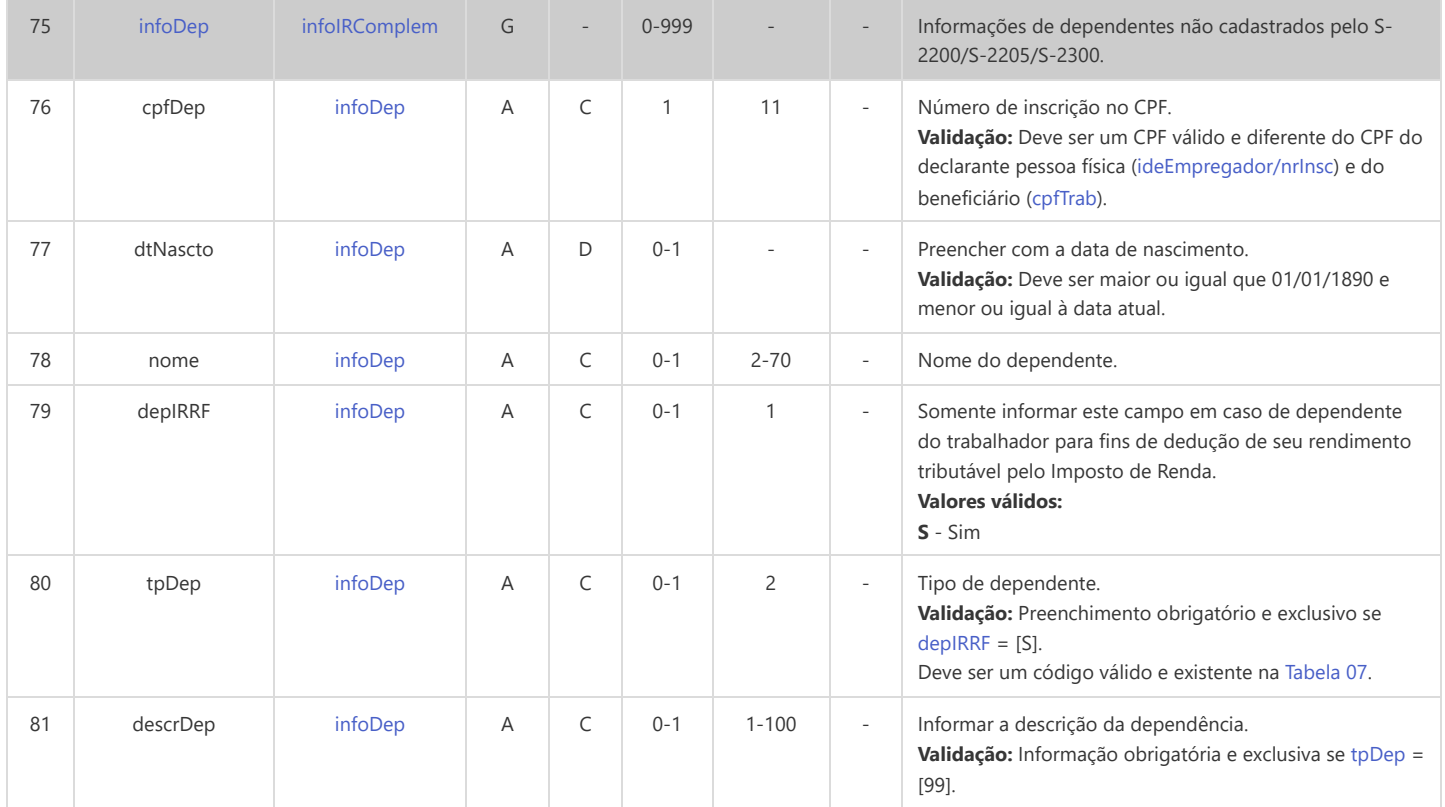

# **S-3000 - Exclusão de Eventos**

<span id="page-205-8"></span><span id="page-205-7"></span><span id="page-205-6"></span><span id="page-205-5"></span><span id="page-205-2"></span>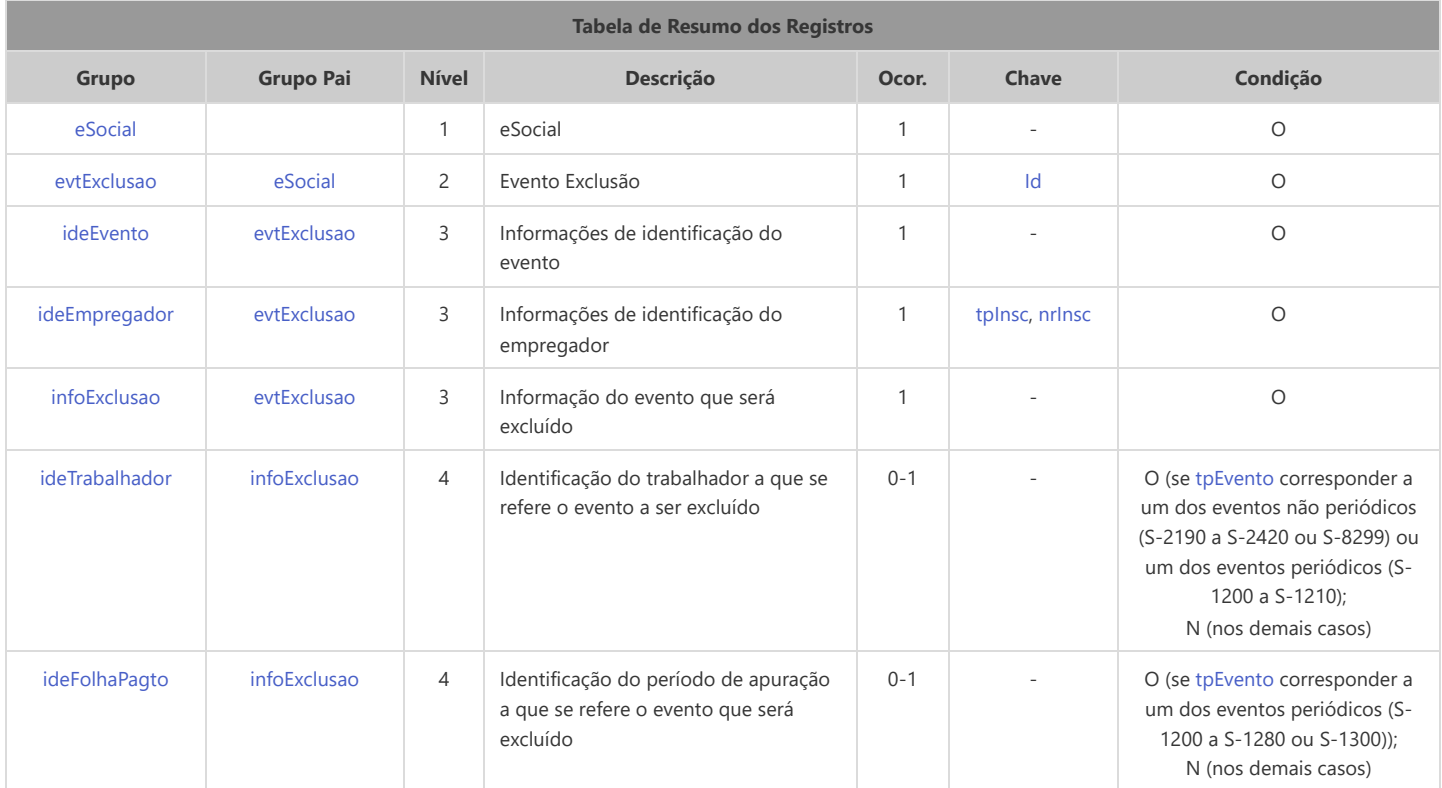

<span id="page-205-10"></span><span id="page-205-9"></span>\* Campo chave do evento

### Registros do evento S-3000 - Exclusão de Eventos

<span id="page-205-4"></span><span id="page-205-3"></span><span id="page-205-1"></span><span id="page-205-0"></span>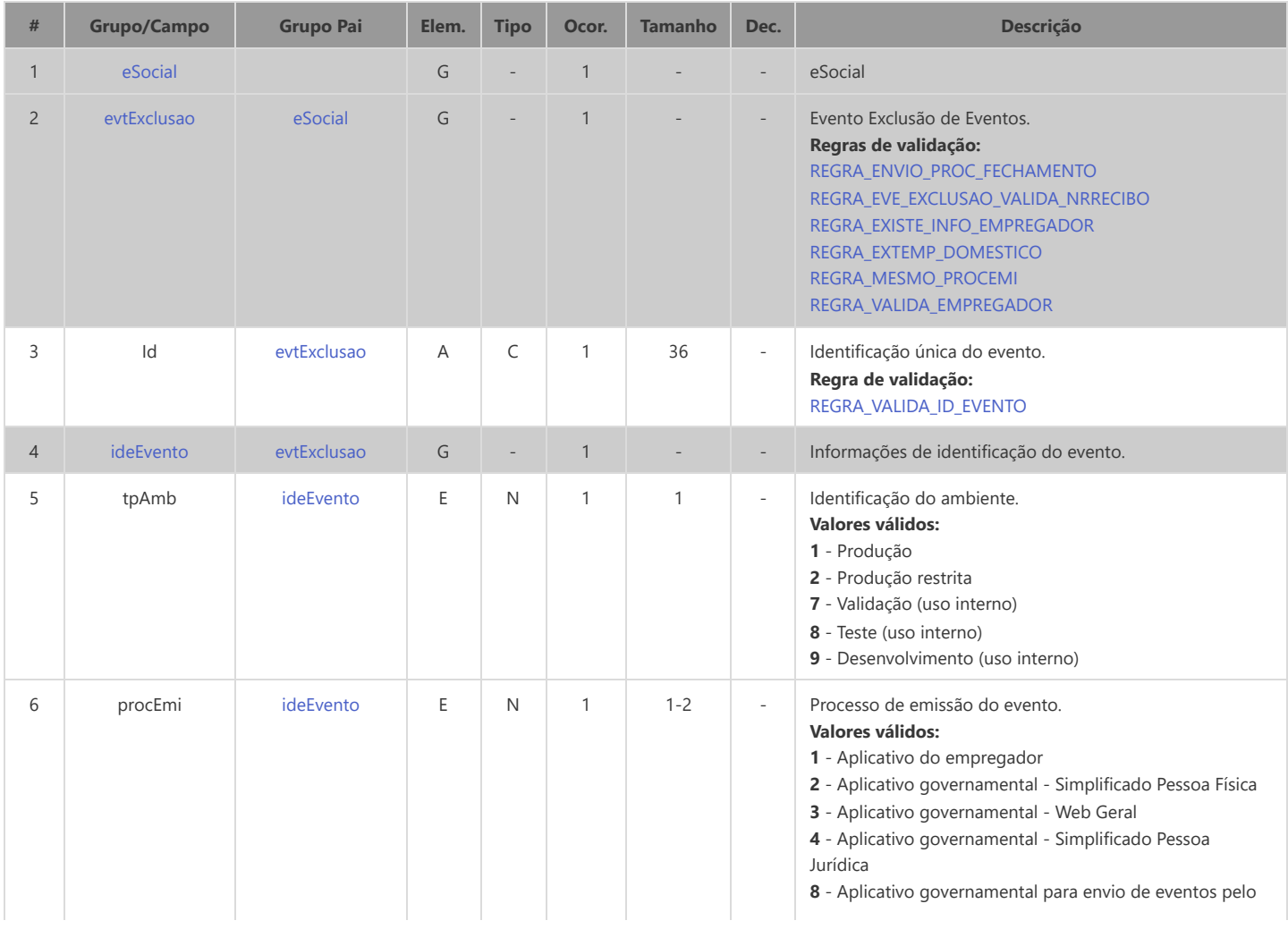

<span id="page-206-8"></span><span id="page-206-7"></span><span id="page-206-6"></span><span id="page-206-5"></span><span id="page-206-4"></span><span id="page-206-3"></span><span id="page-206-2"></span><span id="page-206-1"></span><span id="page-206-0"></span>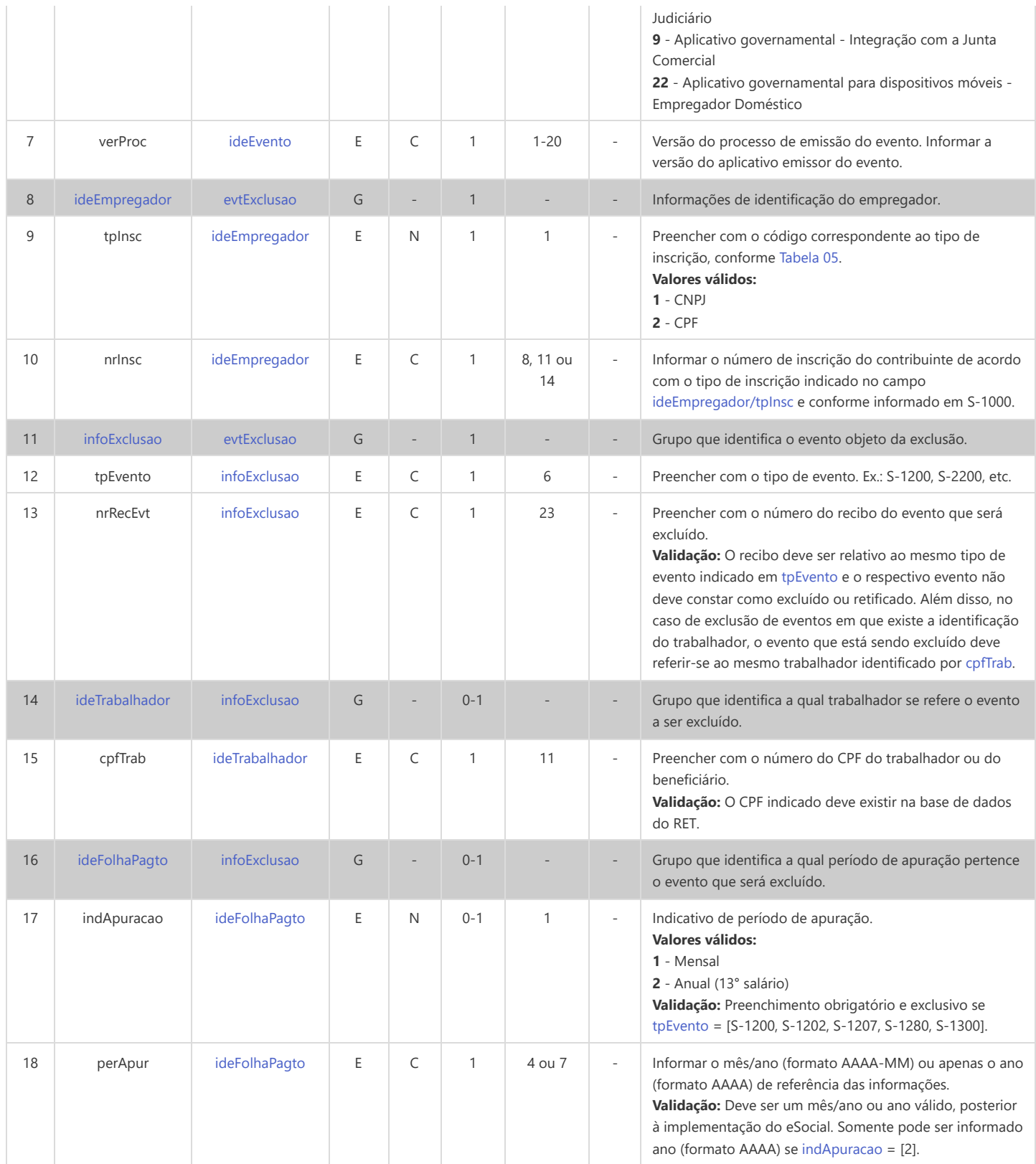

## **S-3500 - Exclusão de Eventos - Processo Trabalhista**

<span id="page-207-10"></span><span id="page-207-5"></span><span id="page-207-2"></span>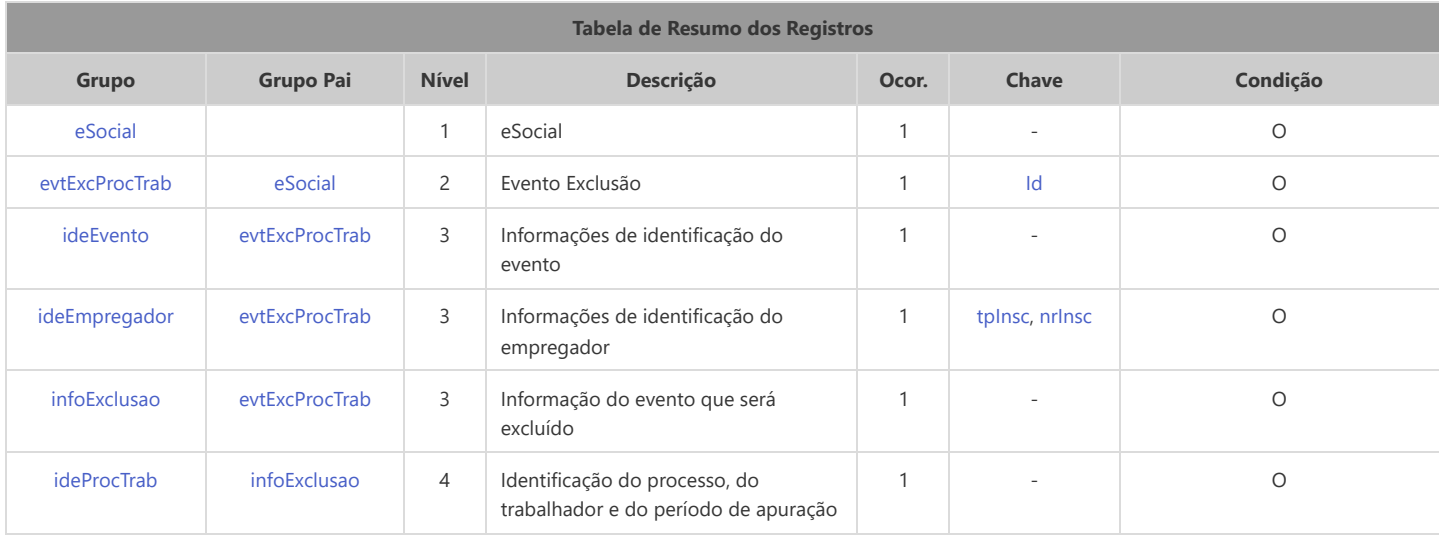

<span id="page-207-12"></span><span id="page-207-11"></span><span id="page-207-9"></span>\* Campo chave do evento

#### Registros do evento S-3500 - Exclusão de Eventos - Processo Trabalhista

<span id="page-207-8"></span><span id="page-207-7"></span><span id="page-207-6"></span><span id="page-207-4"></span><span id="page-207-3"></span><span id="page-207-1"></span><span id="page-207-0"></span>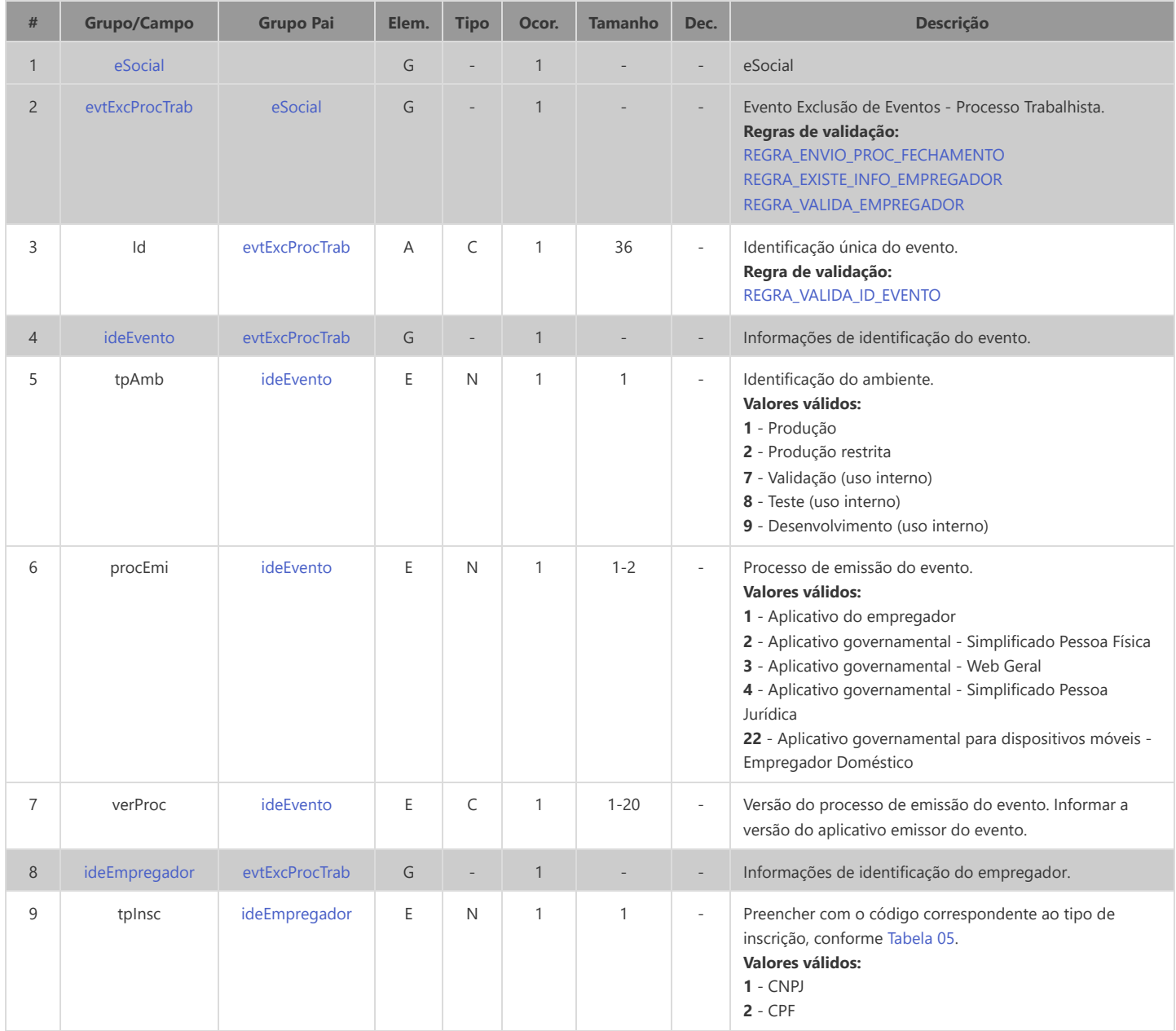

<span id="page-208-2"></span><span id="page-208-1"></span><span id="page-208-0"></span>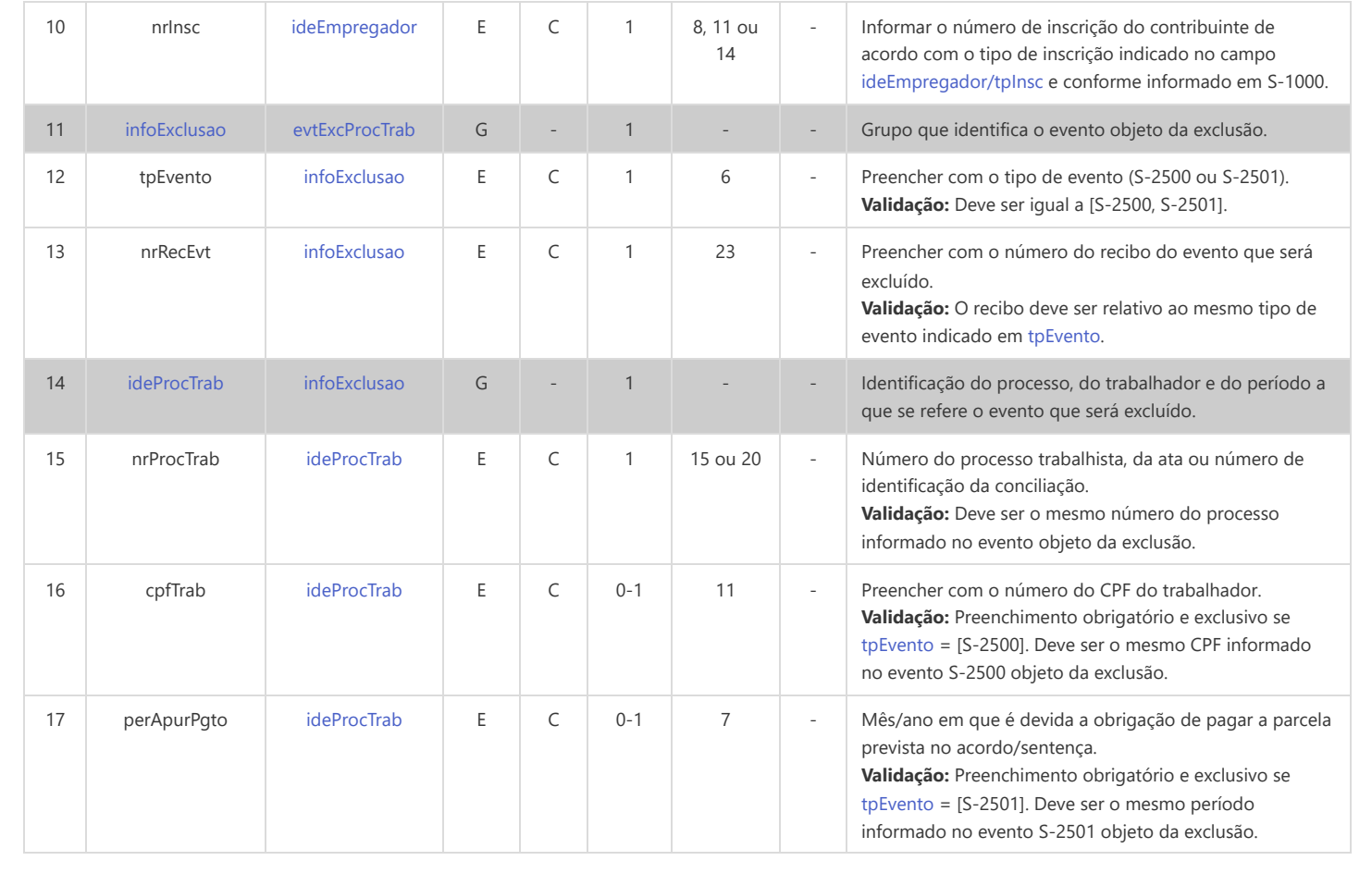

## **S-5001 - Informações das Contribuições Sociais por Trabalhador**

<span id="page-209-14"></span><span id="page-209-13"></span><span id="page-209-12"></span><span id="page-209-11"></span><span id="page-209-10"></span><span id="page-209-9"></span><span id="page-209-8"></span><span id="page-209-3"></span><span id="page-209-2"></span><span id="page-209-1"></span><span id="page-209-0"></span>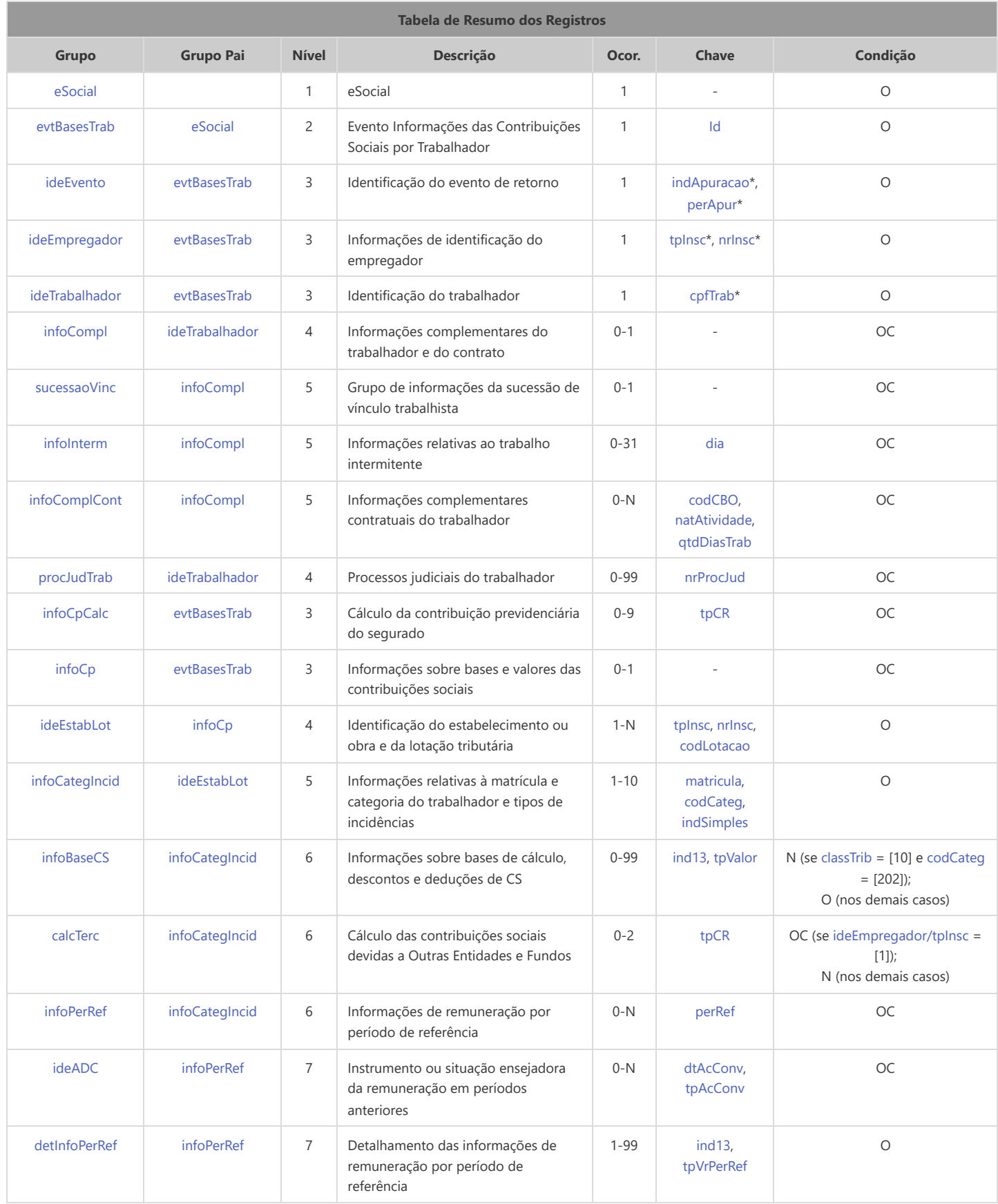

<span id="page-209-15"></span><span id="page-209-7"></span><span id="page-209-6"></span><span id="page-209-5"></span><span id="page-209-4"></span>\* Campo chave do evento

Registros do evento S-5001 - Informações das Contribuições Sociais por Trabalhador

<span id="page-210-16"></span><span id="page-210-15"></span><span id="page-210-14"></span><span id="page-210-13"></span><span id="page-210-12"></span><span id="page-210-11"></span><span id="page-210-10"></span><span id="page-210-9"></span><span id="page-210-8"></span><span id="page-210-7"></span><span id="page-210-6"></span><span id="page-210-5"></span><span id="page-210-4"></span><span id="page-210-3"></span><span id="page-210-2"></span><span id="page-210-1"></span><span id="page-210-0"></span>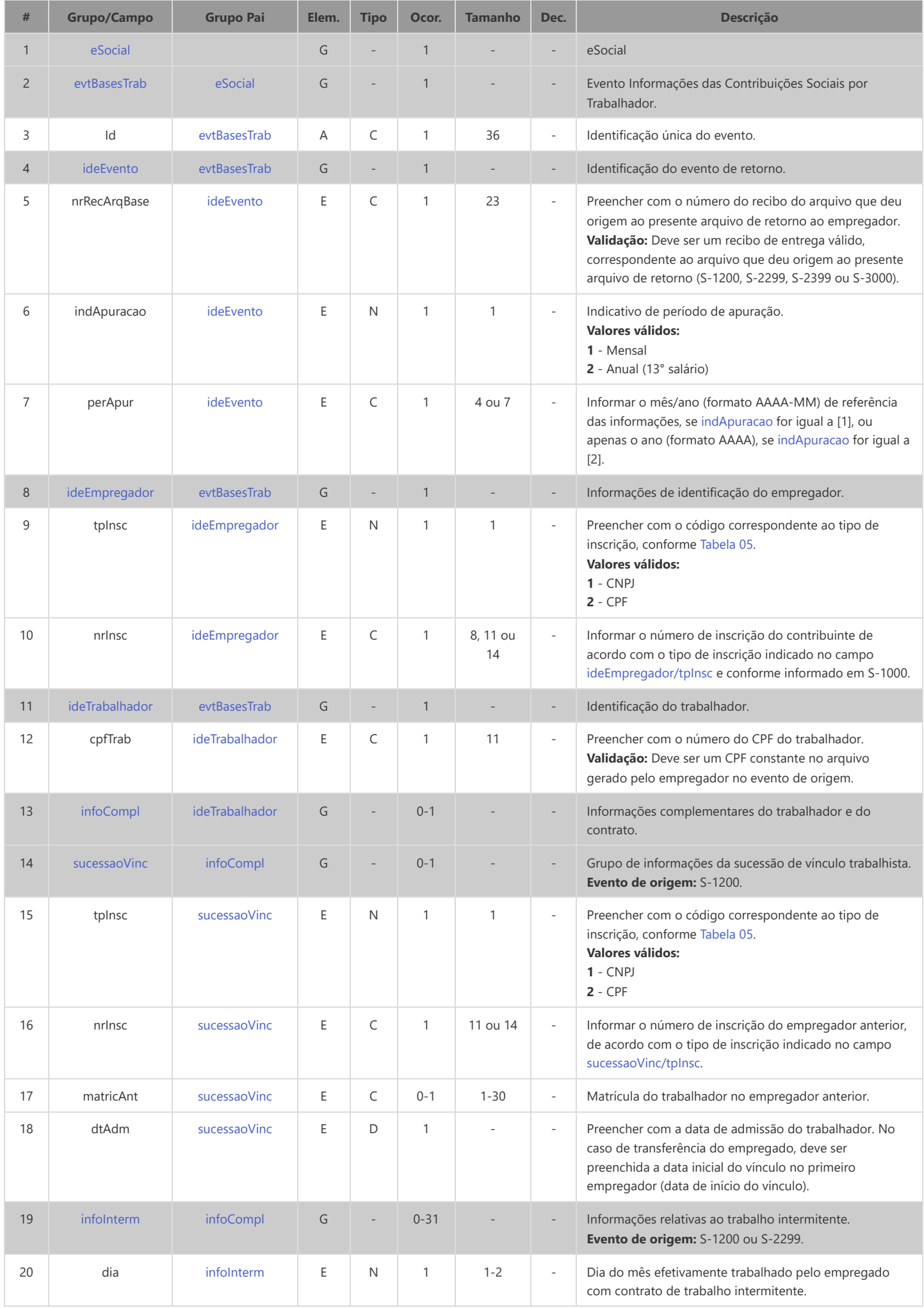

<span id="page-211-7"></span><span id="page-211-6"></span><span id="page-211-5"></span><span id="page-211-4"></span><span id="page-211-3"></span><span id="page-211-2"></span><span id="page-211-1"></span><span id="page-211-0"></span>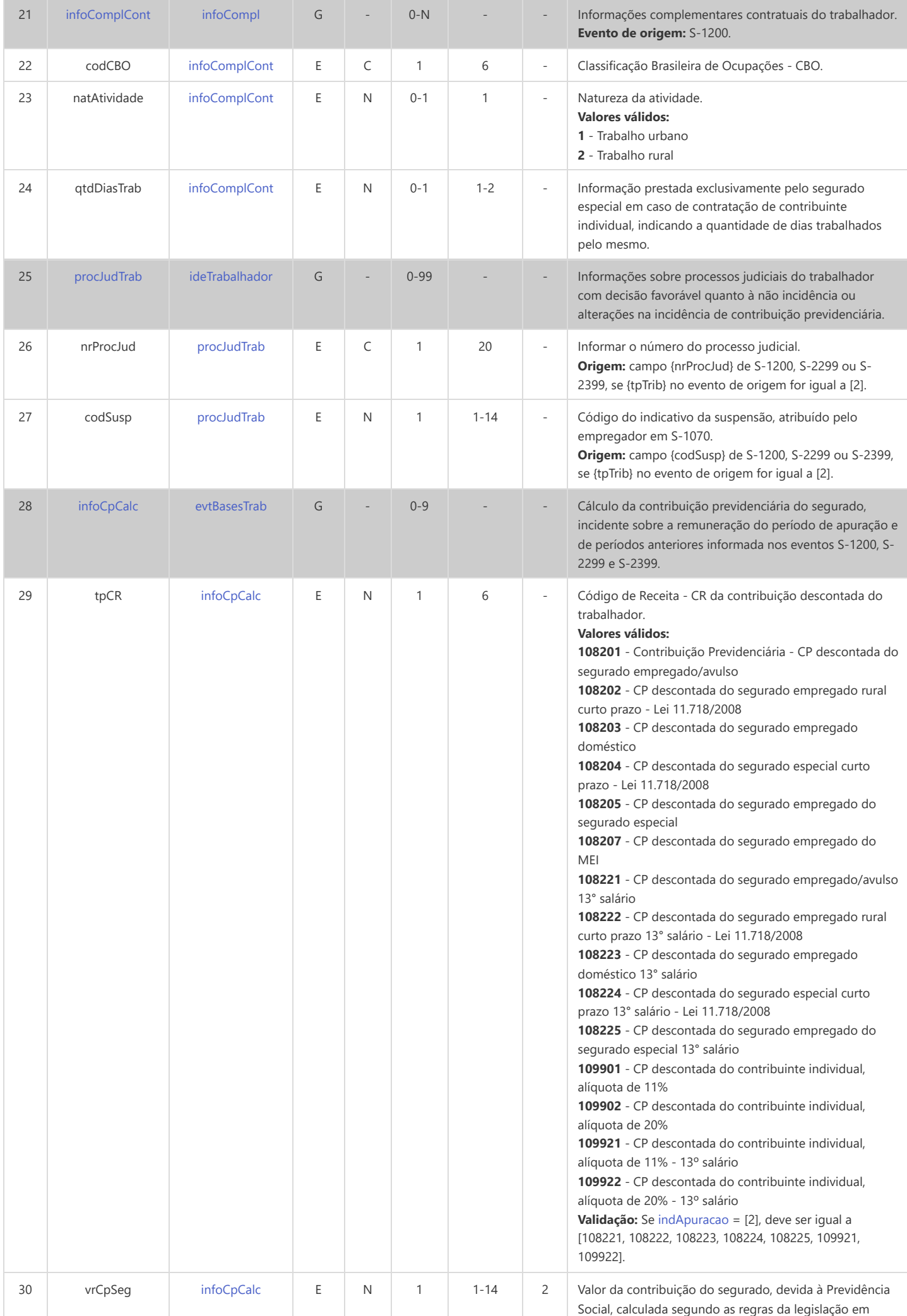

vigor, por CR.

**Validação:** 1. Se {indMV} do S-1200/S-2299/S-2399 = [3], [vrCpSeg](#page-211-7) = [0]; portanto, não há CR.

2. Se {indMV} do S-1200/S-2299/S-2399 = [1, 2], efetuar o somatório das ocorrências do campo {vlrRemunOE} e o somatório de [valor](#page-216-0) quando [tpValor](#page-214-5) = [11, 12, 13, 14, 19], resultando em [TotalRemun]. Este procedimento visa a identificação da(s) alíquota(s) aplicável(eis):

2.1. Se {indMV} do S-1200/S-2299/S-2399 = [1], aplicar a(s) alíquota(s) conforme a categoria do segurado sobre a remuneração paga pelo declarante (somatório de [valor](#page-216-0) quando [tpValor](#page-214-5) = [11, 12, 13, 14, 19]), observado o limite máximo do salário de contribuição.

2.2. Se {indMV} do S-1200/S-2299/S-2399 = [2]: a) Se [TotalRemun] ultrapassar o limite máximo do salário de contribuição, aplicar a(s) alíquota(s) conforme a categoria do segurado sobre a diferença entre o referido limite máximo e o somatório das ocorrências do campo {vlrRemunOE}. Para os períodos de apuração iguais ou posteriores a 03/2020, observar a(s) faixa(s) de remuneração já tributada(s) em outra(s) empresa(s) nas categorias empregado/avulso/agente público. b) Se [TotalRemun] for inferior ao limite máximo do

salário de contribuição: b1) Para as categorias empregado/avulso/agente público: somar {vlrRemunOE} destas mesmas categorias com o somatório de [valor](#page-216-0) quando [tpValor](#page-214-5) = [11, 12, 13, 14, 19] e aplicar a(s) alíquota(s). Para os períodos de apuração iguais ou posteriores a 03/2020, observar a(s) faixa(s) de remuneração já tributada(s) em outra(s) empresa(s) nas

categorias empregado/avulso/agente público. b2) Para categoria contribuinte individual: aplicar a alíquota sobre a remuneração paga pelo declarante (somatório de [valor](#page-216-0) quando [tpValor](#page-214-5) = [11, 12, 13, 14, 19]).

3. Se não for informado o grupo {infoMV} do S-1200/S-2299/S-2399:

a) Se o trabalhador presta serviço para a empresa declarante em apenas uma categoria [\(codCateg\)](#page-214-1), efetuar o somatório de [valor](#page-216-0) quando [tpValor](#page-214-5) = [11, 12, 13, 14, 19] e aplicar a(s) alíquota(s) conforme a categoria. b) Se o trabalhador presta serviço para a empresa declarante em mais de uma categoria ([codCateg](#page-214-1)): I. Efetuar o somatório de [valor](#page-216-0) quando [tpValor](#page-214-5) = [11, 12, 13, 14, 19] para todas as categorias de segurado empregado/avulso/agente público e aplicar a(s) alíquota(s) correta(s) conforme faixa salarial, observado o limite máximo do salário de contribuição.

II. Caso o somatório do item I não tenha atingido o limite máximo do salário de contribuição, efetuar o somatório de [valor](#page-216-0) quando [tpValor](#page-214-5) =  $[11, 12, 13, 14, 19]$  para todas as categorias diferentes de segurado empregado e aplicar a alíquota correta conforme a categoria, observado o limite máximo do salário de contribuição.

OBS.: a) No caso de [indApuracao](#page-210-4) = [1], o cálculo deve ser efetuado separadamente para [infoBaseCS/ind13](#page-214-4) = [0] e [infoBaseCS/ind13](#page-214-4) = [1]. A soma de ambos os cálculos deve corresponder ao valor de [vrCpSeg.](#page-211-7) b) Aplica-se a alíquota de 20% para o cálculo da contribuição previdenciária a ser descontada de remuneração de trabalhador pertencente às categorias [731, 734], quando o empregador for cooperativa de trabalho [\(indCoop](#page-4-0) em S-1000 = [1]), ou pertencente ao grupo "Contribuinte Individual", quando o Empregador tiver [classTrib](#page-213-6) = [04, 70, 80]). Caso o trabalhador receba remuneração da empresa em outra categoria do grupo "Contribuinte Individual", primeiro deve ser aplicado o

<span id="page-213-7"></span><span id="page-213-6"></span><span id="page-213-5"></span><span id="page-213-4"></span><span id="page-213-3"></span><span id="page-213-2"></span><span id="page-213-1"></span><span id="page-213-0"></span>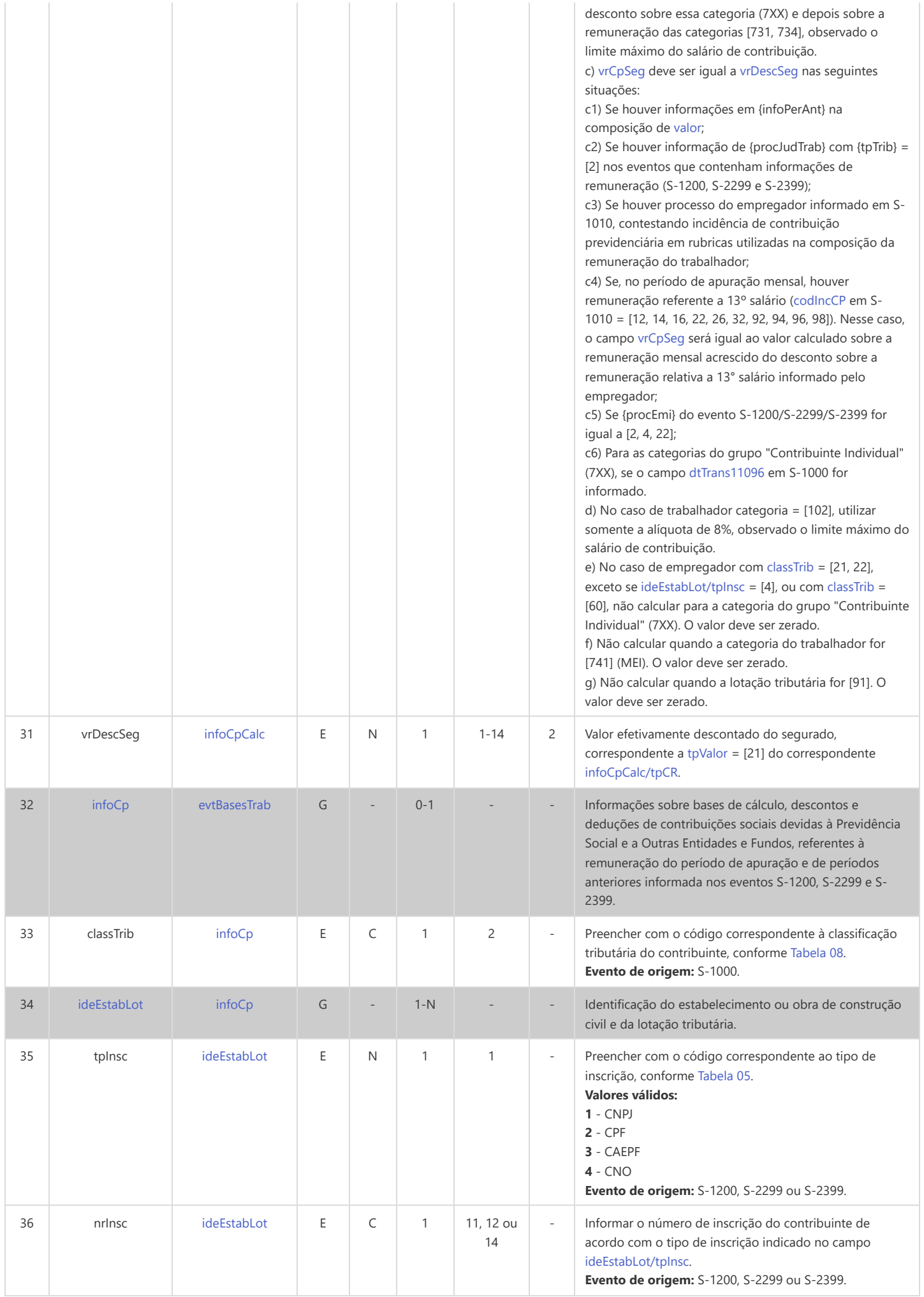

<span id="page-214-5"></span><span id="page-214-4"></span><span id="page-214-3"></span><span id="page-214-2"></span><span id="page-214-1"></span><span id="page-214-0"></span>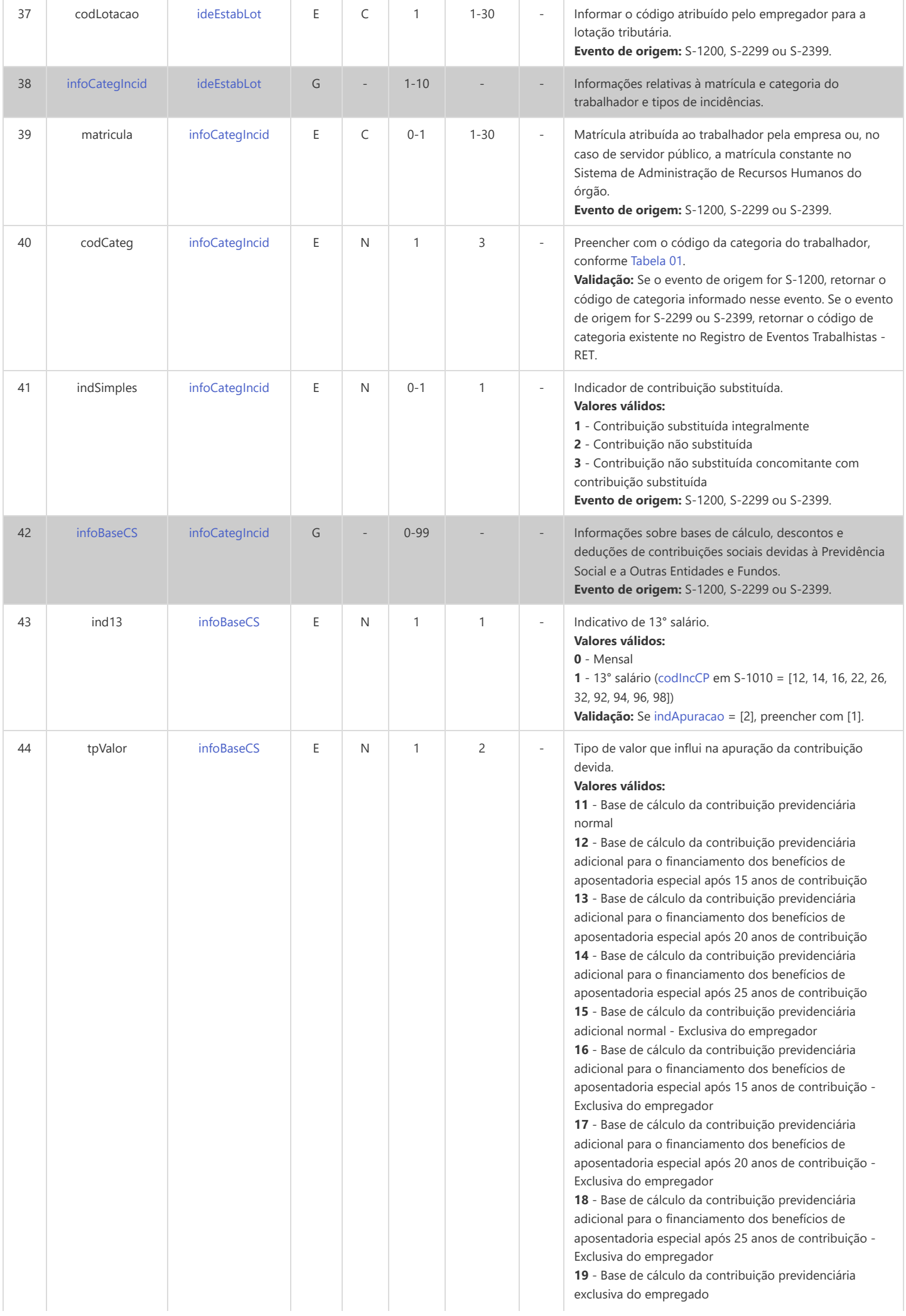

**21** - Valor total descontado do trabalhador para recolhimento à Previdência Social

**22** - Valor descontado do trabalhador para recolhimento ao SEST

**23** - Valor descontado do trabalhador para recolhimento ao SENAT

**31** - Valor pago ao trabalhador a título de salário-família **32** - Valor pago ao trabalhador a título de saláriomaternidade

**41** - Base de cálculo da contribuição previdenciária normal - Categorias 107 e 108

**42** - Base de cálculo da contribuição previdenciária adicional para o financiamento dos benefícios de aposentadoria especial após 15 anos de contribuição - Categorias 107 e 108

**43** - Base de cálculo da contribuição previdenciária adicional para o financiamento dos benefícios de aposentadoria especial após 20 anos de contribuição - Categorias 107 e 108

**44** - Base de cálculo da contribuição previdenciária adicional para o financiamento dos benefícios de aposentadoria especial após 25 anos de contribuição - Categorias 107 e 108

**45** - Base de cálculo da contribuição previdenciária adicional normal - Exclusiva do empregador - Categorias 107 e 108

**46** - Base de cálculo da contribuição previdenciária adicional para o financiamento dos benefícios de aposentadoria especial após 15 anos de contribuição - Exclusiva do empregador - Categorias 107 e 108

**47** - Base de cálculo da contribuição previdenciária adicional para o financiamento dos benefícios de aposentadoria especial após 20 anos de contribuição - Exclusiva do empregador - Categorias 107 e 108

**48** - Base de cálculo da contribuição previdenciária adicional para o financiamento dos benefícios de aposentadoria especial após 25 anos de contribuição - Exclusiva do empregador - Categorias 107 e 108 **49** - Base de cálculo da contribuição previdenciária

exclusiva do empregado - Categorias 107 e 108 **81** - Incidência suspensa em decorrência de decisão

judicial - Base de cálculo - BC da Contribuição Previdenciária - CP normal - Categorias 107 e 108 **82** - Incidência suspensa em decorrência de decisão judicial - BC CP aposentadoria especial aos 15 anos de trabalho - Categorias 107 e 108

**83** - Incidência suspensa em decorrência de decisão judicial - BC CP aposentadoria especial aos 20 anos de trabalho - Categorias 107 e 108

**84** - Incidência suspensa em decorrência de decisão judicial - BC CP aposentadoria especial aos 25 anos de trabalho - Categorias 107 e 108

**85** - Incidência suspensa em decorrência de decisão judicial - BC CP normal - Exclusiva do empregador - Categorias 107 e 108

**86** - Incidência suspensa em decorrência de decisão judicial - BC CP aposentadoria especial aos 15 anos de trabalho - Exclusiva do empregador - Categorias 107 e 108

**87** - Incidência suspensa em decorrência de decisão judicial - BC CP aposentadoria especial aos 20 anos de trabalho - Exclusiva do empregador - Categorias 107 e 108

**88** - Incidência suspensa em decorrência de decisão judicial - BC CP aposentadoria especial aos 25 anos de trabalho - Exclusiva do empregador - Categorias 107 e 108

**91** - Incidência suspensa em decorrência de decisão judicial - BC CP normal
<span id="page-216-0"></span>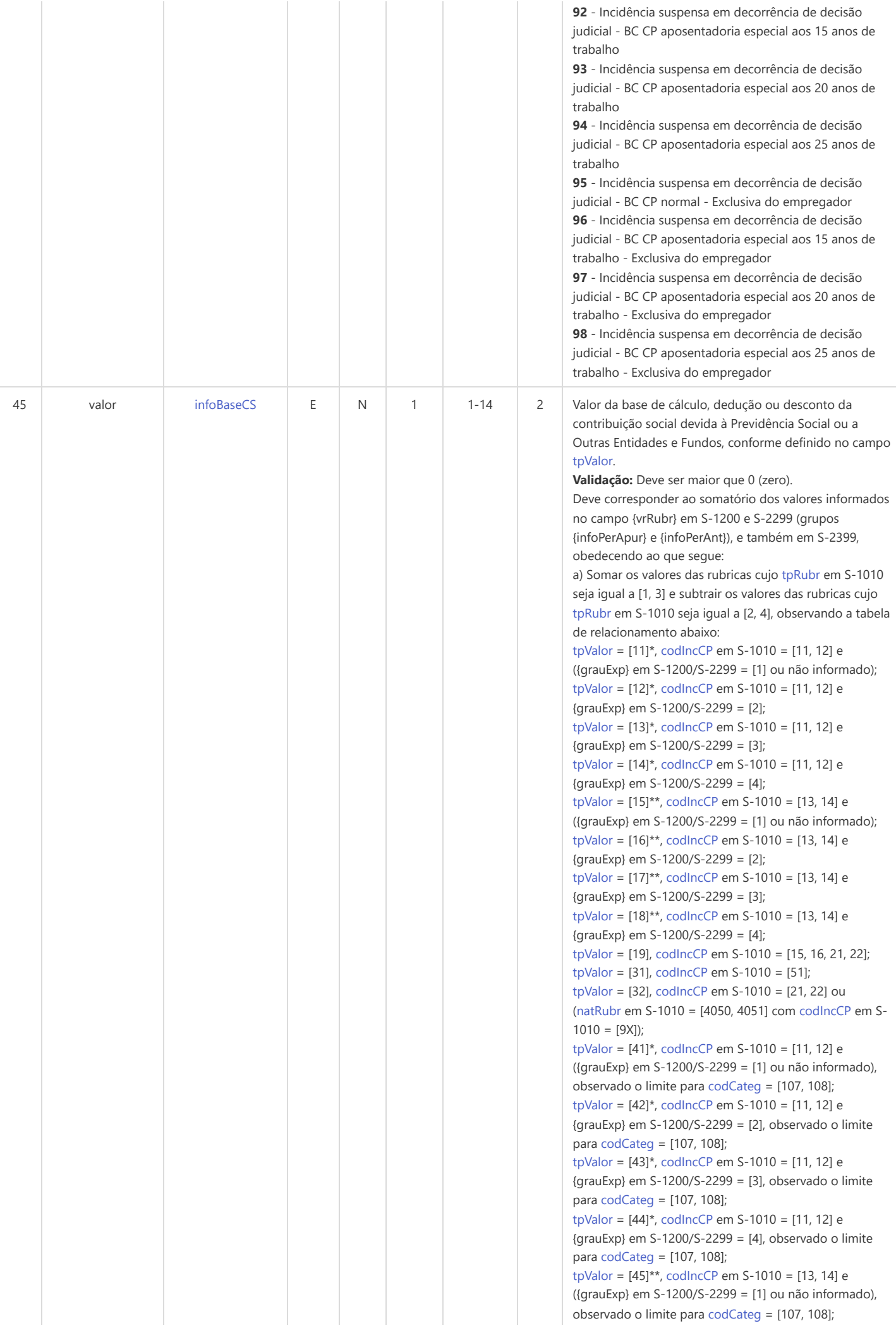

[tpValor](#page-214-0) = [46]\*\*, [codIncCP](#page-13-1) em S-1010 = [13, 14] e {grauExp} em S-1200/S-2299 = [2], observado o limite para [codCateg](#page-214-1) = [107, 108]; [tpValor](#page-214-0) = [47]\*\*, [codIncCP](#page-13-1) em S-1010 = [13, 14] e {grauExp} em S-1200/S-2299 = [3], observado o limite para [codCateg](#page-214-1) = [107, 108]; [tpValor](#page-214-0) = [48]\*\*, [codIncCP](#page-13-1) em S-1010 = [13, 14] e {grauExp} em S-1200/S-2299 = [4], observado o limite para [codCateg](#page-214-1) = [107, 108]; [tpValor](#page-214-0) = [49], [codIncCP](#page-13-1) em S-1010 = [15, 16, 21, 22], observado o limite para [codCateg](#page-214-1) = [107, 108]; [tpValor](#page-214-0) = [81]\*, [codIncCP](#page-13-1) em S-1010 = [91, 92] e ({grauExp} em S-1200/S-2299 = [1] ou não informado), observado o limite para [codCateg](#page-214-1) = [107, 108]; [tpValor](#page-214-0) = [82]\*, [codIncCP](#page-13-1) em S-1010 = [91, 92] e {grauExp} em S-1200/S-2299 = [2], observado o limite para [codCateg](#page-214-1) = [107, 108]; [tpValor](#page-214-0) = [83]\*, [codIncCP](#page-13-1) em S-1010 = [91, 92] e {grauExp} em S-1200/S-2299 = [3], observado o limite para [codCateg](#page-214-1) = [107, 108]; [tpValor](#page-214-0) = [84]\*, [codIncCP](#page-13-1) em S-1010 = [91, 92] e {grauExp} em S-1200/S-2299 = [4], observado o limite para [codCateg](#page-214-1) = [107, 108]; [tpValor](#page-214-0) = [85]\*\*, [codIncCP](#page-13-1) em S-1010 = [95, 96] e ({grauExp} em S-1200/S-2299 = [1] ou não informado), observado o limite para [codCateg](#page-214-1) = [107, 108]; [tpValor](#page-214-0) = [86]\*\*, [codIncCP](#page-13-1) em S-1010 = [95, 96] e {grauExp} em S-1200/S-2299 = [2], observado o limite para [codCateg](#page-214-1) = [107, 108]; [tpValor](#page-214-0) = [87]\*\*, [codIncCP](#page-13-1) em S-1010 = [95, 96] e {grauExp} em S-1200/S-2299 = [3], observado o limite para [codCateg](#page-214-1) = [107, 108]; [tpValor](#page-214-0) = [88]\*\*, [codIncCP](#page-13-1) em S-1010 = [95, 96] e {grauExp} em S-1200/S-2299 = [4], observado o limite para [codCateg](#page-214-1) = [107, 108]; [tpValor](#page-214-0) = [91]\*, [codIncCP](#page-13-1) em S-1010 = [91, 92] e ({grauExp} em S-1200/S-2299 = [1] ou não informado); [tpValor](#page-214-0) = [92]\*, [codIncCP](#page-13-1) em S-1010 = [91, 92] e {grauExp} em S-1200/S-2299 = [2]; [tpValor](#page-214-0) = [93]\*, [codIncCP](#page-13-1) em S-1010 = [91, 92] e {grauExp} em S-1200/S-2299 = [3]; [tpValor](#page-214-0) = [94]\*, [codIncCP](#page-13-1) em S-1010 = [91, 92] e {grauExp} em S-1200/S-2299 = [4]; [tpValor](#page-214-0) = [95]\*\*, [codIncCP](#page-13-1) em S-1010 = [95, 96] e ({grauExp} em S-1200/S-2299 = [1] ou não informado); [tpValor](#page-214-0) = [96]\*\*, [codIncCP](#page-13-1) em S-1010 = [95, 96] e {grauExp} em S-1200/S-2299 = [2]; [tpValor](#page-214-0) = [97]\*\*, [codIncCP](#page-13-1) em S-1010 = [95, 96] e {grauExp} em S-1200/S-2299 = [3]; [tpValor](#page-214-0) = [98]\*\*, [codIncCP](#page-13-1) em S-1010 = [95, 96] e {grauExp} em S-1200/S-2299 = [4].

b) Somar os valores das rubricas cujo [tpRubr](#page-13-0) em S-1010 seja igual a [2, 4] e subtrair os valores das rubricas cujo [tpRubr](#page-13-0) em S-1010 seja igual a [1, 3], observando a tabela de relacionamento abaixo:

[tpValor](#page-214-0) = [21], [codIncCP](#page-13-1) em S-1010 = [31, 32]; [tpValor](#page-214-0) = [22], [codIncCP](#page-13-1) em S-1010 = [34];  $tpValor = [23]$  $tpValor = [23]$ , [codIncCP](#page-13-1) em S-1010 = [35].

\* Caso [codIncCP](#page-13-1) da rubrica em S-1010 seja igual a [91, 92, 93, 94] e [indSusp](#page-23-0) do respectivo processo em S-1070 seja diferente de [90] (decisão definitiva), o valor também deve ser computado na composição das bases do [tpValor](#page-214-0) = [11, 12, 13, 14, 41, 42, 43, 44].

Se [codCateg](#page-214-1) = [107, 108], caso [tpValor](#page-214-0) = [11] seja maior que o limite do salário-base para essas categorias, então [tpValor](#page-214-0) = [81] é igual a {tpValor}=[41] – ({tpValor}=[11] – {tpValor}=[91]). Se [tpValor](#page-214-0) = [81] resultar negativo,

<span id="page-218-1"></span><span id="page-218-0"></span>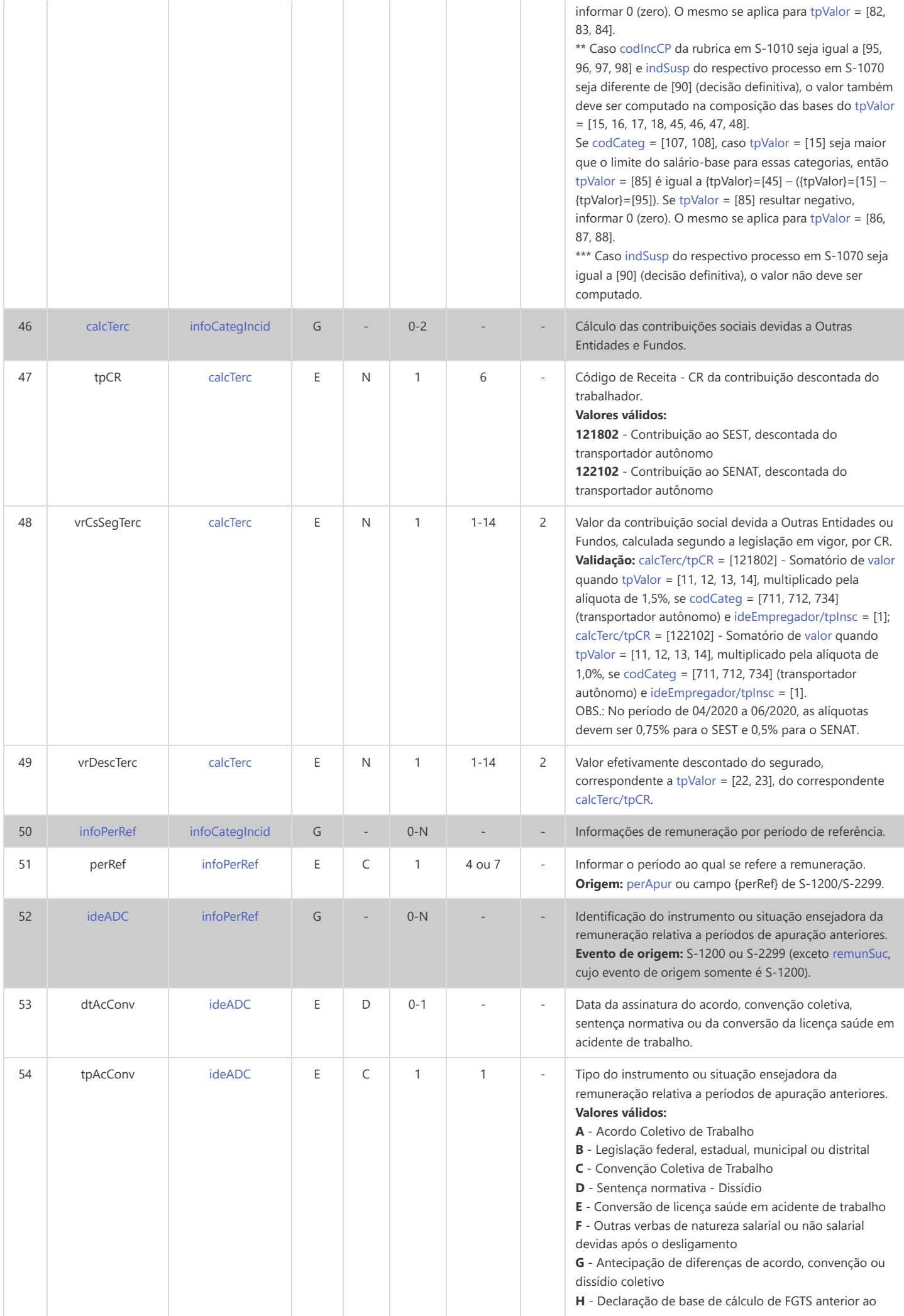

<span id="page-219-1"></span><span id="page-219-0"></span>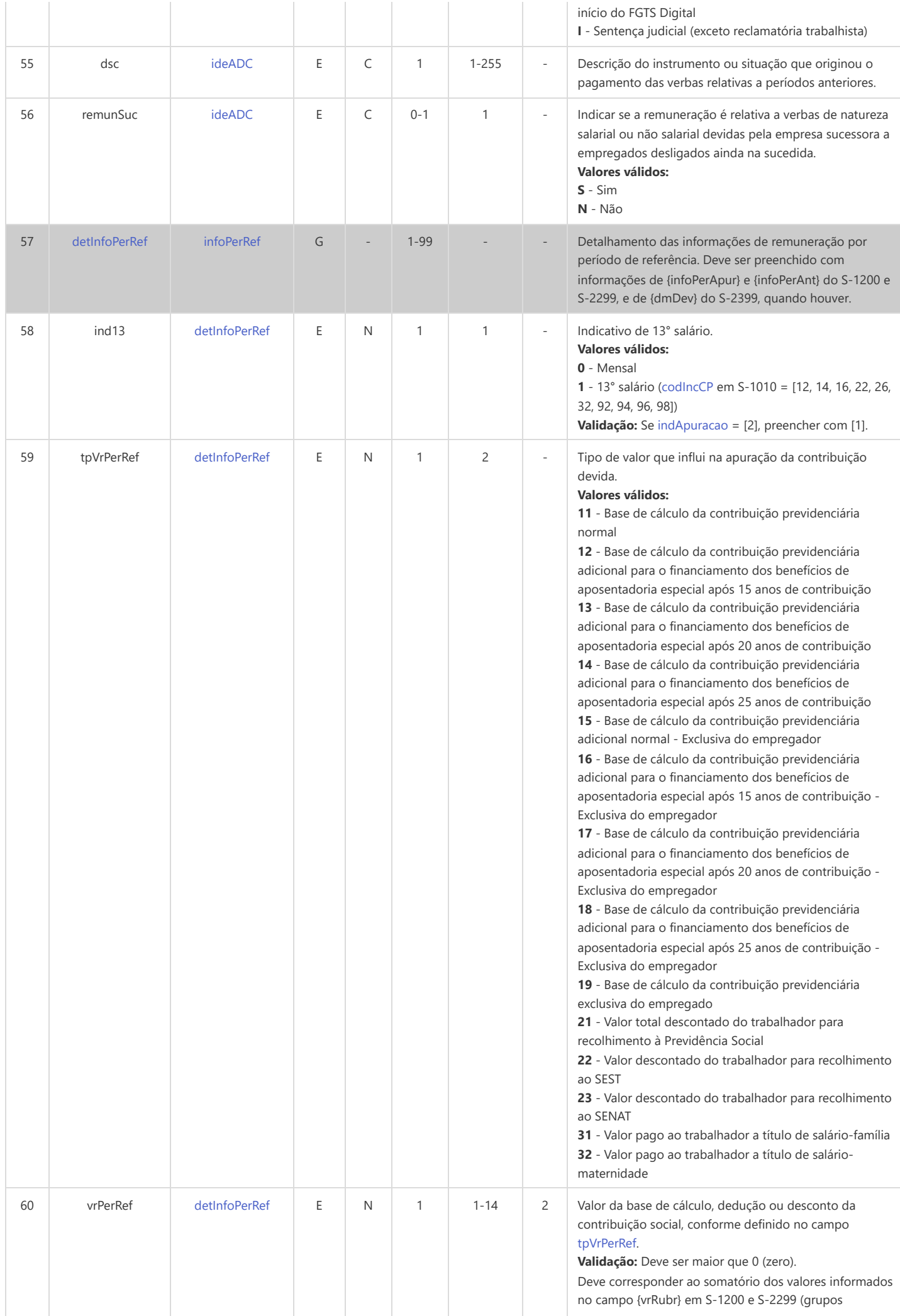

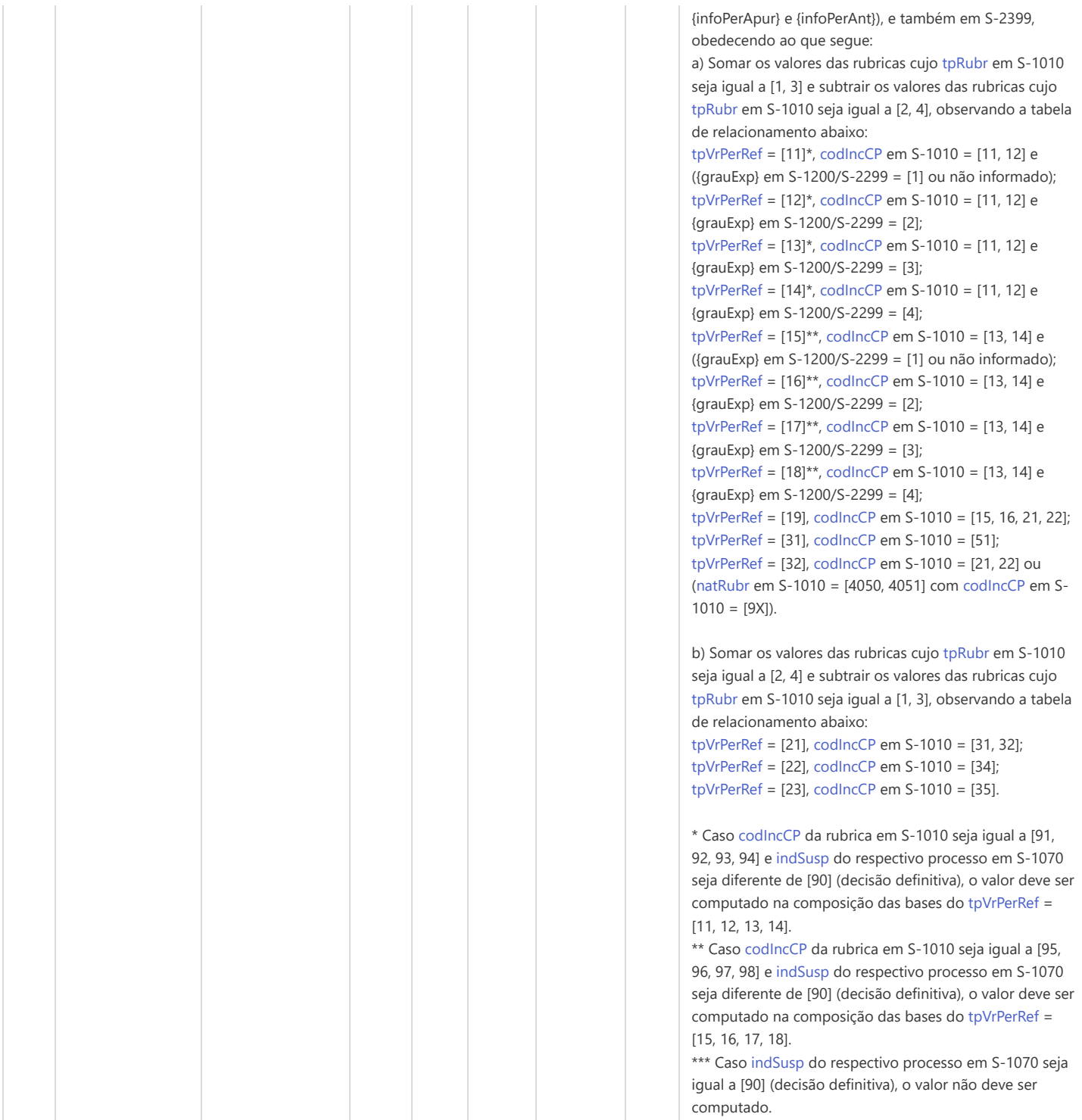

# **S-5002 - Imposto de Renda Retido na Fonte por Trabalhador**

<span id="page-221-24"></span><span id="page-221-23"></span><span id="page-221-22"></span><span id="page-221-21"></span><span id="page-221-20"></span><span id="page-221-19"></span><span id="page-221-18"></span><span id="page-221-17"></span><span id="page-221-16"></span><span id="page-221-15"></span><span id="page-221-14"></span><span id="page-221-13"></span><span id="page-221-12"></span><span id="page-221-11"></span><span id="page-221-10"></span><span id="page-221-9"></span><span id="page-221-8"></span><span id="page-221-7"></span><span id="page-221-6"></span><span id="page-221-5"></span><span id="page-221-4"></span><span id="page-221-3"></span><span id="page-221-2"></span><span id="page-221-1"></span><span id="page-221-0"></span>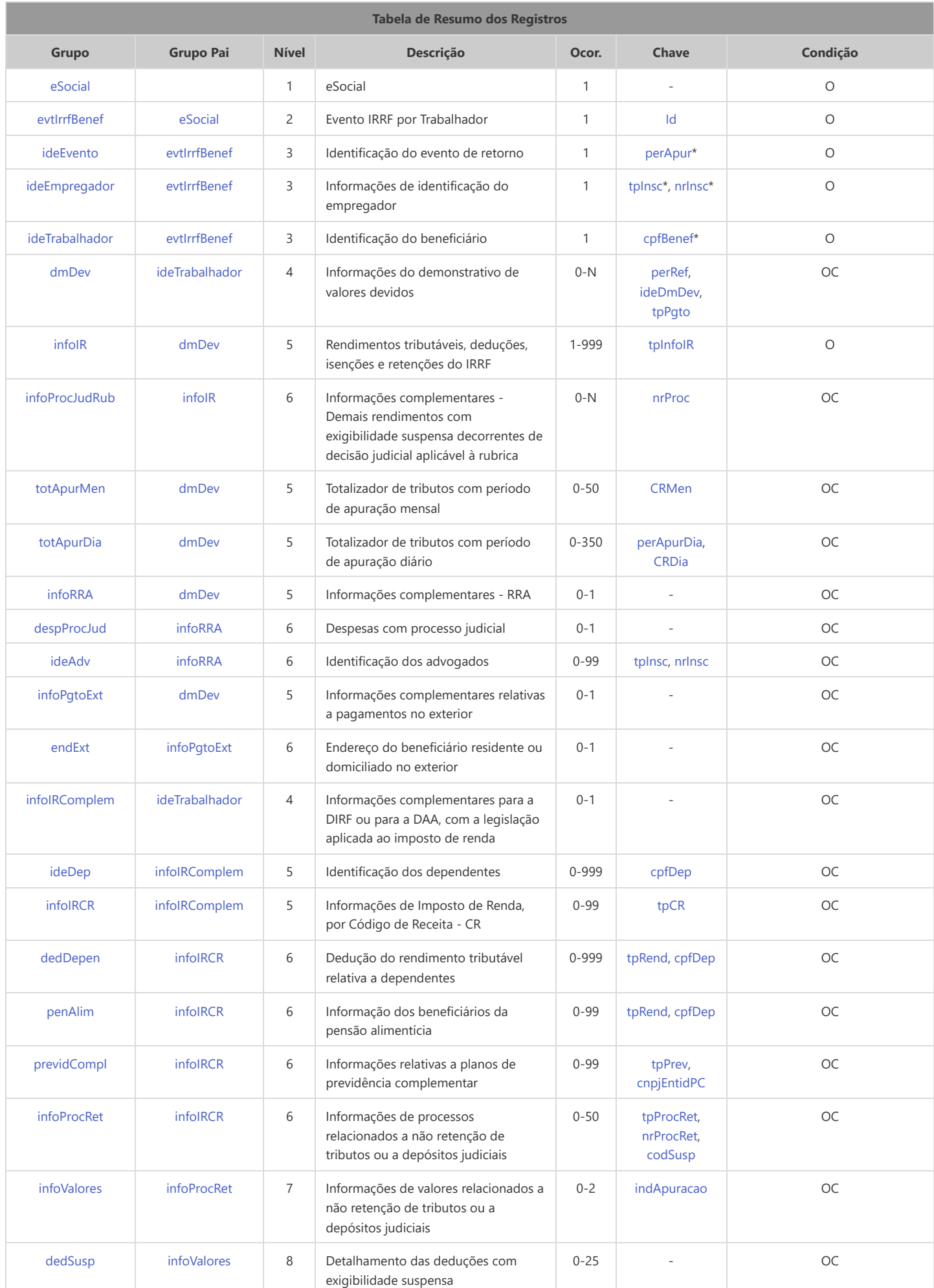

<span id="page-222-17"></span><span id="page-222-16"></span><span id="page-222-14"></span><span id="page-222-13"></span>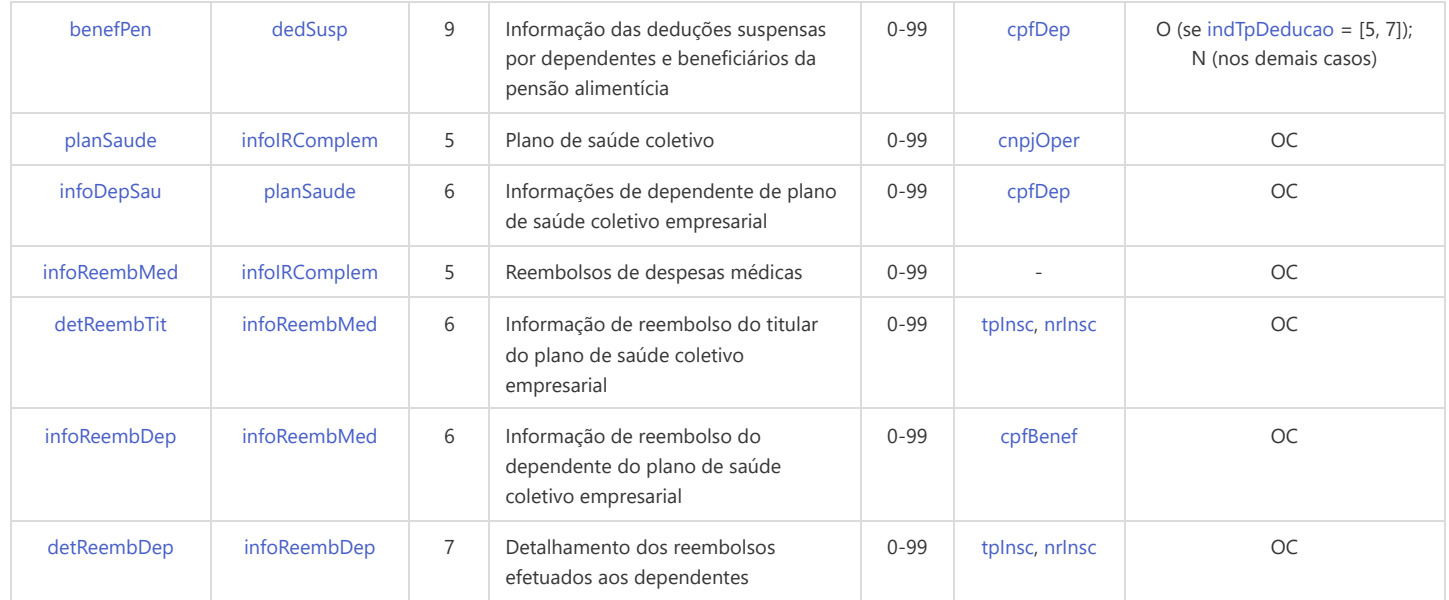

<span id="page-222-18"></span><span id="page-222-15"></span>\* Campo chave do evento

#### Registros do evento S-5002 - Imposto de Renda Retido na Fonte por Trabalhador

<span id="page-222-12"></span><span id="page-222-11"></span><span id="page-222-10"></span><span id="page-222-9"></span><span id="page-222-8"></span><span id="page-222-7"></span><span id="page-222-6"></span><span id="page-222-5"></span><span id="page-222-4"></span><span id="page-222-3"></span><span id="page-222-2"></span><span id="page-222-1"></span><span id="page-222-0"></span>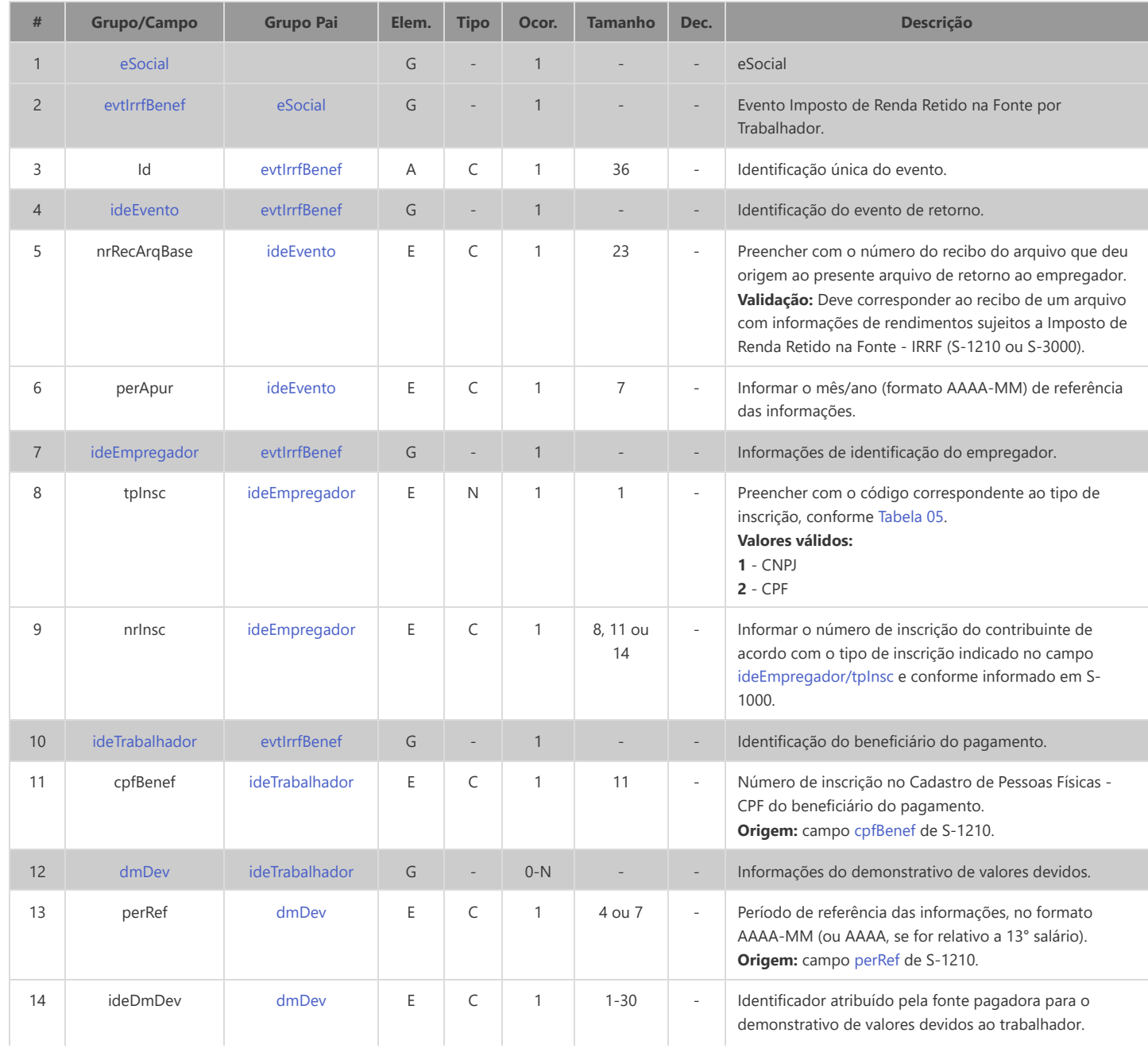

<span id="page-223-4"></span><span id="page-223-3"></span><span id="page-223-2"></span><span id="page-223-1"></span><span id="page-223-0"></span>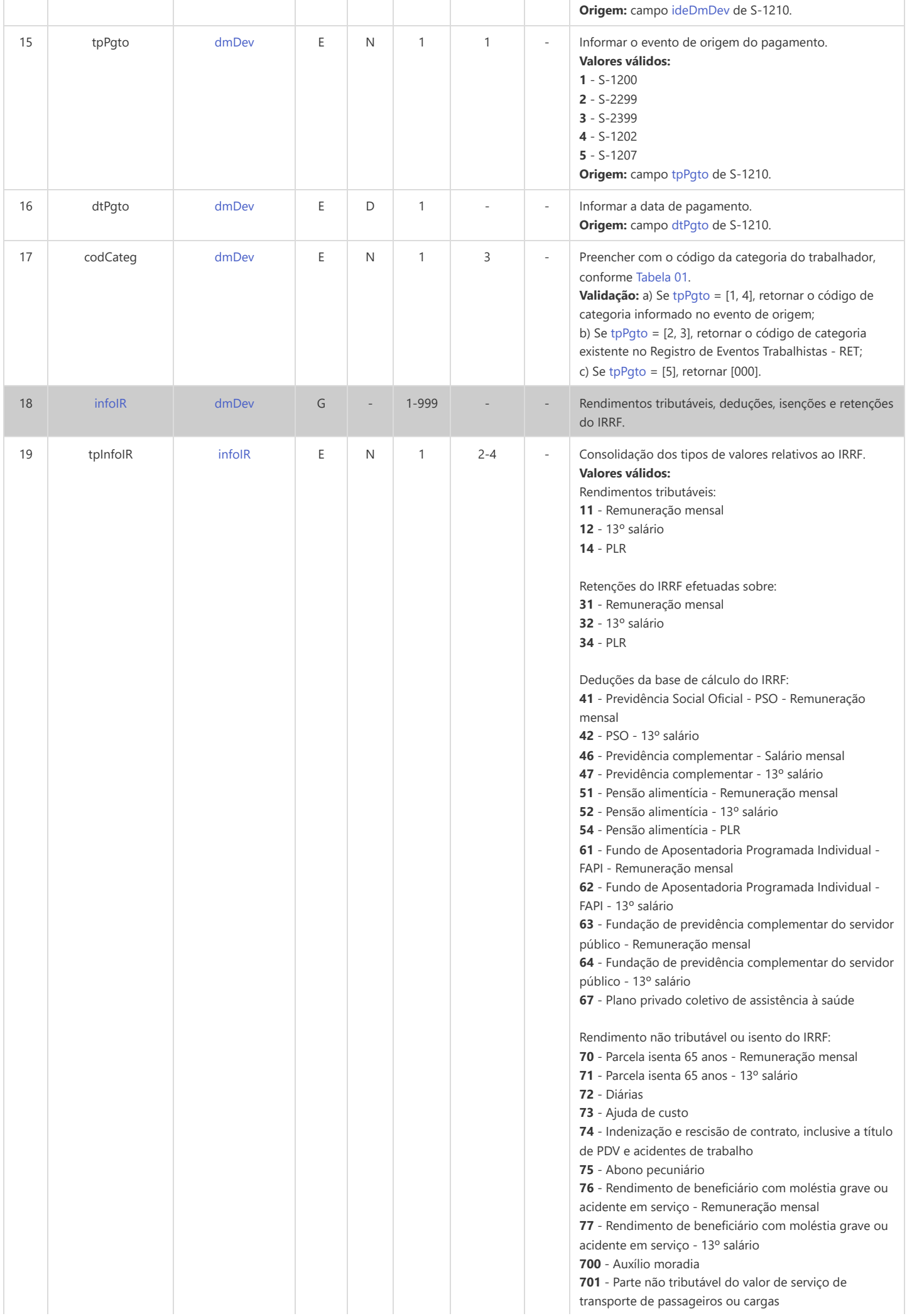

<span id="page-224-0"></span>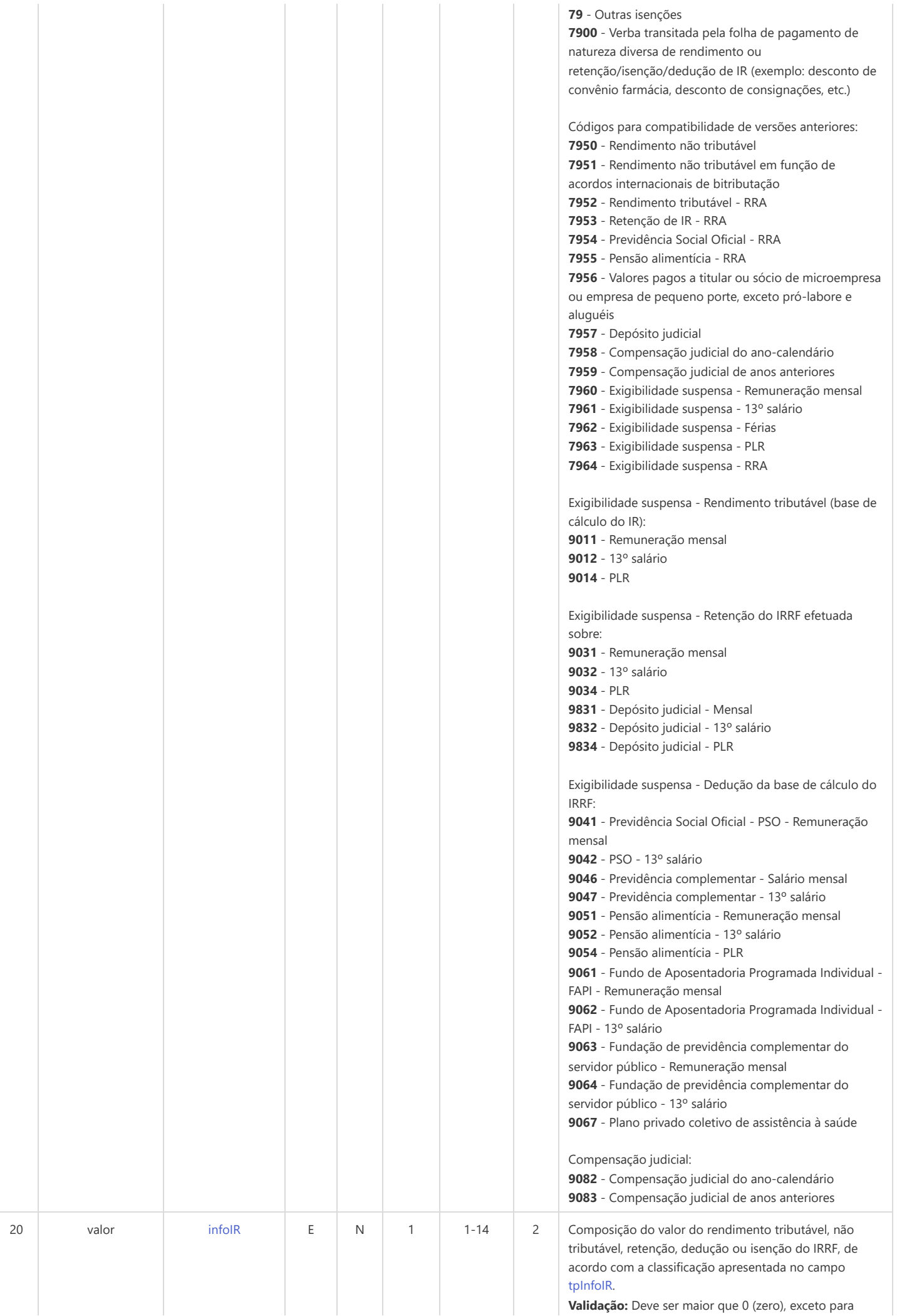

#### $tplnfolk = [7900]$ .

Deve corresponder ao somatório dos valores informados nas rubricas (campo {vrRubr}) dos eventos que deram origem ao S-1210 (grupos {infoPerApur} e {infoPerAnt} do S-1200, S-1202, S-1207 e S-2299, e grupo {verbasResc} do S-2399), desde que o campo {indApurIR} vinculado às respectivas rubricas seja igual a [0] ou não informado, obedecendo ao que segue:

a) Somar os valores das rubricas cujo [tpRubr](#page-13-0) em S-1010 seja igual a [1, 3] e subtrair os valores das rubricas cujo [tpRubr](#page-13-0) em S-1010 seja igual a [2, 4], observando a tabela de relacionamento abaixo:

```
tpInfoIR = [11], codIncIRRF em S-1010 = [11, 13];
tpInfoIR = [12], codIncIRRF em S-1010 = [12];
tpInfoIR = [14]codIncIRRF em S-1010 = [14];
tpInfoIR = [70], codIncIRRF em S-1010 = [70];
tpInfoIR = [71]codIncIRRF em S-1010 = [71];
tpInfoIR = [72]codIncIRRF em S-1010 = [72];
tpInfoIR = [73]codIncIRRF em S-1010 = [73];
tpInfoIR = [74]codIncIRRF em S-1010 = [74];
tpInfoIR = [75]codIncIRRF em S-1010 = [75];
tpInfoIR = [76]codIncIRRF em S-1010 = [76];
tpInfoIR = [77]codIncIRRF em S-1010 = [77];
tpInfoIR = [700], codIncIRRF em S-1010 = [700];
tpInfoIR = [701], codIncIRRF em S-1010 = [701];
tpInfoIR = [79], codIncIRRF em S-1010 = [79];
tpInfoIR = [7900], codIncIRRF em S-1010 = [9];
tpInfoIR = [7950], codIncIRRF em S-1010 = [0];
tpInfoIR = [7951], codIncIRRF em S-1010 = [1];
tpInfoIR = [7952], codIncIRRF em S-1010 = [15];
tpInfoIR = [7956], codIncIRRF em S-1010 = [78];
tpInfoIR = [7960], codIncIRRF em S-1010 = [91];
tpInfoIR = [7961], codIncIRRF em S-1010 = [92];
tpInfoIR = [7962], codIncIRRF em S-1010 = [93];
tpInfoIR = [7963], codIncIRRF em S-1010 = [94];
tpInfoIR = [7964], codIncIRRF em S-1010 = [95];
tpInfoIR = [9011], codIncIRRF em S-1010 = [9011, 9013];
tpInfoIR = [9012], codIncIRRF em S-1010 = [9012];
tpInfoIR = [9014], codIncIRRF em S-1010 = [9014].
b) Somar os valores das rubricas cujo tpRubr em S-1010
seja igual a [2, 4] e subtrair os valores das rubricas cujo
tpRubr em S-1010 seja igual a [1, 3], observando a
tabela de relacionamento abaixo:
tpInfoIR = [31], codIncIRRF em S-1010 = [31, 33];
tpInfoIR = [32]codIncIRRF em S-1010 = [32];
tpInfoIR = [34], codIncIRRF em S-1010 = [34];
tpInfoIR = [41]codIncIRRF em S-1010 = [41, 43];
tpInfoIR = [42], codIncIRRF em S-1010 = [42];
tplnfolk = [46]codIncIRRF em S-1010 = [46, 48];
tpInfoIR = [47]codIncIRRF em S-1010 = [47];
tplnfolk = [51], codInclRRF em S-1010 = [51, 53];
tplnfolk = [52], codlnclRRF em S-1010 = [52];
tpInfoIR = [54]codIncIRRF em S-1010 = [54];
tplnfolk = [61]codIncIRRF em S-1010 = [61, 66];
tpInfoIR = [62]codIncIRRF em S-1010 = [62];
tplnfolk = [63]codIncIRRF em S-1010 = [63, 65];
tpInfoIR = [64]codIncIRRF em S-1010 = [64];
tpInfoIR = [67]codIncIRRF em S-1010 = [67];
tpInfoIR = [7953], codIncIRRF em S-1010 = [35];
tpInfoIR = [7954], codIncIRRF em S-1010 = [44];
tpInfoIR = [7955], codIncIRRF em S-1010 = [55];
tpInfoIR = [7957], codIncIRRF em S-1010 = [81];
tpInfoIR = [7958], codIncIRRF em S-1010 = [82];
tpInfoIR = [7959], codIncIRRF em S-1010 = [83];
tpInfoIR = [9031], codIncIRRF em S-1010 = [9031, 9033];
tpInfoIR = [9032], codIncIRRF em S-1010 = [9032];
tpInfoIR = [9034], codIncIRRF em S-1010 = [9034];
```
[tpInfoIR](#page-223-2) = [9831], [codIncIRRF](#page-13-3) em S-1010 = [9831, 9833];

<span id="page-226-3"></span><span id="page-226-2"></span><span id="page-226-1"></span><span id="page-226-0"></span>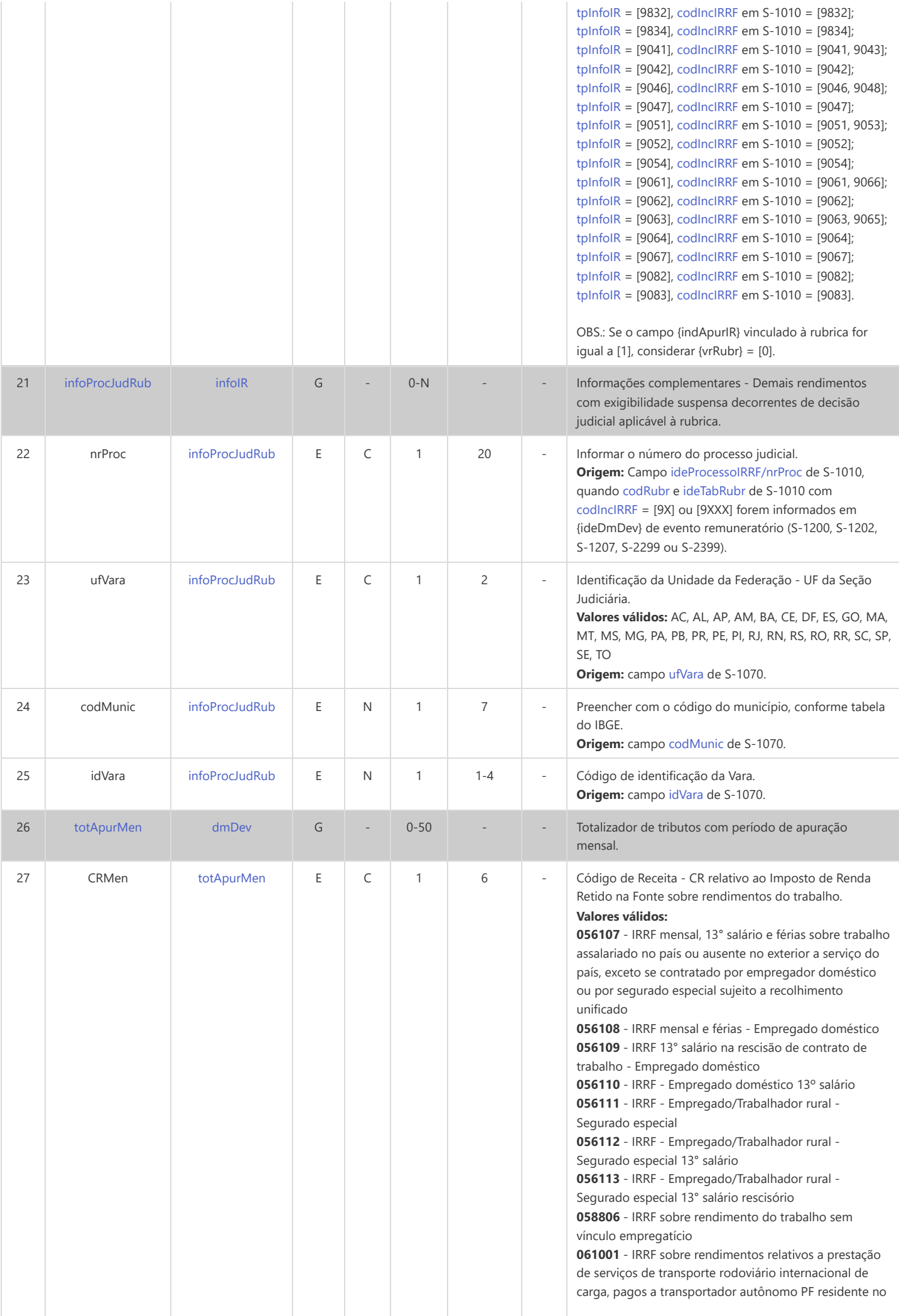

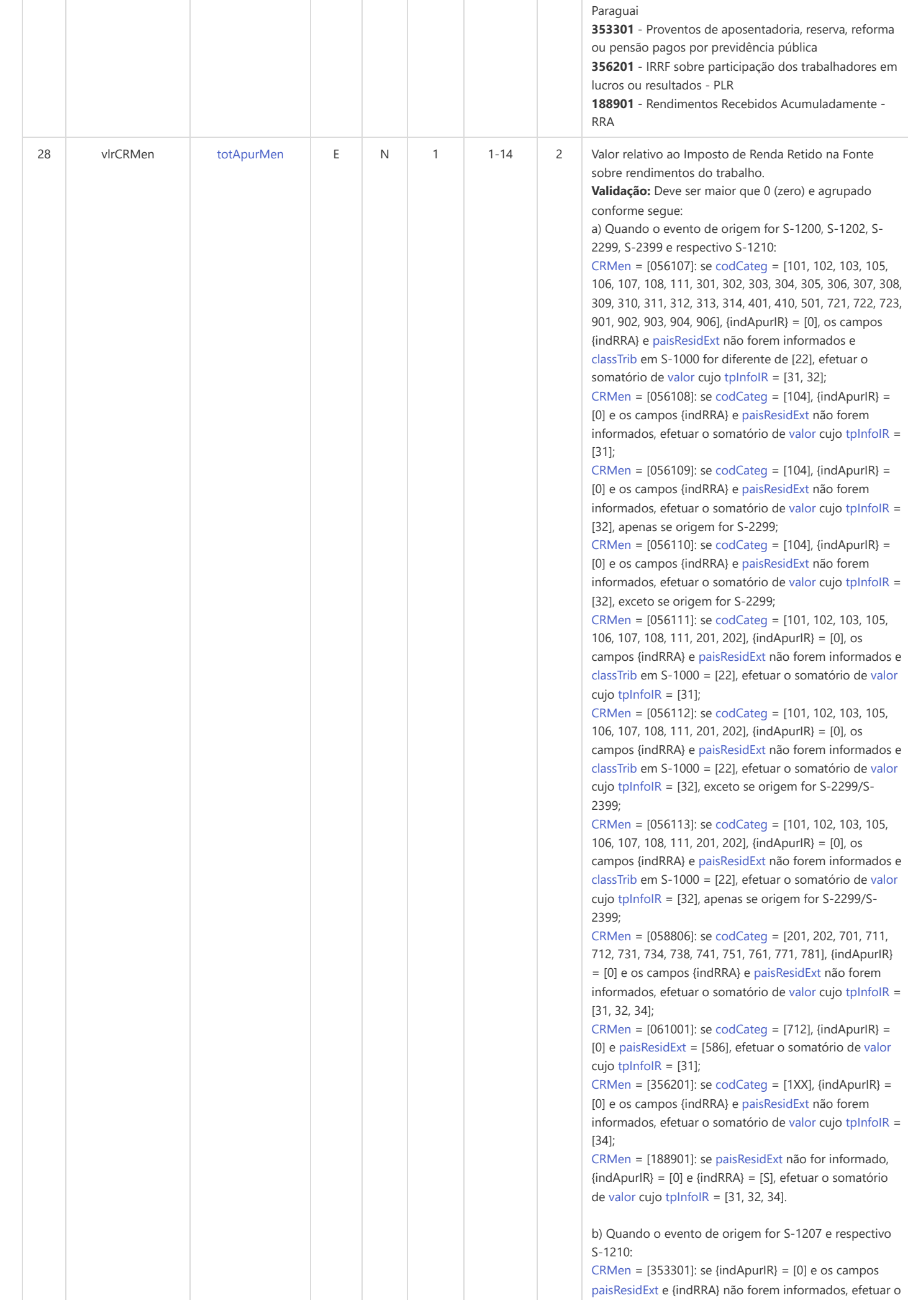

<span id="page-228-8"></span><span id="page-228-7"></span><span id="page-228-6"></span><span id="page-228-5"></span><span id="page-228-4"></span><span id="page-228-3"></span><span id="page-228-2"></span><span id="page-228-1"></span><span id="page-228-0"></span>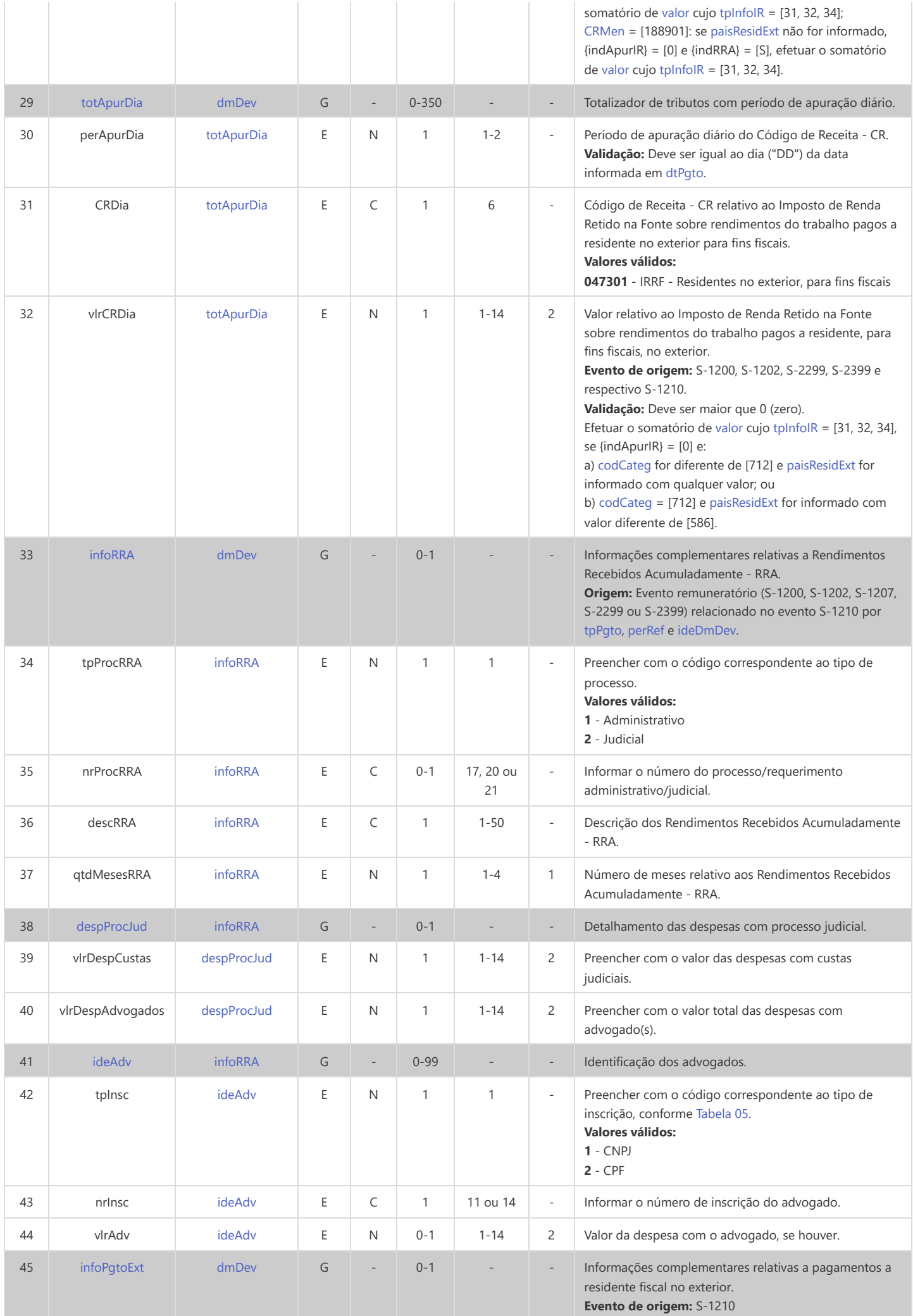

<span id="page-229-5"></span><span id="page-229-4"></span><span id="page-229-3"></span><span id="page-229-2"></span><span id="page-229-1"></span><span id="page-229-0"></span>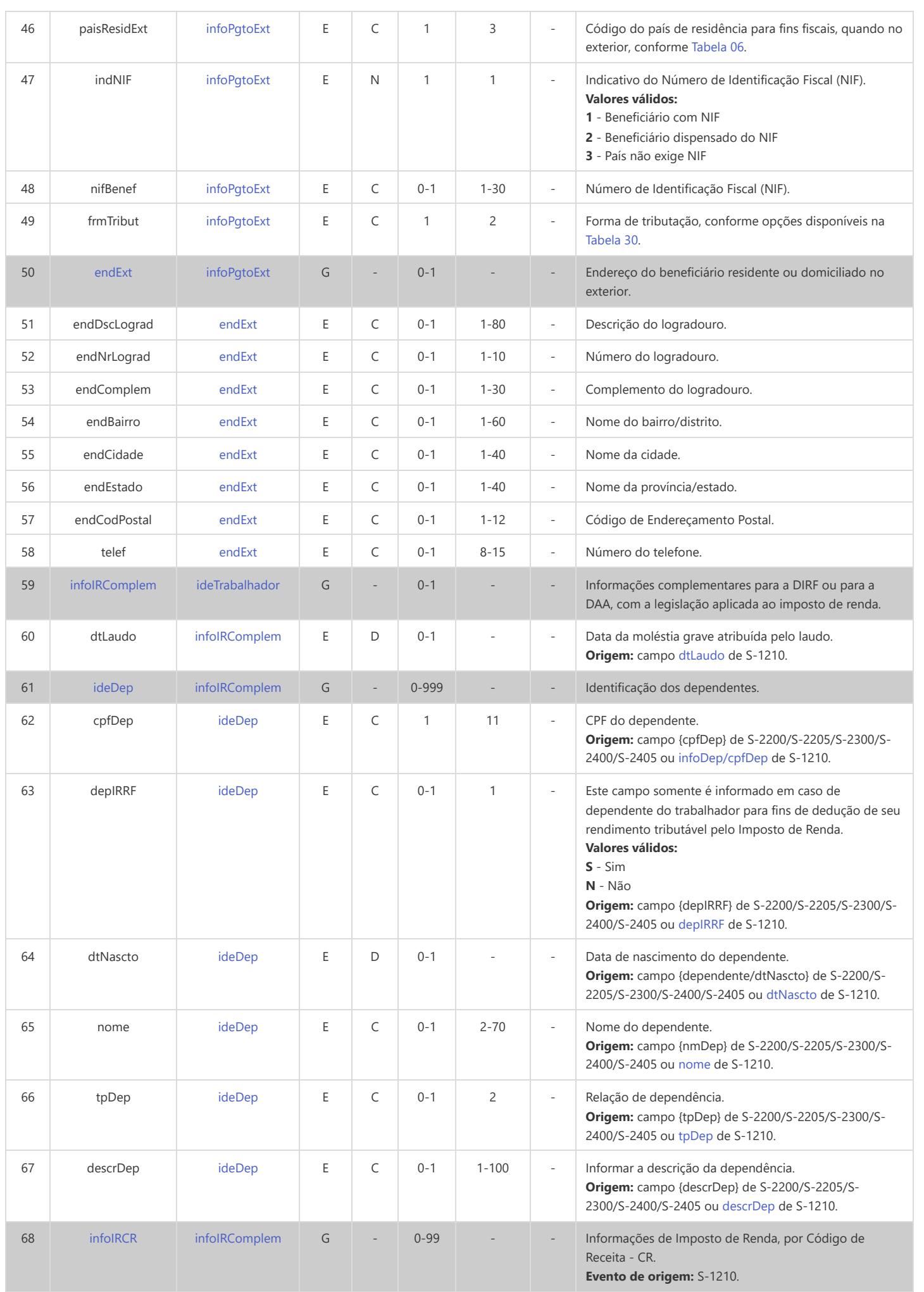

<span id="page-230-8"></span><span id="page-230-7"></span><span id="page-230-6"></span><span id="page-230-5"></span><span id="page-230-4"></span><span id="page-230-3"></span><span id="page-230-2"></span><span id="page-230-1"></span><span id="page-230-0"></span>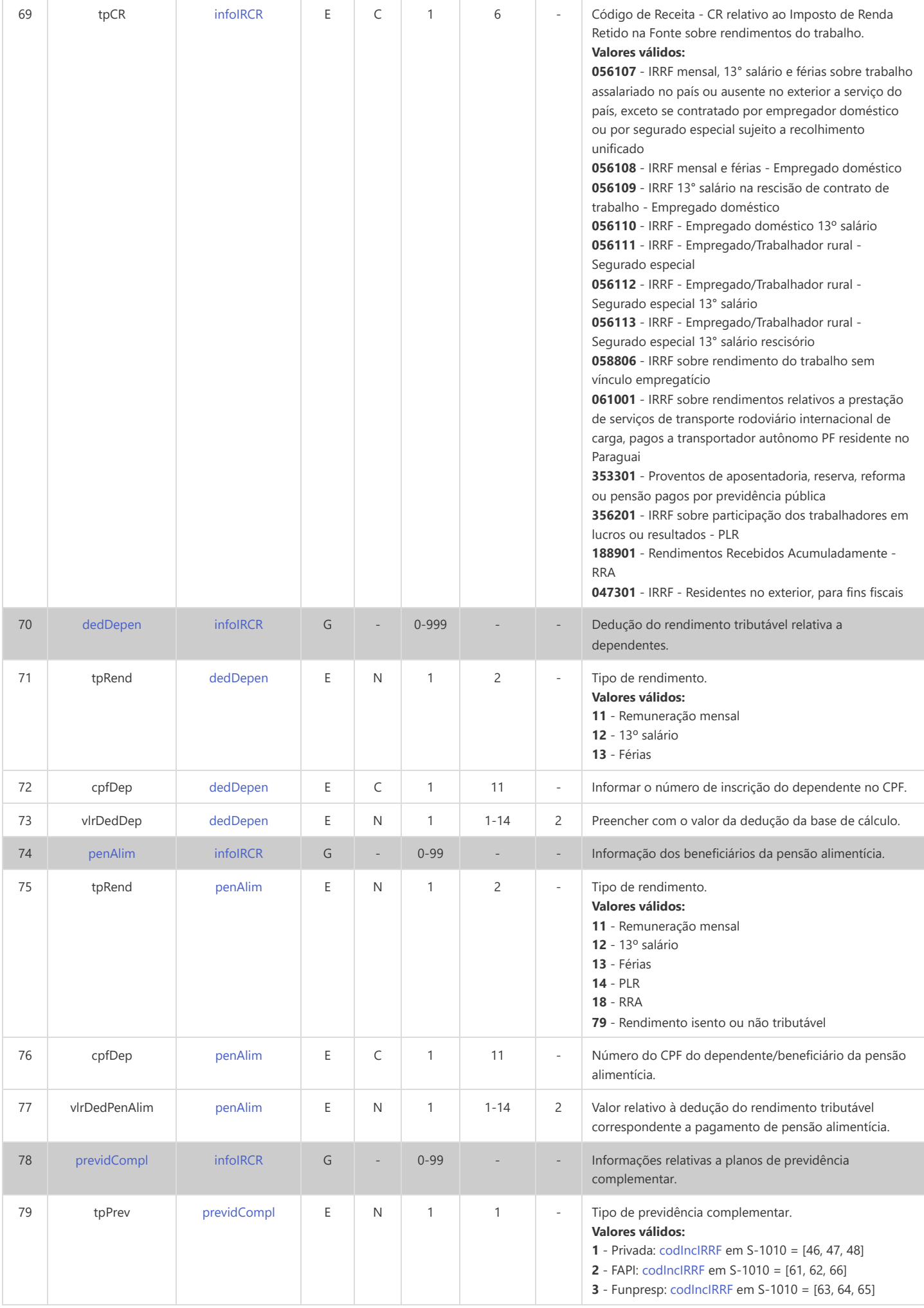

<span id="page-231-10"></span><span id="page-231-9"></span><span id="page-231-8"></span><span id="page-231-7"></span><span id="page-231-6"></span><span id="page-231-5"></span><span id="page-231-4"></span><span id="page-231-3"></span><span id="page-231-2"></span><span id="page-231-1"></span><span id="page-231-0"></span>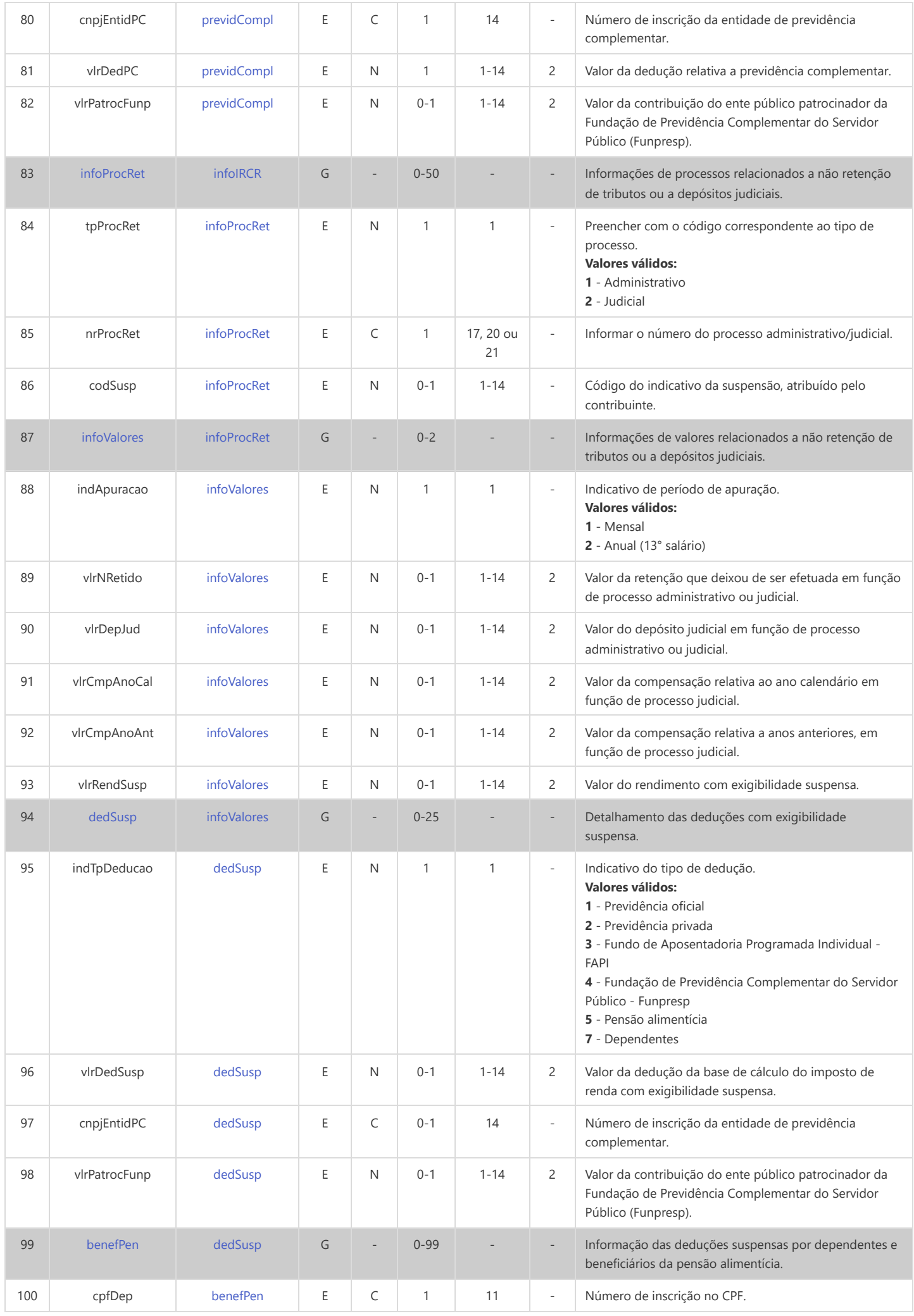

<span id="page-232-9"></span><span id="page-232-8"></span><span id="page-232-7"></span><span id="page-232-6"></span><span id="page-232-5"></span><span id="page-232-4"></span><span id="page-232-3"></span><span id="page-232-2"></span><span id="page-232-1"></span><span id="page-232-0"></span>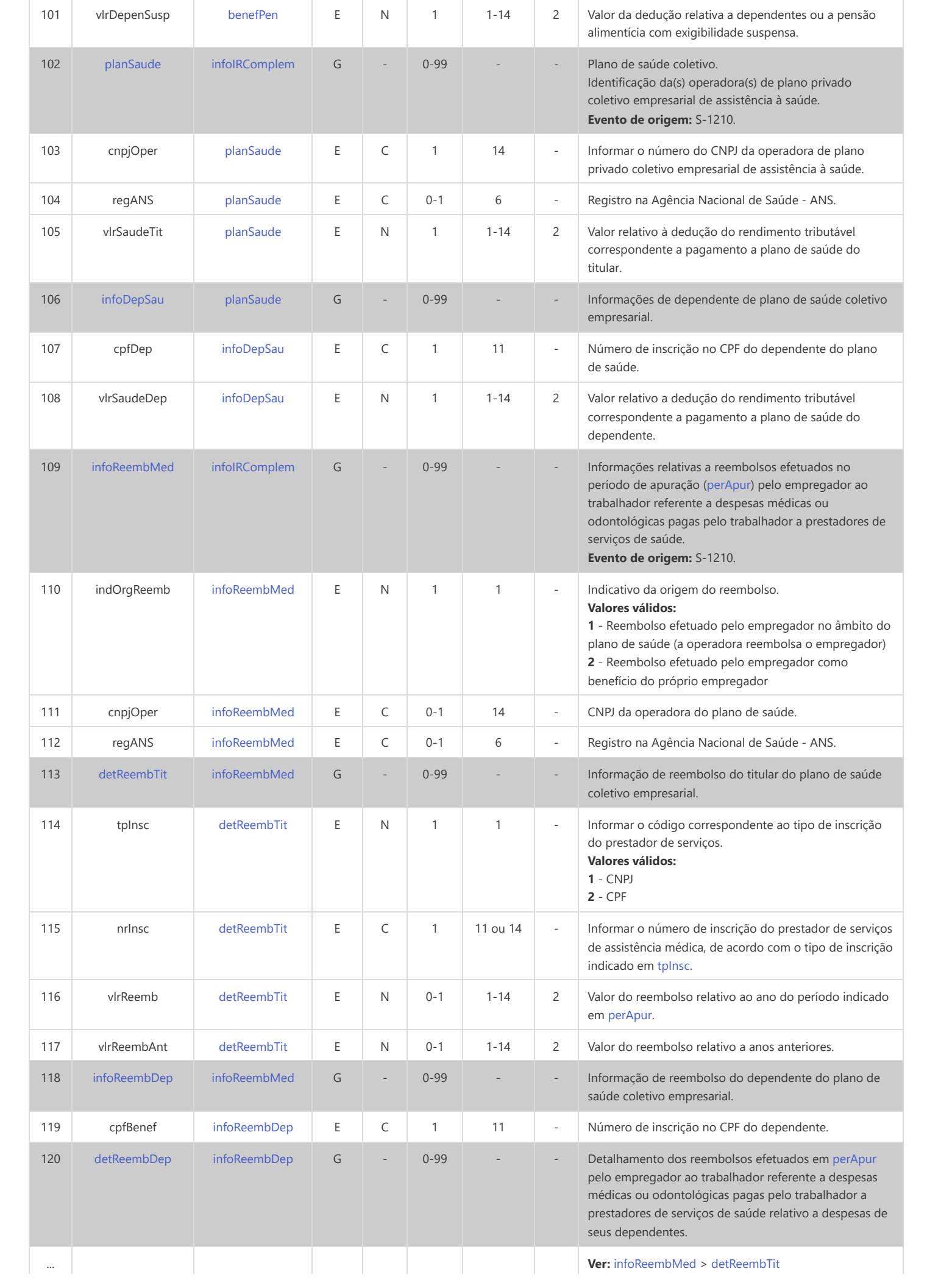

# **S-5003 - Informações do FGTS por Trabalhador**

<span id="page-234-14"></span><span id="page-234-13"></span><span id="page-234-12"></span><span id="page-234-11"></span><span id="page-234-6"></span><span id="page-234-5"></span><span id="page-234-4"></span><span id="page-234-3"></span><span id="page-234-2"></span><span id="page-234-1"></span><span id="page-234-0"></span>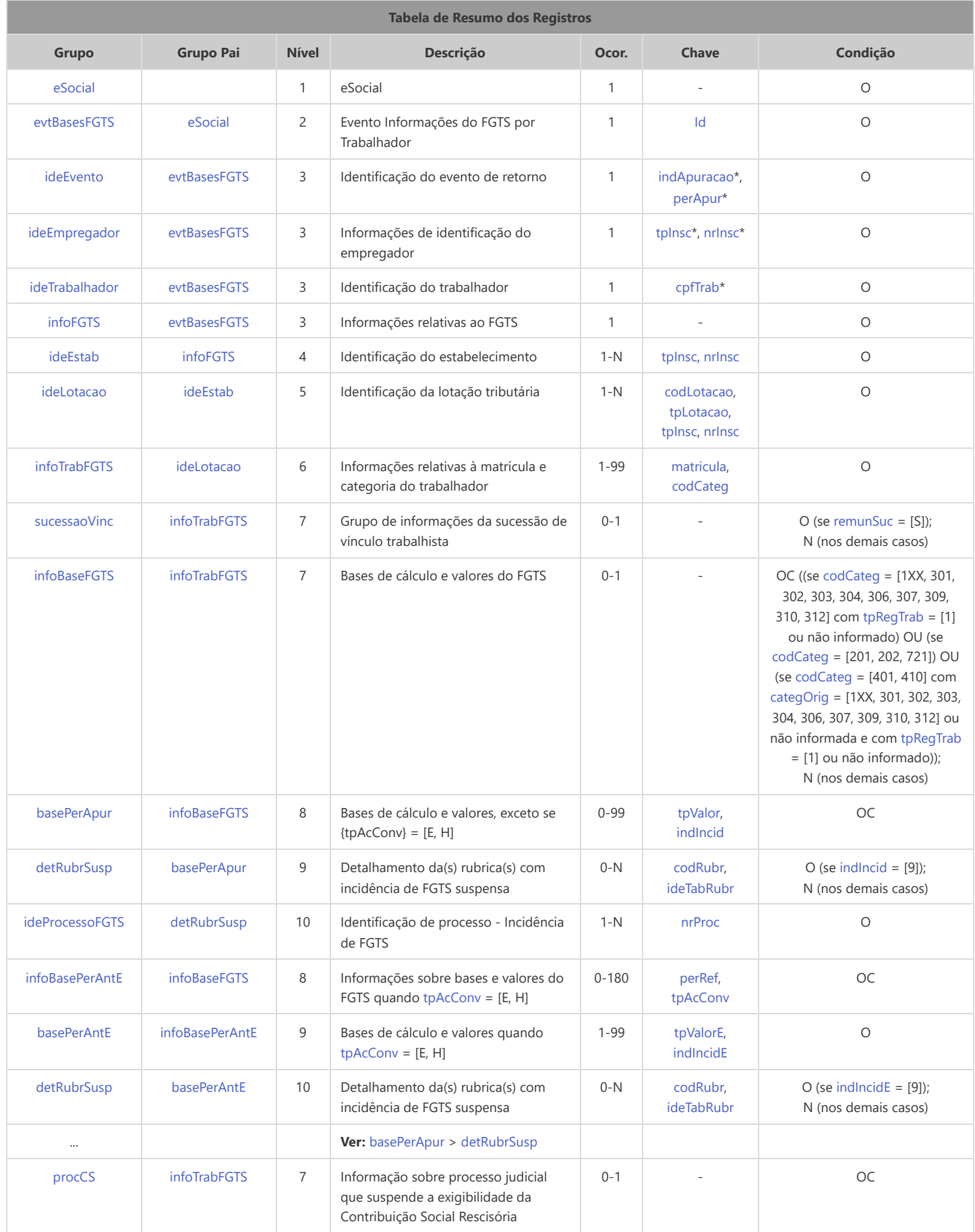

<span id="page-234-17"></span><span id="page-234-16"></span><span id="page-234-15"></span><span id="page-234-10"></span><span id="page-234-9"></span><span id="page-234-8"></span><span id="page-234-7"></span>\* Campo chave do evento

Registros do evento S-5003 - Informações do FGTS por Trabalhador

<span id="page-235-13"></span><span id="page-235-12"></span><span id="page-235-11"></span><span id="page-235-10"></span><span id="page-235-9"></span><span id="page-235-8"></span><span id="page-235-7"></span><span id="page-235-6"></span><span id="page-235-5"></span><span id="page-235-4"></span><span id="page-235-3"></span><span id="page-235-2"></span><span id="page-235-1"></span><span id="page-235-0"></span>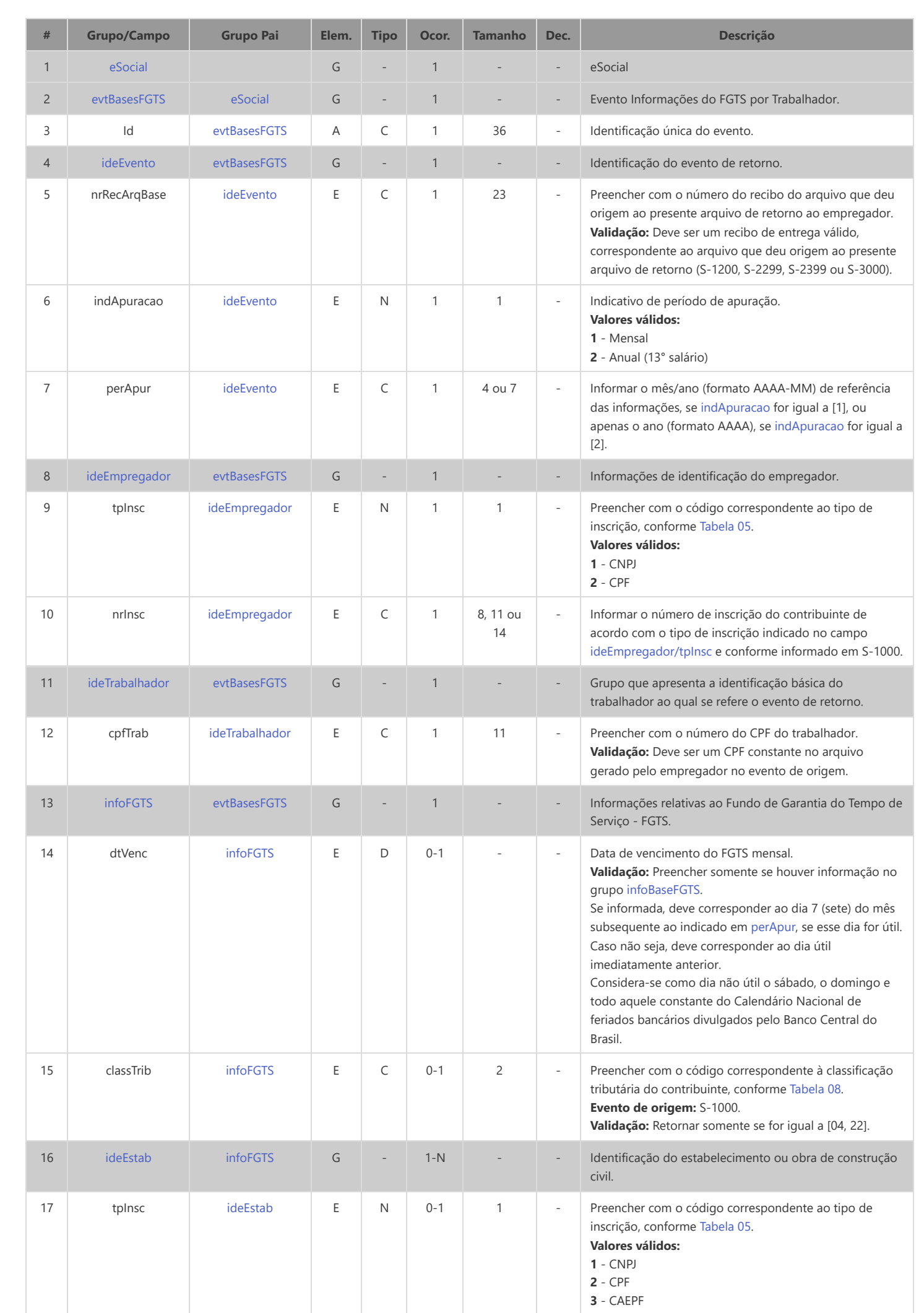

<span id="page-236-7"></span><span id="page-236-6"></span><span id="page-236-5"></span><span id="page-236-4"></span><span id="page-236-3"></span><span id="page-236-2"></span><span id="page-236-1"></span><span id="page-236-0"></span>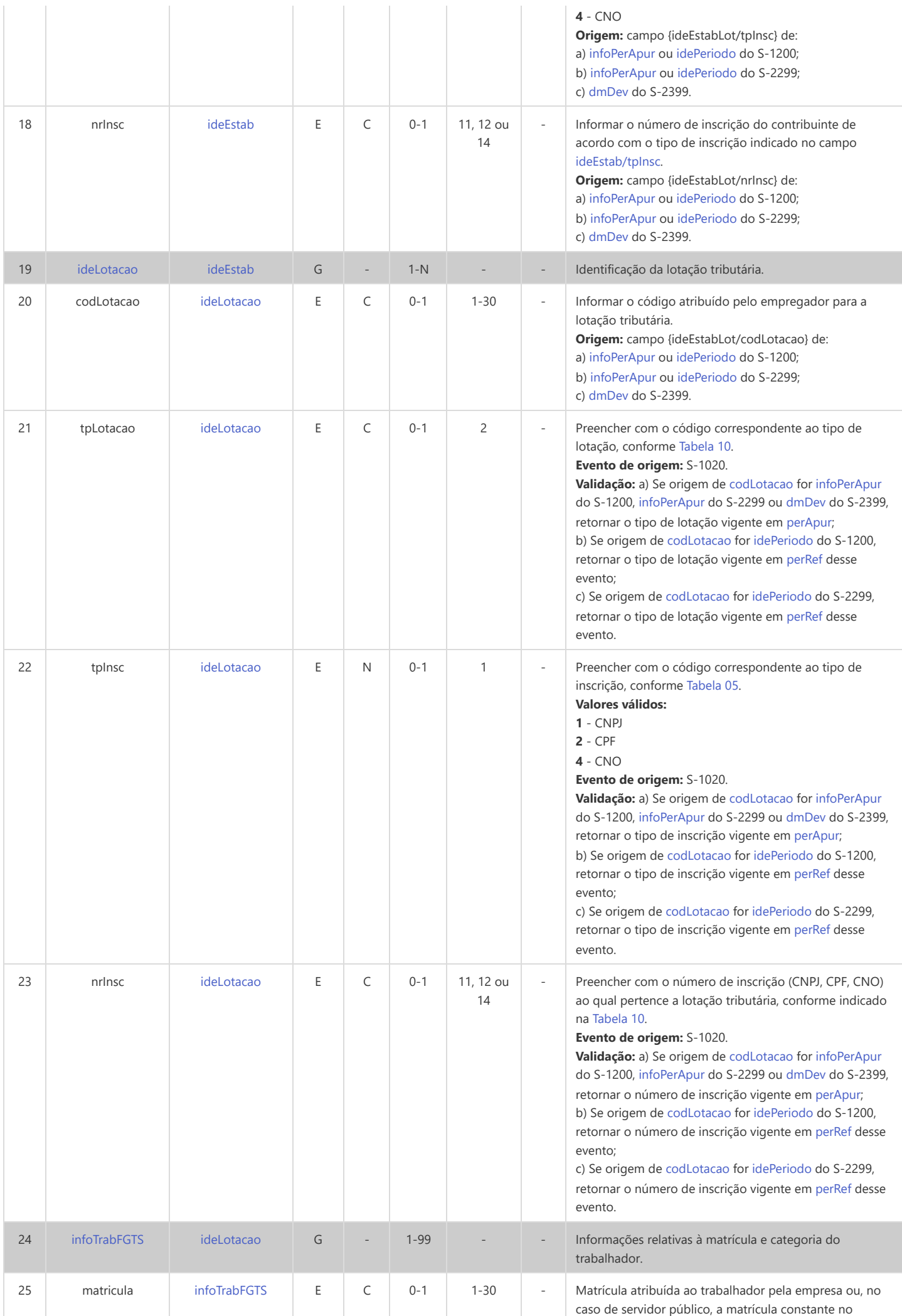

<span id="page-237-5"></span><span id="page-237-4"></span><span id="page-237-3"></span><span id="page-237-2"></span><span id="page-237-1"></span><span id="page-237-0"></span>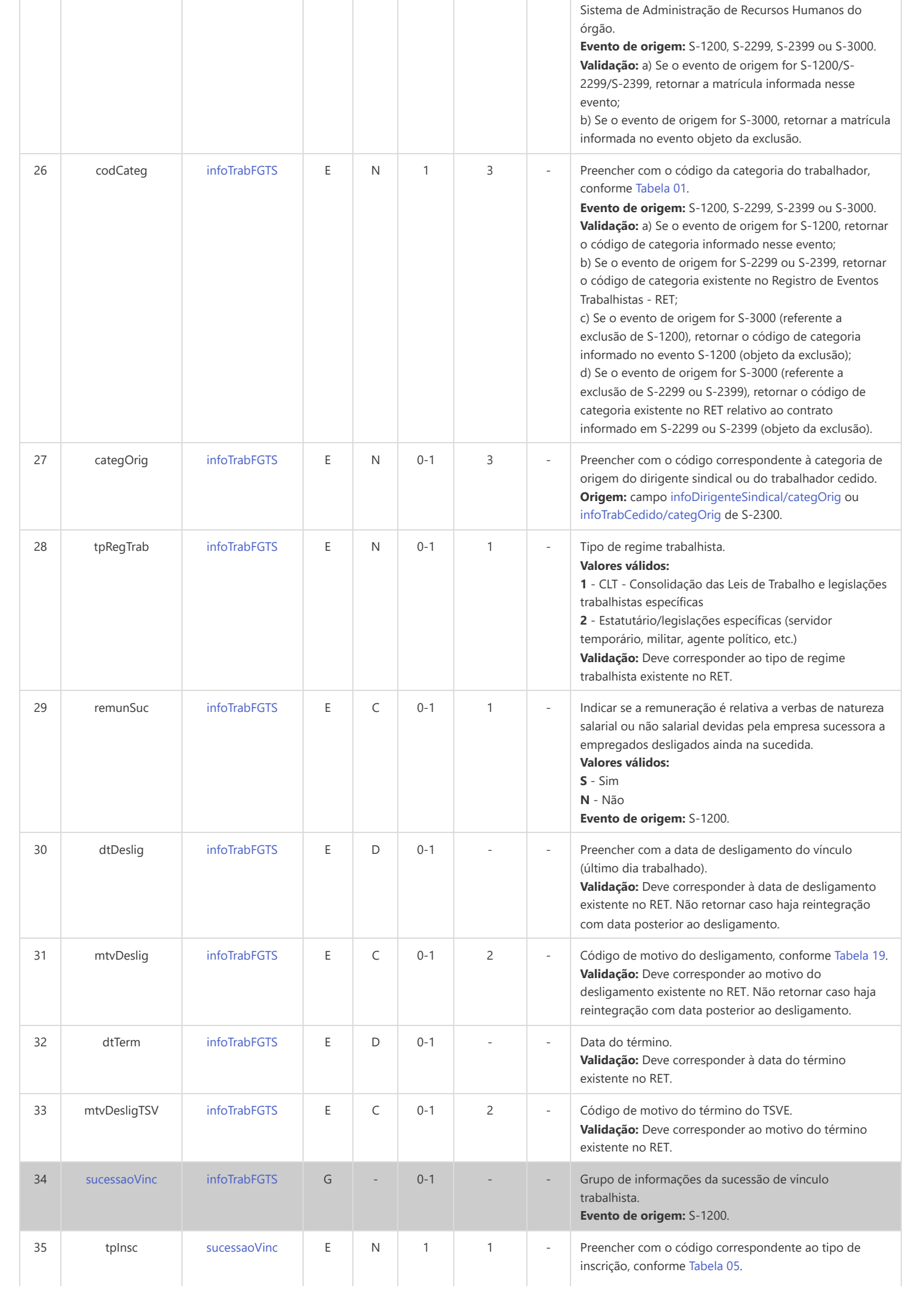

<span id="page-238-2"></span><span id="page-238-1"></span><span id="page-238-0"></span>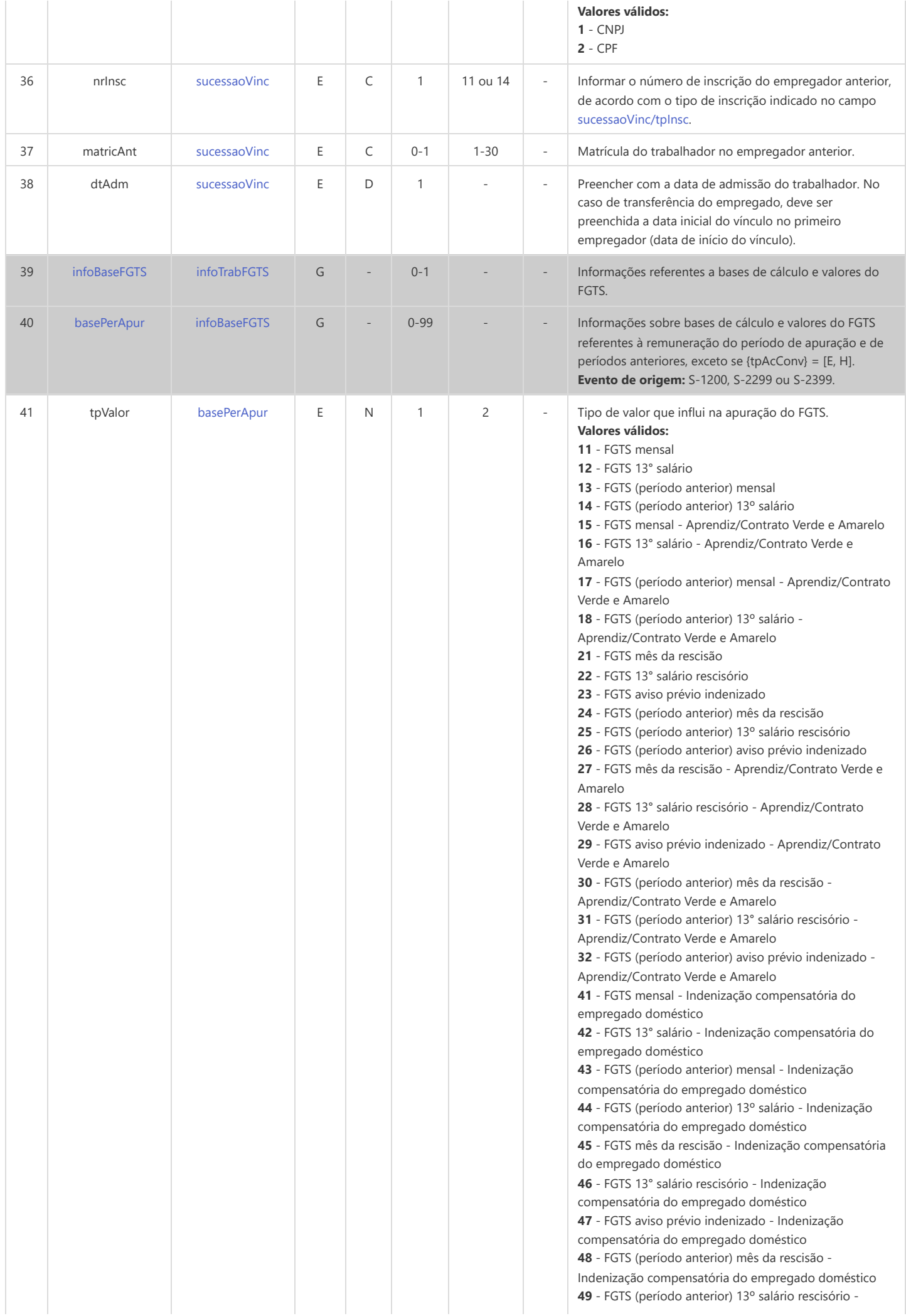

<span id="page-239-9"></span><span id="page-239-8"></span><span id="page-239-7"></span><span id="page-239-6"></span><span id="page-239-5"></span><span id="page-239-4"></span><span id="page-239-3"></span><span id="page-239-2"></span><span id="page-239-1"></span><span id="page-239-0"></span>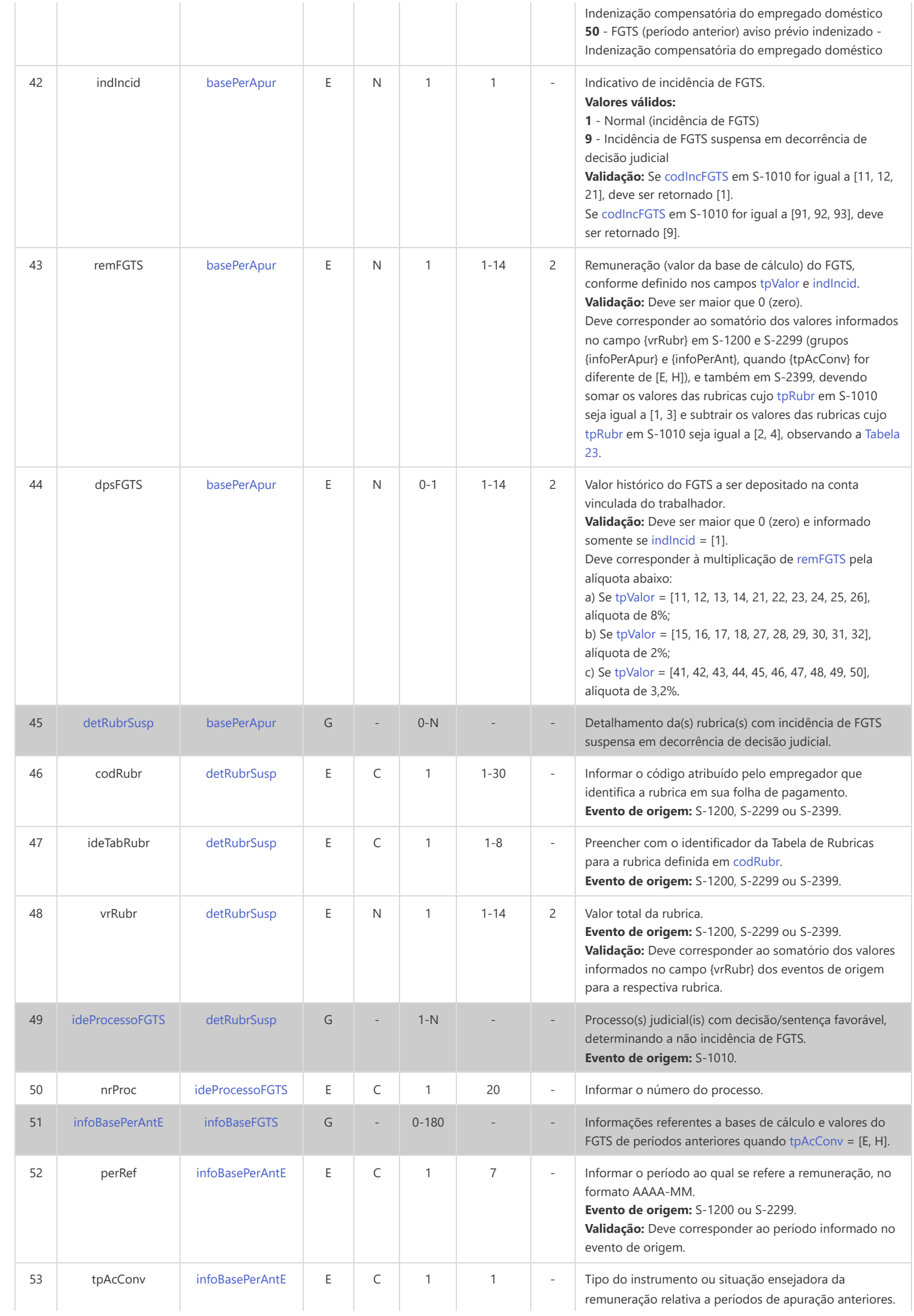

<span id="page-240-5"></span><span id="page-240-4"></span><span id="page-240-3"></span><span id="page-240-2"></span><span id="page-240-1"></span><span id="page-240-0"></span>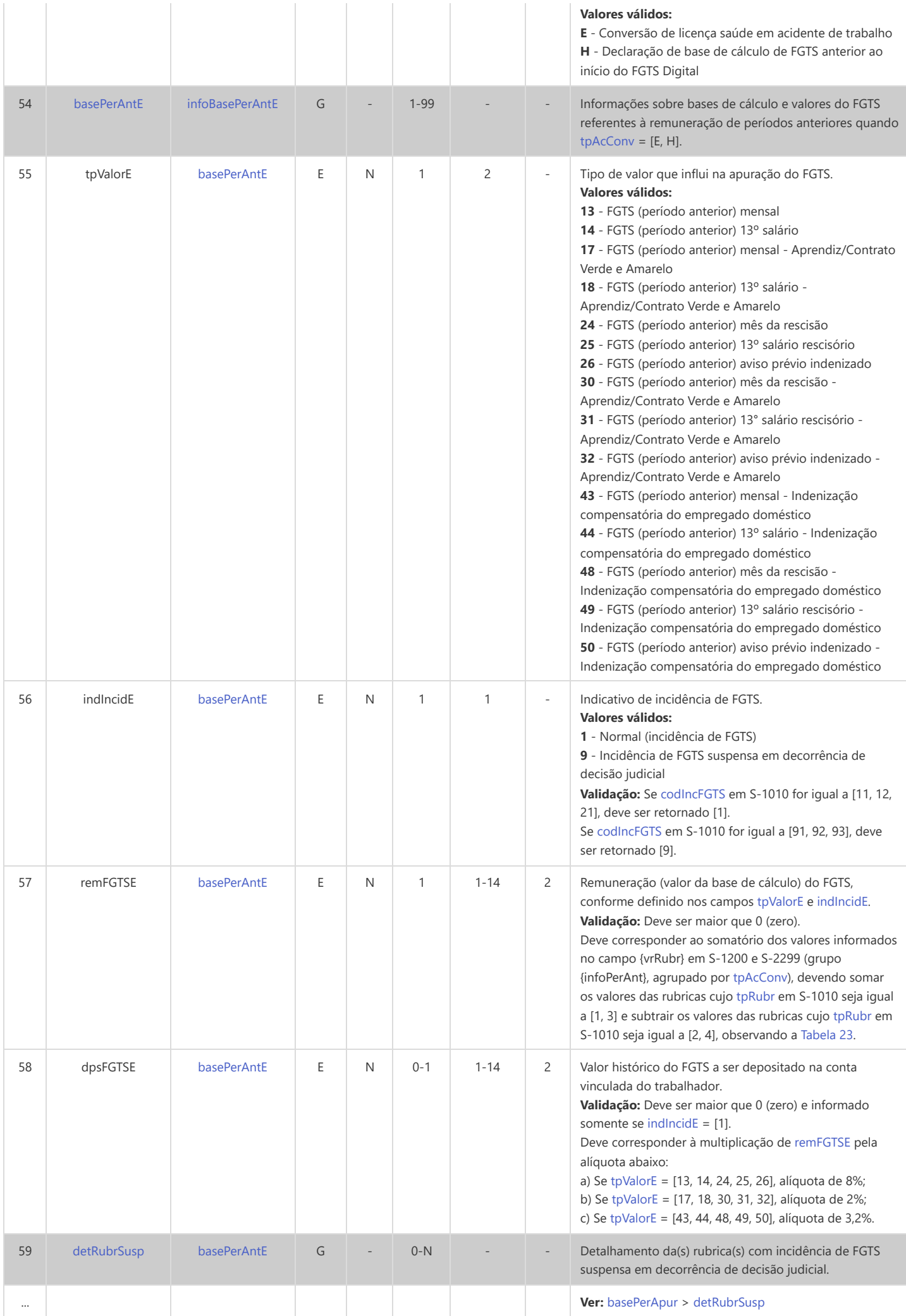

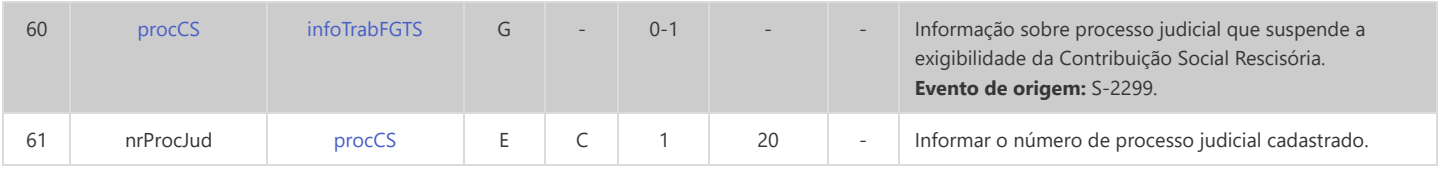

## **S-5011 - Informações das Contribuições Sociais Consolidadas por Contribuinte**

<span id="page-242-16"></span><span id="page-242-15"></span><span id="page-242-14"></span><span id="page-242-13"></span><span id="page-242-12"></span><span id="page-242-11"></span><span id="page-242-10"></span><span id="page-242-9"></span><span id="page-242-8"></span><span id="page-242-7"></span><span id="page-242-6"></span><span id="page-242-5"></span><span id="page-242-4"></span><span id="page-242-3"></span><span id="page-242-2"></span><span id="page-242-1"></span><span id="page-242-0"></span>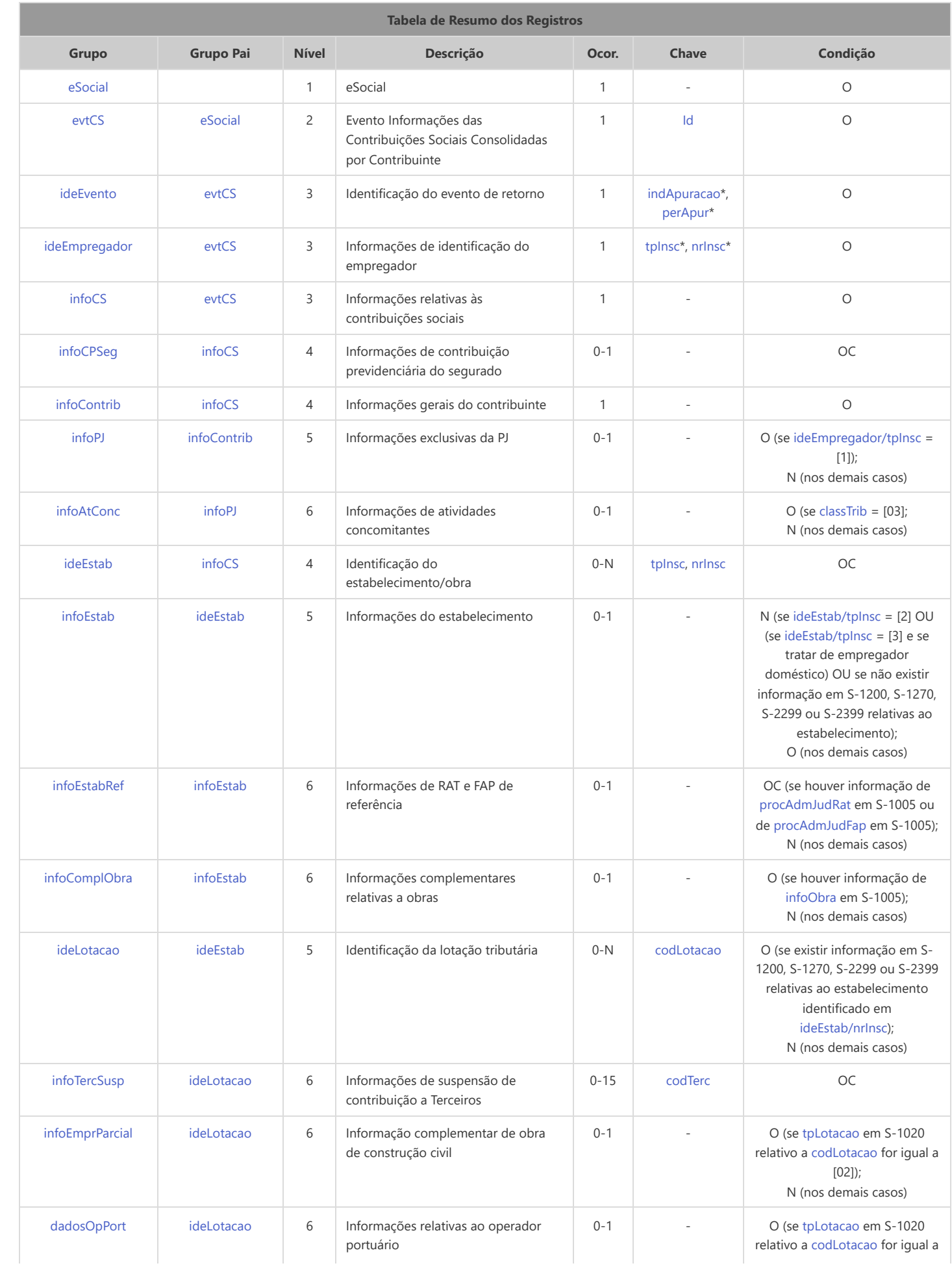

<span id="page-243-11"></span><span id="page-243-10"></span><span id="page-243-9"></span><span id="page-243-8"></span>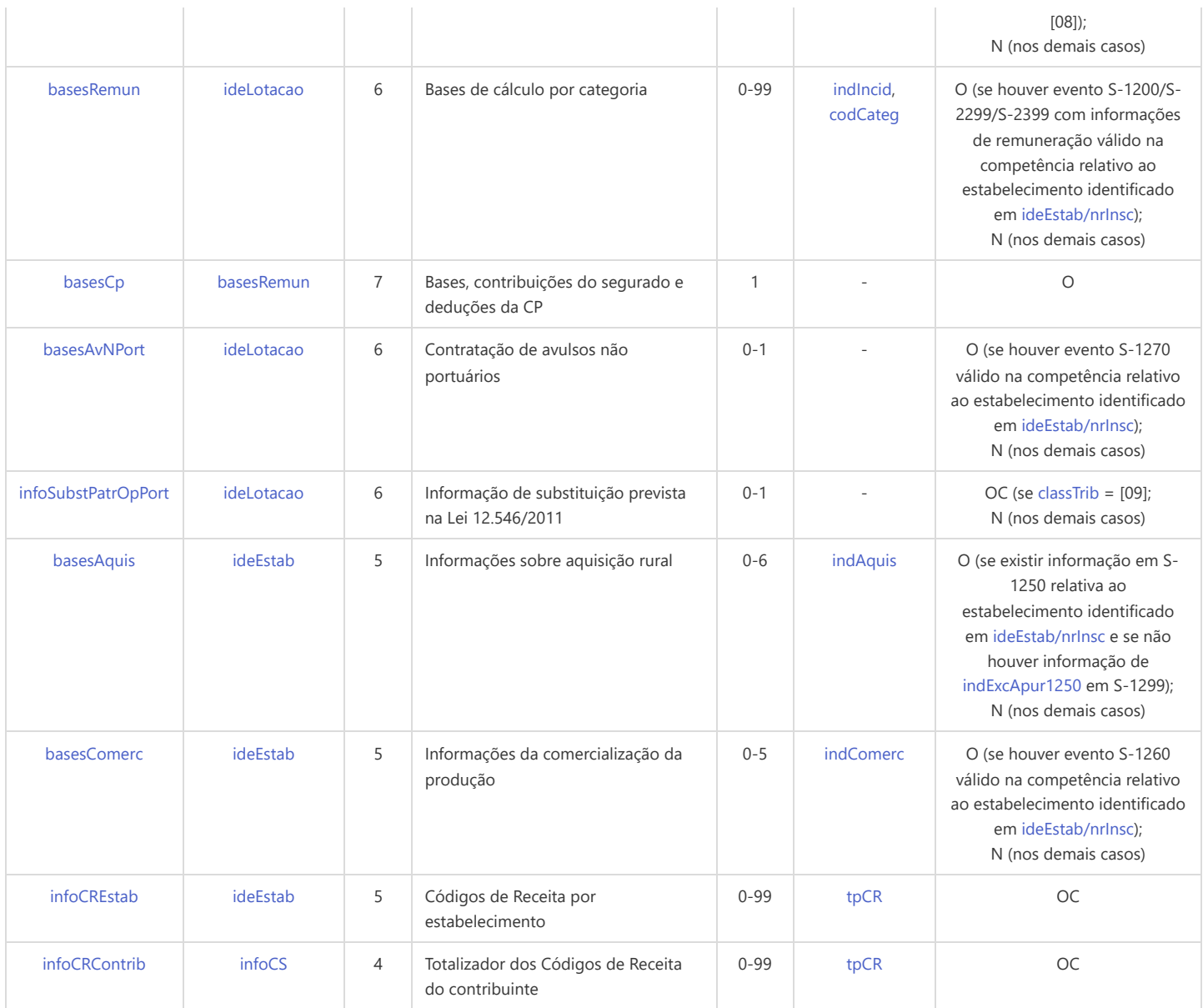

<span id="page-243-12"></span>\* Campo chave do evento

### Registros do evento S-5011 - Informações das Contribuições Sociais Consolidadas por Contribuinte

<span id="page-243-7"></span><span id="page-243-6"></span><span id="page-243-5"></span><span id="page-243-4"></span><span id="page-243-3"></span><span id="page-243-2"></span><span id="page-243-1"></span><span id="page-243-0"></span>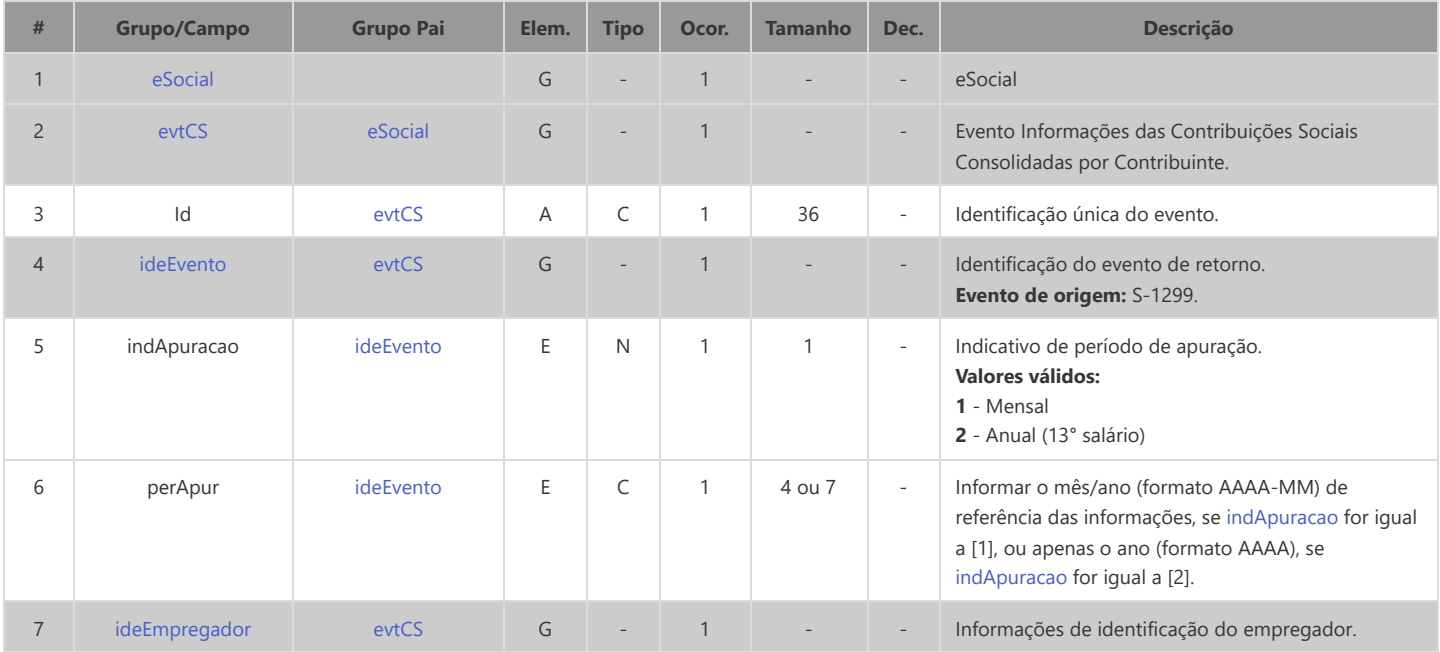

<span id="page-244-6"></span><span id="page-244-5"></span><span id="page-244-4"></span><span id="page-244-3"></span><span id="page-244-2"></span><span id="page-244-1"></span><span id="page-244-0"></span>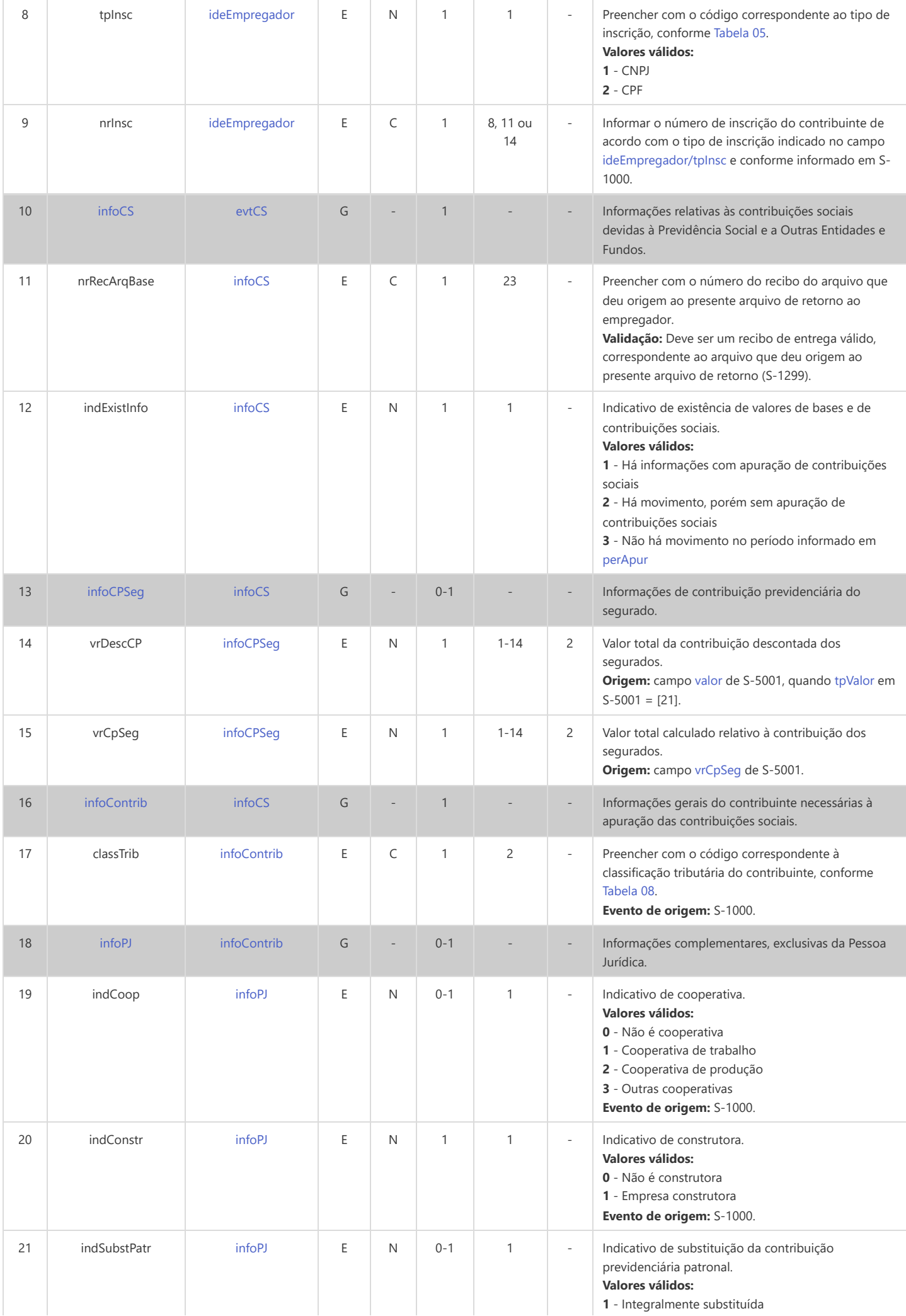

<span id="page-245-6"></span><span id="page-245-5"></span><span id="page-245-4"></span><span id="page-245-3"></span><span id="page-245-2"></span><span id="page-245-1"></span><span id="page-245-0"></span>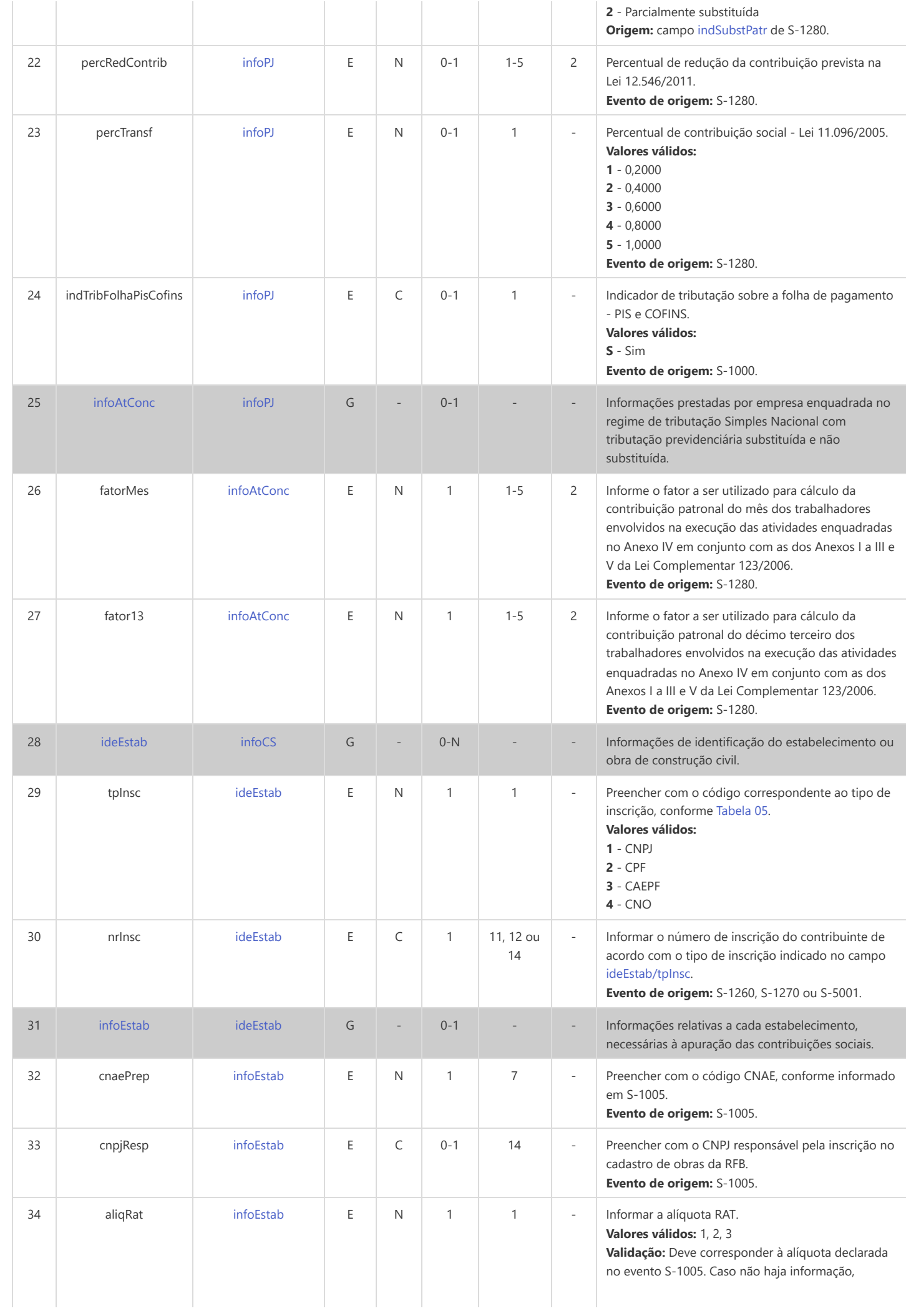

<span id="page-246-6"></span><span id="page-246-5"></span><span id="page-246-4"></span><span id="page-246-3"></span><span id="page-246-2"></span><span id="page-246-1"></span><span id="page-246-0"></span>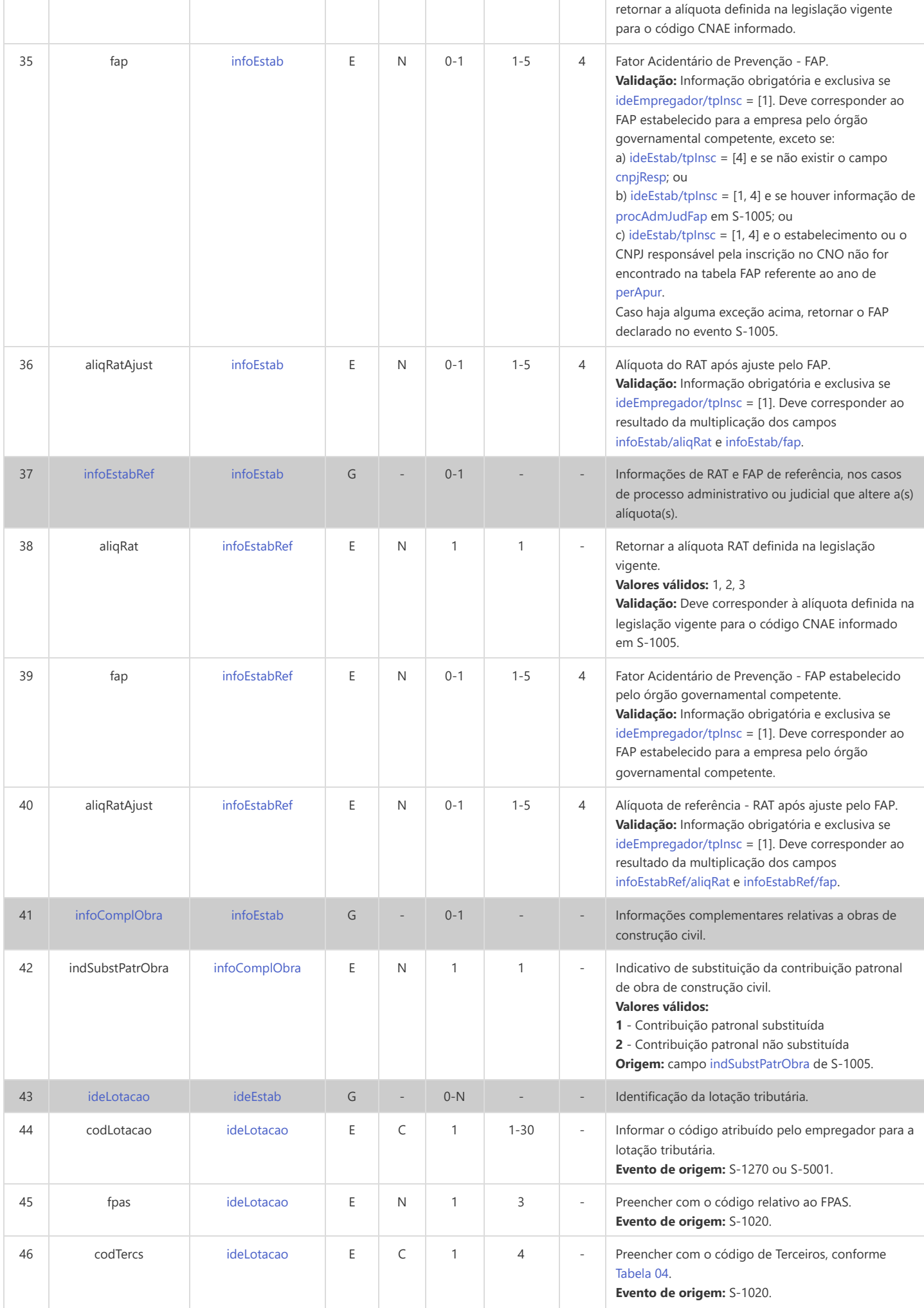

<span id="page-247-9"></span><span id="page-247-8"></span><span id="page-247-7"></span><span id="page-247-6"></span><span id="page-247-5"></span><span id="page-247-4"></span><span id="page-247-3"></span><span id="page-247-2"></span><span id="page-247-1"></span><span id="page-247-0"></span>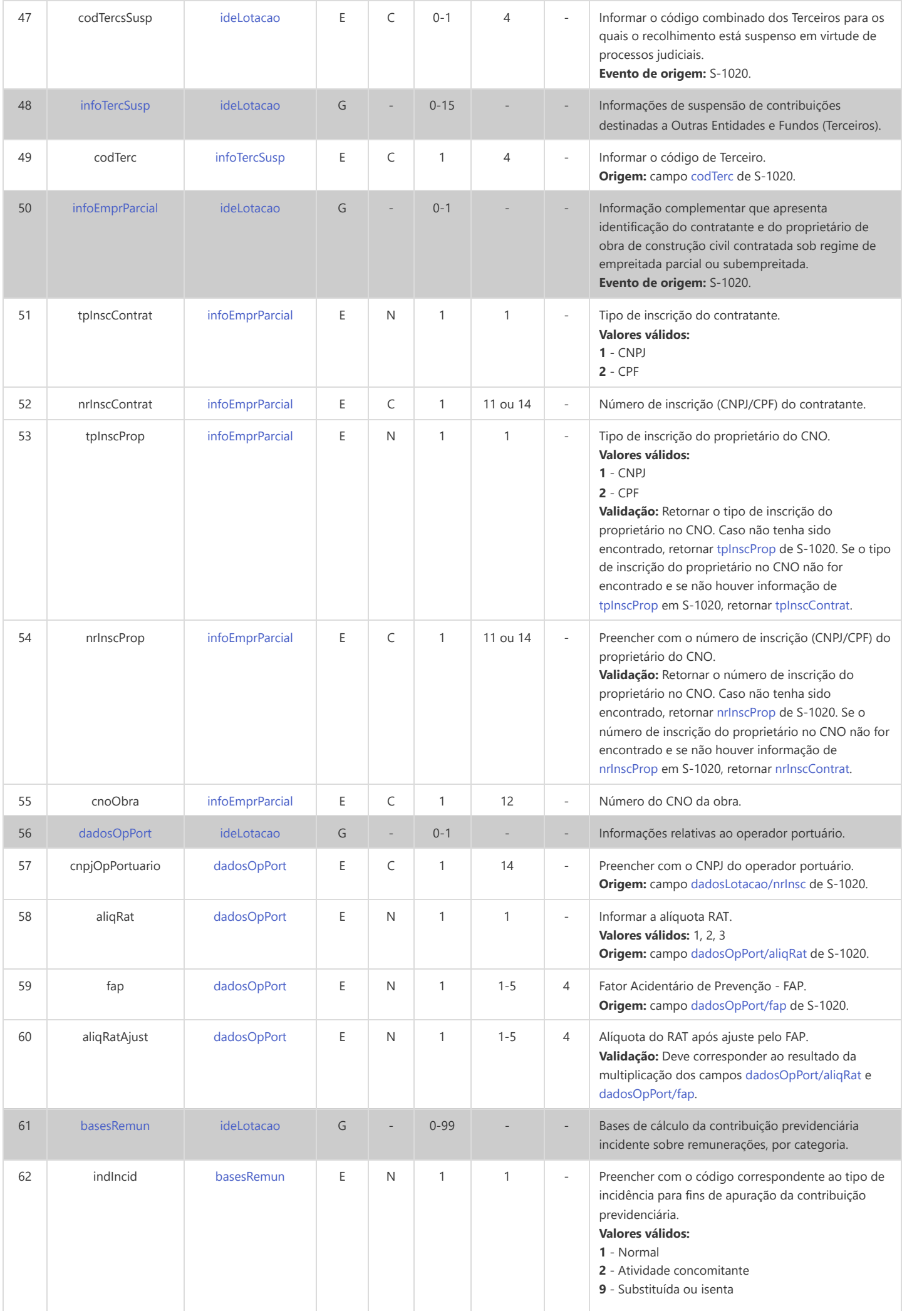

<span id="page-248-1"></span><span id="page-248-0"></span>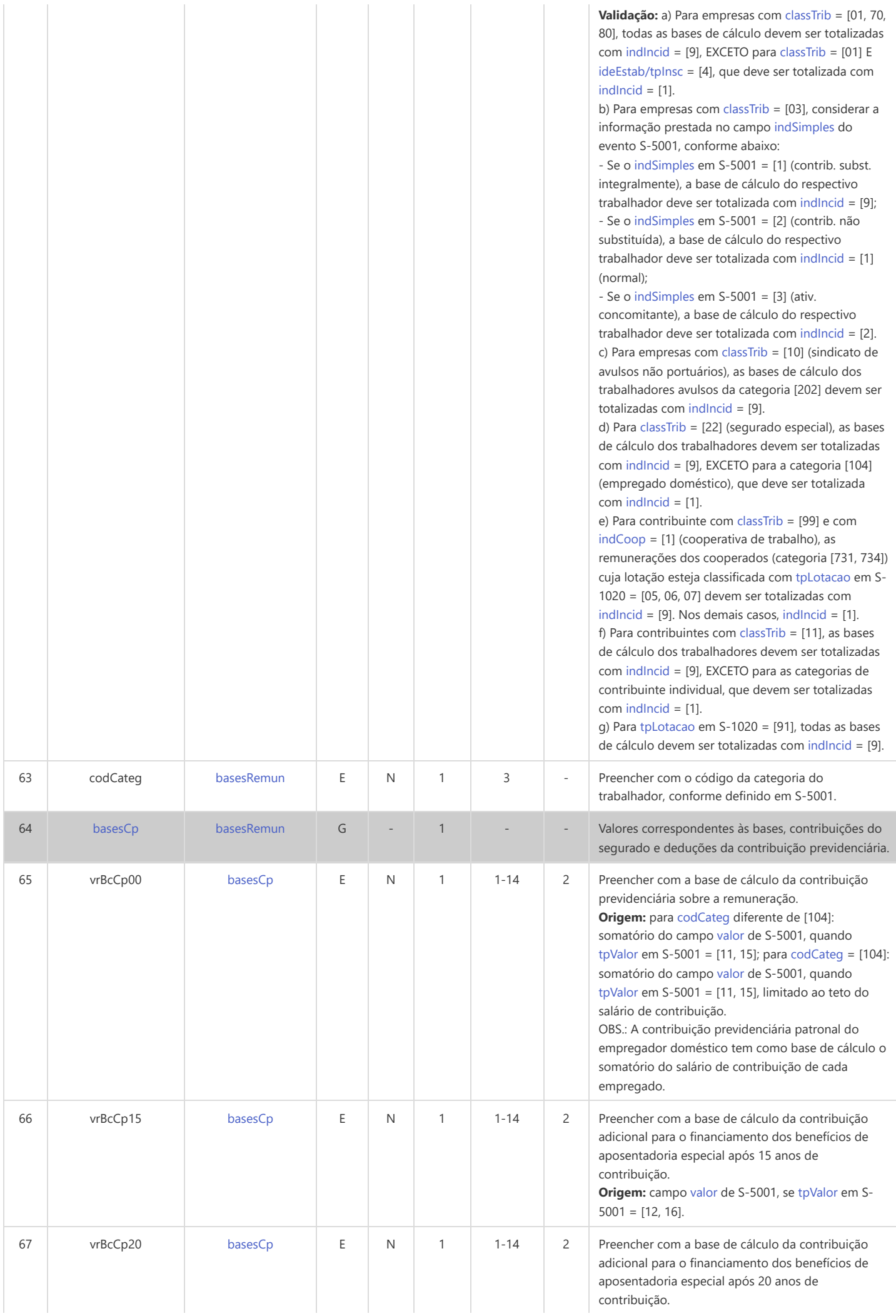

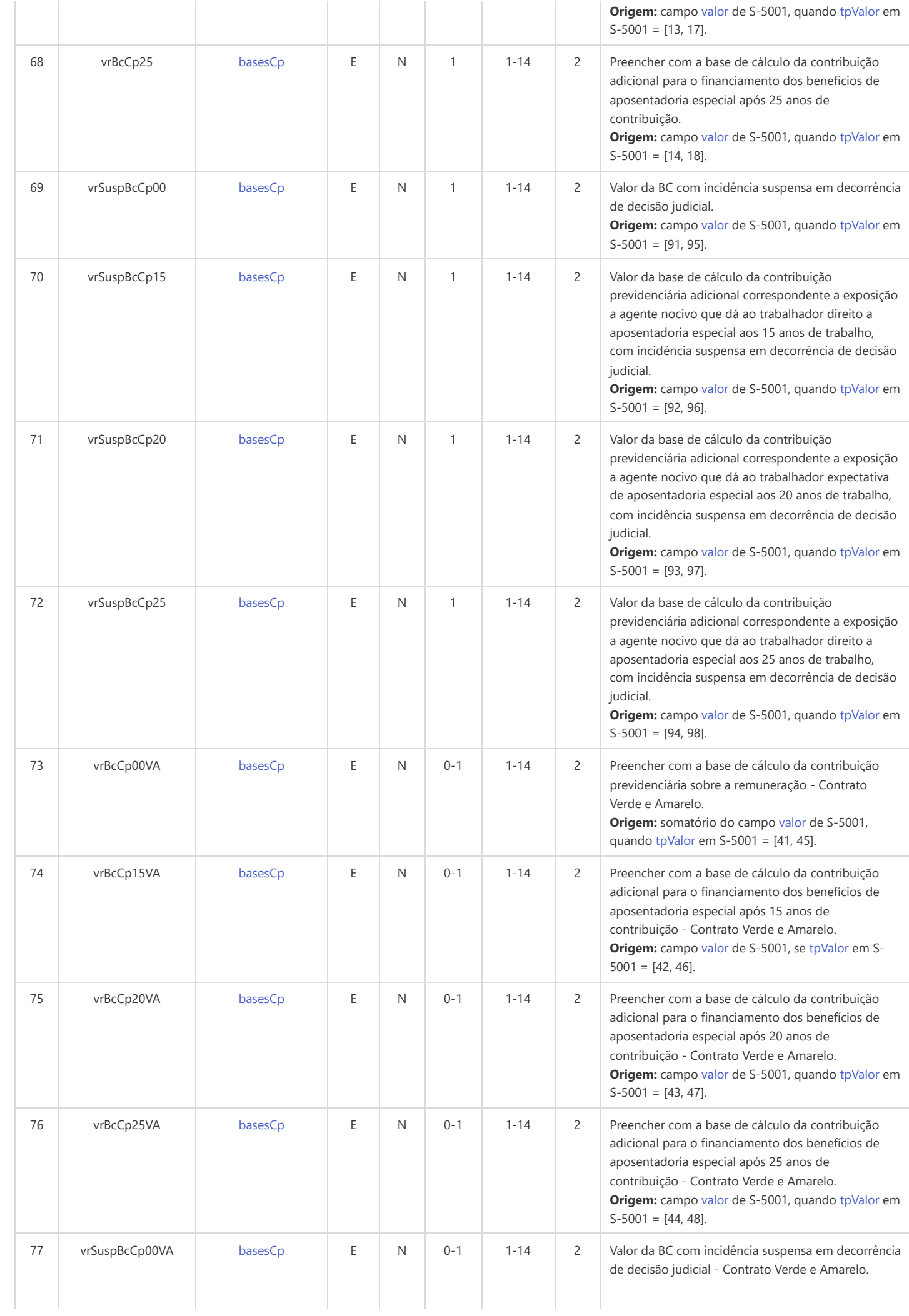

<span id="page-250-2"></span><span id="page-250-1"></span><span id="page-250-0"></span>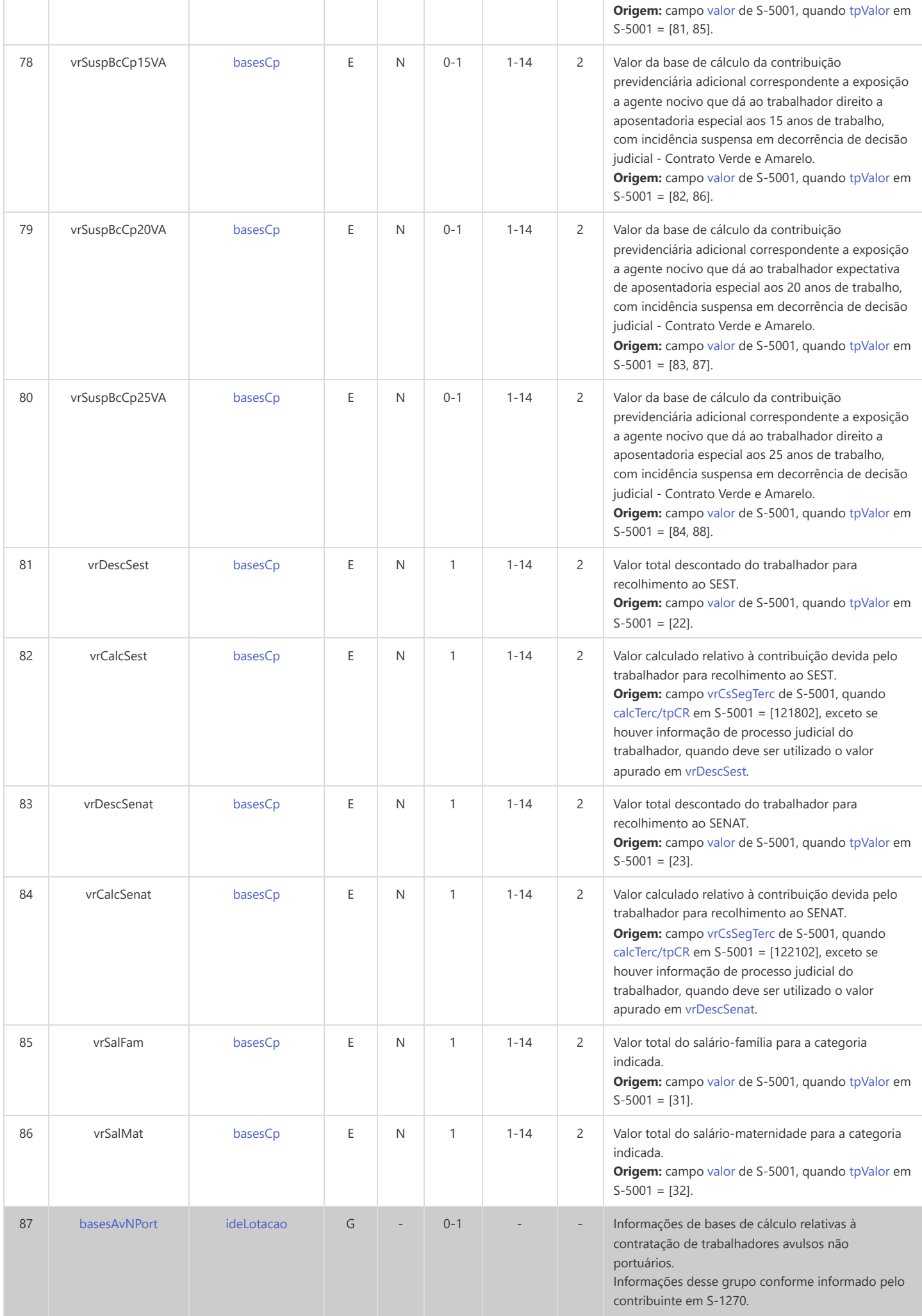

<span id="page-251-2"></span><span id="page-251-1"></span><span id="page-251-0"></span>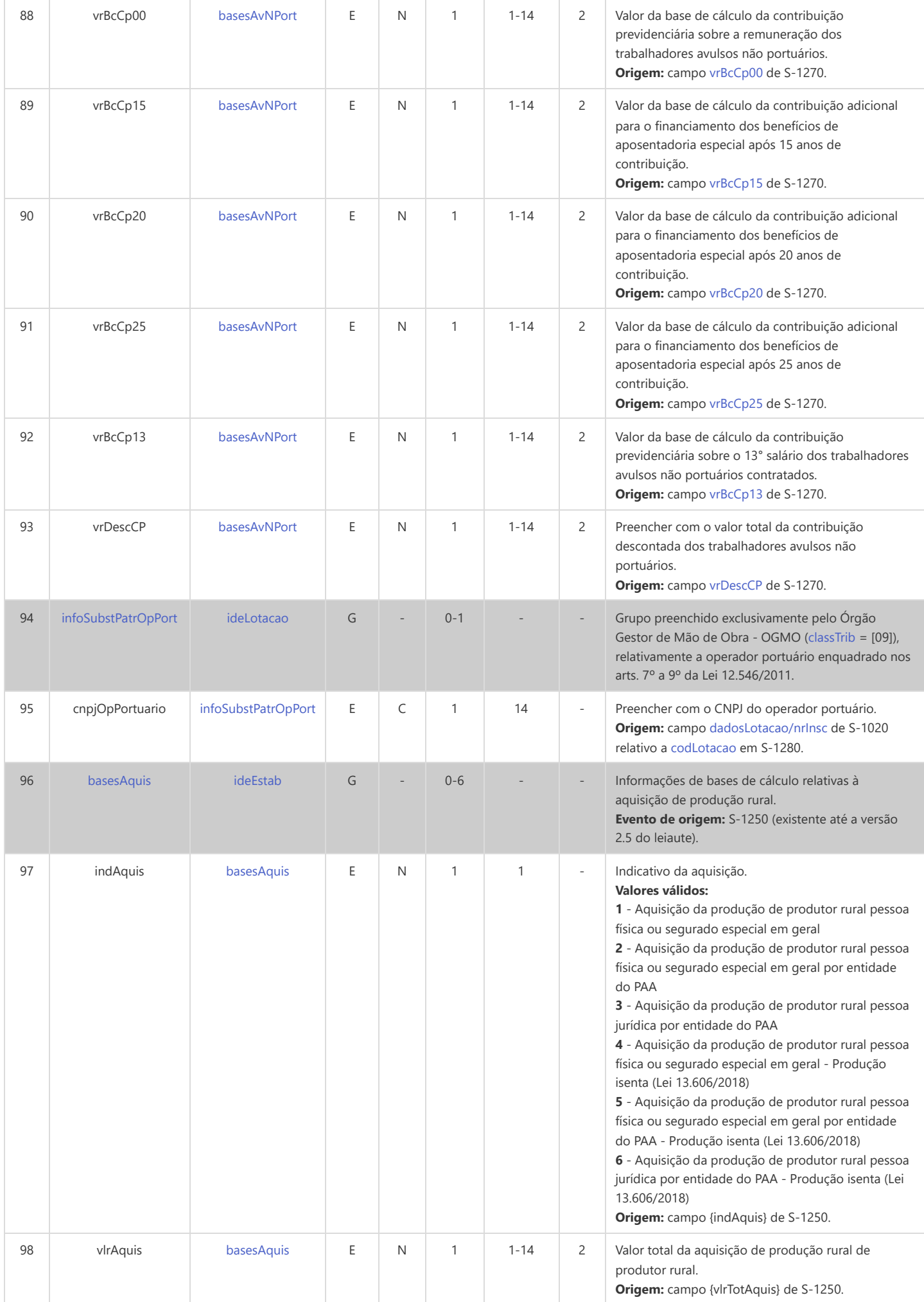
<span id="page-252-0"></span>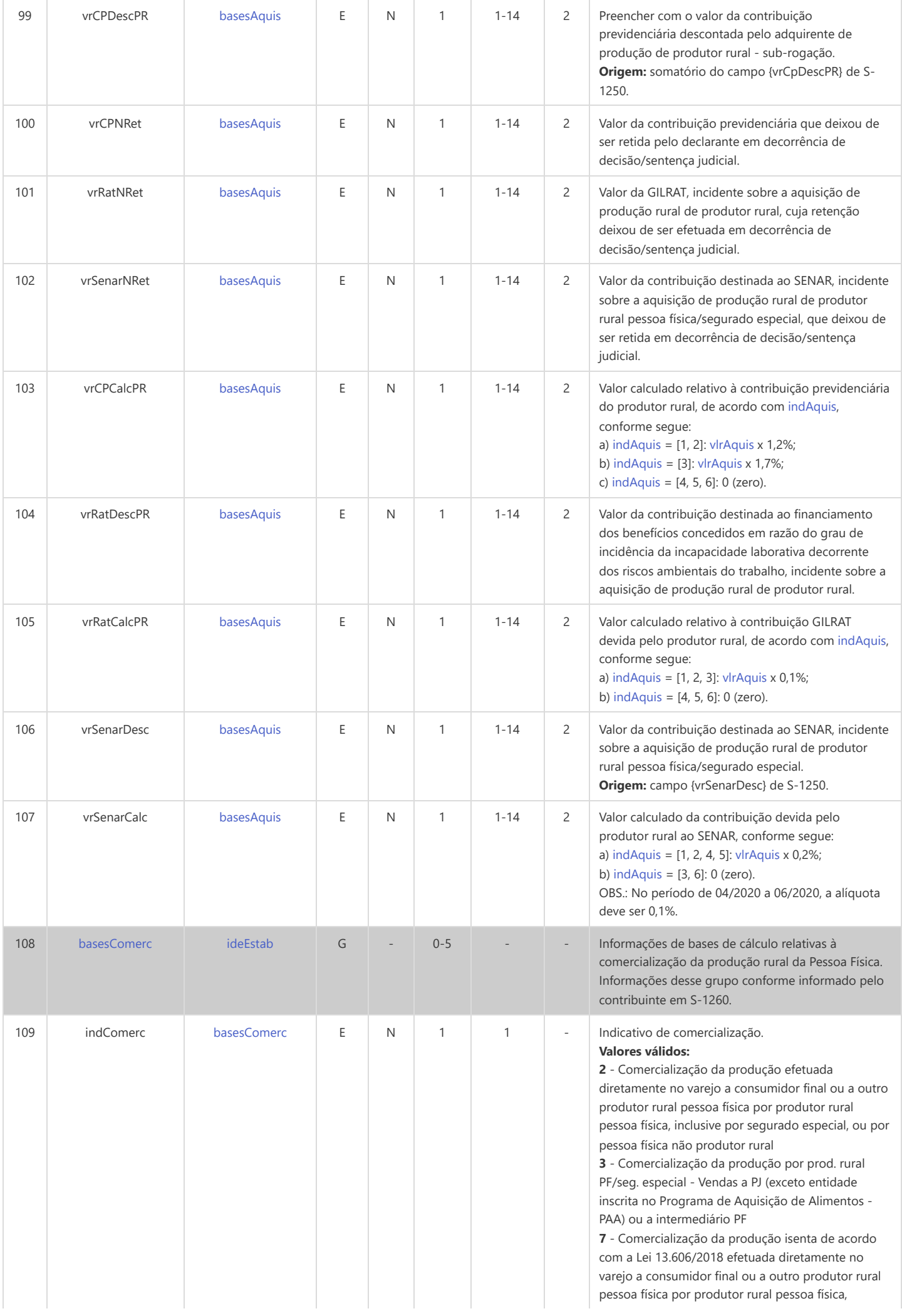

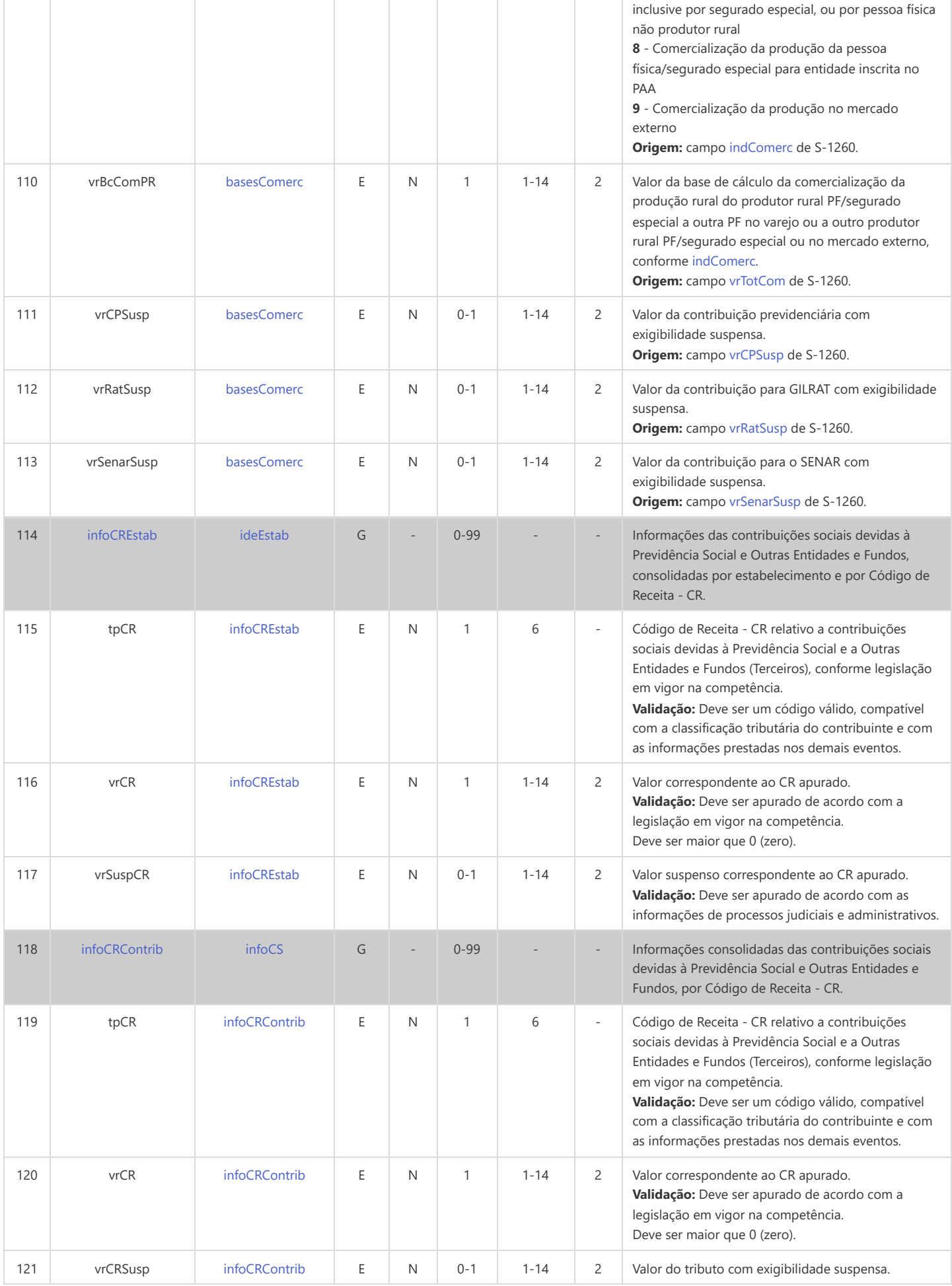

### **S-5012 - Imposto de Renda Retido na Fonte Consolidado por Contribuinte**

<span id="page-254-13"></span><span id="page-254-12"></span><span id="page-254-5"></span><span id="page-254-2"></span>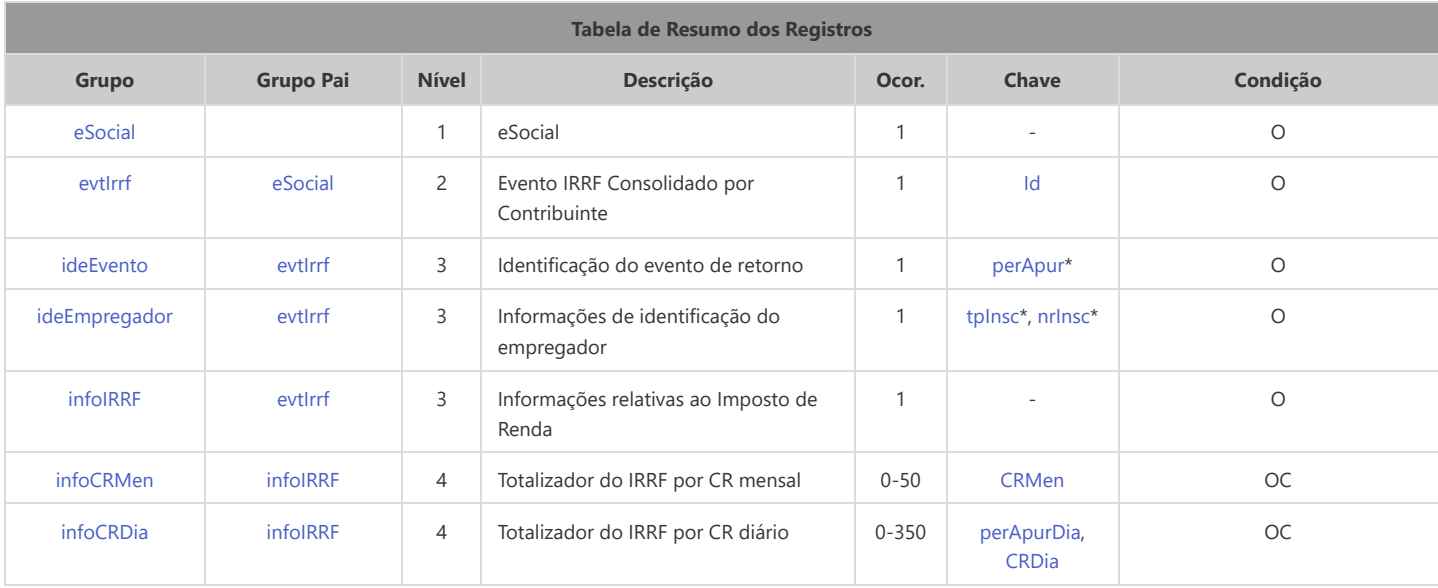

<span id="page-254-15"></span><span id="page-254-14"></span><span id="page-254-11"></span>\* Campo chave do evento

#### Registros do evento S-5012 - Imposto de Renda Retido na Fonte Consolidado por Contribuinte

<span id="page-254-10"></span><span id="page-254-9"></span><span id="page-254-8"></span><span id="page-254-7"></span><span id="page-254-6"></span><span id="page-254-4"></span><span id="page-254-3"></span><span id="page-254-1"></span><span id="page-254-0"></span>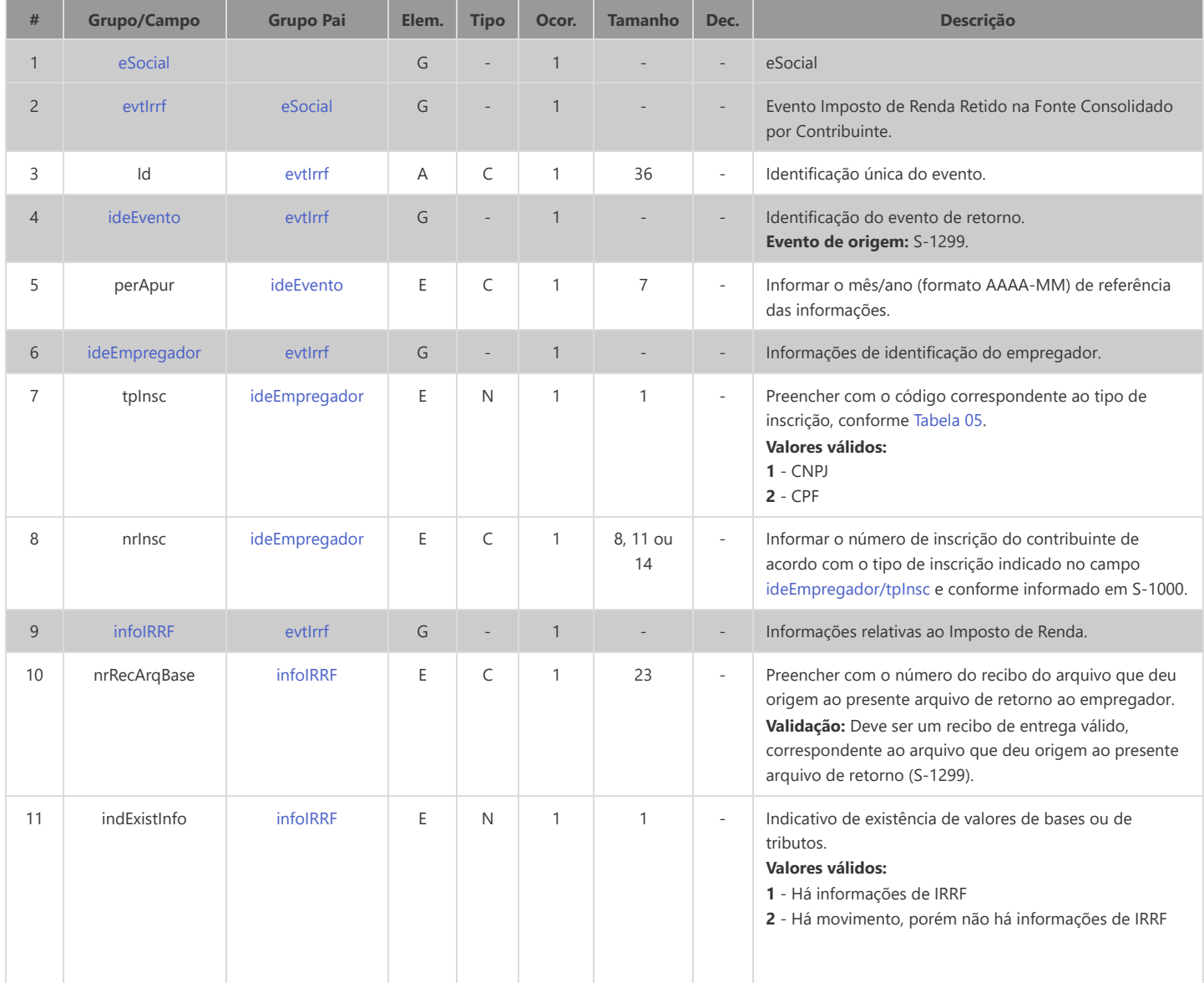

<span id="page-255-4"></span><span id="page-255-3"></span><span id="page-255-2"></span><span id="page-255-1"></span><span id="page-255-0"></span>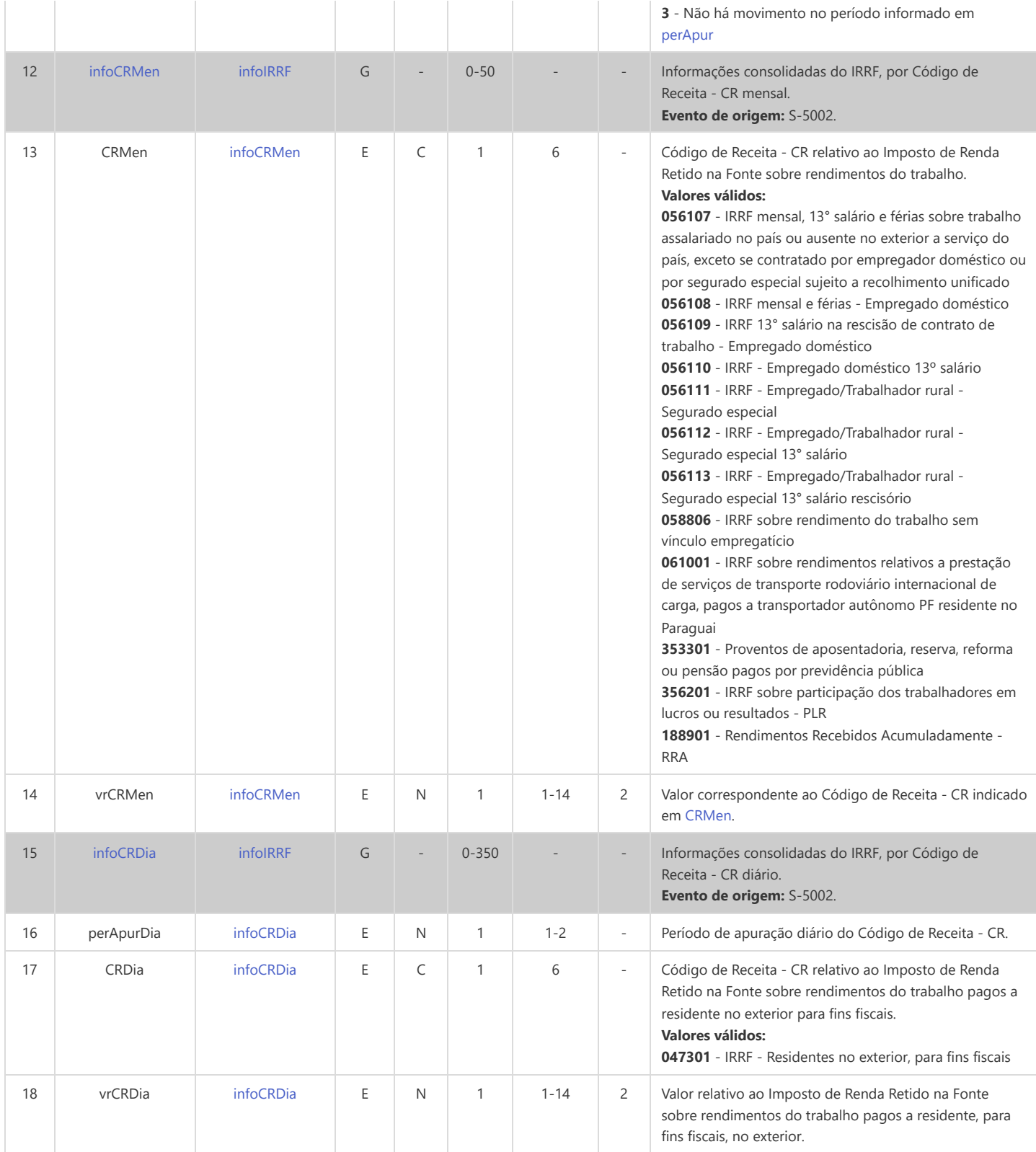

## **S-5013 - Informações do FGTS Consolidadas por Contribuinte**

<span id="page-256-17"></span><span id="page-256-16"></span><span id="page-256-12"></span><span id="page-256-11"></span><span id="page-256-5"></span><span id="page-256-2"></span>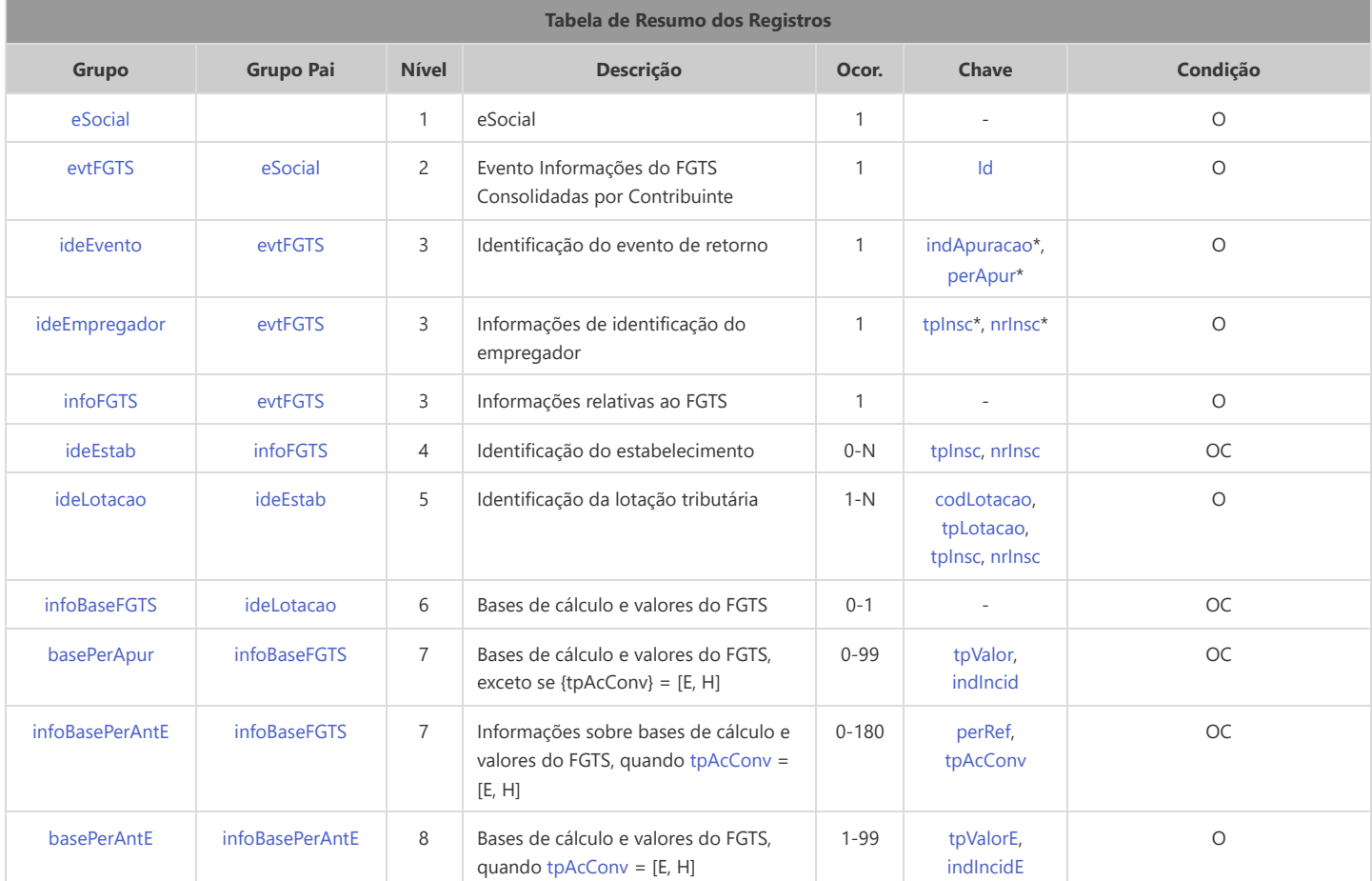

<span id="page-256-19"></span><span id="page-256-18"></span><span id="page-256-15"></span><span id="page-256-14"></span><span id="page-256-13"></span>\* Campo chave do evento

### Registros do evento S-5013 - Informações do FGTS Consolidadas por Contribuinte

<span id="page-256-10"></span><span id="page-256-9"></span><span id="page-256-8"></span><span id="page-256-7"></span><span id="page-256-6"></span><span id="page-256-4"></span><span id="page-256-3"></span><span id="page-256-1"></span><span id="page-256-0"></span>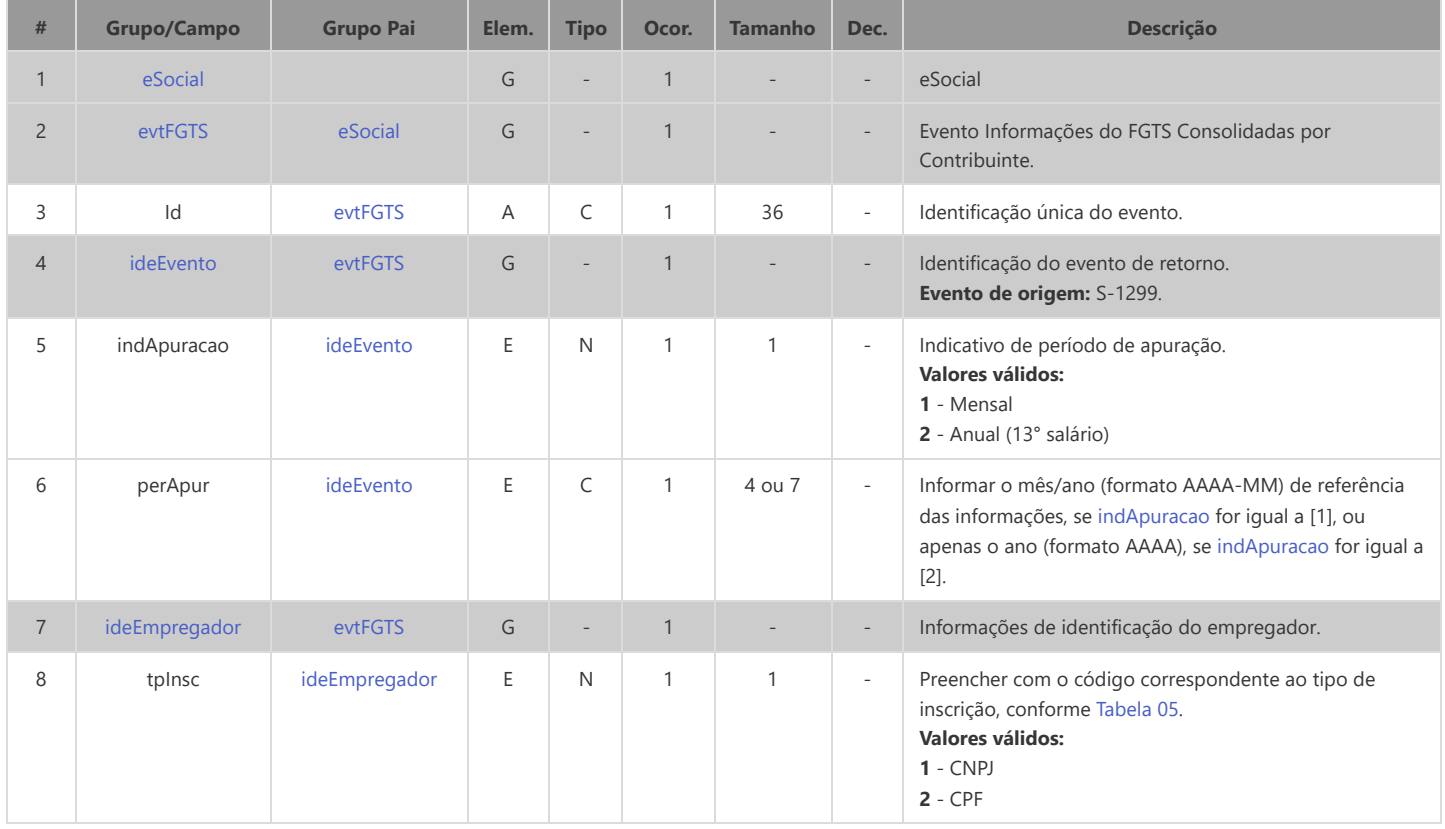

<span id="page-257-11"></span><span id="page-257-10"></span><span id="page-257-9"></span><span id="page-257-8"></span><span id="page-257-7"></span><span id="page-257-6"></span><span id="page-257-5"></span><span id="page-257-4"></span><span id="page-257-3"></span><span id="page-257-2"></span><span id="page-257-1"></span><span id="page-257-0"></span>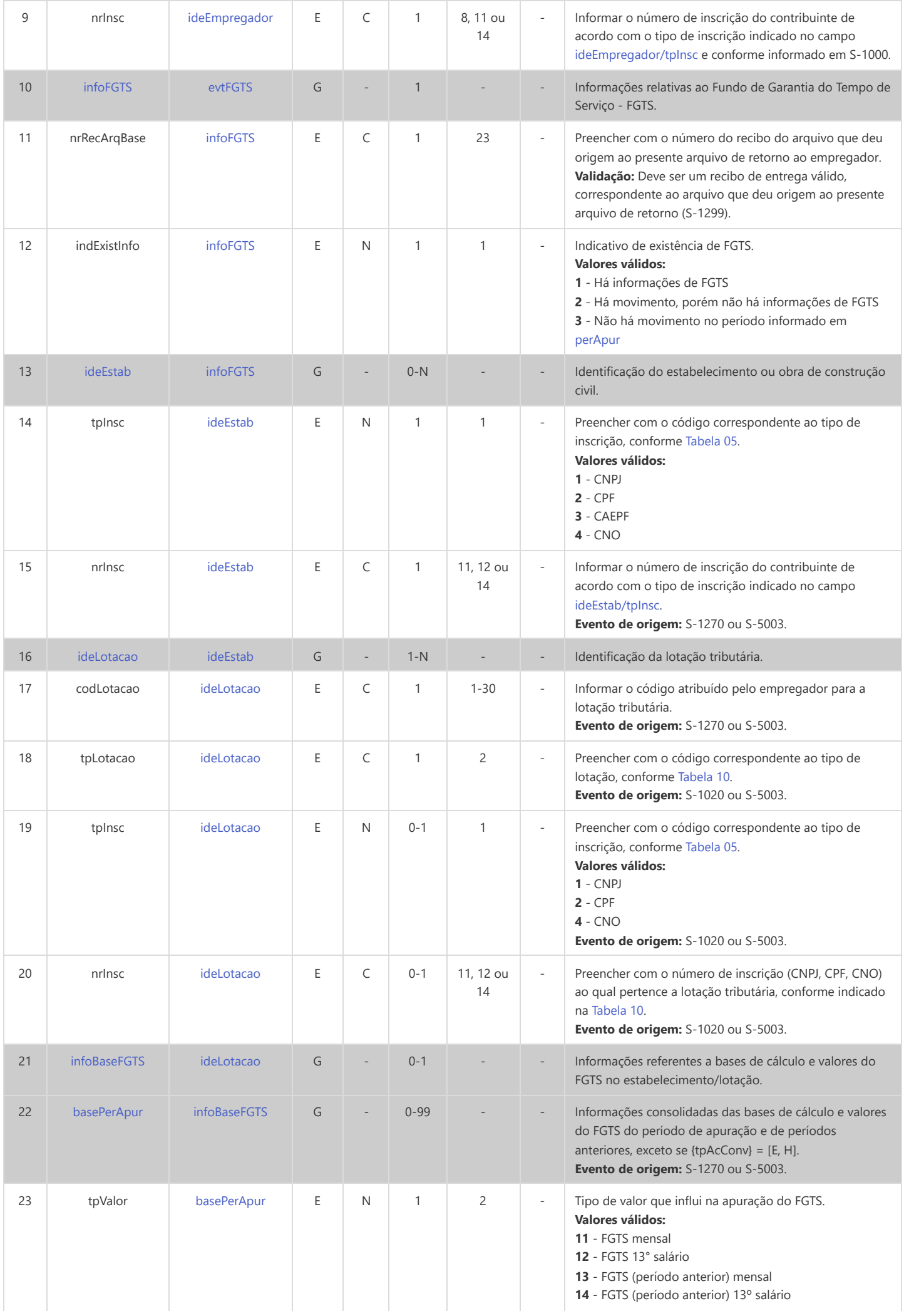

<span id="page-258-1"></span><span id="page-258-0"></span>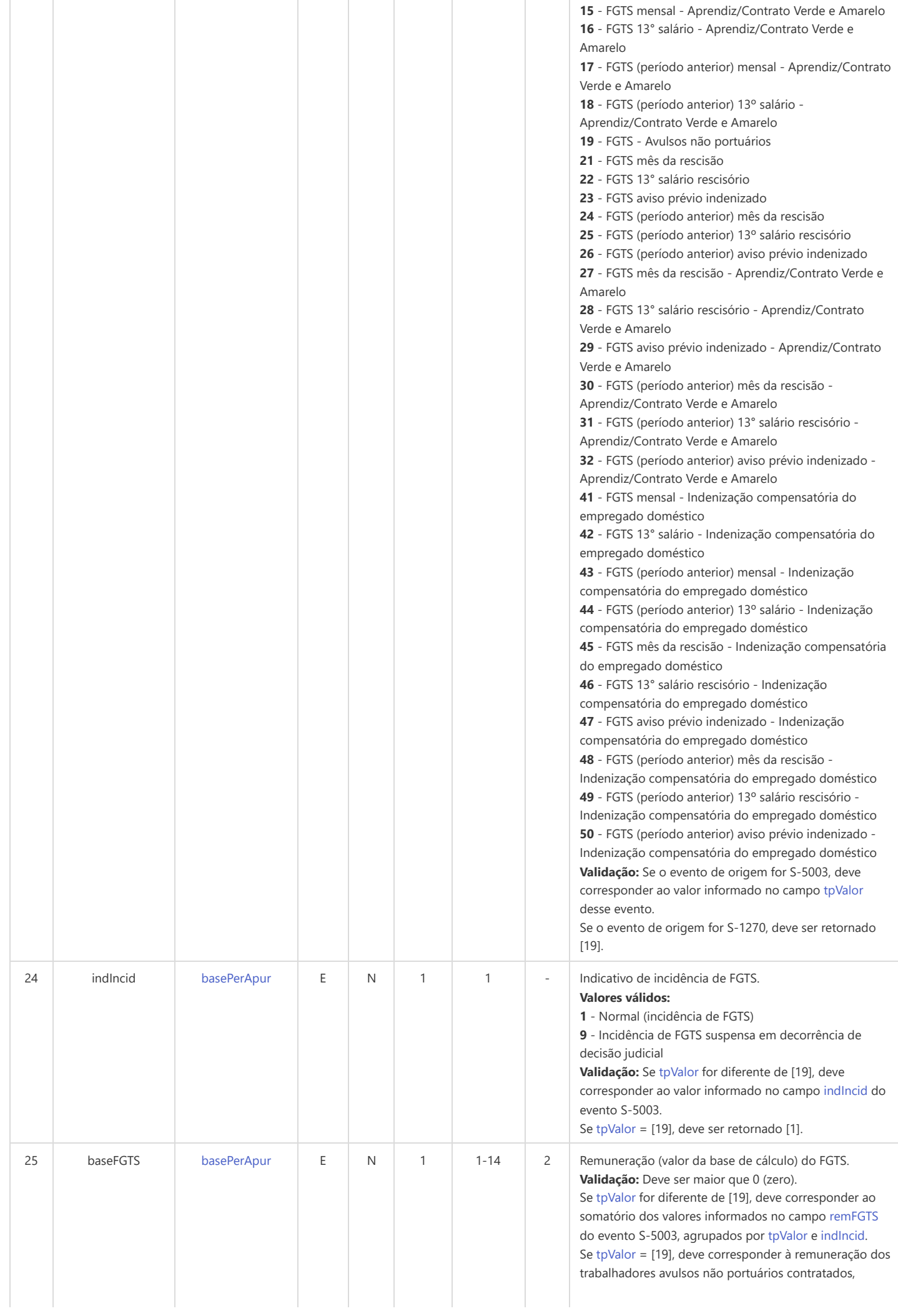

<span id="page-259-5"></span><span id="page-259-4"></span><span id="page-259-3"></span><span id="page-259-2"></span><span id="page-259-1"></span><span id="page-259-0"></span>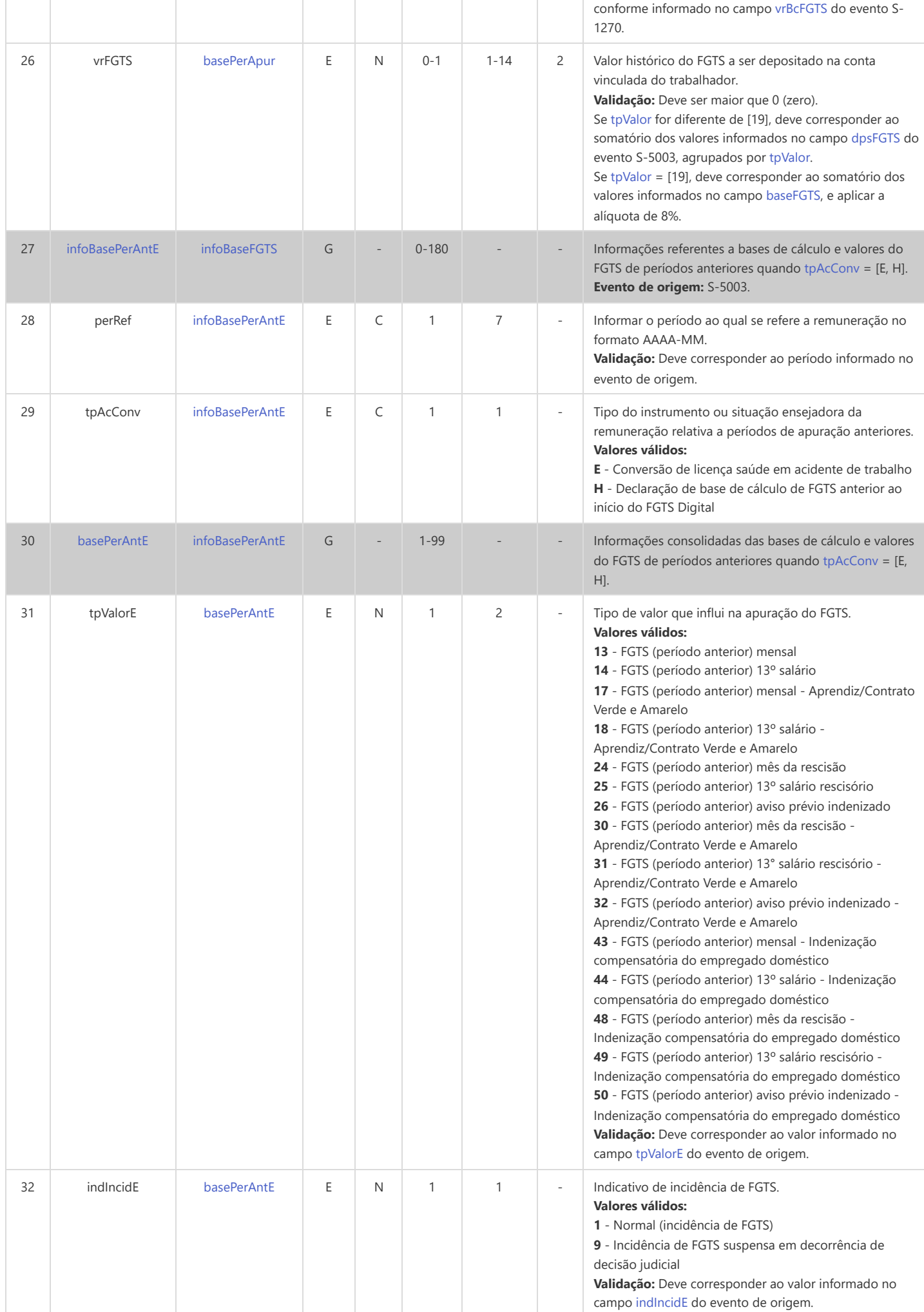

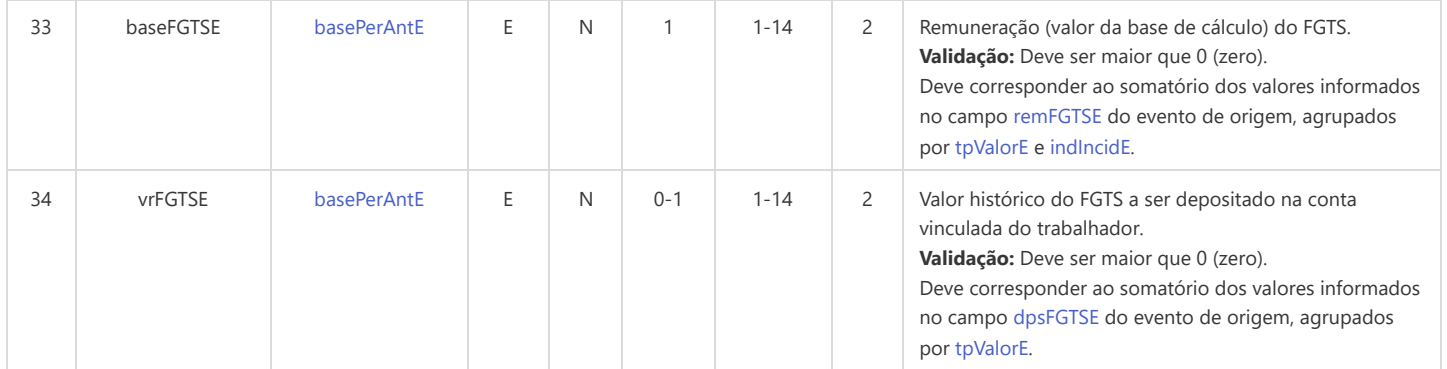

### **S-5501 - Informações Consolidadas de Tributos Decorrentes de Processo Trabalhista**

<span id="page-261-13"></span><span id="page-261-12"></span><span id="page-261-5"></span><span id="page-261-2"></span>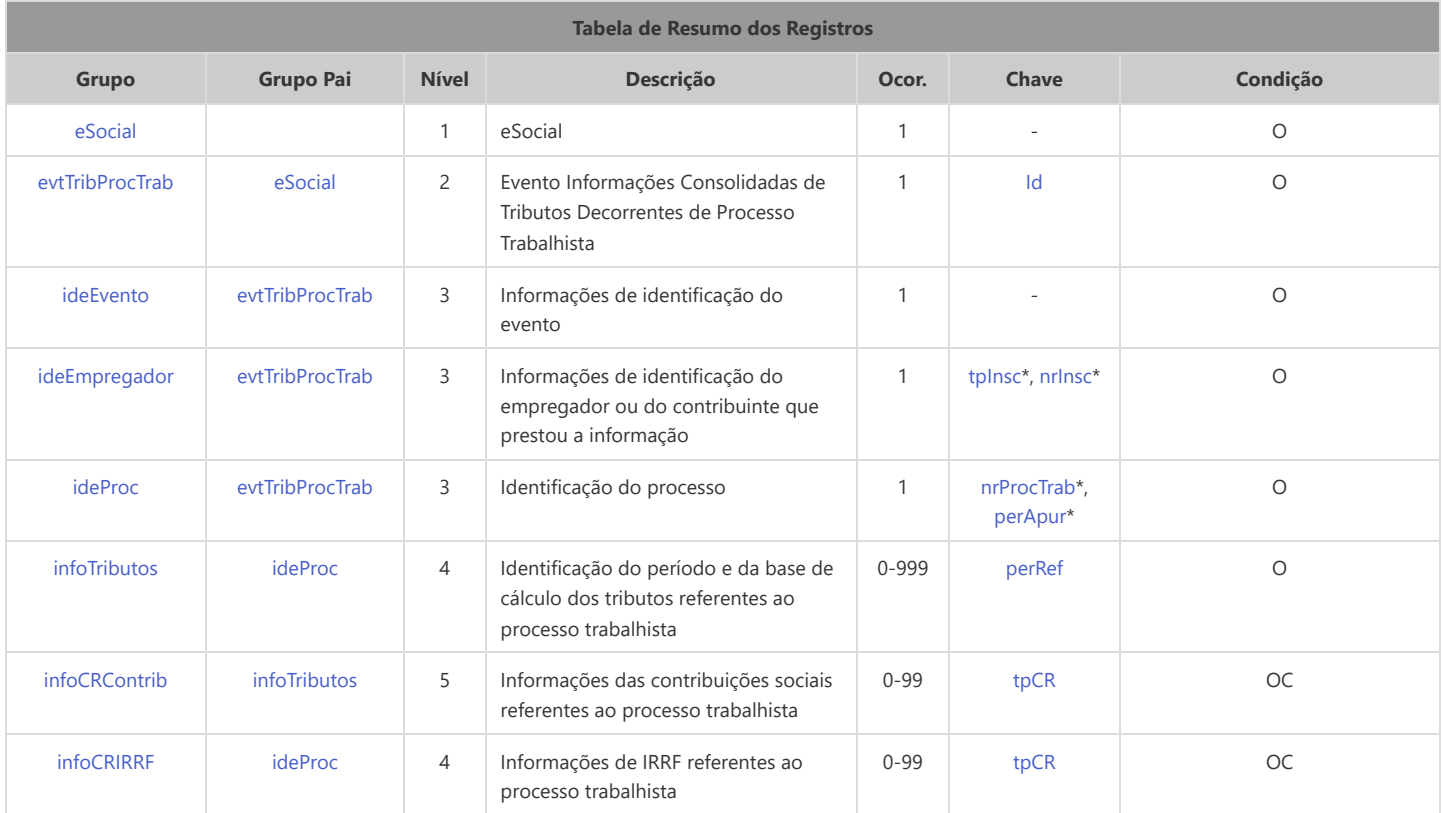

<span id="page-261-15"></span><span id="page-261-14"></span><span id="page-261-11"></span><span id="page-261-10"></span>\* Campo chave do evento

#### Registros do evento S-5501 - Informações Consolidadas de Tributos Decorrentes de Processo Trabalhista

<span id="page-261-9"></span><span id="page-261-8"></span><span id="page-261-7"></span><span id="page-261-6"></span><span id="page-261-4"></span><span id="page-261-3"></span><span id="page-261-1"></span><span id="page-261-0"></span>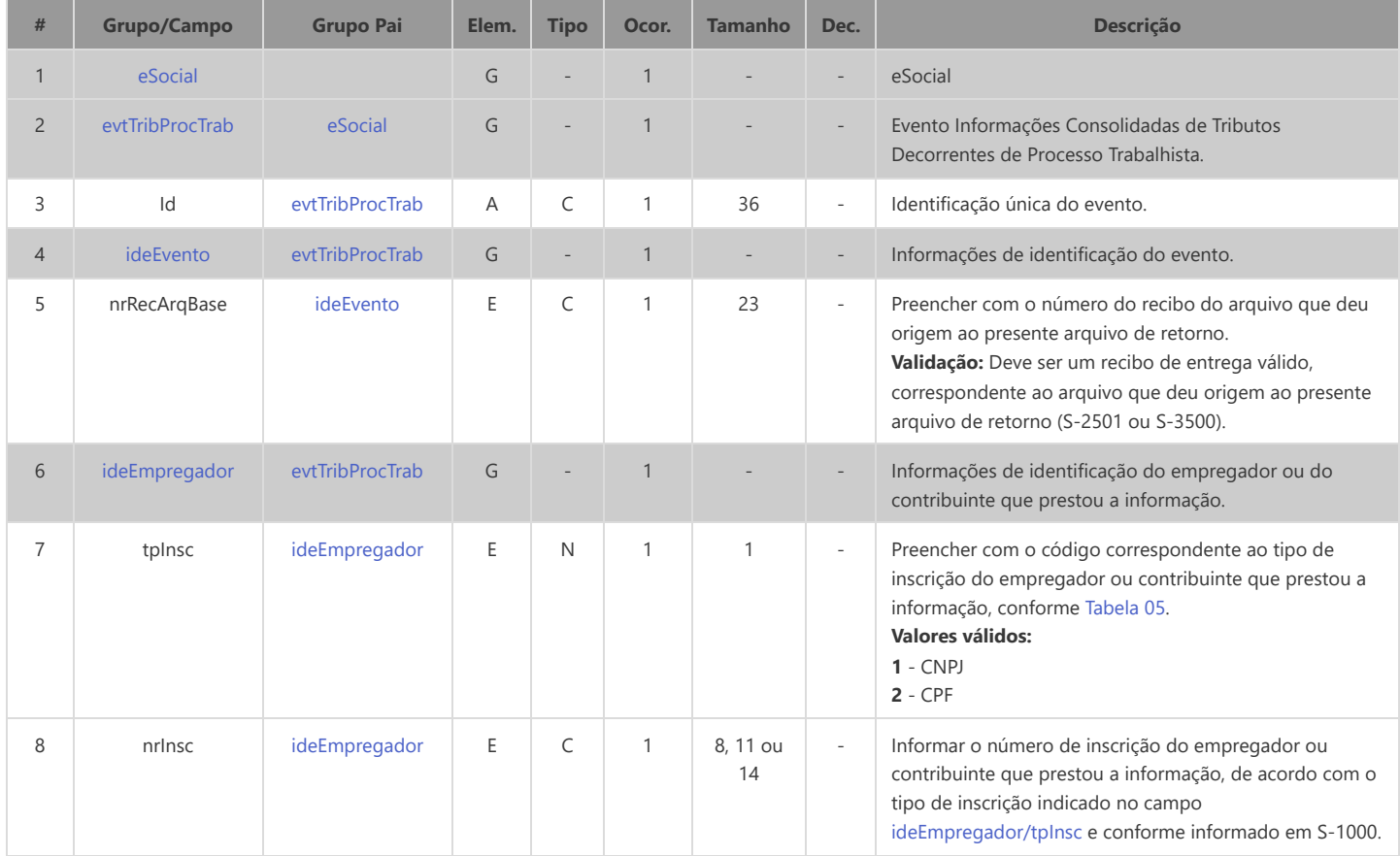

<span id="page-262-7"></span><span id="page-262-6"></span><span id="page-262-5"></span><span id="page-262-4"></span><span id="page-262-3"></span><span id="page-262-2"></span><span id="page-262-1"></span><span id="page-262-0"></span>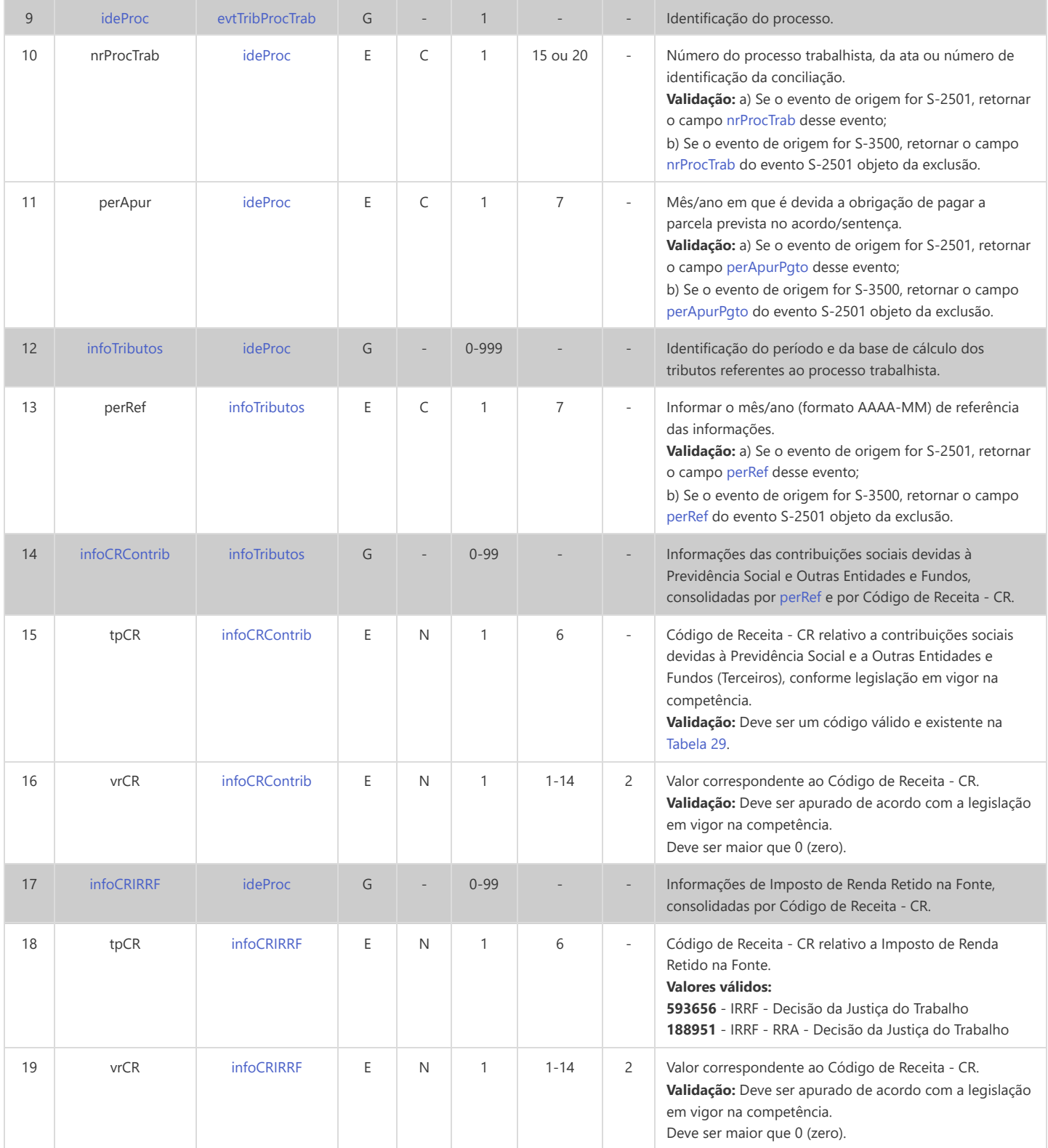

### **S-5503 - Informações do FGTS por Trabalhador em Processo Trabalhista**

<span id="page-263-13"></span><span id="page-263-12"></span><span id="page-263-11"></span><span id="page-263-5"></span><span id="page-263-2"></span>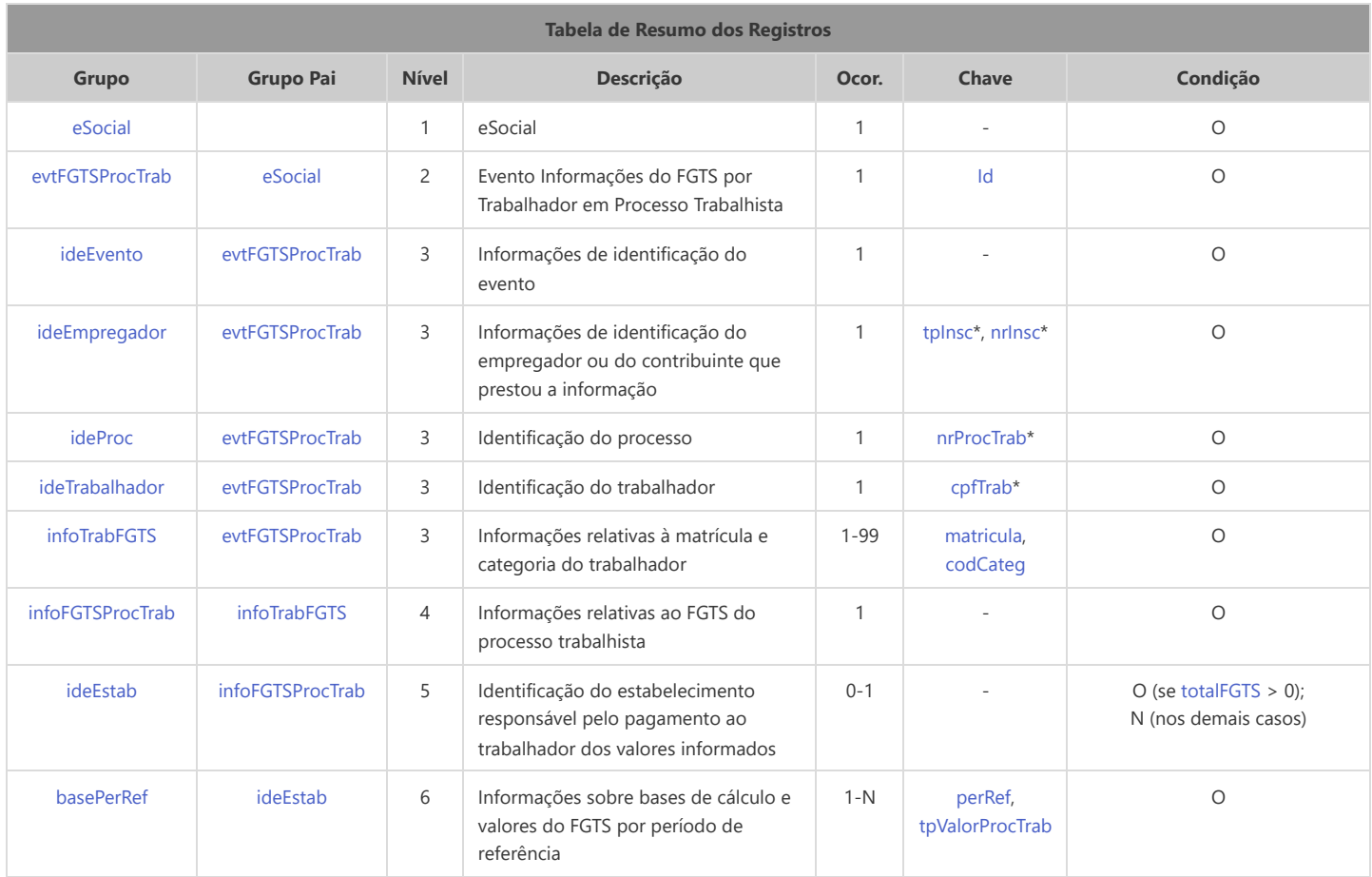

<span id="page-263-15"></span><span id="page-263-14"></span><span id="page-263-10"></span><span id="page-263-9"></span><span id="page-263-8"></span>\* Campo chave do evento

### Registros do evento S-5503 - Informações do FGTS por Trabalhador em Processo Trabalhista

<span id="page-263-7"></span><span id="page-263-6"></span><span id="page-263-4"></span><span id="page-263-3"></span><span id="page-263-1"></span><span id="page-263-0"></span>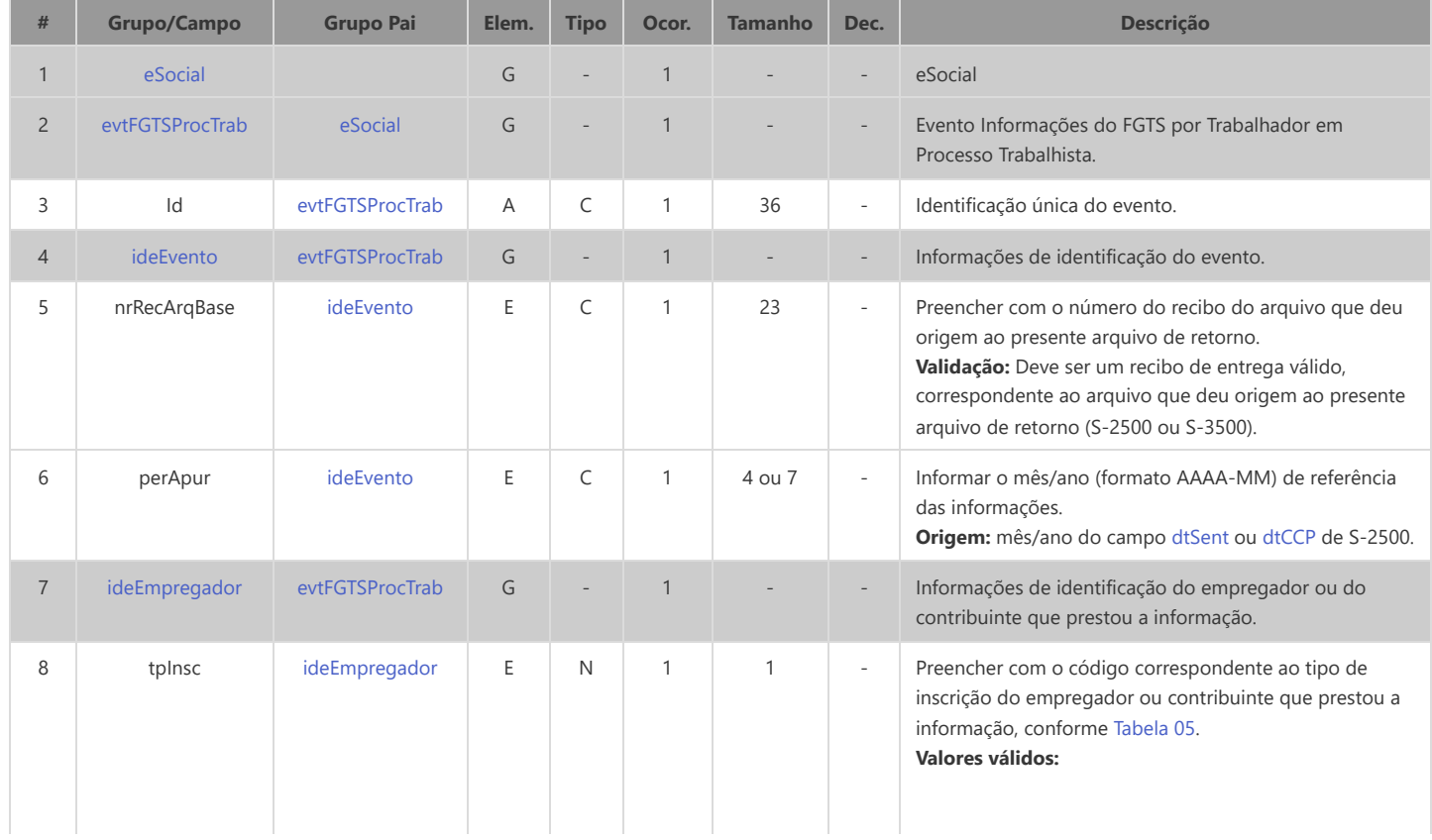

<span id="page-264-11"></span><span id="page-264-10"></span><span id="page-264-9"></span><span id="page-264-8"></span><span id="page-264-7"></span><span id="page-264-6"></span><span id="page-264-5"></span><span id="page-264-4"></span><span id="page-264-3"></span><span id="page-264-2"></span><span id="page-264-1"></span><span id="page-264-0"></span>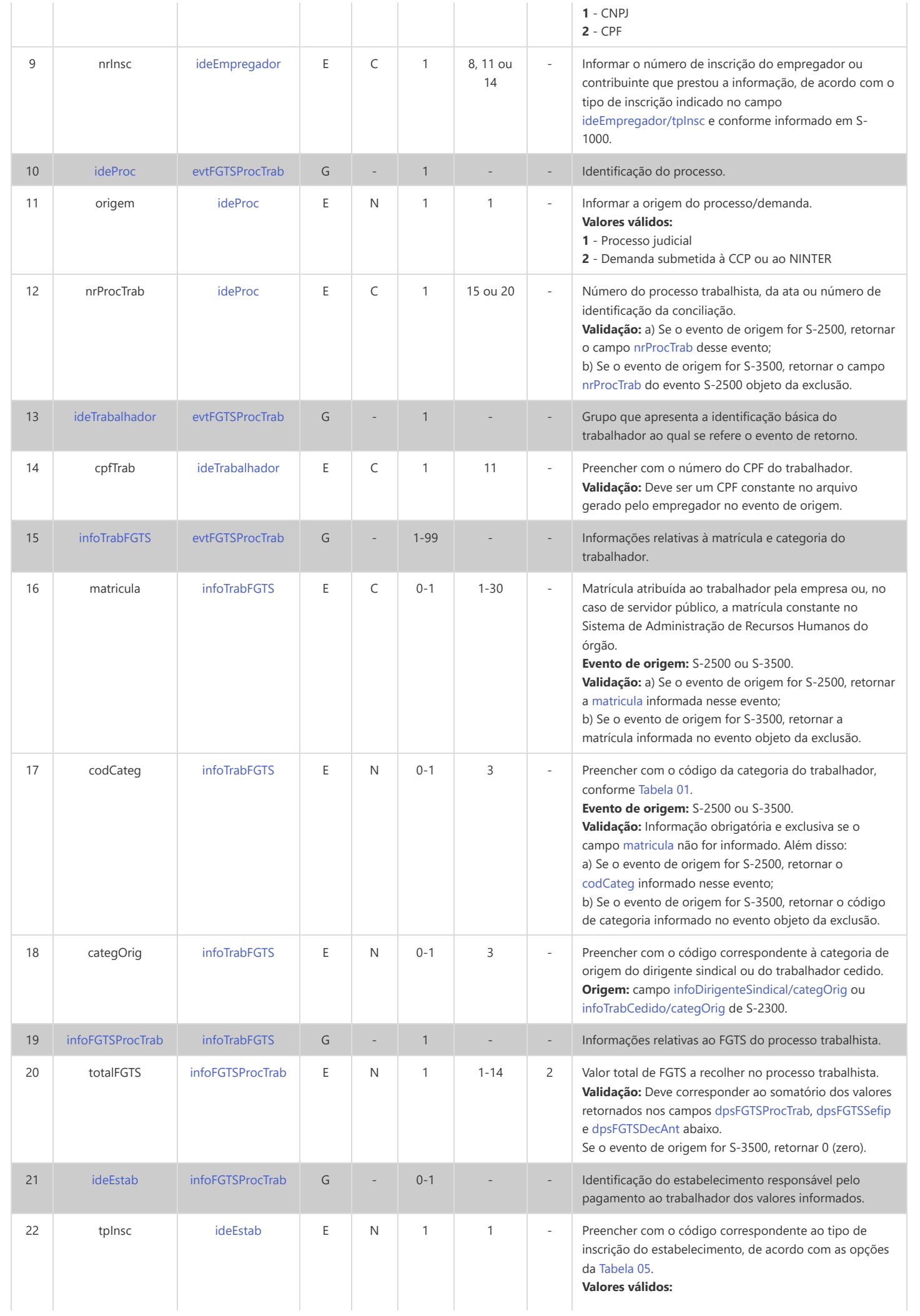

<span id="page-265-7"></span><span id="page-265-6"></span><span id="page-265-5"></span><span id="page-265-4"></span><span id="page-265-3"></span><span id="page-265-2"></span><span id="page-265-1"></span><span id="page-265-0"></span>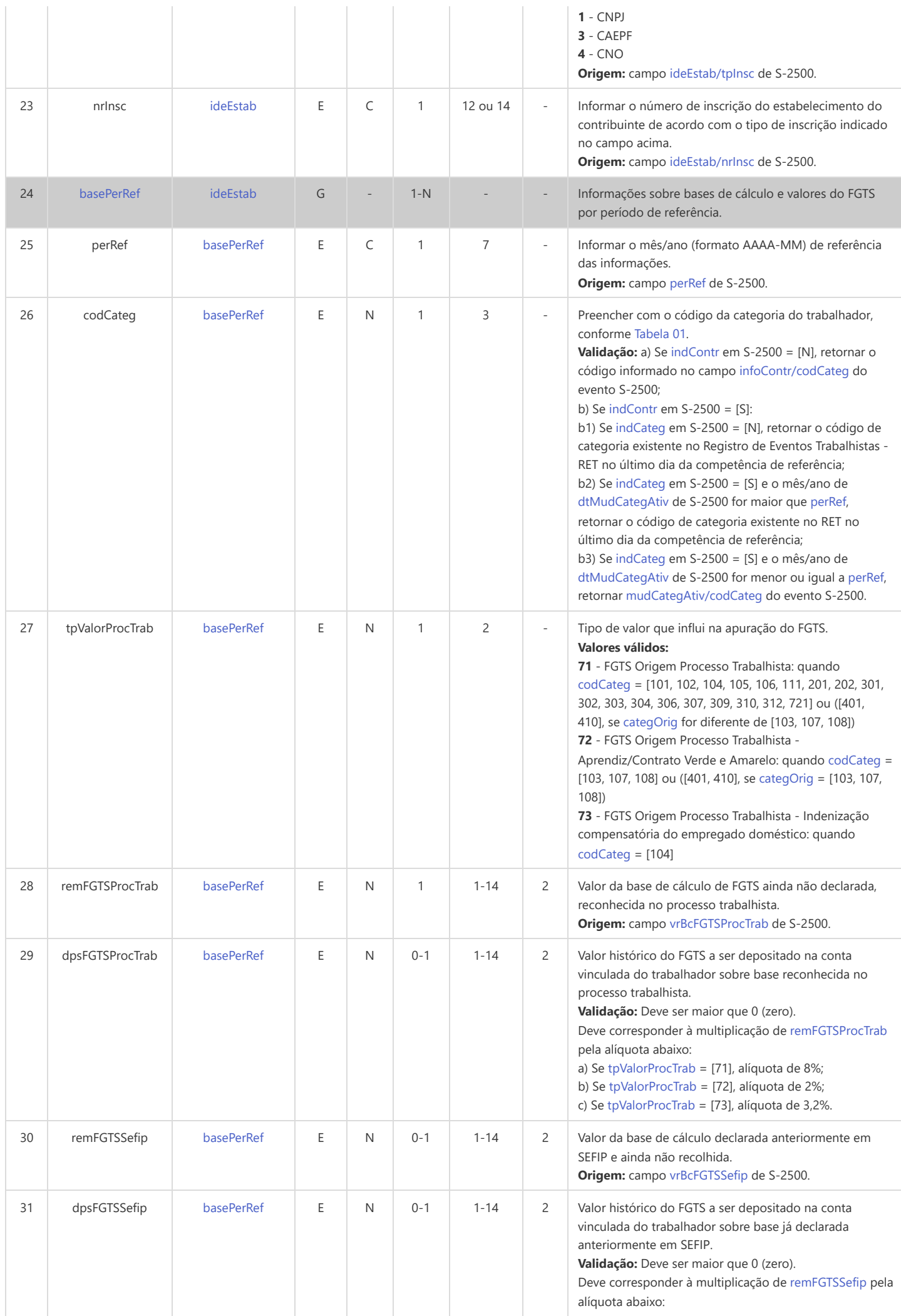

<span id="page-266-1"></span><span id="page-266-0"></span>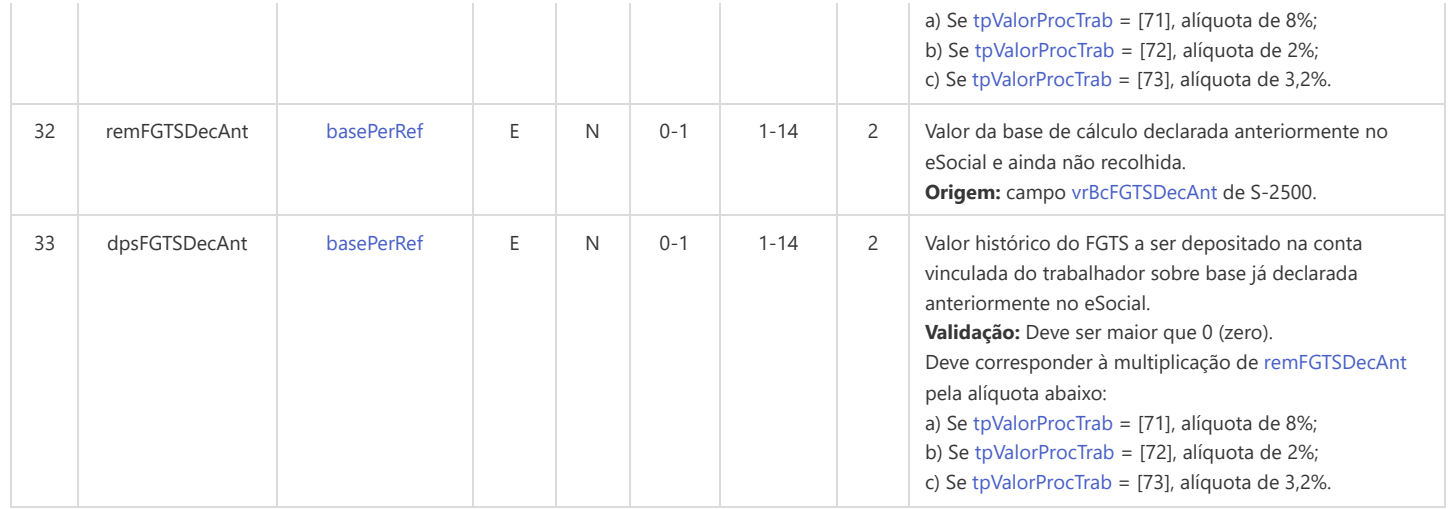

# **S-8200 - Anotação Judicial do Vínculo**

<span id="page-267-11"></span><span id="page-267-10"></span><span id="page-267-9"></span><span id="page-267-7"></span><span id="page-267-6"></span><span id="page-267-5"></span><span id="page-267-2"></span>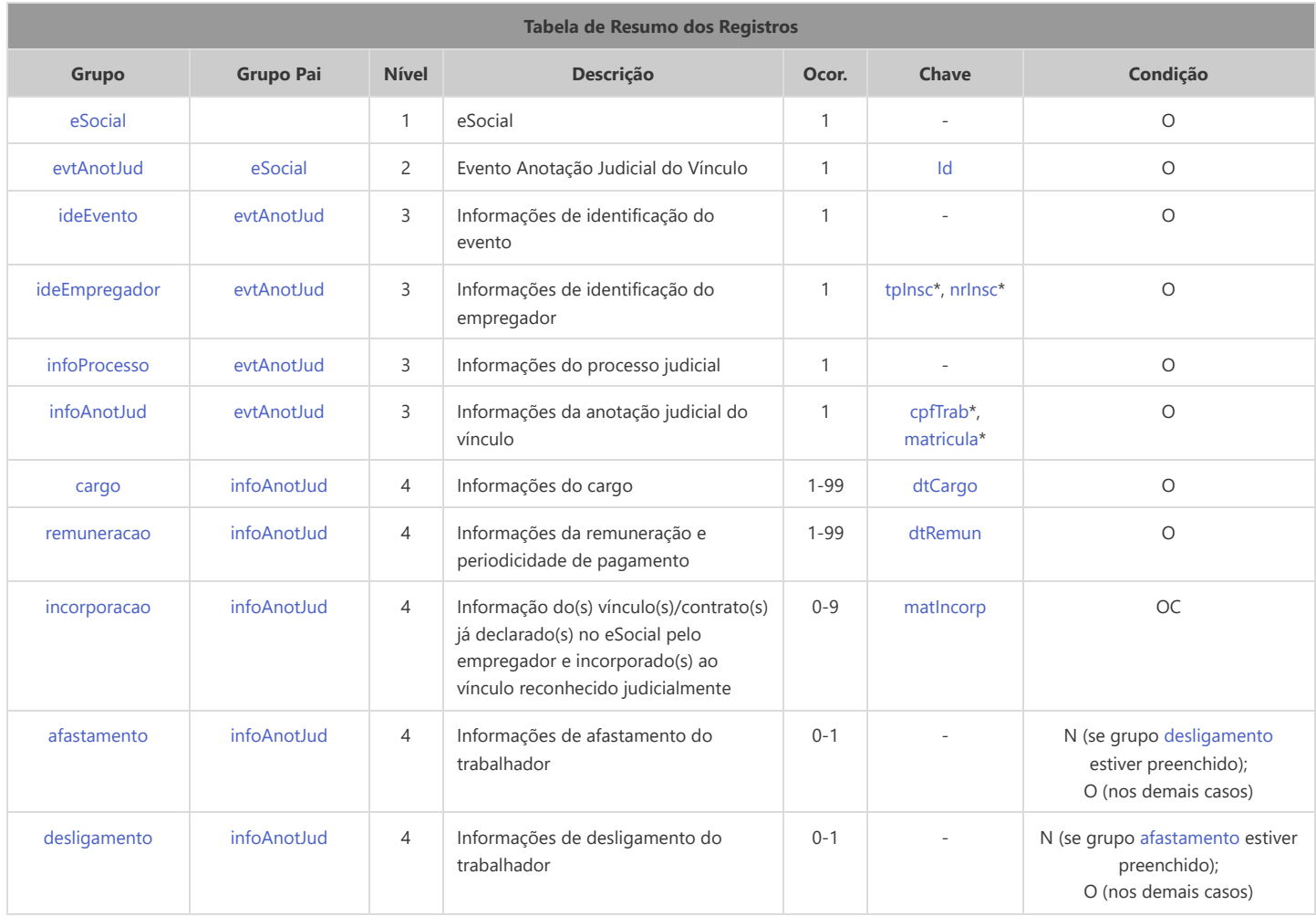

<span id="page-267-15"></span><span id="page-267-14"></span><span id="page-267-13"></span><span id="page-267-12"></span>\* Campo chave do evento

#### Registros do evento S-8200 - Anotação Judicial do Vínculo

<span id="page-267-8"></span><span id="page-267-4"></span><span id="page-267-3"></span><span id="page-267-1"></span><span id="page-267-0"></span>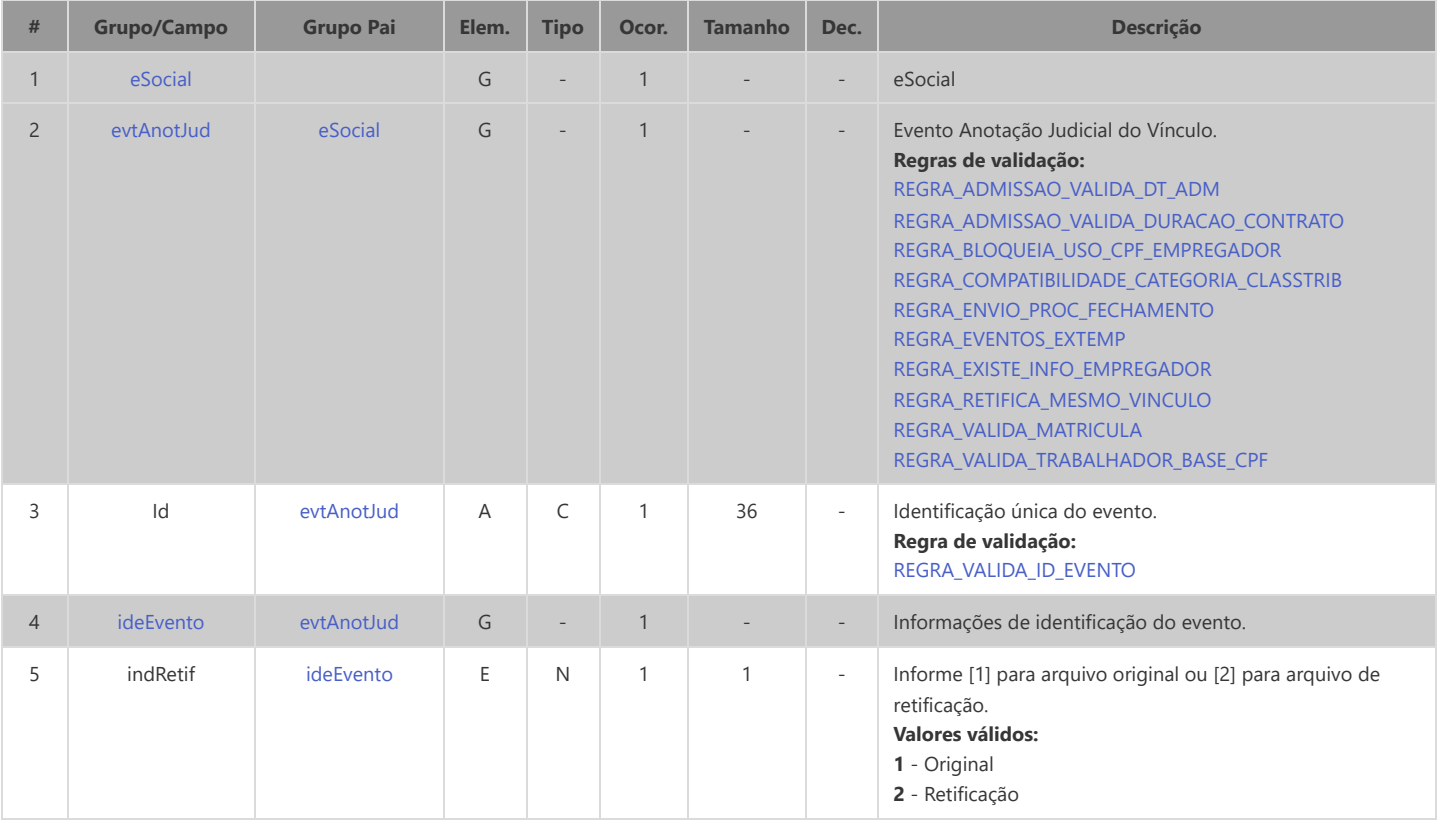

<span id="page-268-7"></span><span id="page-268-6"></span><span id="page-268-5"></span><span id="page-268-4"></span><span id="page-268-3"></span><span id="page-268-2"></span><span id="page-268-1"></span><span id="page-268-0"></span>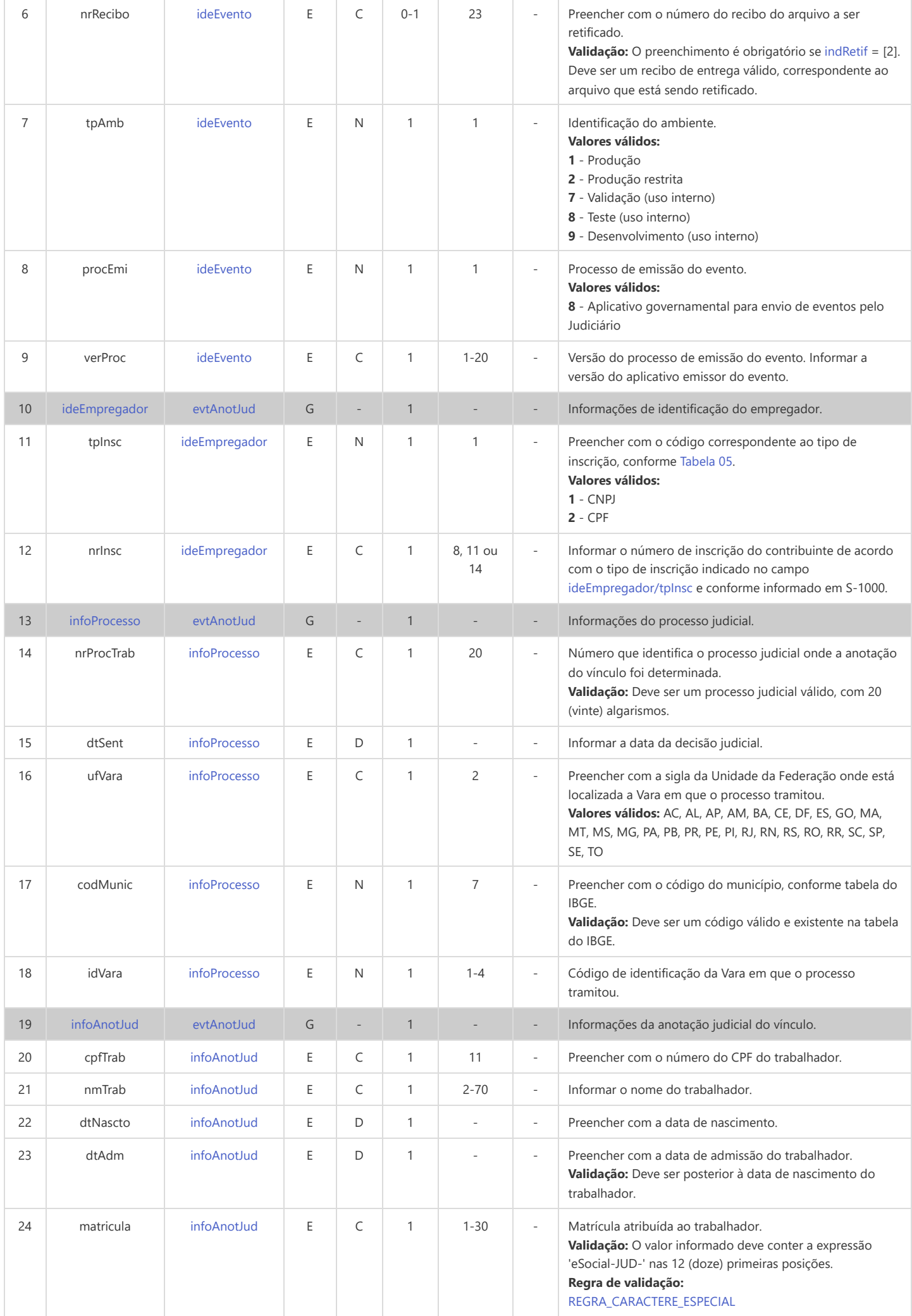

<span id="page-269-7"></span><span id="page-269-6"></span><span id="page-269-5"></span><span id="page-269-4"></span><span id="page-269-3"></span><span id="page-269-2"></span><span id="page-269-1"></span><span id="page-269-0"></span>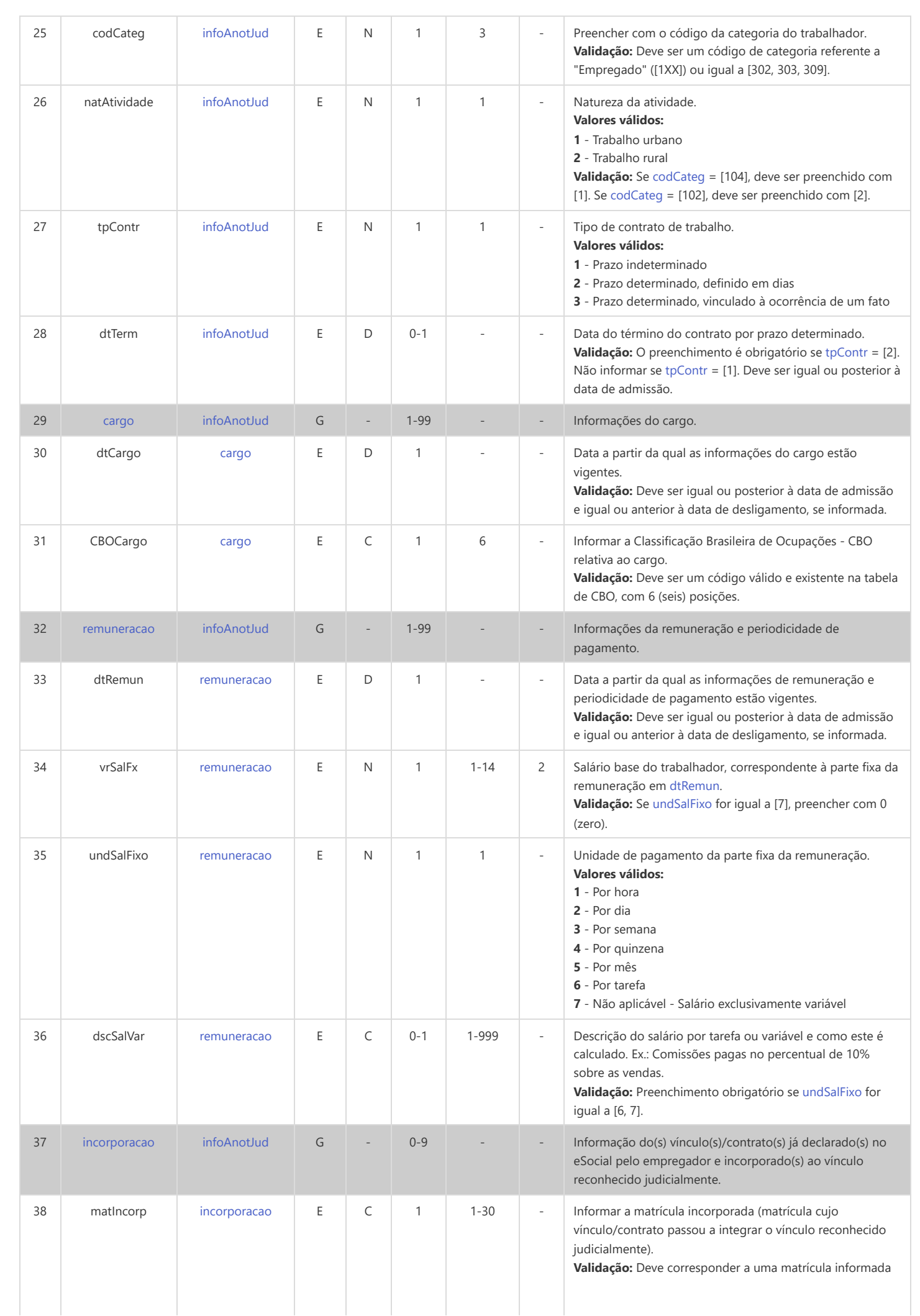

<span id="page-270-2"></span><span id="page-270-1"></span><span id="page-270-0"></span>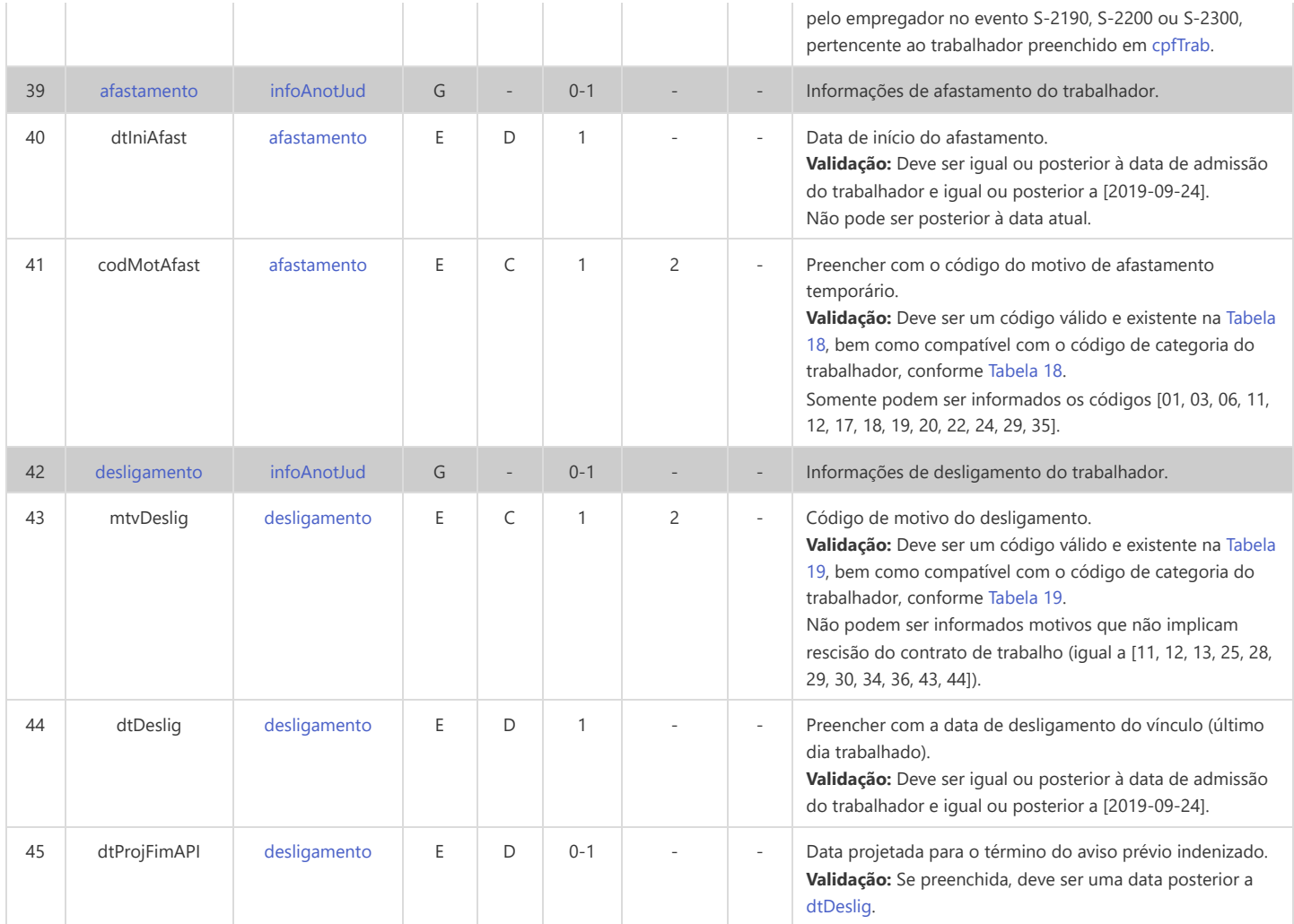

## **S-8299 - Baixa Judicial do Vínculo**

<span id="page-271-6"></span><span id="page-271-5"></span><span id="page-271-2"></span>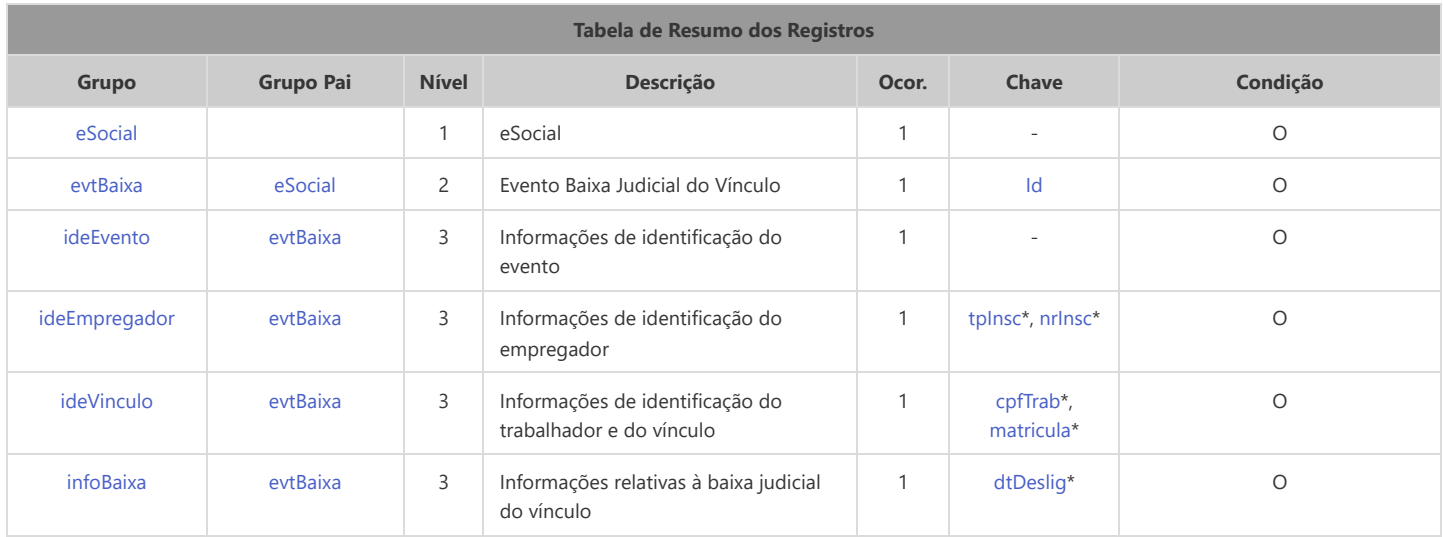

<span id="page-271-10"></span><span id="page-271-9"></span><span id="page-271-8"></span>\* Campo chave do evento

#### Registros do evento S-8299 - Baixa Judicial do Vínculo

<span id="page-271-7"></span><span id="page-271-4"></span><span id="page-271-3"></span><span id="page-271-1"></span><span id="page-271-0"></span>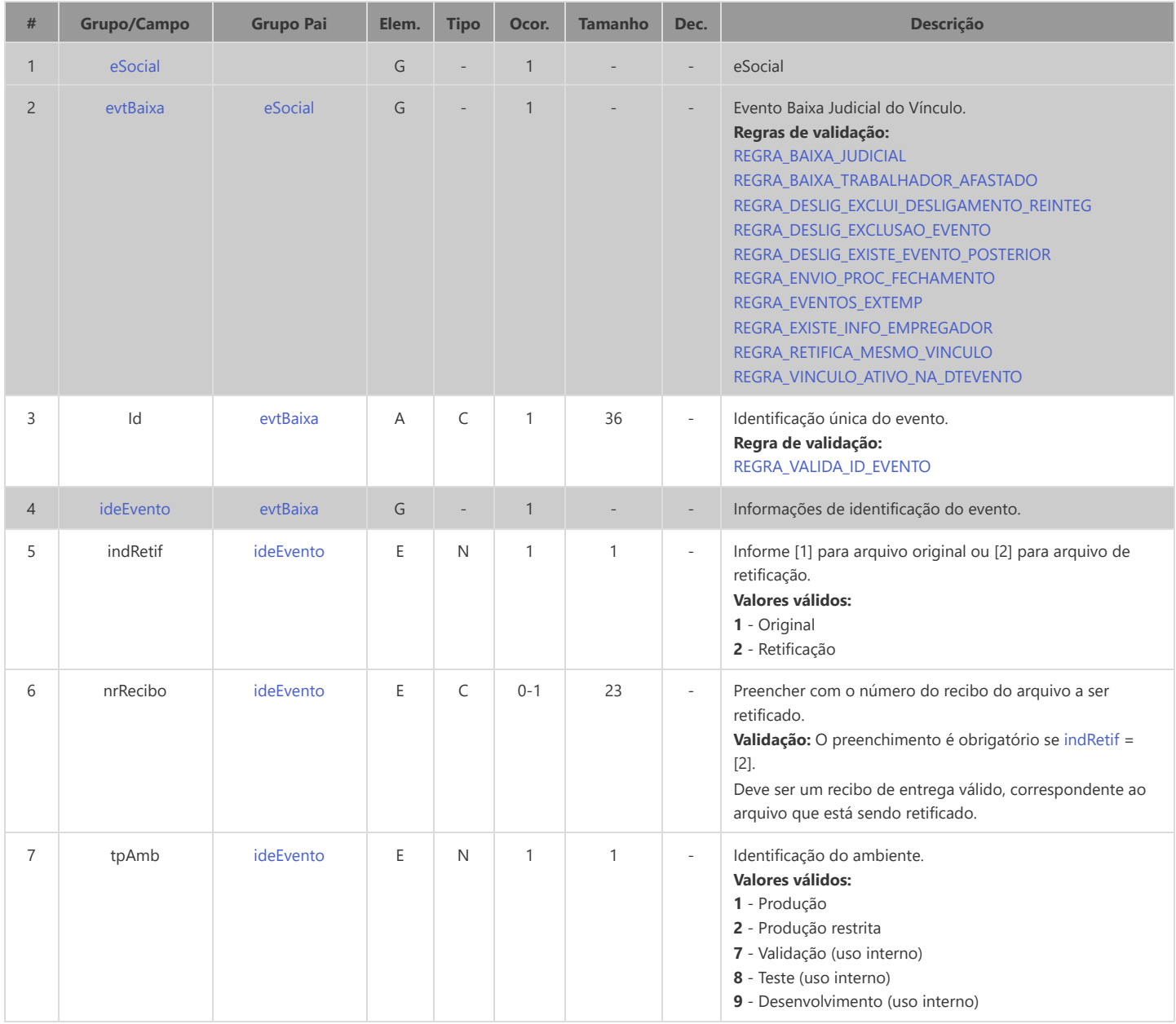

<span id="page-272-7"></span><span id="page-272-6"></span><span id="page-272-5"></span><span id="page-272-4"></span><span id="page-272-3"></span><span id="page-272-2"></span><span id="page-272-1"></span><span id="page-272-0"></span>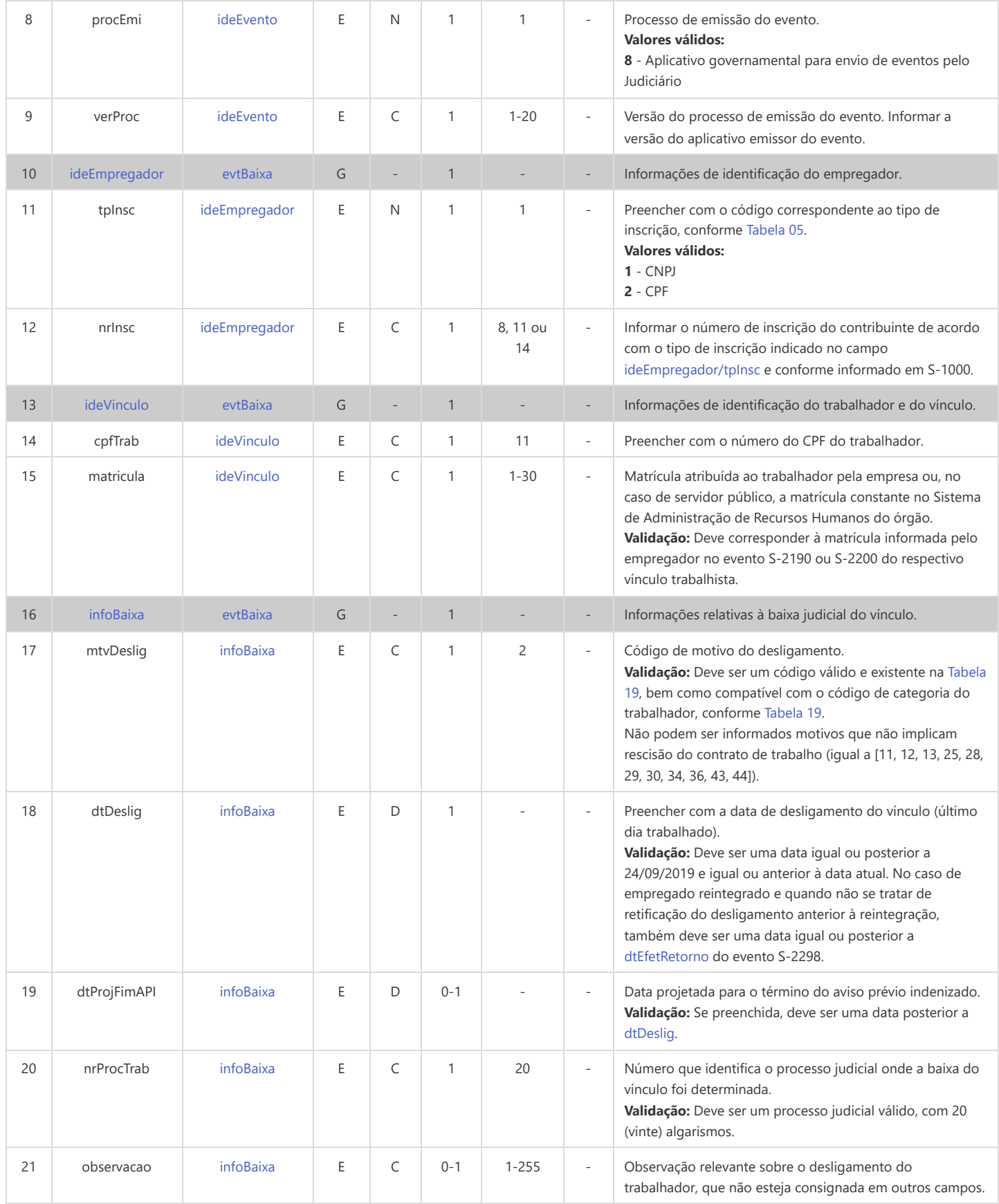